IBM MQSeries Workflow

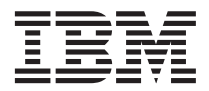

# Programming Guide

*Version 3.2*

IBM MQSeries Workflow

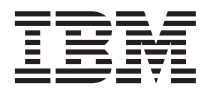

# Programming Guide

*Version 3.2*

Note!

Before using this information and the product it supports, be sure to read the general information under ["Appendix C. Notices" on page 795](#page-812-0).

#### **Fourth Edition (June 1999)**

This edition applies to version 3, release 2 of IBM MQSeries Workflow (product number 5697-FM3) and to all subsequent releases and modifications until otherwise indicated in new editions.

This edition replaces SH12-6291-02.

**© Copyright International Business Machines Corporation 1993, 1999. All rights reserved.**

US Government Users Restricted Rights – Use, duplication or disclosure restricted by GSA ADP Schedule Contract with IBM Corp.

# **Contents**

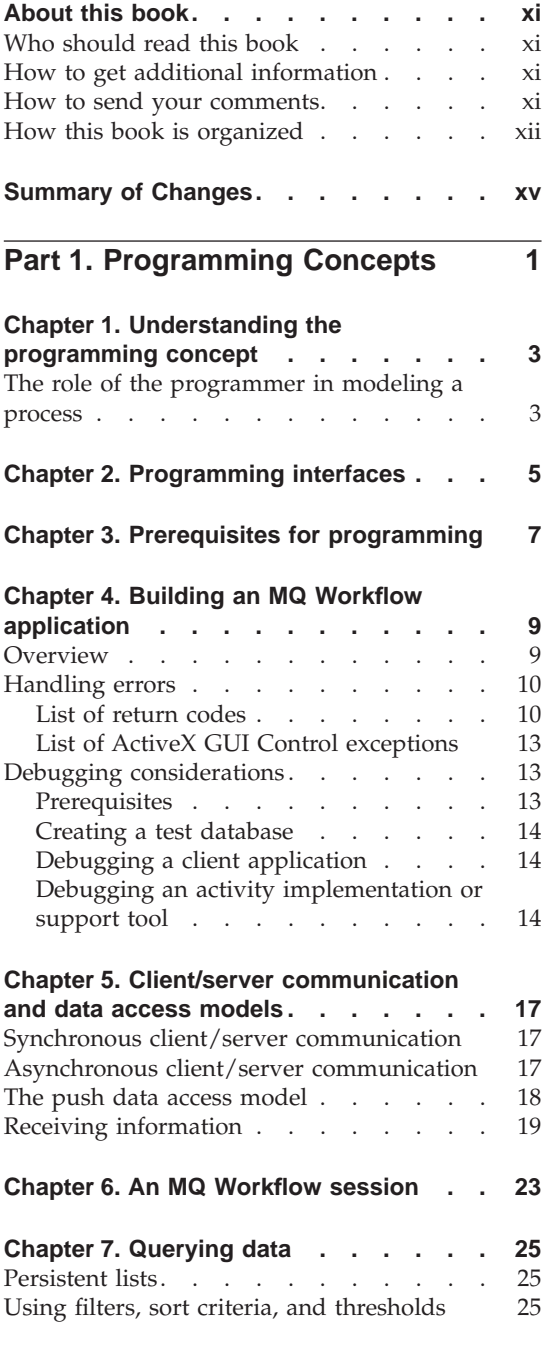

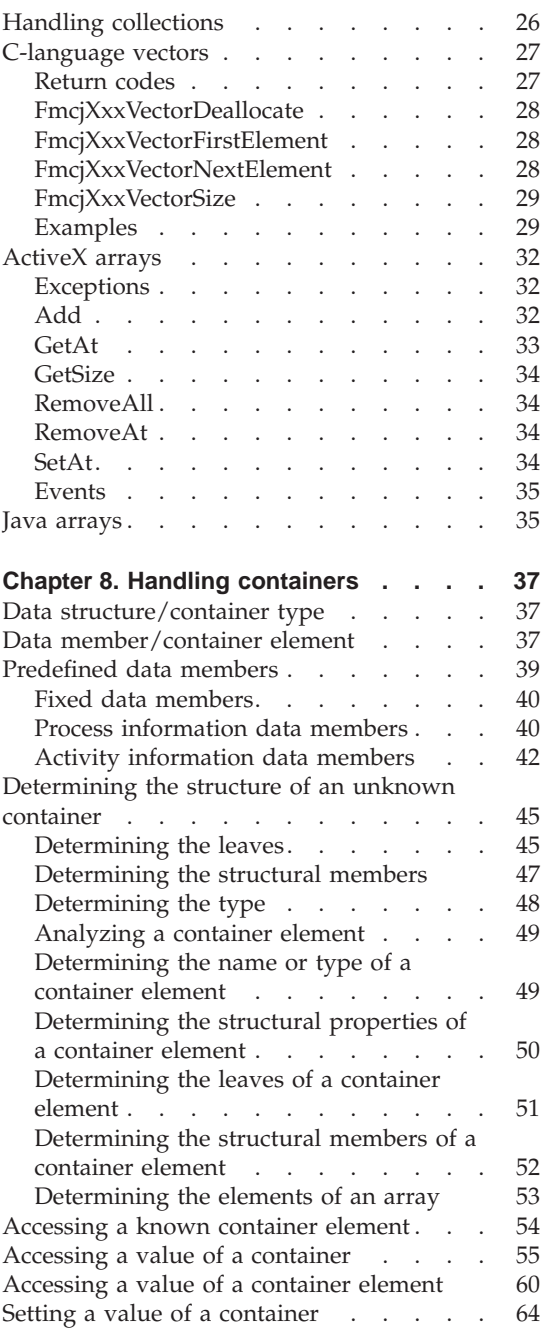

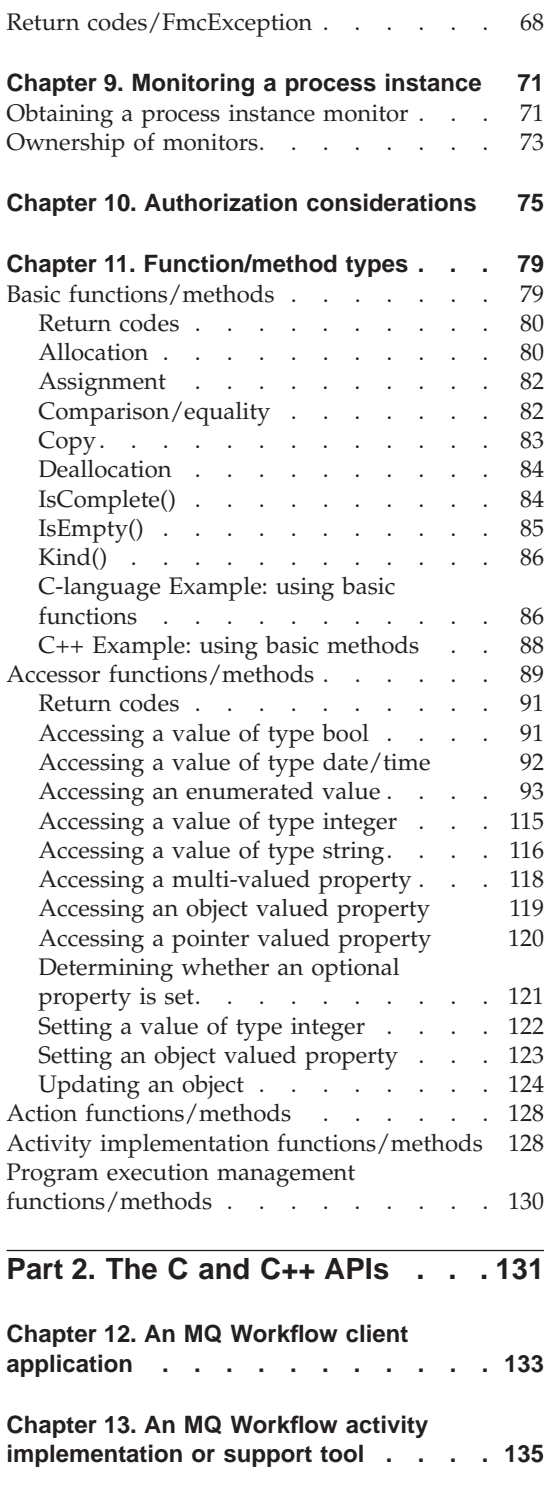

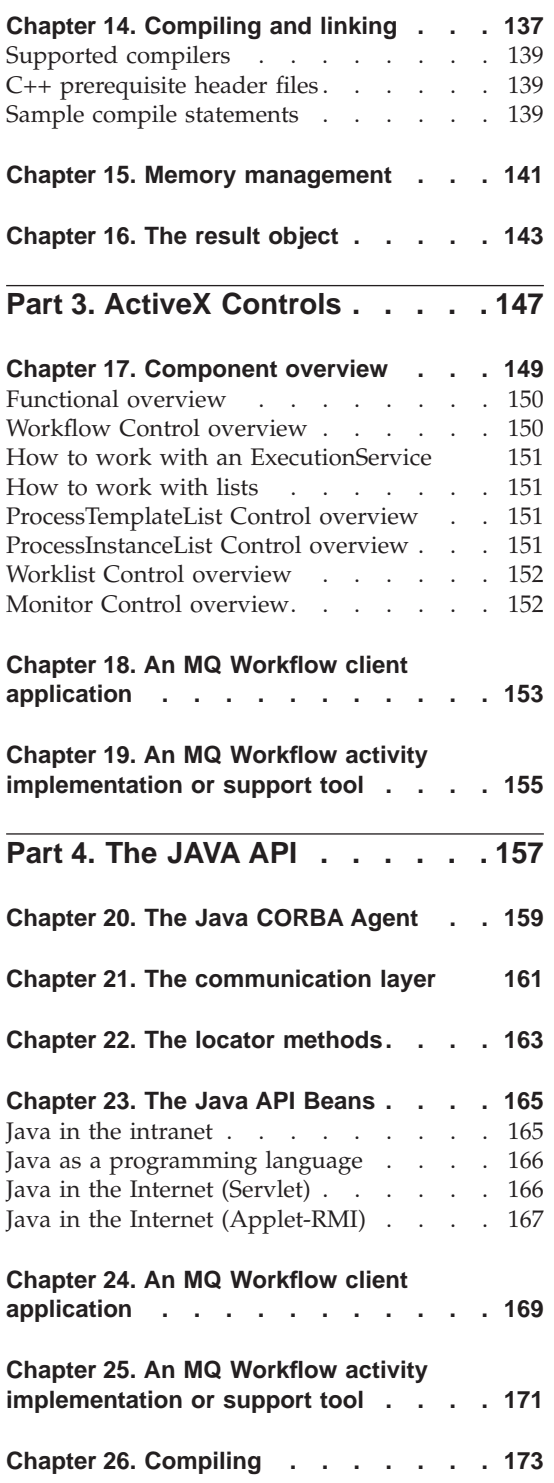

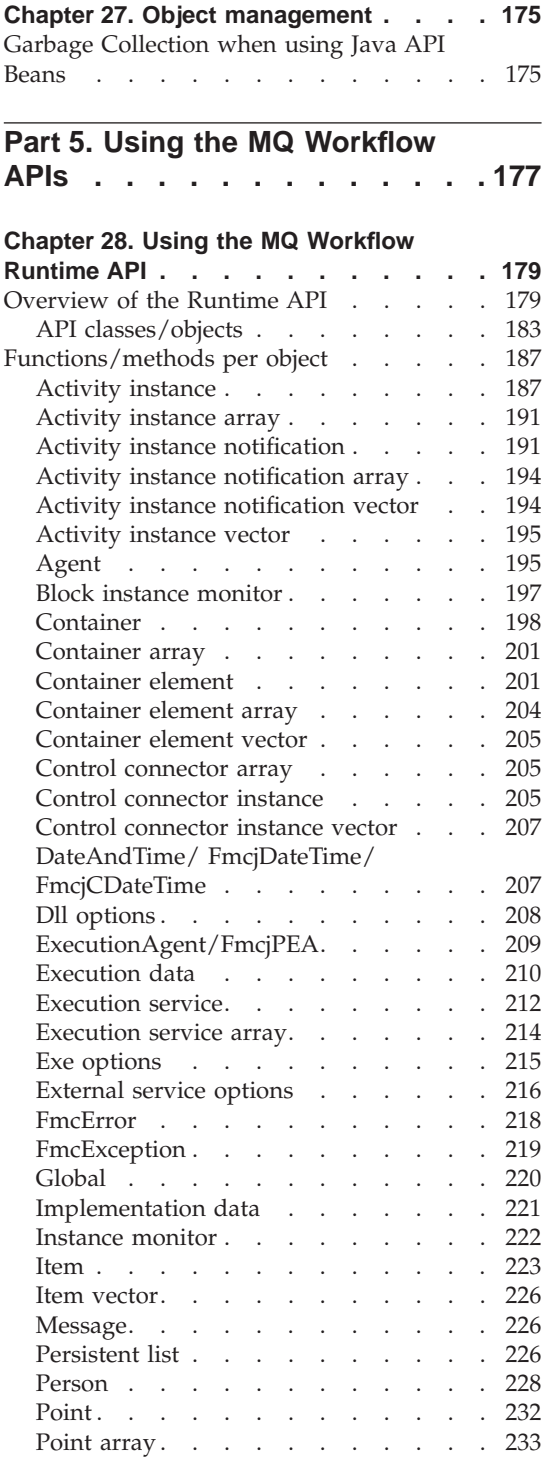

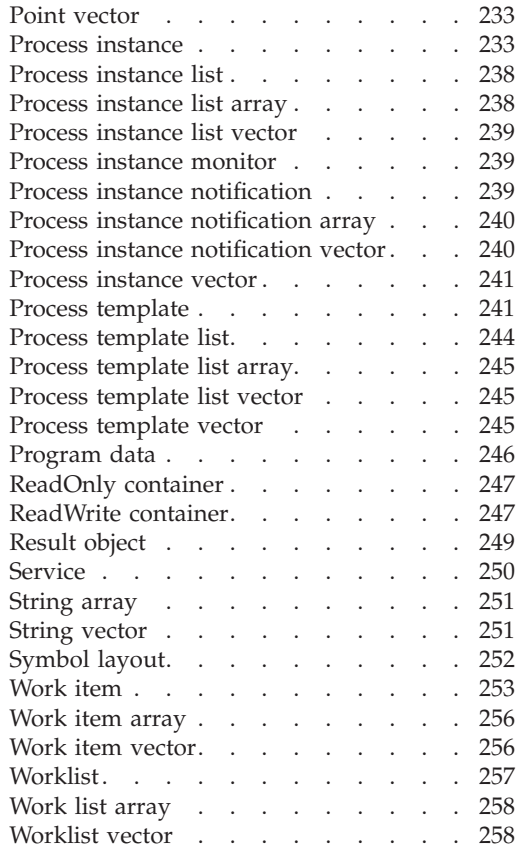

# **[Part 6. Programming interfaces](#page-276-0) [259](#page-276-0)**

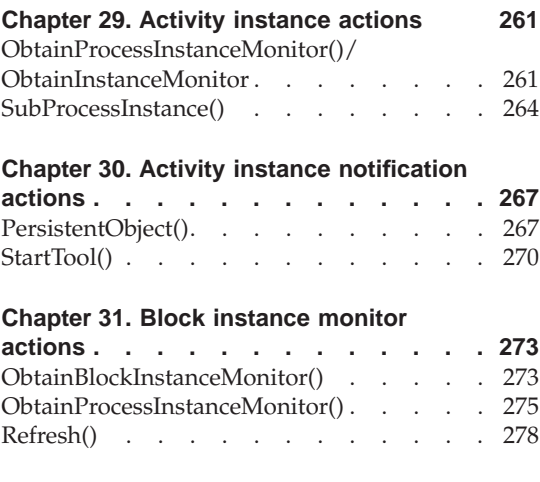

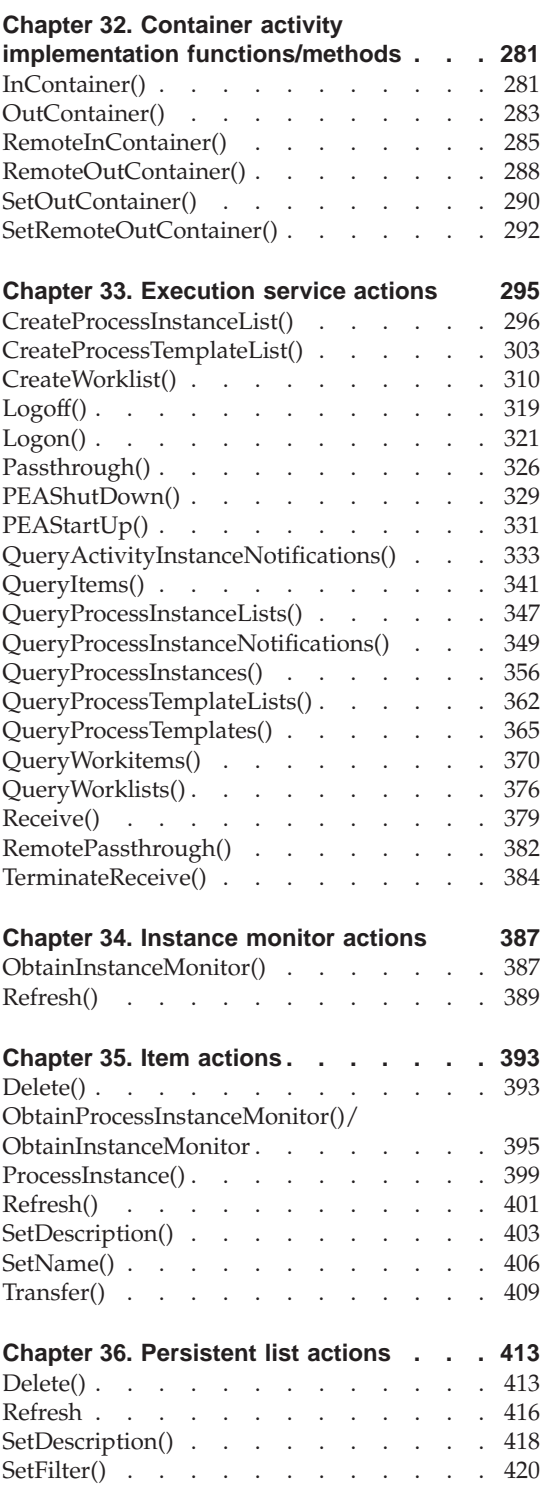

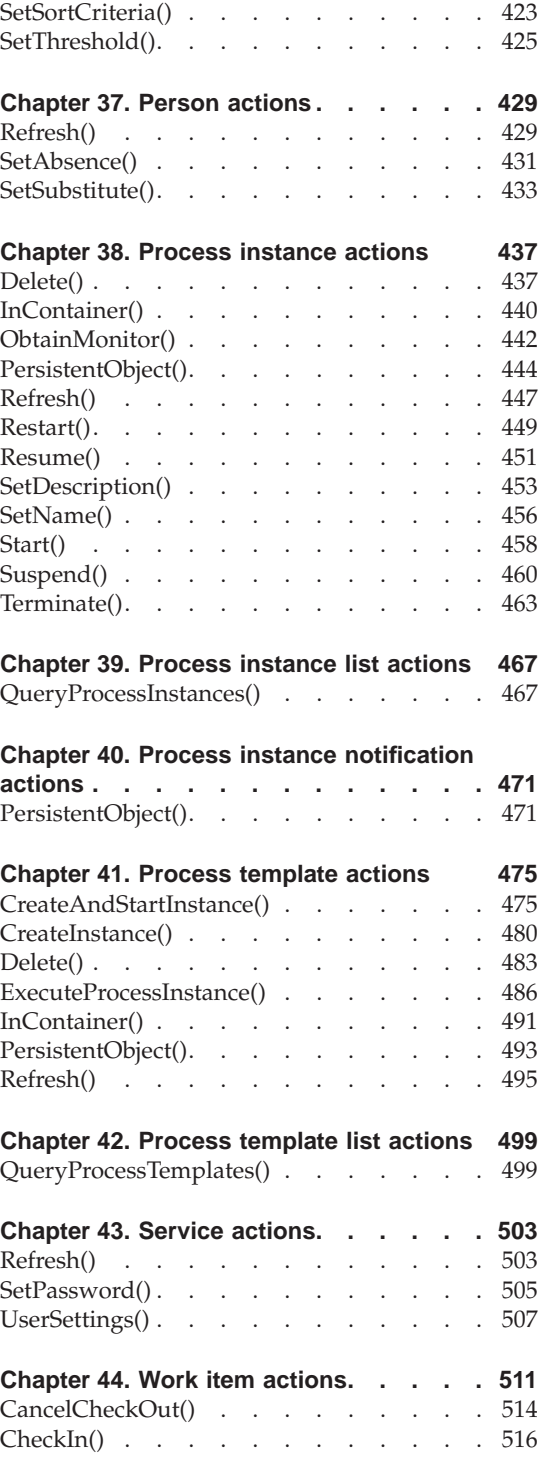

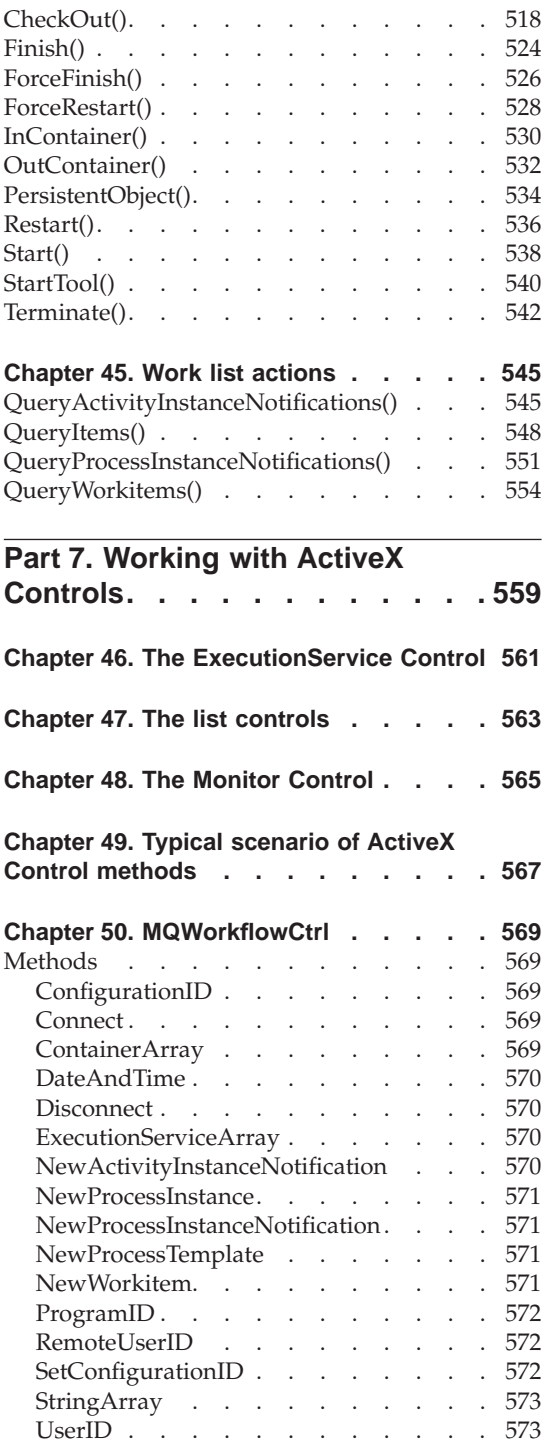

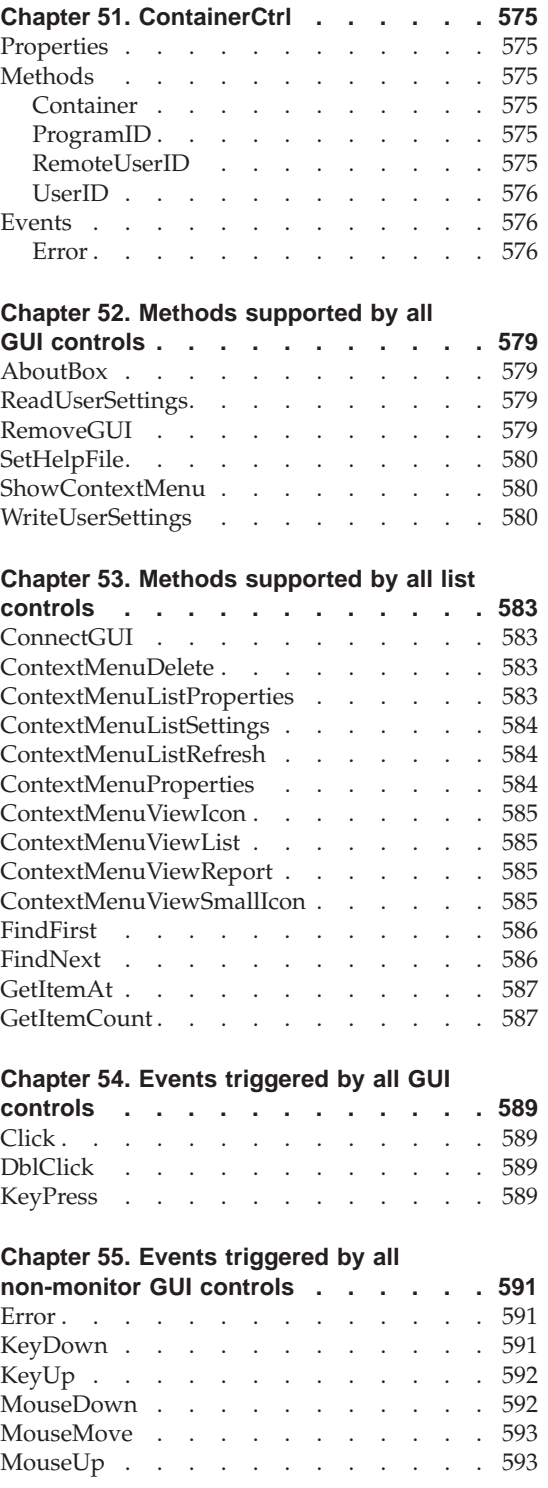

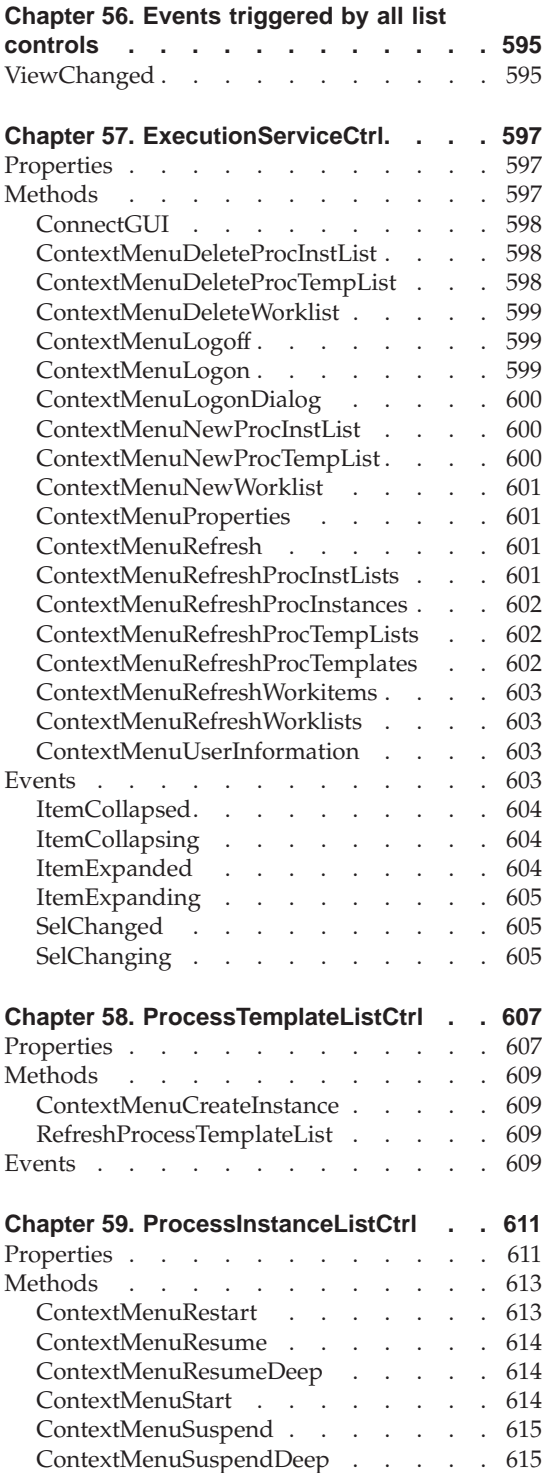

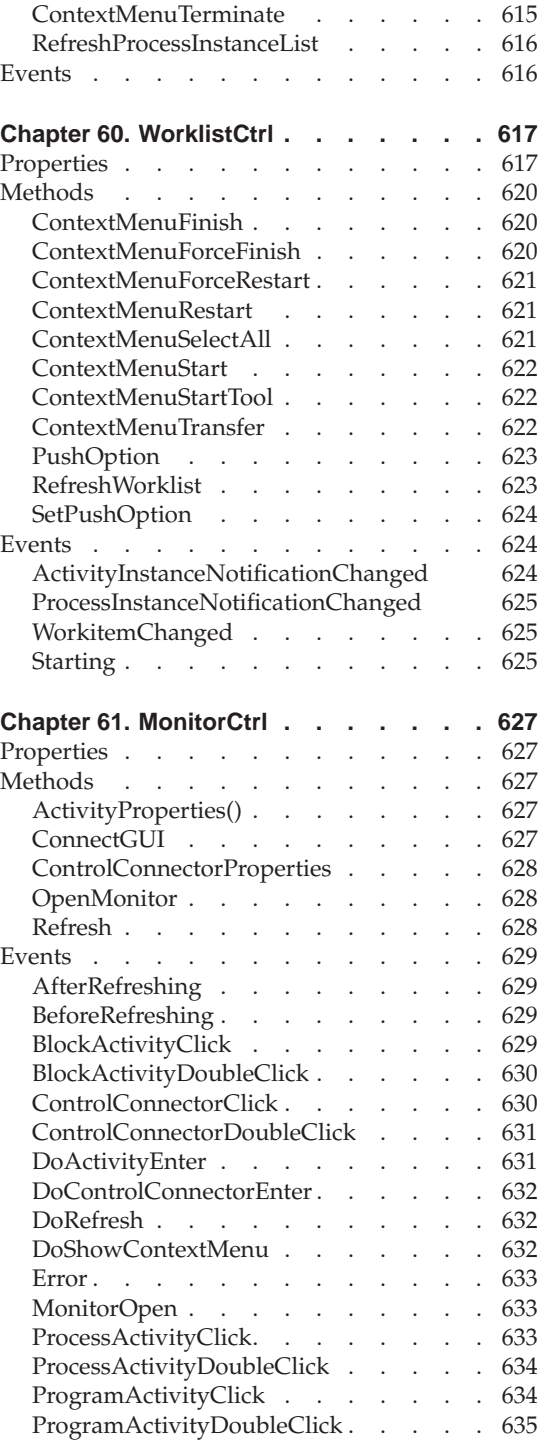

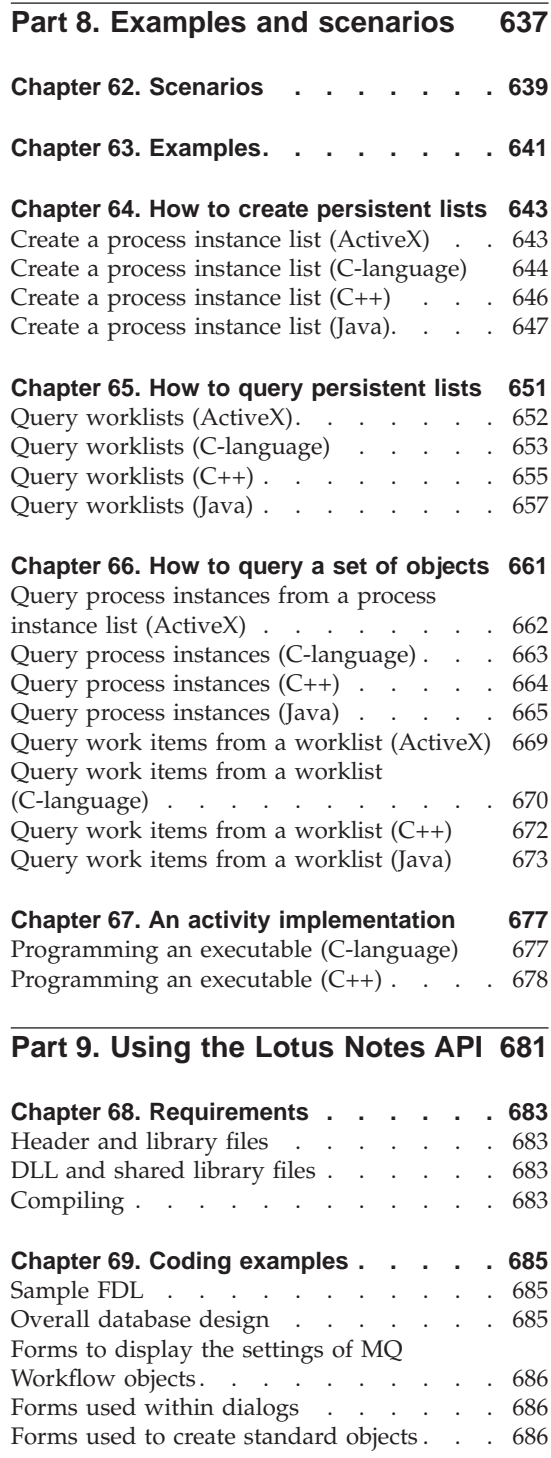

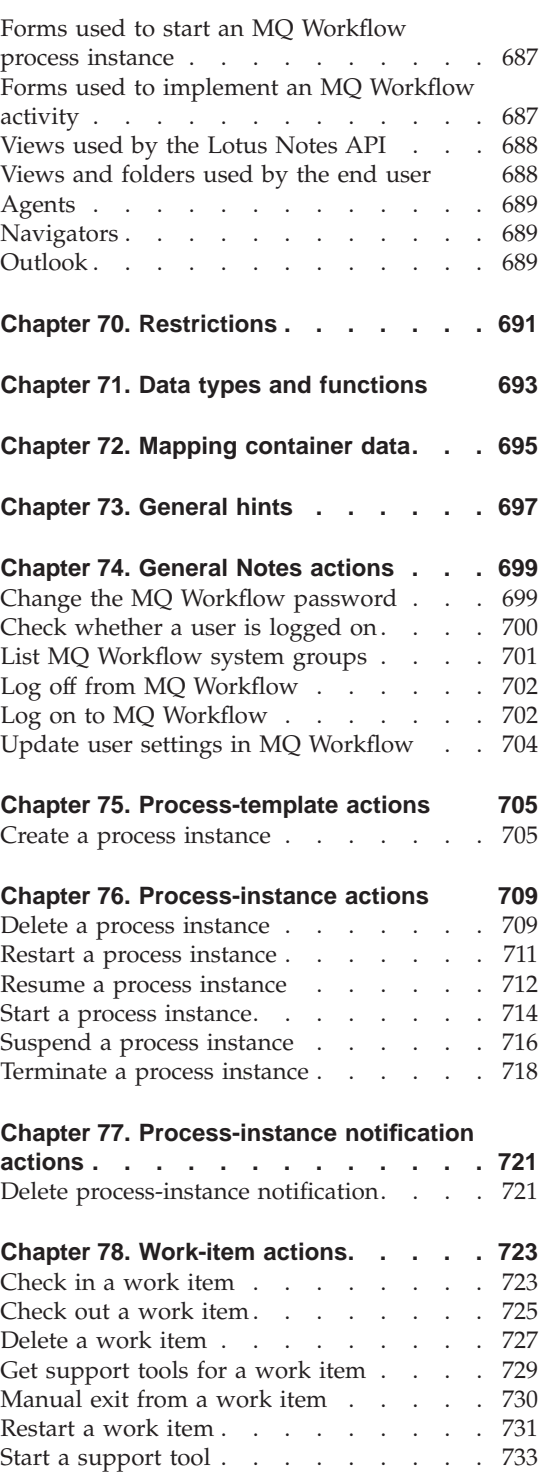

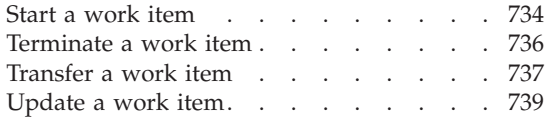

### **[Chapter 79. Work-item notification](#page-758-0)**

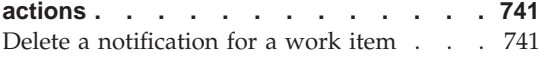

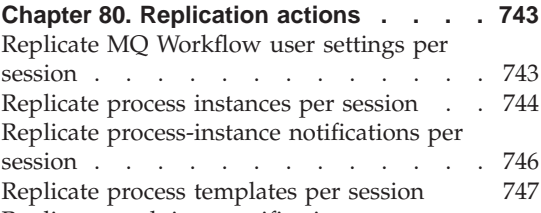

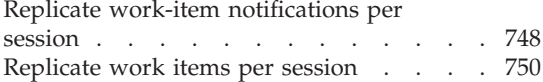

### **[Chapter 81. Fields used by the Client for](#page-770-0)**

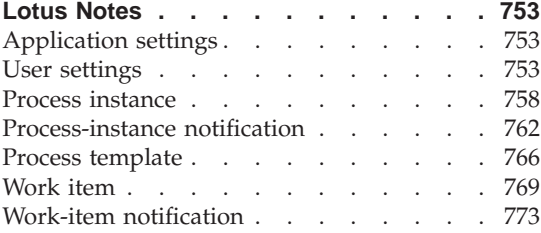

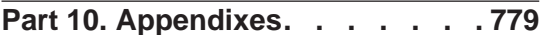

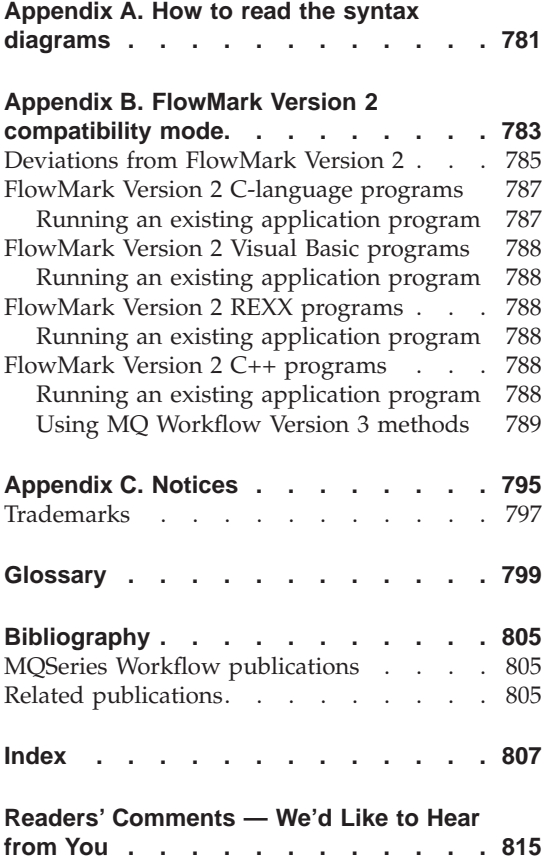

# <span id="page-12-0"></span>**About this book**

This book describes how to use the IBM MQSeries Workflow Client Application Programming Interfaces, hereafter called MQ Workflow APIs. The first part of the book describes the concepts underlying the APIs while the remainder of the book provides you with an API reference manual. The book also describes the MQ Workflow predefined data structures and how to debug applications running under the control of MQ Workflow.

### **Who should read this book**

This book is intended for programmers who design and implement programs using an MQ Workflow API and who may participate in designing a workflow model with IBM MQSeries Workflow. It assumes that readers are experienced programmers and that they understand the concepts of modeling processes. Programmers must have experience with the respective operating system they are using.

#### **How to get additional information**

Visit the MQSeries Workflow home page at http://www.software.ibm.com/ts/mqseries/workflow

For a list of additional publications, refer to ["MQSeries Workflow](#page-822-0) [publications" on page 805.](#page-822-0)

#### **How to send your comments**

Your feedback is important in helping to provide the most accurate and high-quality information. If you have any comments about this book or any other MQSeries Workflow documentation, choose one of the following methods:

• Send your comments by e-mail to: swsdid@de.ibm.com

Be sure to include the name of the book, the part number of the book, the version of MQSeries Workflow, and, if applicable, the specific location of the text you are commenting on (for example, a page number or table number).

v Fill out one of the forms at the back of this book and return it by mail, by fax, or by giving it to an IBM representative.

## <span id="page-13-0"></span>**How this book is organized**

The first part of this book gives an overview of the various MQ Workflow APIs. It describes all concepts common to the Version 3 APIs and introduces the APIs supported.

- v ["Part 1. Programming Concepts" on page 1](#page-18-0) describes the concepts underlying all MQ Workflow APIs. It groups the functions/methods according to their behavior and describes basic and accessor methods in a generic way.
- v ["Part 2. The C and C++ APIs" on page 131](#page-148-0) describes the concepts specific to the C and C++ APIs and states how application programs can be compiled and linked.
- v ["Part 3. ActiveX Controls" on page 147](#page-164-0) provides for an overview on the ActiveX Controls.
- v ["Part 4. The JAVA API" on page 157](#page-174-0) provides for an overview on the Java API.

["Part 5. Using the MQ Workflow APIs" on page 177](#page-194-0) provides for an overview on the functionality supported by the MQ Workflow Runtime. All functions/methods supported by the MQ Workflow APIs are summarized on a per-object basis.

The next part of this book provides for a reference manual.

- v ["Part 6. Programming interfaces" on page 259](#page-276-0) describes the MQ Workflow APIs that enable applications to manipulate worklists and work items, to work with process instances and container data, and to log on to and log off from an MQ Workflow execution service. All action, activity implementation, and program execution management functions/methods are described on a per-object basis. See ["Chapter 11. Function/method](#page-96-0) [types" on page 79](#page-96-0) for the description of the basic and accessor methods.
- v ["Part 7. Working with ActiveX Controls" on page 559](#page-576-0) describes the methods and events supported by the ActiveX Controls.

["Part 8. Examples and scenarios" on page 637](#page-654-0) provides some examples showing how to use the APIs.

["Part 9. Using the Lotus Notes API" on page 681](#page-698-0) describes the API provided for the integration of MQ Workflow and Lotus Notes.

["Appendix A. How to read the syntax diagrams" on page 781](#page-798-0) states the parts of a syntax diagram.

["Appendix B. FlowMark Version 2 compatibility mode" on page 783](#page-800-0) describes how to run a FlowMark Version 2 program and states MQ Workflow Version

3 deviations from Version 2. It describes how to change a Version 2 C++ program in order to become a Version 3 program.

The back of the book includes a glossary that defines terms as they are used in this book, a bibliography, and an index.

# <span id="page-16-0"></span>**Summary of Changes**

Changes to this document for IBM MQSeries Workflow Version 3.2 are:

- v Support for HP-UX and Sun Solaris is now included.
- JAVA support is added.
- ActiveX supports process instance monitoring.
- The specification of a configuration identifier is supported.
- v The execution service exposes a new action function/method Refresh().
- The process template exposes a new action function/method ExecuteProcessInstance() in a synchronous and an asynchronous flavour. This also means that an asynchronous communication protocol is added.
- v The process instance exposes a new action function/method Restart().
- The work item and the activity instance notification expose new action functions/methods StartTool(). The work item exposes a new function/method CancelCheckOut().
- v Restrictions are removed from the work item Restart(), ForceFinish(), and ForceRestart() functions/methods; a work item implemented by a *process* can now also be restarted or finished.

Changes to this document for IBM MQSeries Workflow Version 3.1.2 are:

- The item object exposes a new action function/method Delete().
- v Item changes are pushed to a present client. This function applies to work items, activity instance notifications, and process instance notifications, and is supported in the C-language and C++ APIs.
- Process instance monitor support is added in the C-language and C++ APIs.

Changes to this document for IBM MQSeries Workflow Version 3.1.1 are:

- Support for  $OS/2(R)$  is now included.
- The person object exposes new action functions/methods Refresh(), SetAbsence(), and SetSubstitute().
- The process template exposes a new action function/method Delete().
- The IsTerminatedOnError() accessor function/method on the process template as well as on the process instance is removed.
- v A new object FmcjError is added to describe the reason why a work item is in state InError. The work item as well as an activity instance notification return the error reason.
- v FmcjWorkitem::Checkout() returns a new program definition, the definition of an external service. A new object FmcjExternalOptions is added to allow querying the properties of an external service.
- The work item exposes a new action function/method Terminate().
- ActiveX support is added.
- Version 2 REXX support for OS/2 is added.
- Version 2 Lotus Notes support is added.
- Version 2 C++ Logon() now offers as an option to consider using the Version 3 session mode. Refer to ["Deviations from FlowMark Version 2" on](#page-802-0) [page 785](#page-802-0) for more information.

# <span id="page-18-0"></span>**Part 1. Programming Concepts**

This part provides you with a general introduction to the programming concepts of MQ Workflow.

# <span id="page-20-0"></span>**Chapter 1. Understanding the programming concept**

This chapter introduces the concept of workflow modeling as it relates to the design of application programs for use with IBM MQSeries Workflow, hereafter referred to as MQ Workflow.

MQ Workflow provides a way to model a process and assign applications to activities in the resulting workflow model. This enables the workflow manager to automate the control of activities and the flow of data.

Work can be routed to the person who performs the activity instance. An application program required to perform an activity instance can be designed to start when a user starts an activity instance.

#### **The role of the programmer in modeling a process**

As workflow models are defined, the applications and data structures needed to support program activities are identified. Programmers can create new applications, integrate existing applications, or reengineer existing applications to support these program activities.

To reengineer existing applications with the workflow model, programmers must determine if the applications used by the enterprise can be functionally decomposed. The control and flow logic are separated from the application, the start and exit conditions are moved into the workflow model, and the program is divided into modules to be invoked by the workflow manager at the appropriate points. The resulting modules are applications that are assigned to perform the program activities defined in the workflow model.

Most applications include many diverse functions, and many can support several different activities in different stages of a process. Output produced by one function of a program can be used as input by another function of the same program. Therefore, the same application can be used to support many different program activities in a workflow model.

Your enterprise might also use Enterprise Resource Planning (ERP) or packaged applications like word-processing or spreadsheet applications.

Decomposition of such applications may not be possible. However, a programmer could write shell procedures that query the contents of

containers, pass data from an input container to the program when the activity instance is started, and direct data into an output container when it finishes.

Return codes, provided by the assigned program, can then be used to evaluate exit and transition conditions.

# <span id="page-22-0"></span>**Chapter 2. Programming interfaces**

The MQ Workflow workflow manager provides application program interface (API) support and a set of predefined data structure members to assist programmers who develop applications for use with workflow models. In addition, several programming samples are provided.

The MQ Workflow predefined data structure members provide information about the current process, activity, or block, and are associated with the operating characteristics of a process instance or activity instance.

The following MQ Workflow programming aids are described in this book:

- MQ Workflow C-language API
- MQ Workflow C++ language API
- MQ Workflow ActiveX Controls and OLE Objects
- MQ Workflow Java API
- MQ Workflow Lotus Notes API

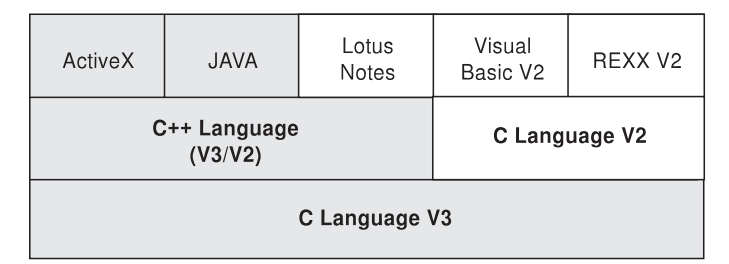

The basic interface for requesting Runtime services from MQ Workflow is a C-language API. Access can be gained to its functions from all languages that support C calls - see ["Chapter 14. Compiling and linking" on page 137](#page-154-0) for more information. On top of the C-language API, a C++ language API is provided. Since the C++ API is a small layer of inline methods, that is, delivered as source code, access can be gained from all popular C++ compilers. The ActiveX and Java APIs are implemented on top of the C++ layer. The same is true for the Lotus Notes API which, however, operates in the FlowMark Version 2 compatibility mode. Besides the Version 3 APIs, FlowMark Version 2 C-language, C++, VisualBasic, and REXX APIs are supported.

The MQ Workflow APIs provide functions/methods:

- v To execute process models, that is, to work with process instances and container data and to manipulate worklists and work items
- To monitor the progress of execution
- To issue process administrator functions
- v To receive information sent by an MQ Workflow server
- v To process container data associated with an activity implementation; the Lotus Notes API uses the check-out/check-in mechanism

# <span id="page-24-0"></span>**Chapter 3. Prerequisites for programming**

MQ Workflow application development assumes that the appropriate environment is established. This means that:

- The MQ Workflow Development Kit is installed on the machine where you are developing your applications.
- v A compiler of one of the supported languages is installed and configured.

Refer ["Part 2. The C and C++ APIs" on page 131](#page-148-0), ["Part 3. ActiveX Controls"](#page-164-0) [on page 147,](#page-164-0) and ["Part 4. The JAVA API" on page 157](#page-174-0) for more information.

# <span id="page-26-0"></span>**Chapter 4. Building an MQ Workflow application**

#### **Overview**

There are essentially two different tasks which you can address by using the MQ Workflow application programming interface (API):

- You can write your own client application instead of using the MO Workflow provided GUIs (Graphical User Interfaces) or command line interfaces. For example, you may want to:
	- Control the MQ Workflow functionality provided to your user.
	- Present the MQ Workflow functionality in a way that your user is accustomed to.
	- Run selected MQ Workflow tasks without user intervention.
- You can write a program that implements an activity or support tool in your workflow process model.

These two kinds of programs usually contain specific parts which are discussed in chapters "An MQ Workflow client application" and "An MQ Workflow activity implementation or support tool". See the respective chapters per language.

The concepts underlying the MQ Workflow API are common to all programs using the MQ Workflow APIs. They are summarized here and discussed in more detail in the following chapters.

All persistent objects such as work items and process instances are accessed through transient objects which represent their state at the time when they were queried from a server. In the C-language API, a so-called *handle* represents a pointer to such a transient object.

In order to request an action on an object, a session must have been established with an appropriate MQ Workflow server. The action itself can then be executed synchronously. Some actions can also be executed asynchronously.

Only objects for which you are authorized are returned from the server to the client.

Separate functions in the C-language API respectively methods in the C++, ActiveX, or Java language APIs, hereafter called functions/methods, are available for each action on an object or for accessing each property of an

<span id="page-27-0"></span>object. This approach allows function/method parameters to be checked by the compiler and best represents the object-action paradigm supported by MQ Workflow.

In C and C++, detailed error information is provided by a so-called *result object*. This object is available in addition to the return code set by action functions/methods. See chapter ["Chapter 16. The result object" on page 143](#page-160-0) for detailed information on the result object.

Objects are managed by the application programmer but object memory is owned by the MQ Workflow API. The application programmer determines the lifetime of transient objects by using allocate, or query, and deallocate mechanisms. The MQ Workflow API hides the internal structure of transient objects.

### **Handling errors**

All action, activity implementation, or program execution management functions/methods show whether or not the call has been successfully executed by returning a so-called *return code* as their return value. Java throws an appropriate FmcException when the method has not been executed successfully. The return code is one of a set of predefined codes (see "List of return codes"). The exact return codes or exceptions for each of those functions/methods are listed with the description of each call. You should design your programs to handle all return codes or exceptions that can arise.

In addition to the return code, a so-called *result object* can be accessed in C and C++ which describes the result of the call in more detail - see ["Chapter 16. The result object" on page 143.](#page-160-0)

Basic and accessor functions/methods do not return any value or return the value queried as their return value. Since they are querying transient objects and are able to return default values, an error does normally not occur. It can, however, happen during application development that a wrong handle or a buffer too small to hold a character value is specified. To look for such erroneous situations, the *result object* can be queried (besides checking the trace).

#### **List of return codes**

The following list shows the numeric values of the return codes or exceptions that are issued by the MQ Workflow APIs; it is strongly adviced to use the symbolic names instead of the integer values:

Table 1. List of return codes

| Numeric value    | Symbolic value                   |
|------------------|----------------------------------|
| $\boldsymbol{0}$ | FMC_OK                           |
| 1                | FMC_ERROR                        |
| 10               | FMC_ERROR_USERID_UNKNOWN         |
| 11               | FMC_ERROR_ALREADY_LOGGED_ON      |
| 12               | FMC_ERROR_PASSWORD               |
| 13               | FMC_ERROR_COMMUNICATION          |
| 14               | FMC_ERROR_TIMEOUT                |
| 100              | FMC ERROR INTERNAL               |
| 101              | FMC_ERROR_SERVER                 |
| 102              | FMC_ERROR_UNKNOWN                |
| 103              | FMC_ERROR_MESSAGE_FORMAT         |
| 104              | FMC_ERROR_MESSAGE_DATA           |
| 105              | FMC_ERROR_RESOURCE               |
| 106              | FMC_ERROR_NOT_LOGGED_ON          |
| 107              | FMC_ERROR_NEW_OWNER_NOT_FOUND    |
| 108              | FMC_ERROR_NO_OLD_OWNER           |
| 109              | FMC_ERROR_OLD_OWNER_ABSENT       |
| 110              | FMC_ERROR_NEW_OWNER_ABSENT       |
| 111              | FMC_ERROR_ALREADY_STARTED        |
| 112              | FMC_ERROR_MEMBER_NOT_FOUND       |
| 113              | FMC_ERROR_MEMBER_NOT_SET         |
| 114              | FMC_ERROR_WRONG_TYPE             |
| 115              | FMC_ERROR_MEMBER_CANNOT_BE_SET   |
| 116              | FMC ERROR MEMBER INVALID         |
| 117              | FMC_ERROR_FORMAT                 |
| 118              | FMC_ERROR_DOES_NOT_EXIST         |
| 119              | FMC_ERROR_NOT_AUTHORIZED         |
| 120              | FMC_ERROR_WRONG_STATE            |
| 121              | FMC_ERROR_NOT_UNIQUE             |
| 122              | FMC_ERROR_EMPTY                  |
| 123              | FMC_ERROR_NO_MANUAL_EXIT         |
| 124              | FMC_ERROR_PROFILE                |
| 125              | FMC_ERROR_INVALID_FILTER         |
| 126              | FMC_ERROR_PROGRAM_EXECUTION      |
| 127              | FMC_ERROR_PROTOCOL               |
| 128              | FMC_ERROR_TOOL_FUNCTION          |
| 129              | FMC_ERROR_INVALID_TOOL           |
| 130              | FMC ERROR INVALID HANDLE         |
| 131              | FMC_ERROR_NOT_EMPTY              |
| 132              | FMC_ERROR_INVALID_USER           |
| 133              | FMC_ERROR_OWNER_ALREADY_ASSIGNED |
| 134              | FMC_ERROR_INVALID_NAME           |
| 135              | FMC_ERROR_INVALID_PROGRAMID      |

| Numeric value | Symbolic value                         |
|---------------|----------------------------------------|
| 136           | FMC_ERROR_SIZE_EXCEEDED                |
| 406           | FMC_ERROR_WRONG_ACT_IMPL_KIND          |
| 500           | FMC_ERROR_NON_LOCAL_USER               |
| 501           | FMC_ERROR_WRONG_KIND                   |
| 502           | FMC_ERROR_INVALID_ACTIVITY             |
| 503           | FMC_ERROR_CHECKOUT_NOT_POSSIBLE        |
| 504           | FMC_ERROR_BACK_LEVEL_VERSION           |
| 505           | FMC_ERROR_NEWER_VERSION                |
| 506           | FMC_ERROR_INVALID_CORRELATION_ID       |
| 507           | FMC_ERROR_NOT_ALLOWED                  |
| 800           | FMC_ERROR_BUFFER                       |
| 801           | FMC_ERROR_INVALID_SESSION              |
| 802           | FMC_ERROR_INVALID_TIME                 |
| 804           | FMC_ERROR_NO_MORE_DATA                 |
| 805           | FMC_ERROR_INVALID_OID                  |
| 807           | FMC_ERROR_INVALID_THRESHOLD            |
| 808           | FMC_ERROR_INVALID_SORT                 |
| 810           | FMC_ERROR_INVALID_DESCRIPTION          |
| 811           | FMC_ERROR_INVALID_INVOCATION_TYPE      |
| 812           | FMC_ERROR_OWNER_NOT_FOUND              |
| 813           | FMC_ERROR_INVALID_LIST_TYPE            |
| 814           | FMC_ERROR_INVALID_RESULT_HANDLE        |
| 815           | FMC_ERROR_MESSAGE_CATALOG              |
| 816           | FMC_ERROR_INVALID_SPECIFICATION        |
| 817           | FMC_ERROR_QRY_RESULT_TOO_LARGE         |
| 818           | FMC_ERROR_NO_VERSION_2_FILTER          |
| 819           | FMC_ERROR_INVALID_USER_CONTEXT         |
| 900           | FMC_ERROR_NO_SYS_ADMIN                 |
| 901           | FMC_ERROR_INVALID_SESSION_MODE         |
| 902           | FMC_ERROR_PROGRAM_UNDEFINED            |
| 904           | FMC_ERROR_PEA_NOT_LOCAL                |
| 905           | FMC_ERROR_INVALID_ABSENCE_SPEC         |
| 1000          | FMC_ERROR_NOT_SUPPORTED                |
| 1012          | FMC_ERROR_PROGRAM_NOT_DEFINED          |
| 1014          | FMC_ERROR_PEA_NOT_REACHABLE            |
| 1015          | FMC_ERROR_INVALID_PEA_FROM_CTNR        |
| 1016          | FMC_ERROR_INVALID_PEA_FROM_MODEL       |
| 1017          | FMC_ERROR_INVALID_SYSTEM_FROM_CTNR     |
| 1018          | FMC ERROR INVALID SYSTEM FROM MODEL    |
| 1019          | FMC ERROR SUB PROC_TERMINATED BY ERROR |
| 1020          | FMC_ERROR_NO_PEA_FOUND_FOR_AUTO_START  |
| 1021          | FMC_ERROR_NO_CTNR_ACCESS               |
| 1022          | FMC_ERROR_INVALID_CONFIGURATION_ID     |

Table 1. List of return codes (continued)

<span id="page-30-0"></span>Table 1. List of return codes (continued) **Numeric value Symbolic value**

| Numeric value   Symbolic value |                                             |
|--------------------------------|---------------------------------------------|
| 1023                           | FMC_ERROR_MIGRATION_OF_RUNNING_PROGRAM      |
| 1024                           | FMC_ERROR_MIGRATION_OF_CHECKEDOUT_SUSPENDED |
| 1025                           | FMC ERROR MIGRATION NO SUBPROCESS           |
| 2000                           | FMC ERROR INVALID OUEUE SCOPE               |
|                                |                                             |

### **List of ActiveX GUI Control exceptions**

The following list shows the numeric values of exceptions that are issued by the MQ Workflow ActiveX GUI Controls; it is strongly adviced to use the symbolic names instead of the integer values:

Table 2. List of ActiveX exceptions **Numeric value Symbolic value**

| Numeric value | Symbolic value             |
|---------------|----------------------------|
| 1500          | FMC METHOD EXCEPTION       |
| 1501          | FMC WRONG INDEX            |
| 1502          | FMC MEMORY EXCEPTION       |
| 1503          | FMC ERROR PARAMETER        |
| 1504          | FMC OLE EXCEPTION          |
| 1505          | FMC OLE DISPATCH EXCEPTION |
| 1506          | FMC USER EXCEPTION         |
| 1507          | FMC OBJECT NOT VALID       |
| 1508          | FMC OBJECT STILL VALID     |
| 1509          | FMC GUI ALREADY CONNECTED  |
| 1510          | FMC GUI NOT CONNECTED      |
| 1511          | FMC WRONG CONTAINER TYPE   |
| 1512          | FMC UNKNOWN ITEM           |
| 1513          | FMC SET CONTAINER VALUE    |
| 1514          | FMC RECURSION ERROR        |
|               |                            |

### **Debugging considerations**

#### **Prerequisites**

Debugging an MQ Workflow application assumes that the appropriate environment is established. This means that:

- MQ Workflow DLLs are accessible. This is automatically guaranteed by a standard MQ Workflow installation.
- v A test database has been created that reflects your debugging requirements (see ["Creating a test database" on page 14](#page-31-0)).
- The MQ Workflow servers are running on the server machine so that tests can be executed.
- <span id="page-31-0"></span>v You are able to connect to the required server. This can be checked with the MQ Workflow provided configuration checker *fmczchk* (refer to *IBM MQSeries Workflow: Installation Guide*).
- If you want to debug activity implementations, then the MQ Workflow Program Execution Agent must have been started for the user who gets assigned the work item.
	- **Note:** Programs that implement activities of a process model must be registered for use with the MQ Workflow workflow manager. Ensure that the program you want to debug is registered for the selected operating system and that it can be found with the registered name and path information.

### **Creating a test database**

In order to create a test database, you do not only need to create the database as such but you also need to:

- v Add topology data (see the *IBM MQSeries Workflow: Installation Guide* on how to bootstrap your database).
- v Add test data (see the *IBM MQSeries Workflow: Getting Started with Buildtime* and the chapter ″Using the Runtime export and import utility″).

### **Debugging a client application**

To test your client application, start it under the control of your favorite debugger. If your application is multi-threaded, it is your responsibility to synchronize the threads properly.

**Note:** You can also consider to use MQ Workflow's tracing facility to get detailed information on MQ Workflow actions or the configuration checker tool for problem determination.

### **Debugging an activity implementation or support tool**

Activity implementations and support tools run under the control of the MQ Workflow program execution agent and therefore need some special attention so that debugging becomes possible.

As with FlowMark Version 2, there is the option to change your FDL and register your debugger as the program implementation. This is the option you can use for Java.

For C, C++, and ActiveX, MQ Workflow supports using an unchanged FDL. It provides for two environment variables to enable debugging. *FMC\_PEA\_DEBUGGER\_NAME* serves to specify the name of your debugger. You can either specify the full path and file name of your debugger or make

the debugger accessible through your PATH statement. If you then set *FMC\_PEA\_DEBUG\_ACT\_IMPL* to ″YES″, the program execution agent starts the named debugger instead of the activity implementation. For example:

**FMC\_PEA\_DEBUGGER\_NAME =** IDEBUG.EXE

### **FMC\_PEA\_DEBUG\_ACT\_IMPL =** YES

The program execution agent starts your debugger in a separate operating system process with an appropriate environment. Since the process environment of the debugger process is set by the program execution agent and inherited by the activity implementation, your activity implementation is still known to the program execution agent and authorized to issue API requests.

When an executable is to be debugged, the program execution agent provides the name of the activity implementation and its parameters to the called debugger.

When a dynamic link library is to be debugged, the program execution agent provides the name of a program that loads your DLL and the activity implementation parameters to the called debugger.

**Note:** Your DLL must have been registered to run in **fenced mode**.

The MQ Workflow program that loads your DLL in fenced mode is *FMCXDLL.EXE*. It provides you with two functions, *FmcDebugDllV2* and *FmcDebugDllV3*. *FmcDebugDllV3* serves to debug MQ Workflow Version 3 DLLs and *FmcDebugDllV2* serves to debug FlowMark Version 2 compatible DLLs.

They call the entry point of your Version 2 or Version 3 DLL. If you set a breakpoint on these functions, the debugger stops before the entry point of your DLL is called and you can step into your activity implementation.

**Note:** The Microsoft debugger msdev.exe cannot process these entry points. Nevertheless, if you must debug your DLL, add the following to your code

#if defined(\_MSC\_VER) && defined(\_DEBUG) DebugBreak(); #endif

When the program execution agent starts msdev.exe, then run FMCXDLL.EXE in the msdev window. The DebugBreak() statement in your code enables the debugger to start debugging your DLL. Note

that DebugBreak() only works under the control of msdev.exe and creates an unhandled exception otherwise.

When debugging a fenced DLL, be aware of the following:

- 1. There can exist specific problems that only apply to unfenced DLLs and that do not show up during debugging of fenced DLLs. For instance, consider the case that you run multiple instances of your (reentrant) DLL in parallel. In unfenced mode, your DLL is loaded only once and runs in the context of the program execution agent in multiple threads. In fenced mode, your DLL runs in the context of multiple FMCXDLL processes. As the data segment of a DLL is unique per process but shared between threads of a single process, you may not encounter effects seen without debugger.
- 2. If your DLL or the entry point in your DLL cannot be found, the debugger window will not show up and the state of your activity implementation will become *InError*. You can use MQ Workflow's trace facility to determine such problems.
- 3. Ensure that your DLL uses the supported (standard) calling convention and signature; MQ Workflow has defined the *FMC\_APIENTRY* calling convention (see file fmcjcglo.h). If your DLL is registered as a FLowMark Version 2 compatible DLL, it gets passed two parameters, the execution session identification (called program identification in Version 3) and a pointer to additional parameters. MQ Workflow Version 3 DLLs only receive the additional parameters argument since the Version 3 program execution agent can determine the program identification on its own.

## <span id="page-34-0"></span>**Chapter 5. Client/server communication and data access models**

When you request actions from an MQ Workflow server or when you want to observe the result of actions, you can:

- v Use a synchronous protocol to ask for an action and to view changes of the object which you used to call the action.
- v Use a synchronous protocol to pull for data created or changed.
- Receive unsolicited information on created or changed objects pushed by the server.
- v Use an asynchronous protocol to ask for an action and to view the result at a later point in time; currently only the execution of a process instance is supported in asynchronous mode.

For example, when you ask a process instance object to be started:

- As an immediate result, the state of the process instance is updated.
- You can query work items in order to view (pull for) new objects created.
- You can automatically receive new work items sent (pushed) to you.

#### **Synchronous client/server communication**

Applying a synchronous protocol means that you issue a request to an MQ Workflow server and then wait until you receive a response. All action functions/methods operate this way; your application (thread) is blocked until the response arrives or until your timeout set on the execution service object exceeds.

#### **Asynchronous client/server communication**

Applying an asynchronous protocol means that you issue a request to an MQ Workflow server but you do not wait until you receive a response. The ExecuteProcessInstanceAsync() function/method operates this way; your application (thread) is not blocked and you can receive the response at a later time.

When you asynchronously issue an action, then you do, however, receive an acknowledgement telling whether MQ Workflow accepted the request or not. You can also receive a correlation identification which you can use in order to receive a specific response. You can specifiy a user context in order to correlate a response received.

<span id="page-35-0"></span>For example, when you ask a process instance to be executed asynchronously:

- v As an immediate result, you get informed whether the request is accepted.
- When you specified a buffer to hold a correlation ID, you get an ID which you can use in the Receive() call to wait for that specific response.
- When you specify a user context, that context is returned to you as part of the response. You can use it for user- specific correlation.
- **Note:** The asynchronous way of communication is only supported in C++ and the C-language.

#### **The push data access model**

Receiving unsolicited information pushed by an MQ Workflow server means that you set up communication in a way that you are automatically informed about new or changed objects.

**Note:** The push data access model is not supported in Java.

In order to obtain information pushed by an MQ Workflow server:

- 1. The server must be asked for sending data. This means that:
	- The settings of the considered process instance must specify *REFRESH\_POLICY PUSH*. This setting is inherited from the domain level, through the system group to the system and down to the process template. Each specification can be overwritten on a lower level.
	- v The users must be logged on with a *Present* or *PresentHere* session mode, that is, they are enabled to receive information.
- 2. The application must use functions/methods in order to receive data pushed.

Provided that these prerequisites are fulfilled, the MQ Workflow execution server pushes changes on work items or notifications to the owner of the item:

- 1. On creation of the item.
- 2. On deletion of the item.
- 3. Whenever a primary property of the item changes see ["Accessor](#page-106-0) [functions/methods" on page 89](#page-106-0) for a definition of primary properties.

The caller of the action will, however, not receive such information because, as a result of the action, the transient object has already been updated with relevant data.

Changes on disabled work items are not pushed. Only the deletion of such work items is pushed.
# **Examples:**

When a process instance is suspended and when its refresh policy is push, the MQ Workflow execution server sends informations to all owners of non-disabled items which are currently logged on as present.

When the description of a process instance is changed and when the refresh policy is push, the MQ Workflow execution server sends informations to all owners of process instance notifications which are currently logged on as present.

When a work item is transferred to user N by the owner of the work item and when the refresh policy of the associated process instance is push, the MQ Workflow execution server sends an information to user N when he/she is currently logged on as present. The owner of the work item as the requester of the action does not get any additional information.

### **Notes:**

- 1. Filtering and sorting is left to the application. No indication about affected worklists is pushed to the client.
- 2. The ActiveX API provides for a worklist *Push* processing option that controls whether pushed information is to be placed on that list. If set, any item information is put on the list whether it respects filtering or not. It is put at the begin of the list, that is, does not respect sorting.

# **Receiving information**

In C and C++, the execution service object provides for a means to receive information (execution data) pushed by an MQ Workflow execution server at any time wanted. The Receive() call blocks the calling application until some information is received or until the specified timeout value has been reached. That is why an application typically starts a separate thread for receiving data in order to prevent that the whole application is blocked.

A timeout value of -1 specifies an indefinite wait time interval. Note that in this case you must ensure that you stop receiving data before your application ends. There is a TerminateReceive() function/method which can be used to send a terminate indication to the receiving part of the application in order to inform that receiving data may end.

### **Notes:**

1. A Receive() call survives a Logoff() call which ends your session with an execution server. The execution server stops, however, pushing information when logoff has been executed. When you did not send a

TerminateReceive() to the receiving application thread, then you have to end that thread because of other knowledge. TerminateReceive() can only be called as long as a session exists.

2. If information is not received and therefore stays in the client input queue, the MQSeries(R) expiration mechanism applies in order to get rid of such "dead" messages. The expiration time of client messages can be configured for MQ Workflow.

When receiving data, a correlation identification can be specified to indicate which information is to be read. If it is not specified or pointing to FMCJ\_NO\_CORRELID, then any data arriving is received; note that the correlation identification is set as the result of a successful receive.

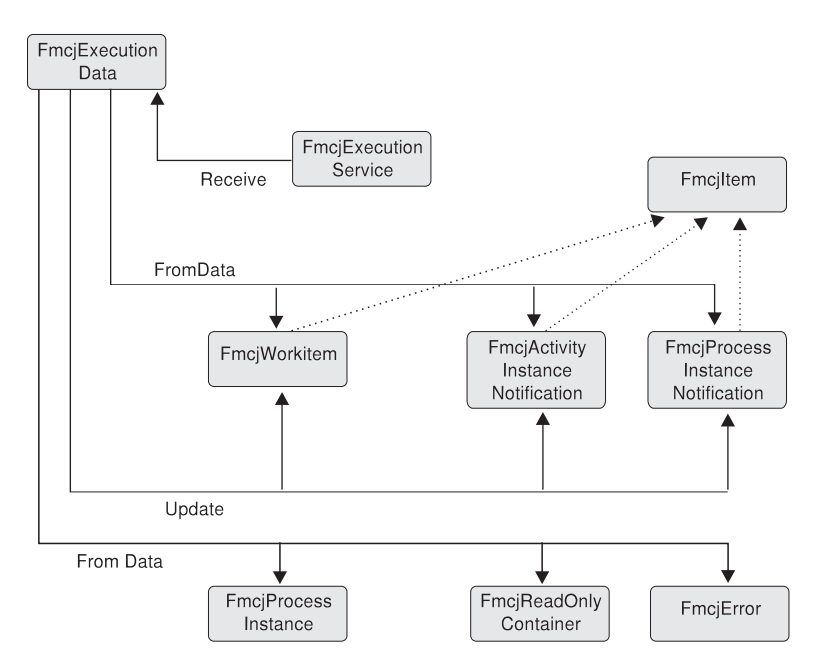

Figure 1. Handling data sent by an MQ Workflow server. Legend:  $\rightarrow$  Inheritance (C++);  $\rightarrow$  provides for access

Once execution data has been received, its type can be determined and the appropriate action can be called. For example, when a work item creation is indicated, a conversion from the execution data to a work item can be requested. When a work item change is indicated, the persistent object ID of the work item can be requested so that the appropriate work item can be updated.

When the response to an ExecuteProcessInstanceAsync() request is received, the process instance created and executed can be analyzed. For example, its

state can be used to determine whether the process instance executed successfully. Its output container can then be read. If an error occurred, the error description can be looked at.

**Note:** ActiveX uses the event mechanism in order to inform an application that data has been changed. See ["Events" on page 624](#page-641-0).

# **Chapter 6. An MQ Workflow session**

In order to communicate with an MQ Workflow server, a session must have been established between the user and that server. The server is either identified explicitly (system at system group) or taken from the user's profile. If the information is not found in the user's profile, the configuration profile is read.

The session is established by logging on. From then on services can be requested from the server; the service object which represents the session between the user logging on and the server, is set up accordingly.

Logon requires that the administration server is up and running on the selected system because the administration server manages sessions and checks the authentication of the user. It additionally cares for any severe errors to be written to the error log.

Any objects which are retrieved or created belong to the session where they have been queried or created. They carry the session identification so that further actions on those objects are executed in the same session with the authorization of the logged-on user.

Although threads are not explicitly supported by MQ Workflow (objects are not threadsafe), MQ Workflow does not prevent you from using threads. A session can span multiple threads. You have to care, however, for object synchronization. And, in all languages except Java, you should use the Connect() and Disconnect() functions/methods on each thread so that API resources are managed correctly.

A single application program or multiple application programs can allocate multiple service objects and log on with different users or the same user in parallel. Sessions are kept separate by the service objects. A single service object thus represents a single session. A second request to log on via a service object will be rejected if it comes from a different user. Otherwise, it is accepted but not repeated; the logon request has already been executed successfully.

A session can run in *default* mode or in *present* mode. When you are operating in a present session mode, activity instances which are started automatically can be scheduled on your behalf and you can receive information pushed by an MQ Workflow server. There can only be a single present session per user.

The service object provides for a timeout value to be set. This is the time the application waits for the answer from a server. The application is thus blocked during this time at a maximum. The timeout is specified in milliseconds. A value of -1 denotes an indefinite timeout value. The timeout value can be changed at any time.

**Note:** MQ Workflow uses the communication mechanisms of IBM MQSeries. If your application sets up its own signal handler, then you should refer to the *MQSeries Application Programming Guide,* especially the chapter *UNIX signal handling*, for restrictions imposed by MQSeries.

# **Chapter 7. Querying data**

There are essentially three means of querying data from an MQ Workflow server:

- v A query via a service object, which returns all objects authorized for. The number of objects returned to the client can be restricted by a filter and a threshold. (Not supported in ActiveX.)
- A query using a persistent list definition, which returns all objects qualifying through the list definition.
- v A specific request, like the request for user settings or a refresh request for a specific object.

# **Persistent lists**

A persistent list represents a set of objects of the same type. Moreover, all objects which are accessible through the list have the same characteristics. A list can be for public usage, that is, it is visible by all users, or for private usage, that is, it has an owner and is only visible by that owner.

The characteristics of the objects contained in the list are given by so-called *filter criteria*. The filter criteria specified and the authorization of the user issuing the query determine the contents of the list. This means that the contents itself is not stored persistently but determined when a query request is issued. This especially means that a public list can deliver different results depending on the user who applies the query.

The number of objects transferred from the server to the client as the result of the query can be restricted by specifying a *threshold*. The threshold is used after *sort criteria* have been applied.

A list can be a process template list, a process instance list, or a worklist.

### **Using filters, sort criteria, and thresholds**

A filter is a character string specifying criteria which must follow the rules stated by the filter syntax diagrams. Refer to the appropriate functions/methods for the exact syntax. Some sample criteria are shown here: "NAME = 'MyProcessInstance'" "NAME LIKE 'My\*Ins?ance'" "LAST\_MODIFICATION\_TIME > '1998-2-19 11:38:0'" "STATE IN (READY,RUNNING)"

A sort criterion is a character string specifying criteria which must follow the rules stated by the sort criteria syntax diagrams. Refer to the appropriate functions/methods for the exact syntax. Some sample criteria are shown here:

"NAME ASC" "NAME ASC, LAST\_MODIFICATION\_TIME DESC"

Note that objects are sorted on the server, that is, the code page of the server determines the sort sequence.

A threshold specifies the maximum number of objects to be returned to the client. That threshold is applied after the objects have been sorted.

# **Handling collections**

The result of a query for a set of objects is a so-called vector of objects in the C or C++ language or an array of objects in the ActiveX and Java language.

A vector is provided by the caller and filled by the MQ Workflow API. The ownership of the vector elements, the objects, stays with the vector. They are automatically deleted when the vector is deleted.

Any objects returned are appended to the supplied vector. If you want to read the current objects only, you have to clear the vector before you call the query method. This means that you should erase all elements of the vector in the C++ API. This means that you should set the vector handle to 0 in the C-language API.1 If the vector handle is not initialized to 0, it **must** point to a vector of objects of the appropriate kind so that newly queried objects can be appended. In other words, any nonzero handle is used by the C-language in order to access a vector assumed to already exist.

In the C-language, the result of the query is the vector handle initialized to the set of objects, if a 0 handle had been passed, respectively the existing vector extended by new objects. Special vector accessor functions are provided to access the objects (see below). When a vector element is read, it becomes an object of its own and thus has to be deleted when no longer used. Any operations on that object refer to the object only and do not have any impacts on the vector element from which the object was copied. For example, a

<sup>1.</sup> Declare a new vector handle or deallocate an existing vector object before reuse.

Refresh() changes the object only but not its original copy within the vector. This means that a further iteration through the vector finds any elements unchanged.

In the C++ language, the result of the query is an instance of vector<class T>. Access to the objects is gained via appropriate vector methods; refer to the STL documentation. When a vector element is read, a (const or non-const) reference to the object is returned. This means that a change of the object does actually change the vector element. A further iteration through the vector finds the elements changed.

An array is provided and filled by the MQ Workflow API. The ownership of the array elements, the objects, stays with the array.

# **C-language vectors**

Vector accessor functions are described below. This is because all these functions are similar looking and have similar requirements, even for different objects. They are all handled locally by the API, that is, they do not communicate with the server. Neither a connection to a server nor specific authorizations are required to execute.

### **Return codes**

The C-language functions or the result object can return the following codes, the number in parentheses shows their integer value:

**FMC\_OK(0)** The function/method completed successfully. **FMC\_ERROR(1)**

A parameter references an undefined location. For example,

the address of a handle is expected, but 0 is passed.

#### **FMC\_ERROR\_INVALID\_HANDLE(130)**

The handle provided is invalid; it is 0 or it is not pointing to an object of the requested type.

#### **FMC\_ERROR\_NO\_MORE\_DATA(804)**

The vector contains no or no more element.

#### **FMC\_ERROR\_INTERNAL(100)**

An MQ Workflow internal error has occurred. Contact your IBM representative.

Vector accessor functions allow for the operations listed below; **'Xxx' denotes some scope**, for example, FmcjXxxVectorFirstElement() can stand for FmcjProcessInstanceVectorFirstElement().

# **FmcjXxxVectorDeallocate**

Allows the application to deallocate the storage reserved for the specified transient vector object. All elements contained are also deallocated.

The C-language handle is set to 0 so that it can no longer be used.

**C-language signature** APIRET FMC APIENTRY FmcjXxxVectorDeallocate(FmcjXxxVectorHandle \* handle)

# **Parameters**

**handle** Input/Output. The address of the handle to the vector to be deallocated.

# **FmcjXxxVectorFirstElement**

Returns the first element of the vector. That element becomes an object on its own and has to be deallocated if no longer used. The vector is positioned to the next element.

If the vector is empty or if an error occurred, 0 (zero) is returned.

**C-language signature** FmcjXxxHandle FMC\_APIENTRY FmcjXxxVectorFirstElement( FmcjXxxVectorHandle hdlVector )

**Parameters hdlVector** Input. The handle of the vector to be queried.

# **Return type FmcjXxxHandle**

The handle of the first element of the vector or 0.

# **FmcjXxxVectorNextElement**

Returns the vector element at the current vector position; the initial vector position is the first element. That element becomes an object on its own and has to be deallocated if no longer used. The vector is positioned to the next element.

If the vector is empty, if there are no more elements in the vector, or if an error occurred, 0 (zero) is returned.

### **C-language signature**

FmcjXxxHandle FMC\_APIENTRY FmcjXxxVectorNextElement( FmcjXxxVectorHandle hdlVector )

### **Parameters**

**hdlVector** Input. The handle of the vector to be queried.

### **Return type FmcjXxxHandle**

The handle of the vector element at the current position or 0.

# **FmcjXxxVectorSize**

Returns the number of elements in the vector.

**C-language signature** unsigned long FMC\_APIENTRY FmcjXxxVectorSize( FmcjXxxVectorHandle hdlVector )

# **Parameters**

**hdlVector** Input. The handle of the vector to be queried.

**Return type unsigned long** The number of elements in the vector.

### **Examples**

In the following, some C-language examples on how to read a vector are shown; note that you can start with a first element call as well as with a next element call.

### **Using First/NextElement() calls**

```
#include <stdio.h>
#include <fmcjcrun.h>
int main()
  APIRET rc:
  FmcjExecutionServiceHandle service = 0;
  FmcjProcessInstanceVectorHandle\ hdlVector = 0;FmcjProcessInstanceHandle hdlInstance = 0;
  unsigned long i = 0;unsigned long numElements = 0;
  char tInfo[FMC_PROCESS_INSTANCE_NAME_LENGTH]="";
 FmcjGlobalConnect();
 FmcjExecutionServiceAllocate(&service);
 rc = FmcjExecutionServiceLogon( service,
                               "ADMIN", "PASSWORD",
                               Fmc SM Default, Fmc SA Reset
                              );
 if ( rc != FMC_OK )
   return rc;
 printf("Logged on\n");
 rc= FmcjExecutionServiceQueryProcessInstances(
                            service,
                            FmcjNoFilter,
                            FmcjNoSortCriteria,
                            FmcjNoThreshold,
                            &hdlVector );
 if ( rc != FMC_OK )
    return rc;
 printf("Queried process instances\n");
 hdlInstance= FmcjProcessInstanceVectorFirstElement(hdlVector);
 numElements= FmcjProcessInstanceVectorSize(hdlVector);
 printf("Instances in the vector:\n");
 for(i=0; i < numElements; i++)
  {
 printf("- name: %s\n",
          FmcjProcessInstanceName(hdlInstance,tInfo,
                                FMC_PROCESS_INSTANCE_NAME_LENGTH));
 FmcjProcessInstanceDeallocate(&hdlInstance);
 hdlInstance= FmcjProcessInstanceVectorNextElement(hdlVector) ;
 }
 FmcjProcessInstanceVectorDeallocate(&hdlVecor);
```
{

```
FmcjExecutionServiceLogoff(service);
  printf("Logged off\n");
  FmcjExecutionServiceDeallocate(&service);
   FmcjGlobalDisconnect();
   return FMC_OK;
}
```
# **Using NextElement() call only**

```
#include <stdio.h>
#include <fmcjcrun.h>
int main()
{
 APIRET rc;
 FmcjExecutionServiceHandle service = 0;
 FmcjProcessInstanceVectorHandle hdlVector = 0;
 FmcjProcessInstanceHandle hdlInstance = 0;
 char tInfo[FMC_PROCESS_INSTANCE_NAME_LENGTH]="";
 FmcjGlobalConnect();
 FmcjExecutionServiceAllocate(&service);
 rc = FmcjExecutionServiceLogon( service,
                               "ADMIN", "PASSWORD",
                               Fmc_SM_Default, Fmc_SA_Reset
                             );
 if ( rc != FMC_OK )
   return rc;
 printf("Logged on\n");
 rc= FmcjExecutionServiceQueryProcessInstances(
                            service,
                            FmcjNoFilter,
                            FmcjNoSortCriteria,
                            FmcjNoThreshold,
                            &hdlVector );
  if ( rc != FMC_OK )
   return rc;
 printf("Queried process instances\n");
```

```
printf("Instances in the vector:\n");
 while (0 != (hdlInstance=FmcjProcessInstanceVectorNextElement(hdlVector))){
   printf("- name: %s\n",
           FmcjProcessInstanceName(hdlInstance,tInfo,
                                   FMC_PROCESS_INSTANCE_NAME_LENGTH));
   FmcjProcessInstanceDeallocate(&hdlInstance) );
 }
  FmcjProcessInstanceVectorDeallocate(&hdlVector) );
 FmcjExecutionServiceLogoff(service);
 printf("Logged off\n");
 FmcjExecutionServiceDeallocate(&service);
 FmcjGlobalDisconnect();
 return FMC_OK;
}
```
# **ActiveX arrays**

In ActiveX, the result of a query for a set of objects is stored in arrays. The arrays are provided by the respective ActiveX Controls. You cannot allocate or delete an array.

With each new query, all existing objects in the array are deleted and the new objects are added.

All arrays provide for the same methods to query the number of objects contained and the objects themselves.

All array indexes start with 0 (zero). That is, valid index numbers are 0 to GetSize()-1. Note that you should not remember the index number of an object because the object can have a different index after each query, depending on the sort criteria and the number of objects returned.

# **Exceptions**

Following exceptions can be thrown: **FMC\_WRONG\_INDEX(1501)** The index is out of the range of the array.

# **Add**

Adds a new object to the ContainerArray or to the ContainerElementArray.

**Signature** long Add()

Adds a new execution service to the ExecutionServiceArray.

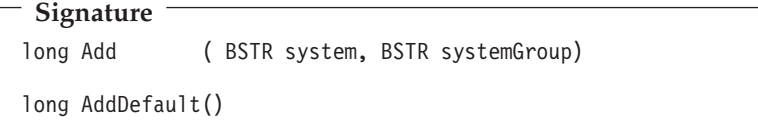

Adds the specified string to the StringArray.

**Signature** long Add ( BSTR string )

### **Parameters**

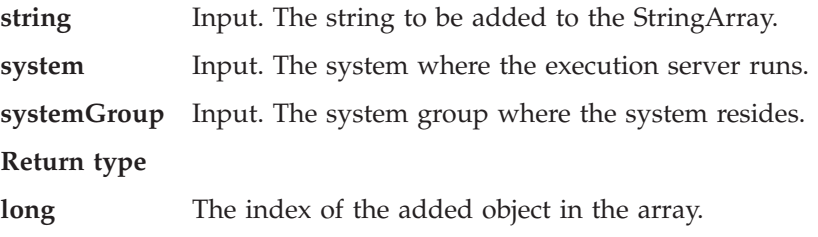

# **GetAt**

Returns the object at the specified index.

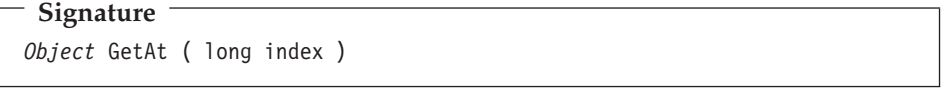

### **Parameters**

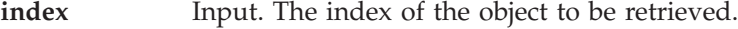

### **Return type**

*Object* An object of the type contained in the array.

# **GetSize**

Returns the number of elements in the array.

**ActiveX signature** long GetSize()

### **Return type**

**long** The cardinality of the array.

# **RemoveAll**

Removes all objects from the StringArray.

**Signature** void RemoveAll ( )

# **RemoveAt**

Removes the object at the specified index; can be called on the ExecutionServiceArray, ContainerArray, ContainerElementArray, and StringArray.

**Signature** void RemoveAt ( long index )

#### **Parameters**

**index** Index. The index of the object to be removed.

# **SetAt**

Sets the value of a StringArray element at the specified index.

**Signature** void SetAt( long index, BSTR string )

#### **Parameters**

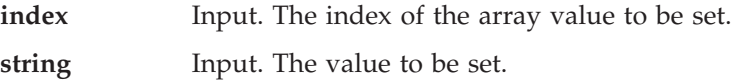

# **Events**

# **New**Object

Indicates that a new execution service has been added to the ExecutionServiceArray or that a new list object has been added to the ProcessInstanceListArray, the ProcessTemplateListArray, or the Worklist array.

**Signature** void New*Object*( long index )

#### **Parameters**

**index** Input. The index of new element in the array.

### Object**Remove**

Indicates that an execution service has been removed from the ExecutionServiceArray or that a list object has been removed from the ProcessInstanceListArray, the ProcessTemplateListArray, or the Worklist array.

**Signature** void *Object*Remove( long index )

### **Parameters**

**index** Input. The index of new element in the array.

### **Java arrays**

In Java, the result of a query for a set of objects is stored in arrays. The arrays are declared by you as a variable of the respective type, for example: ProcessInstance[] processInstances;

With each new query, all existing objects in the array are deleted and the new objects are added.

The number of objects contained in an array is determined by accessing its length variable, for example:

processInstances.length

All array indexes start with 0 (zero). That is, valid index numbers are 0 to length-1. You access an object by providing its index number, for example, processInstances[0]. Note that you should not remember the index number of an object because the object can have a different index after each query, depending on the sort criteria and the number of objects returned.

# **Chapter 8. Handling containers**

A container represents input or output data of a process template, process instance, work item, activity implementation, or support tool at *Runtime*. Each container is defined by a *data structure* which declares the container to be of the type of that data structure.

### **Data structure/container type**

A data structure is uniquely identified by its name and contains an ordered list of *data members*. At Runtime, it can become a stream of 32KB passed between the client and the server.

The data structures and their usage as input containers or output containers are defined during modeling. A special data structure called DEFAULT\_DATA\_STRUCTURE is provided by MQ Workflow and contains no user-defined data members when installed. The DEFAULT\_DATA\_STRUCTURE cannot be deleted, however, it can be extended during modeling.

### **Data member/container element**

A data member of a data structure has a name and a *data type*. Data types are either basic and then STRING, LONG, BINARY, or FLOAT, or another data structure. Using a data structure as the data type of a data member (nesting) allows for recursive definitions of data members.

A data member can represent a one-dimensional array. If a data member represents an array, the number of elements in that array is shown in parenthesis ().

A data structure can have up to 512 user-defined data members. A data member that represents an array of data members counts with as many data members as it has elements.

Data members are specified using their fully qualified name within the container. The fully qualified name of a data member is a name in dot notation where the hierarchy of nested data members is presented from left to right, and their names are separated by a dot.

If a data member actually specifies an array of data members, the index number of a specific data member is specified in brackets ([n]) or parentheses  $((n))$ .

When a data structure denotes the type of a container, then its data members (first level of any hierarchy) are also called *container elements*. They define the *structural members* of the container. When the data type of a container element (n-th level of any hierarchy) is a data structure (nesting), then that container element again has container elements or structural members.

Container elements of a basic data type are also called the *leaves* of the container. These are the members which can hold a value, that is, which can be asked for a value and which can be set to a new value.

For example, assume that the data structure PERSON describes an input container or output container and that PERSON has been defined as:

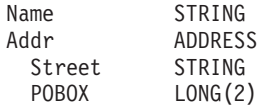

PERSON has two structural data members named Name and Addr. Name is of basic data type STRING and Addr is of data type ADDRESS. That is the data structure ADDRESS is nested within the data structure PERSON.

The input or output container described by PERSON then has two container elements or structural members named Name and Addr, where Addr defines a structure by itself. The container elements or structural members of the container element Addr are Street and POBOX.

The leaves of the container, that is, the container elements which can carry a value, and their fully qualified names within the container are:

```
Name
Addr.Street
Addr.POBOX[0]
Addr.POBOX[1]
```
Note that since the size of the POBOX array is 2, the valid index numbers are 0 and 1. This is because all array indexes start with 0 (zero).

Also note that the fully qualified names are not prefixed with the name of the data structure PERSON. That data structure denotes the type of the container. There is only one exception to the rule, when the container itself is specified to be an array, for example, an array of PERSONs. Then, to set the name of a specific person, the fully qualified name is specified as

PERSON[i].Name

For detailed examples see ["Part 8. Examples and scenarios" on page 637.](#page-654-0)

### **Predefined data members**

All containers automatically specify data members predefined by MQ Workflow. They can hold values associated with the operational characteristics of an activity or process. Predefined data members are data members that need not be defined by the modeler but are automatically available. They can be accessed by the container API. Their names start with the reserved character "\_".

Predefined data member values can be:

- Used to evaluate activity exit criteria.
- v Accessed by activity implementations or support tools.
- v Dynamically set to change the operational characteristics of subsequent activities.

Predefined data members provide for the flexibility of modelers. The decision on operational characteristics of a process or activity is taken at Runtime. They also provide activity implementations and support tools a means to access the operational characteristics through the use of API functions/methods.

There are the following sets of predefined data members:

- Fixed data members
- Process information data members
- Activity information data members

Fixed data members provide information about the current activity instance. They *cannot be set* using an API function/method. An exception is the \_RC data member which, however, should not be set - see below.

Process information and activity information data members are associated with the operational characteristics of a process or activity. They operate the same way as any user-defined data members. This means that the values for specific operational characteristics of a process instance or activity instance can be accessed or changed just like the values for any other user-defined data member.

The following provides the fully qualified name and a brief description of each of the predefined data members.

There are no arrays of any predefined data member.

# **Fixed data members**

Fixed data members \_ACTIVITY, \_PROCESS, and \_PROCESS\_MODEL *cannot be set* using API functions/methods. Their values *can be read* using API container functions/methods. Fixed data member \_RC *cannot be read* and should only be set when your compiler does not support a program exit code.

### **\_ACTIVITY**

This data member contains the name of the considered activity instance. The value of this data member is automatically set when the activity instance respectively an associated work item is started.

Data type: STRING

### **\_PROCESS**

This data member contains the name of the associated process instance. The value of this data member is automatically set when the activity instance respectively an associated work item is started.

Data type: STRING

### **\_PROCESS\_MODEL**

This data member contains the name of the associated process model. The value of this data member is automatically set when the activity instance respectively an associated work item is started.

Data type: STRING

**\_RC** This data member contains the return code of the activity implementation. Typically it is used to evaluate exit and transition conditions. It cannot be read and is set automatically (overwritten) to the exit code of the activity implementation when that program ends.

> In cases where your compiler does not support an exit code, you can use the Container API to set its value.

Data type: LONG

# **Process information data members**

Process information data members serve to dynamically specify properties of a process instance. In general, the process modeler can choose where values for process instance properties are to be obtained from.

- Values can be inherited from a top-level process instance.
- v Values can be obtained from the process information data members in the input container. They are then either set as default values or provided in the input container when the process instance is started.

If specified via the *DATA\_FROM\_INPUT\_CONTAINER* indicator, the values of the process information data members are read by MQ Workflow when the

process instance is started. If a value for a process information data member is not set, then a default value is used (see the detailed descriptions below).

#### **\_PROCESS\_INFO.Role**

A role that people assigned to an activity instance of the process instance must fulfill.

Any role set becomes an additional criterion to roles set for the activity instance. Only people who are members of all the specified roles are eligible.

If no role is set and no roles are specified for the activity instance, then no role criteria are applied.

Data type: STRING

# **\_PROCESS\_INFO.Organization**

The organization to which people must belong to receive work items of the process instance. This setting is only regarded if no organization is specified for the activity instance.

If no organization is set and no organization is specified for the activity instance, the default is the organization of the person who starts the process instance.

Data type: STRING

#### **\_PROCESS\_INFO.ProcessAdministrator**

The user ID of the person notified if:

- The process instance is expired.
- No person meets the criteria to perform an activity instance.
- No valid person has been specified for notification.
- The person notified that an activity instance is overdue has exceeded the time allowed for an action, that is, the second notification is sent.

If not set, the default process administrator is the person who starts the process instance.

Data type: STRING

#### **\_PROCESS\_INFO.Duration**

Specifies how long the process instance is allowed to take. The value is expressed in seconds.

If not set, the default is "Endless".

Data type: LONG

# **Activity information data members**

Activity information data members serve to dynamically specify properties of an activity instance. In general, the process modeler can choose where values for activity instance properties are to be obtained from.

v Values can be obtained from the activity information data members in the input container. They are then either set as default values or provided in the input container when an activity instance or associated work item is started.

If specified, the values of the activity information data members are read by MQ Workflow when the activity instance is scheduled. If a value is not set, then a default value is used (see the detailed descriptions below).

Following indicators specify that activity information data members are to be read:

- DONE\_BY STAFF DEFINED\_IN INPUT\_CONTAINER
- NOTIFICATION DEFINED\_IN INPUT\_CONTAINER
- PRIORITY DEFINED IN INPUT CONTAINER

# **\_ACTIVITY\_INFO.Priority**

The numeric value assigned as the priority of an activity instance. MQ Workflow does not deduce any meaning from this value; it is just used for client purposes. Any integer value between 0 and 9 can be specified. If the value specified is invalid or the data member is not set, a default of 0 (zero) is used.

Data type: LONG

# **\_ACTIVITY\_INFO.MembersOfRoles**

The role or roles a person must fulfill to receive a work item for the activity instance. Multiple roles may be specified and are then to be separated by a semicolon (;).

Any role or roles set for this data member become an additional criterion to the role set for the process instance. Only people who are members of all the specified roles are eligible.

If not set, the role specified for the process instance is used. If no role is set for the process instance and no roles are specified for the activity instance, then no role criteria are applied.

**Note:** This specification is ignored if any specific people are set using the \_ACTIVITY\_INFO.People data member.

Data type: STRING

# **\_ACTIVITY\_INFO.CoordinatorOfRole**

The role or roles a person must coordinate to receive a work item for

the activity instance. Multiple roles to coordinate may be specified and are then to be separated by a semicolon (;).

To receive a work item, the eligible person must be assigned as coordinator of all the specified roles in addition to being a member of all roles specified for the process instance and for the activity instance.

If not set, the roles specified by the process instance and the activity instance are solely used. If no roles to be member of nor roles to coordinate have been specified, no role criteria are applied.

**Note:** This criterion is ignored if any specific people are set using the ACTIVITY INFO.People data member.

Data type: STRING

#### **\_ACTIVITY\_INFO.Organization**

The organization to which people must belong to receive work items of the activity instance.

If an organization is set using this data member, any organization set for the process instance is ignored.

If not set, the organization specified by the process instance is used. If no organization is set and no organization is specified for the process instance properties, the default is the organization of the person who starts the process instance.

**Note:** This criterion is ignored if any specific people are set using the ACTIVITY INFO.People data member.

Data type: STRING

#### **\_ACTIVITY\_INFO.OrganizationType**

This data member is used to indicate if a work item for the activity instance should be assigned to persons in a child organization.

To make all persons in the specified organization and all of its child organizations eligible, set the value of this data member to 0.

To limit the persons who are eligible to the members of the specified organization and the managers of the first level of child organizations, set this data member to any nonzero value.

If not set, the default is 0. If no organization is set for the ACTIVITY INFO.Organization data member, any value set here is ignored.

**Note:** This criterion is ignored if any specific people are set using the ACTIVITY INFO.People data member.

Data type: long

### **\_ACTIVITY\_INFO.LowerLevel**

The level persons must at least have to receive work items of the activity instance. A value between 0 and 9 can be set. The default value is 0 (zero).

If the level specified here is greater than the value specified for the upper level, or if the level is not set, the default value of 0 (zero) is used.

**Note:** This criterion is ignored if any specific people are set using the ACTIVITY INFO.People data member.

Data type: LONG

# **\_ACTIVITY\_INFO.UpperLevel**

The level persons should not exceed to receive work items of the activity instance. A value between 0 and 9 can be set. The default value is 9.

If the level specified here is less than the value specified for the lower level, or the level is not set, the default value of 9 is used.

**Note:** This criterion is ignored if any specific people are set using the ACTIVITY INFO.People data member.

Data type: LONG

# **\_ACTIVITY\_INFO.People**

This data member is used to specifically identify the people who should receive a work item of the activity instance. Multiple entries are possible and are then to be separated by a semicolon (;).

If any people are identified using this data member, any values set for data members \_ACTIVITY\_INFO.MembersOfRoles,

\_ACTIVITY\_INFO.CoordinatorOfRole, \_ACTIVITY\_INFO.Organization, \_ACTIVITY\_INFO.OrganizationType, \_ACTIVITY\_INFO.LowerLevel, and \_ACTIVITY\_INFO.UpperLevel are ignored.

If no value is set, any values set for the above data members are used. If no values have been set for those, the values set for staff definition for the process instance are used.

If no values have been set for the process instance, the people in the organization and all child organizations of the process starter receive a work item for the activity instance.

Data type: STRING

## **\_ACTIVITY\_INFO.PersonToNotify**

Used to identify the person to notify if the specified duration to complete the activity instance expires before the activity instance is complete.

If the user ID specified by the data member is invalid or the data member is not set, the process administrator is notified.

Data type: LONG

#### **\_ACTIVITY\_INFO.Duration**

Used to specify the maximum number of seconds allowed to complete the activity.

If the activity is not completed before the specified duration, the defined person is notified.

If the value specified by the data member is invalid or the data member is not set, no notification occurs.

Data type: LONG

#### **\_ACTIVITY\_INFO.Duration2**

Used to specify the maximum number of seconds allowed to act on an activity instance notification.

If the notification is not acted on before the specified number of hours expires, the process administrator is notified.

If the value specified by the data member is invalid or the data member is not set, no notification occurs.

Data type: LONG

# **Determining the structure of an unknown container**

There are various functions/methods in order to determine the structure of an unknown container and/or its leaves. Applied on a container, they return a collection of container elements. Once the collection of container elements is available, similar functions/methods can be recursively applied in order to step down through a nested structure.

**Note:** ActiveX signatures are provided in the Object Definition Language (ODL). For example, type *BSTR* is used for strings where the VisualBasic type is actually String.

### **Determining the leaves**

Following functions/methods allow to determine the number of leaves in a container or to retrieve the leaves themselves. When all leaves are requested, then not only the user-defined leaves or their leaf count are provided, but also the MQ Workflow predefined data members.

#### **ActiveX signatures**

```
long LeafCount()
void Leaves( ContainerElementArray * leaves )
long AllLeafCount()
void AllLeaves( ContainerElementArray * leaves )
```
### **C-language signatures**

```
unsigned long FmcjContainerLeafCount( FmcjContainerHandle handle )
```

```
FmcjContainerElementVectorHandle
FmcjContainerLeaves( FmcjContainerHandle handle )
```
unsigned long FmcjContainerAllLeafCount( FmcjContainerHandle handle )

```
FmcjContainerElementVectorHandle
FmcjContainerAllLeaves( FmcjContainerHandle handle )
```
# **C++ language signatures** unsigned long LeafCount()

```
void Leaves( vector<FmcjContainerElement> const & leaves ) const
```

```
unsigned long AllLeafCount()
```

```
void AllLeaves( vector<FmcjContainerElement> const & leaves ) const
```
**Java signatures** public abstract int leafCount() throws FmcException public abstract ContainerElement[] leaves() throws FmcException public abstract int allLeafCount() throws FmcException public abstract ContainerElement[] allLeaves() throws FmcException

### **Parameters**

**handle** Input. The handle of the container to be queried. **leaves** Input/Output. The vector or array of container elements to be filled.

**Return type ContainerElement[]/FmcjContainerElementVectorHandle** The container elements which are leaves. **long/unsigned long/int** The number of user-defined leaves respectively the number of all leaves, user-defined and predefined.

# **Determining the structural members**

Following functions/methods allow to determine the number of structural members in a container or to retrieve the structural members themselves.

```
ActiveX signatures
long MemberCount()
void StructMembers( ContainerElementArray * members )
```
**C-language signatures** unsigned long FmcjContainerMemberCount( FmcjContainerHandle handle ) FmcjContainerElementVectorHandle FmcjContainerStructMembers( FmcjContainerHandle handle )

# **C++ language signatures** unsigned long MemberCount() void StructMembers( vector<FmcjContainerElement> const & members ) const

**Java signatures** public abstract int memberCount() throws FmcException public abstract ContainerElement[] structMembers() throws FmcException

**Parameters handle** Input. The handle of the container to be queried. **members** Input/Output. The vector or array of container elements to be filled.

**Return type ContainerElement[]/FmcjContainerElementVectorHandle** The container elements which are part of the container. **long/unsigned long/int** The number of structural members in the container.

# **Determining the type**

Following functions/methods provide the type of a container, that is, the name of the associated data structure.

**ActiveX signature** BSTR Type()

**C-language signature** char \* FmcjContainerType( FmcjContainerHandle handle, char \* containerTypeBuffer, unsigned long bufferLength )

# **C++ language signature** string Type()

**Java signature** public abstract String type() throws FmcException

# **Parameters**

**bufferLength** Input. The length of the buffer to contain the container type; must be at least FMC\_CONTAINER\_TYPE\_LENGTH bytes. **containerTypeBuffer** Input/Output. The buffer to contain the container type. **handle** Input. The handle of the container to be queried.

**Return type BSTR/char\*/string/String** The type of the container.

# **Analyzing a container element**

Once a container element has been accessed, it can be asked for its properties, its name, whether it is a leaf and an array, or a structure itself. Functions/methods you have seen on the container can then be applied recursively in order to step down through a nested structure.

# **Determining the name or type of a container element**

Following functions/methods allow to determine the name of a container element or its type.

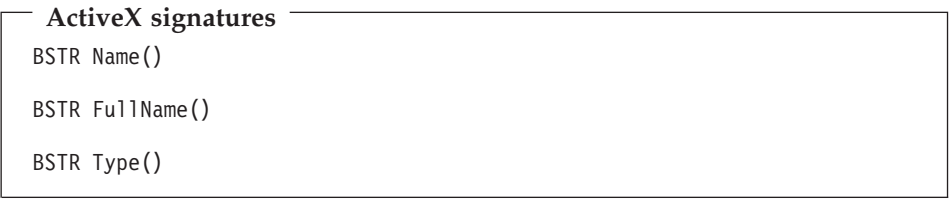

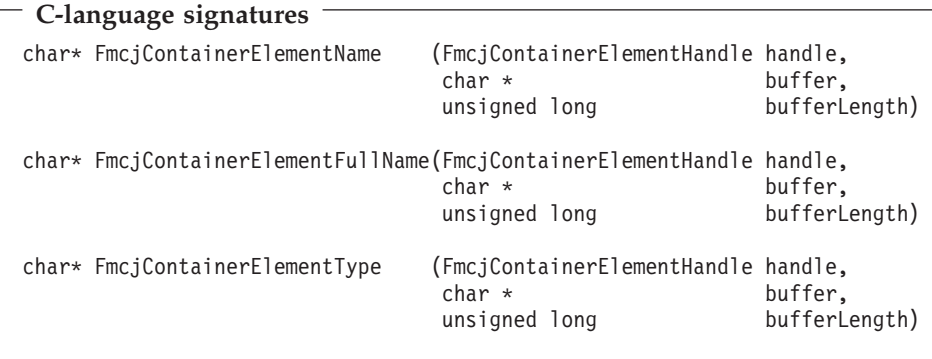

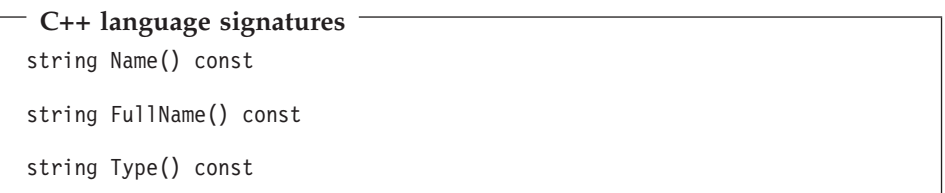

**Java signatures** public abstract String name() throws FmcException public abstract String fullName() throws FmcException public abstract String type() throws FmcException

# **Parameters**

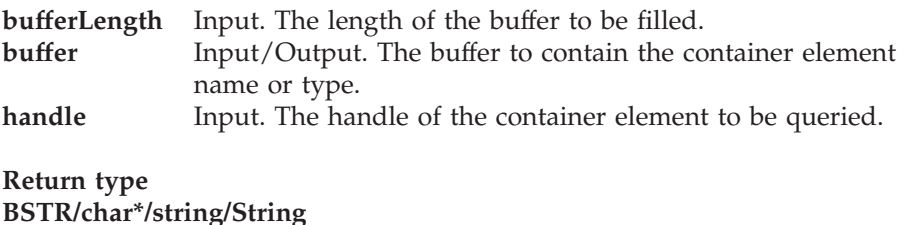

The name or type of the container.

# **Determining the structural properties of a container element**

Following functions/methods allow to determine whether the considered container element is a leaf or a structure by itself and whether it is denoted to be an array.

```
ActiveX signatures
boolean IsArray()
boolean IsLeaf()
boolean IsStruct()
```
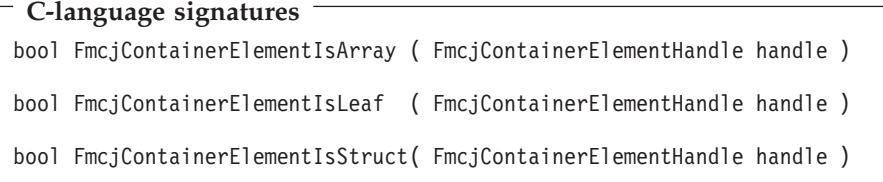

```
C++ language signatures
bool IsArray () const
bool IsLeaf () const
bool IsStruct() const
```

```
Java signatures
public abstract boolean isArray () throws FmcException
public abstract boolean isLeaf () throws FmcException
public abstract boolean isStruct() throws FmcException
```
### **Parameters**

handle Input. The handle of the container element to be queried.

### **Return type**

**boolean/bool** An indicator whether the container element is an array, a leaf, or a structure.

### **Determining the leaves of a container element**

Following functions/methods allow to determine the number of leaves of a container element or to retrieve the leaves themselves.

**ActiveX signatures** long LeafCount() void Leaves( ContainerElementArray \* leaves )

# **C-language signatures**

```
unsigned long
FmcjContainerElementLeafCount( FmcjContainerElementHandle handle )
FmcjContainerElementVectorHandle
```

```
FmcjContainerElementLeaves( FmcjContainerElementHandle handle )
```
# **C++ language signatures**

unsigned long LeafCount()

```
void Leaves( vector<FmcjContainerElement> const & leaves ) const
```
**Java signatures**

```
public abstract int leafCount() throws FmcException
```

```
public abstract ContainerElement[] leaves() throws FmcException
```
### **Parameters**

**handle** Input. The handle of the container to be queried. **leaves** Input/Output. The vector or array of container elements to be filled.

### **Return type**

**ContainerElement[]/FmcjContainerElementVectorHandle** The container elements which are leaves. **long/unsigned long/int** The number of user-defined leaves.

# **Determining the structural members of a container element**

Following functions/methods allow to determine the number of structural members of a container element or to retrieve the structural members themselves.

### **ActiveX signatures**

long MemberCount()

```
void StructMembers( ContainerElementArray * members )
```
# **C-language signatures**

unsigned long FmcjContainerElementMemberCount( FmcjContainerElementHandle handle )

FmcjContainerElementVectorHandle FmcjContainerElementStructMembers( FmcjContainerElementHandle handle )

### **C++ language signatures**

unsigned long MemberCount()

void StructMembers( vector<FmcjContainerElement> const & members ) const

### **Java signatures**

```
public abstract int memberCount() throws FmcException
```

```
public abstract ContainerElement[] structMembers() throws FmcException
```
### **Parameters**

**handle** Input. The handle of the container element to be queried. **members** Input/Output. The vector or array of container elements to be filled.

#### **Return type**

# **ContainerElement[]/FmcjContainerElementVectorHandle** The container elements which are structural members. **long/unsigned long/int**

The number of structural members.

# **Determining the elements of an array**

Following functions/methods allow to determine the number of elements in an array or to retrieve the elements themselves.

# **ActiveX signatures**

```
long Cardinality()
```

```
void ArrayElements( ContainerElementArray * elements )
```
# **C-language signatures**

```
unsigned long
FmcjContainerElementCardinality( FmcjContainerElementHandle handle )
FmcjContainerElementVectorHandle
```

```
FmcjContainerElementArrayElements( FmcjContainerElementHandle handle )
```
### **C++ language signatures**

unsigned long Cardinality() const

void ArrayMembers( vector<FmcjContainerElement> const & elements ) const

**Java signatures**

```
public abstract int cardinality() throws FmcException
```

```
public abstract ContainerElement[] arrayElements() throws FmcException
```
### **Parameters**

**handle** Input. The handle of the container element to be queried. **elements** Input/Output. The vector or array of container elements to be filled.

### **Return type**

### **ContainerElement[]/FmcjContainerElementVectorHandle** The container elements which are part of the queried array container element. **long/unsigned long** The cardinality of the array described by the container element.

# **Accessing a known container element**

When you know the (dotted) name of a container element, then that name can be used in order to directly access the container element without iterating and searching through the whole container structure.

**Note:** ActiveX signatures are provided in the Object Definition Language (ODL). For example, type *BSTR* is used for strings where the VisualBasic type is actually String.

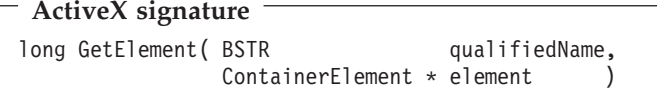
#### **C-language signature**

APIRET FMC\_APIENTRY FmcjContainerGetElement( FmcjContainerHandle handle, char const \* qualifiedName, FmcjContainerElementHandle \* element )

#### **C++ language signature**

```
APIRET GetElement ( string const & qualifiedName,
                FmcjContainerElement & element ) const
```
**Java signature** public abstract ContainerElement getElement( String qualifiedName ) throws FmcException

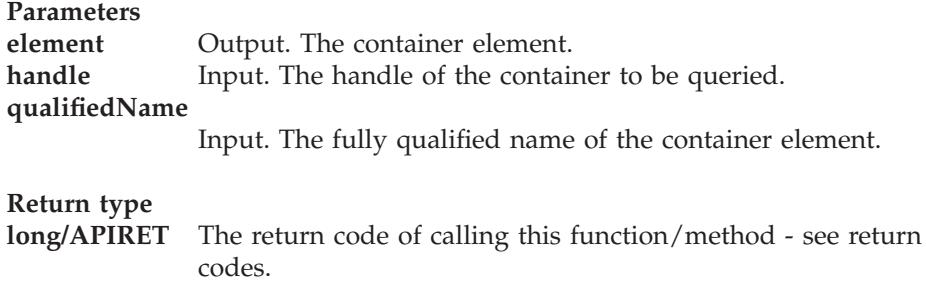

#### **Accessing a value of a container**

Following functions/methods return the value of a container leaf. FMC\_ERROR\_MEMBER\_NOT\_SET is returned if no information is available.

When the leaf is an array of values, an index must be specified. Since an index is to be specified, the fully qualified name must be given without the index and its parentheses.

**Note:** ActiveX signatures are provided in the Object Definition Language (ODL). For example, type *BSTR* is used for strings where the VisualBasic type is actually String.

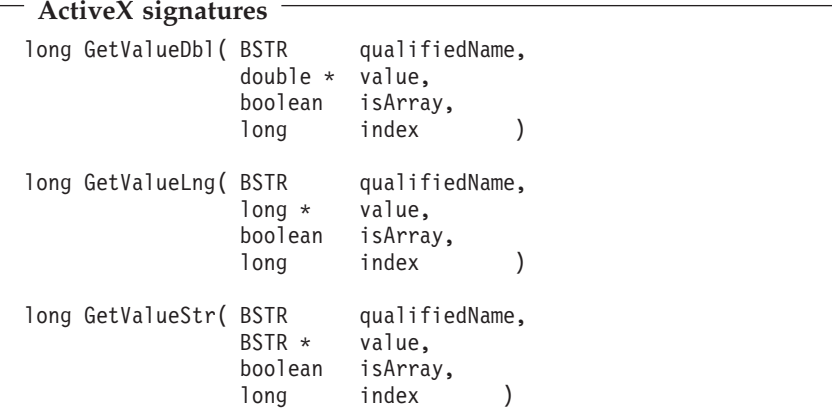

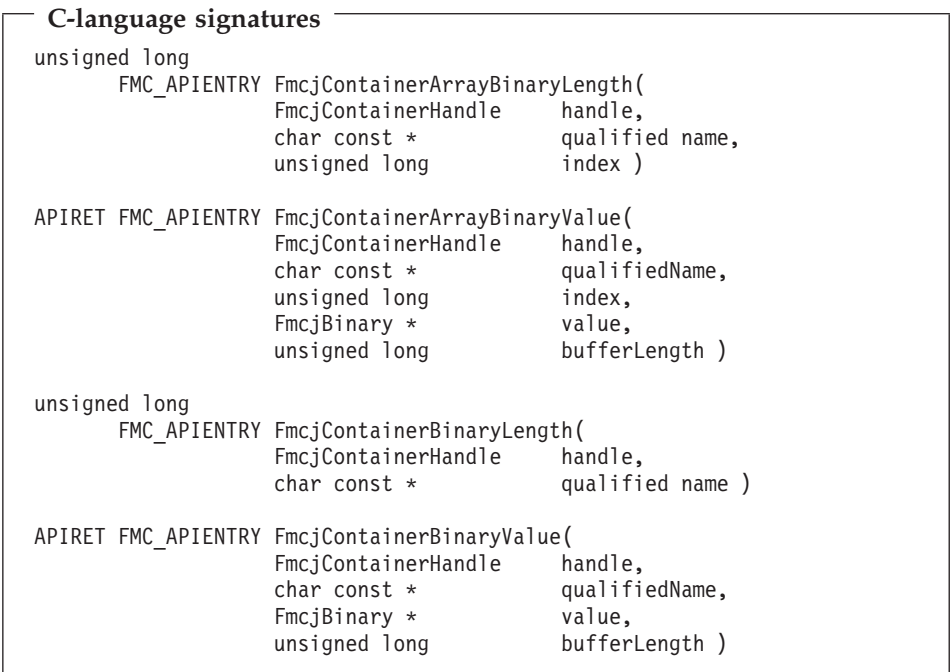

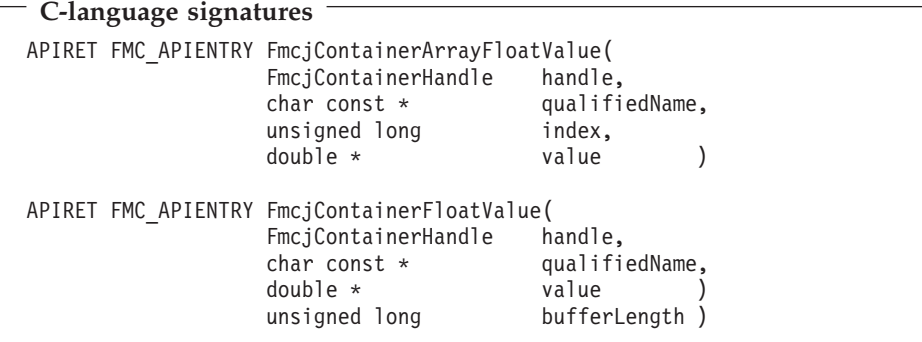

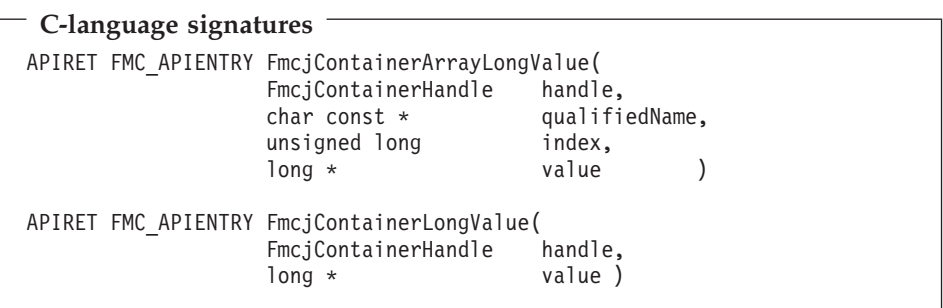

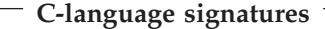

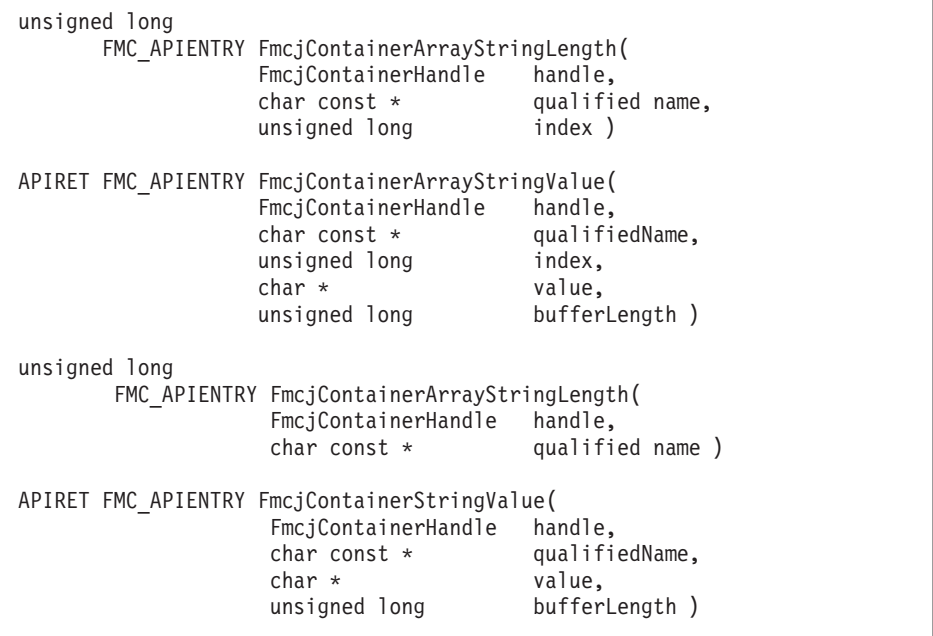

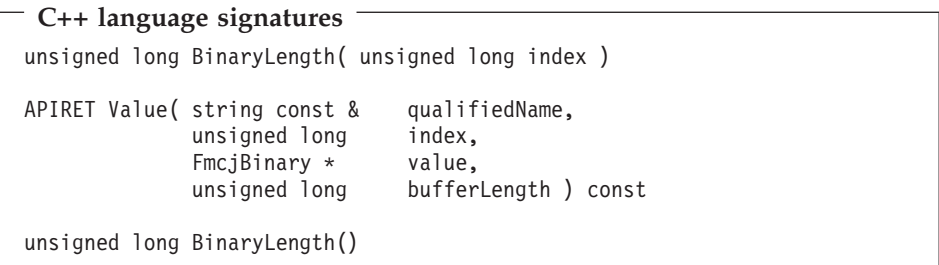

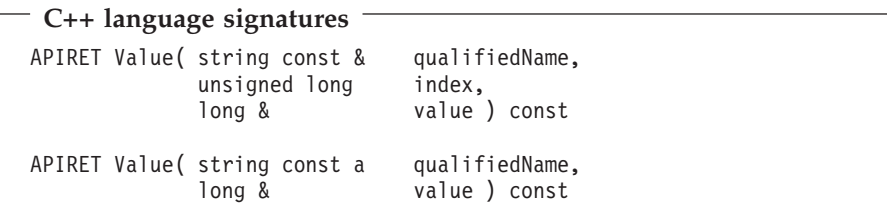

#### **C++ language signatures**

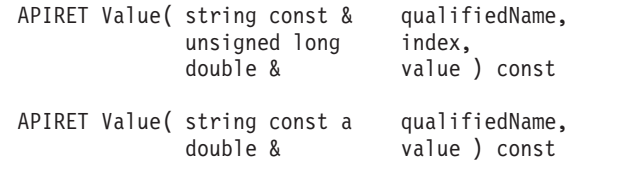

# **C++ language signatures** APIRET Value( string const & qualifiedName,

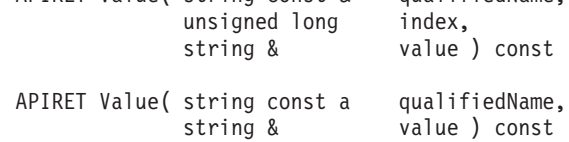

# **Java signatures** public abstract byte[] getBuffer2( String qualifiedName, int index ) throws FmcException public abstract<br>byte[] getBuffer( String qualifiedName ) throws FmcException

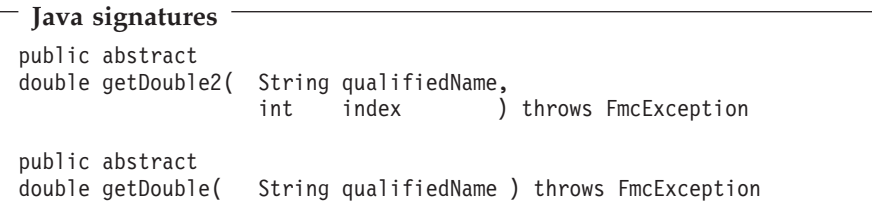

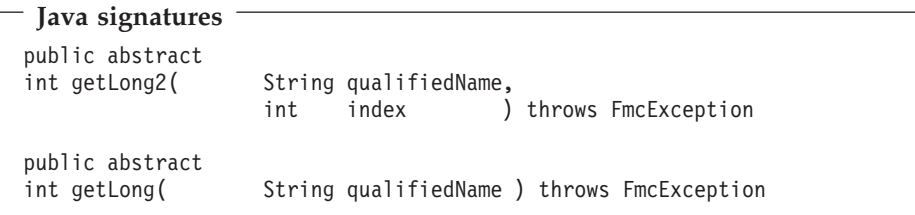

#### **Java signatures**

```
public abstract
String getString2( String qualifiedName,
                  int index ) throws FmcException
public abstract
String getString( String qualifiedName ) throws FmcException
```
#### **Parameters**

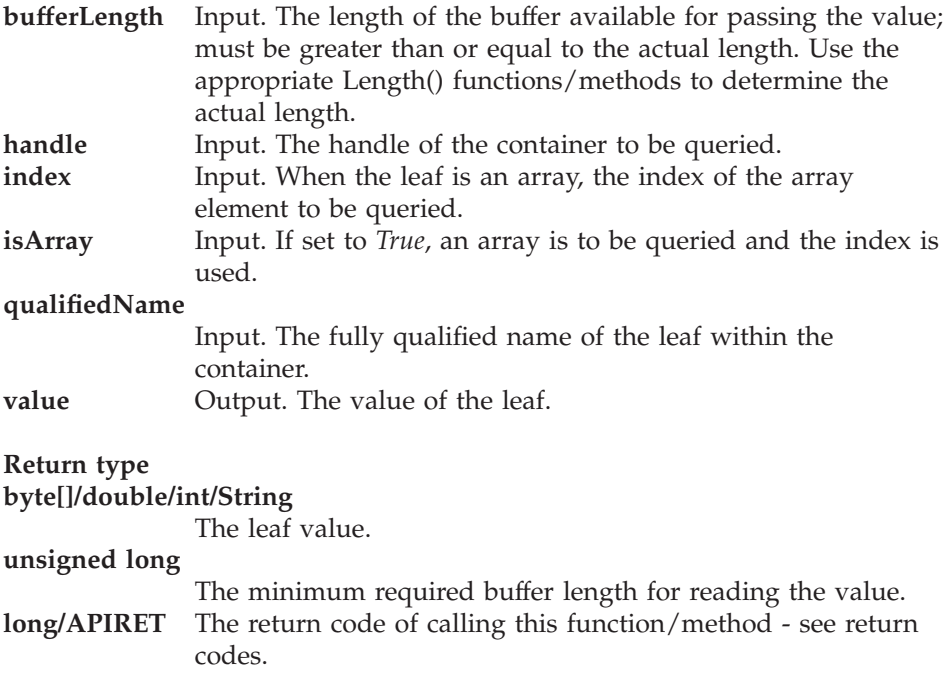

### **Accessing a value of a container element**

Following functions/methods return the value of a container element leaf. When the leaf is an array of values, an index must be specified. FMC\_ERROR\_MEMBER\_NOT\_SET is returned if no information is available. Note that, in contrast to querying container leaves, the name of the leaf need not be specified because the container element itself is the leaf queried.

**Note:** ActiveX signatures are provided in the Object Definition Language (ODL). For example, type *BSTR* is used for strings where the VisualBasic type is actually String.

### **ActiveX signatures**

```
long GetValueDbl( double * value,
               long index )
long GetValueLng ( long * value,
               long index )
long GetValueStr( BSTR * value,
               long index )
```
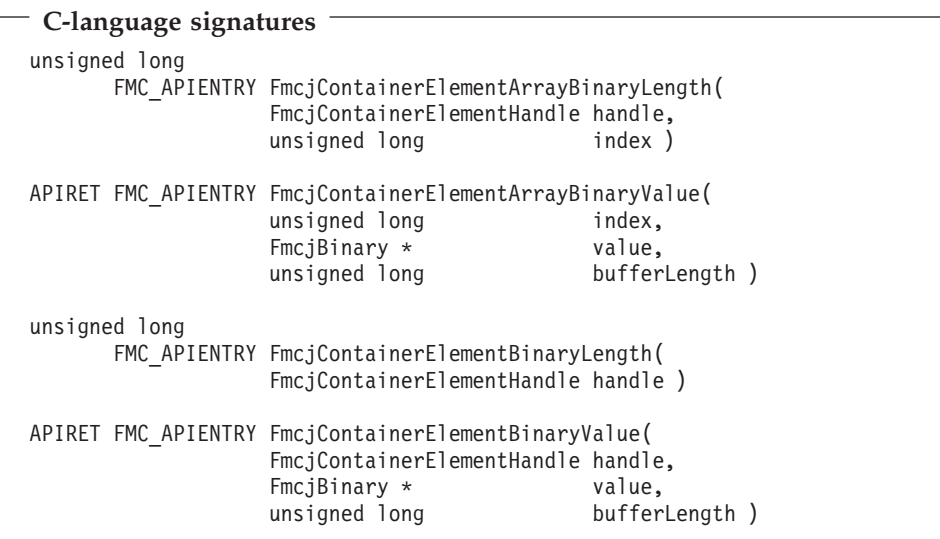

# **C-language signatures** APIRET FMC\_APIENTRY FmcjContainerElementArrayFloatValue( FmcjContainerElementHandle handle,<br>unsigned long index, unsigned long<br>double  $\star$ value ) APIRET FMC\_APIENTRY FmcjContainerElementFloatValue( FmcjContainerElementHandle handle, double \* value )

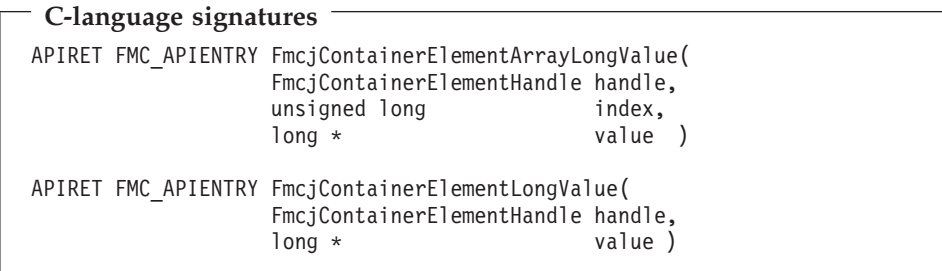

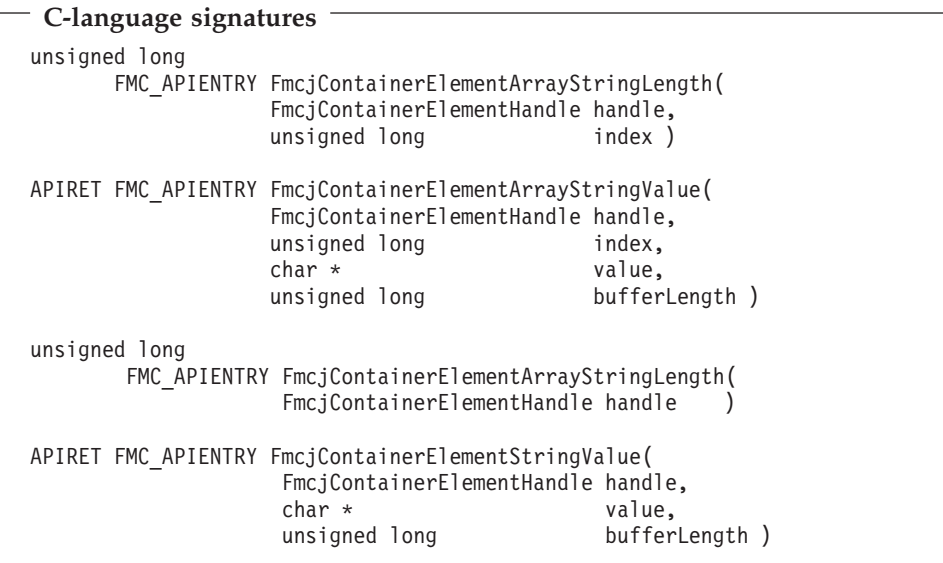

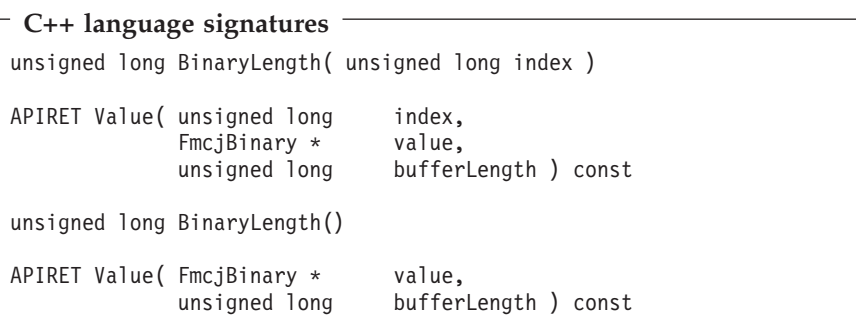

#### **C++ language signatures**

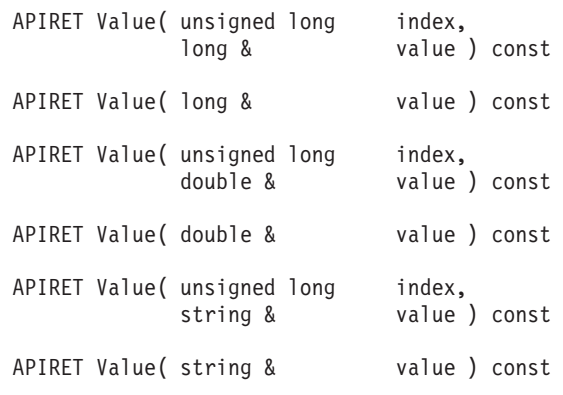

```
Java signatures
```

```
public abstract
byte[] getBuffer2( int index ) throws FmcException
public abstract
byte[] getBuffer() throws FmcException
public abstract
double getDouble2( int index ) throws FmcException
public abstract
double getDouble() throws FmcException
public abstract
int getLong2( int index ) throws FmcException
public abstract
int getLong() throws FmcException
public abstract
String getString2( int index ) throws FmcException
public abstract
String getString() throws FmcException
```
#### **Parameters**

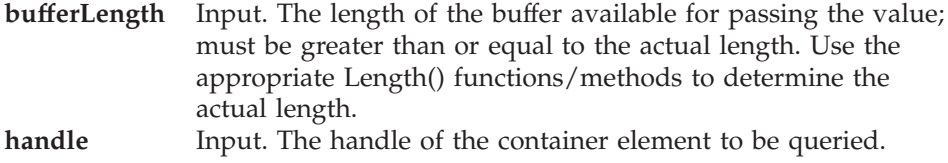

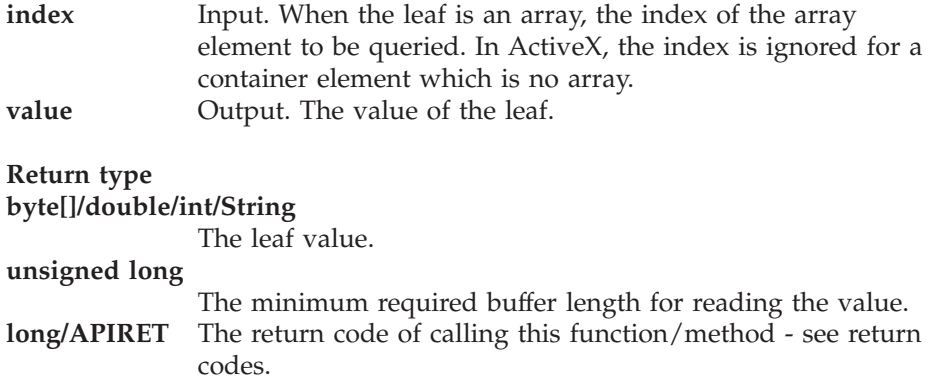

# **Setting a value of a container**

Following functions/methods allow to set the value of a container leaf.

When the leaf is an array of values, an index must be specified. Since an index is to be specified, the fully qualified name must be given without the index and its parentheses.

**Note:** ActiveX signatures are provided in the Object Definition Language (ODL). For example, type *BSTR* is used for strings where the VisualBasic type is actually String.

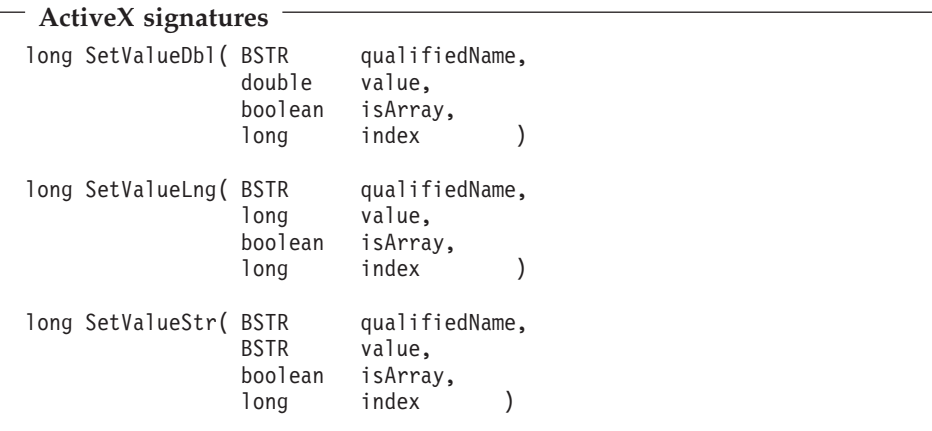

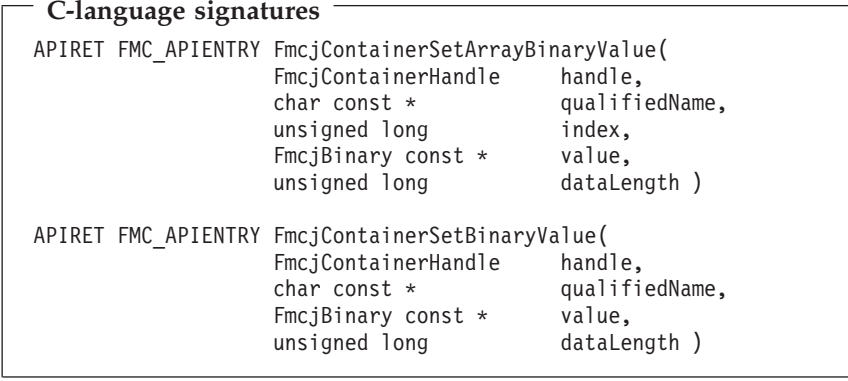

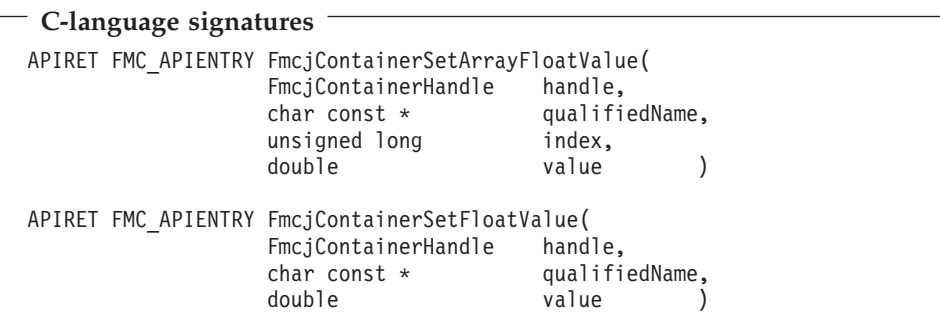

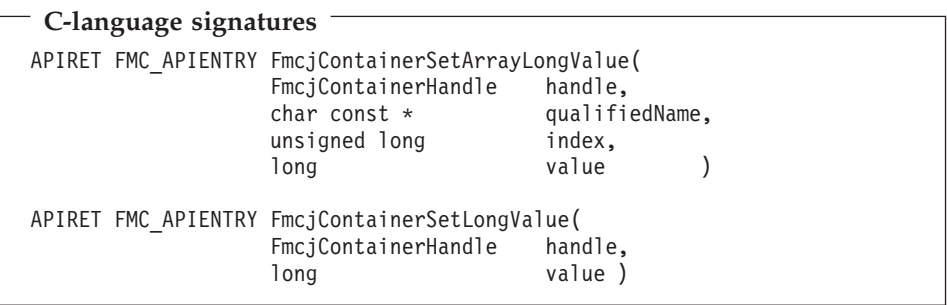

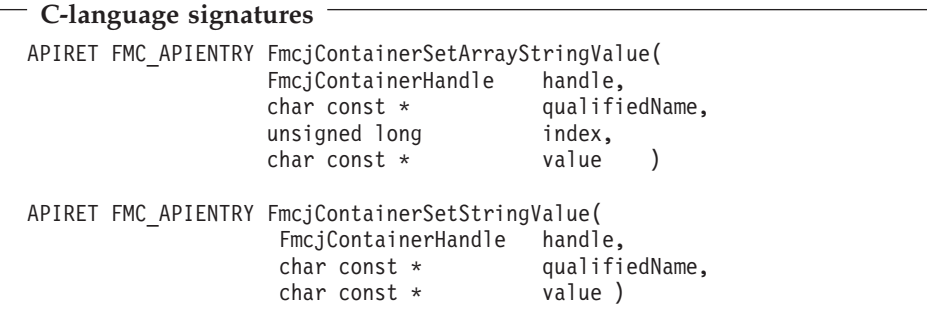

# **C++ language signatures**

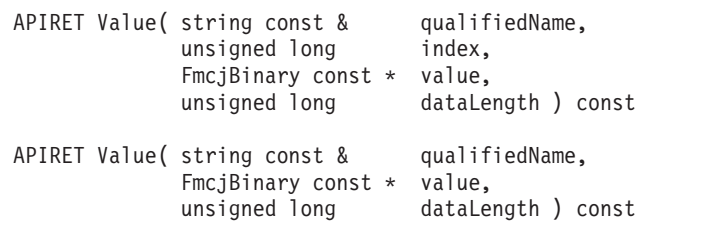

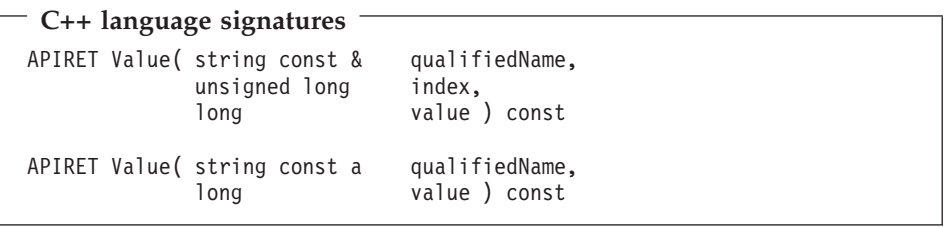

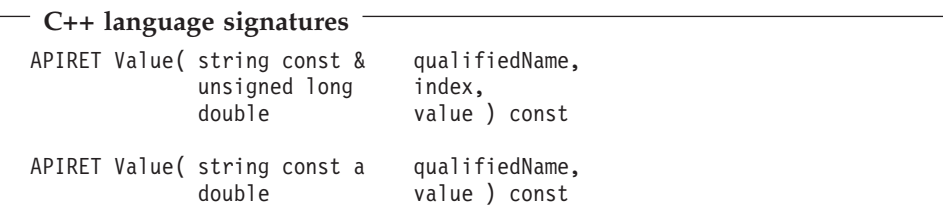

# **C++ language signatures** APIRET Value( string const & qualifiedName, unsigned long index,<br>string const & value string const & value ) const APIRET Value( string const & qualifiedName,<br>string const & value ) const string const &

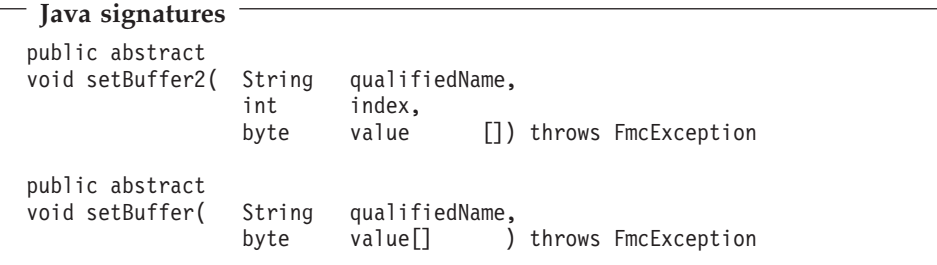

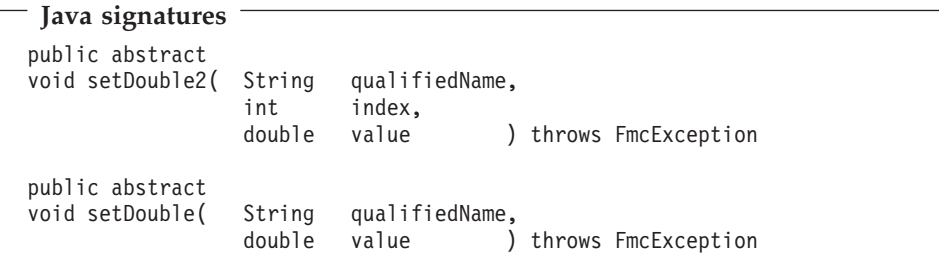

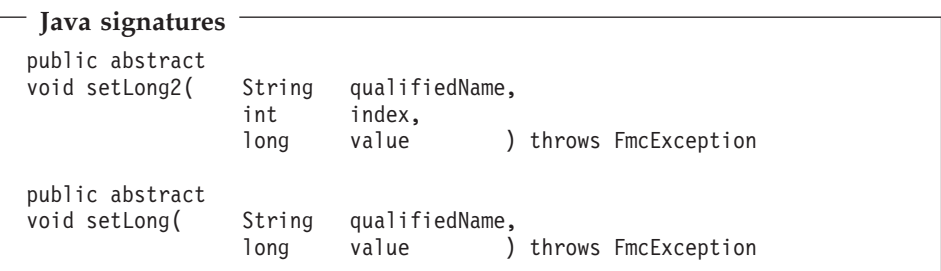

```
Java signatures
public abstract
void setString2( String qualifiedName,
                int index,
               String value ) throws FmcException
public abstract
void setString( String qualifiedName,
                String value ) throws FmcException
```
# **Parameters**

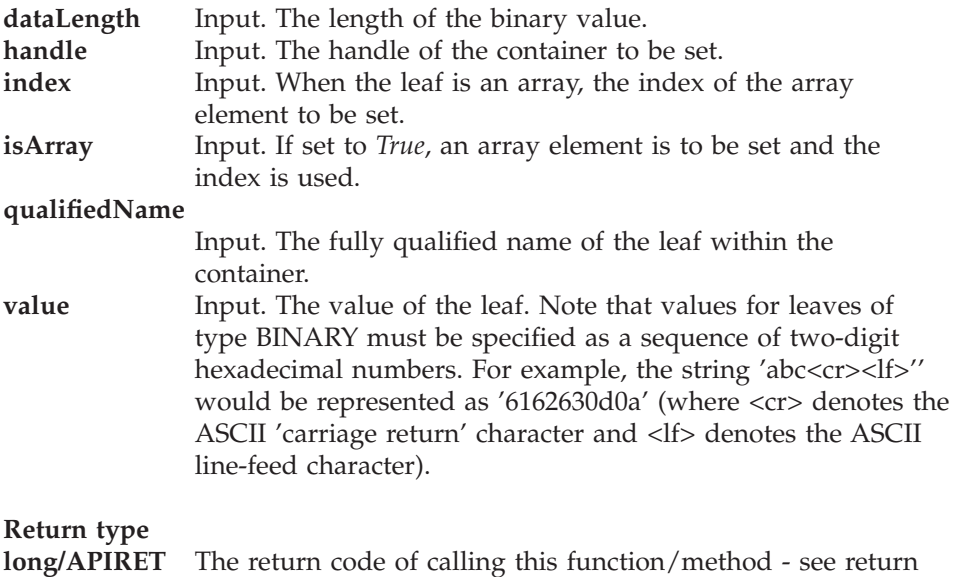

codes.

# **Return codes/FmcException**

Following return codes can be returned or can be described by the result object respectively following exceptions can be thrown, the number in parentheses shows their integer value:

**FMC\_OK(0)** The function/method completed successfully.

### **FMC\_ERROR\_BUFFER(800)**

The provided buffer is too small.

## **FMC\_ERROR(1)**

A parameter references an undefined location. For example, the address of a handle is expected, but 0 is passed.

### **FMC\_ERROR\_EMPTY(122)**

The object has not yet been read from the server.

#### **FMC\_ERROR\_FORMAT(117)**

The qualified name does not conform to the syntax rules. **FMC\_ERROR\_INVALID\_HANDLE(130)**

> The handle provided is invalid; it is 0 or it is not pointing to an object of the requested type.

#### **FMC\_ERROR\_MEMBER\_CANNOT\_BE\_SET(115)**

The specified member is an MQ Workflow predefined fixed data member; it is for information only.

#### **FMC\_ERROR\_MEMBER\_NOT\_FOUND(112)**

The specified member is not part of the container or container element.

#### **FMC\_ERROR\_MEMBER\_NOT\_SET(113)**

The specified member has no value.

# **Chapter 9. Monitoring a process instance**

MQ Workflow allows for obtaining a monitor for a specified process instance. A process instance monitor typically allows for:

- v Observing the progress of a process instance execution.
- Determining the state of execution, that is, to determine which activity instance is currently in progress, is waiting to be executed by whom, is InError and waiting for some action. It allows to determine whether notifications occurred because the maximum work time was exceeded.
- Viewing the history of execution, that is, what path has been taken through the process instance and why. It allows to determine where the bottlenecks of execution are or where the most time-consuming parts are.

## **Obtaining a process instance monitor**

Once a process instance2 has been accessed, a **process instance monitor3** can be obtained. The transient process instance monitor object then represents all information about activity instances directly contained in the described process instance as well as all information on control connector instances connecting those activity instances.

<sup>2.</sup> or activity instance or a (work) item

<sup>3.</sup> ActiveX does not distinguish between process instance monitors and block instance monitors; they are both called *instance monitor*.

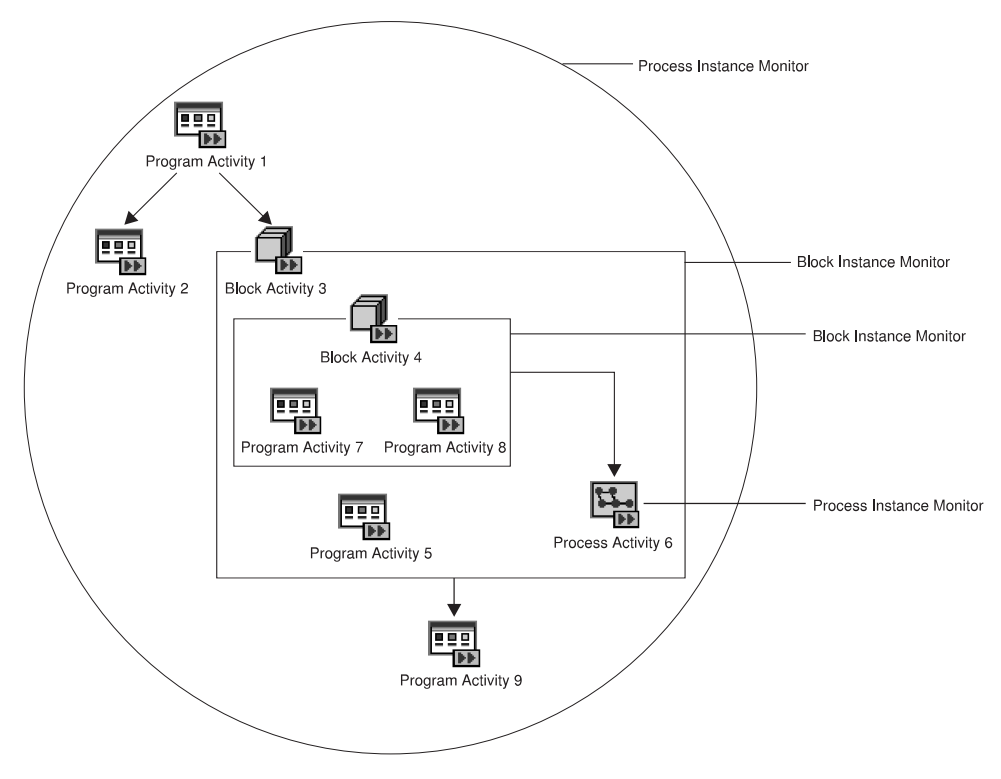

Figure 2. Process instance monitors and block instance monitors

For example, the illustrated process instance monitor describes three program activities, *Program Activity 1*, *Program Activity 2*, and *Program Activity 9*, and an activity of type Block, *Block Activity 3*. There are three control connectors between these activities.

The process instance monitor can then be asked for the activity instances and the control connector instances described and their properties can be determined, for example, the state of the activity and its graphical layout, or the result of control connector instance evaluation and activities to connect or bend points to be drawn.

When an activity of type *Block* is encountered, it is possible to obtain its **block instance monitor**. Similar to a process instance monitor, a block instance monitor object represents all information about activity instances directly contained in the described block activity instance as well as all information on control connector instances connecting those activity instances. For example, the block instance monitor of *Block Activity 3* describes *Block Activity 4, Program Activity 5*, and *Process Activity 6*. There is a control connector between *Block Activity 4* and *Process Activity 6*.

When an activity of type *Process* is encountered, it is again possible to obtain its process instance monitor, either via the embracing monitor object or by retrieving the implementing (sub)process instance of the activity and then obtaining the associated process instance monitor. The process instance monitor obtained is a monitor which is completely separate from any other process instance monitor.

When obtaining a process instance monitor, it is possible to use the *deep option* in order to specify that *all* monitors for activities of kind Block are to be returned from the MQ Workflow execution server in the same step. The block instance monitors then all show the state of the process instance at this retrieval time. This means, when a block instance monitor is obtained via an API call, the API finds this monitor in its cache and provides it to the caller. When the deep option is not used, it can happen that a block instance monitor is not available. The API then automatically fetches the requested monitor from the execution server; it then represents a newer state than the ones previously retrieved.

**Note:** The deep option is currently ignored.

#### **Ownership of monitors**

As any other transient object, a process instance monitor is owned by the caller of the API. When a process instance monitor is no longer needed, you should delete/deallocate the object.

A block instance monitor, however, is considered to be part of a process instance monitor. It is cached by the API as part of the process instance monitor. It cannot be deallocated in the C-language. Deletion in the C++ language only deletes the C++ representation but not the block instance monitor itself in the API cache. Block instance monitors are **automatically deleted** when the owning process instance monitor is deleted/deallocated. This means that block instance monitor objects or handles can only be used as long as the containing process instance monitor exists. When the process instance monitor does no longer exist, then using a block instance monitor object or handle will return unexpected results; your program can even trap since the usage of a nonexisting object or handle violates the MQ Workflow *programming by contract* concept.

# **Chapter 10. Authorization considerations**

In general, authorization is granted to persons, either explicitly or implicitly. Implicitly means that the authority has been given as the result of performing some MQ Workflow action; performing that action can itself request some specific authority.

Special authority is granted to a person playing the role of a *system administrator*. The system administrator has all privileges except on (work) items. Only the owner of a (work) item can issue any actions; the system administrator can, however, transfer the (work) item to himself. The system administrator role must be assigned to a single person at any time.

When a process instance is started, its *process administrator* is determined. The person determined to be the process administrator receives process administration rights for that process instance.

The person who is to become the process administrator of a process instance is specified when the process model is defined. Identification of the process administrator can be done in the following ways:

- v Specification of a user identification for the PROCESS\_ADMINISTRATOR keyword. In this case, the process administrator is already known when the process model is defined.
- Specification of a member in the process input container via the PROCESS\_ADMINISTRATOR TAKEN\_FROM specification.
- Specification of DATA FROM INPUT\_CONTAINER. The process administrator is then taken from the process information member \_PROCESS\_INFO.ProcessAdministrator field in the input container (see ["Process information data members" on page 40](#page-57-0) for details).

The following table shows the authorizations and the MQ Workflow functions which can be called when that authority has been granted. The E/I (Explicit/Implicit) column indicates how the authorization is granted to persons.

**Note:** Once a user has authenticated himself to MQ Workflow (logged on), he can retrieve all objects he is authorized to see without any further special authorization. These are all objects he has created and all objects which are not specially secured or which are for public usage.

Table 3. Authorization for persons

| Name                                         | E/I | <b>Authorized Functions</b>                                                                                                    |
|----------------------------------------------|-----|----------------------------------------------------------------------------------------------------|
| Authorization<br>definition<br>authorization | E   | Create, update, and delete authorization information.<br>Retrieve and update passwords.<br>The appropriate FDL authorization keyword is<br>AUTHORIZATION.                                                                                                    |
| Operation<br>administration<br>authorization | E   | Can perform all operation administration functions.<br>The appropriate FDL authorization keyword is<br>OPERATION.                                                                                                    |
| Staff definition<br>authorization            | E   | Create, retrieve, update, and delete staff information.<br>As such, it includes authorization definition<br>authorization.<br>Create, retrieve, update, and delete public and<br>private process instance lists, process template lists,<br>and worklists.<br>The appropriate FDL authorization keyword is<br><b>STAFF</b> |
| Topology<br>definition<br>authorization      | E   | Create, retrieve, update, and delete topology<br>information. The appropriate FDL authorization<br>keyword is TOPOLOGY.                                                                                                    |
| Process modeling<br>authorization            | E   | Create, retrieve, update, and delete process models<br>and process templates. The appropriate FDL<br>authorization keyword is PROCESS_MODELING.                                                                                                    |

| Name                                       | E/I | <b>Authorized Functions</b>                                                                                                    |
|--------------------------------------------|-----|----------------------------------------------------------------------------------------------------|
| Process<br>authorization                   | E   | Can perform the following process instance<br>functions if the process instance does not belong to<br>any category. If the process instance does belong to a<br>category, you must be authorized for all categories<br>or for that specific category:                                                                                                    |
|                                            |     | Create<br>Start<br>• Create and start<br>• Set process instance name<br>• Query<br>• Refresh                                                                                                    |
|                                            |     | Can perform the following process template<br>functions if the process template does not belong to<br>any category. If the process template does belong to<br>a category, you must be authorized for all categories<br>or for that specific category:<br>• Query<br>• Refresh                                                                                                    |
|                                            |     | The appropriate FDL authorization keyword is<br>PROCESS CATEGORY.                                                                                                    |
| Process<br>administration<br>authorization | E   | Has process authorization and can perform the<br>following additional process instance functions if the<br>process instance does not belong to any category. If<br>the process instance does belong to a category, you<br>must be authorized with administration rights for all<br>categories or for that specific category:<br>• Delete<br>• Restart<br>• Resume<br>• Suspend<br>Terminate |
|                                            |     | Can perform the following work item functions on<br>the assigned work item for all process instances if<br>the process instance does not belong to any category.<br>If the process instance does belong to a category, you<br>must be authorized for all categories or for that<br>specific category:<br>Force-finish<br>Force-restart                                                      |
|                                            |     | The appropriate FDL authorization keyword is<br>PROCESS CATEGORY AS ADMINISTRATOR.                                                                                                    |

Table 3. Authorization for persons (continued)

| Name                     | E/I | <b>Authorized Functions</b>                                                                                                    |
|--------------------------|-----|----------------------------------------------------------------------------------------------------|
| Process<br>administrator | T   | Has process administration authority for the<br>appropriate process instance.                                                                                                    |
| Process creator          | T   | Can perform the following process instance<br>functions:<br>Set process instance name<br>Delete, if not yet started<br>Query<br>Refresh<br>Start                                                                                          |
| Work item<br>authority   | E   | Can perform the following functions on (work)<br>items for all persons if you are authorized for all<br>persons or for selected persons:<br>Query<br>Refresh<br>Transfer<br>The appropriate FDL authorization keyword is<br>WORKITEMS OF. |
| Workitem owner           | T   | Can perform all functions on the assigned (work)<br>item except:<br>Force Finish<br><b>Force Restart</b>                                                                                                    |

Table 3. Authorization for persons (continued)

# **Chapter 11. Function/method types**

MQ Workflow functions/methods can be divided into several categories which characterize the kind and behavior of the request to be executed.

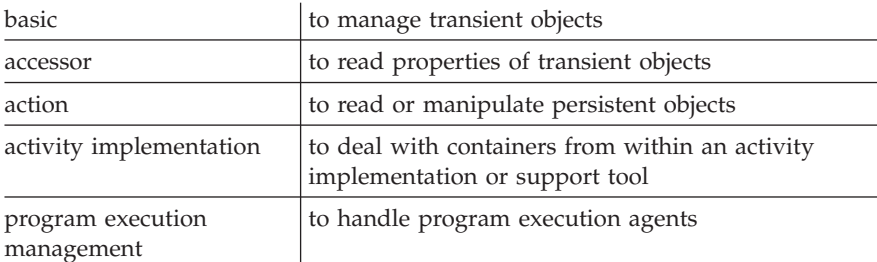

Basic and accessor functions/methods are described in more detail but generally below. This is because all these functions/methods are similar looking and have similar requirements, even for different objects. They are all handled locally by the API, that is, they do not communicate with the server. The functions/methods of the other categories are described separately in ["Part 6. Programming interfaces" on page 259](#page-276-0). Those are the functions/methods which require client/server communication or communication with the program execution agent.

## **Basic functions/methods**

Basic functions/methods are essentially provided so that transient objects can be allocated or constructed and deallocated or destructed. They allow for the construction of supporting objects like service objects. They allow for the destruction of such objects as well as for the destruction of transient representations of persistent objects allocated implicitly by the MQ Workflow API. Refer also to ["Chapter 15. Memory management" on page 141](#page-158-0).

Basic functions/methods are only provided in the various APIs as far as needed. For example, the Java language does only support IsComplete(), IsEmpty(), and the Agent constructor.

Because of the nature of transient objects, neither a connection to a server nor some specific authorization is required to execute.

# **Return codes**

The C-language functions and the MQ Workflow result object can return the following codes, the number in parentheses shows their integer value: **FMC\_OK(0)** The function/method completed successfully. **FMC\_ERROR(1)**

> A parameter references an undefined location. For example, the address of a handle is expected, but 0 is passed.

#### **FMC\_ERROR\_INVALID\_HANDLE(130)**

The handle provided is invalid; it is 0 or it is not pointing to an object of the requested type.

#### **FMC\_ERROR\_INTERNAL(100)**

An MQ Workflow internal error has occurred. Contact your IBM representative.

Basic functions/methods allow for the basic operations listed below; **Xxx denotes some class or scope**, for example, FmcjXxxEqual() can stand for FmcjProcessInstanceEqual().

### **Allocation**

Following functions/methods allow the application to set up the respective object. This is needed for supporting objects like string vectors or, in ActiveX, for objects to be initialized by a persistent one. Transient objects representing persistent objects are allocated implicitly by the MQ Workflow API when persistent objects are created or queried from an MQ Workflow server.

In the C++ API, constructors are made public for **all** classes so that their instances can be put into collections. When they are called by the application, empty objects of the appropriate class are created; they do not yet represent a persistent object.

All constructed objects are transient.

#### **ActiveX signatures** ProcessTemplate \* NewProcessTemplate() ProcessInstance \* NewProcessInstance() Workitem \* NewWorkitem() ActivityInstanceNotification \* NewActivityInstanceNotification() ProcessInstanceNotification \* NewProcessInstanceNotification()

```
C-language signatures
APIRET FMC_APIENTRY
FmcjExecutionServiceAllocate( FmcjExecutionServiceHandle * handle )
APIRET FMC_APIENTRY FmcjExecutionServiceAllocateForSystem(
                           char const * system,
                           char const * systemGroup,
                           FmcjExecutionServiceHandle * handle )
APIRET FMC_APIENTRY
FmcjStringVectorAllocate( FmcjStringVectorHandle * hdlVector )
```

```
C++ language signature
```

```
FmcjXxx()
FmcjDateTime( bool initWithCurrentDateTime= false )
FmcjDateTime( unsigned short year, unsigned short month,
             unsigned short day, unsigned short hour,
             unsigned short minute, unsigned short second )
```
# **Java signature**

Agent()

### **Parameters**

### **handle**

Input/Output. The address of the handle to the object to be set when the object has been constructed. Care that the handle passed is not pointing to a still valid object since that object is not automatically deallocated before the new object's handle is set.

## **initWithCurrentTime**

Input. An indicator whether the date/time should be initialized with the current date/time.

### **system**

Input. The system where the execution server runs.

### **systemGroup**

Input. The system group where the execution server resides.

### **year/month/day**

Input. The date part of the date/time.

## **hour/minute/second**

Input. The time part of the date/time.

#### **Return type APIRET**

The return code set by the allocation.

### *Object\**

The newly constructed object.

# **Assignment**

In the C++ API, the assignment operator allows the application to assign the contents of the specified object to the target object, and returns the target object. The assignment is achieved by deleting the target object before the contents are assigned from the specified object.

**C++ language signature**

```
FmcjXxx & operator=( FmcjXxx const & anObject )
```
### **Parameters**

**anObject** Input. The object from which the contents is to be assigned.

# **Comparison/equality**

Following functions/methods allow an application to compare two transient objects in order to determine whether they represent the same persistent or API object.

Normally, comparison is done on the basis of the object identifiers. True is returned if both transient objects represent the same persistent object. The contents of the transient objects to be compared are not further checked, that is, it is not checked whether both transient objects carry the same states of the persistent object.

Exceptions:

- Service objects are equal when they represent the same session.
- Error objects are equal when they report the same error, that is, when they contain the same return code and the same parameters.
- v Program data objects are equal when they belong to the same work item.
- Control connector instance objects are equal when they have the same source and target activity instances.
- Point and symbol layout objects are equal when their properties are equal.

In the C-language, the return code of the result object is set to *invalid handle*, if one of the handles passed is invalid. True is returned, if both are invalid, else false.

# **ActiveX signature** boolean IsEqual( IDispatch \* anObject )

#### **C-language signature**

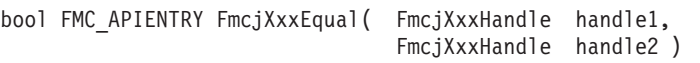

**C++ language signature** bool operator==( FmcjXxx const & anObject ) const

#### **Parameters**

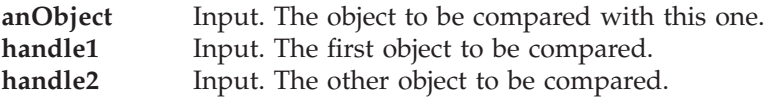

## **Copy**

Following functions/methods allow the application to make a copy of a particular transient object. That copy becomes a separate object and thus carries its own state.

An exception is the execution service where a copy points to the same session established by the original object. This especially means, when you request to log off on either object, then the (common) session is closed.

**C-language signature** APIRET FMC APIENTRY FmcjXxxCopy( FmcjXxxHandle handle, FmcjXxxHandle \* newHandle )

**C++ language signature** FmcjXxx( FmcjXxx const & anObject )

### **Parameters**

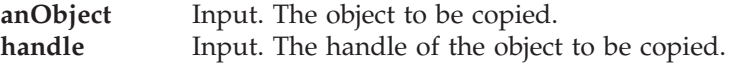

**newHandle** Input/Output. The address of a handle to be set when the object has been constructed. Care that the handle passed is not pointing to a still valid object since that object is not automatically deallocated before the new object's handle is set.

### **Deallocation**

Following functions/methods allow the application to delete the specified transient object. Deletion of a transient object has no impact on the represented persistent object, if any.

The C-language handle is set to 0 so that it can no longer be used. The C++ destructor is automatically called when an instance of FmcjXxx is deleted. In ActiveX, setting the object to Nothing decreases its use count so that it can become available for destruction.

**C-language signature** APIRET FMC APIENTRY FmcjXxxDeallocate( FmcjXxxHandle \* handle )

**C++ language signature** virtual FmcjXxx()

### **Parameters**

#### **handle**

Input/Output. The address of the handle to the object to be deallocated.

## **IsComplete()**

Returns true when the object has been completely read from an MQ Workflow server, that is, both primary and secondary properties are available (see also ["Accessor functions/methods" on page 89\)](#page-106-0).

**ActiveX signature** boolean IsComplete()

**C-language signature**

bool FMC APIENTRY FmcjXxxIsComplete( FmcjXxxHandle handle )

#### **C++ language signature**

bool IsComplete()

#### **Java signature**

public abstract boolean IsComplete() throws FmcException

# **Parameters**

#### **handle**

Input. The handle of the object to be queried.

# **Return type**

#### **bool/boolean**

True if the object has been completely read from the server, otherwise false.

# **IsEmpty()**

Returns whether the transient object contains no actual data values yet. The transient object has just been created and still contains default values. It does not yet reflect a persistent object.

**ActiveX signature** boolean IsEmpty()

**C++ language signature** bool IsEmpty()

#### **Java signature**

public abstract boolean IsEmpty() throws FmcException

#### **Return type bool/boolean**

True if the object has not yet been read from the server, otherwise false.

# **Kind()**

Returns the kind of the queried object.

**ActiveX signature** Enum Kind()

**C-language signature** enum FmcjXxxEnum FMC APIENTRY FmcjXxxKind( FmcjXxxHandle handle )

**C++ language signature** FmcjXxx::Enum Kind() const

**Java signature** public abstract Enum kind() throws FmcException

### **Parameters**

handle Input. The handle of the object to be queried.

# **Return type FmcjXxxEnum/Enum**

The kind of the object; some element of an enumeration - see also ["Accessing an enumerated value" on page 93.](#page-110-0)

# **C-language Example: using basic functions**

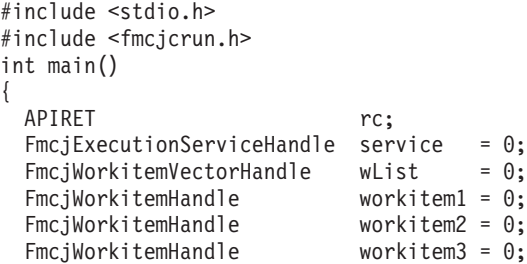

```
FmcjGlobalConnect();
/* logon */FmcjExecutionServiceAllocate(&service);
rc = FmcjExecutionServiceLogon( service,
                              "USERID", "password",
                               Fmc_SM_Default, Fmc_SA_Reset
                             );
/* Query Workitems */
rc= FmcjExecutionServiceQueryWorkitems( service,
                                       FmcjNoFilter,
                                       FmcjNoSortCriteria,
                                       FmcjNoThreshold,
                                       &wList );
printf( "\nQuery workitems returns rc : %u\n", rc );
fflush(stdout);
if ( rc == FMC_OK && FmcjWorkitemVectorSize(wList) >= 2 )
\{ \rightarrow \{ \} \star access first element \star/
 workitem1= FmcjWorkitemVectorFirstElement(wList);
 if ( FmcjWorkitemIsComplete(workitem1) )
   printf( "Surprise - more than primary data available\n" );
 else
   printf( "Primary data of first workitem available\n" );
 fflush(stdout);
                                  /* access next element */workitem2= FmcjWorkitemVectorNextElement(wList) ;
 if ( FmcjWorkitemEqual(workitem1,workitem2) )
   printf( "Surprise - workitems are equal\n" );
 else
   printf( "Workitems represent different objects\n" );
 fflush(stdout);
                                   /* copy workitem */FmcjWorkitemCopy(workitem1,&workitem3);
 if ( FmcjWorkitemEqual(workitem1,workitem3) )
   printf( "Workitems represent same persistent object\n" );
 else
   printf( "Surprise - workitems are not equal\n" );
 fflush(stdout);
```

```
/* cleanup * /
   FmcjWorkitemDeallocate(&workitem1);
   FmcjWorkitemDeallocate(&workitem2);
   FmcjWorkitemDeallocate(&workitem3);
 }
  FmcjWorkitemVectorDeallocate( &wList );
 /* logoff */
 FmcjExecutionServiceLogoff(service);
 FmcjExecutionServiceDeallocate(&service);
 FmcjGlobalDisconnect();
 return FMC_OK;
}
```
# **C++ Example: using basic methods**

```
#include <iomanip.h>
#include <bool.h>
#include <vector.h>
#include <fmcjstr.hxx>
#include <fmcjprun.hxx>
int main()
{
 FmcjGlobal::Connect();
  // logon
 FmcjExecutionService service;
 APIRET rc = service.Logon("USERID", "password");
 FmcjWorkitem workitem1;
  if ( workitem1.IsEmpty() )
   cout << "Transient workitem object has been created" << endl;
 else
   cout << "Surprise - workitem contains actual data" << endl;
 // Query Workitems
 vector<FmcjWorkitem> wList;
 rc= service.QueryWorkitems( FmcjNoFilter,
                              FmcjNoSortCriteria,
                              FmcjNoThreshold,
                              wList );
```
cout << "Query workitems returns rc : " << rc << endl ;

```
if ( rc == FMC OK && wList.size() >= 2 )
 {
   workitem1= wList[0]; // assign first element
   if ( workitem1.IsComplete() )
     cout << "Surprise - more than primary data available" << endl;
   else
     cout << "Primary data of first workitem available" << endl;
   FmcjWorkitem workitem2= wList[1]; // access next element
   if ( workitem1 == workitem2 )
     cout << "Surprise - workitems are equal" << endl;
   else
     cout << "Workitems represent different objects" << endl;
                                   // copy workitem
   FmcjWorkitem workitem3(workitem1);
  if ( workitem1 == workitem3 )
     cout << "Workitems represent same persistent object" << endl;
   else
     cout << "Surprise - workitems are not equal" << endl;
  } // destructors called automatically
 // logoff
 rc = service.Logoff();
 FmcjGlobal::Disconnect();
 return FMC_OK;
} // destructors called automatically
```
### **Accessor functions/methods**

Accessor functions/methods are provided so that properties of transient objects can be read or changed. If the transient object represents a persistent one, then the values that are returned reflect the state of the persistent object when it was retrieved and used to set the transient object or when it was created or updated. Retrieval is done from an MQ Workflow server using the appropriate create, query, or refresh functions/methods. Creation or update can be done on the client when the MQ Workflow server sends new information (pushes information).

Default values are provided to you as long as the transient object is *empty* or *not complete*, or when the accessed property is *optional* and not set.

Default values are: an empty string or buffer for character-valued properties, 0 (zero) for integer-valued properties, false for boolean-valued properties, a

timestamp with all members set to 0 (zero) for time-valued properties, "NotSet" for enumeration-valued properties, and an empty vector for multi-valued properties.

A transient object just constructed in C++, ActiveX, or Java is called *empty* because it does not yet reflect any persistent object. You can use the *IsEmpty()* method to determine whether the transient object still contains the default values only. Note that no action function/method can be executed on an empty object.

By default, the MQ Workflow API provides for two views on persistent objects. They divide the persistent object into so-called *primary* properties and so-called *secondary* properties. Primary properties are considered "more important" from an access point of view. They are immediately returned when objects are queried. Secondary properties, and a refresh of the primary properties, are only returned on an explicit Refresh() request; on a per-object basis. You can use the *IsComplete()* function/method to determine whether both primary and secondary object values have been read from the server.

**Note:** The ActiveX API automatically refreshes an incomplete object when a secondary property is accessed.

Besides being primary or secondary, properties of a persistent object can be optional. This means that they can carry a value or not. When a default value is returned to you, you can use the *IsNull()* function/method to determine whether that value is a value explicitly set or whether that value actually denotes that no value has been set. For example, when Threshold() returns 0 (zero), the threshold can have been set to zero, that is, no object is returned to you, or the threshold cannot have been set to a value, that is, all qualifying objects are returned to you. Java is able to return null objects so that an IsNull() method is not needed.

Note that being Null is a concept orthogonal to being completely read. As long as the object is not complete, IsNull() will return true for a secondary, optional property because nothing is known yet about the actual value and whether it has been set or not. For example, the documentation is a secondary and optional property of an object. When the object has been queried, then only the primary properties have been retrieved from the server. The Documentation() function/method returns an empty string or buffer. To determine whether a documentation has been set at all, you can use the DocumentationIsNull() function/method. The result will be "true" independent from the actual documentation setting as long as IsComplete() returns false. The documentation is assumed to be not set as long as the secondary data has not been retrieved.
Data values are accessible as long as the transient objects exist, regardless of the state of the persistent objects or of the current logon or logoff state. In general, you decide about the lifetime of your transient objects.

Because of the nature of transient objects, neither a connection to a server nor some specific authorization is required to access object properties or to update object properties of the transient object.

# **Return codes**

Accessor functions/methods provide the value asked for as their return value. Default values are returned when an error occurred during the execution of the accessor function/method. In the  $C_{++}$  or  $C$ -language, you can query the MQ Workflow result object for any errors encountered. Java throws an FmcException. The following codes can occur, the number in parentheses shows their integer value:

**FMC\_OK(0)** The function/method completed successfully. **FMC\_ERROR(1)**

> A parameter references an undefined location. For example, the address of a handle is expected, but 0 is passed.

# **FMC\_ERROR\_EMPTY(122)**

The object has not yet been read from the database, that is, default values are returned.

# **FMC\_ERROR\_INVALID\_HANDLE(130)**

The handle provided is invalid; it is 0 or it is not pointing to an object of the requested type.

# **FMC\_ERROR\_BUFFER(800)**

The buffer provided is too small to hold the largest possible value. See file fmcmxcon.h for required lengths.

# **FMC\_ERROR\_INTERNAL(100)**

An MQ Workflow internal error has occurred. Contact your IBM representative.

Accessor functions/methods allow for the operations listed below; **Xxx denotes some class or scope and** ″**Property**″ **denotes the property queried**. For example, FmcjXxxProperty() can stand for FmcjItemDescription().

# **Accessing a value of type bool**

Returns the value of a property of type *bool*. A default of *false* is returned if no information is available.

# **ActiveX signature**

boolean Property()

# **C-language signature**

bool FMC APIENTRY FmcjXxxProperty( FmcjXxxHandle handle )

# **C++ language signature**

bool Property() const

**Java signature** public abstract boolean property() throws FmcException

# **Parameters**

handle Input. The handle of the object to be queried.

**Return type bool/ boolean** The property value.

# **Declaration examples**

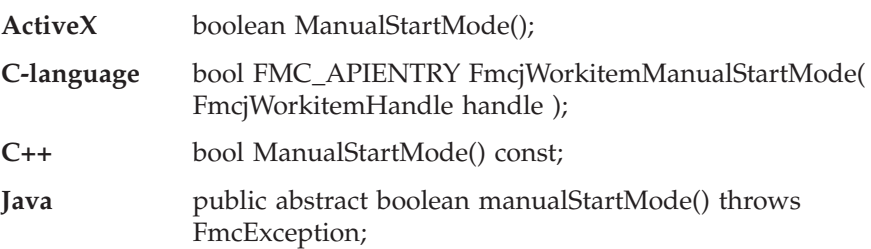

# **Accessing a value of type date/time**

Returns the value of a date/time property. A zero timestamp is returned if no information is available.

**ActiveX signature** void Property( DateAndTime \* time )

# **C-language signature**

FmcjCDateTime FMC APIENTRY FmcjXxxProperty( FmcjXxxHandle handle )

### **C++ language signature**

FmcjDateTime Property() const

### **Java signature**

public abstract Calendar property() throws FmcException

# **Parameters**

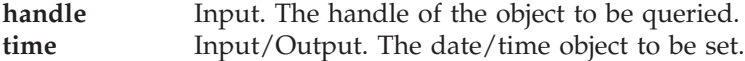

### **Return type FmcjCDateTime/ FmcjDateTime/Calendar** The property value.

### **Declaration examples**

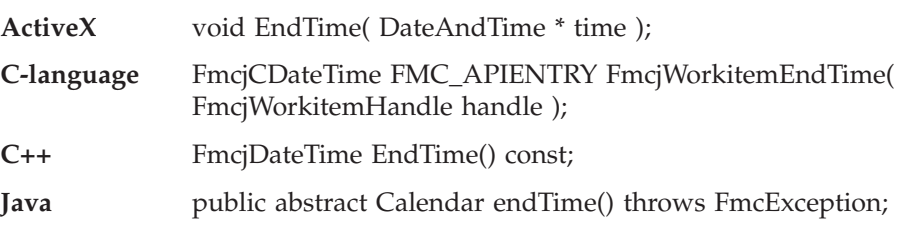

# **Accessing an enumerated value**

Returns an enumerating value of a property. It is strongly advised to use the symbolic names in order to determine the actual value instead of the corresponding integer values. It is not guaranteed that integer values always stay the same.

"NotSet" or a similar indicator is returned if no information is available.

# **ActiveX signature** Enum Property()

### **C-language signature**

enum FmcjXxxEnum FMC\_APIENTRY FmcjXxxProperty( FmcjXxxHandle handle )

### **C++ language signature**

FmcjXxx::Enum Property() const

#### **Java signature**

public abstract Enum property() throws FmcException

#### **Parameters**

**handle** Input. The handle of the object to be queried.

#### **Return type FmcjXxxEnum/Enum**

The property value, some element of an enumeration.

### **Declaration examples**

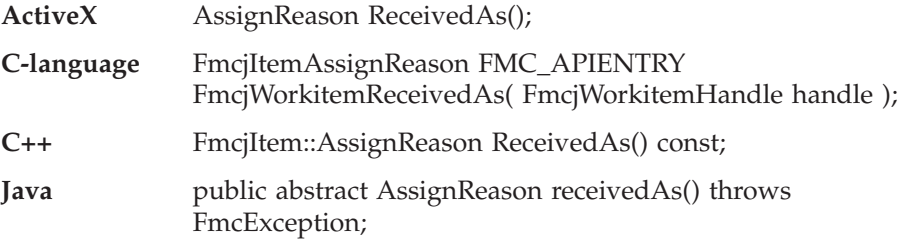

Following enumeration types and constants are defined; types are listed in the order ActiveX, C-language, C++, Java. Numbers in parantheses are the corresponding integer values. You are stronlgy adviced to use the symbolic names only.

v AssignReason/ FmcjItemAssignReason/ FmcjItem::AssignReason/ com.ibm.workflow.api.ItemPackage.AssignReason

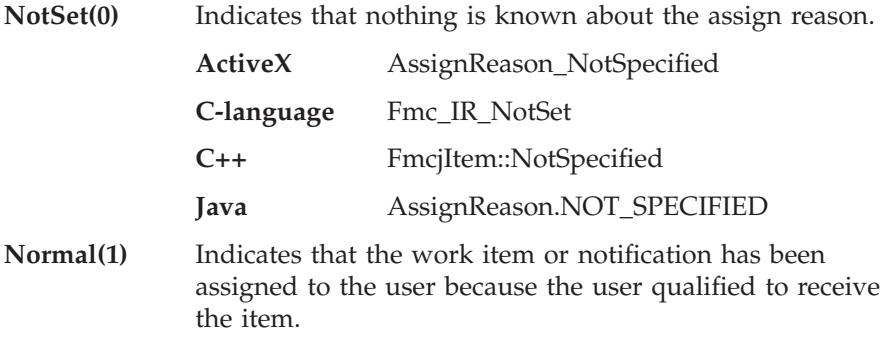

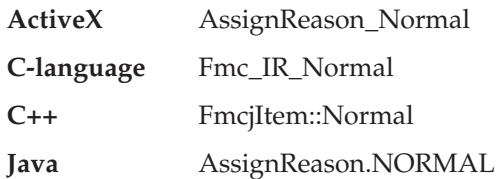

**Substitute(2)** Indicates that the work item or notification has been assigned because the user is the substitute for the person who should have received the item.

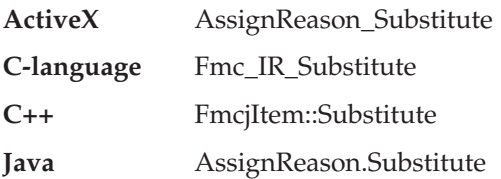

# **ProcessAdministrator(3)**

Indicates that the work item or notification has been assigned because the user is the process administrator.

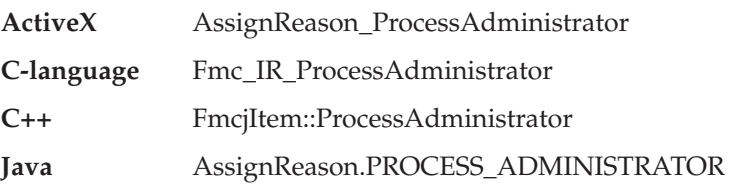

# **SystemAdministrator(4)**

Indicates that the work item or notification has been assigned because the user is the system administrator.

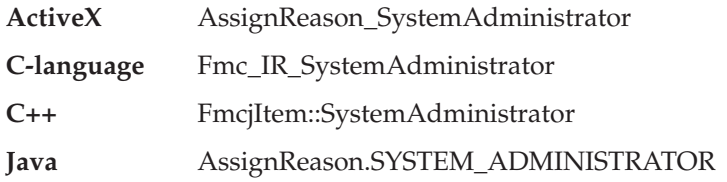

**ByTransfer(5)** Indicates that the work item or notification has been transferred to the user.

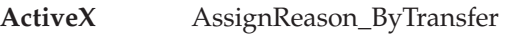

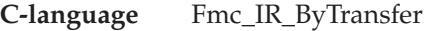

**C++** FmcjItem::ByTransfer

- **Java** AssignReason.BY\_TRANSFER
- v AuditSetting/ FmcjProcessTemplateAuditSetting/ FmcjProcessTemplate::AuditSetting/ com.ibm.workflow.api.ProcessTemplatePackage.AuditSetting

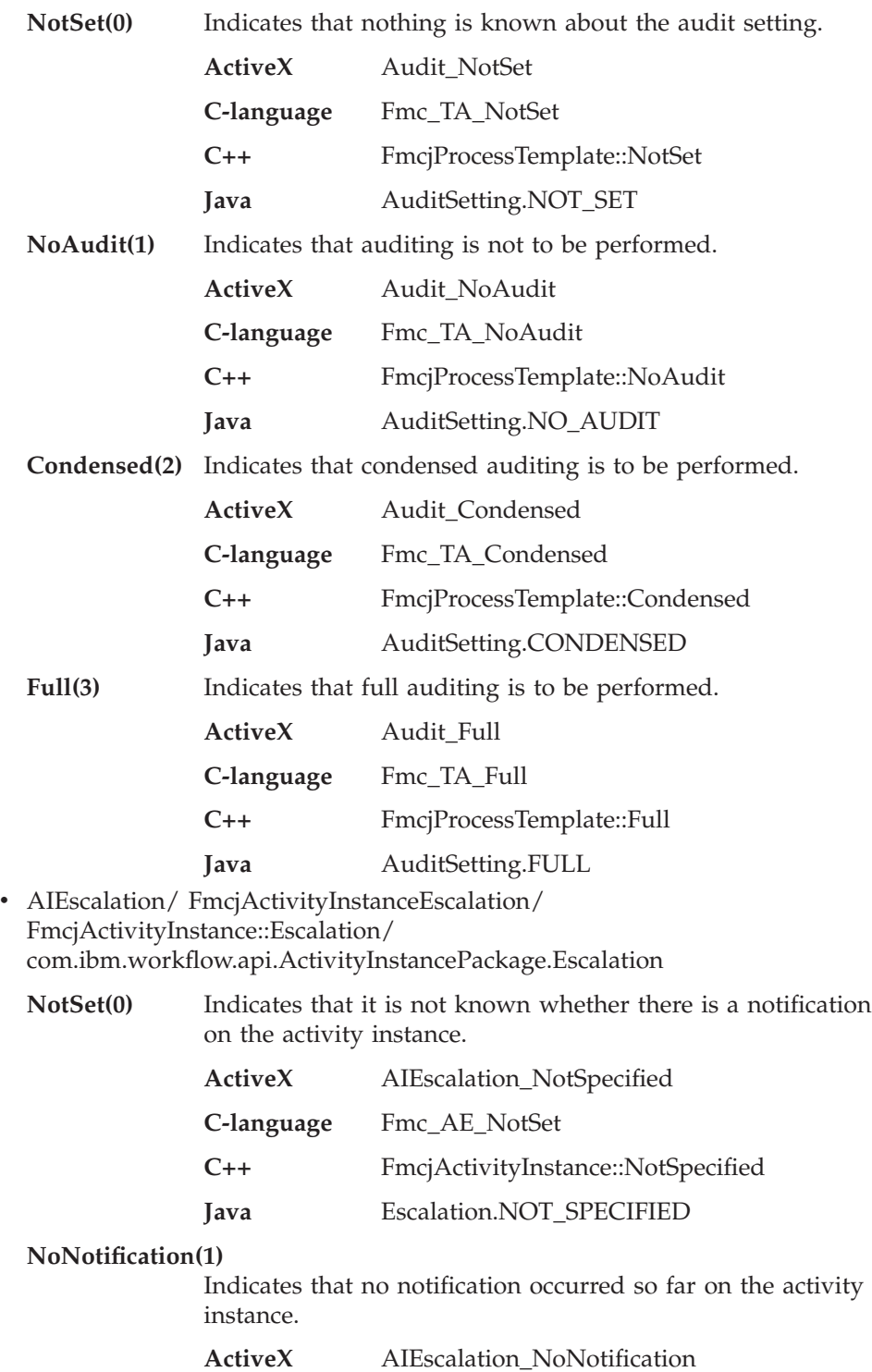

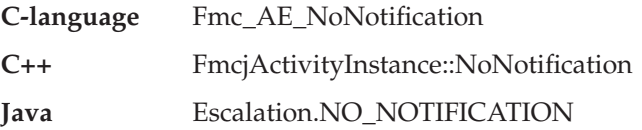

### **FirstNotification**

Indicates that the first notification occurred.

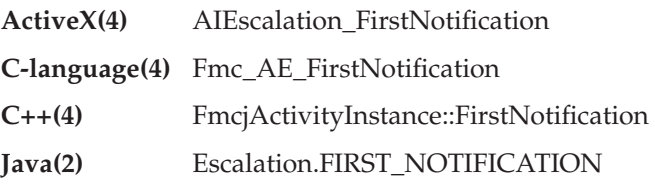

#### **SecondNotification**

Indicates that the second notification occurred.

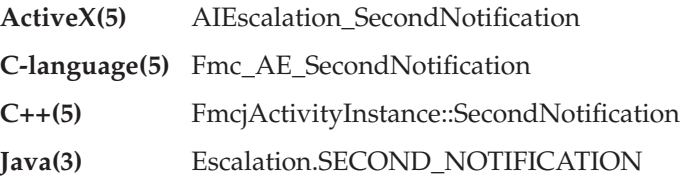

v ActivityInstanceState/ FmcjActivityInstanceStateValue/ FmcjActivityInstance::state/ com.ibm.workflow.api.ActivityInstancePackage.ExecutionState

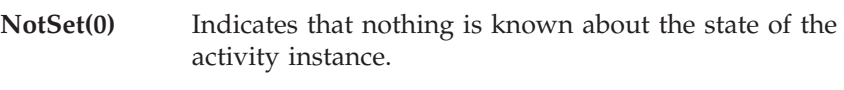

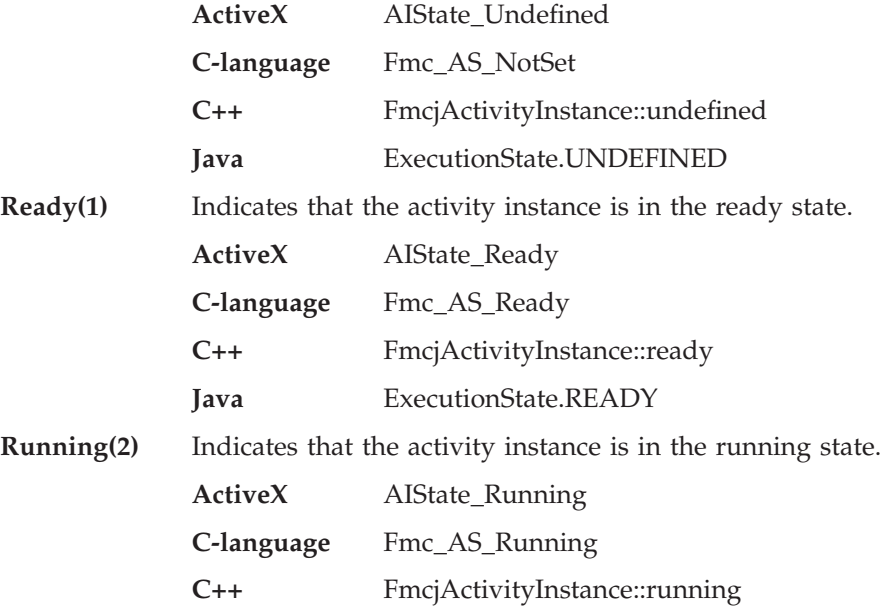

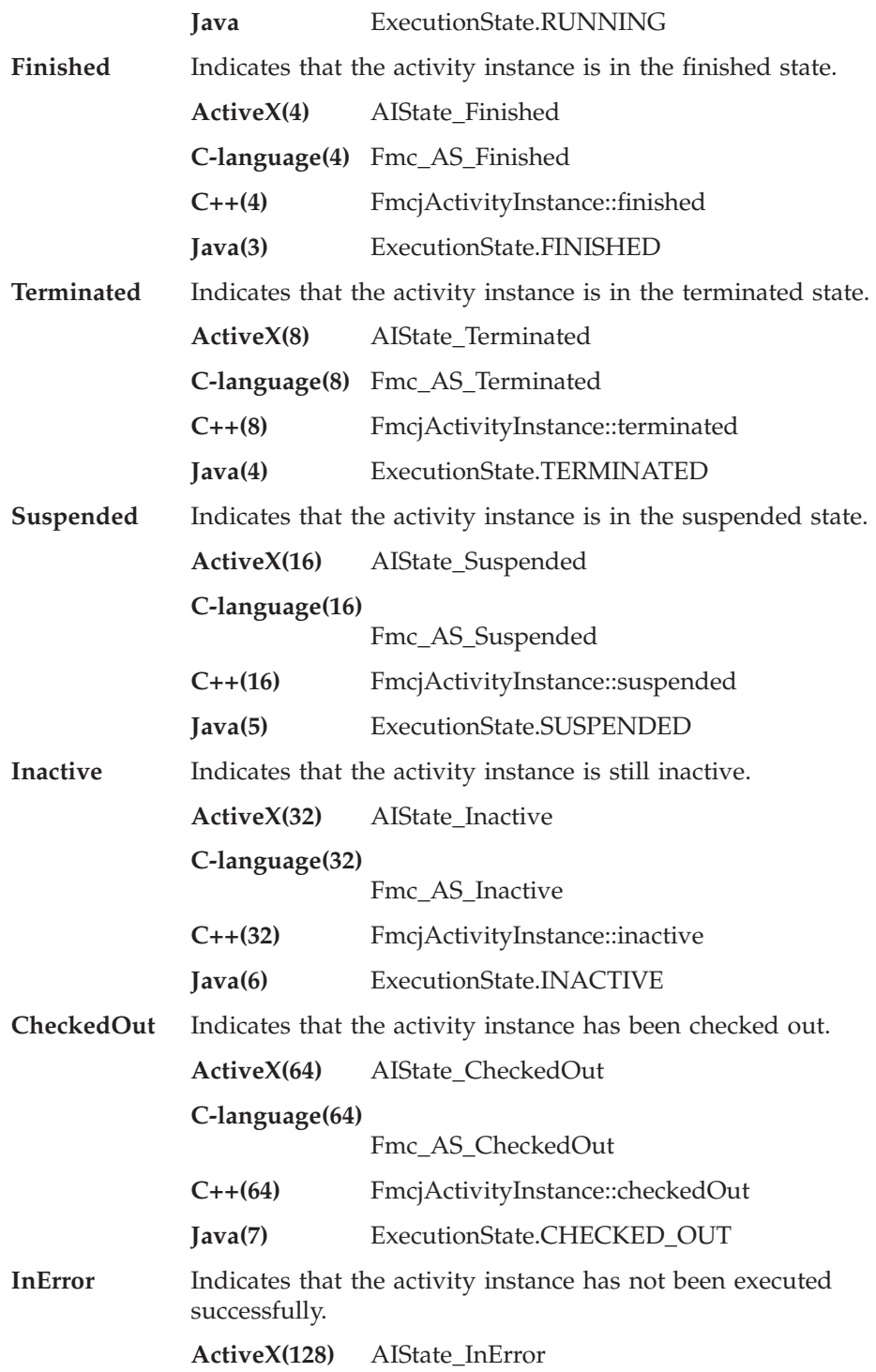

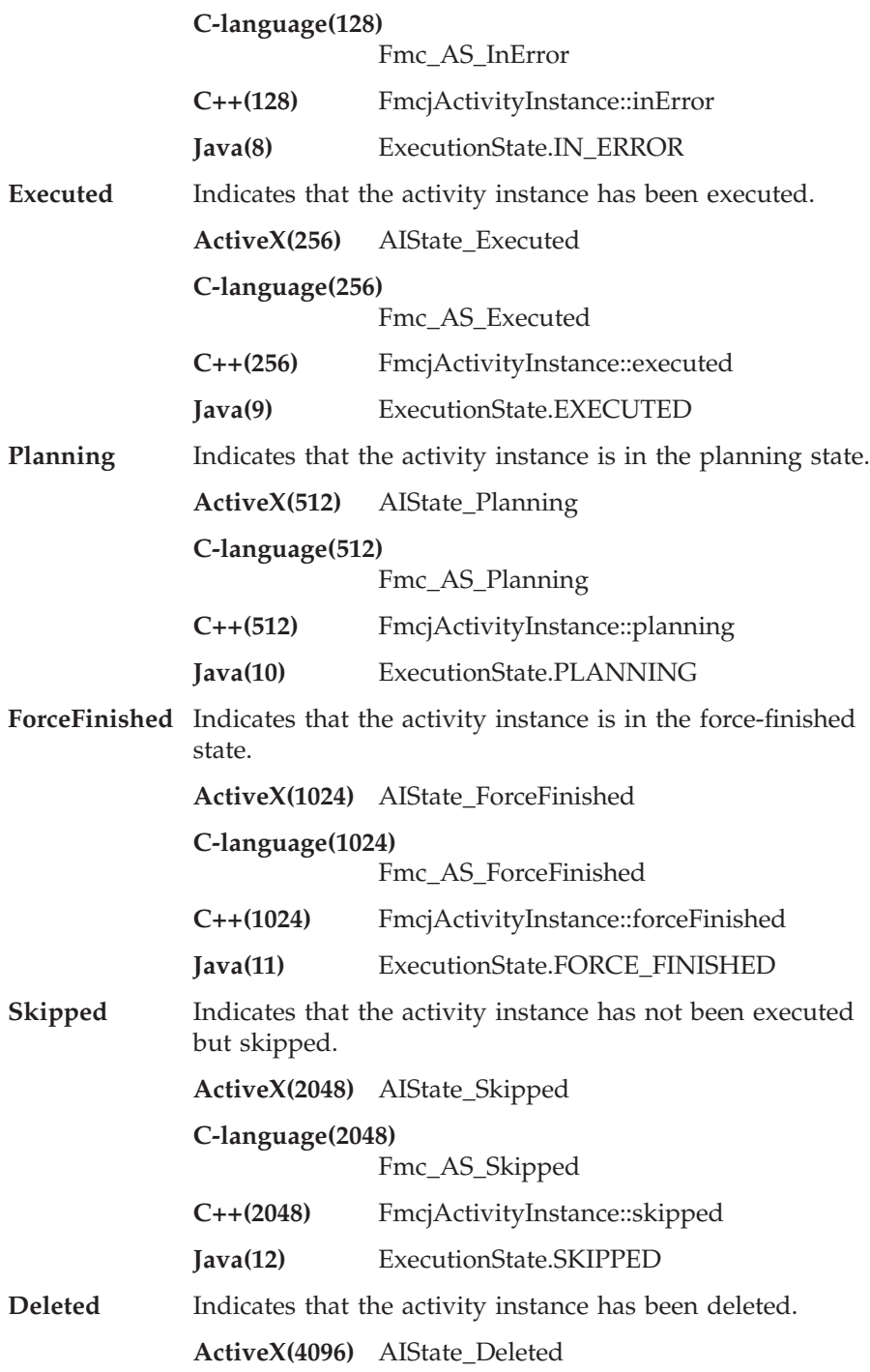

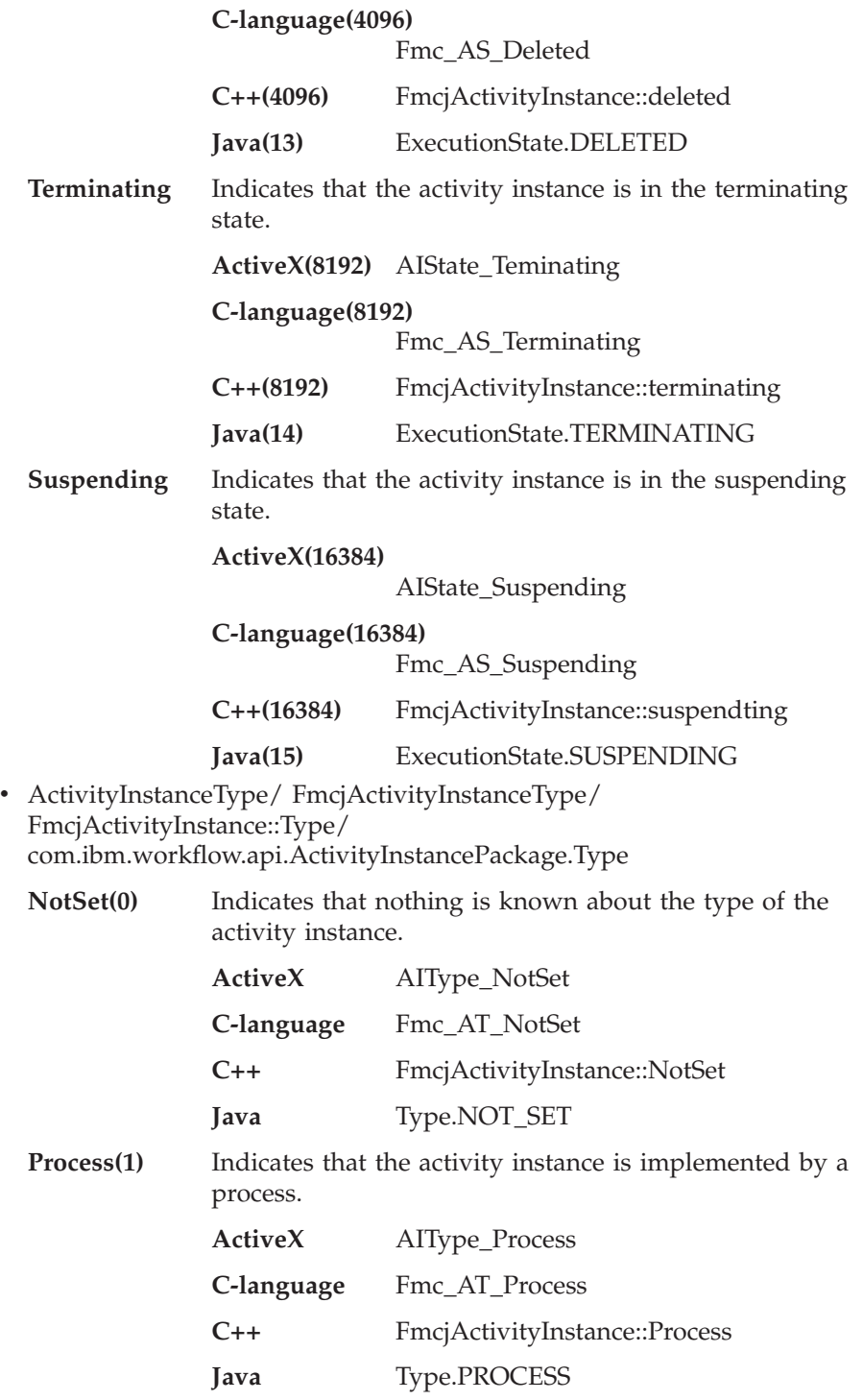

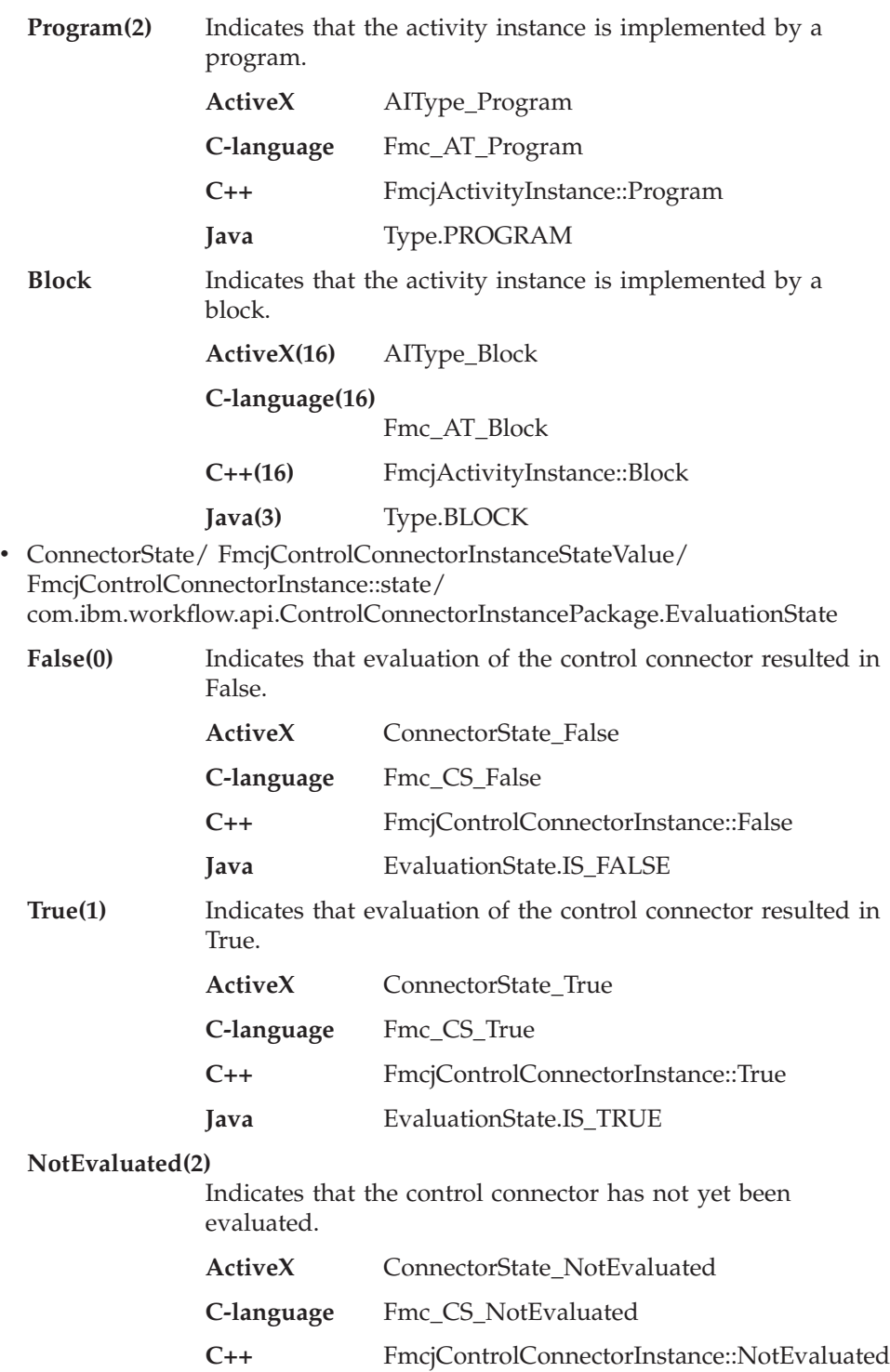

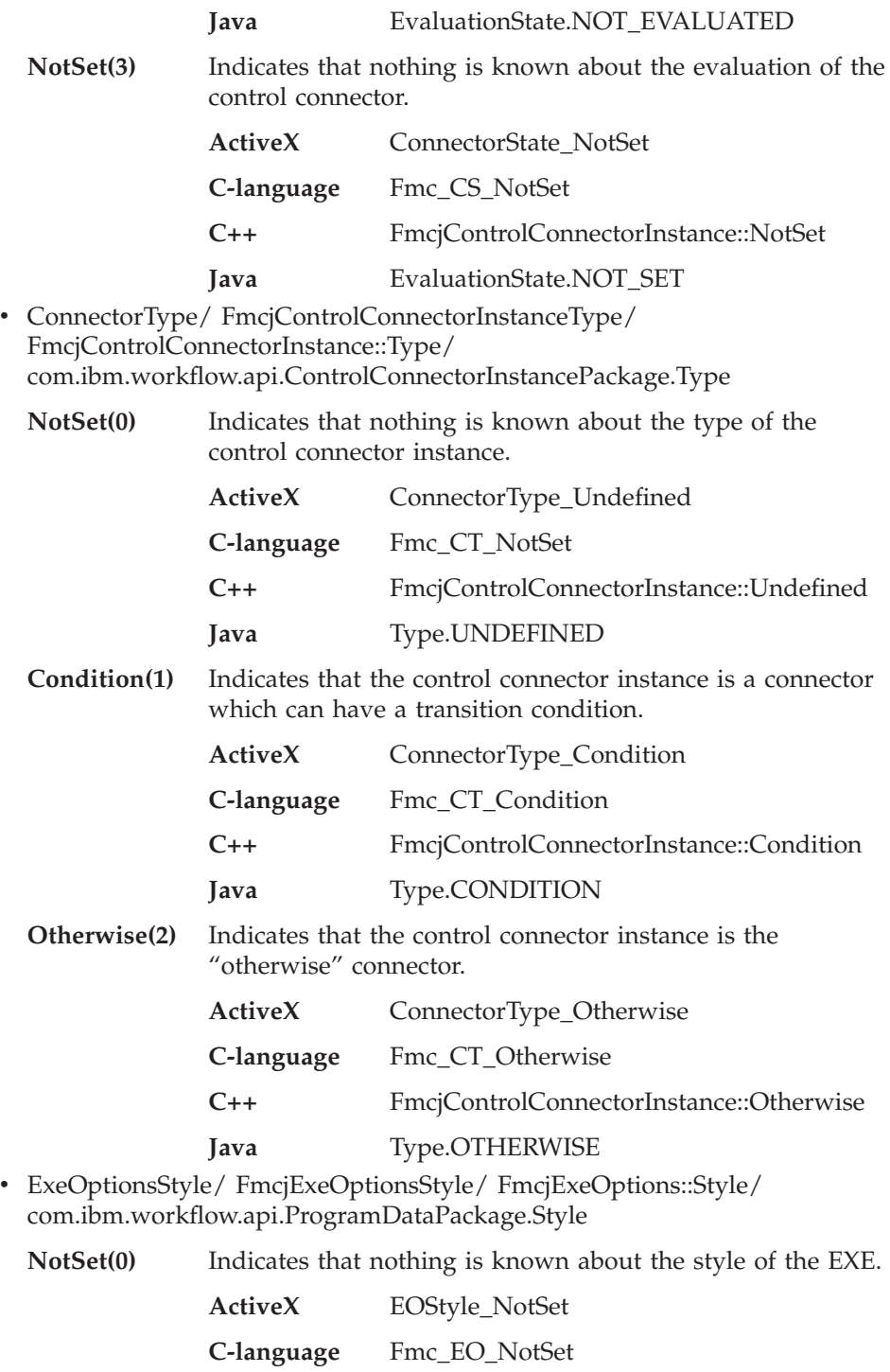

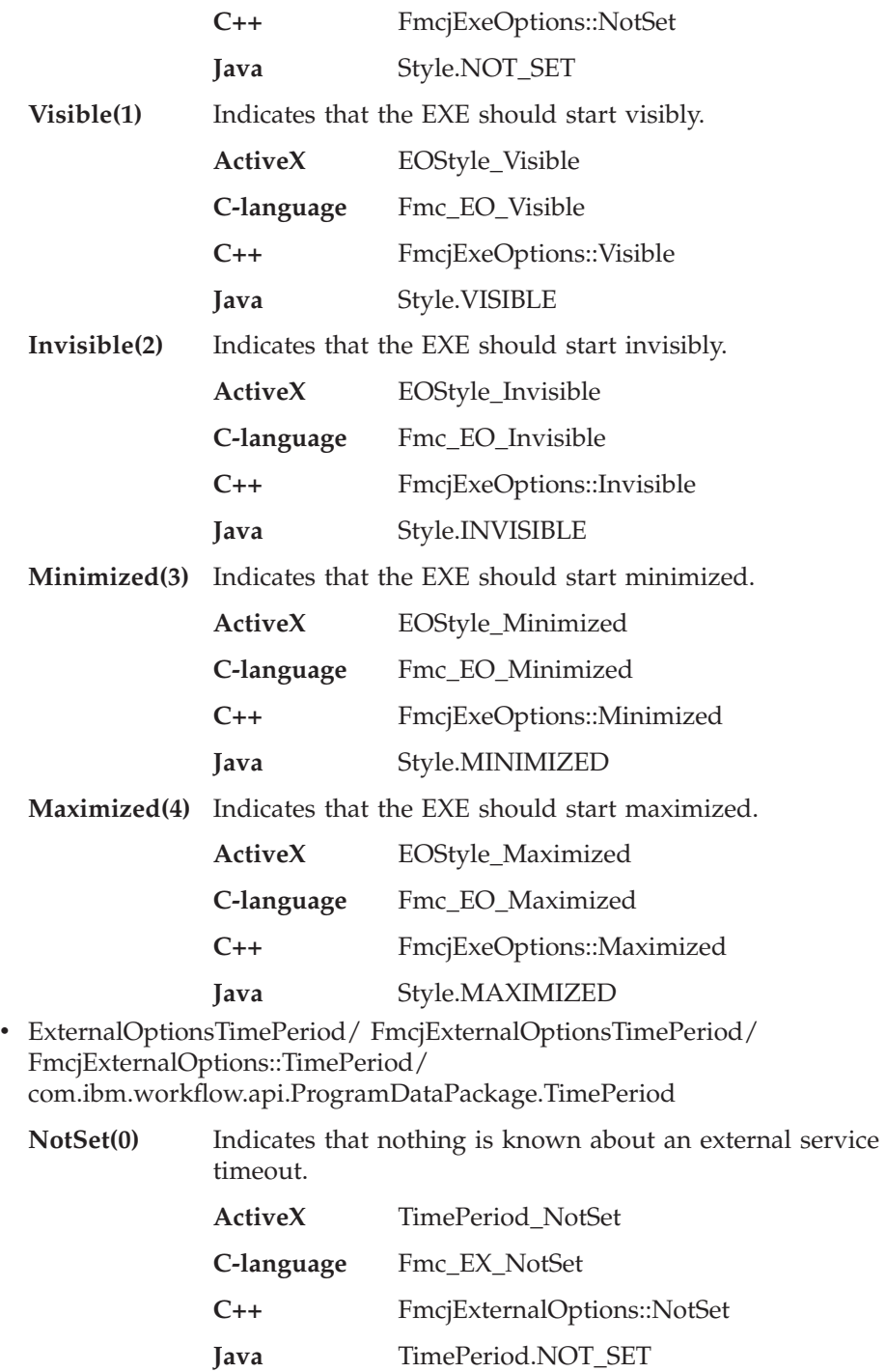

### **TimeInterval(1)**

Indicates that the program execution agent should wait a specified time interval for the answer of the started external service.

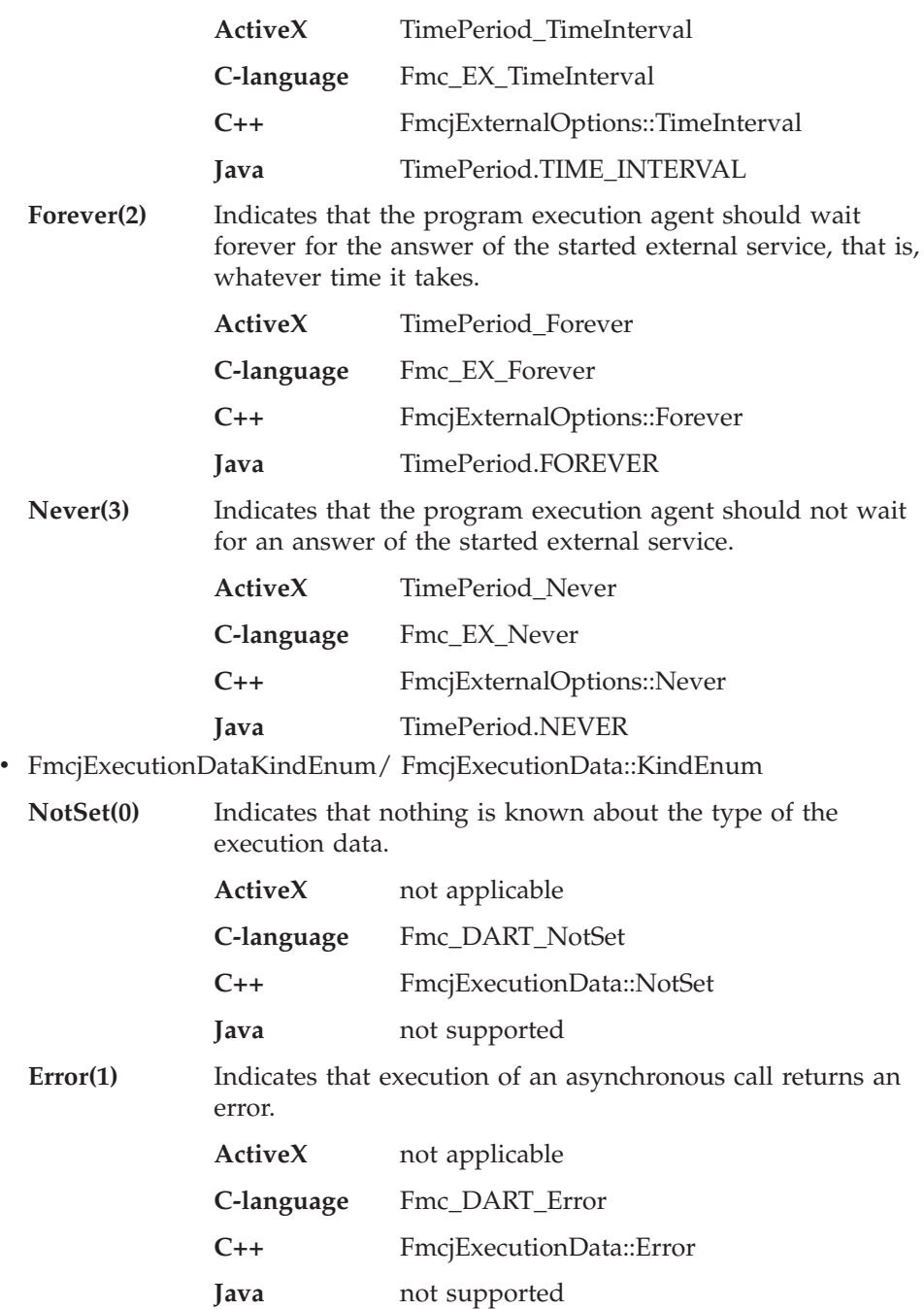

**Terminate(2)** Indicates that receiving execution data can end.

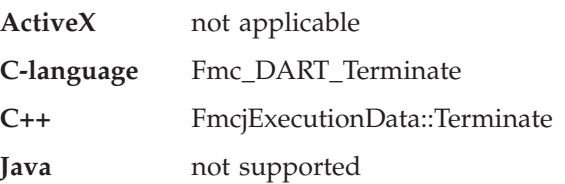

#### **ItemDeleted(1000)**

Indicates that the execution data describes the deletion of a work item or notification

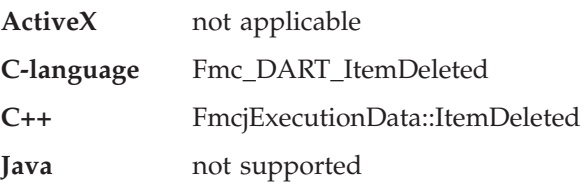

### **Workitem(1002)**

Indicates that the execution data describes the creation or update of a work item.

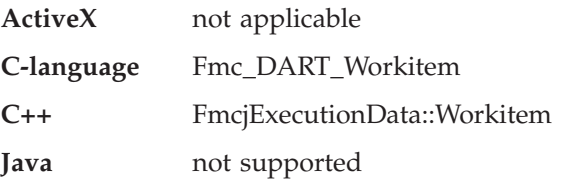

### **ActivityInstanceNotification(1003)**

Indicates that the execution data describes the creation or update of an activity instance notification.

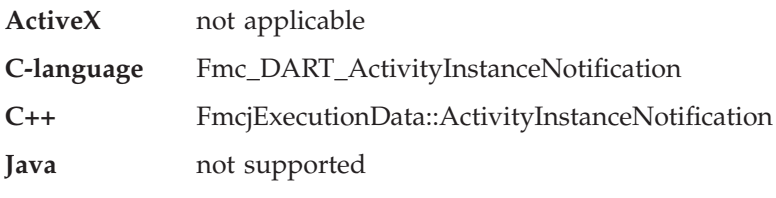

# **ProcessInstanceNotification(1004)**

Indicates that the execution data describes the creation or update of a process instance notification.

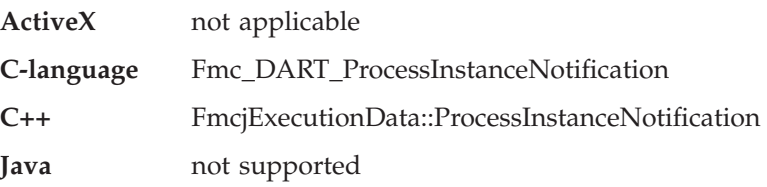

# **ExecuteInstanceResponse(1100)**

Indicates that the execution data describes the answer to an asynchronous request which asked for the creation and execution of a process instance.

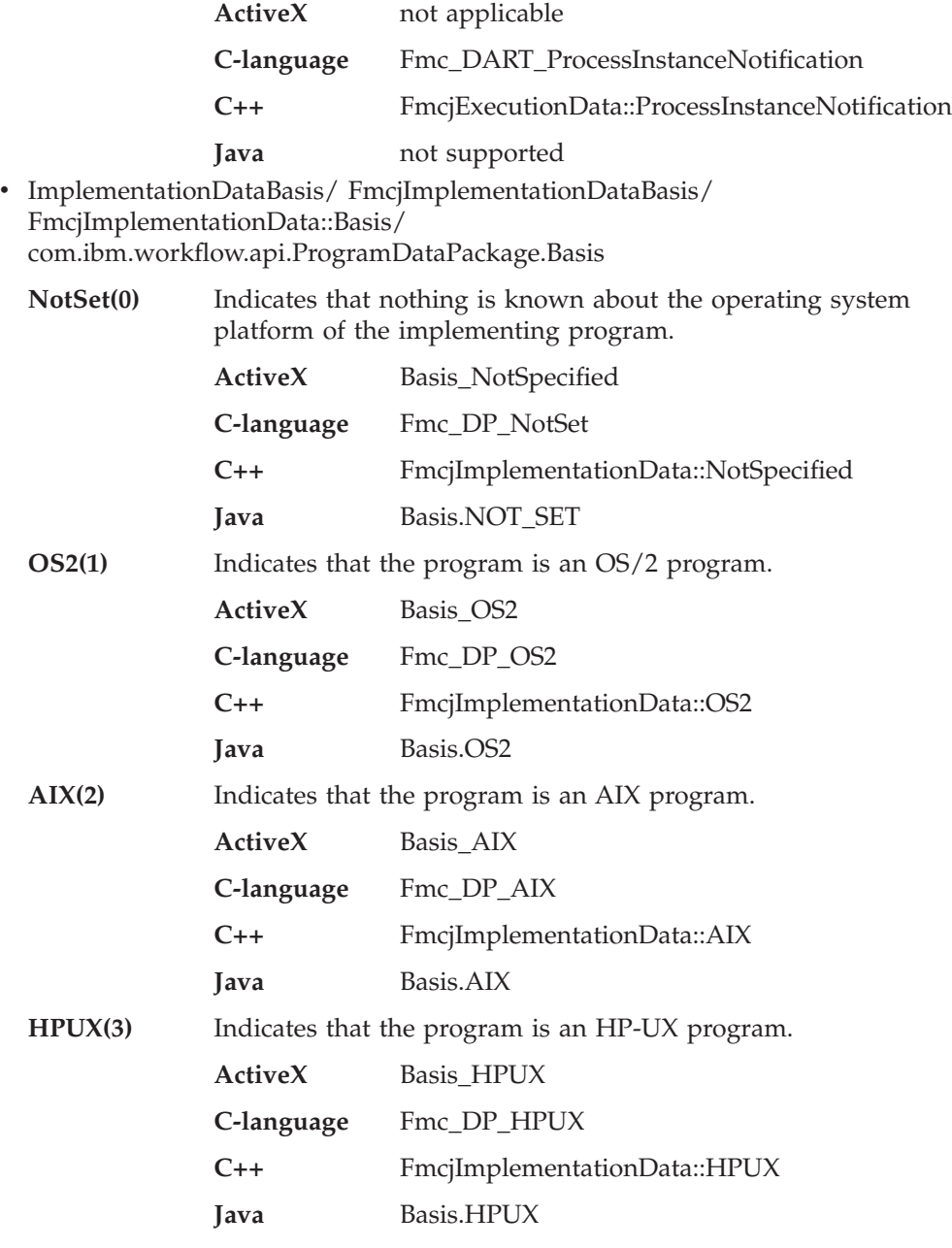

**Windows95(4)** Indicates that the program is a Windows 95 program.

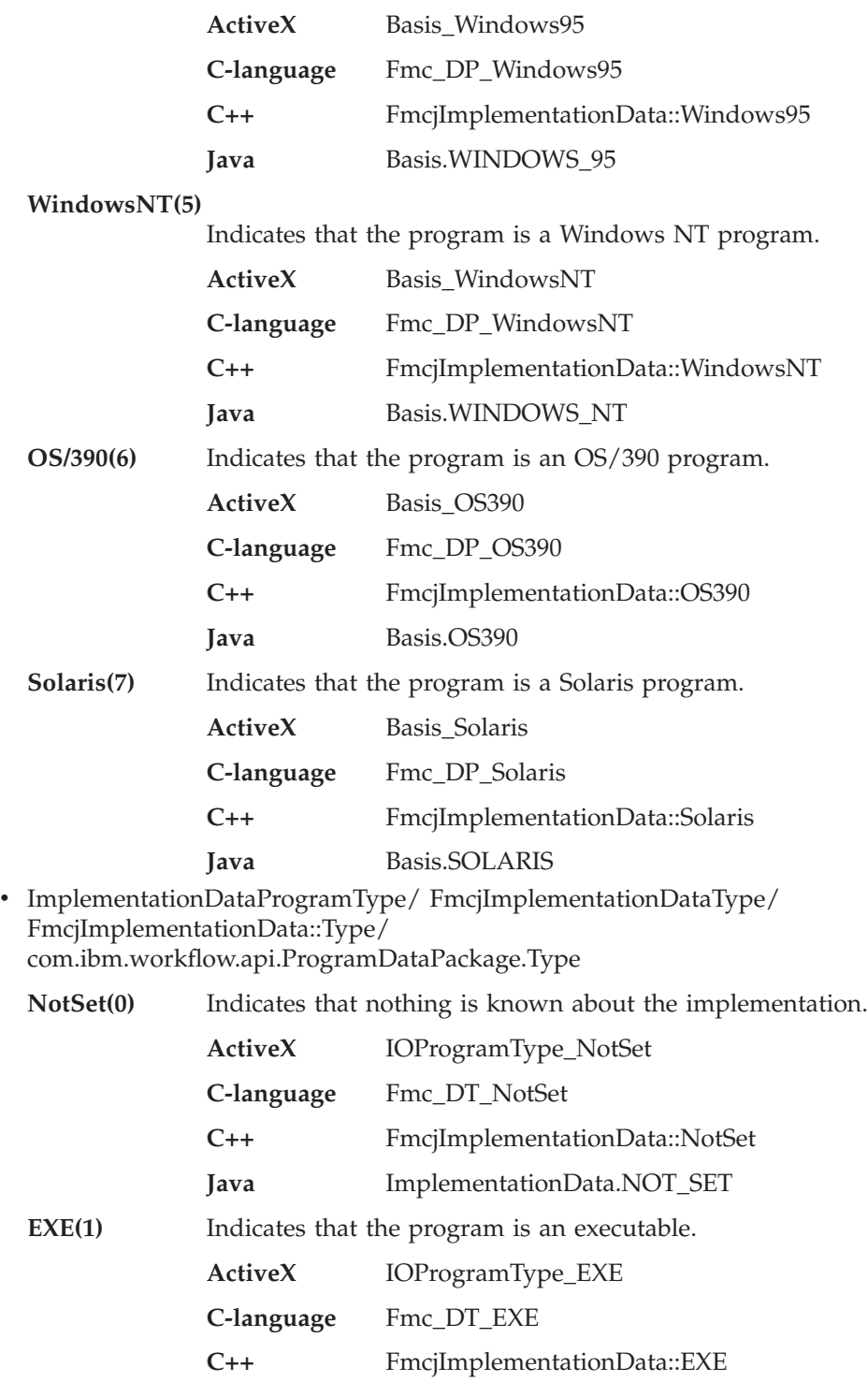

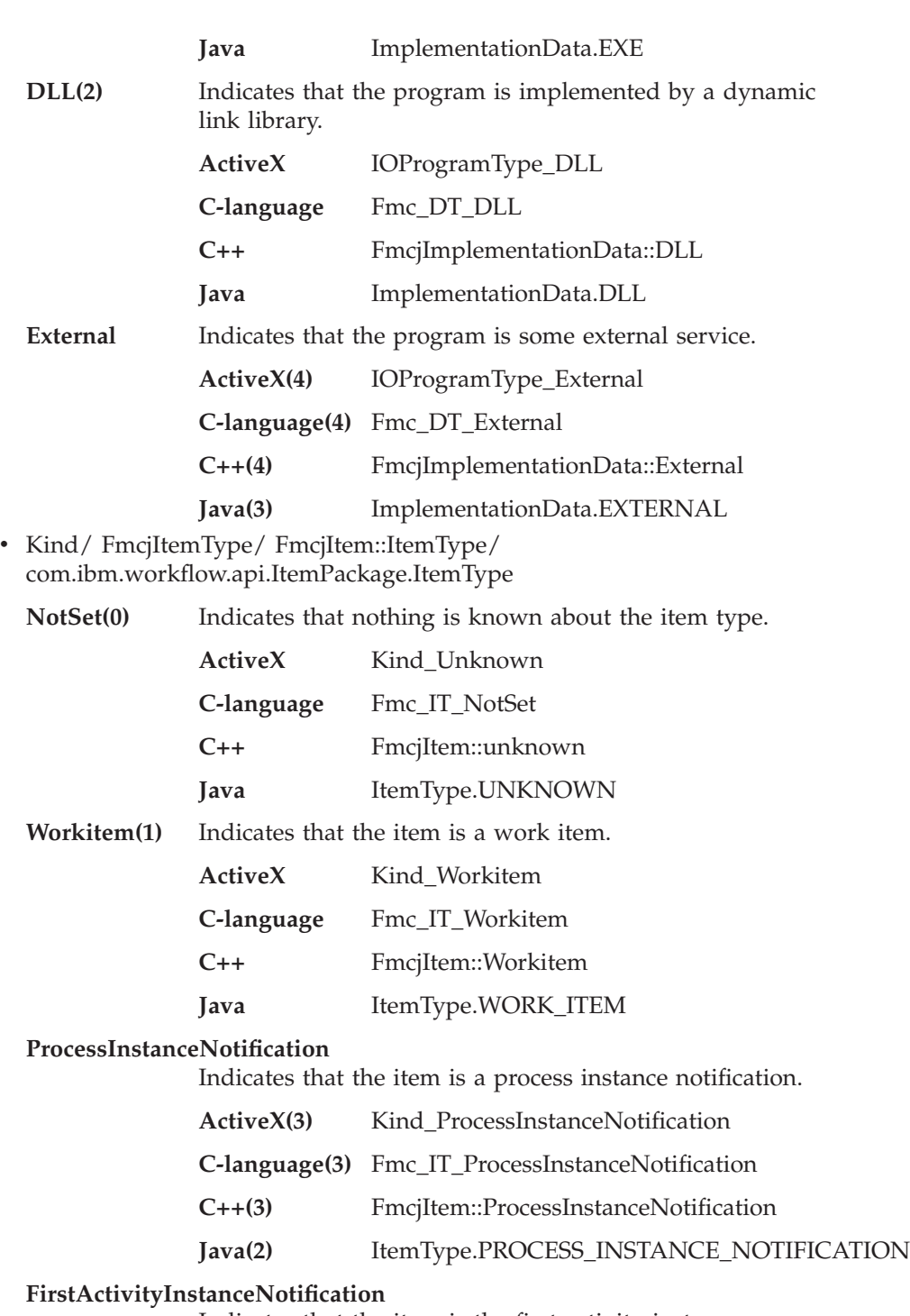

Indicates that the item is the first activity instance notification.

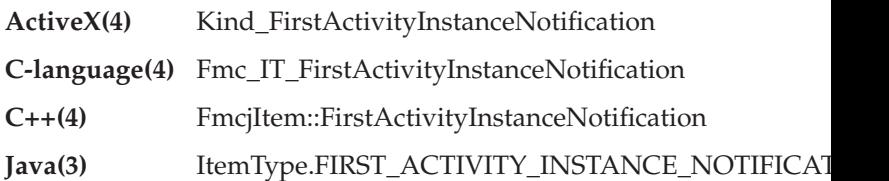

# **SecondActivityInstanceNotification**

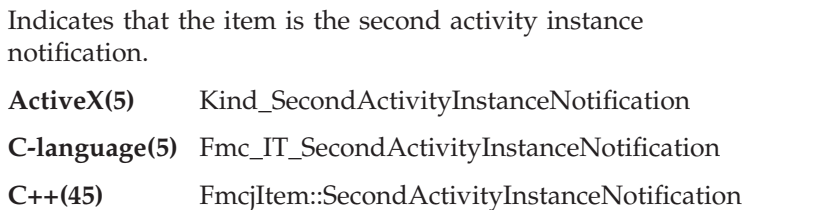

Java(4) ItemType.SECOND\_ACTIVITY\_INSTANCE\_NOTIFIC

v PIEscalation/ FmcjProcessInstanceEscalation/ FmcjProcessInstance::Escalation/ com.ibm.workflow.api.ProcessInstancePackage.Escalation

**NotSet(0)** Indicates that it is not known whether there is a notification on the process instance.

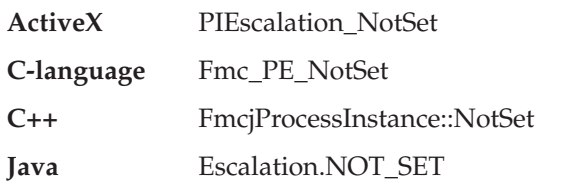

### **NoNotification(1)**

Indicates that no notification occurred so far on the process instance.

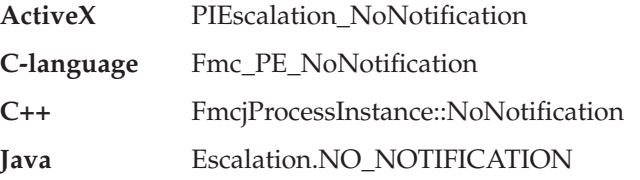

# **ProcessInstanceNotification**

Indicates that a process instance notification occurred.

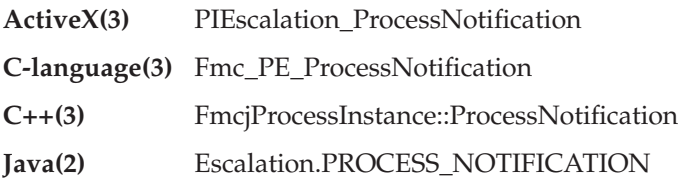

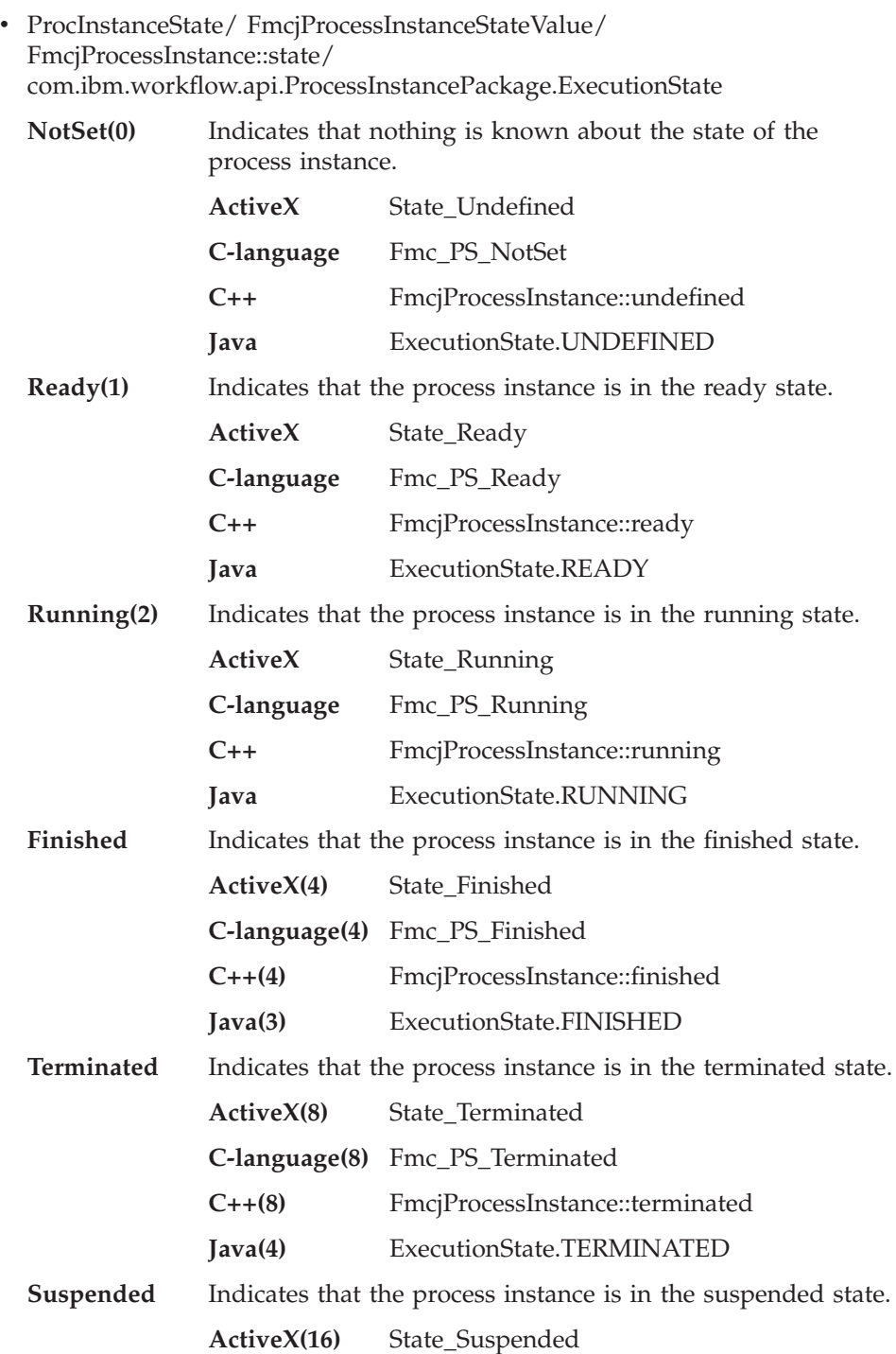

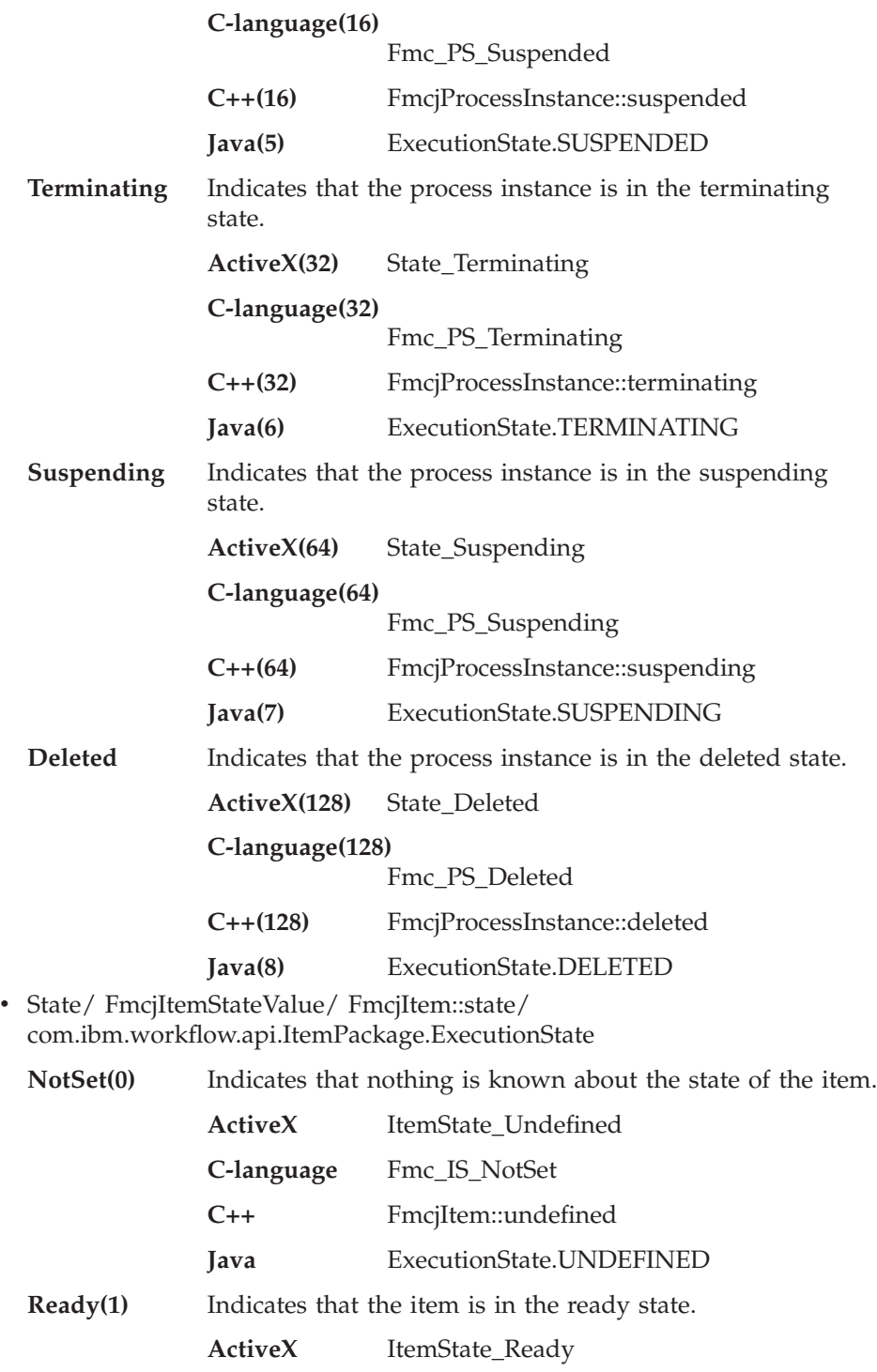

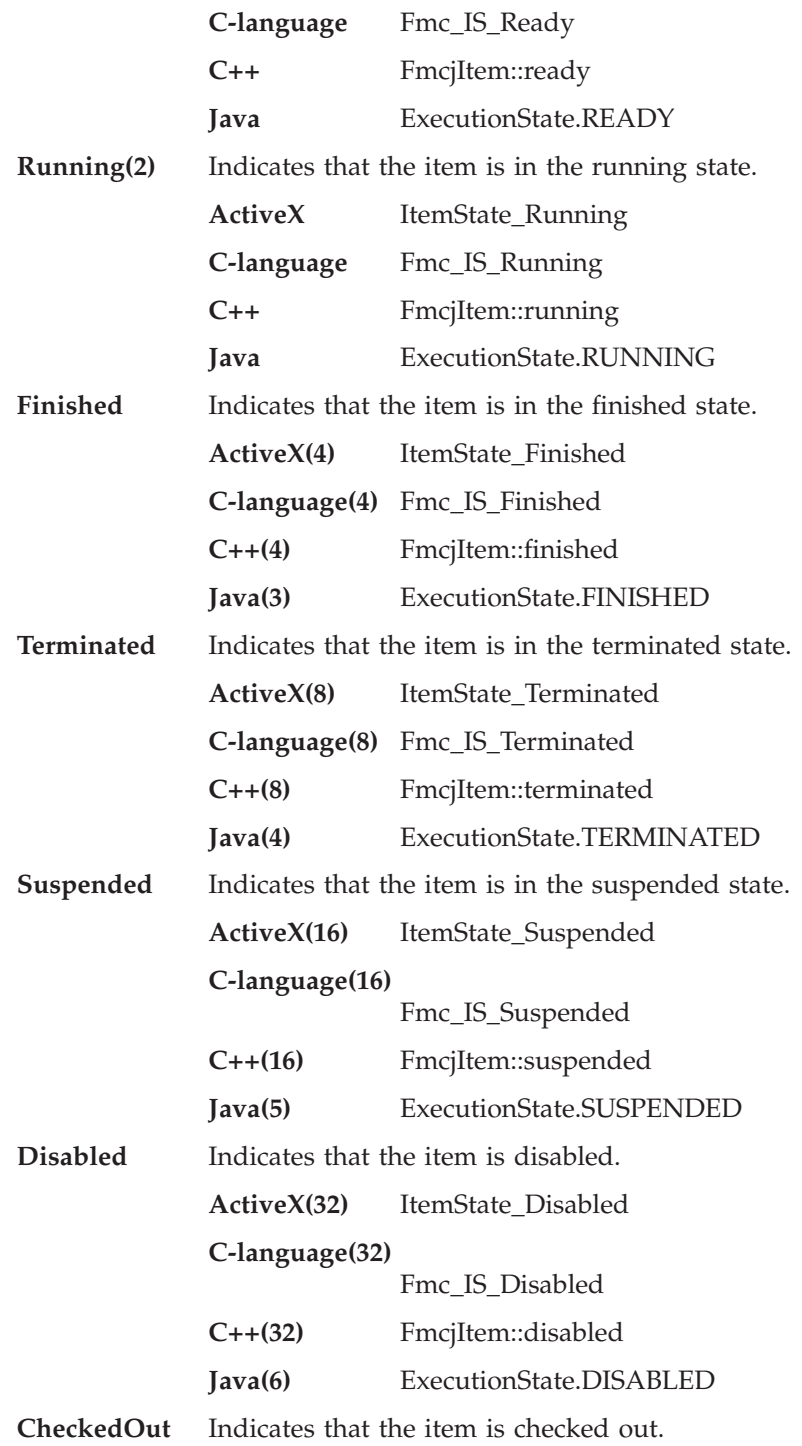

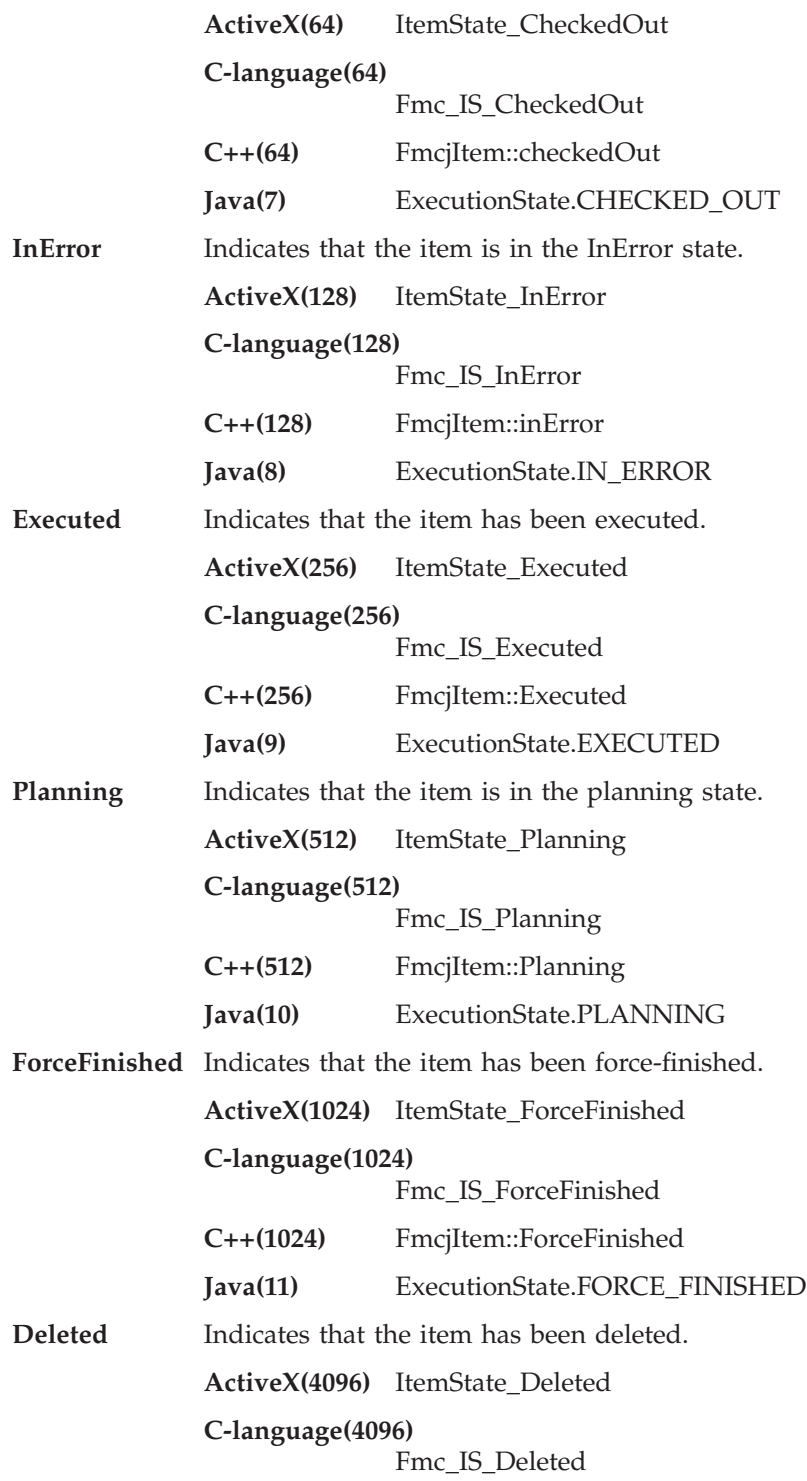

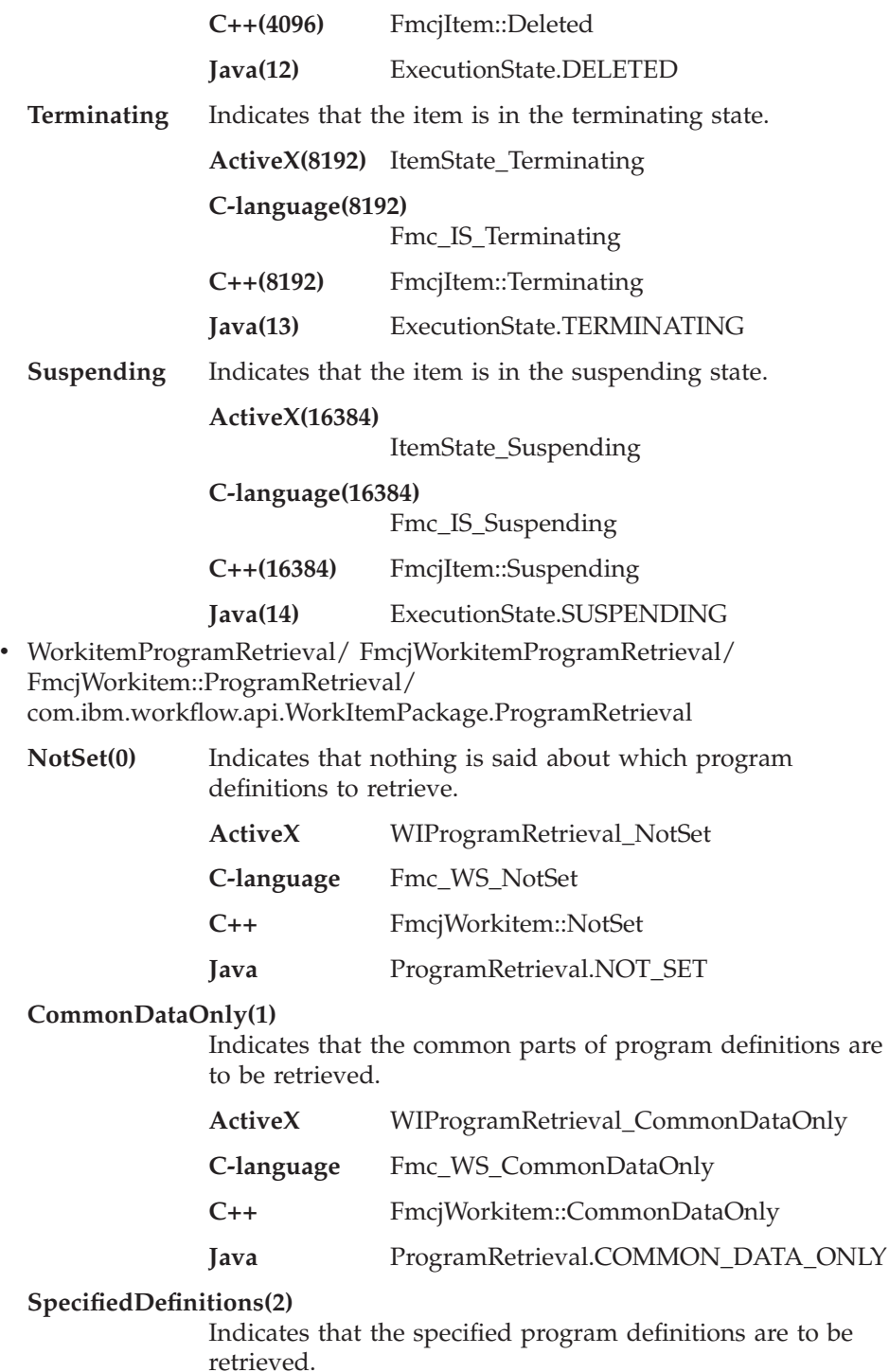

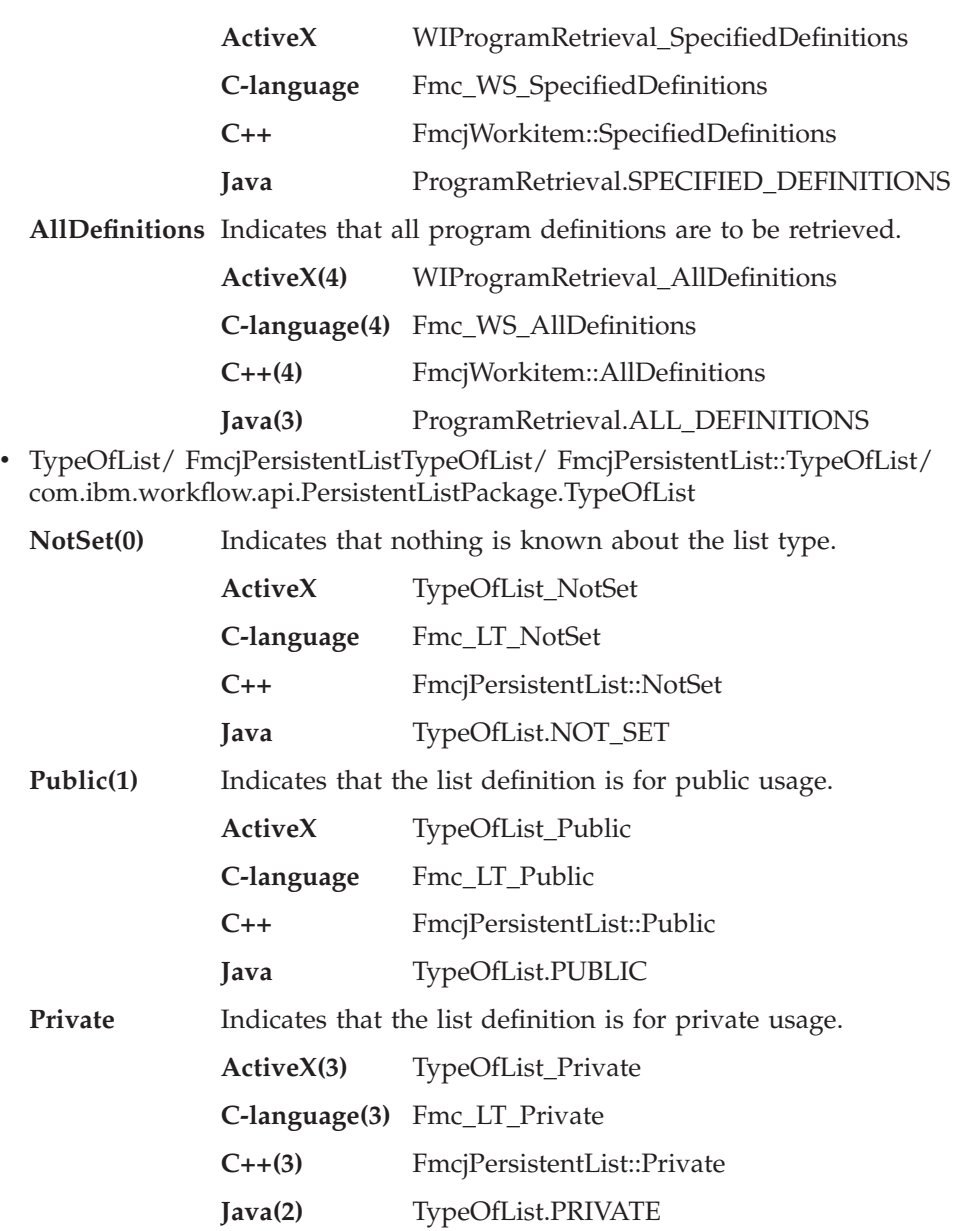

# **Accessing a value of type integer**

Returns the value of a property of type *long*, *unsigned long*, or *int*. Zero (0) is returned if no information is available.

### **ActiveX signature**

long Property()

**C-language signature** long FMC APIENTRY FmcjXxxProperty( FmcjXxxHandle handle )

unsigned long FMC\_APIENTRY FmcjXxxProperty( FmcjXxxHandle handle )

**C++ language signature**

long Property() const

unsigned long Property() const

**Java signature** public abstract int property() throws FmcException

# **Parameters**

**handle** Input. The handle of the object to be queried.

**Return type long/unsigned long/int** The property value.

# **Declaration examples**

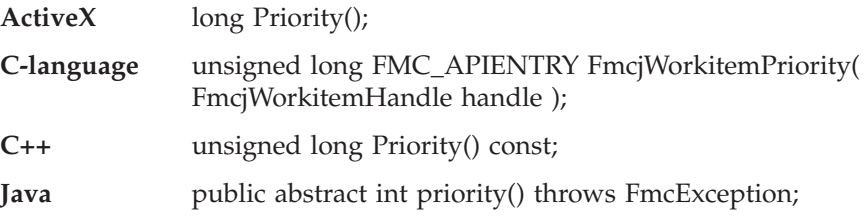

# **Accessing a value of type string**

Returns the value of a property of type *string*. An empty string or buffer is returned if no information is available.

**Note:** ActiveX signatures are provided in the Object Definition Language (ODL). For example, type *BSTR* is used for strings where the VisualBasic type is actually String.

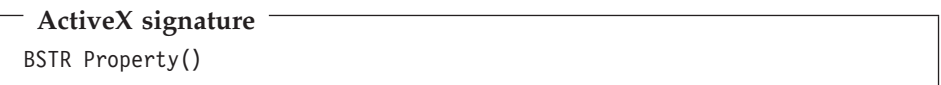

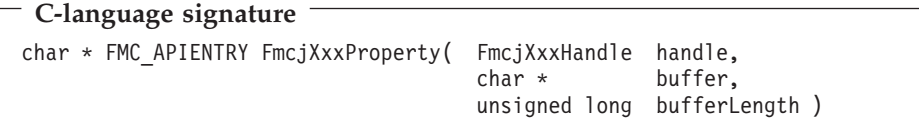

**C++ language signature** string Property() const

**Java signature** public abstract String property() throws FmcException

### **Parameters**

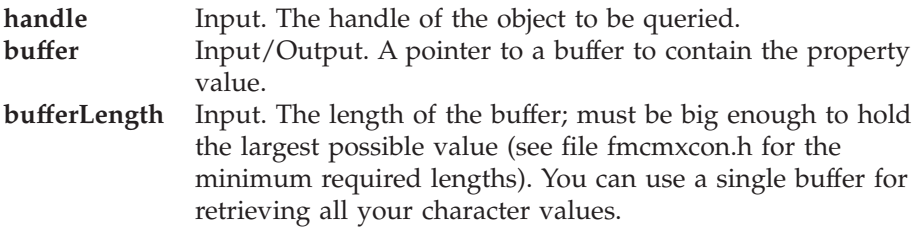

# **Return type BSTR/char\*/string/String**

The property value.

# **Declaration examples**

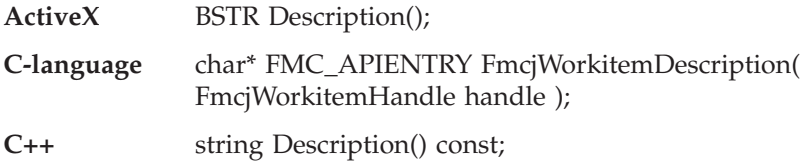

**Java** public abstract String Description() throws FmcException;

# **Accessing a multi-valued property**

Returns the value of a multi-valued property by providing a collection of values. The collection is represented as a vector in the C++ and C-language, as an array in ActiveX and Java. In C++, the collection object to be filled has to be provided by the caller. Use the appropriate accessor functions/methods to read a single value (refer to ["C-language vectors" on page 27](#page-44-0)).

An unchanged vector or an empty array is returned if no information is available.

Any already existing array elements are overwritten. Vector elements in C++ are, however, appended to the supplied vector. If you want to read the actual values only, you have to erase all elements of the vector.

**ActiveX signature** void Property( ValueTypeArray \* value )

# **C-language signature**

FmcjValueTypeVectorHandle FMC APIENTRY FmcjXxxProperty( FmcjXxxHandle handle )

### **C++ language signature**

void Property( vector<ValueType> & value ) const

### **Java signature**

public abstract ValueType[] property() throws FmcException

### **Parameters**

### **handle**

Input. The handle of the object to be queried.

**value** Input/Output. The vector or array to contain the values of the property.

# **Return type**

# **FmcjValueTypeVectorHandle/ValueType[]**

The vector or array of values of the property.

### **Declaration examples**

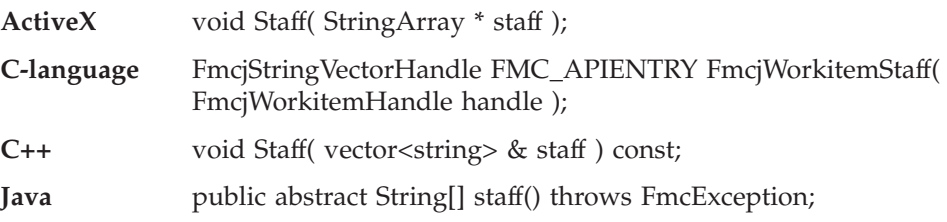

# **Accessing an object valued property**

Returns the value of a property which is itself described by an object.

**ActiveX signature** Object Property()

```
C-language signature
FmcjObjectHandle
FMC APIENTRY FmcjXxxProperty( FmcjXxxHandle handle )
```
**C++ language signature** FmcjObject Property() const

```
Java signature
public abstract Object property() throws FmcException
public abstract ExecutionService
locate( String systemGroup, String system) throws FmcException
public abstract
ExecutionAgent getExecutionAgent() throws FmcException
```
# **Parameters**

### **handle**

Input. The handle of the object to be queried.

#### **system**

Input. The system where the execution server runs.

### **systemGroup**

Input. The system group where the execution server runs.

### **Return type**

### **ExecutionAgent**

The program execution agent which provides for the context of an activity implementation.

#### **ExecutionService**

The execution service which provides for the interface to the execution server.

# **Object/Handle/FmcjObject**

The property value.

### **Declaration examples**

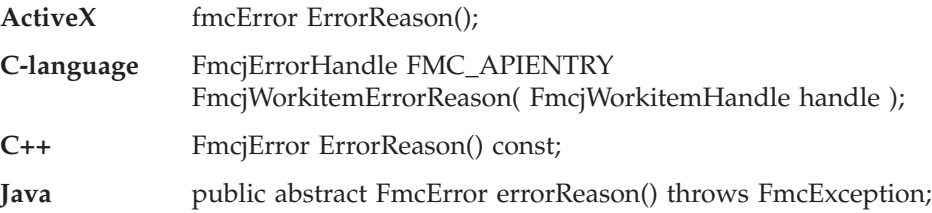

# **Accessing a pointer valued property**

Returns the value of a property which is a pointer to some object.

**ActiveX signature** Object \* Property()

**C-language signature** FmcjObjectHandle FMC APIENTRY FmcjXxxProperty( FmcjXxxHandle handle )

**C++ language signature** FmcjObject \* Property() const **Java signature**

public abstract Object property() throws FmcException

# **Parameters**

### **handle**

Input. The handle of the object to be queried.

# **Return type Object\*/Handle/FmcjObject\***

A pointer or handle to the object respectively the object itself.

# **Declaration examples**

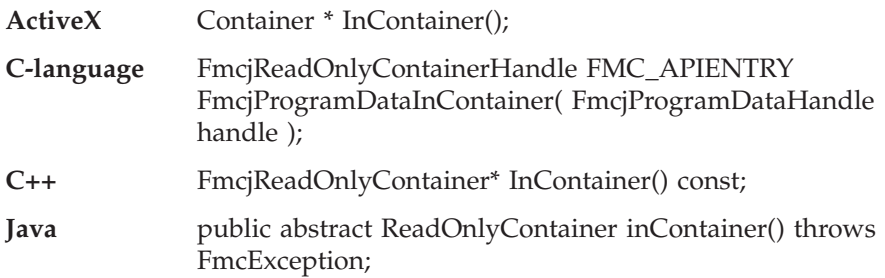

# **Determining whether an optional property is set**

This function/method states whether an optional property is set.

When the property is a secondary property and the object queried is not yet completely read, it is unknown whether the property is set or not so that a default value of true is returned.

# **ActiveX signature**

boolean PropertyIsNull()

# **C-language signature**

bool FMC APIENTRY FmcjXxxPropertyIsNull( FmcjXxxHandle handle )

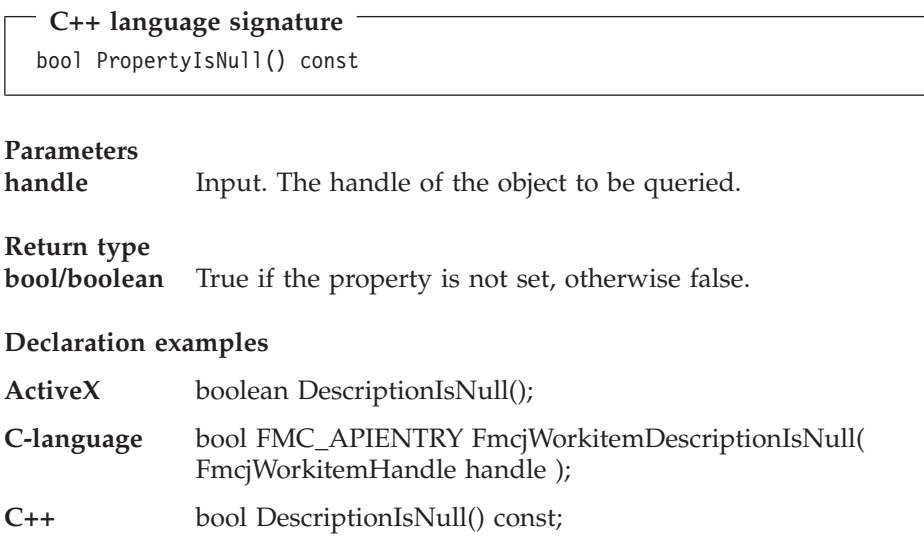

# **Setting a value of type integer**

This function/method sets the specified property to the specified value.

- ActiveX signature void SetProperty( long newValue )

**C-language signature** void FMC APIENTRY FmcjXxxSetProperty( FmcjXxxHandle handle, long newValue );

**C++ language signature** void SetProperty( long newValue );

**Java signature** public abstract void setProperty( int newValue ) throws FmcException

**Parameters** handle Input. The handle of the object to be queried.

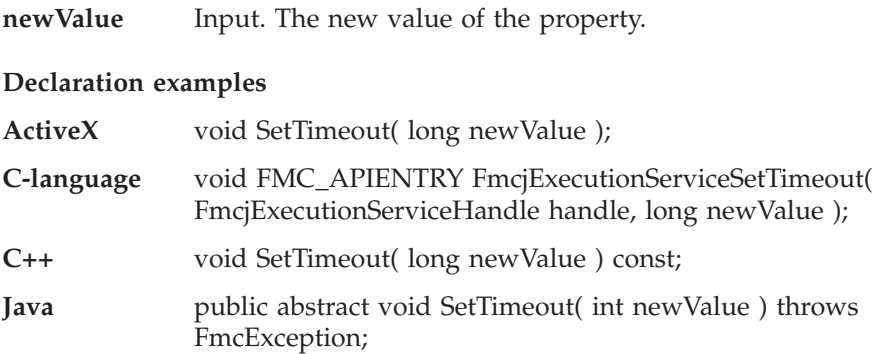

An example is the FmcjService::SetTimeout function/method which sets the timeout value for requests issued by the client to an MQ Workflow server via this FmcjService object. In other words, it sets the time the client is willing to wait for an answer.

When set, the new timeout value is used for all functions/methods requiring communication between the client and the server. It can be set (changed) as often as wanted. It is to be provided as microseconds. A negative value is interpreted as -1, that is, an indefinite timeout.

The default timeout value is taken from the user's profile, from the APITimeOut value; if not found, from the configuration profile. If it is also not found there, the default is 180000 ms.

**Note:** It is possible that, even though FMC\_ERROR\_TIMEOUT is returned when you issue a client-server call, the MQ Workflow server has successfully processed the request. However, the server could not send back FMC\_OK because communication reported a timeout in the meantime. If the request has not been processed, increase the value set for the timeout and retry the call.

# **Setting an object valued property**

This function/method sets the specified property to the specified object.

```
Java signature
public abstract void addProperty( Object value )
public abstract
void setContext( String args[], Properties properties )
public abstract
void setContext( Applet applet, Properties properties )
```
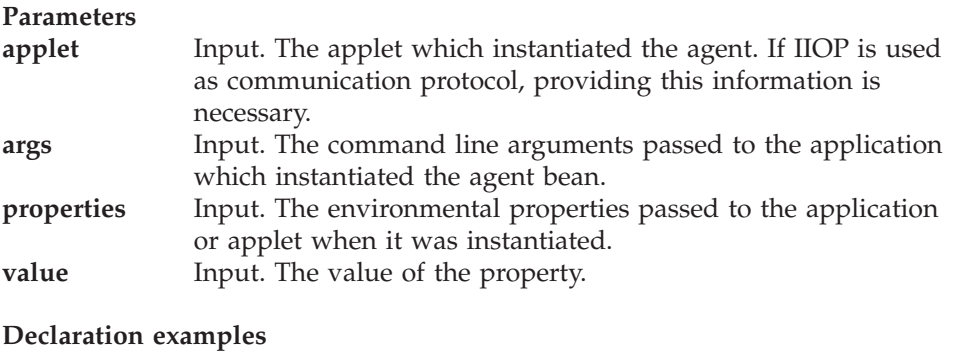

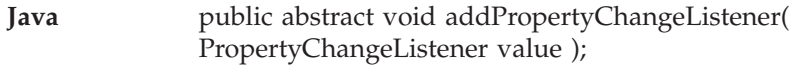

# **Updating an object**

This function/method updates the specified object with information sent from an MQ Workflow server. The update information must have been provided for the specified object.

The server pushes update information for work items - as long as they are not disabled -, activity instance notifications, and process instance notifications. The process setting of the associated process instance must specify REFRESH\_POLICY PUSH for that process instance itself or as a process default. Logon must have been performed with a present session mode.

**C-language signature** APIRET FMC APIENTRY FmcjXxxUpdate( FmcjXxxHandle handle, FmcjExecutionDataHandle data );

### **C++ language signature**

APIRET Update( FmcjExecutionData const & data );

### **Parameters**

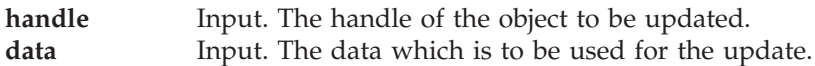

### **Return codes**

The C-language functions and the MQ Workflow result object can return the following codes, the number in parentheses shows their integer value: **FMC\_OK(0)** The function/method completed successfully.

### **FMC\_ERROR(1)**

A parameter references an undefined location. For example, the address of a handle is expected, but 0 is passed.

#### **FMC\_ERROR\_EMPTY(122)**

The object has not yet been read from the database, that is, it does not yet represent a persistent one.

### **FMC\_ERROR\_INVALID\_HANDLE(130)**

The handle provided is invalid; it is 0 or it is not pointing to an object of the requested type.

### **FMC\_ERROR\_INVALID\_OID(805)**

The execution data is no data to update the specified object; it does not belong to the specified object.

#### **FMC\_ERROR\_WRONG\_KIND(501)**

The execution data is no data to update the specified object; it is no update data.

#### **FMC\_ERROR\_INTERNAL(100)**

An MQ Workflow internal error has occurred. Contact your IBM representative.

#### **C-language example: accessing values**

```
#include <stdio.h>
#include <fmcjcrun.h>
int main()
{
 APIRET rc;
 FmcjExecutionServiceHandle service = 0;
 FmcjWorkitemHandle workitem = 0;
 FmcjStringVectorHandle sList = 0;
 char category[FMC_CATEGORY_NAME_LENGTH+1];
 char generalBuffer[200];
 unsigned long \qquad \qquad priority = 0;
 int enumValue = 0;
 FmcjCDateTime startTime;
 unsigned long i = 0;FmcjGlobalConnect();
 /* logon */FmcjExecutionServiceAllocate(&service);
 rc = FmcjExecutionServiceLogon( service,
                          "USERID", "password",
                          Fmc SM Default, Fmc SA Reset
```

```
);
```

```
/* set the timeout for requests */FmcjExecutionServiceSetTimeout( service, 60000 );
```

```
/* assumption: workitem has been queried from the server */
                                    /* access a value of type bool */if ( FmcjWorkitemCategoryIsNull( workitem ) )
  printf( "Category is not set\n" );
else /* access a value of type char */
\{ \rightarrow use a buffer which fits \star/FmcjWorkitemCategory( workitem, category, FMC_CATEGORY_NAME_LENGTH+1 );
  printf( "Category : %s\n", category );
}
                                    /* access a date/time value */startTime= FmcjWorkitemStartTime( workitem );
printf( "Start time : %s\n",
  FmcjDateTimeAsString(&startTime, generalBuffer, 200) );
                                    /* access a value of type long */priority = FmcjWorkitemPriority( workitem );
printf( "Priority : %u\n", priority );
                                   /* access an enumerated value */enumValue= FmcjWorkitemReceivedAs( workitem );
if ( enumValue == Fmc_IR_Normal )
  printf( "Received \overline{as}: \overline{\mathscr{S}}s\<sup>"</sup>,"qualified user" );
 ...
                                    /* access a multi-valued field */sList= FmcjWorkitemSupportTools( workitem );
 printf( "Support tools: " );
 for( i=0; i< FmcjStringVectorSize(sList); i++ )
                                    /* use a large buffer */printf("%s ", FmcjStringVectorNextElement(sList, generalBuffer, 200) );
 }
/* logoff */
FmcjExecutionServiceLogoff(service);
FmcjExecutionServiceDeallocate(&service);
FmcjGlobalDisconnect();
return FMC_OK;
```
}
#### **C++ example: accessing values**

```
#include <iomanip.h>
#include <bool.h>
#include <vector.h>
#include <fmcjstr.hxx>
#include <fmcjprun.hxx>
int main()
{
 FmcjGlobal::Connect();
  // logon
 FmcjExecutionService service; APIRET rc = service.Logon("USERID", "password");
                                    // set the timeout for requests
 service.SetTimeout( 60000 );
 // assumption: workitem has been queried from the server
                                    // access a value of type bool
 if ( workitem.CategoryIsNull() )
   cout << "Category is not set" << endl;
 else // access a value of type char
  { // use a buffer which fits
   cout << "Category : " << workitem.Category()<< endl;
  }
                                    // access a value of type date/time
 cout << "Start time : " << workitem.StartTime()<< endl;
                                  // access a value of type long
 cout << "Priority : " << workitem.Priority()<< endl;
                                    // access an enumerated value
  FmcjItem::AssignReason reason= workitem.ReceivedAs();
  cout << "Received as: " <<
         ((reason == FmcjItem::Normal) ? "normal user" : "...")
      << endl;
 vector<string> tools; int j; // access a multi-valued field
 workitem.SupportTools( tools );
 cout << "Support tools: " ;
 while ( j < tools.size() )
   cout \lt\lt tools[j++] \lt\lt " ";
  // logoff
 rc = service.Logoff();
  FmcjGlobal::Disconnect();
 return FMC_OK;
} // destructors called automatically
```
### **Action functions/methods**

Action functions/methods are client-server calls, involving communication with an MQ Workflow server. As such, they require to be logged on.

Action functions/methods can be issued on service objects and on transient objects representing persistent ones. These objects remember the context of a user session so that a communication path to an MQ Workflow server can be established. As a consequence, empty objects cannot be used in order to issue action calls.

Action functions/methods are either synchronous requests waiting for the server's reply, asynchronous requests expecting the server's reply at some other point in time, or functions/methods receiving information from an MQ Workflow server.

All action function/methods are described separately in ["Part 6. Programming](#page-276-0) [interfaces" on page 259](#page-276-0). You can find examples in ["Part 8. Examples and](#page-654-0) [scenarios" on page 637](#page-654-0).

### **Activity implementation functions/methods**

An activity or support tool can be implemented by a program which uses the MQ Workflow API. In this case, the activity implementation functions/methods provide access to the input and output containers of the activity instance respectively work item or of the input container of the support tool. They also allow the program implementing an activity to return the updated output container to MQ Workflow so that navigation can continue on the basis of those values.

A program implementing an activity or support tool is usually executed under the control of an MQ Workflow program execution agent on request from some MQ Workflow execution server. When an MQ Workflow execution server receives a request to start a work item or support tool, it determines the implementing program to be started and sends an appropriate request together with the input and output containers, if needed, to the logged-on user's MQ Workflow program execution agent. Since containers are sent to the program execution agent, input and output containers are requested from and returned to an MQ Workflow program execution agent by the implementing program. You do *not* have to create an execution service object and log on to an MQ Workflow execution server to handle containers from within an activity implementation or support tool.

However, if you want to access not only containers, for example, if you want to query information about the process instance the work item is a part of, you have to log on to the MQ Workflow execution server that requested to start your program. You can use the Passthrough() function/method of the execution service to begin a session with the execution server from within the activity implementation program. This way, you can use the environment of the work item, that is, you do not need any other user ID, password, system group, or system information.

An MQ Workflow program execution agent can run more than one program at a time. When a container is requested, it determines the calling program and provides the container sent by the server for this program's usage.

If the activity implementation does not handle all work by itself but distributes work by starting subprograms that run as separate operating system processes, and when those subprograms request containers, then the program execution agent cannot know the calling program. For that purpose, the program calling the program execution agent must provide the program identification of the actual activity implementation, that is, it must use the *remote* container or passthrough calls. This requires that the activity implementation has retrieved its program identification and passed it to the started program. Note that the program execution agent only provides the program identification to *trusted* programs.

Besides being an Executable, the activity implementation or support tool program can also be a dynamic link library (DLL) or shared library. If it is a DLL, it can execute in fenced or non-fenced mode. If fenced, the DLL is executed in an operating system process different from the program execution agent process. If non-fenced, the DLL is executed in the program execution agent's own operating system process.

A DLL signature looks as follows; in C++ use the *extern* ″*C*″ construct:

**C-language signature** int FMC\_APIENTRY entryPoint( char const \* arguments )

#### **Parameters arguments**

Input. The arguments to be passed to the program.

In the FlowMark Version 2 compatibility mode, a DLL signature looks as follows:

**C-language signature**

```
int FMC APIENTRY entryPoint( char const * programID,
                             char const * arguments )
```
#### **Parameters programID**

Input. The program ID (formerly called session ID) by which the program is known to the program execution agent.

#### **arguments**

Input. The arguments to be passed to the program.

A DLL can also specify a DLL initialization and/or a DLL termination routine. Immediately after the program execution agent loads a DLL, it calls the DLL initialization entry point, if available. And immediately before the program execution agent unloads a DLL, it calls the DLL termination entry point, if available.

**C-language Signature** void FmcDllInit()

**C-language Signature** void FmcDllTerm()

For example, consider a non-fenced DLL which is kept loaded. Then initialization could acquire resources which are held through the life time of the DLL until they are freed by the termination routine. Examples of objects you might want to acquire only once are sessions to resource managers or open file handles.

See ["Chapter 67. An activity implementation" on page 677](#page-694-0) for activity implementation examples.

### **Program execution management functions/methods**

Program execution management functions/methods provide for the management of MQ Workflow program execution agents. They allow for a user-associated program execution agent to be started and to be stopped (shutdown).

# **Part 2. The C and C++ APIs**

This part provides an overview of the concepts which are specific for the MQ Workflow C-language and C++ APIs.

### <span id="page-150-0"></span>**Chapter 12. An MQ Workflow client application**

An MQ Workflow C or C++ client application typically contains the following parts, not necessarily divided that clearly.

```
#include <MQ Workflow Api-prerequisites (C++)>
              #include <MQ Workflow API>
              int main()
Setup
                Declare objects
                Connect
                Allocate service object
                 Logon()Actions
                MQ Workflow API calls
                Logoff()Deallocate service object
Cleanup
                Disconnect
                return 0:
```
To set up your program, you typically declare the program variables or objects you are going to use and you include the MQ Workflow API header files you need for your actions. When using the C++ API, definitions of *bool*, *string*, and *vector* are needed. Include the respective files before the MQ Workflow API headers.

You should then initialize the MQ Workflow API by calling the Connect() function/method so that resources held by the API are allocated correctly. Connect() - and Disconnect() - are to be called at the begin respectively end of each thread.

You then need to allocate a service object which represents the server you are going to ask services from. Once the service object is allocated, you can log on. Logon establishes a session between the user logging on and the server represented by your service object. All subsequent calls requiring client/server communication run through this session.

After a successful logon, you can issue action or program execution management functions/methods in order to query or manage MQ Workflow objects you are authorized for.

At the end of your program, you log off in order to close the session to the server and you deallocate any resources held by your program, especially the service object.

As a last step, you disconnect from the MQ Workflow API so that resources held by the API are deallocated correctly.

### **Chapter 13. An MQ Workflow activity implementation or support tool**

An MQ Workflow C or C++ activity implementation or support tool implementation typically contains the following parts.

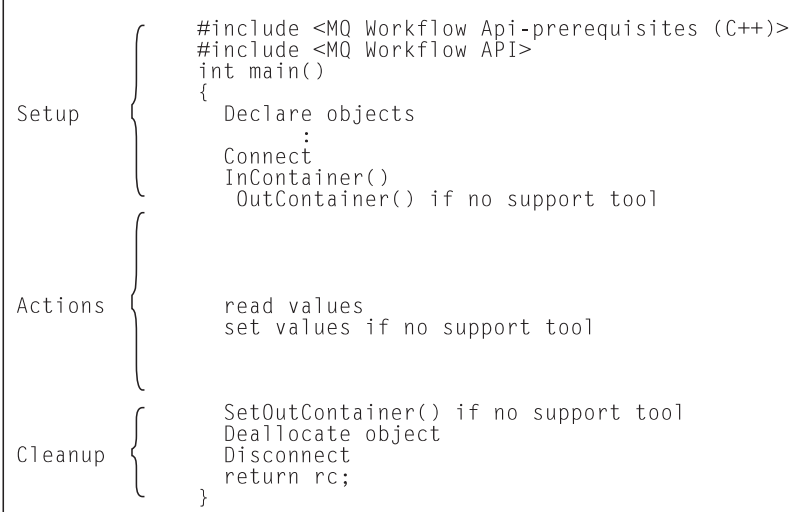

To set up your program, you typically declare the program variables or objects you are going to use and you include the MQ Workflow API header files you need for your actions. When using the C++ API, definitions of *bool*, *string*, and *vector* are needed. Include the respective files before the MQ Workflow API headers.

You should then initialize the MQ Workflow API by calling the Connect() function/method so that resources held by the API are allocated correctly. Connect() - and Disconnect() - are to be called at the begin respectively end of each thread.

An activity implementation can then retrieve the activity's input and output containers from the MQ Workflow program execution agent that started this program. A support tool can retrieve the activity's input container only.

Having access to the containers, you can read and set values according to your programming logic.

At the end of your program, the activity implementation returns the final output container to the MQ Workflow program execution agent. Any resources held by your program are deallocated. The return value of your program tells the program execution agent about the overall outcome of your program.

The output container as well as the return code of your program are passed back to the MQ Workflow server which requested the execution of the activity implementation. The return code (\_RC) can be used in exit or transition conditions in order to guide MQ Workflow navigation. <sup>4</sup>

As a last step, you disconnect from the MQ Workflow API so that resources held by the API are deallocated correctly.

Your activity implementation can as well behave like a client application (see ["Chapter 18. An MQ Workflow client application" on page 153](#page-170-0)) and request services from an MQ Workflow server, normally the server from where its execution had been triggered. The Passthrough() function/method is then used instead of the Logon() function/method in order to log on to the server which caused the program execution with the user identification and authority known to the server from the work item start request.

<sup>4.</sup> For compilers which do not support an exit code of an application, it is possible to set the \_RC data member of the output container.

### **Chapter 14. Compiling and linking**

All C++ and C-language programs developed for use with MQ Workflow must include header files provided by MQ Workflow and link the corresponding library files. These files have been installed on your system, if you selected to install the MQ Workflow Development Kit. They are installed by default:

- For AIX(R), the header files in the /usr/lpp/fmc/api directory; the shared library files in the /usr/lpp/fmc/lib directory. The shared libraries are linked to /usr/lib.
- For HP-UX, the header files in the  $\frac{\pi}{2}$  /opt/fmc/api directory; the shared library files in the /opt/fmc/lib directory. The shared libraries are linked to /usr/lib.
- For  $OS/2$ , in the \fmcos2\api directory on your selected drive.
- For Solaris, the header files in the  $\frac{\pi}{6}$  /opt/fmc/api directory; the shared library files in the /opt/fmc/lib directory. The shared libraries are linked to /usr/lib.
- For Windows NT, in the \fmcwinnt\api directory on your selected drive.
- For Windows 95, in the \fmcwin95\api directory on your selected drive.
- For Windows 98, in the \fmcwin98\api directory on your selected drive.

When using the MQ Workflow C++ API, definitions for bool, string, and vector must be provided. If your compiler supports these definitions, use the definitions of your compiler. Include the appropriate files before the MQ Workflow C++ API headers. In case that your compiler does not support any of these definitions, MQ Workflow delivers some files to be included: *bool.h* which provides for the bool definition and must be included first, *fmcjstr.hxx* which provides for the string definition, and *vector.h* which provides for the vector definition. See ["C++ prerequisite header files" on page 139](#page-156-0) which definitions must be included for the supported compilers.

Note that bool.h and vector.h are part of the Standard Template Library delivered with MQ Workflow and copyrighted by the Hewlett-Packard Company. Documentation of this library is provided on the MQ Workflow CD-ROM in a file named STLDOC.PS. It is installed in the stl subdirectory of the API.

**Note:** In the Windows environments, MQ Workflow interprets any input in the ANSI code page. This means that there can be differences when MQ Workflow tests for a printable character and, for example, when an application uses a function like isprint() to test for a printable character.

The MQ Workflow features you use determine which header files to include and the compilers you use which library files to link with. Depending on the feature used, the following header files must be included:

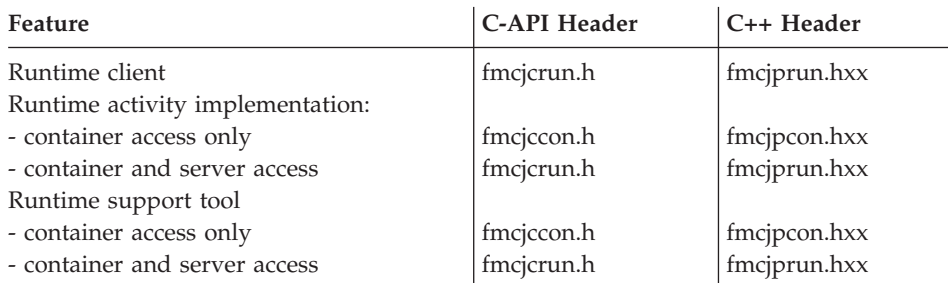

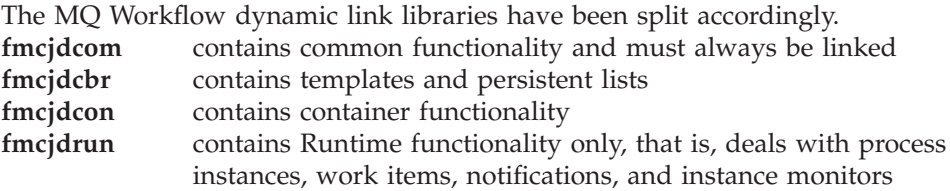

Such, the following libraries (.lib files) must be linked.

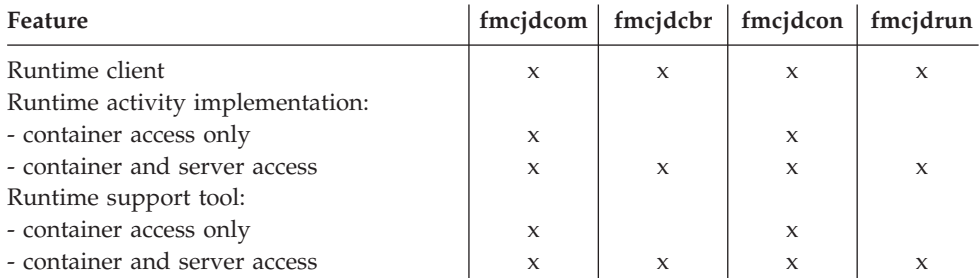

All popular compilers can be used to compile and link your applications accessing the C++ and C-language MQ Workflow APIs. Your compile and link options must ensure that the MQ Workflow APIs are called with the calling convention that is defined in the FMC\_APIENTRY macro (see file fmcjcglo.h). FMC\_APIENTRY has been defined to the standard C calling convention and should automatically be applied when you use the header files provided by MQ Workflow. You should use the multi-thread libraries.

Access can be gained to C-language functions using calls from all languages that support C calls. Access can be gained to the C++ API from all popular C++ compilers since the C++ API is delivered as source code (inline methods).

### <span id="page-156-0"></span>**Supported compilers**

Supported in terms of maintenance are, however, only those compilers and environments listed below.

- For AIX, IBM C Set $++$ (R) Version 3.1.4
- For HP-UX, HP aC++ Compiler S700 Version A.01.15.01
- For  $OS/2$ , IBM VisualAge(R) for  $C++3.0$
- For Solaris and the C-language, Sun WorkShop Compiler Version 4.2 For Solaris and C++, Kuck&Associates Inc. KAI C++ Version 3.3
- For the Windows platforms, IBM VisualAge for  $C_{++}$  3.5 and Microsoft Visual C++ 5.0

### **C++ prerequisite header files**

The following table indicates for the C++ API whether definitions for bool, string, and vector are supplied by the supported compilers (compiler type or compiler provided include) or whether the MQ Workflow provided definitions have to be used:

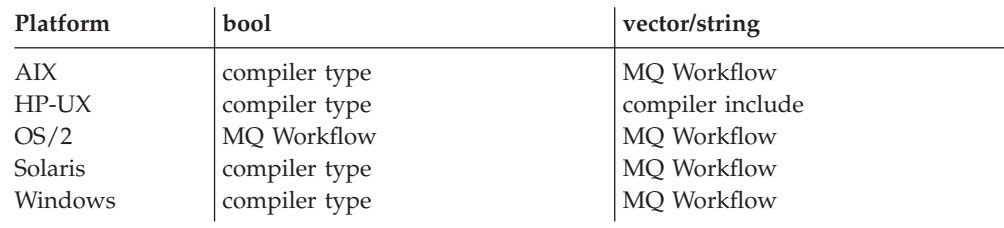

#### **Sample compile statements**

Sample compile statements are:

• For AIX:

```
xlC_r -o <object file> -I /usr/lpp/fmc/api -l<MQ Workflow libs> <source file>
```
**Note:** If you include bool.h shipped with MQ Workflow, you must additionally specify the compile option EXM\_AIX.

- For HP-UX:
	- aCC D\_THREAD\_SAFE -DRWSTD\_MULTI\_THREAD \_D\_REENTRANT -o <object file> -I /opt/fmc/api -l<MQ Workflow libs> <source file>
- For OS/2 and IBM VisualAge for C++ 3.0:

icc /GM+ <optional parameters> <source file>

• For Solaris and the C-language: cc -o <object file> -I /opt/fmc/api -l<MQ Workflow libs> <source file> v For Solaris and C++:

```
KCC --thread_safe
   -o <object file> -I /opt/fmc/api -l<MQ Workflow libs> <source file>
```
- For the Windows platforms and Microsoft Visual C++ 5.0: cl -MD <optional parameters> <source file>
- For the Windows platforms and IBM VisualAge for  $C++3.5$ :

```
icc /GM+ <optional parameters> <source file>
```
### **Chapter 15. Memory management**

Workflow process models, their instances, and resulting work items are all objects persistently stored in an MQ Workflow database. This means that they exist independently from an application program.

When persistent objects are queried by an application program, they are represented by *transient objects* which carry the states of the persistent objects at the time of the query. When multiple queries are issued, there can be multiple transient objects representing the same persistent object, even representing different states of that object.

The lifetime of transient objects and their memory is *fully managed* by you, because you know best when those objects are no longer needed, that is, when objects are to be deallocated (C-language) or destructed  $(C++)$ . Transient objects are, however, no longer available when your application program ends.

Some transient objects are *explicitly allocated* by you. These are supporting objects, which do not reflect persistent ones. Examples are the FmcjStringVector when you specify a set of persons to stand in for (C-API) or the FmcjExecutionService object, which allows services to be requested from an execution server.

Transient objects, which do reflect persistent objects, are *implicitly allocated* by you when you create or retrieve persistent objects, for example, by querying.

Although the life time of transient objects is fully managed by you, their actual internal object structure is encapsulated by the MQ Workflow API. The MQ Workflow API provides a handle (C-language) to you so that you can issue requests against the object. In the C++ API, that handle is the only data member of your class. Therefore, you are independent of internal changes. It further allows MQ Workflow to lazy read a collection of objects passed from the server and thus increases performance.

The MQ Workflow API follows the *programming by contract* concept. This means that any handle passed to it which is not 0 (NULL) is assumed to be a valid handle which can be used to access an object. This is especially important to be considered for queries. Any nonzero vector handle is assumed to point to an already existing vector of objects and is used in order to add newly qualifying objects. In other words, **you should initialize any new handle to 0**.

As all resource memory is finally owned by the application process itself, you can access all objects from different threads within that process. MQ Workflow does not hinder you from using threads; it is coded reentrantly. On the other hand, MQ Workflow does not explicitly support threads. If you want to access the same transient object from within different threads, you have to synchronize the access on that object. Objects are **not** thread-safe.

### **Chapter 16. The result object**

In general, a result object states the result of the last MQ Workflow API request (in the considered thread). It especially allows for analyzing an erroneous situation in more detail and contains the following information:

- The return code.
- v The origin of the result, that is, the file that caused the result to be written, and the line and function where the error or the completion of the request occurred.
- Parameters (up to five) which describe the objects involved.

The result can be retrieved as a formatted message text with all parameters added to the text. The current locale is considered when building that message text so that the message is provided in your selected language.

Although MQ Workflow does **not** explicitly support threads in that it manages the synchronization of objects (you have to care for that), MQ Workflow does not prohibit to use threads. That is why it provides for result objects on a per thread basis.

All results of function/method calls are written into the result object associated with the thread the request executes in. It is sufficient to access the result object just once per-thread using the FmcjResultObjectOfCurrentThread() function respectively the FmcjResult::ObjectOfCurrentThread() method. The result object is automatically updated with each request.

A result object is automatically allocated by MQ Workflow when the first MQ Workflow API call is issued in that thread. It can be accessed at any time and as often as needed.

**For example, in the C-language**, you can access and use a result object in the following way:

```
#include <stdio.h>
#include <fmcjcrun.h>
int main()
{
 FmciResultHandle result = 0:
 FmcjStringVectorHandle parms = 0;char buffer[2000]= "";
 result= FmcjResultObjectOfCurrentThread();
 printf( "Accessed result object of current thread\n" );
 printf( "Return code: %i\n", FmcjResultRc(result) );
 printf( "Text : %s\n", FmcjResultMessageText(result,buffer,2000));
 printf( "Origin : %s\n", FmcjResultOrigin(result,buffer,2000));
 parms= FmcjResultParameters(result);
 while ( 0 != FmcjStringVectorNextResultParmElement( parms, buffer, 2000 ) )
   printf( "Parameter : %s\n", buffer );
 return 0;
}
```
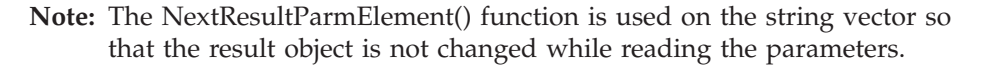

**For example, in the C++ language**, you can access and use a result object the following way:

```
#include <iomanip.h>
#include <bool.h>
#include <vector.h>
#include <fmcjstr.hxx>
#include <fmcjprun.hxx>
int main()
{
 vector<string> parms;
 FmcjResult *pResult = FmcjResult::ObjectOfCurrentThread();
 cout << "Accessed result object of current thread" << endl;
 cout << "Return code: " << pResult->Rc() << endl;
 cout << "Text : " << pResult->MessageText() ;
 cout << "Origin : " << pResult->Origin() << endl;
 pResult->Parameters(parms);
 cout << "Parameter : ";
          for (int i=0; i < parms.size(); i++)
          {
            cout \leq parms [i] \leq " ";
          }
 cout << endl;
 delete pResult; \frac{1}{2} // cleanup object from heap
 return 0;
}
```
**Note:** The transient C++ representation of your result object is destructed like any other object. Each retrieval of the result object constructs a separate representation.

# **Part 3. ActiveX Controls**

This part provides for an overview on the MQ Workflow ActiveX controls.

### **Chapter 17. Component overview**

MQ Workflow delivers several ActiveX controls which can be used to write client application programs or activity implementations and support tools. Following controls are provided:

- IBM MOSeries Workflow Control 3.1
- IBM MOSeries ExecutionService Control 3.1
- IBM MQSeries ProcessTemplateList Control 3.1
- v IBM MQSeries ProcessInstanceList Control 3.1
- IBM MOSeries Worklist Control 3.1
- IBM MQSeries ProcessMonitor Control 3.1
- IBM MQSeries Container Control 3.1

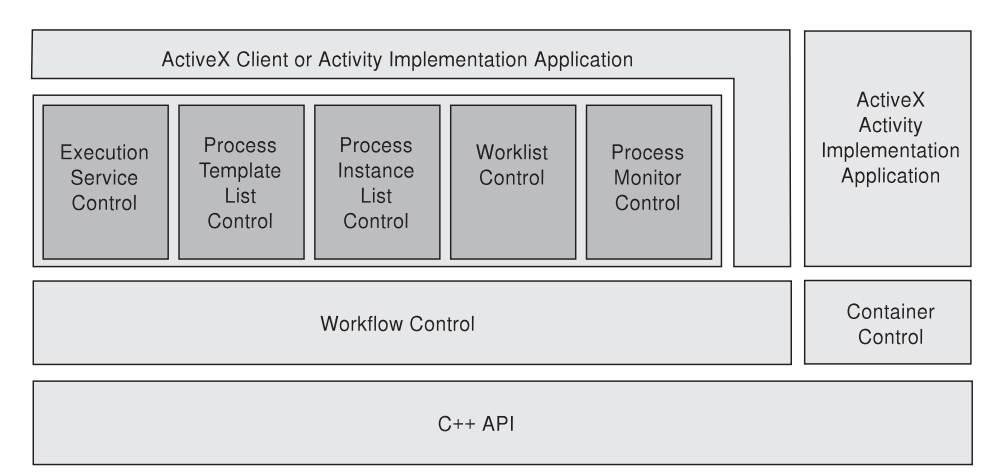

The ActiveX API is implemented on top of the C++ API and serves as an access layer for the ActiveX controls to an execution server. The Workflow Control and the Container Control are the OLE interface to the C++ API layer. On top of the Workflow Control, you find all controls except the Container Control. All controls except the Container Control contain a Design-time GUI as well as a Runtime GUI. The Container control can be used by activity implementations and support tools just accessing containers. Note that the MQ Workflow Standard Runtime Client itself is implemented using the provided ActiveX controls - see also ["Part 8. Examples and scenarios" on](#page-654-0) [page 637.](#page-654-0)

### **Functional overview**

The Workflow Control operates within a Visual Basic user application as follows:

- The Visual Basic user application usually contains one (non-visual) Workflow Control.
- The Workflow Control contains one ExecutionServiceArray.
- v The ExecutionServiceArray can contain multiple ExecutionServices, and each ExecutionService is connected to one MQ Workflow execution server.
- Each ExecutionService contains one array for each of the following list types: ProcessTemplateList, ProcessInstanceList, and Worklist.
- Each of these arrays can contain multiple objects, that is, the WorklistArray can contain multiple worklists, each of which can be connected to a Worklist Control.
- v You can have one or more (visual) ExecutionService Controls, connected to the Workflow Control, showing specific information of available execution services.
- You can have one or more (visual) controls, connected to the Workflow Control, showing the objects of specific lists.

#### **Workflow Control overview**

The Workflow Control contains several unique objects. The objects are directly maintained by the control. The ExecutionServiceArray object can create and maintain any number of ExecutionService objects. Each ExecutionService object handles a reference to an MQ Workflow execution server.

Each **ExecutionService** contains a **ProcessTemplateListArray**, a **ProcessInstanceListArray**, and a **WorklistArray**. For each of the arrays there are methods for adding, retrieving, and deleting array elements as well as determining the number of entries in the array.

Furthermore, a **StringArray** object is maintained by the Workflow Control. Objects maintained herein are to be used, for example, when support tools are queried for a workitem as in **Workitem::SupportTools** or when a list of Person IDs is queried as within **Workitem::Staff**.

There are also several enumeration types: AssignReason, Kind, or State. For example, State contains entries that correspond to the current state of an item (for example, Ready, Running, Disabled, or Suspended).

### **How to work with an ExecutionService**

To work with an ExecutionService object, your program must have access to the WorkFlow Control OCX. In a Visual Basic programming environment this is accomplished by imbedding the specific OCX into one of the available forms. The Workflow Control allows you to access the ExecutionServiceArray. By using the methods **Add** or **AddDefault** you can create a new ExecutionService. You get access to the newly created ExecutionService object via the **GetAt** method.

Having access to a new ExecutionService object you can issue all methods provided by this object. There is no GUI involved in this process.

#### **How to work with lists**

To work with a list control, you must have created an ExecutionService object. To access, for example, all worklists you are authorized to see, you must fill the WorklistArray managed by the ExecutionService object. This is accomplished by the calling the **QueryWorklists()** method. Having done this, you must use the **WorklistArray()** method to get access to the object that contains the Worklist objects. To get access to an individual worklist object you can use the **GetAt()** method of the WorklistArray. All other lists are handled in the same way. See ["ActiveX arrays" on page 32](#page-49-0) for detailed information. There is no GUI involved in this process.

#### **ProcessTemplateList Control overview**

The ProcessTemplateList Control maintains the ProcessTemplate objects which can be viewed through the particular list. You can fill the array by using the **QueryProcessTemplates()** method of the ProcessTemplateList class. Using **GetSize()**, you can obtain the number of items within the list and to work with a particular ProcessTemplate object, you can use the **GetAt()** method.

#### **ProcessInstanceList Control overview**

The ProcessInstanceList Control maintains the ProcessInstance objects which can be viewed through the particular list. You can fill the array by using the **QueryProcessInstances()** method of the ProcessInstanceList class. Using **GetSize()**, you can obtain the number of items within the list and to work with a particular ProcessInstance object, you can use the **GetAt()** method.

### **Worklist Control overview**

The Worklist Control maintains objects which can be viewed through the particular list, namely work items, activity instance notifications, or process instance notifications. It maintains an ActivityInstanceNotifArray, a ProcessInstanceNotifArray, and a WorkitemArray.

The WorkitemArray object, for example, can create and maintain any number of Workitem objects. There are methods for adding, retrieving, and deleting array elements as well as determining the number of entries in the array.

### **Monitor Control overview**

The Monitor Control represents the monitor for a process instance or an activity instance. You can use the **ObtainMonitor()** methods in order to access a monitor.

### <span id="page-170-0"></span>**Chapter 18. An MQ Workflow client application**

An MQ Workflow ActiveX client application typically contains the following parts, not necessarily divided that clearly.

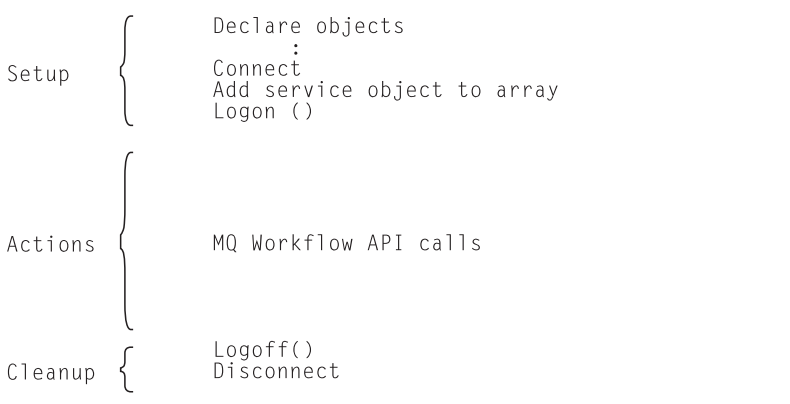

To set up your program, your MQ Workflow Control must be on the VisualBasic form. You then typically declare the program variables or objects you are going to use.

You should then initialize the MQ Workflow API by calling the Connect() method so that resources held by the API are allocated correctly. Connect() and Disconnect() are to be called at the begin respectively end of each thread.

You then need to allocate a service object which represents the server you are going to ask services from. You do this by adding the object to the execution service array provided for that purpose. Once the service object is allocated, you can log on. Logon establishes a session between the user logging on and the server represented by your service object. All subsequent calls requiring client/server communication run through this session.

After a successful logon, you can issue action or program execution management methods in order to query or manage MQ Workflow objects you are authorized for.

At the end of your program, you log off in order to close the session to the server.

As a last step, you disconnect from the MQ Workflow API so that resources held by the API are deallocated correctly.

### **Chapter 19. An MQ Workflow activity implementation or support tool**

An MQ Workflow ActiveX activity implementation or support tool implementation typically contains the following parts.

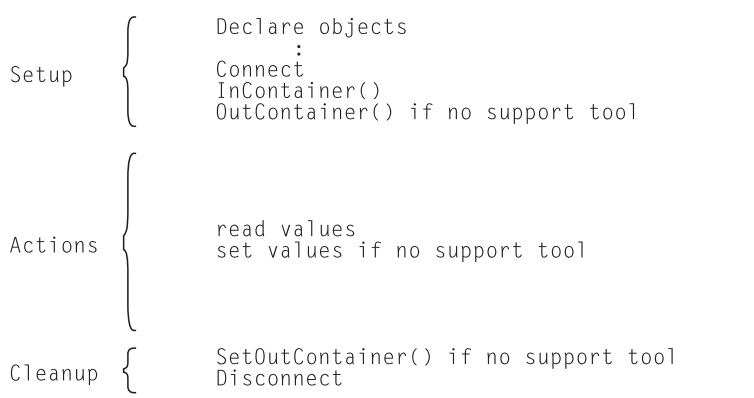

To set up your program, the Container Control must be on the VisualBasic form. You then typically declare the program variables or objects you are going to use.

You should then initialize the MQ Workflow API by calling the Connect() method so that resources held by the API are allocated correctly. Connect() and Disconnect() - are to be called at the begin respectively end of each thread.

An activity implementation can then retrieve the activity's input and output containers from the MQ Workflow program execution agent that started this program. A support tool can retrieve the activity's input container only.

Having access to the containers, you can read and set values according to your programming logic.

At the end of your program, the activity implementation returns the final output container to the MQ Workflow program execution agent. The \_RC value of your output container tells the execution server about the overall outcome of your program.

The output container is passed back to the MQ Workflow server which requested the execution of the activity implementation. The return code (\_RC) can be used in exit or transition conditions in order to guide MQ Workflow navigation.

As a last step, you disconnect from the MQ Workflow API so that resources held by the API are deallocated correctly.

Your activity implementation can as well behave like a client application (see ["Chapter 12. An MQ Workflow client application" on page 133](#page-150-0)) and request services from an MQ Workflow server, normally the server from where its execution had been triggered. The Passthrough() method is then used instead of the Logon() method in order to log on to the server which caused the program execution with the user identification and authority known to the server from the work item start request.

# **Part 4. The JAVA API**

The MQ Workflow Java API consists of:

- v An agent that connects an MQSeries Workflow domain to the Java world.
- v A set of API Beans that provide MQSeries Workflow API functionality to Java based applications.

## **Chapter 20. The Java CORBA Agent**

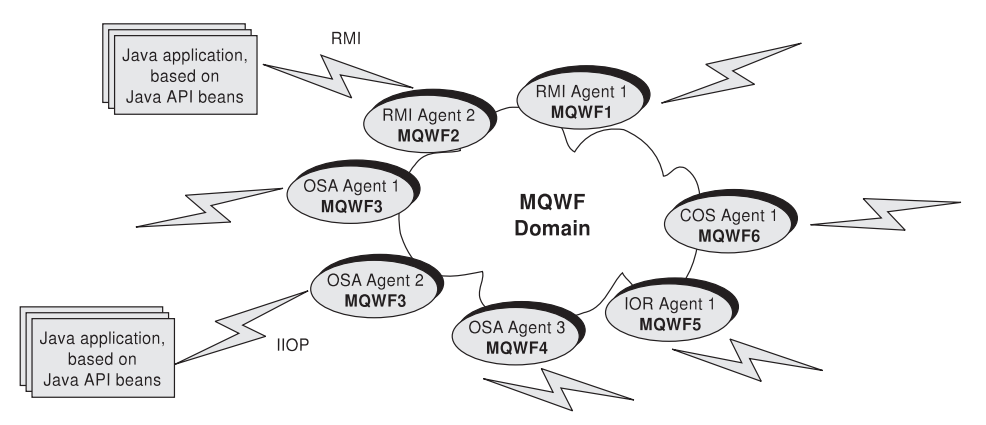

In order to support *thin clients*, a Java agent approach has been chosen. The Java CORBA Agent serves as a proxy for the MQ Workflow domain.

The Java CORBA Agent is implemented in Java and wraps the MQ Workflow C++ API into a form that is accessible from the Java environment. On one side, the Java CORBA Agent thus wraps the native product APIs and on the other side publishes a Java form of the APIs on the network.

### **Chapter 21. The communication layer**

The Java CORBA Agent is running on an MQ Workflow machine and Java clients are running somewhere on the network. MQ Workflow supports a CORBA, RMI, and Local environment so that clients can access the agent.

- CORBA is the Object Management Group (OMG) standard for distributed computing. It is very easy to publish existing objects on a network using ORBs. The currently supported ORB is Inprise's VisiBroker Java 3.3.
- Java Remote Method Invocation (RMI) is an approach that is completely Java based and does not require additional software. RMI is included in most Java environments.
- Local bindings offer a special mechanism which imbeds the Java CORBA Agent. They bypass the communication layer and use procedure calls. If client applications use local bindings, then they have to consider the trade-off that they become MQSeries clients. It follows that local bindings are best suited for agent side applications, for example, servlets and Java-based non-GUI activity implementations.
## **Chapter 22. The locator methods**

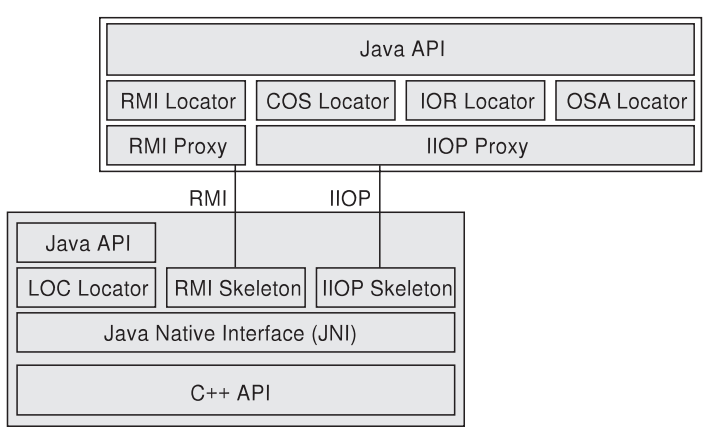

There is a multitude of methods available how the clients can find their agent. The different methods that are supported by MQ Workflow are listed below:

- OSA naming: a VisiBroker specific naming facility (Smart Agent) that is very easy to use. It only requires one OSAgent running on the subnetwork that keeps track of all the objects and their name in the network. As smart agents synchronize their information via UDP, the only thing that has to be known is the name of the object the client program is looking for.
- IOR naming: Via InterOrbReferences a vendor-independent naming service for CORBA applications exists. The stringified idendity of a specific object (its IOR) is published in a file on a Web server. This file can be accessed from clients via a published URL to obtain the actual reference of an object.
- COS naming: Corba Naming Service is the native CORBA directory service. Objects can use COS to publish their identity to the CORBA system.
- RMI registry: The RMI registry comes with every Java development kit. It can be run as a stand-alone program where object implementations register or it can be embedded into the application. Embedding has the big advantage that no separate program is necessary to provide naming functions. To locate objects via the RMI registry, the host which runs the RMI registry has to be known.
- LOC naming: This approach can be used to connect the Java API to an MQ Workflow C++ API that is located on the same physical machine. This approach can be useful if a client should be written on a platform that offers the APIs but does not offer a native client, for example, on AIX. It can

also be used to access the MQ Workflow APIs from a Web server through servlet technology without the additional communication overhead because local bindings use procedure calls.

## **Chapter 23. The Java API Beans**

Both, the client side communication layer and the API Beans layer are implemented in Java. This makes it possible to run applications developed with the MQSeries Workflow Java API on any machine that provides a Java Virtual Machine.

The API Beans provide functionality equivalent to the other MQ Workflow APIs. Due to the introduction of an agent, its name, context, and locator policy have, however, to be specified.

Following are some usage scenarios of the Java API.

#### **Java in the intranet**

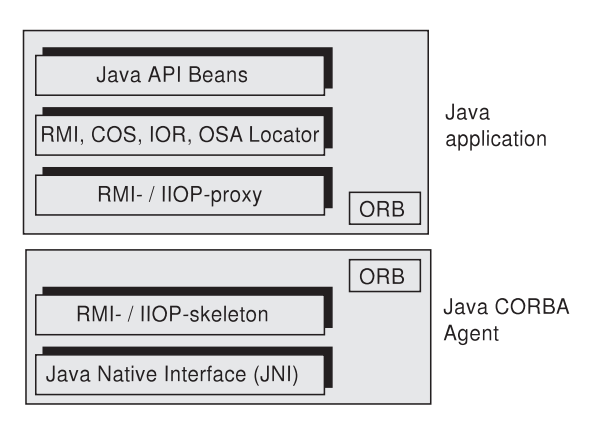

In this case, a non-LOC locator policy must be used and an external agent must be specified. The API Beans and, for a non-RMI protocol, the VisiBroker ORB (COS,IOR,OSA) must have been installed.

**Java as a programming language**

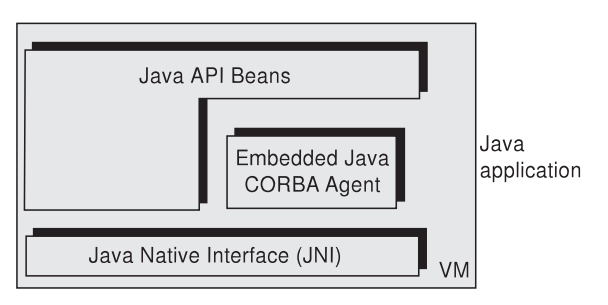

In this case, the LOC\_LOCATOR policy of the Java CORBA Agent is used. The Java API Beans must have been installed.

### **Java in the Internet (Servlet)**

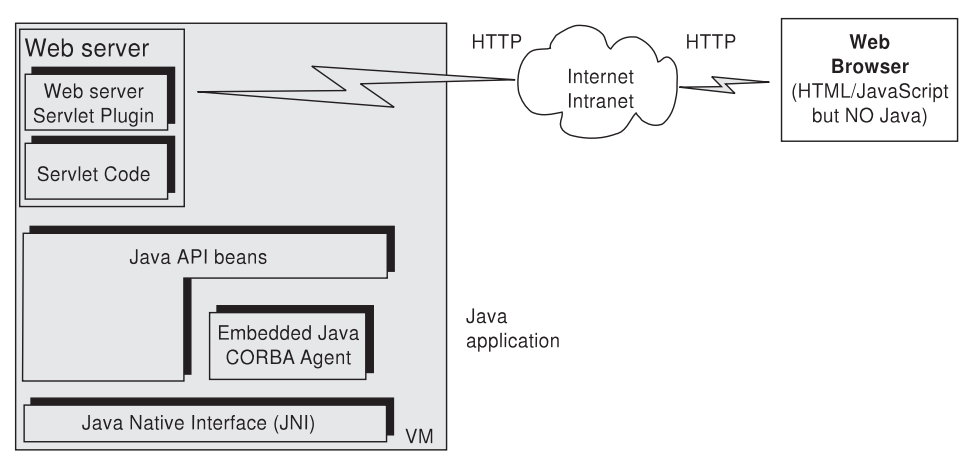

In this case, a LOC\_LOCATOR policy must be used. The API Beans must have been installed.

### **Java in the Internet (Applet-RMI)**

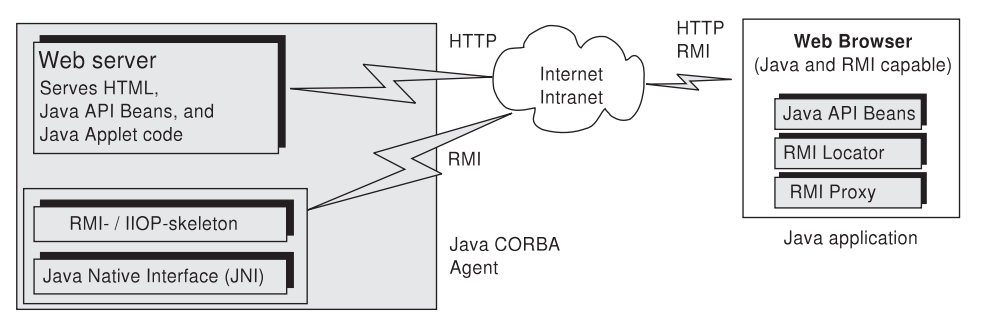

In this case, an RMI\_LOCATOR policy must be used and an RMI agent must be specified. An RMI Agent and the Java API Beans must have been installed. The applet must be specified in the context of the agent object.

## **Chapter 24. An MQ Workflow client application**

An MQ Workflow Java client application typically contains the following parts, not necessarily divided that clearly.

```
import java packages
              void main()
                Declare objects
Setup
                Allocate agent
                set Locator or Configuration / set Name
                locate service object
                Logon()MQ Workflow API calls
Actions
                Logoff()Cleanup
```
To set up your program, you typically declare the program variables or objects you are going to use and you import the MQ Workflow Java API packages you need for your actions.

You then need to access a service object which represents the server you are going to ask services from. You do this by locating it via an appropriate agent. Once the service object is allocated, you can log on. Logon establishes a session between the user logging on and the server represented by your service object. All subsequent calls requiring client/server communication run through this session.

After a successful logon, you can issue action or program execution management methods in order to query or manage MQ Workflow objects you are authorized for.

At the end of your program, you log off in order to close the session to the server.

## **Chapter 25. An MQ Workflow activity implementation or support tool**

An MQ Workflow Java activity implementation or support tool implementation typically contains the following parts.

```
import java packages
              void main()
                Declare objects
Setup
                Allocate domain
                set Locator / set Name
                 locate execution agent
                InContainer()
                OutContainer() if no support tool
                read values
Actions
                set values if no support tool
                SetOutContainer() if no support tool
Cleanup
                System.exit(rc)
```
To set up your program, you typically declare the program variables or objects you are going to use and you import the MQ Workflow Java API packages you need for your actions.

You then need to locate your execution agent object. You do this by allocating and asking the appropriate agent.

An activity implementation can then retrieve the activity's input and output containers from the MQ Workflow program execution agent that started this program. A support tool can retrieve the activity's input container only.

Having access to the containers, you can read and set values according to your programming logic.

At the end of your program, the activity implementation returns the final output container to the MQ Workflow program execution agent. The return value of your program tells the program execution agent about the overall outcome of your program.

The output container is passed back to the MQ Workflow server which requested the execution of the activity implementation. The return code (\_RC) can be used in exit or transition conditions in order to guide MQ Workflow navigation.

Your activity implementation can as well behave like a client application (see ["Chapter 12. An MQ Workflow client application" on page 133](#page-150-0)) and request services from an MQ Workflow server, normally the server from where its execution had been triggered. The Passthrough() method is then used instead of the Logon() method in order to log on to the server which caused the program execution with the user identification and authority known to the server from the work item start request.

## **Chapter 26. Compiling**

All programs developed for use with the MQ Workflow Java API Beans must import the packages provided by MQ Workflow. These files have been installed on your system if you selected to install the MQ Workflow Development Kit. They are installed by default in the  $\binom{\sin\pi}{320}$ subdirectory of the installation directory.

JDK 1.1.x (x=6 or higher) can be used to compile and run your applications accessing the MQ Workflow Java API. A sample compile statement is: javac -O <java file>.java

-O is an optional parameter denoting an optimized build. The CLASSPATH must point to fmcojapi.jar.

Depending on the used locator policies, access can be gained to the Java CORBA Agent:

#### **LOC, RMI**

The CLASSPATH environment variable must point to fmcojagt.jar. For example,

CLASSPATH=.;d:\fmcwinnt\bin\java320\fmcojagt.jar;

#### **OSA, IOR**

The CLASSPATH environment variable must point to fmcojagt.jar and to the Inprise VisiBroker Java 3.2 (plus PatchPack 3) or higher. For example,

CLASSPATH=.;d:\fmcwinnt\bin\java320\fmcojagt.jar; d:\inprise\vbroker\lib\vbjapp.jar; d:\inprise\vbroker\lib\vbjorb.jar; d:\inprise\vbroker\lib\vbjtools.jar;

**COS** The CLASSPATH environment variable must point to fmcojagt.jar and to the Inprise VisiBroker Java 3.2 (plus PatchPack 3) or higher. Additionally the CORBA naming service vbjcosnm.jar must be specified. For example,

CLASSPATH=.;d:\fmcwinnt\bin\java320\fmcojagt.jar;

d:\inprise\vbroker\lib\vbjapp.jar;

d:\inprise\vbroker\lib\vbjorb.jar;

d:\inprise\vbroker\lib\vbjtools.jar;

d:\inprise\vbroker\lib\vbjcosnm.jar

## **Chapter 27. Object management**

Workflow process models, their instances, and resulting work items are all objects persistently stored in an MQ Workflow database. This means that they exist independently from an application program.

When persistent objects are queried by an application program, they are represented by *transient objects* which carry the states of the persistent objects at the time of the query. When multiple queries are issued, there can be multiple transient objects representing the same persistent object, even representing different states of that object.

The lifetime of transient object is *fully managed* by you, because you know best when those objects are no longer needed, that is, when objects are unreferenced. Transient objects are, however, no longer available when your application program ends.

Some transient objects are *explicitly allocated* by you. These are supporting objects, which do not reflect persistent ones. Examples are the Agent or the ExecutionService object, which allows services to be requested from an execution server.

Transient objects, which do reflect persistent objects, are *implicitly allocated* by you when you create or retrieve persistent objects, for example, by querying.

Although the life time of transient objects is fully managed by you, their actual internal object structure is encapsulated by the MQ Workflow API.

As all resource memory is finally owned by the application process itself, you can access all objects from different threads within that process. MQ Workflow does not hinder you from using threads; it is coded reentrantly. On the other hand, MQ Workflow does not explicitly support threads. If you want to access the same transient object from within different threads, you have to synchronize the access on that object. Objects are **not** thread-safe.

### **Garbage Collection when using Java API Beans**

Garbage collection is normally running in the background without intervention by the Java programmer. This is also true in a distributed Java environment when objects communicate via the RMI transmission protocol. However, for other protocols, like CORBA's IIOP, provisions to remove nonreferenced objects on the agent side have to be made. When CORBA is

used, then the memory management implicitly run by a Java Virtual Machine does not synchronize object removal on a client and the agent. Agent-side pendants of not referenced client objects are not automatically marked for removal. The Object Request Broker (ORB) cannot determine if any client is holding or not holding references to objects that it has registered (some ORBs, in fact, can do that, however, they are using proprietary CORBA extensions to achieve this). Agent-side pendants of client objects registered with an ORB by using a connect method have to be disconnected explicitly. When using MQ Workflow Java API Beans, the user is provided with a build-in garbage collection mechanism, the MQ Workflow Java API Beans Reaper, that does housekeeping when the transmission of data is done by a CORBA Object Request Broker (ORB). Before starting the MQ Workflow Java API Beans Agent a set of parameters controlling the reaper have to be set. These control parameters are:

- v The reaper cycle time value, defined in milliseconds, is valid for both the client's reaper and the server's reaper. Default value is 300000 msec.
- The reaper threshold value is set to determine a maximum count for accumulated objects that are no longer referenced. The threshold takes precedence over the cycle time. Default value is 1000.
- v The reaper ratio defines the relation between cycle times of both, client side reaper and server side reaper. The ratio is used as a multiplier for the server's reaper cycle, to calculate the cycle time for the client's reaper. The default value is 90, that means in fact 90% of the server's reaper cycle time. This ensures that the client side reaper actions always precede the server's side reaper actions.

The parameters are initially set at configuration time.

**Part 5. Using the MQ Workflow APIs**

# **Chapter 28. Using the MQ Workflow Runtime API**

### **Overview of the Runtime API**

There are various tasks which you typically want to address by writing an MQ Workflow application program:

- You can write a client application to:
	- Manage process instances
	- Handle worklists and/or work items
	- Administrate process instances or work items
	- Monitor the progress of execution
- v You can write a program that implements an activity or support tool in your workflow process.

These programs typically use only a subset of the MQ Workflow API. For example, an activity implementation typically only accesses its containers, that is, only uses the so-called "Container API". The MQ Workflow API, that is, its header files and library structures or its ActiveX Controls or its import packages take this fact into account.

In order to ask for Runtime services, a communication must be established between the client application and an MQ Workflow execution server.

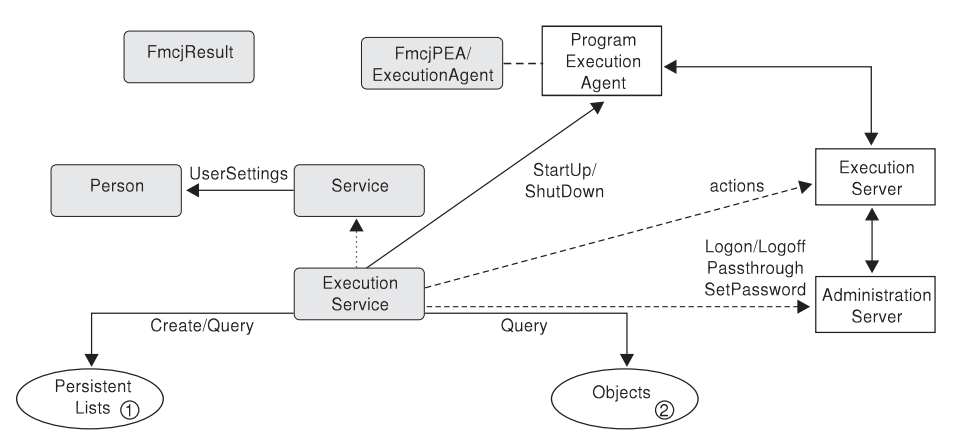

Figure 3. Setting up client/server communication. Legend:  $-\blacktriangleright$  Inheritance (C++);  $\rightarrow \blacktriangleright$  provides for access;  $-\rightarrow \blacktriangleright$  sends messages to

As a first step, an FmcjExecutionService or ExecutionService object must be obtained (constructed/allocated/located). An FmcjExecutionService or ExecutionService object represents a session between a user and an MQ

Workflow execution server. It essentially provides the basic functions/methods to set up a communication path to the specified MQ Workflow execution server and to establish the user session (Logon() respectively Passthrough()), and finish it (Logoff()). To log on, not only the execution server but also the administration server must be up and running so that authentication can be done. This is, however, transparent to you.

When the session to an execution server has been established, you can:

- v Query objects for which you are authorized: process templates, process instances, items (work items, activity instance notifications, process instance notifications), or lists containing such objects.
- v Create persistent lists, that is, persistent views on objects contained in the MQ Workflow database.
- Query information about the logged-on user or change that user's password.
- Start up respectively shut down a program execution agent associated to the logged-on user. This becomes necessary when work items are to be executed by MQ Workflow specific means.

In C and C++, all function/method calls update a so-called result object. Detailed information about an erroneous request can be obtained from there. See ["Handling errors" on page 10](#page-27-0) for more information.

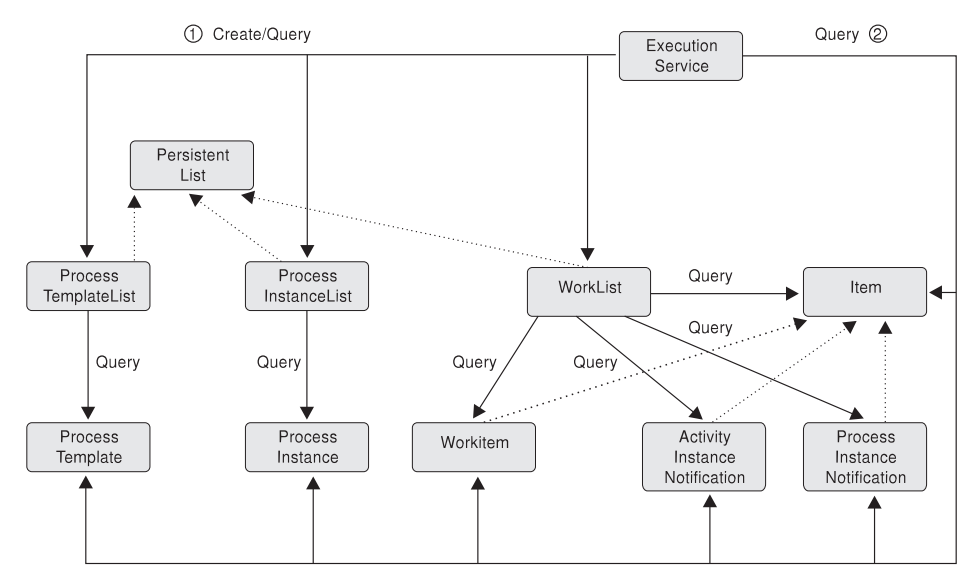

Figure 4. Querying objects. Legend:  $\rightarrow$  Inheritance (C++);  $\rightarrow$  provides for access

When the session to an execution server has been established, you can create or query persistent lists (process template lists, process instance lists,

worklists) or query other objects for which you are authorized. Note that in Runtime you can retrieve the currently valid version of a process template only; you cannot see any future or past versions.

A persistent list represents a set of objects the user is authorized for. It is a view on those objects. All objects which are accessible through the list have the same characteristics. These characteristics are specified by a filter. For example, depending on the filter specified, a worklist can contain a set of work items only. No activity instance notifications or process instance notifications are accessible through that list. The worklist content, the work items, can be queried and their attributes can be accessed. As soon as a work item has been read from the execution server, further actions can be called, for example, starting a work item.

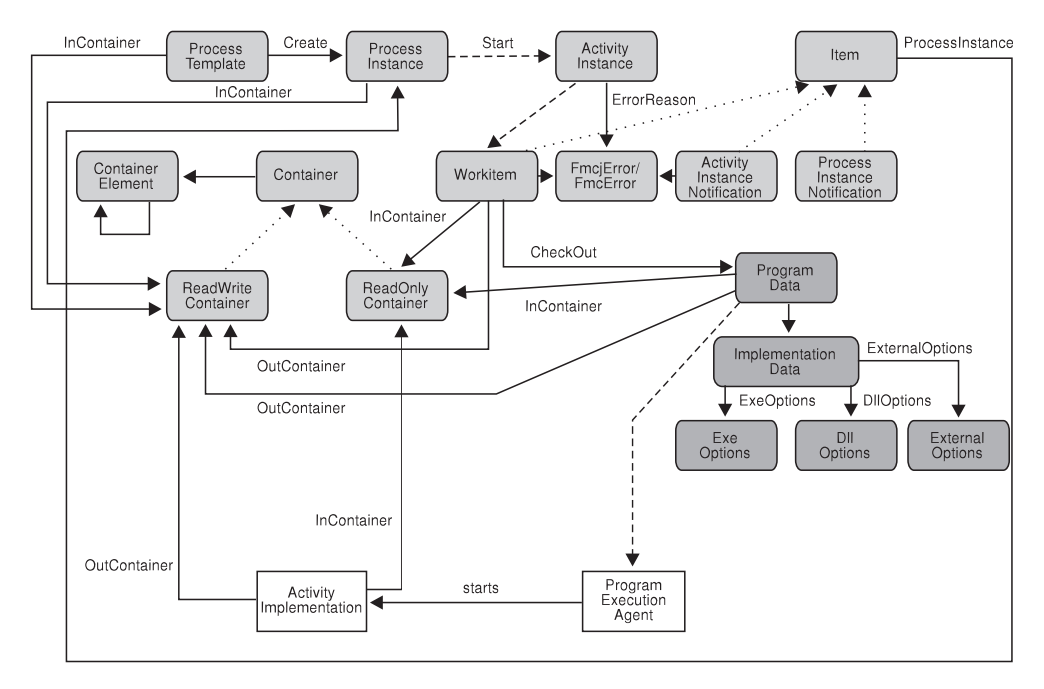

Figure 5. Dealing with process instances and (work) items. Legend:  $-\blacktriangleright$  Inheritance (C++);  $\rightarrow$  provides for access;  $\rightarrow$  data is passed to or results in

When (a valid version of) a process template has been retrieved, a process instance can be created and started. Starting a process instance can require input data. You can use the container functions/methods for reading and wrting values. See ["Chapter 8. Handling containers" on page 37](#page-54-0) for more information.

Starting a process instance triggers the scheduling of activity instances and, as a result of that, the creation of a set of work items and possibly activity

instance notifications or process instance notifications when they are not worked on in time. A work item implemented by a program can then be executed either by MQ Workflow-specific means or by user-specific means.

When executed by user-specific means, the work item is to be checked out. Checking out provides for all information needed to execute the underlying program, the program data and its description of the implementing options and the input container data.

When executed by MQ Workflow-specific means, that program data is automatically sent to the program execution agent which starts the appropriate activity implementation. The activity implementation can then access its input and output containers via an appropriate request to the program execution agent. The same container accessor functions/methods are applicable whether called from a client application program or from an activity implementation program.

When a work item and thus the associated activity instance has not been executed successfully, the FmcjError or FmcError object provides for analyzing the cause of the state InError.

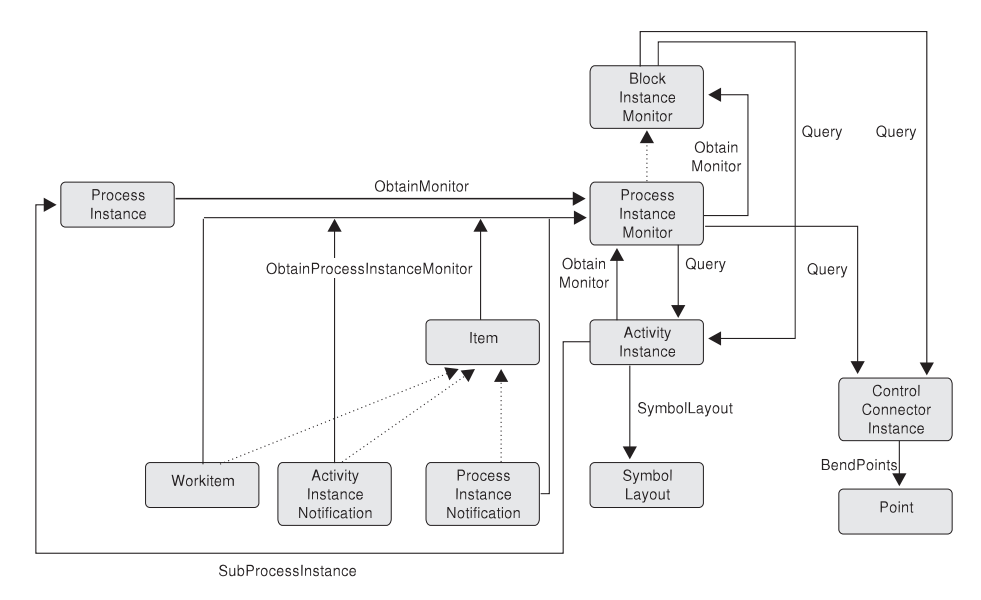

Figure 6. Monitoring a process instance. Legend:  $\rightarrow$  Inheritance (C++);  $\rightarrow$  provides for access

When a process instance or item, that is, a work item, an activity instance notification, or a process instance notification, has been retrieved, you can obtain the associated process instance monitor. The process instance monitor then allows for analyzing the states of activity instances and control connector instances. The path taken through the process instance can thus be

determined. In case you want to present this information graphically, the activity instance symbol layout and the control connector instance positions and bend points offer support.

Once a process instance monitor has been obtained, you can iterate into the process model by obtaining block instance monitors for activities of type Block or process instance monitors for activities of type Process, that is, for subprocess instances. See ["Chapter 9. Monitoring a process instance" on](#page-88-0) [page 71](#page-88-0) for more information.

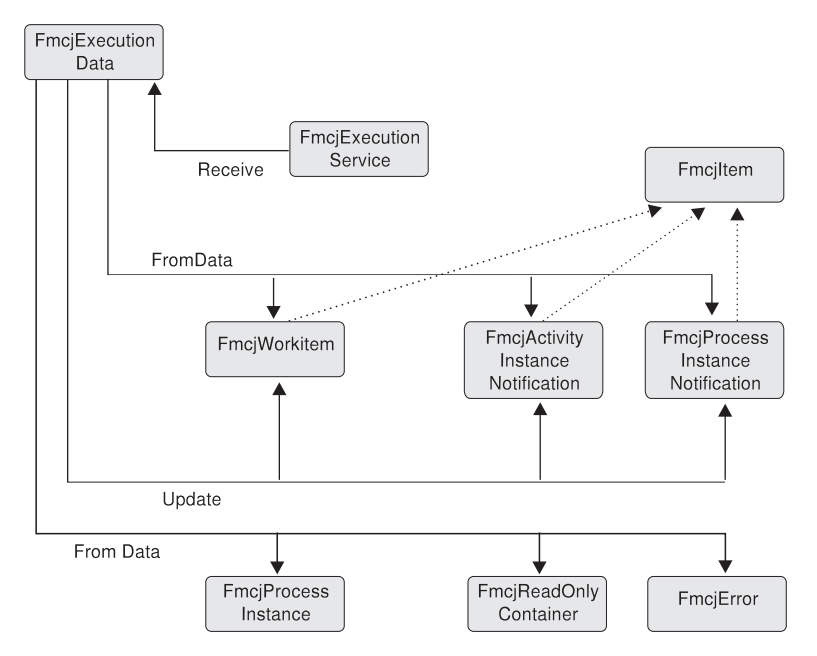

Figure 7. Handling data sent by an MQ Workflow server. Legend:  $\rightarrow$  Inheritance (C++);  $\rightarrow$  provides for access

When the process setting specifies a *push refresh policy*, then the MQ Workflow execution server pushes changes on work items or notifications to a present client. In this case, or when the application issued an asynchronous request, the client application should set up a means in order to receive data or responses sent by the server. Once received, the appropriate object can be updated, created, or deleted depending on the information sent. See ["Chapter 5. Client/server communication and data access models" on page 17](#page-34-0) for more information.

#### **API classes/objects**

An alphabetical list of classes respectively a list of function prefixes in the C-language follows. All functions/methods following this list are valid calls on the respective objects. The stated names are valid ActiveX or Java classes. To become valid C++ classes, a prefix of Fmcj has to be added. To become valid C-language function calls, the class name has to be prefixed by Fmcj and extended by the actual function name. For example, if your ActiveX class is Workitem, then your C++ class is named FmcjWorkitem and all your functions in the C-language start with FmcjWorkitem; FmcjWorkitemStart is a supported C-language function.

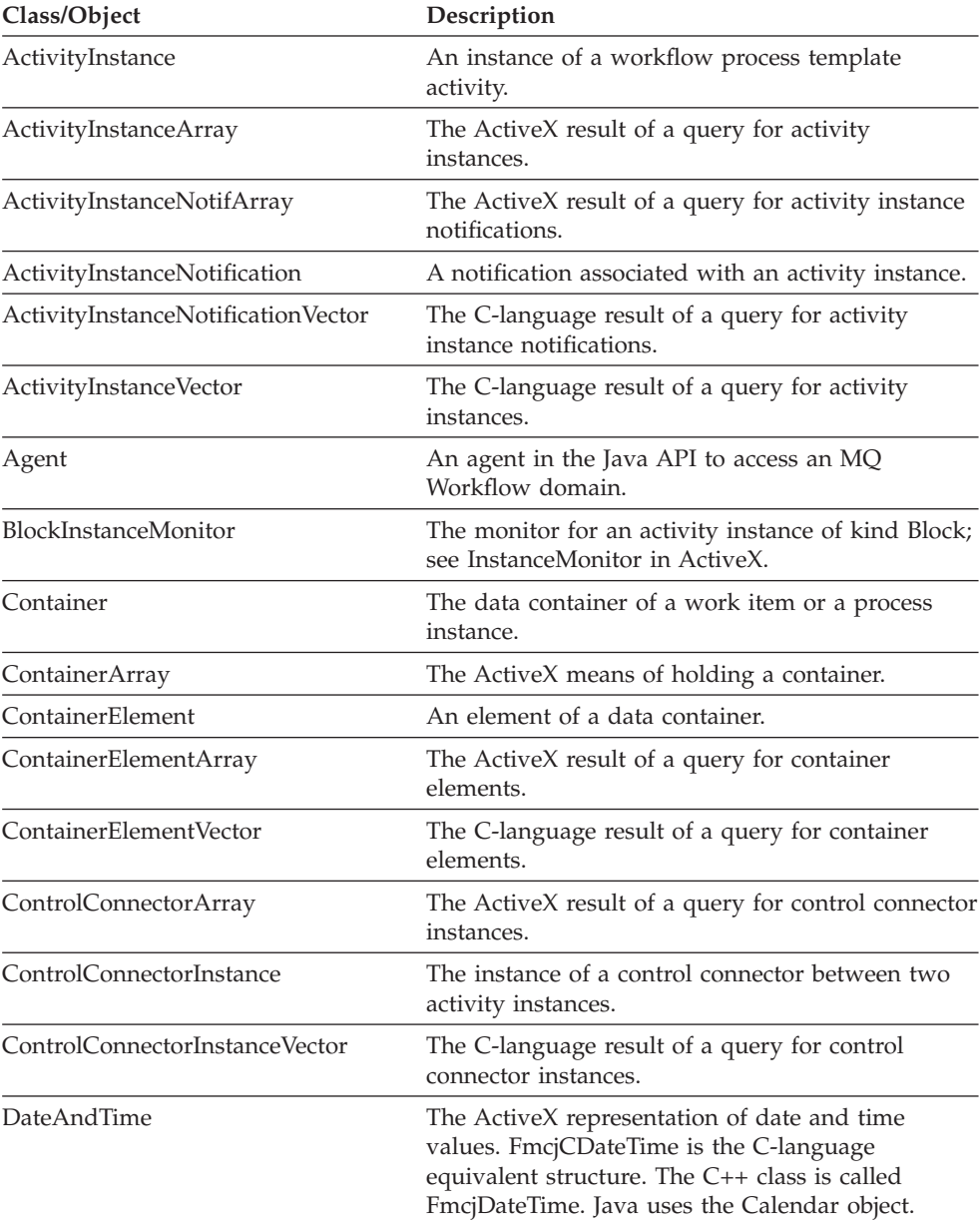

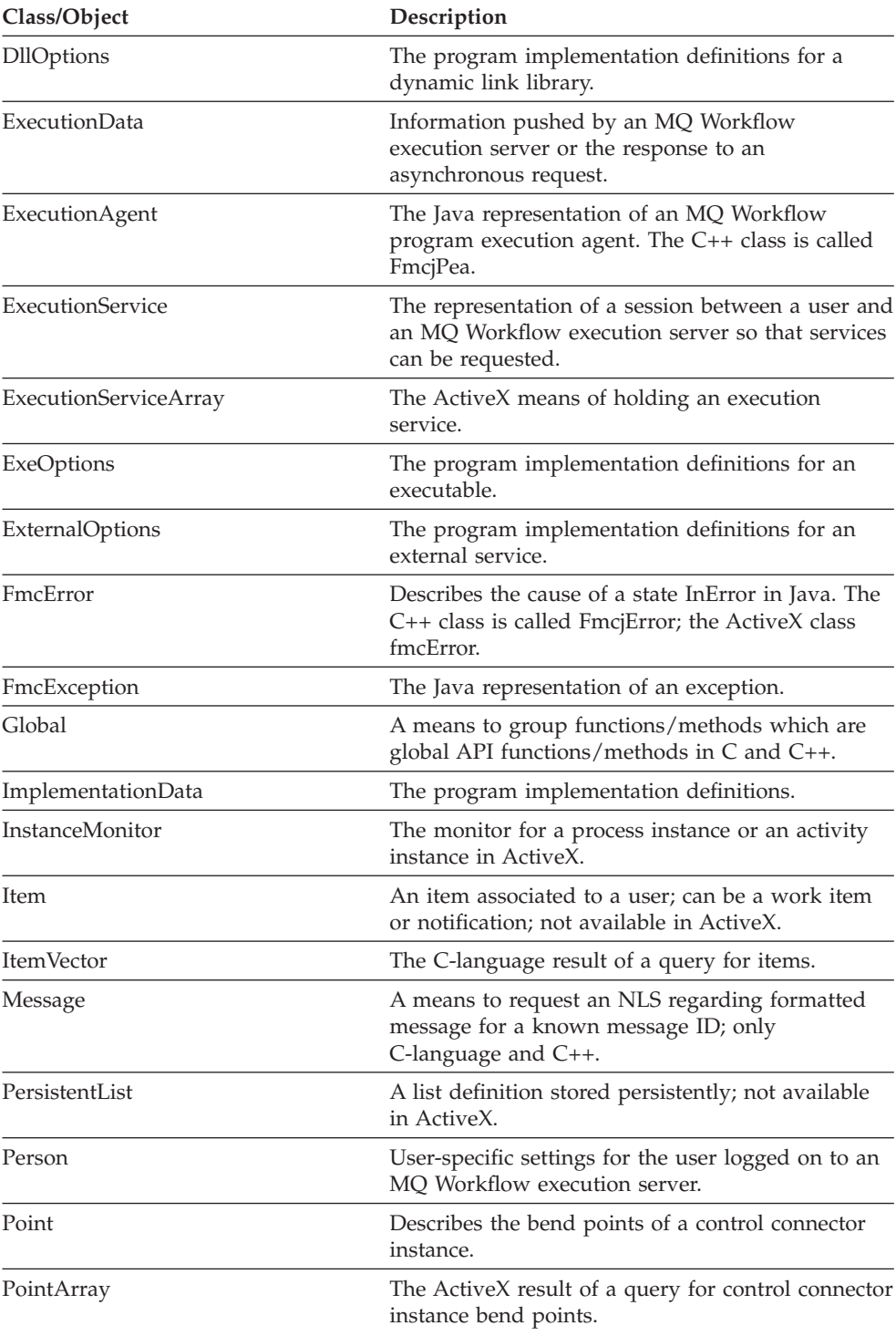

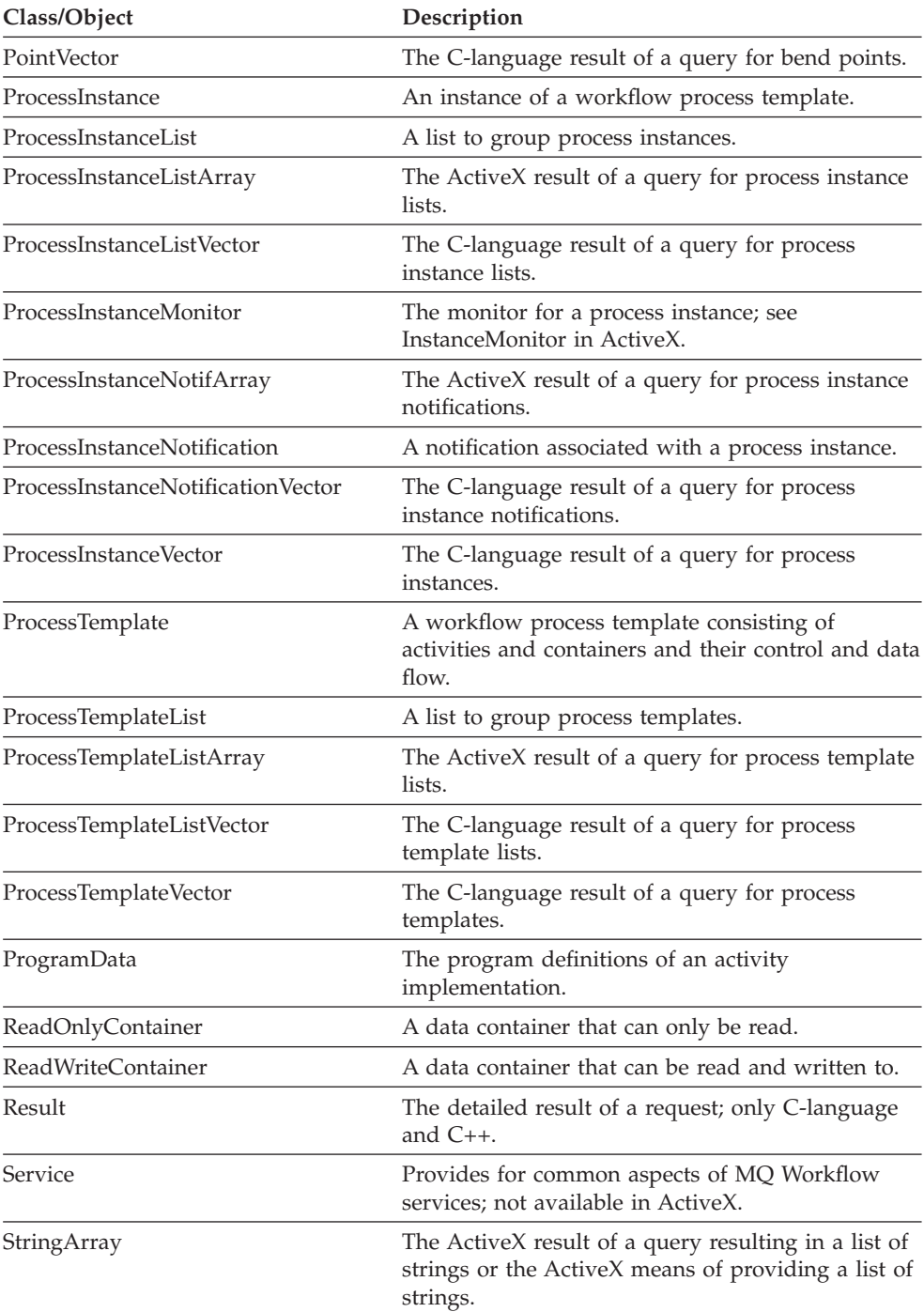

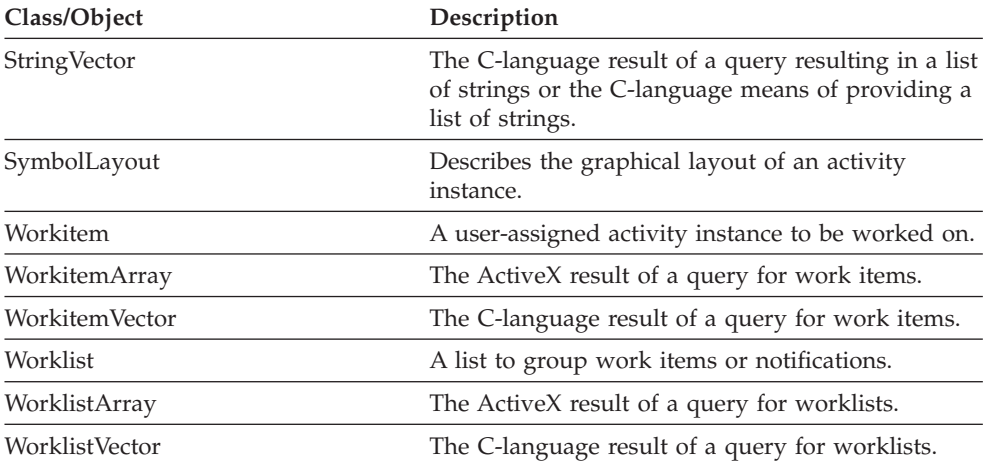

## **Functions/methods per object**

### **Activity instance**

An activity instance represents an instance of a process template activity. It is part of a process instance.

Refer to ["Basic functions/methods" on page 79](#page-96-0) for detailed descriptions of basic functions/methods.

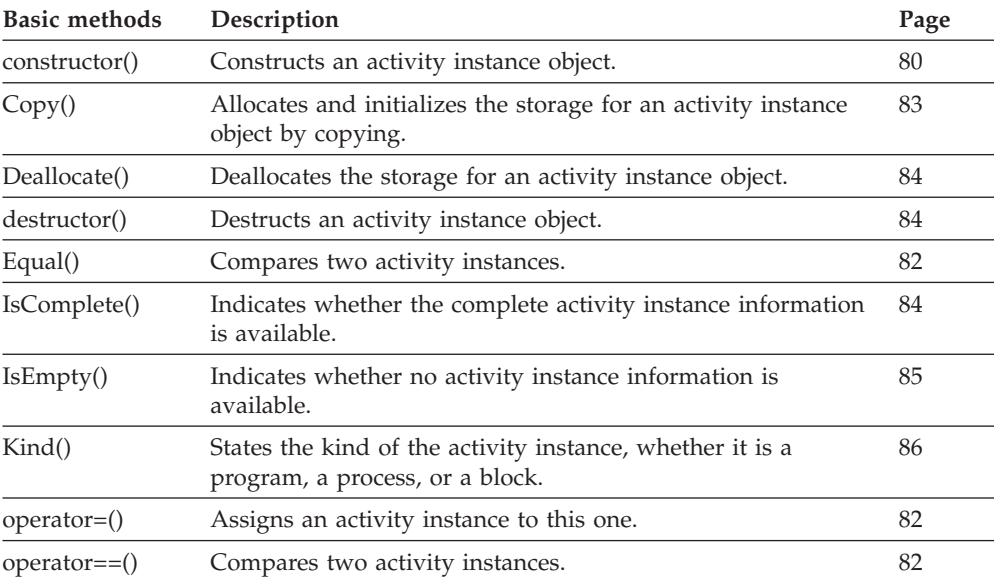

Refer to ["Accessor functions/methods" on page 89](#page-106-0) for detailed descriptions of accessor functions/methods.

**Note:** The value in the **Set** column shows if this attribute is a primary attribute (P) and set immediately when activity instances are queried or if this attribute is a secondary attribute (S) and set only after the refresh of a specific activity instance. Note that the activity instances returned by the (process or block) instance monitor contain both primary and secondary values.

The value in the **Type** column states the type of the property returned, whether it is a boolean (B), a character string (C), a date/time value (D), an enumeration (E), an integer (I), a multi-valued property (M), a pointer to some object (P), or an object itself (O). The function/method declaration can be found in a general format at the indicated page.

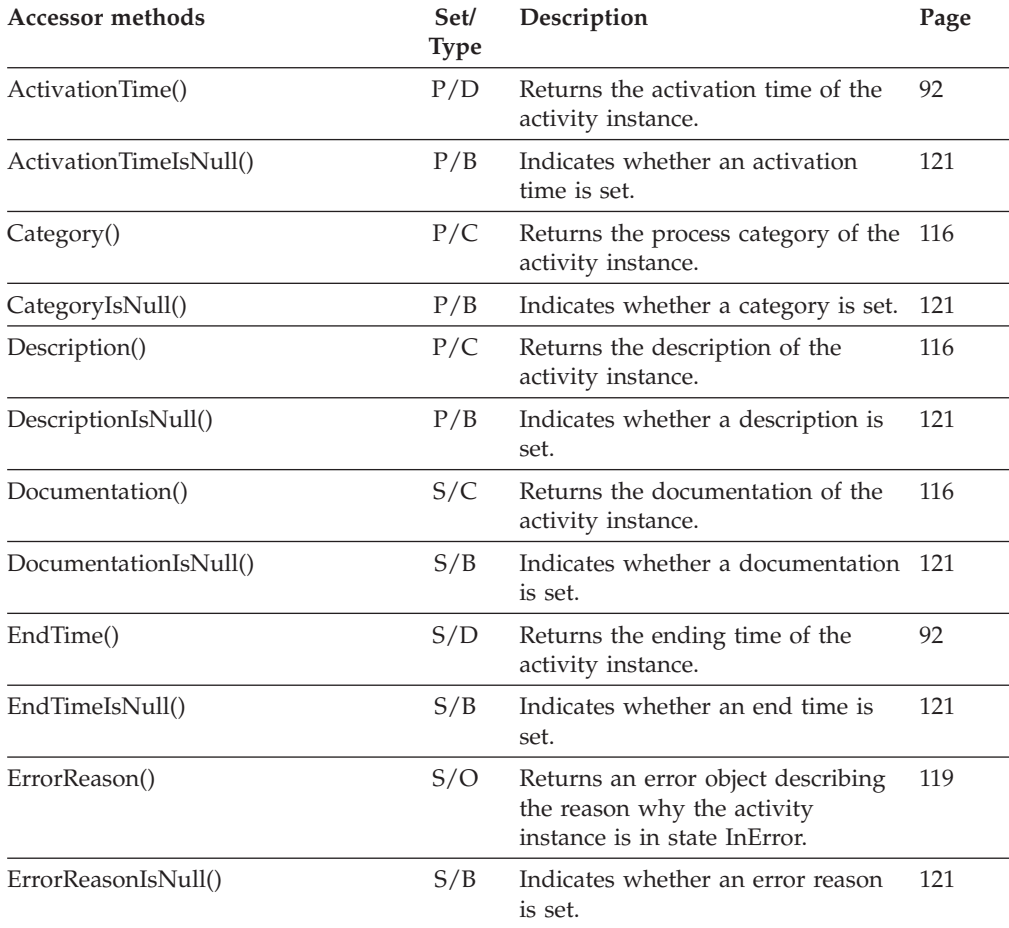

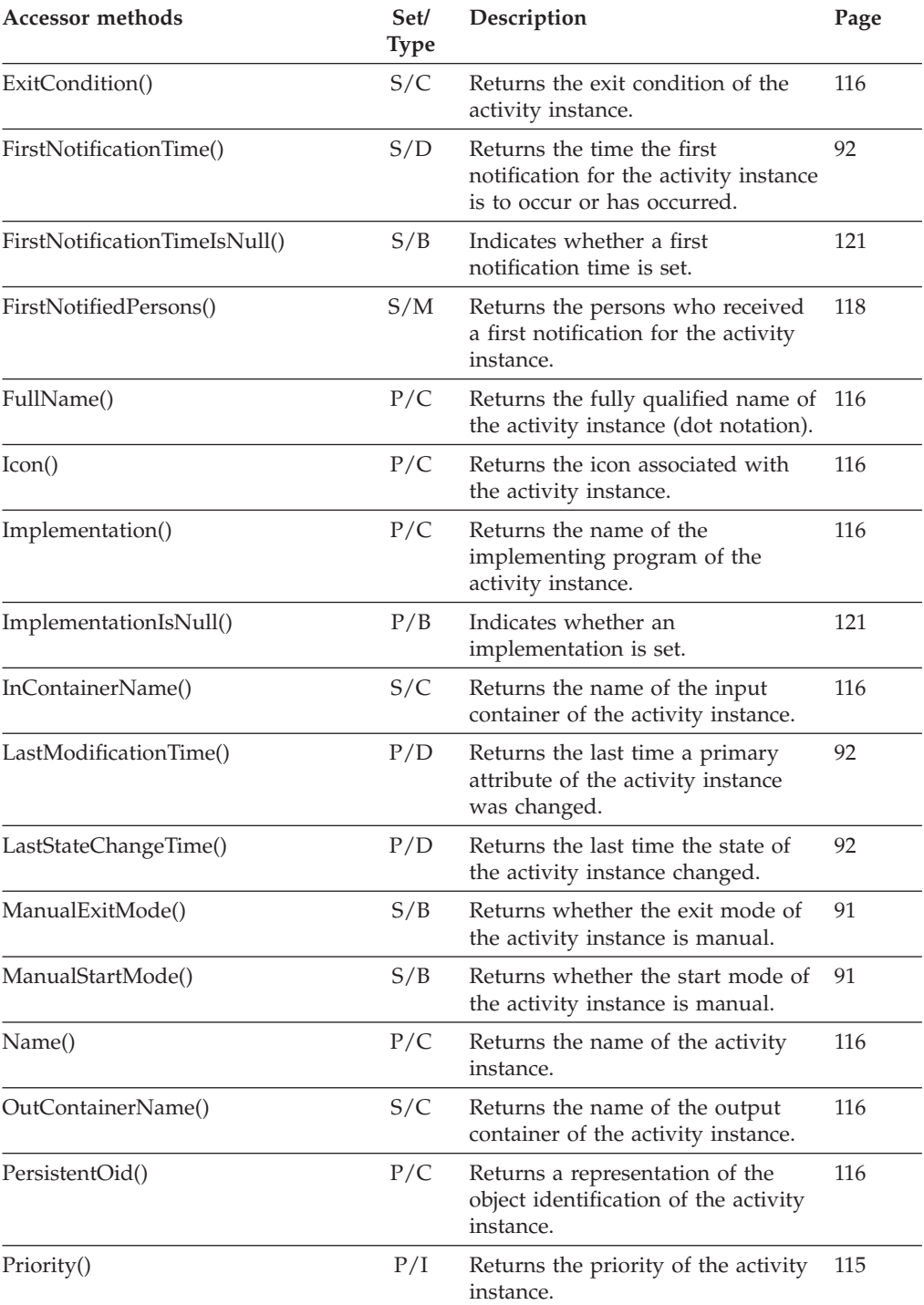

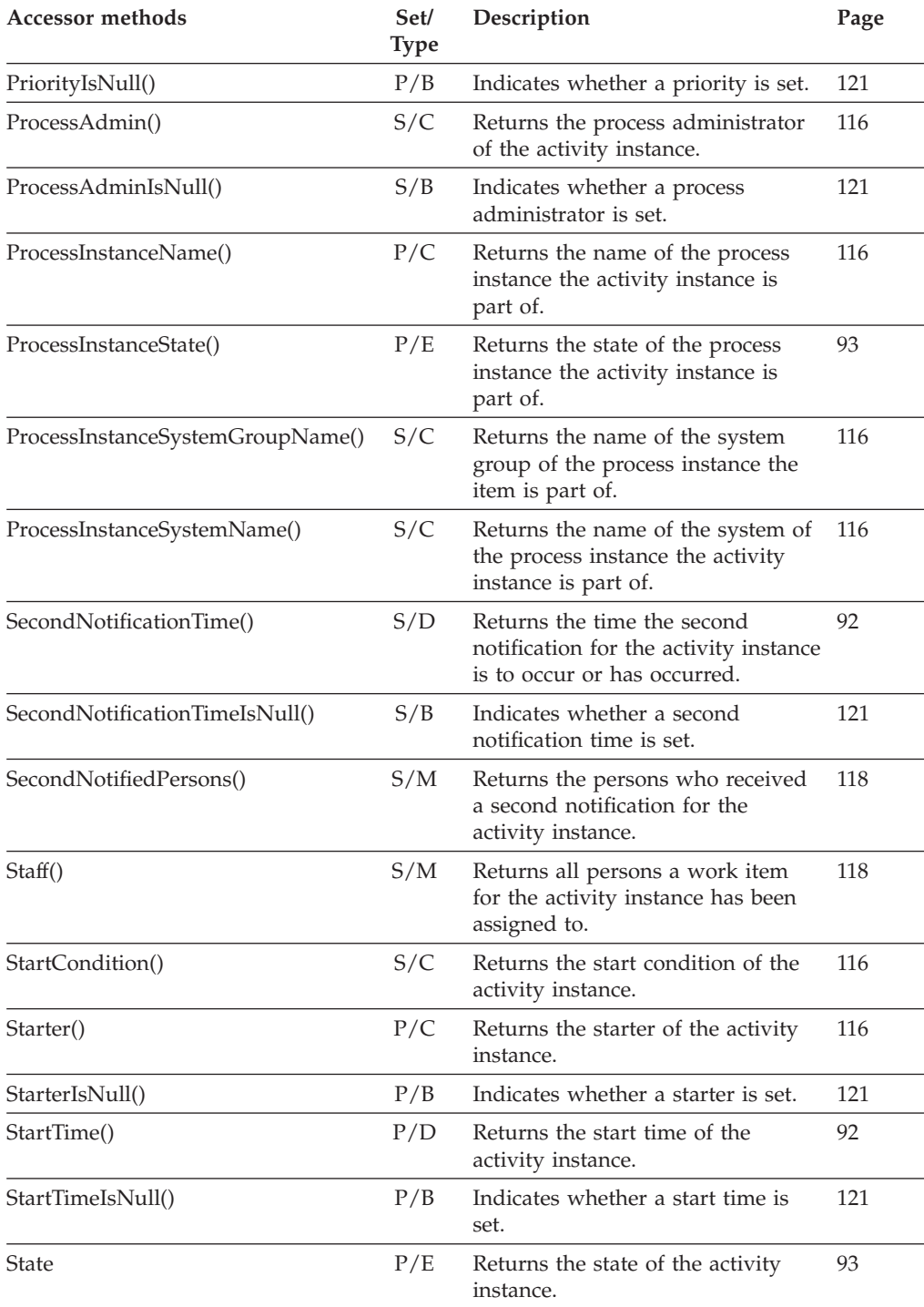

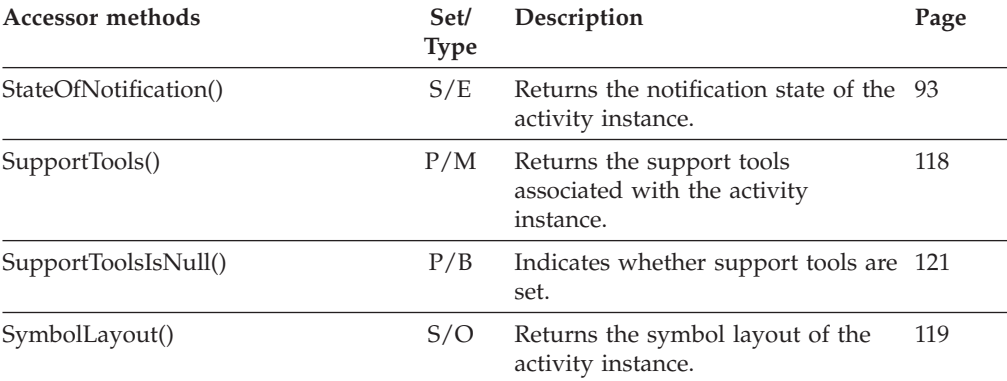

Refer to ["Action functions/methods" on page 128](#page-145-0) for detailed descriptions of action functions/methods.

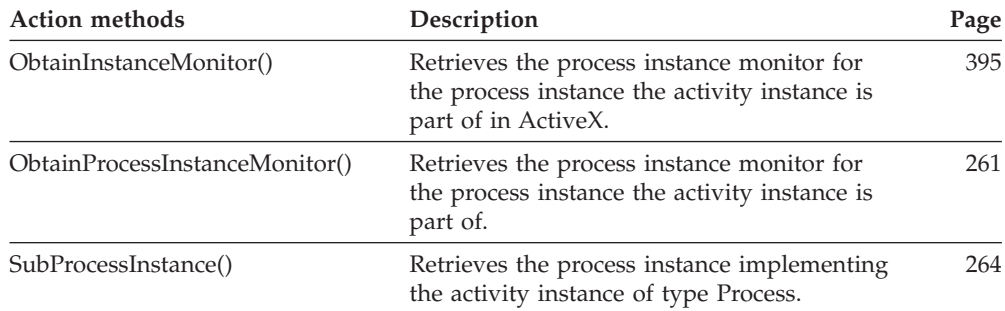

#### **Activity instance array**

An activity instance array represents the result of a query for activity instances in ActiveX.

Refer to ["ActiveX arrays" on page 32](#page-49-0) for detailed descriptions of array accessor methods.

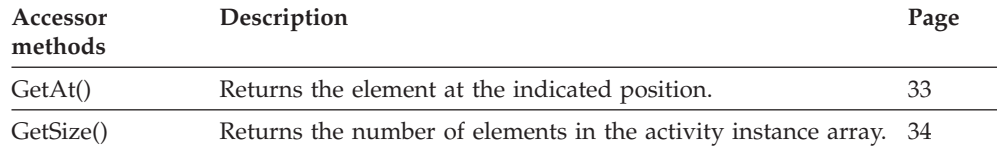

### **Activity instance notification**

An activity instance notification represents a notification for an activity instance. **All functions/methods of FmcjItem are also applicable to activity instance notifications.**

Refer to ["Basic functions/methods" on page 79](#page-96-0) for detailed descriptions of basic functions/methods.

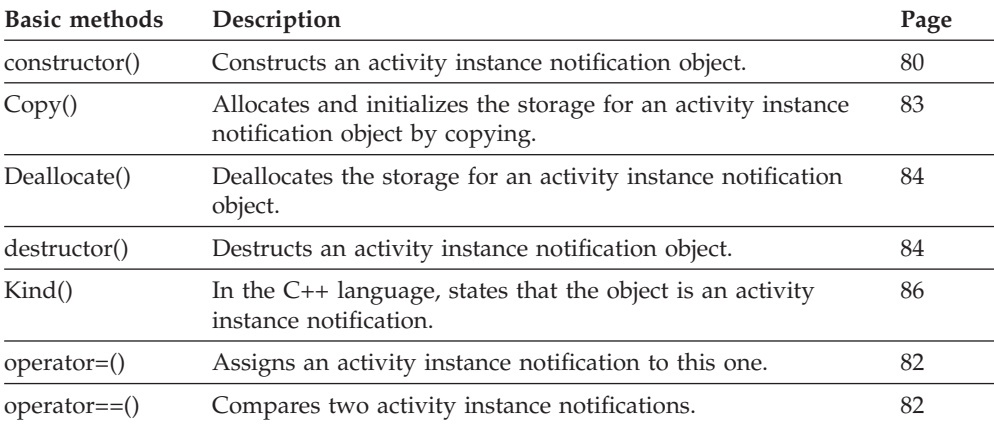

Refer to ["Accessor functions/methods" on page 89](#page-106-0) for detailed descriptions of accessor functions/methods.

**Note:** The value in the **Set** column shows if this attribute is a primary attribute (P) and set immediately when activity instance notifications are queried or if this attribute is a secondary attribute (S) and set only after the refresh of a specific activity instance notification.

The value in the **Type** column states the type of the property returned, whether it is a boolean (B), a character string (C), a date/time value (D), an enumeration (E), an integer (I), a multi-valued property (M), a pointer to some object (P), or an object itself (O). The function/method declaration can be found in a general format at the indicated page.

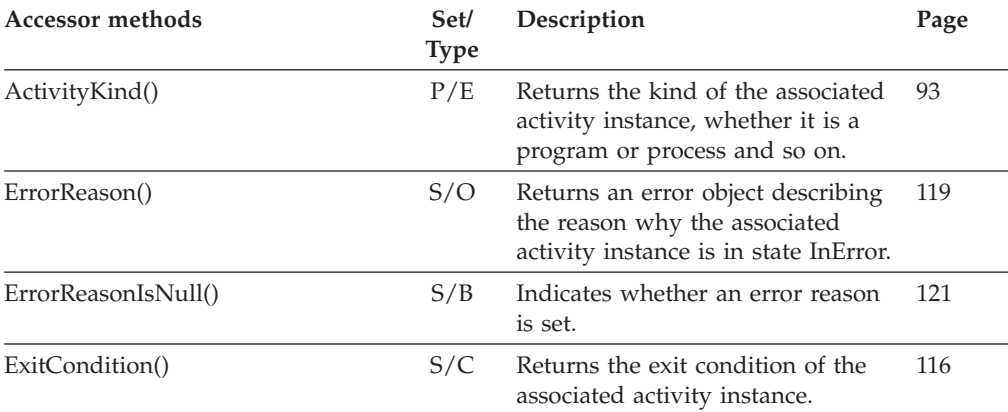

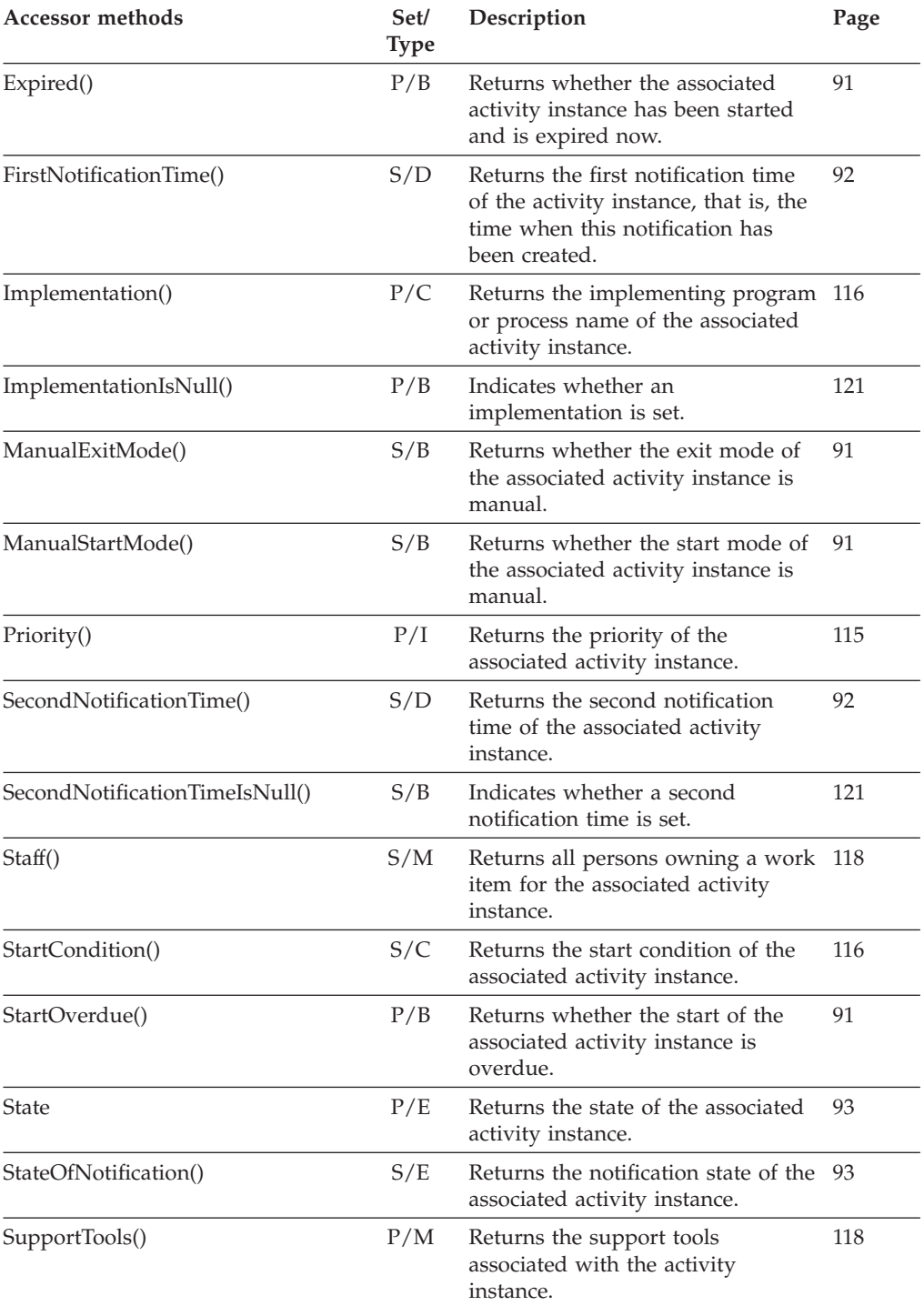

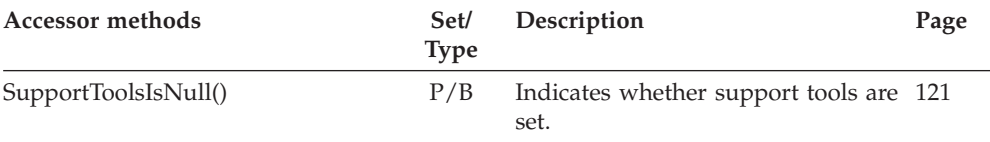

Refer to ["Action functions/methods" on page 128](#page-145-0) for detailed descriptions of action functions/methods.

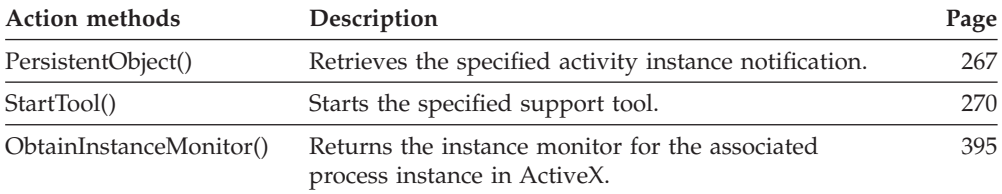

### **Activity instance notification array**

An activity instance notification array represents the result of a query for activity instance notifications in ActiveX.

Refer to ["ActiveX arrays" on page 32](#page-49-0) for detailed descriptions of array accessor methods.

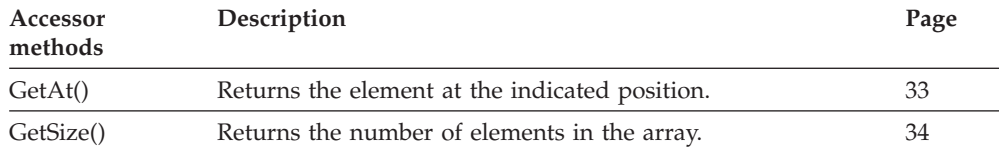

### **Activity instance notification vector**

An activity instance notification vector represents the result of a query for activity instance notifications in the C-language.

Refer to ["C-language vectors" on page 27](#page-44-0) for detailed descriptions of vector functions.

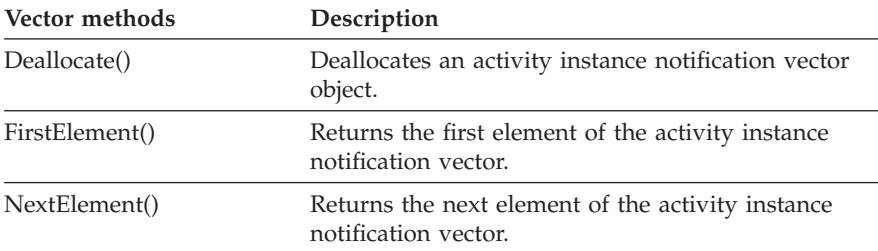

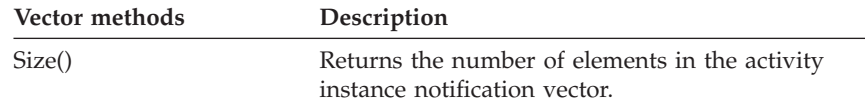

#### **Activity instance vector**

An activity instance vector represents the result of a query for activity instances in the C-language.

Refer to ["C-language vectors" on page 27](#page-44-0) for detailed descriptions of vector access functions.

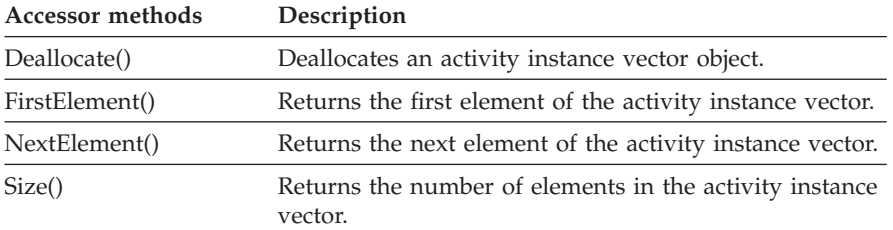

### **Agent**

An agent object represents an MQ Workflow instance in Java.

Refer to ["Basic functions/methods" on page 79](#page-96-0) for detailed descriptions of basic functions/methods.

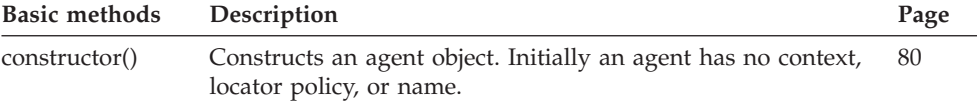

Refer to ["Accessor functions/methods" on page 89](#page-106-0) for detailed descriptions of accessor functions/methods. All properties are primary properties.

The value in the **Type** column states the type of the property returned, whether it is a boolean (B), a character string (C), a date/time value (D), an enumeration (E), an integer (I), a multi-valued property (M), a pointer to some object (P), or an object itself (O). The function/method declaration can be found in a general format at the indicated page.

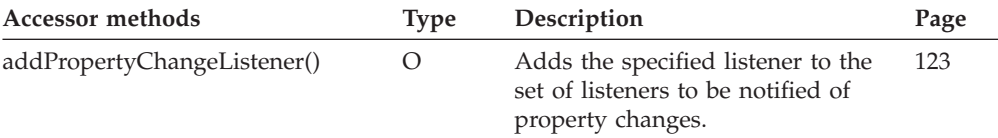

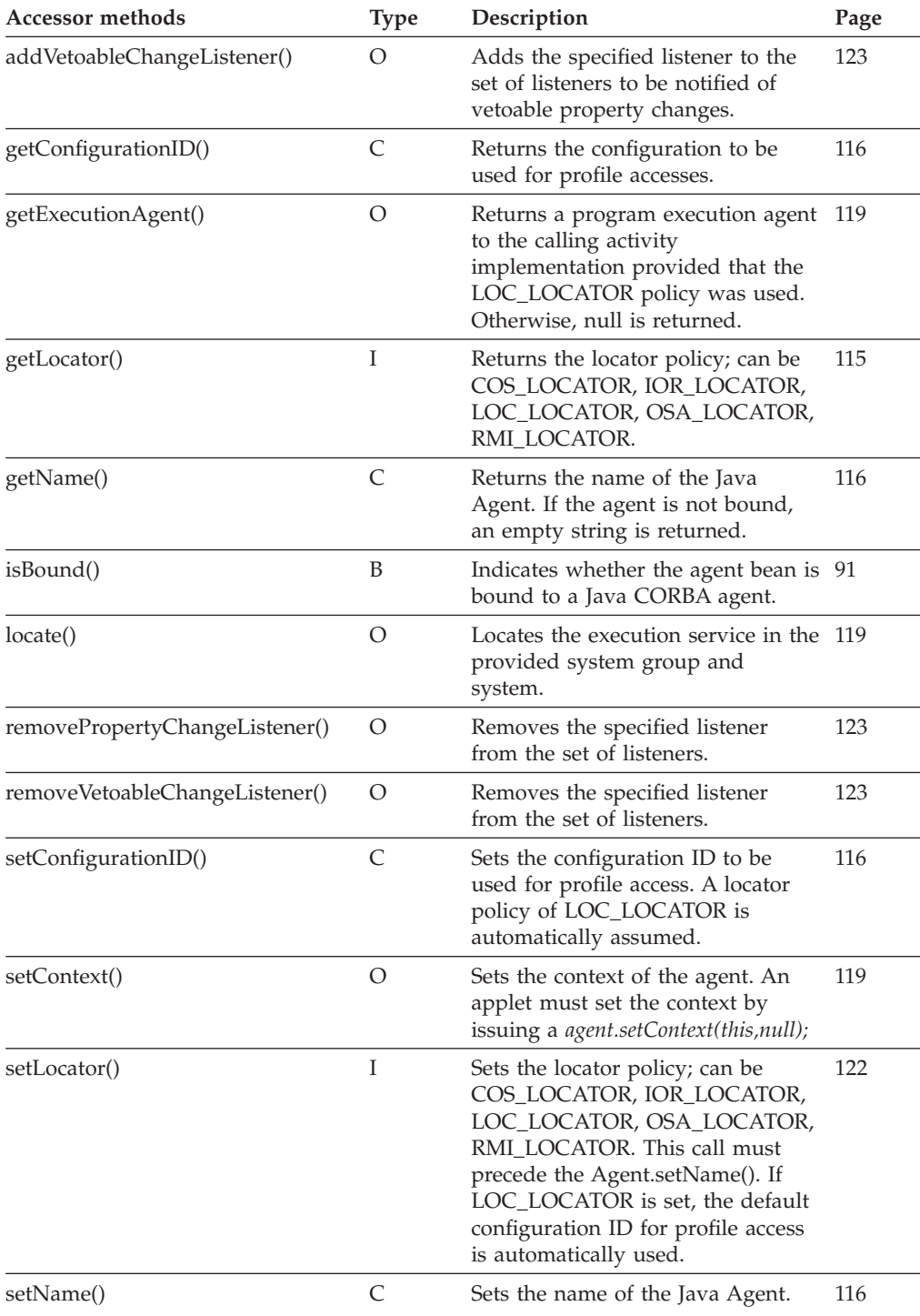

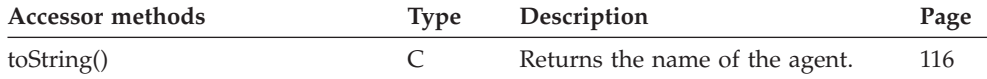

#### **Block instance monitor**

A block instance monitor object represents a monitor of an activity instance of type *Block*. **All functions/methods of a block instance monitor are also applicable to process instance monitors.**

Refer to ["Basic functions/methods" on page 79](#page-96-0) for detailed descriptions of basic functions/methods.

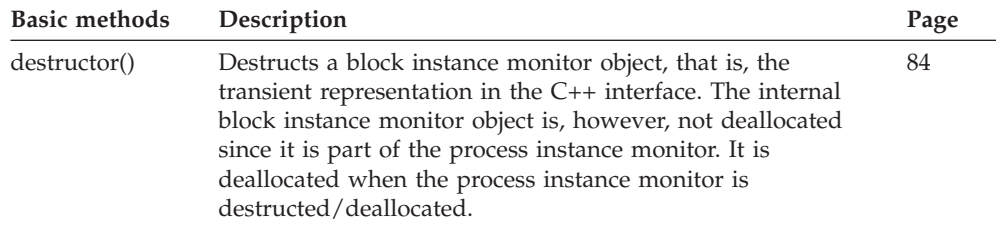

Refer to ["Accessor functions/methods" on page 89](#page-106-0) for detailed descriptions of accessor functions/methods. All properties are primary because a block instance monitor is a part of a process instance monitor.

The value in the **Type** column states the type of the property returned, whether it is a boolean (B), a character string (C), a date/time value (D), an enumeration  $(E)$ , an integer  $(I)$ , a multi-valued property  $(M)$ , a pointer to some object (P), or an object itself (O). The function/method declaration can be found in a general format at the indicated page.

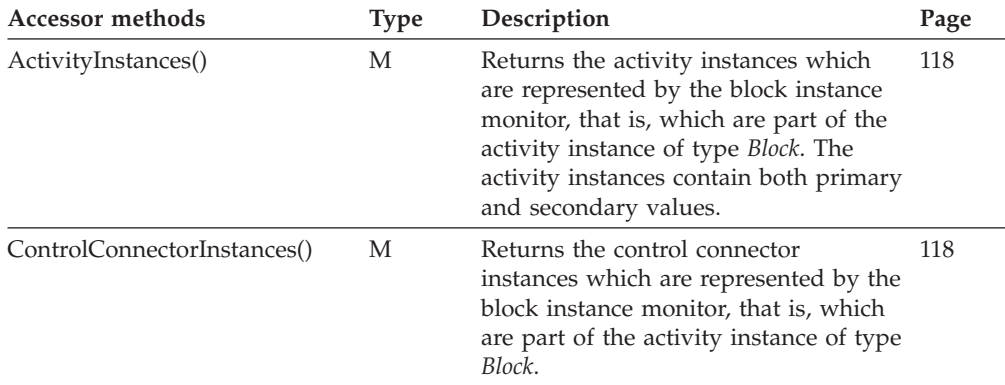

Refer to ["Action functions/methods" on page 128](#page-145-0) for detailed descriptions of action functions/methods.

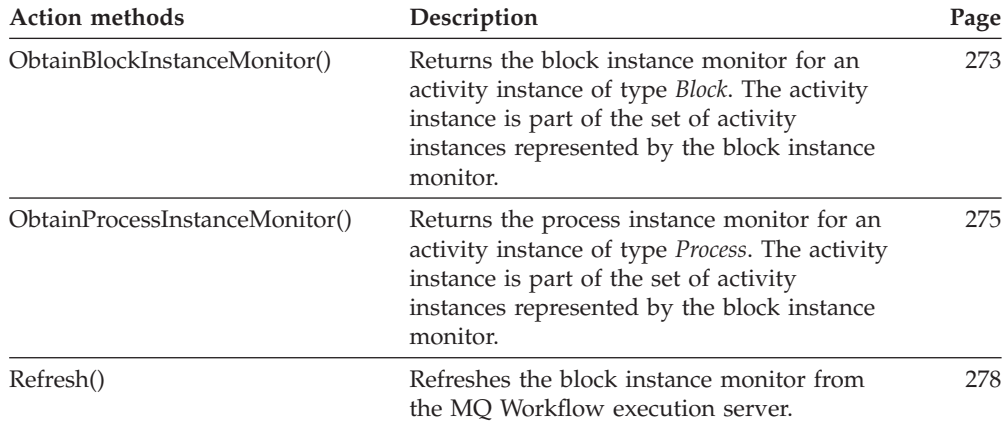

### **Container**

A container represents an input or output data container of a process instance or work item. **All functions/methods of a container are applicable to read-only and read/write containers.**

Refer to ["Basic functions/methods" on page 79](#page-96-0) for detailed descriptions of basic functions/methods.

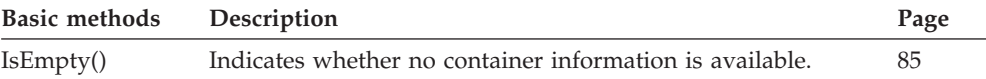

Refer to ["Accessor functions/methods" on page 89](#page-106-0) for detailed descriptions of accessor functions/methods. All properties are primary properties.

The value in the **Type** column states the type of the property returned, whether it is a boolean (B), a character string (C), a date/time value (D), an enumeration  $(E)$ , an integer  $(I)$ , a multi-valued property  $(M)$ , a pointer to some object (P), or an object itself (O). The function/method declaration can be found in a general format at the indicated page.

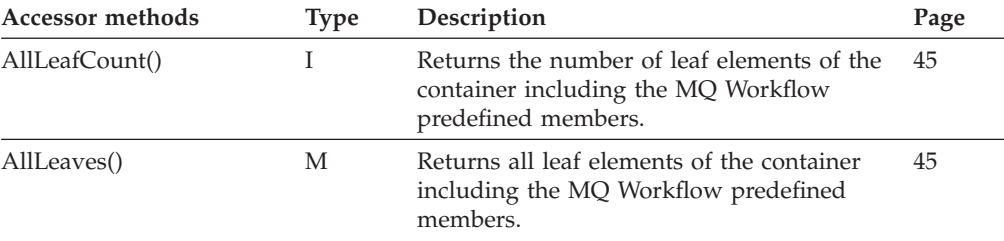
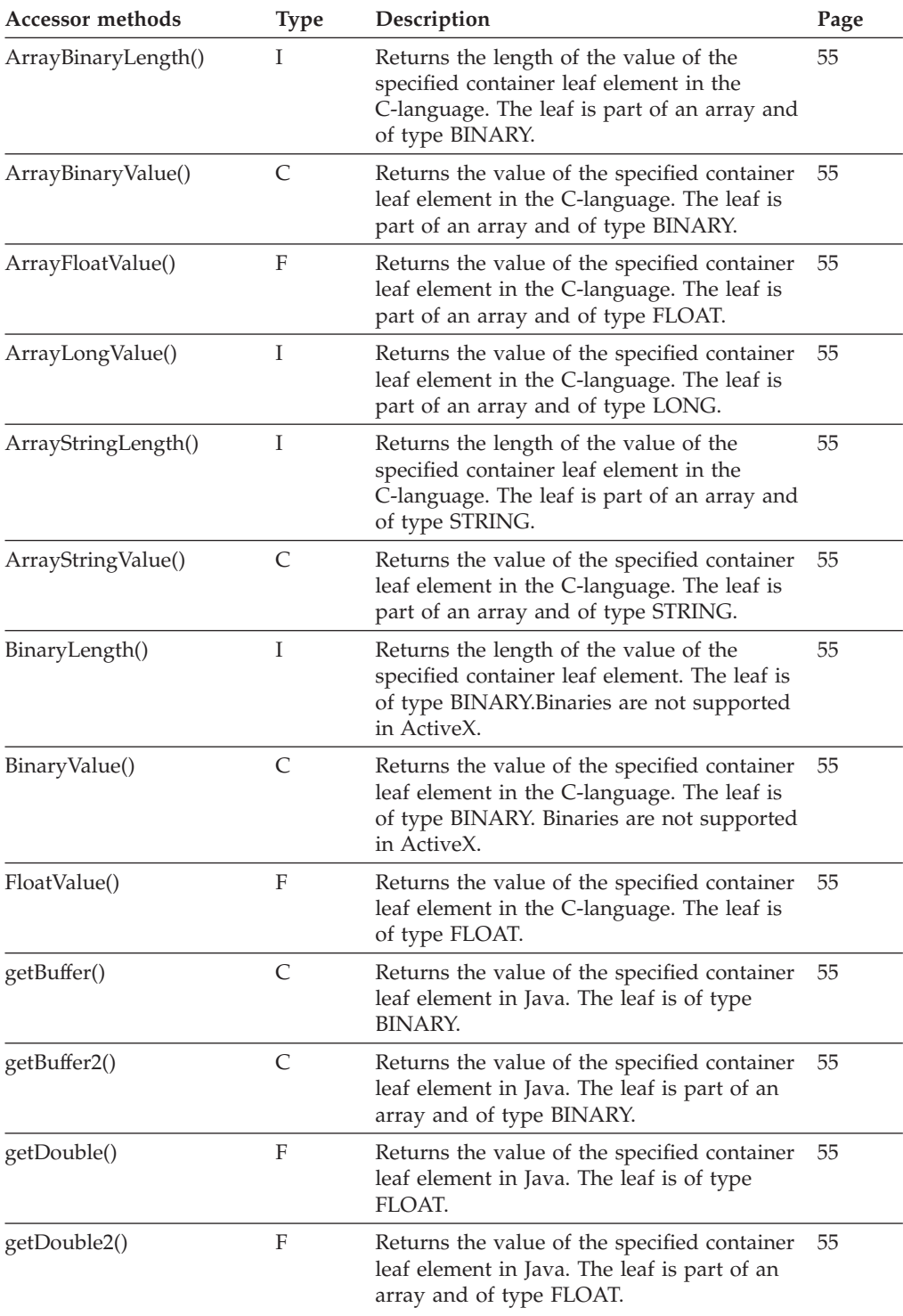

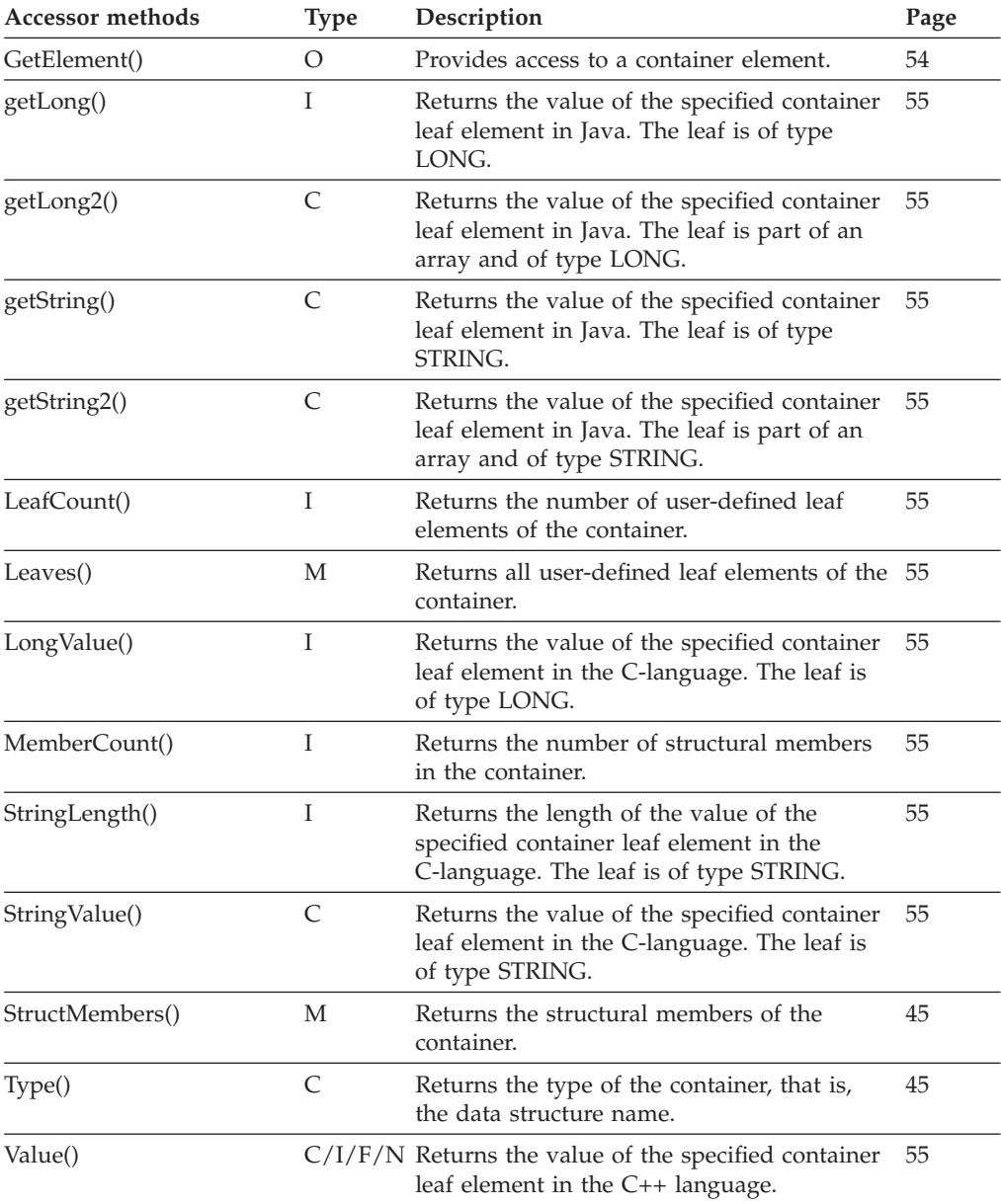

Refer to ["Activity implementation functions/methods" on page 128](#page-145-0) for detailed descriptions of activity implementation functions/methods.

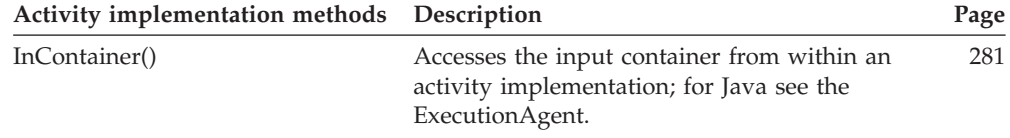

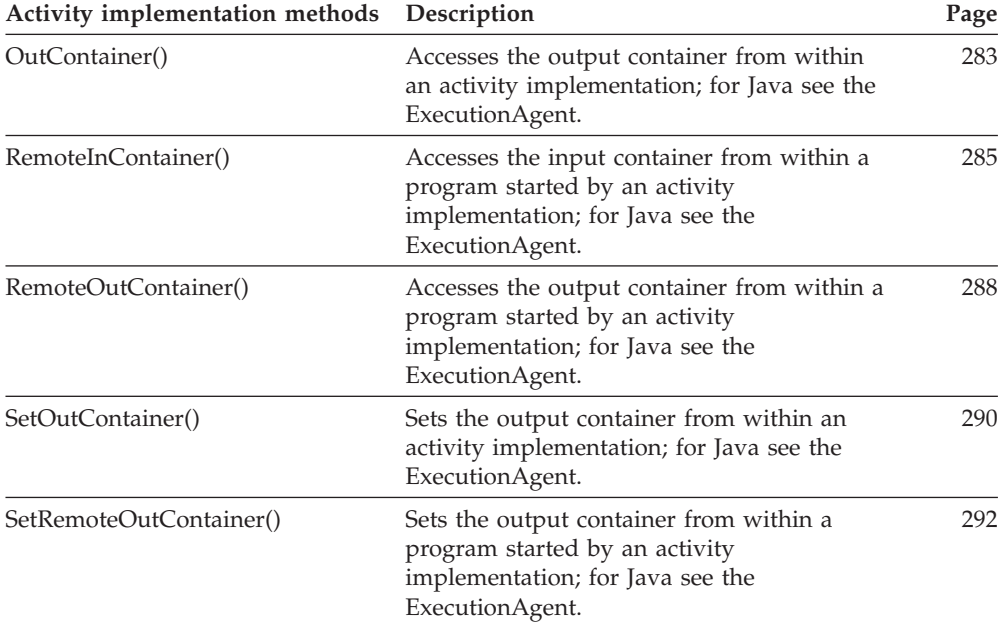

## **Container array**

A container array represents an array of containers in ActiveX.

Refer to ["ActiveX arrays" on page 32](#page-49-0) for detailed descriptions of array accessor methods.

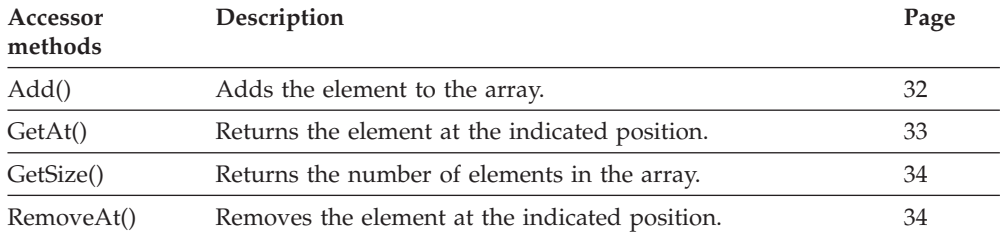

## **Container element**

A container element represents an arbitrary element of a container.

Refer to ["Basic functions/methods" on page 79](#page-96-0) for detailed descriptions of basic functions/methods.

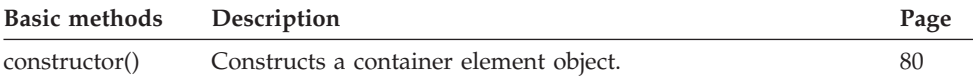

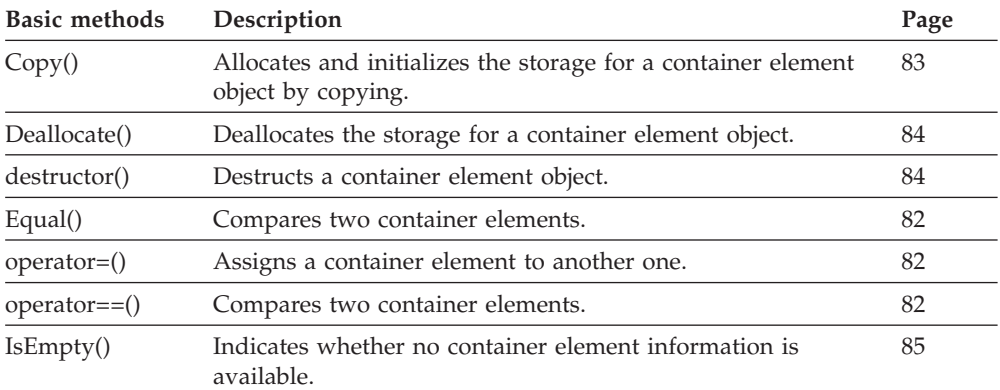

Refer to ["Accessor functions/methods" on page 89](#page-106-0) for detailed descriptions of accessor functions/methods. All properties are primary properties because a container element describes a part of a container.

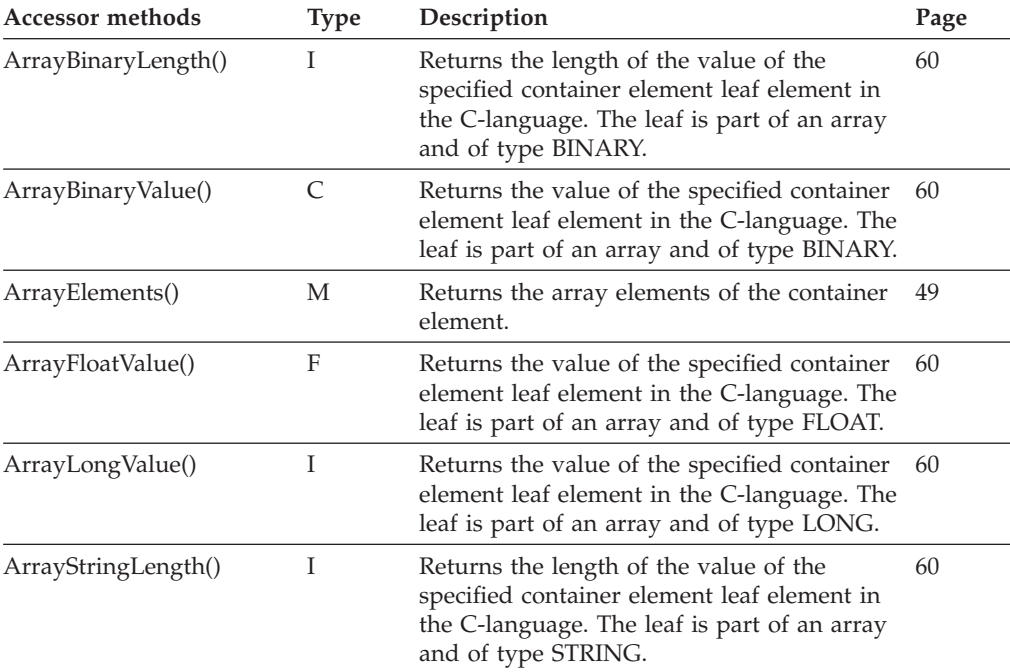

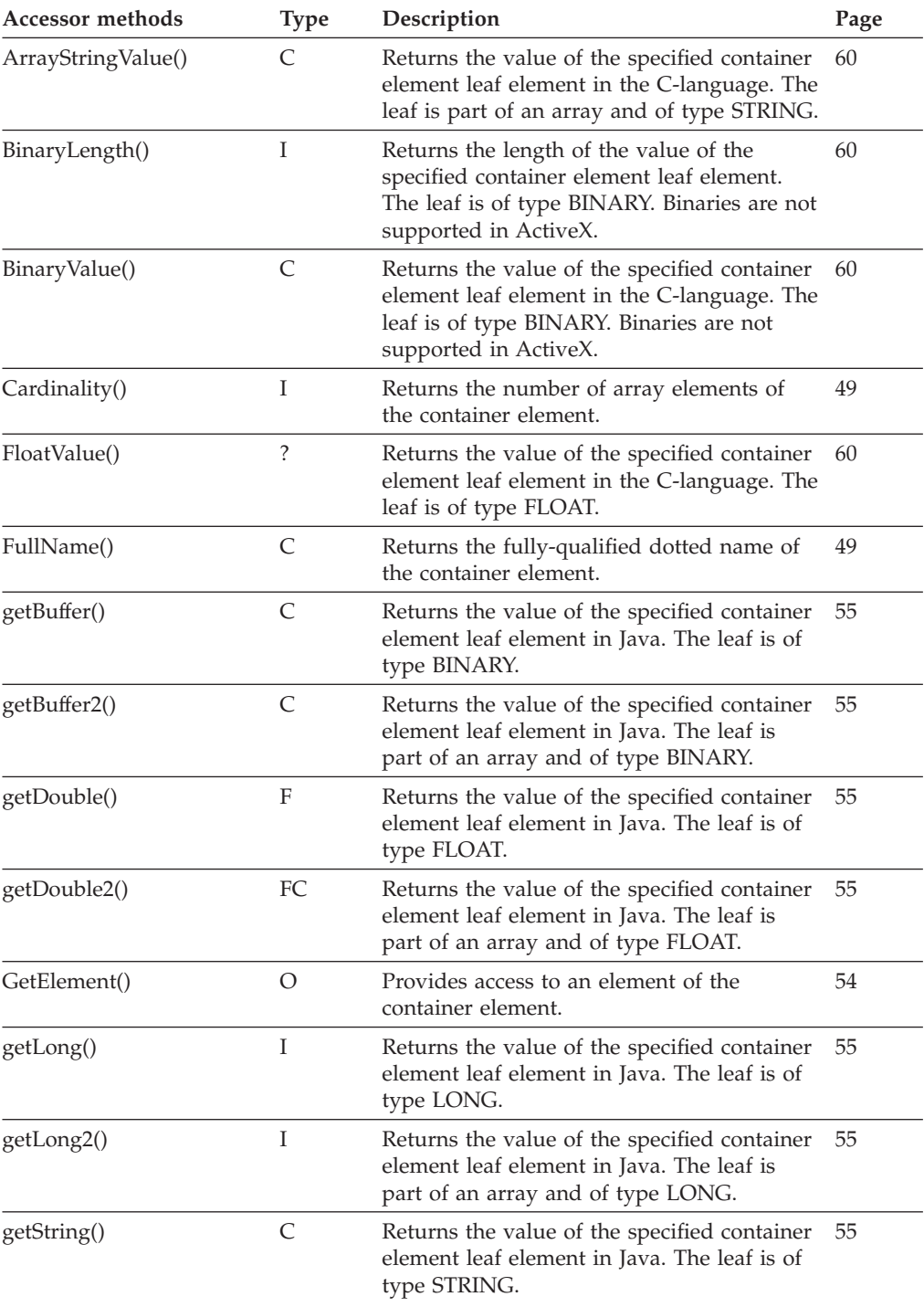

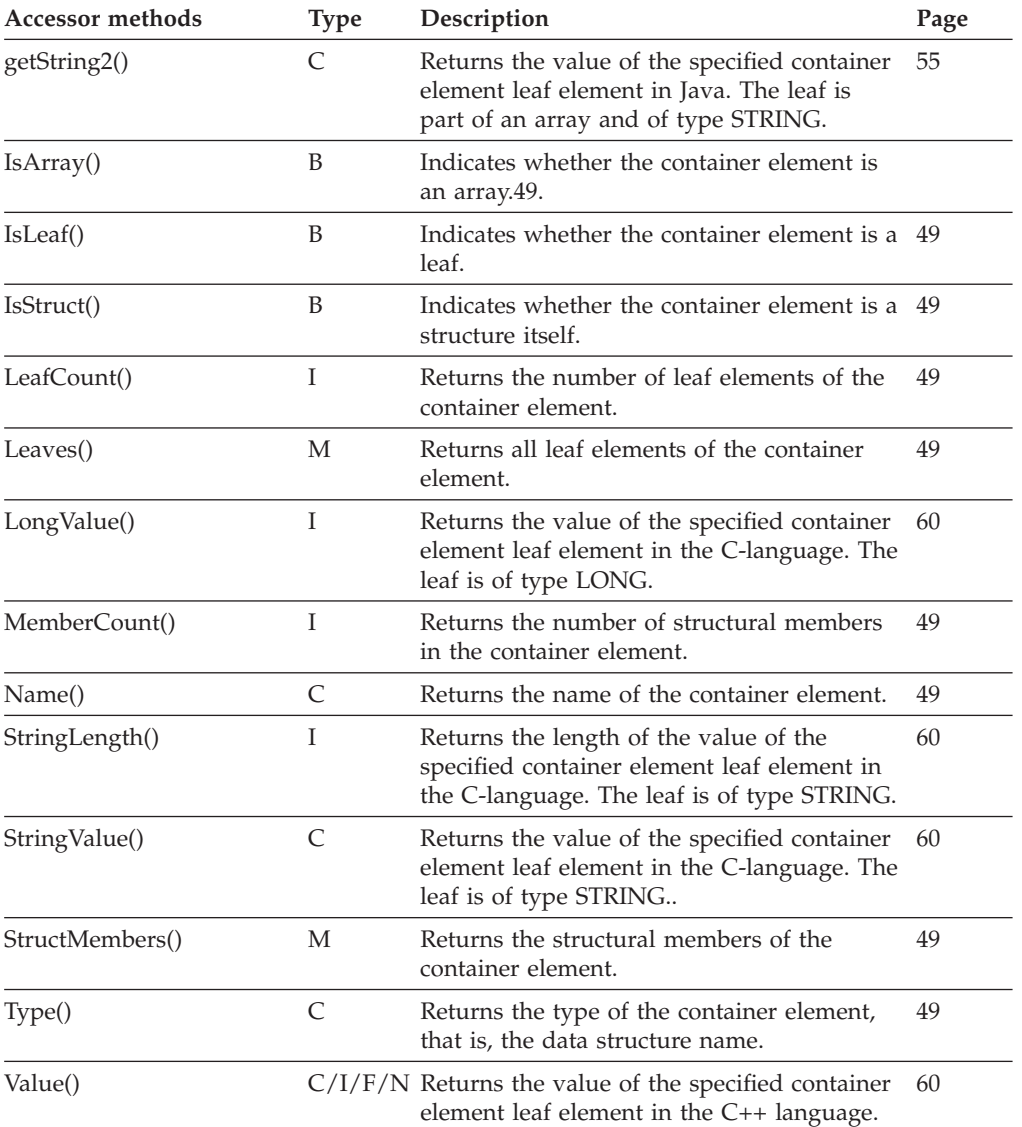

# **Container element array**

A container element array represents the result of a query for container elements in ActiveX.

Refer to ["ActiveX arrays" on page 32](#page-49-0) for detailed descriptions of array accessor methods.

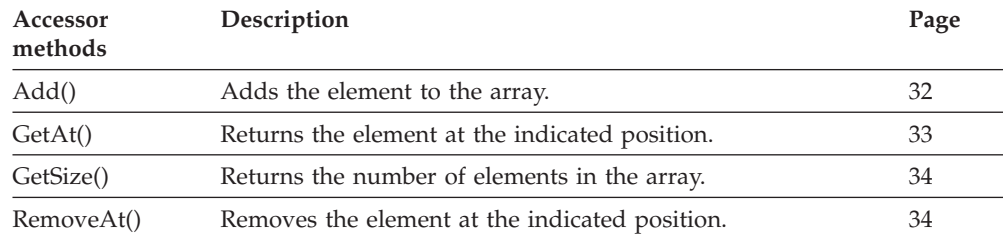

### **Container element vector**

A container element vector represents the result of a query for container elements in the C-language.

Refer to ["C-language vectors" on page 27](#page-44-0) for detailed descriptions of vector functions.

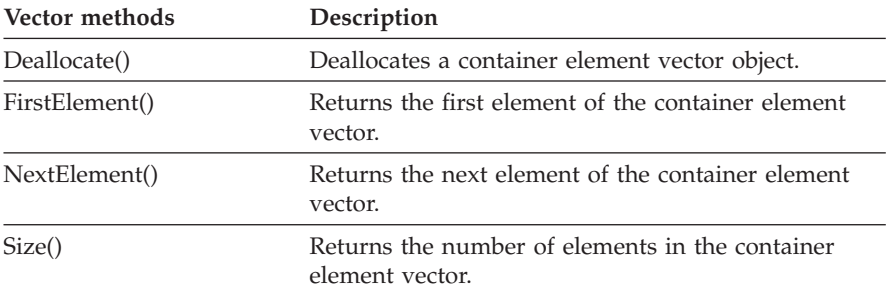

#### **Control connector array**

A control connector array represents the result of a query for control connector instances in ActiveX.

Refer to ["ActiveX arrays" on page 32](#page-49-0) for detailed descriptions of array accessor methods.

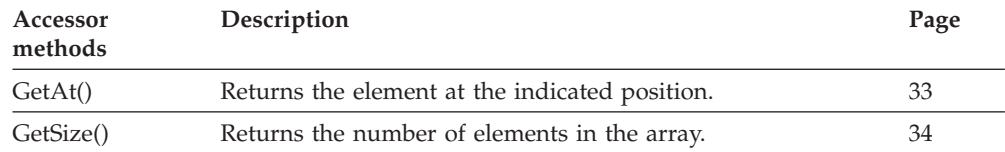

### **Control connector instance**

A control connector instance object represents a control connector between two activity instances and its state.

Refer to ["Basic functions/methods" on page 79](#page-96-0) for detailed descriptions of basic functions/methods.

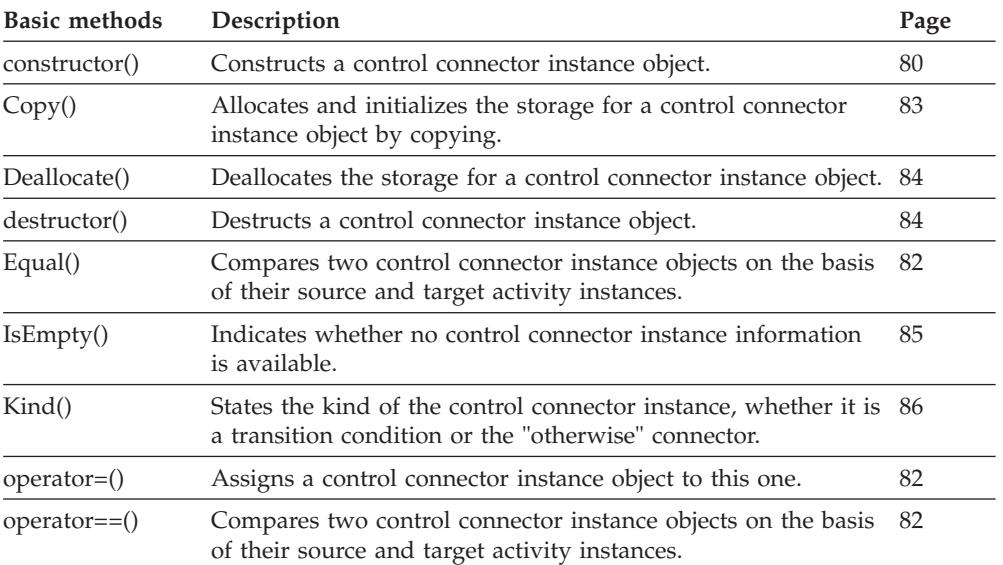

Refer to ["Accessor functions/methods" on page 89](#page-106-0) for detailed descriptions of accessor functions/methods. All properties are primary properties.

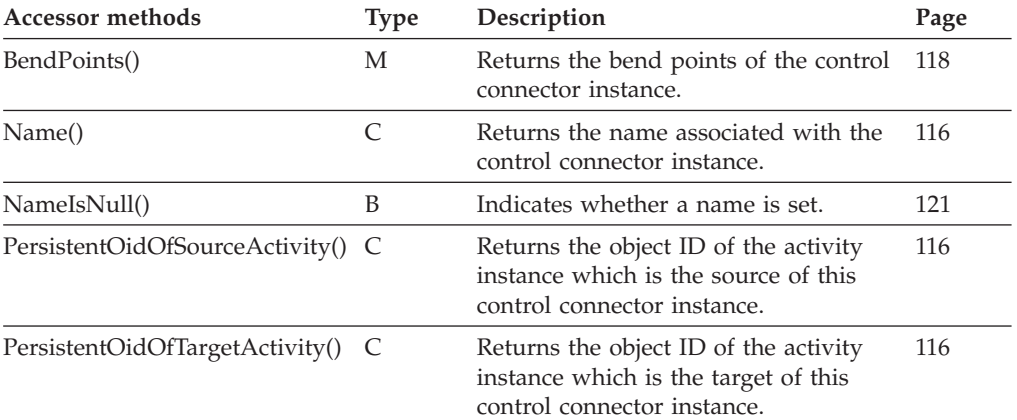

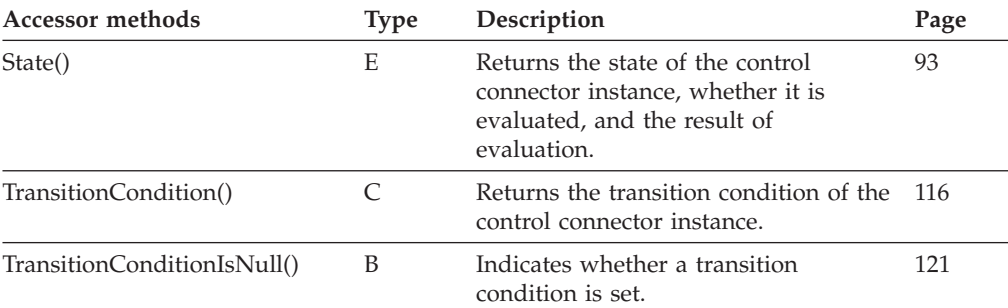

### **Control connector instance vector**

A control connector instance vector represents the result of a query for control connector instances in the C-language.

Refer to ["C-language vectors" on page 27](#page-44-0) for detailed descriptions of vector access functions.

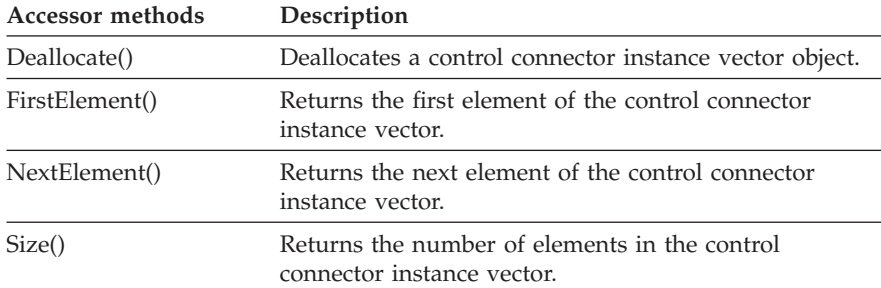

# **DateAndTime/ FmcjDateTime/ FmcjCDateTime**

A DateAndTime object represents date and time values in the ActiveX language. An FmcjDateTime object represents date and time values in the C++ language. An FmcjCDateTime structure represents date and time values in the C-language.

Refer to ["Basic functions/methods" on page 79](#page-96-0) for detailed descriptions of basic functions/methods. Following methods are only available in the C++ language.

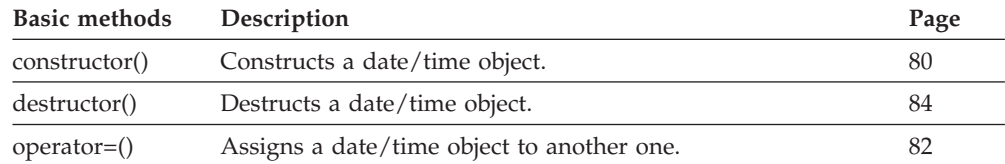

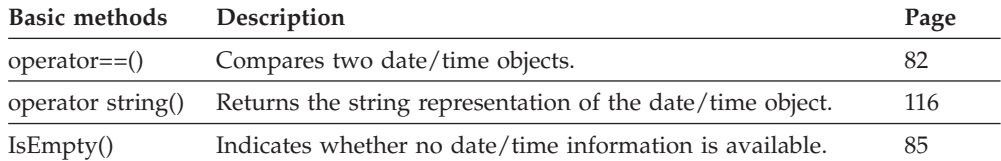

Refer to ["Accessor functions/methods" on page 89](#page-106-0) for detailed descriptions of accessor functions/methods. Because a date/time object represents a supporting object on the client only, the distinction between primary and secondary attributes is not applicable.

The value in the **Type** column states the type of the property returned, whether it is a boolean (B), a character string (C), a date/time value (D), an enumeration (E), an integer (I), a multi-valued property (M), a pointer to some object (P), or an object itself (O). The function/method declaration can be found in a general format at the indicated page.

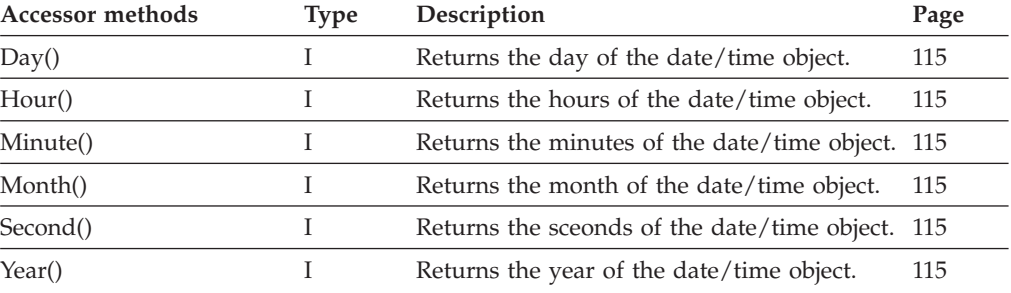

Following methods are only available in the C++ and ActiveX language.

Following methods are only available in the C-language.

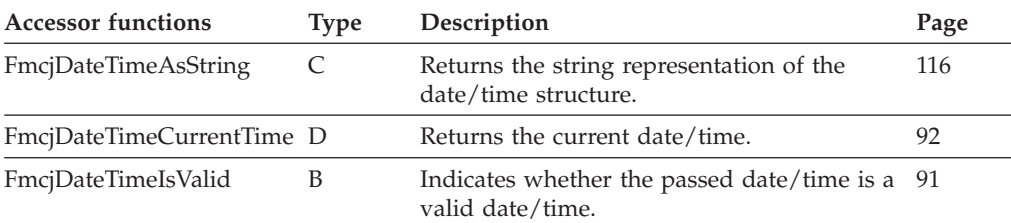

# **Dll options**

A DllOptions object represents the program implementation definitions for a dynamic link library.

Refer to ["Basic functions/methods" on page 79](#page-96-0) for detailed descriptions of basic functions/methods.

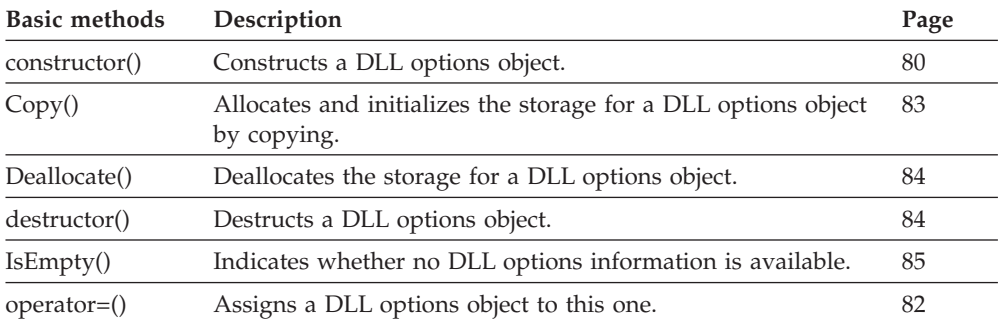

Refer to ["Accessor functions/methods" on page 89](#page-106-0) for detailed descriptions of accessor functions/methods. All properties are primary properties.

The value in the **Type** column states the type of the property returned, whether it is a boolean (B), a character string (C), a date/time value (D), an enumeration  $(E)$ , an integer  $(I)$ , a multi-valued property  $(M)$ , a pointer to some object (P), or an object itself (O). The function/method declaration can be found in a general format at the indicated page.

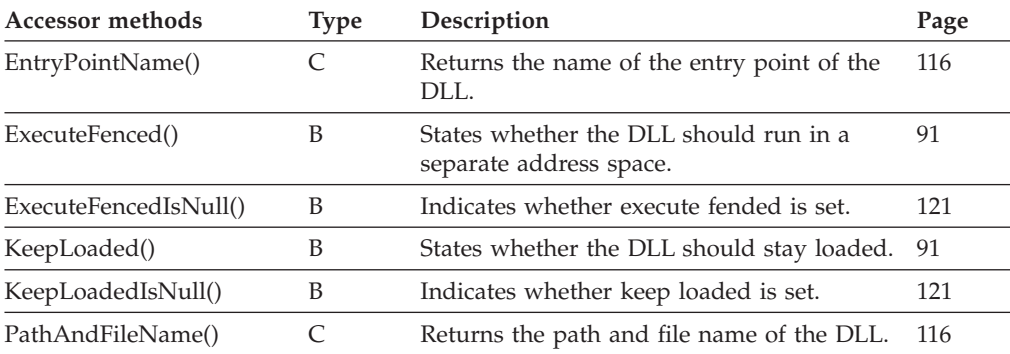

## **ExecutionAgent/FmcjPEA**

A PEA or ExecutionAgent object represents an MQ Workflow program execution agent.

Refer to ["Accessor functions/methods" on page 89](#page-106-0) for detailed descriptions of accessor functions/methods. Because the following information is retrieved from the program execution agent, a distinction between primary and secondary properties is not applicable.

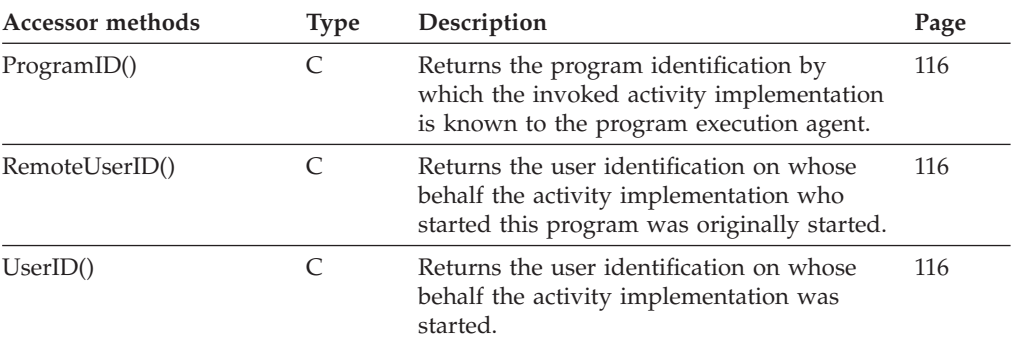

found in a general format at the indicated page.

Refer to ["Activity implementation functions/methods" on page 128](#page-145-0) for detailed descriptions of activity implementation functions/methods.

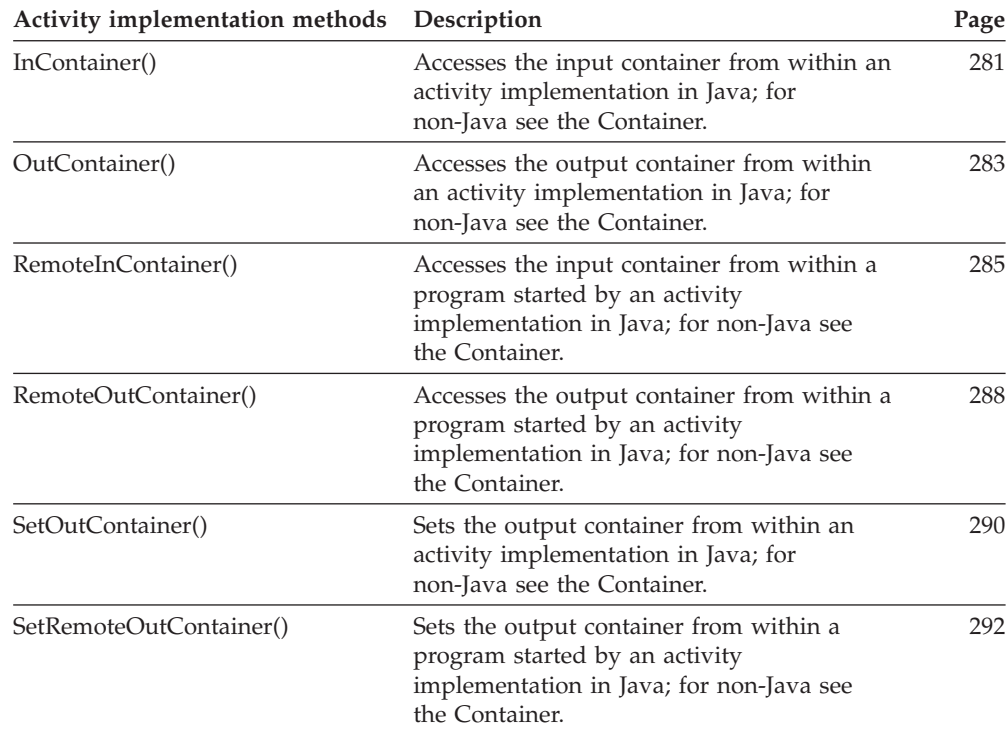

# **Execution data**

An execution data object represents data sent from an MQ Workflow execution server.

Refer to ["Basic functions/methods" on page 79](#page-96-0) for detailed descriptions of basic functions/methods.

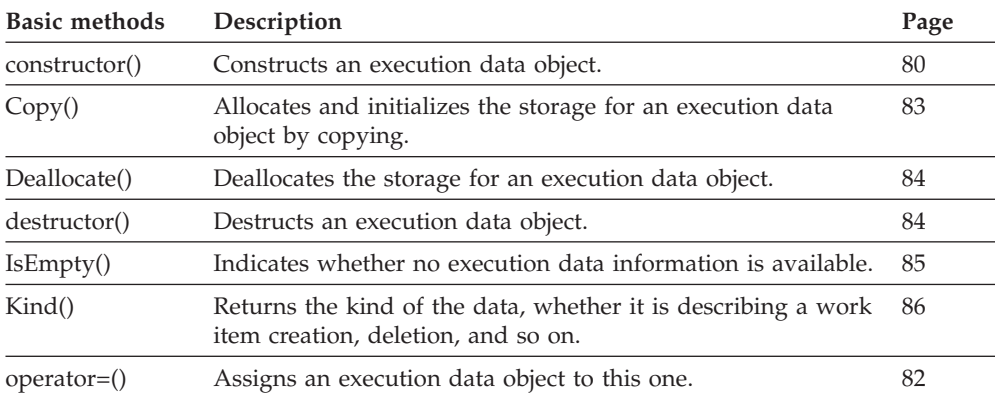

Refer to ["Accessor functions/methods" on page 89](#page-106-0) for detailed descriptions of accessor functions/methods. All properties are primary properties.

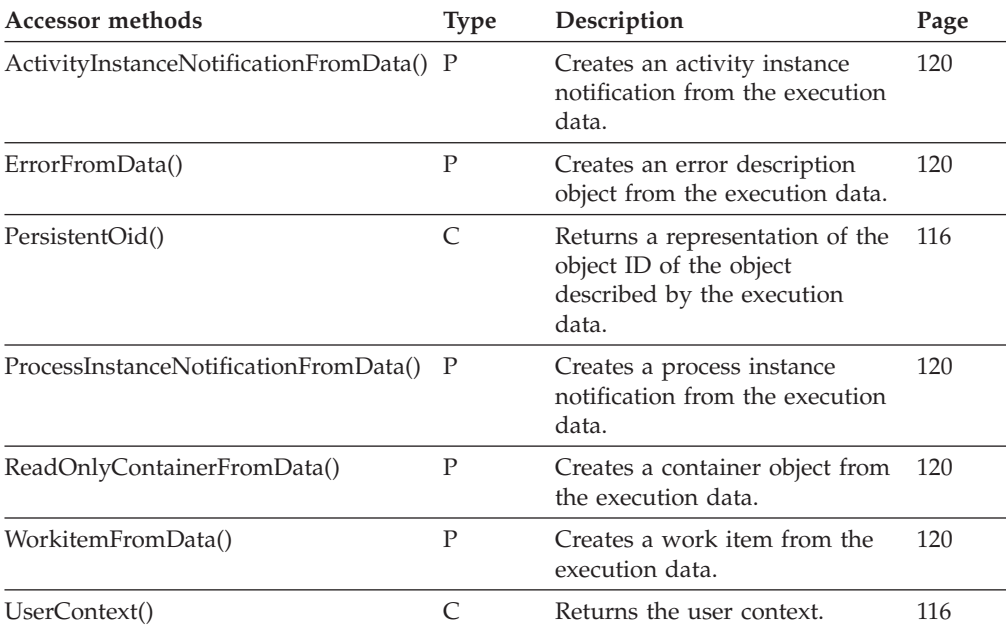

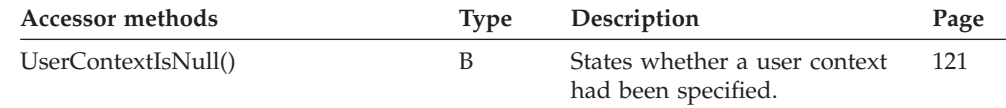

# **Execution service**

An execution service object represents a user session to an execution server. **All functions/methods provided by FmcjService are also applicable.**

Refer to ["Basic functions/methods" on page 79](#page-96-0) for detailed descriptions of basic functions/methods.

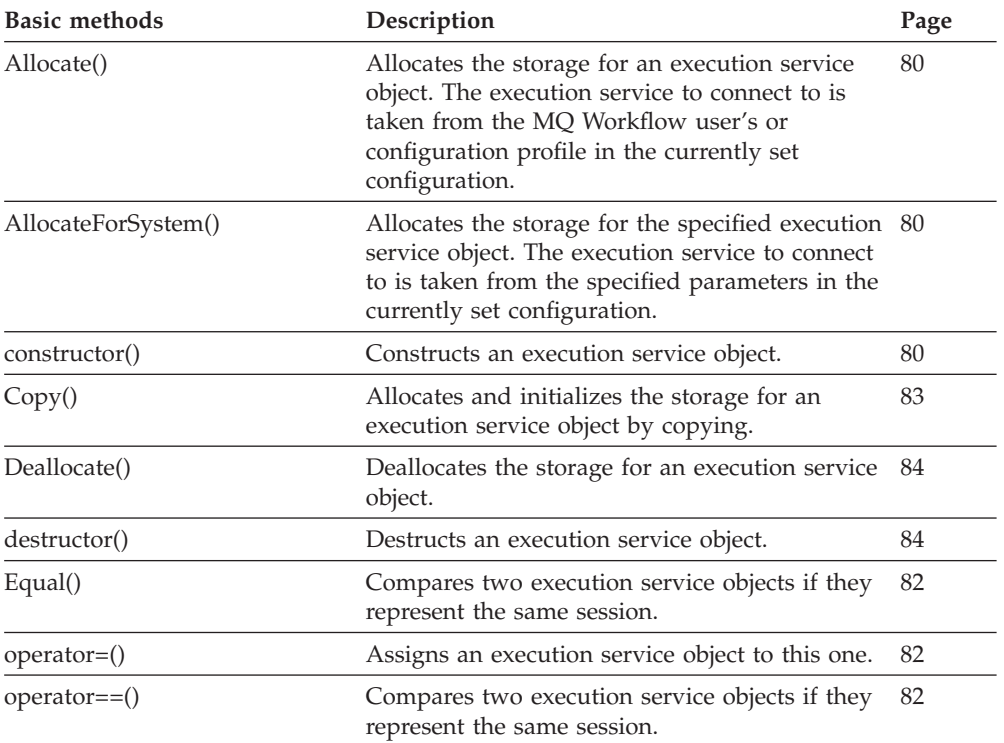

Refer to ["Action functions/methods" on page 128](#page-145-0) for detailed descriptions of action functions/methods.

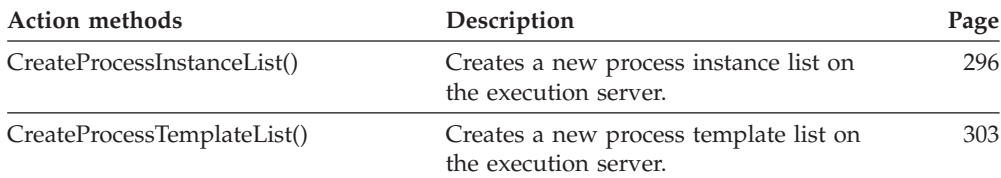

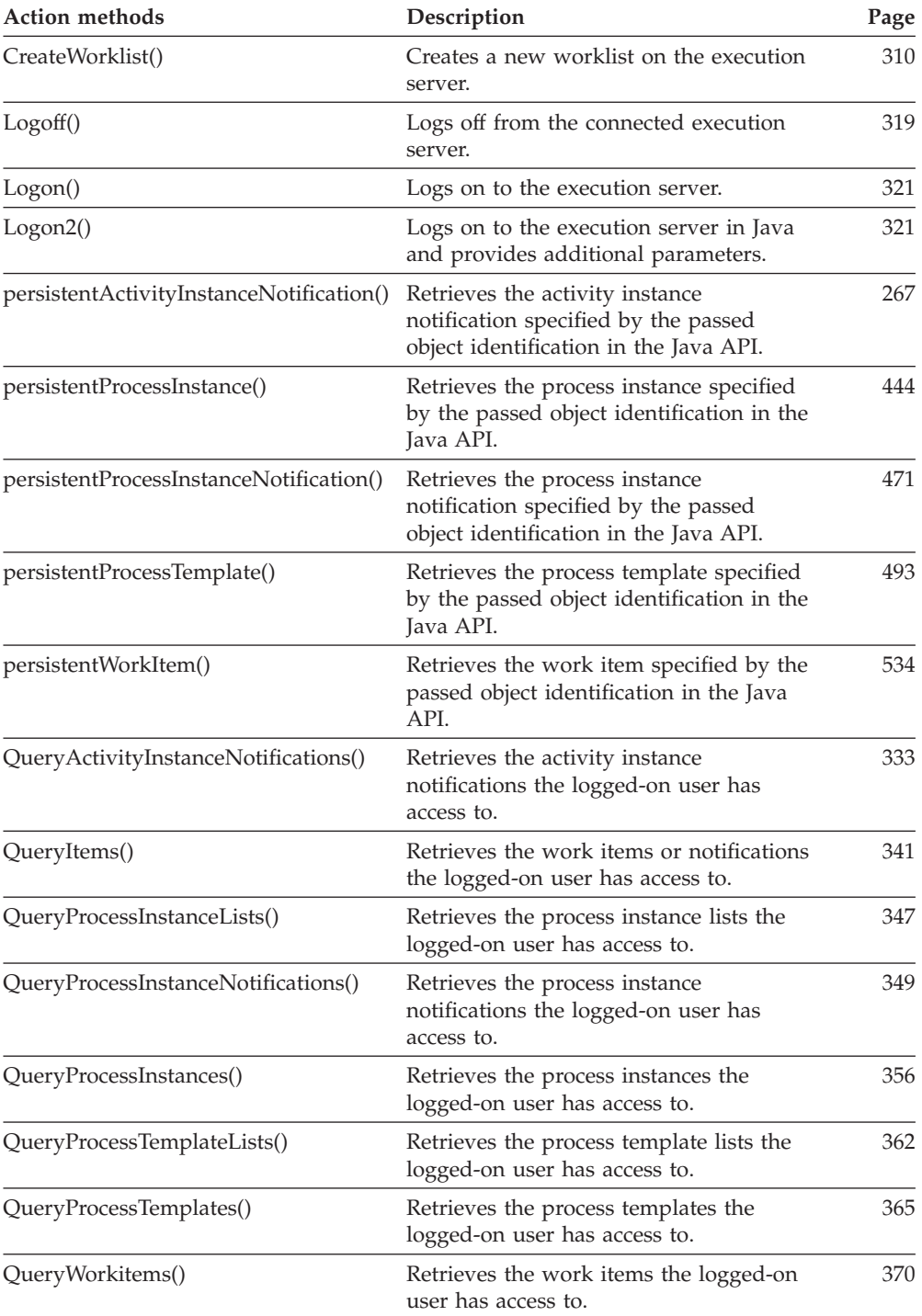

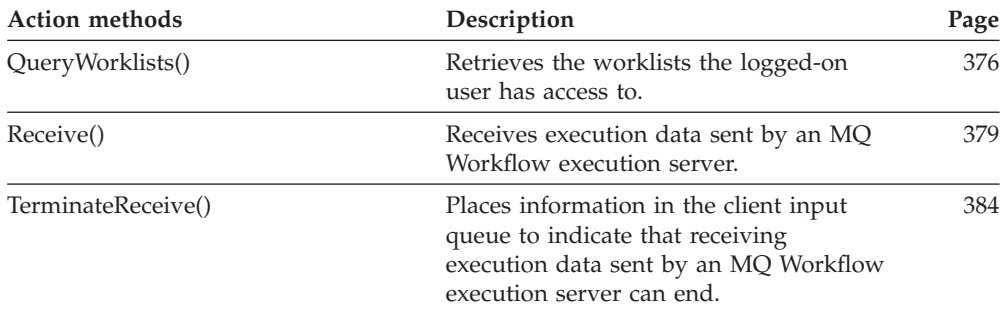

Refer to ["Activity implementation functions/methods" on page 128](#page-145-0) for detailed descriptions of activity implementation function/methods.

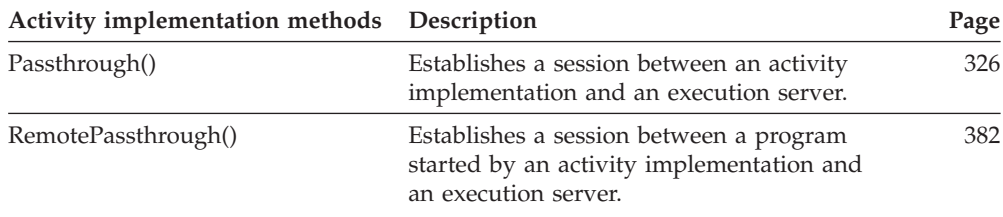

Refer to ["Program execution management functions/methods" on page 130](#page-147-0) for detailed descriptions of program execution management functions/methods.

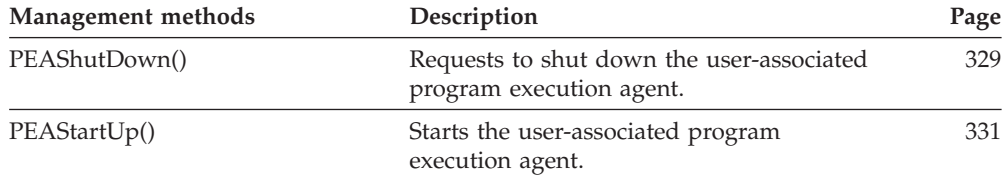

## **Execution service array**

An execution service array is an ActiveX means of holding an execution service.

Refer to ["ActiveX arrays" on page 32](#page-49-0) for detailed descriptions of array accessor methods.

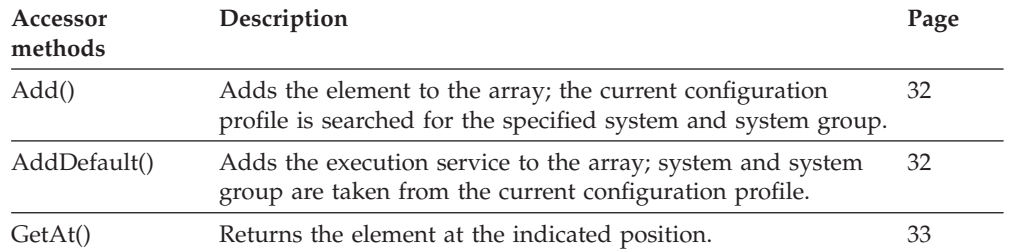

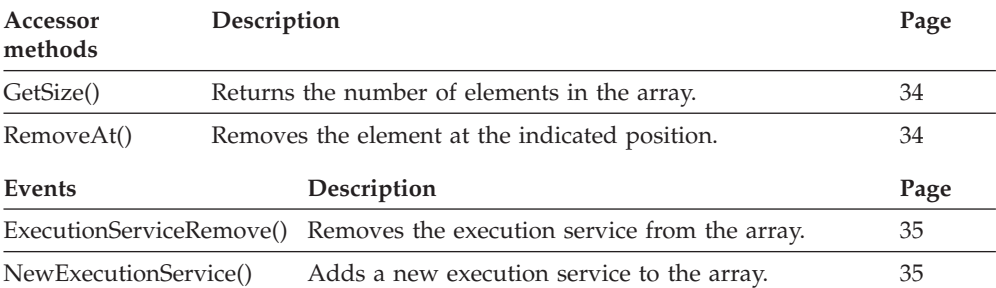

## **Exe options**

An ExeOptions object represents the program implementation definitions for an executable.

Refer to ["Basic functions/methods" on page 79](#page-96-0) for detailed descriptions of basic functions/methods.

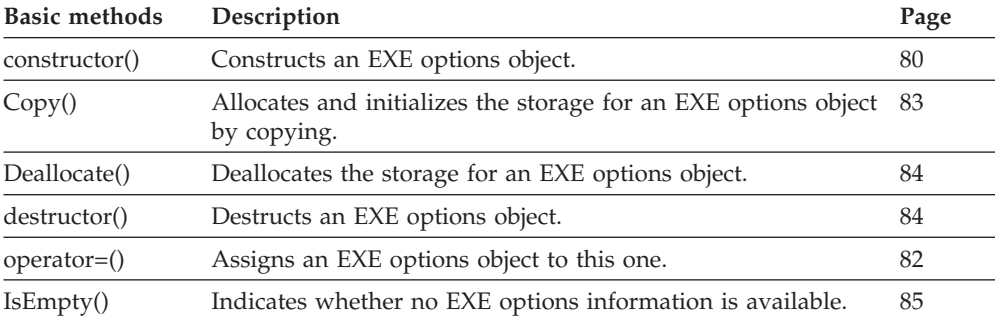

Refer to ["Accessor functions/methods" on page 89](#page-106-0) for detailed descriptions of accessor functions/methods. All properties are primary properties.

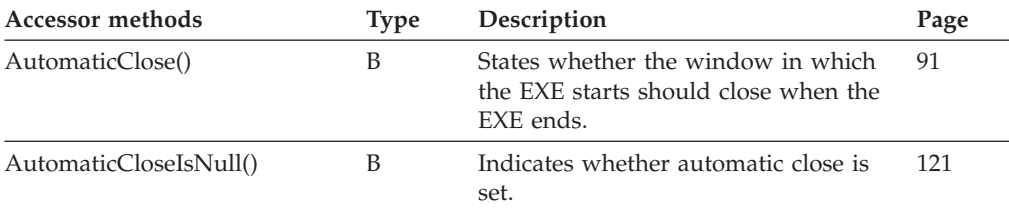

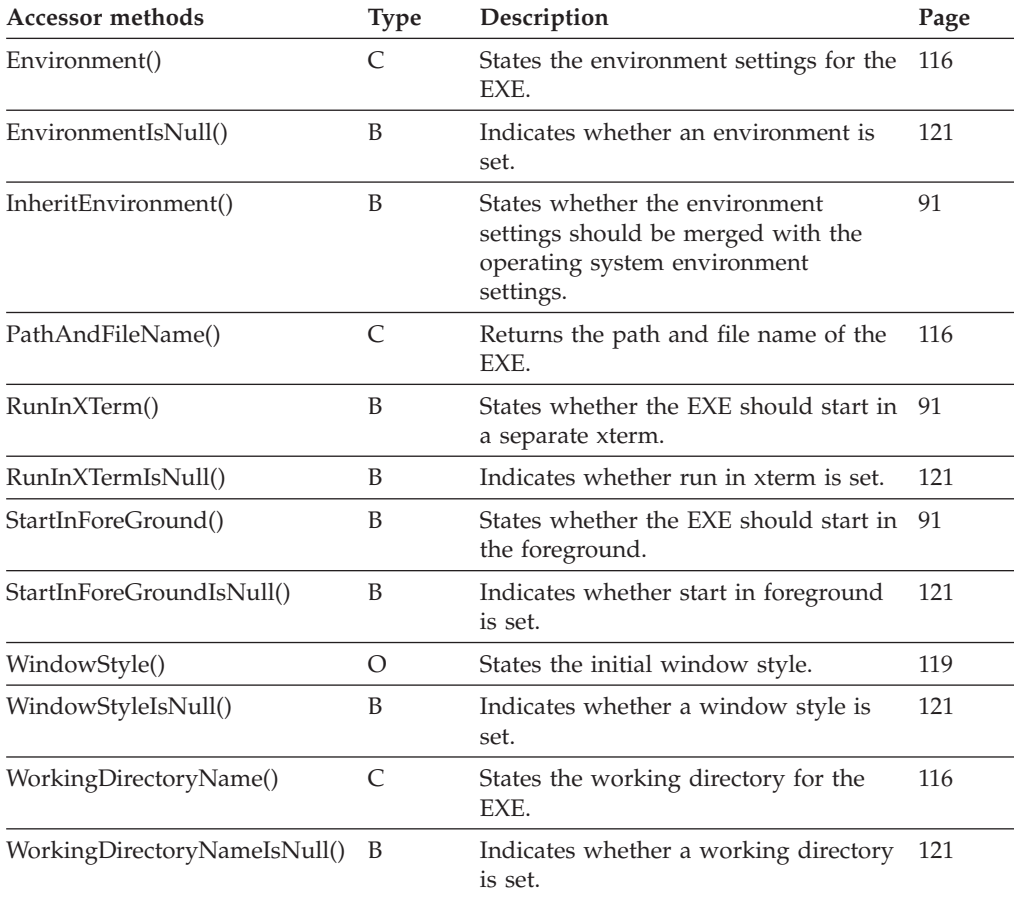

# **External service options**

An ExternalOptions object represents the program implementation definitions for an external service.

Refer to ["Basic functions/methods" on page 79](#page-96-0) for detailed descriptions of basic functions/methods.

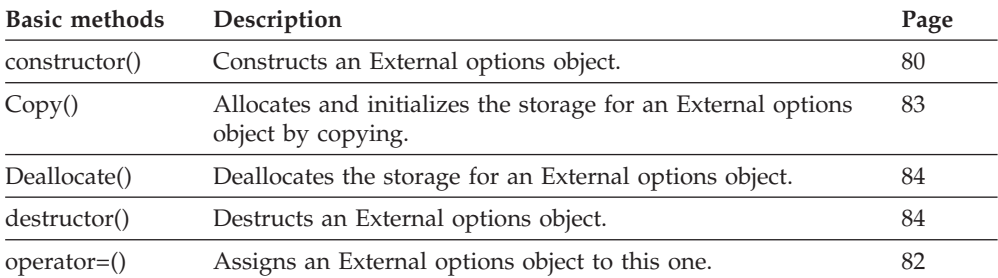

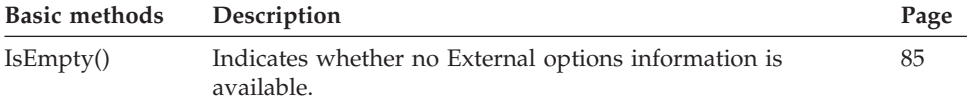

Refer to ["Accessor functions/methods" on page 89](#page-106-0) for detailed descriptions of accessor functions/methods. All properties are primary properties.

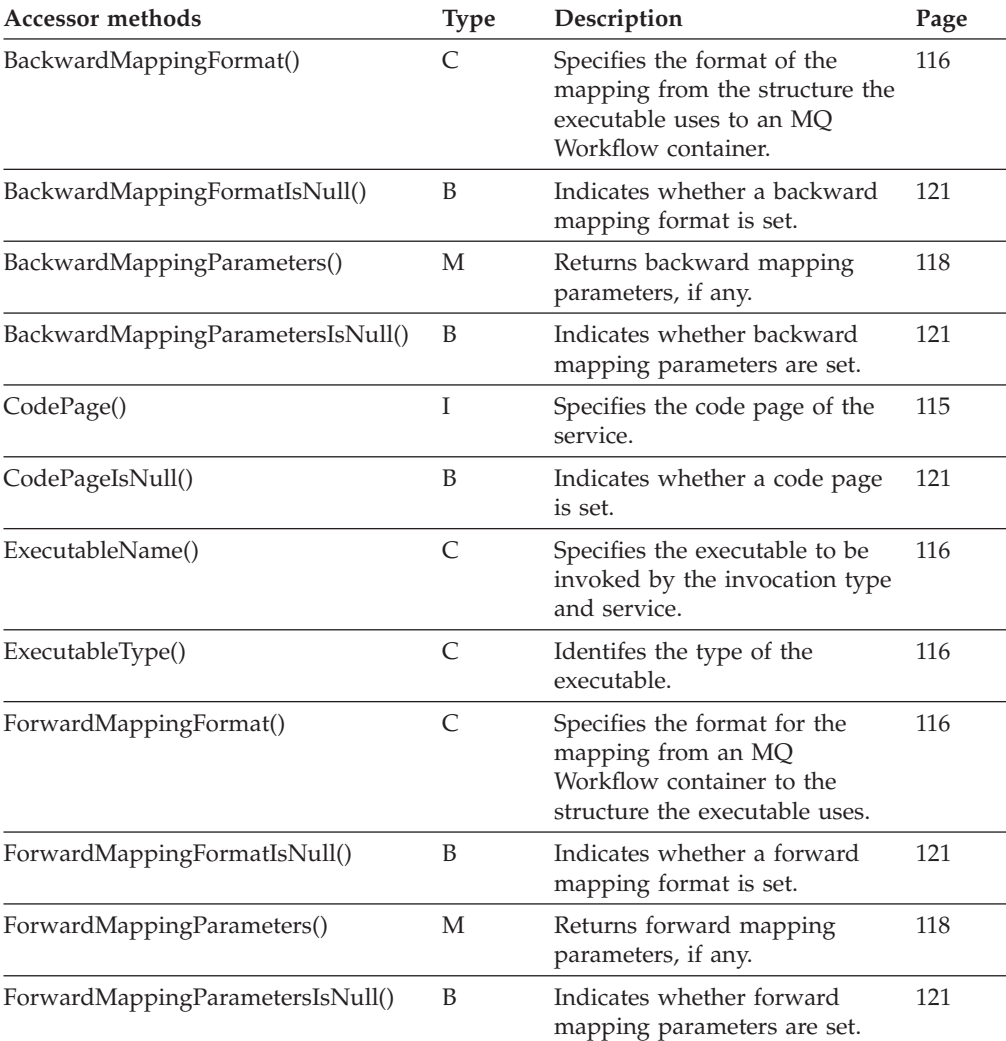

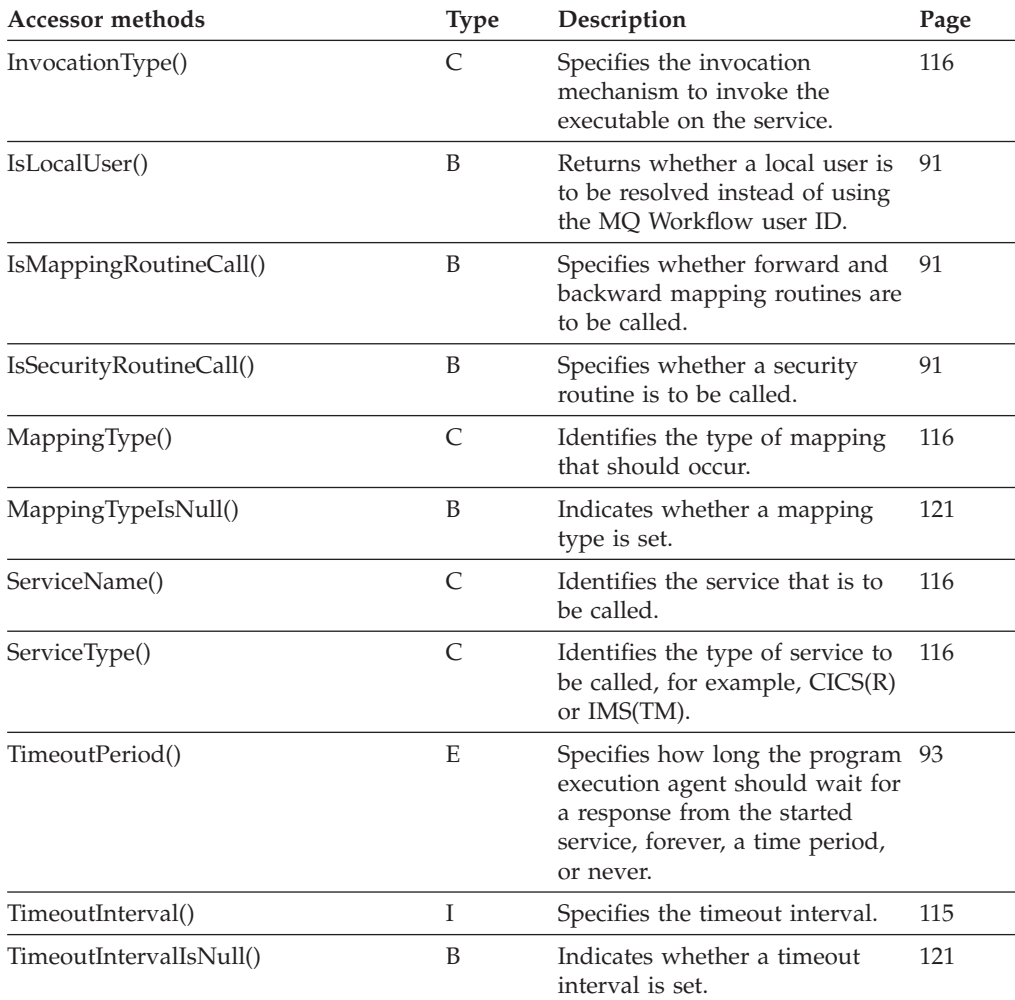

# **FmcError**

An FmcError or FmcjError object represents a description of the reason why a work item or activity instance is in state InError. It also describes an error returned as an asynchronous response.

Refer to ["Basic functions/methods" on page 79](#page-96-0) for detailed descriptions of basic functions/methods.

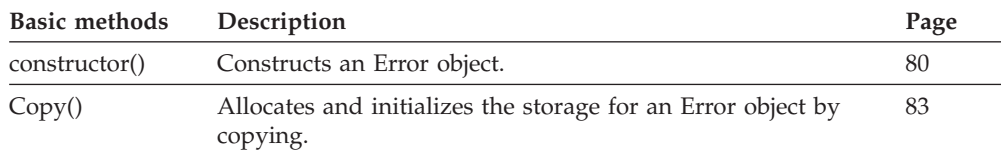

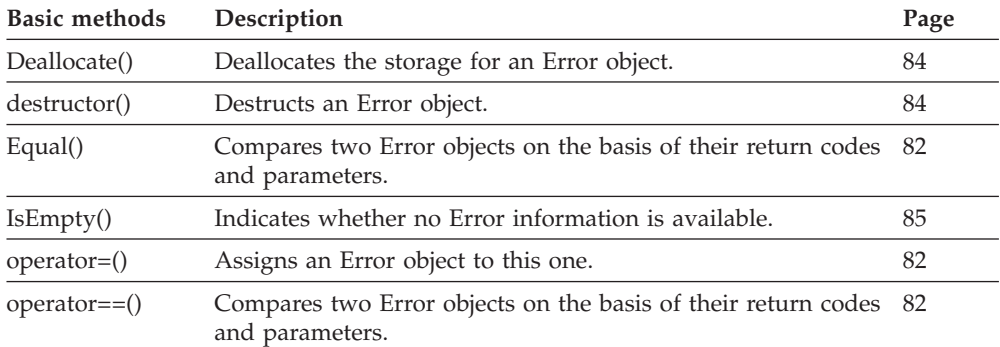

Refer to ["Accessor functions/methods" on page 89](#page-106-0) for detailed descriptions of accessor functions/methods. All properties are primary properties.

The value in the **Type** column states the type of the property returned, whether it is a boolean (B), a character string (C), a date/time value (D), an enumeration  $(E)$ , an integer  $(I)$ , a multi-valued property  $(M)$ , a pointer to some object (P), or an object itself (O). The function/method declaration can be found in a general format at the indicated page.

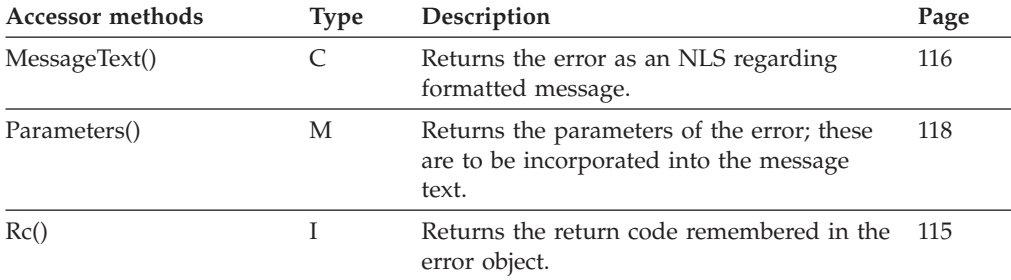

## **FmcException**

An FmcException object represents a description of an exception thrown by Java.

Refer to ["Accessor functions/methods" on page 89](#page-106-0) for detailed descriptions of accessor functions/methods. All properties are primary properties.

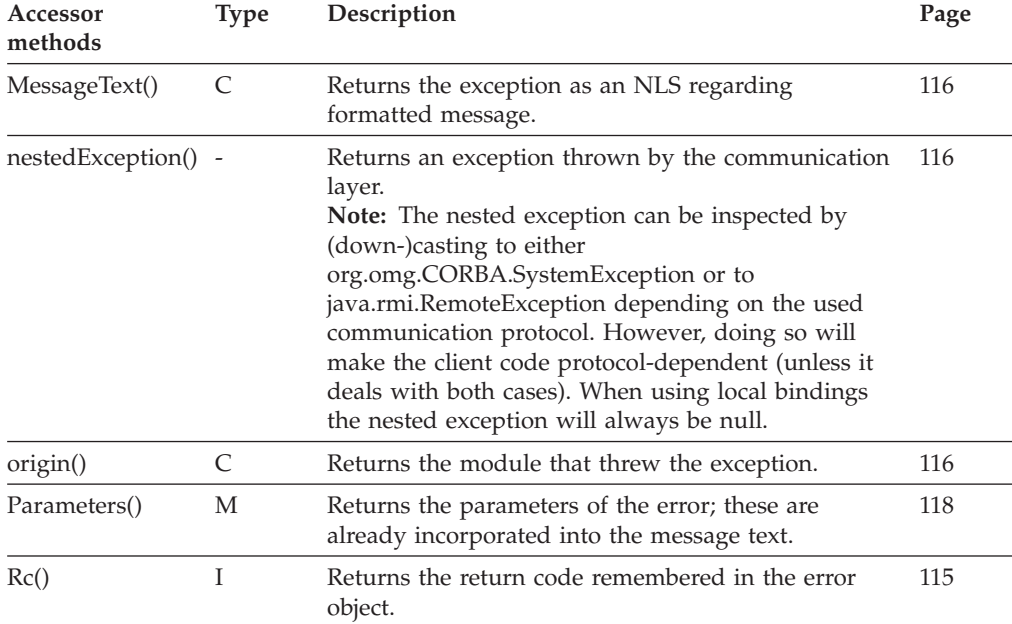

## **Global**

An API global object serves to group global MQ Workflow API functions/methods.

Refer to ["Basic functions/methods" on page 79](#page-96-0) for detailed descriptions of basic functions/methods.

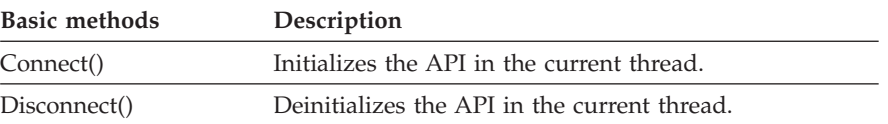

Refer to ["Accessor functions/methods" on page 89](#page-106-0) for detailed descriptions of accessor functions/methods. All properties are primary properties.

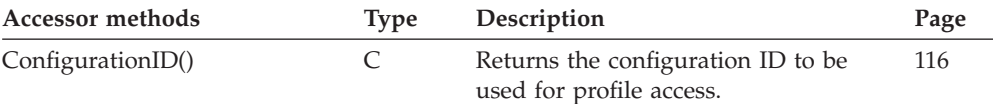

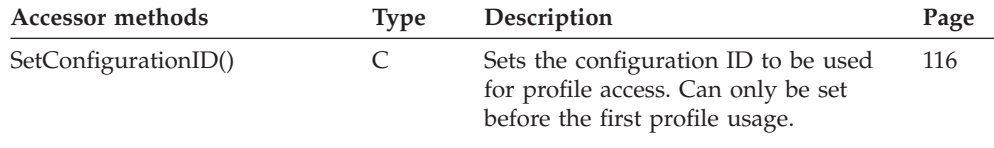

## **Implementation data**

An implementation data object represents the program implementation definitions.

Refer to ["Basic functions/methods" on page 79](#page-96-0) for detailed descriptions of basic functions/methods.

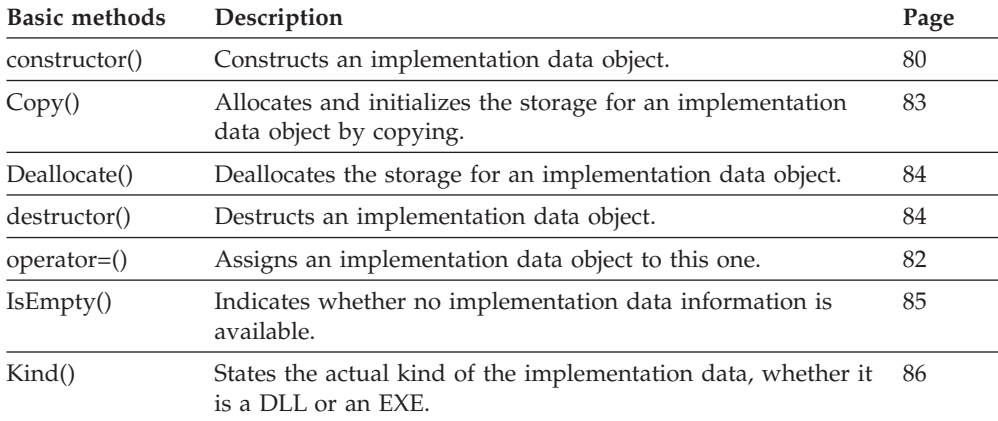

Refer to ["Accessor functions/methods" on page 89](#page-106-0) for detailed descriptions of accessor functions/methods. All properties are primary properties.

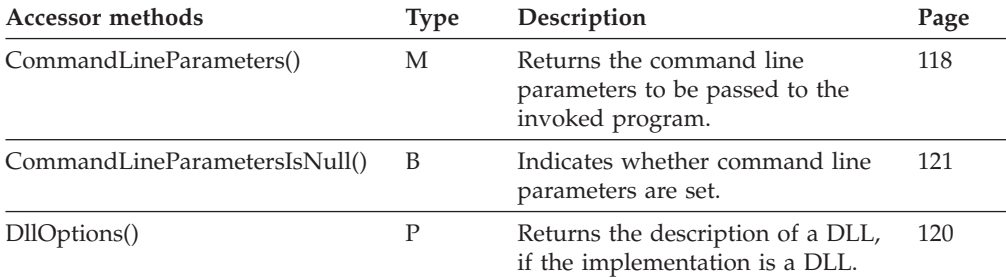

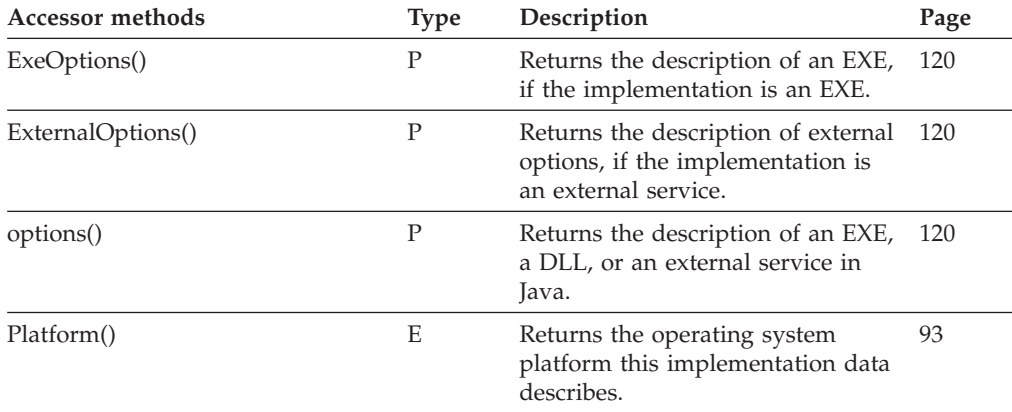

## **Instance monitor**

An instance monitor object represents a monitor in the ActiveX API. It can be the monitor of a process instance, a monitor of an activity instance of type *Block*, or a monitor of an activity instance of type *Process*.

Refer to ["Accessor functions/methods" on page 89](#page-106-0) for detailed descriptions of accessor functions/methods. All properties are primary.

The value in the **Type** column states the type of the property returned, whether it is a boolean (B), a character string (C), a date/time value (D), an enumeration  $(E)$ , an integer  $(I)$ , a multi-valued property  $(M)$ , a pointer to some object (P), or an object itself (O). The function/method declaration can be found in a general format at the indicated page.

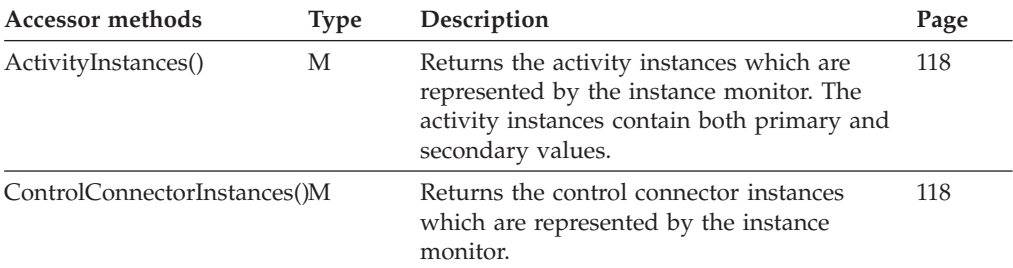

Refer to ["Action functions/methods" on page 128](#page-145-0) for detailed descriptions of action functions/methods.

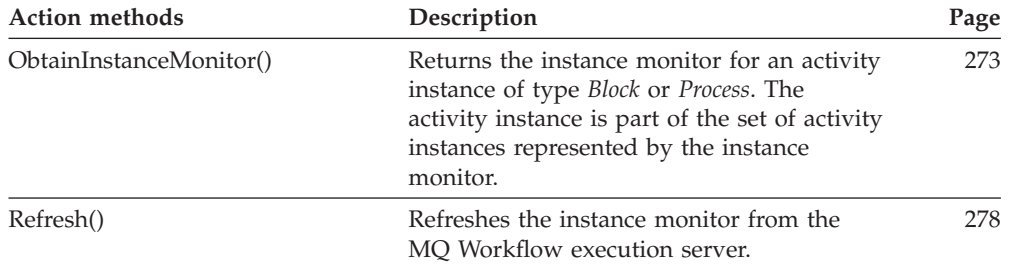

#### **Item**

An item represents a work item, an activity instance notification, or a process instance notification. This means that **all functions/methods of an item are also applicable to work items, activity instance notifications, and process instance notifications.**

Refer to ["Basic functions/methods" on page 79](#page-96-0) for detailed descriptions of basic functions/methods.

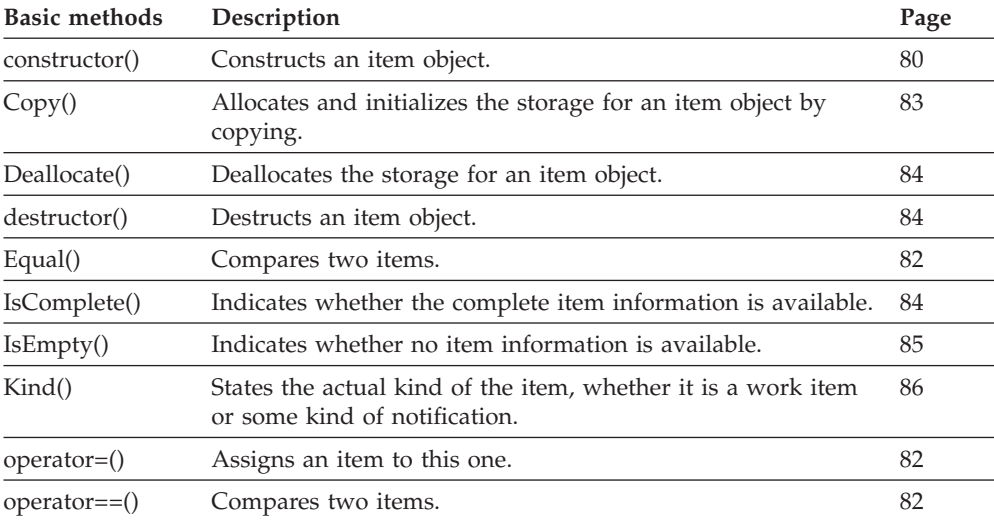

Refer to ["Accessor functions/methods" on page 89](#page-106-0) for detailed descriptions of accessor and mutator functions/methods.

**Note:** The value in the **Set** column shows if this attribute is a primary attribute (P) and set immediately when items are queried or if this attribute is a secondary attribute (S) and set only after the refresh of a specific item.

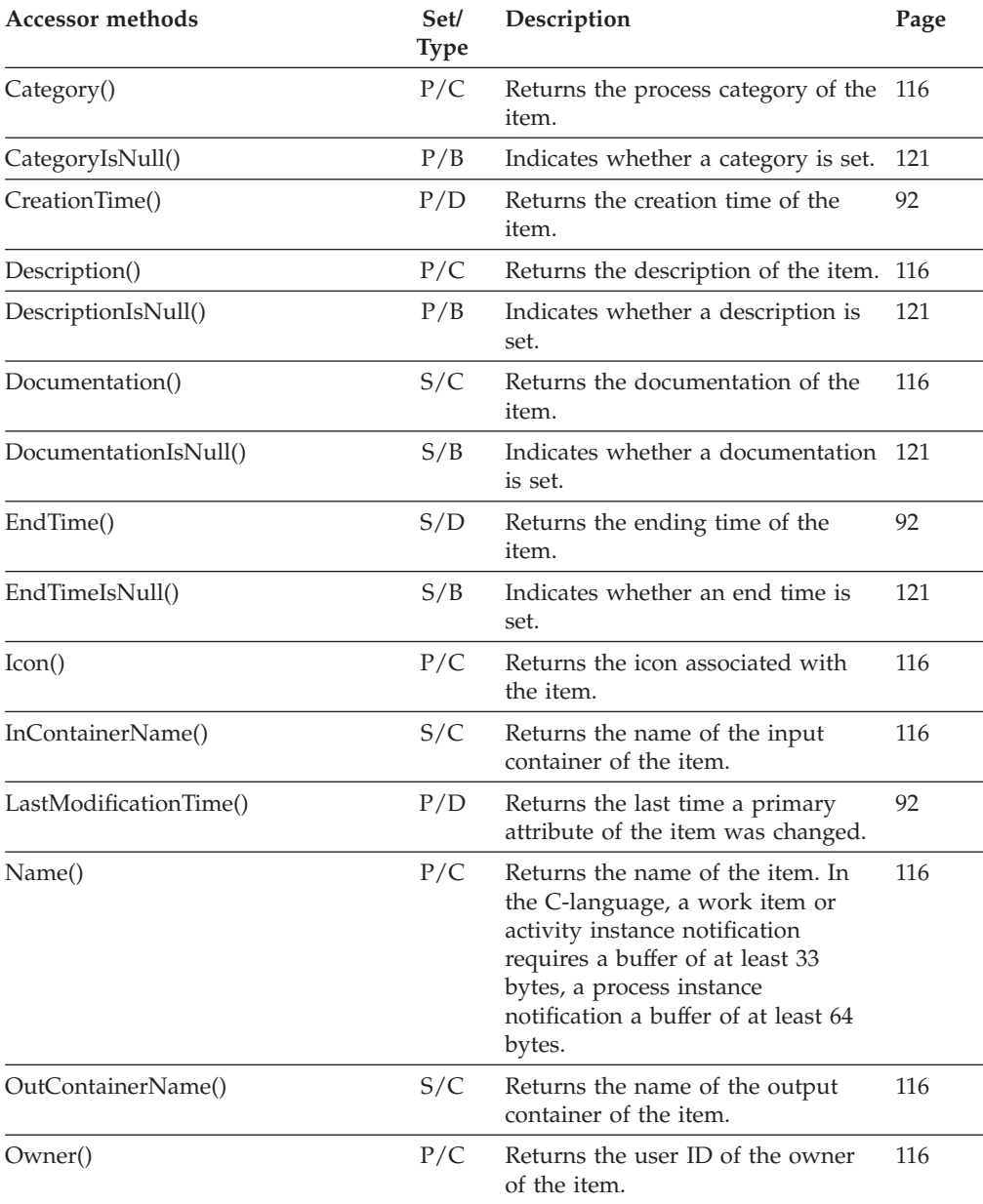

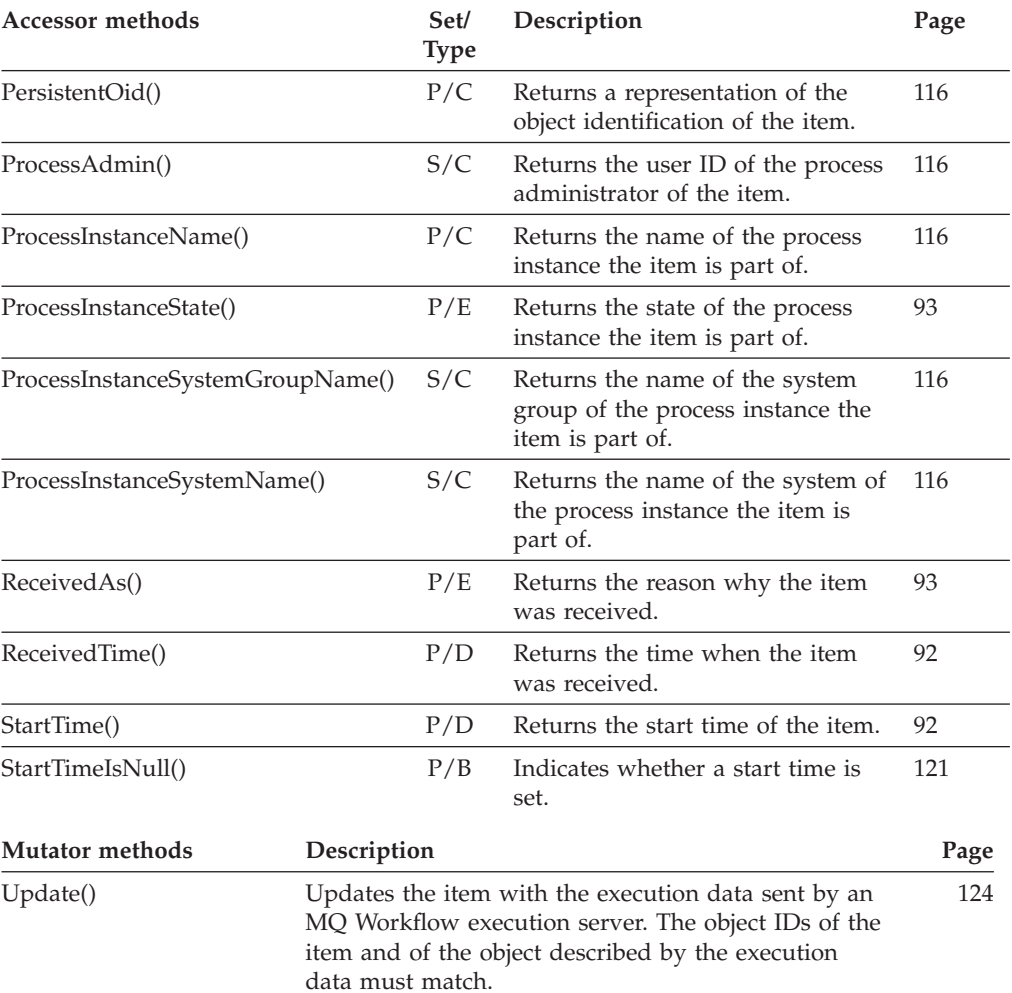

Refer to ["Action functions/methods" on page 128](#page-145-0) for detailed descriptions of action functions/methods.

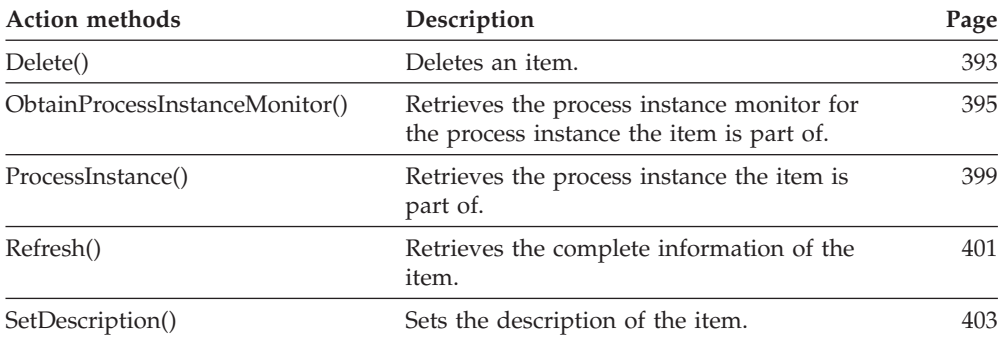

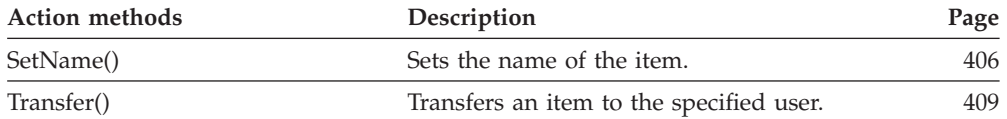

#### **Item vector**

An item vector represents the result of a query for items in the C-language.

Refer to ["C-language vectors" on page 27](#page-44-0) for detailed descriptions of vector access functions.

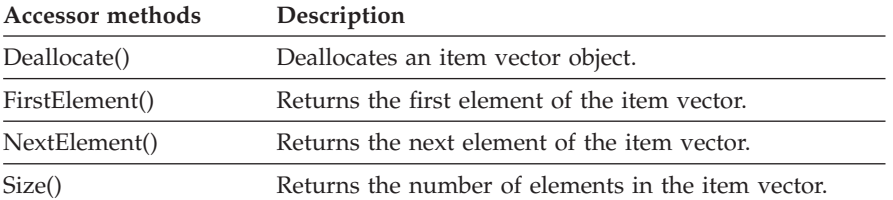

#### **Message**

A message object serves to access the MQ Workflow provided message catalog.

Refer to ["Accessor functions/methods" on page 89](#page-106-0) for detailed descriptions of accessor functions/methods.

The value in the **Type** column states the type of the property returned, whether it is a boolean  $(B)$ , a character string  $(C)$ , a date/time value  $(D)$ , an enumeration (E), an integer (I), a multi-valued property (M), a pointer to some object (P), or an object itself. The function/method declaration can be found in a general format at the indicated page.

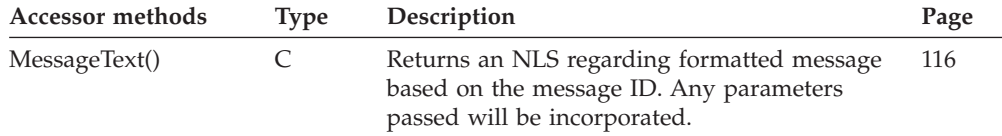

## **Persistent list**

A persistent list represents a persistent list definition. **All functions/methods of a persistent list are also applicable toprocess instance lists, process template lists, and worklists.**

Refer to ["Basic functions/methods" on page 79](#page-96-0) for detailed descriptions of basic functions/methods.

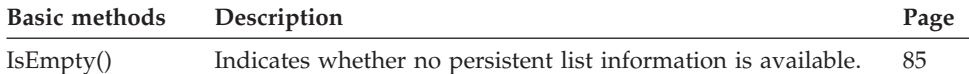

Refer to ["Accessor functions/methods" on page 89](#page-106-0) for detailed descriptions of accessor functions/methods. All properties are primary properties.

The value in the **Type** column states the type of the property returned, whether it is a boolean (B), a character string (C), a date/time value (D), an enumeration  $(E)$ , an integer  $(I)$ , a multi-valued property  $(M)$ , a pointer to some object (P), or an object itself (O). The function/method declaration can be found in a general format at the indicated page.

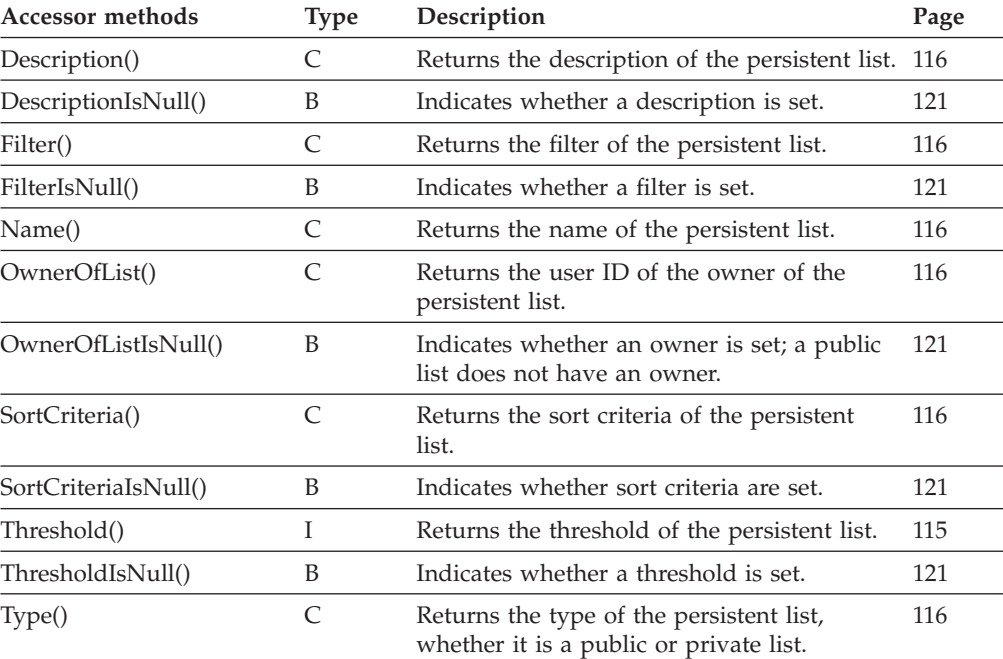

Refer to ["Action functions/methods" on page 128](#page-145-0) for detailed descriptions of action functions/methods.

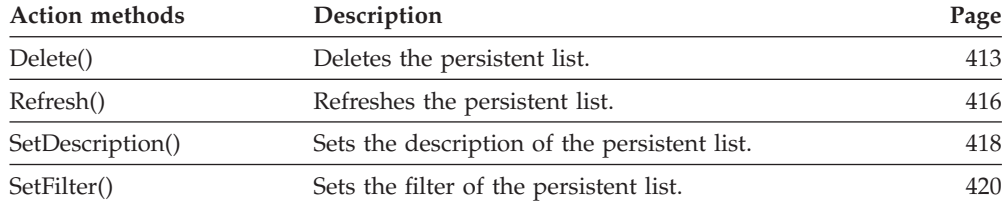

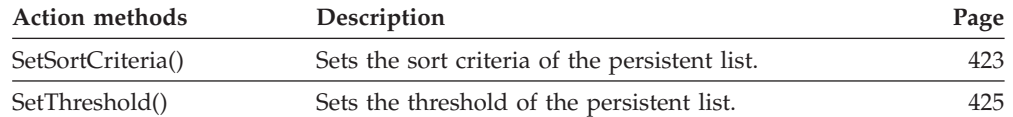

#### **Person**

A person object represents the settings of the logged-on user.

Refer to ["Basic functions/methods" on page 79](#page-96-0) for detailed descriptions of basic functions/methods.

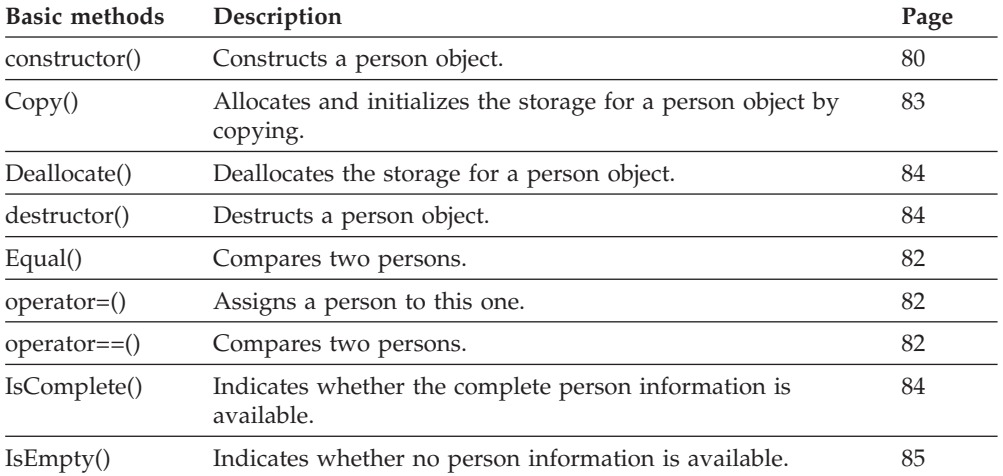

Refer to ["Accessor functions/methods" on page 89](#page-106-0) for detailed descriptions of accessor functions/methods.

**Note:** The value in the **Set** column shows if this attribute is a primary attribute (P) and set immediately when persons are queried or if this attribute is a secondary attribute (S) and set only after the refresh of a specific person.

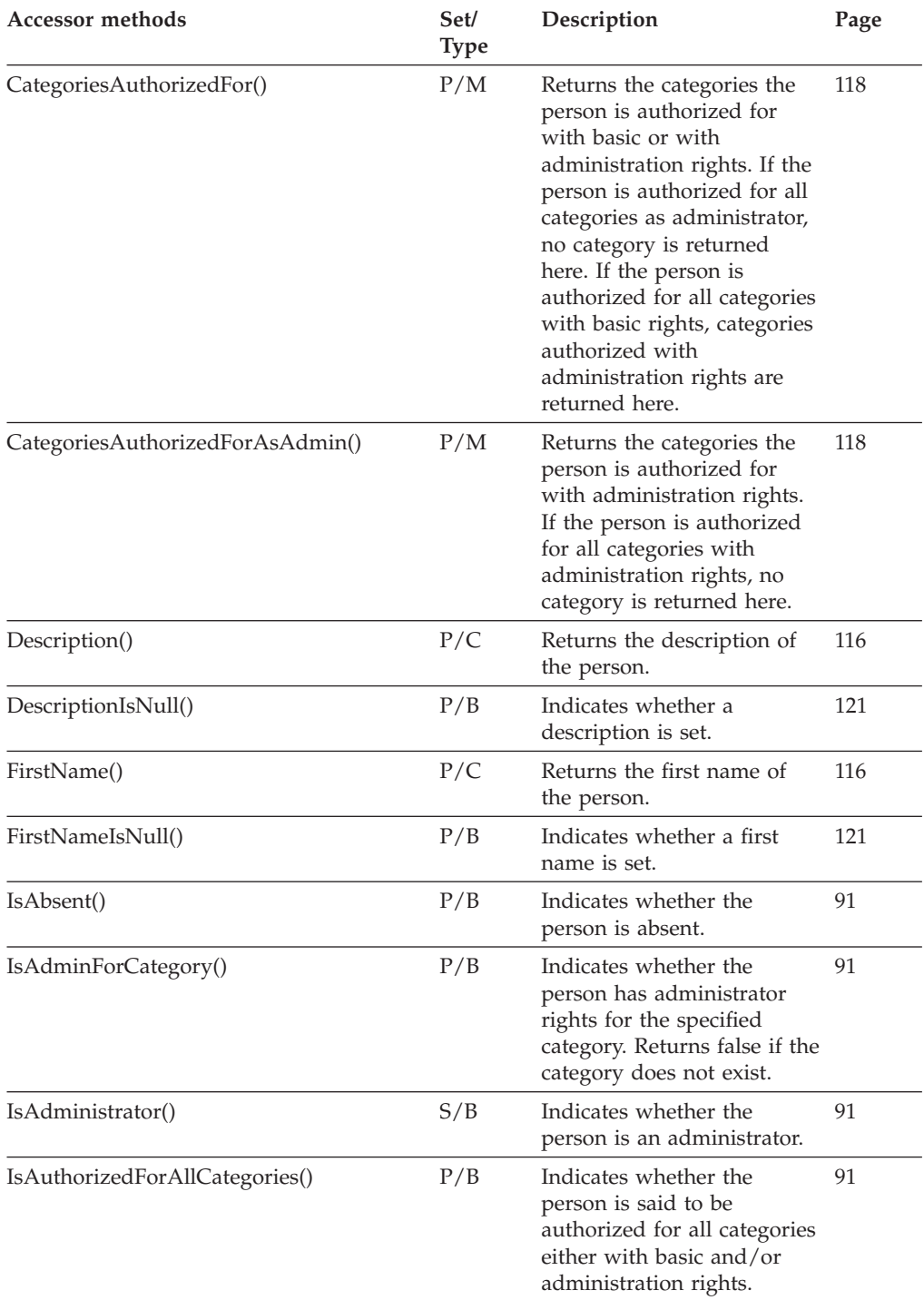

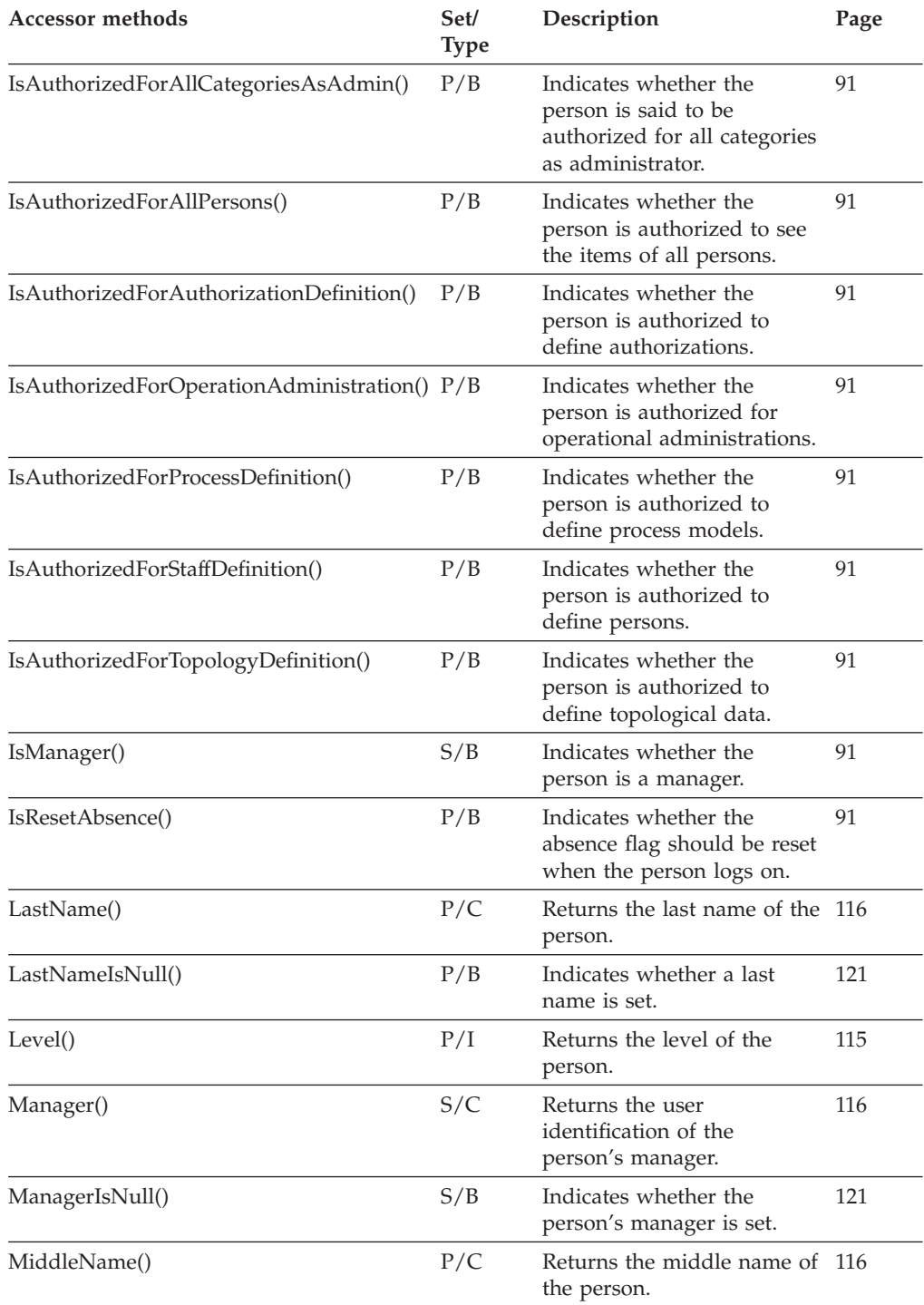

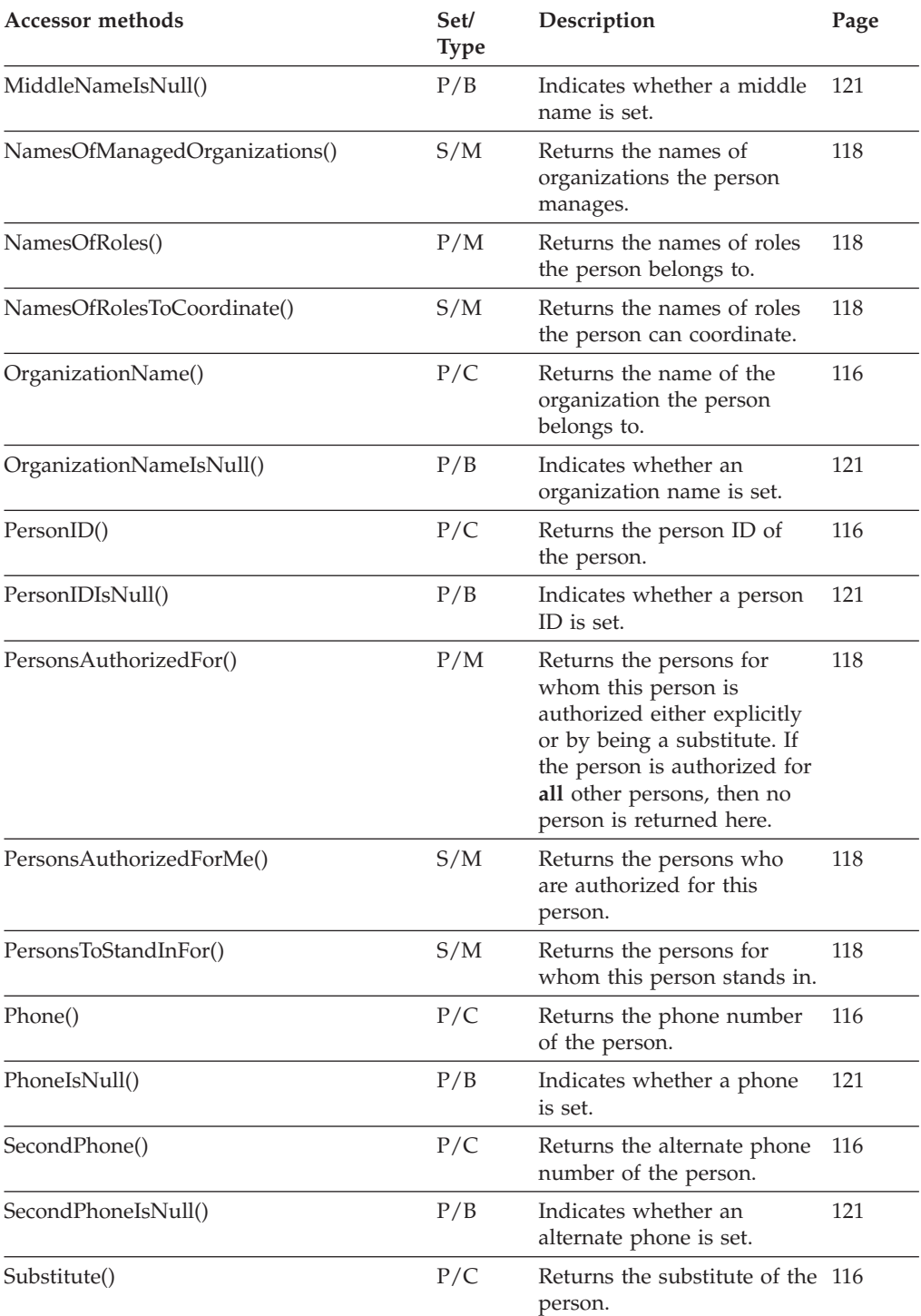

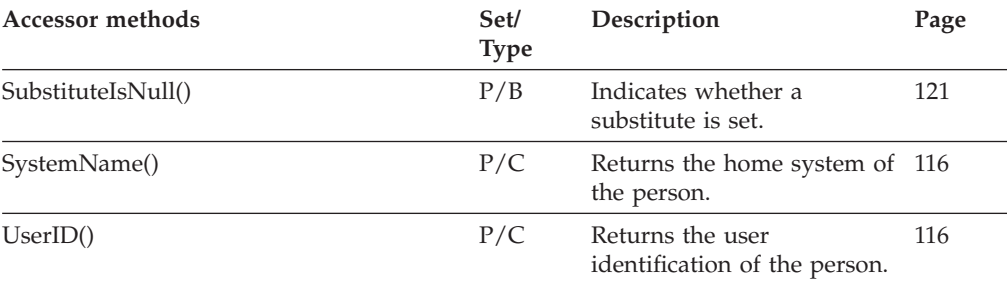

Refer to ["Action functions/methods" on page 128](#page-145-0) for detailed descriptions of action functions/methods.

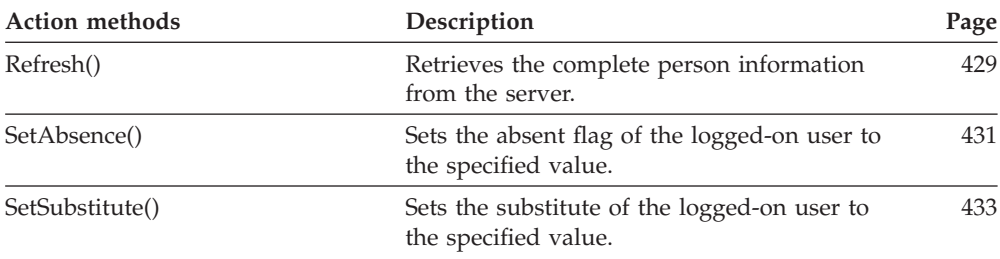

## **Point**

A point object represents a bend point of a control connector.

Refer to ["Basic functions/methods" on page 79](#page-96-0) for detailed descriptions of basic functions/methods.

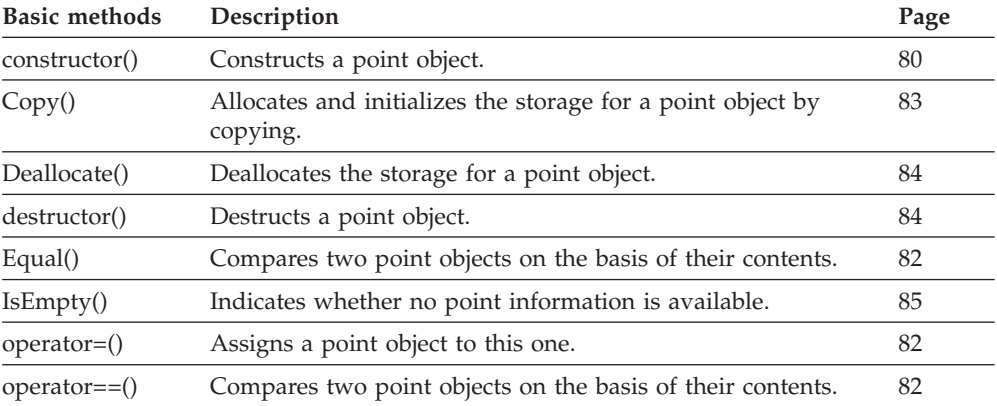

Refer to ["Accessor functions/methods" on page 89](#page-106-0) for detailed descriptions of accessor functions/methods. All properties are primary properties.

The value in the **Type** column states the type of the property returned, whether it is a boolean (B), a character string (C), a date/time value (D), an enumeration (E), an integer (I), a multi-valued property (M), a pointer to some object (P), or an object itself (O). The function/method declaration can be found in a general format at the indicated page.

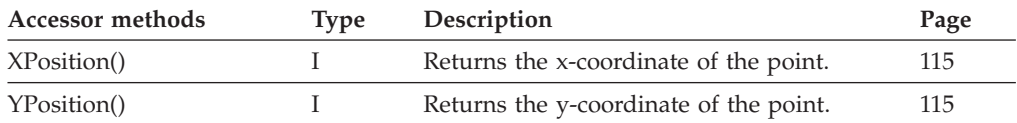

#### **Point array**

A point array represents the result of a query for bend points in ActiveX.

Refer to ["ActiveX arrays" on page 32](#page-49-0) for detailed descriptions of array accessor methods.

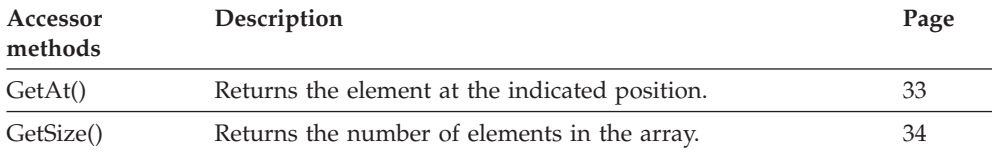

## **Point vector**

A point vector represents the result of a query for points in the C-language.

Refer to ["C-language vectors" on page 27](#page-44-0) for detailed descriptions of vector access functions.

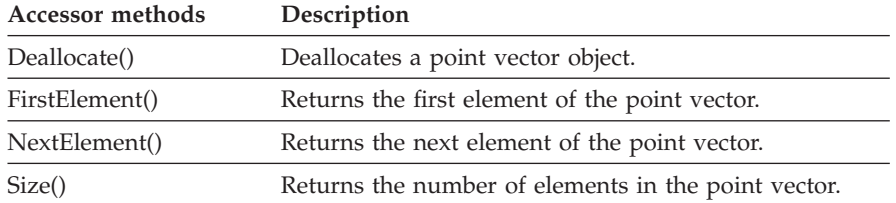

## **Process instance**

A process instance object represents an instance of a workflow process template.

Refer to ["Basic functions/methods" on page 79](#page-96-0) for detailed descriptions of basic functions/methods.

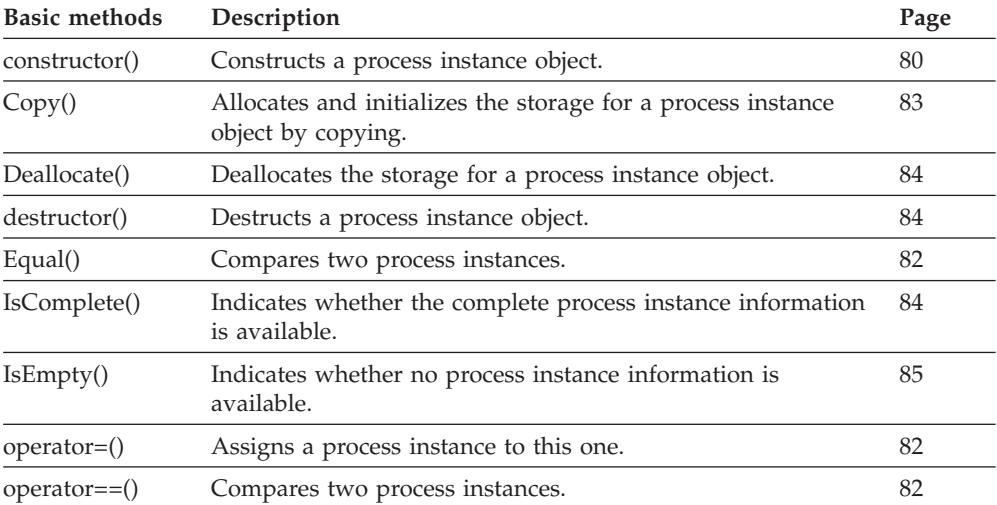

Refer to ["Accessor functions/methods" on page 89](#page-106-0) for detailed descriptions of accessor functions/methods.

**Note:** The value in the **Set** column shows if this attribute is a primary attribute (P) and set immediately when process instances are queried or if this attribute is a secondary attribute (S) and set only after the refresh of a specific process instance.

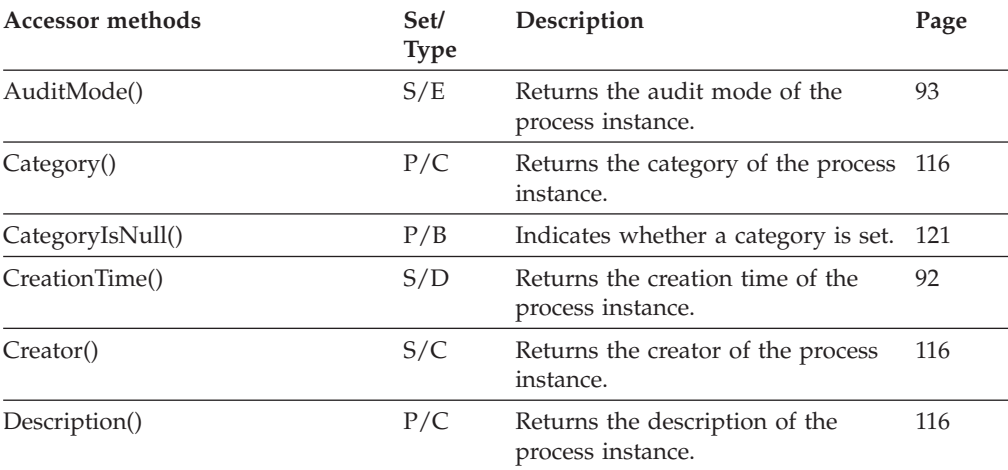
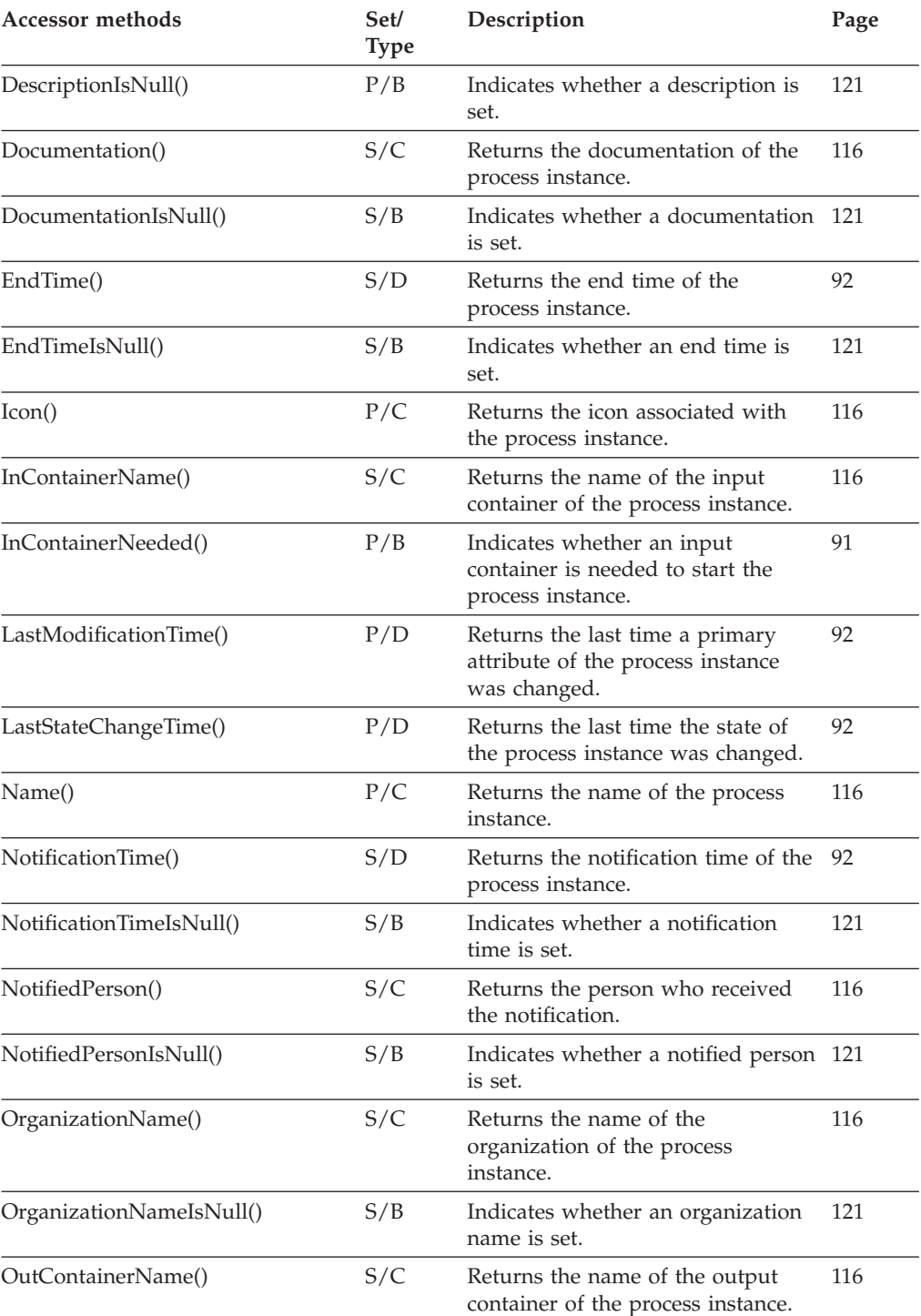

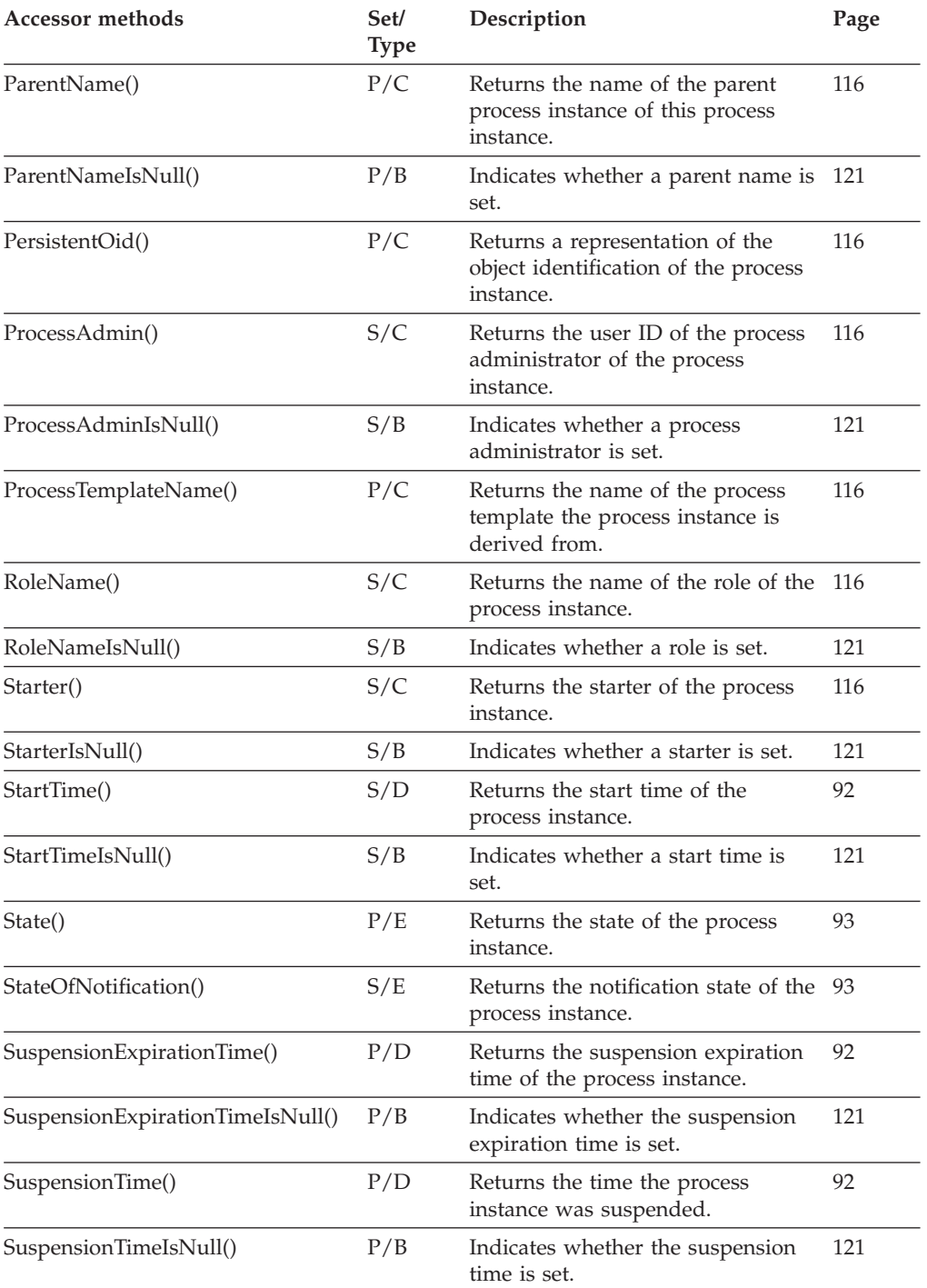

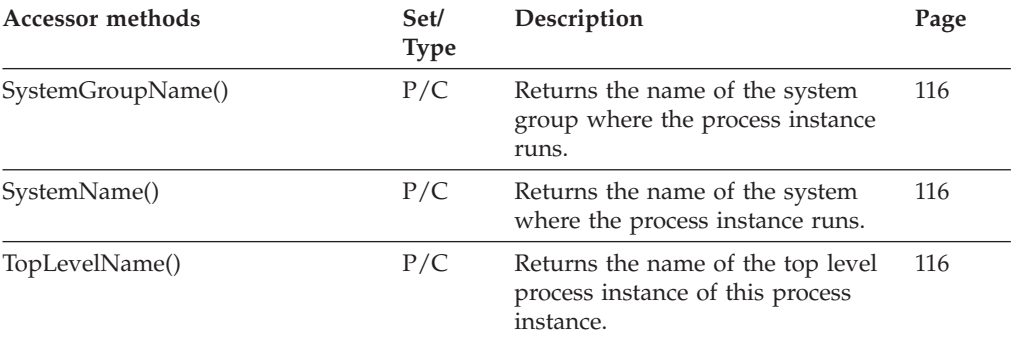

Refer to ["Action functions/methods" on page 128](#page-145-0) for detailed descriptions of action functions/methods.

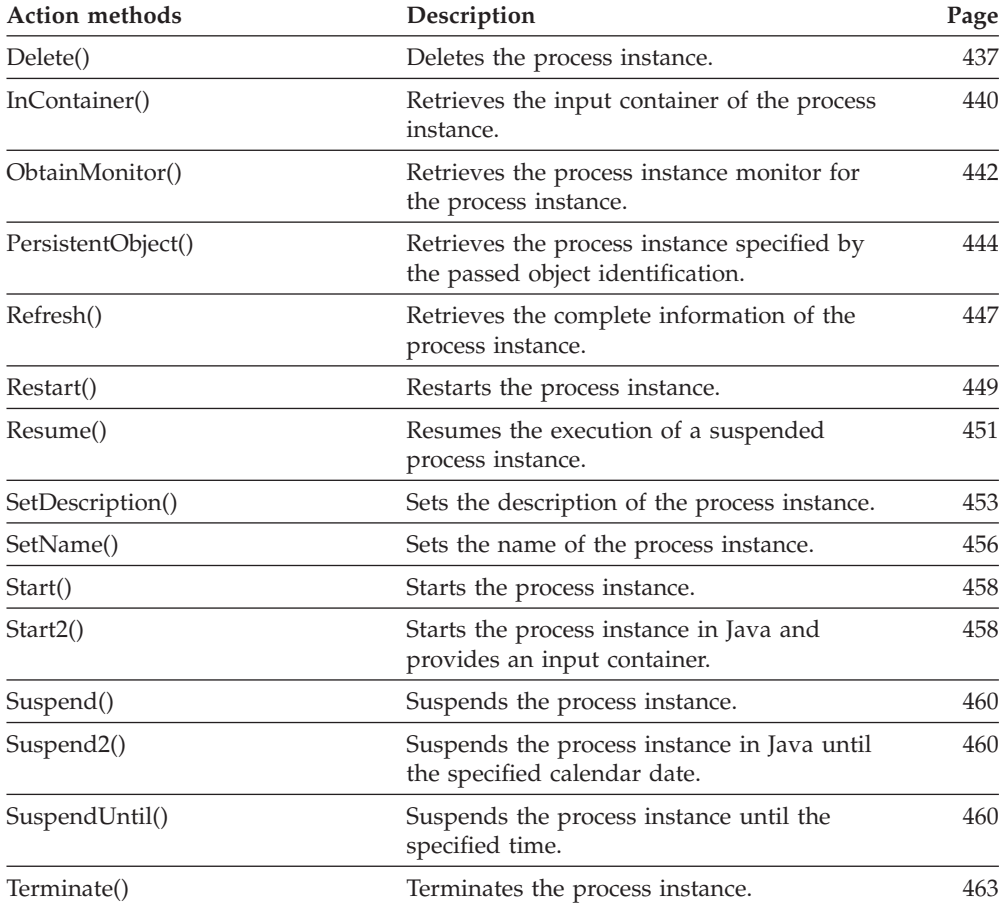

# **Process instance list**

A process instance list represents a group of process instances. **All functions/methods of a persistent list are also applicable to process instance lists.**

Refer to ["Basic functions/methods" on page 79](#page-96-0) for detailed descriptions of basic functions/methods.

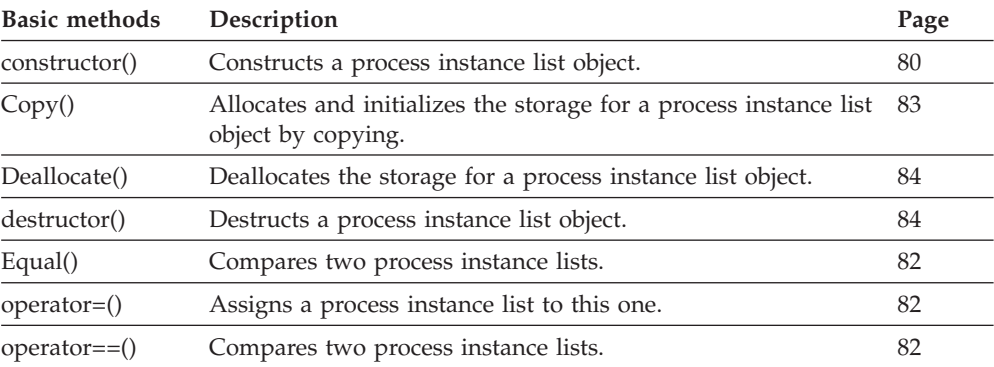

Refer to ["Action functions/methods" on page 128](#page-145-0) for detailed descriptions of action functions/methods.

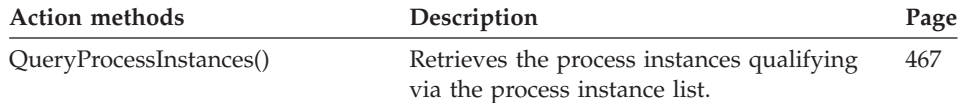

# **Process instance list array**

A process instance list array represents the result of a query for process instance lists in ActiveX.

Refer to ["ActiveX arrays" on page 32](#page-49-0) for detailed descriptions of array accessor methods.

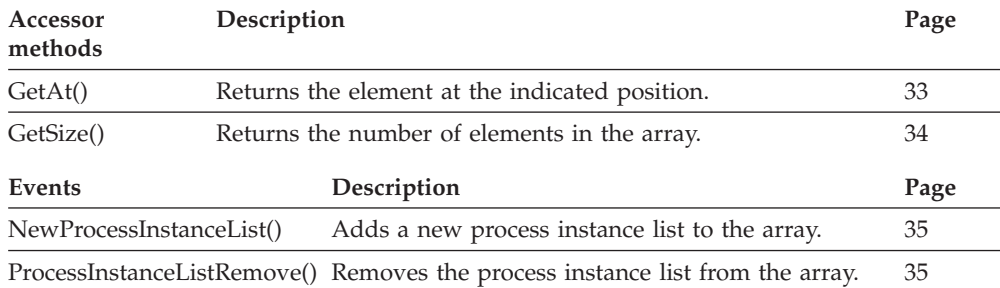

# **Process instance list vector**

A process instance list vector represents the result of a query for process instance lists in the C-language.

Refer to ["C-language vectors" on page 27](#page-44-0) for detailed descriptions of vector access functions.

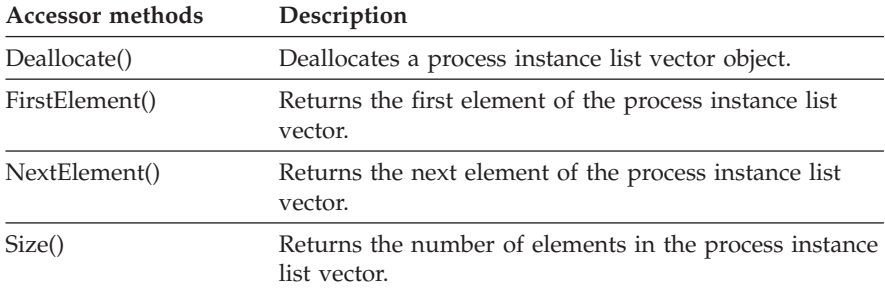

## **Process instance monitor**

A process instance monitor object represents a monitor of a process instance. **All functions/methods of FmcjBlockInstanceMonitor are also applicable to process instance monitors.**

Refer to ["Basic functions/methods" on page 79](#page-96-0) for detailed descriptions of basic functions/methods.

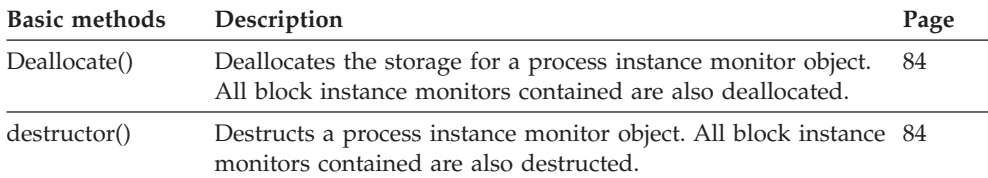

## **Process instance notification**

A process instance notification represents a notification raised for a process instance. **All functions/methods of an FmcjItem are also applicable to process instance notifications.**

Refer to ["Basic functions/methods" on page 79](#page-96-0) for detailed descriptions of basic functions/methods.

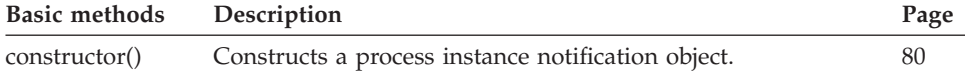

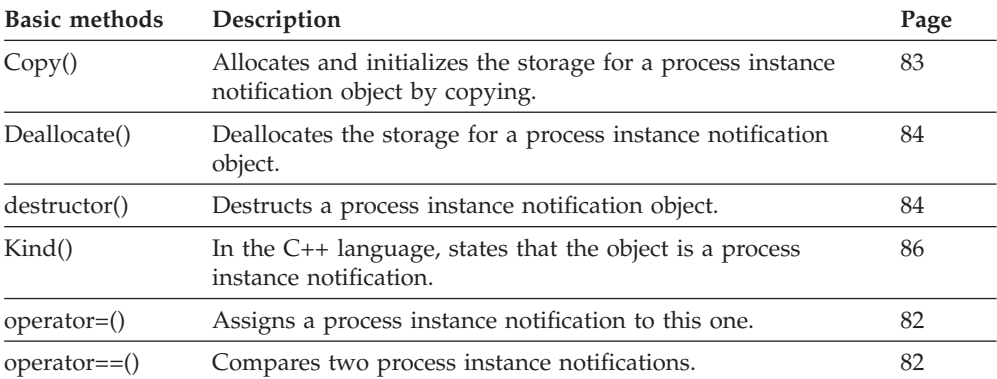

Refer to ["Action functions/methods" on page 128](#page-145-0) for detailed descriptions of action functions/methods.

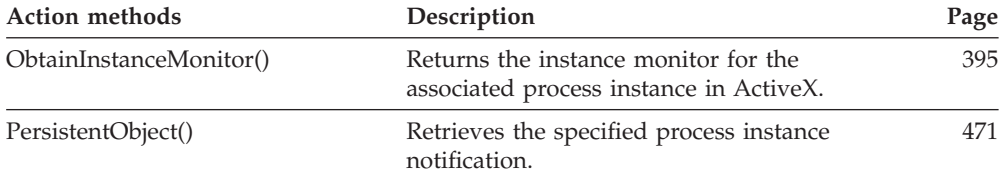

## **Process instance notification array**

A process instance notification array represents the result of a query for process instance notifications in ActiveX.

Refer to ["ActiveX arrays" on page 32](#page-49-0) for detailed descriptions of array accessor methods.

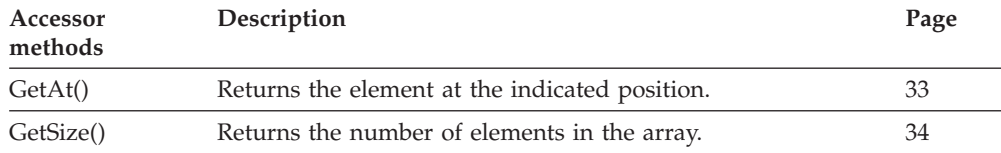

## **Process instance notification vector**

A process instance notification vector represents the result of a query for process instance notifications in the C-language.

Refer to ["C-language vectors" on page 27](#page-44-0) for detailed descriptions of vector access functions.

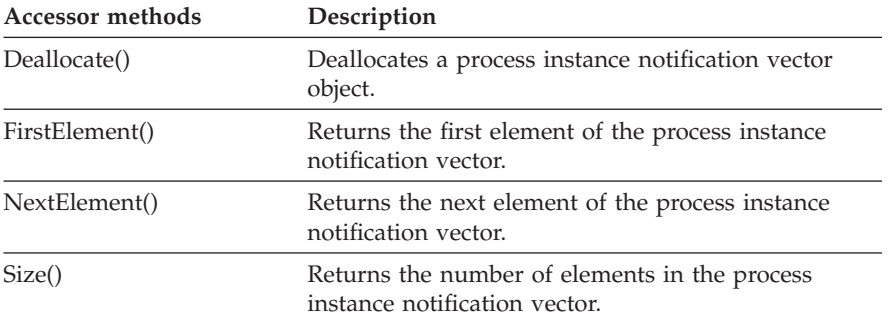

## **Process instance vector**

A process instance vector represents the result of a query for process instances in the C-language.

Refer to ["C-language vectors" on page 27](#page-44-0) for detailed descriptions of vector access functions.

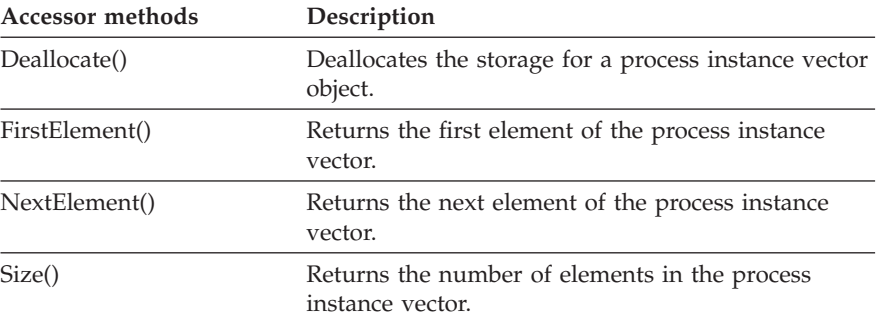

# **Process template**

A process template object represents the Runtime equivalent of a Buildtime workflow process model.

Refer to ["Basic functions/methods" on page 79](#page-96-0) for detailed descriptions of basic functions/methods.

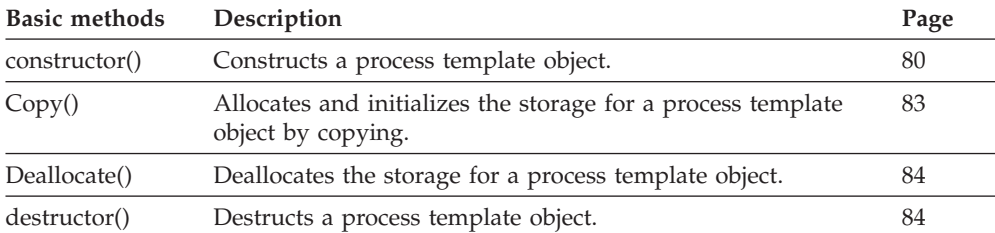

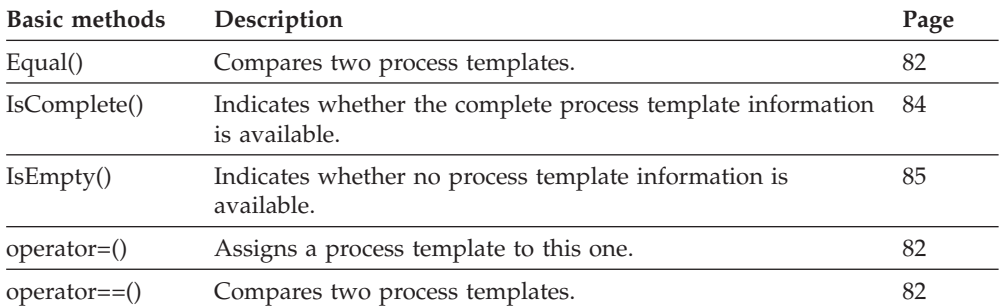

Refer to ["Accessor functions/methods" on page 89](#page-106-0) for detailed descriptions of accessor functions/methods.

**Note:** The value in the **Set** column shows if this attribute is a primary attribute (P) and set immediately when process templates are queried or if this attribute is a secondary attribute (S) and set only after the refresh of a specific process template.

The value in the **Type** column states the type of the property returned, whether it is a boolean (B), a character string (C), a date/time value (D), an enumeration (E), an integer (I), a multi-valued property (M), a pointer to some object (P), or an object itself (O). The function/method declaration can be found in a general format at the indicated page.

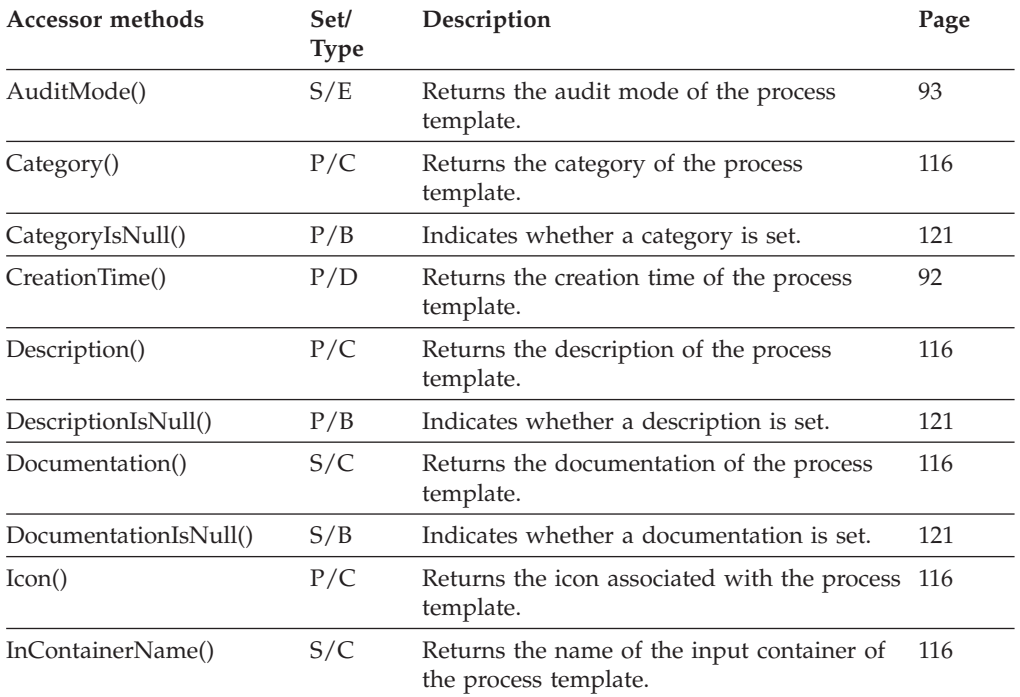

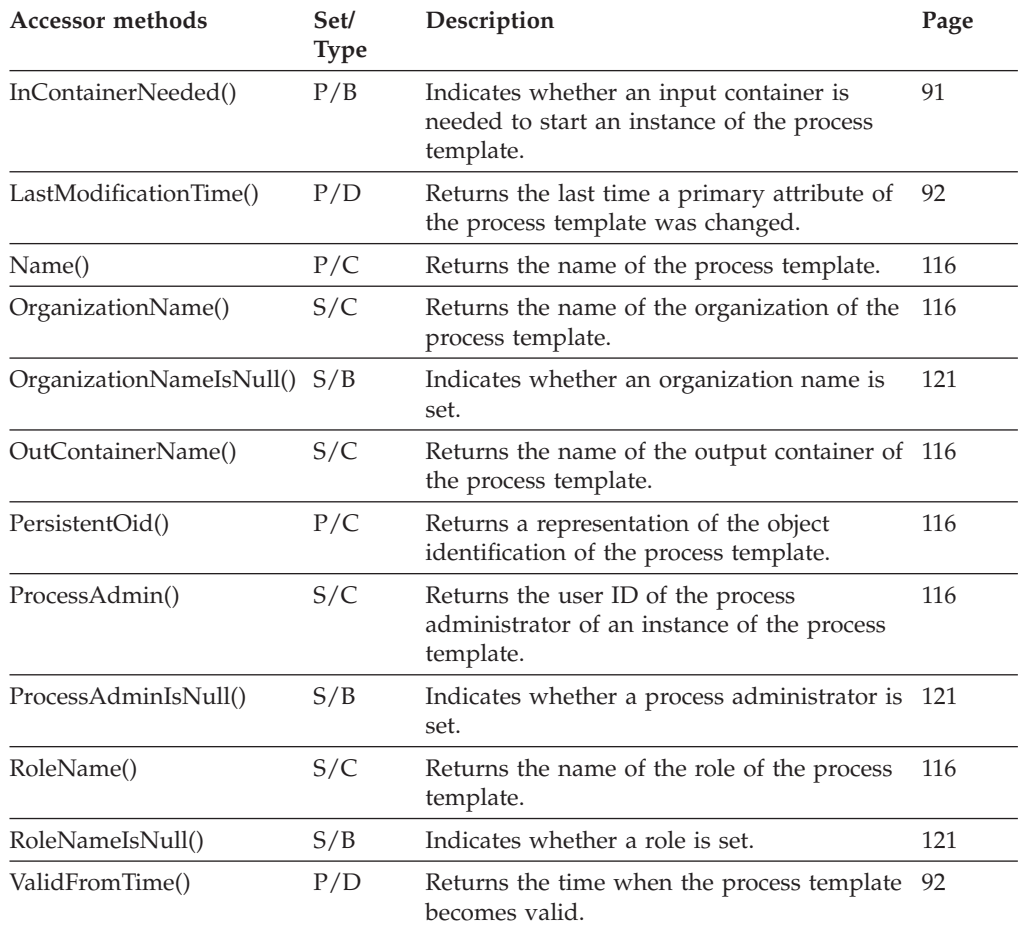

Refer to ["Action functions/methods" on page 128](#page-145-0) for detailed descriptions of action functions/methods.

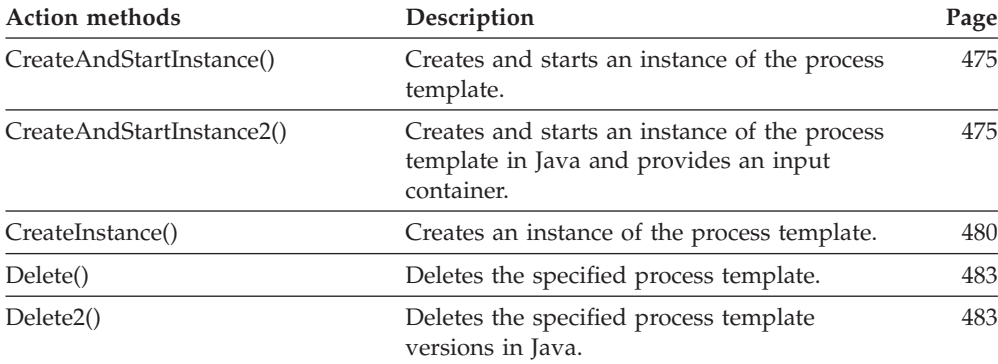

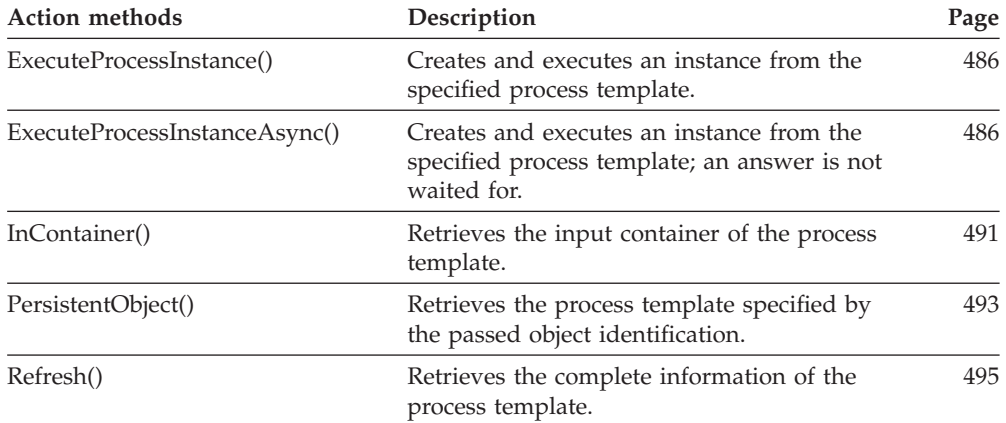

## **Process template list**

A process template list represents a group of process templates. **All functions/methods of a persistent list are also applicable to process template lists.**

Refer to ["Basic functions/methods" on page 79](#page-96-0) for detailed descriptions of basic functions/methods.

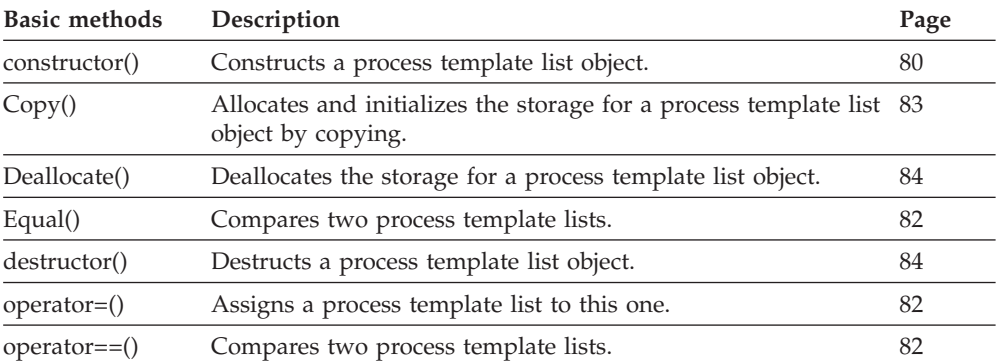

Refer to ["Action functions/methods" on page 128](#page-145-0) for detailed descriptions of action functions/methods.

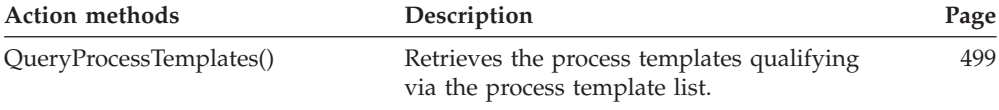

# **Process template list array**

A process template list array represents the result of a query for process template lists in ActiveX.

Refer to ["ActiveX arrays" on page 32](#page-49-0) for detailed descriptions of array accessor methods.

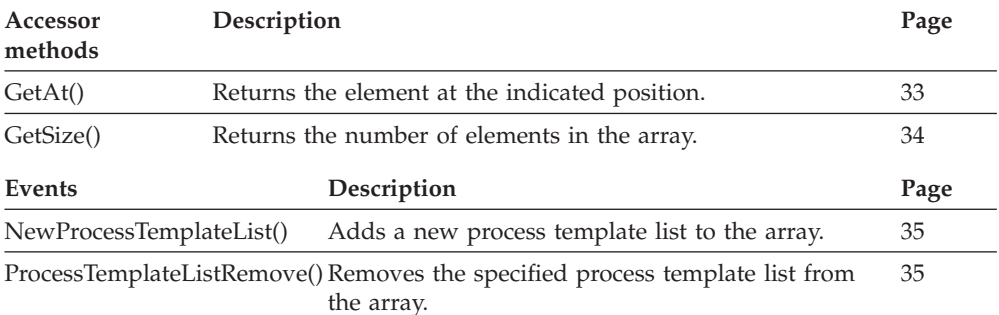

## **Process template list vector**

A process template list vector represents the result of a query for process template lists in the C-language.

Refer to ["C-language vectors" on page 27](#page-44-0) for detailed descriptions of vector access functions.

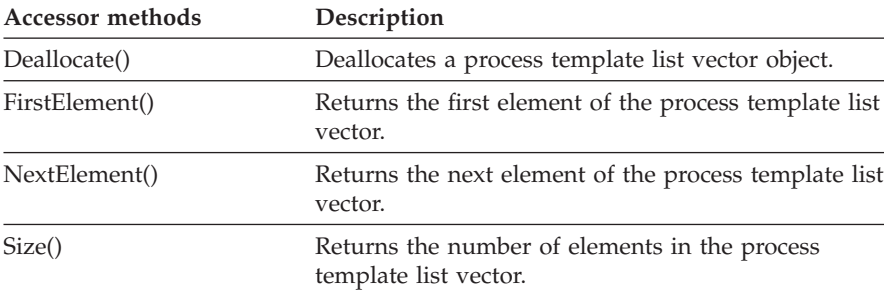

## **Process template vector**

A process template vector represents the result of a query for process templates in the C-language.

Refer to ["C-language vectors" on page 27](#page-44-0) for detailed descriptions of vector access functions.

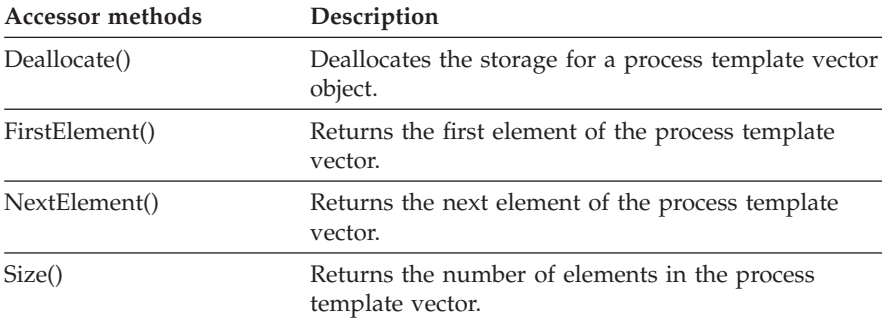

# **Program data**

A program data object represents the program implementation definitions.

Refer to ["Basic functions/methods" on page 79](#page-96-0) for detailed descriptions of basic functions/methods.

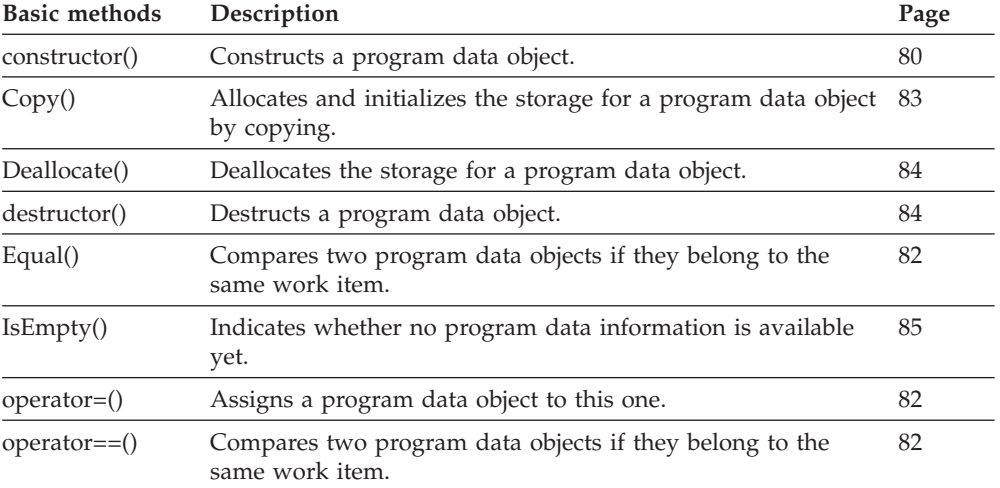

Refer to ["Accessor functions/methods" on page 89](#page-106-0) for detailed descriptions of accessor functions/methods. All properties are primary properties.

The value in the **Type** column states the type of the property returned, whether it is a boolean (B), a character string  $(C)$ , a date/time value  $(D)$ , an enumeration  $(E)$ , an integer  $(I)$ , a multi-valued property  $(M)$ , a pointer to some object (P), or an object itself (O). The function/method declaration can be found in a general format at the indicated page.

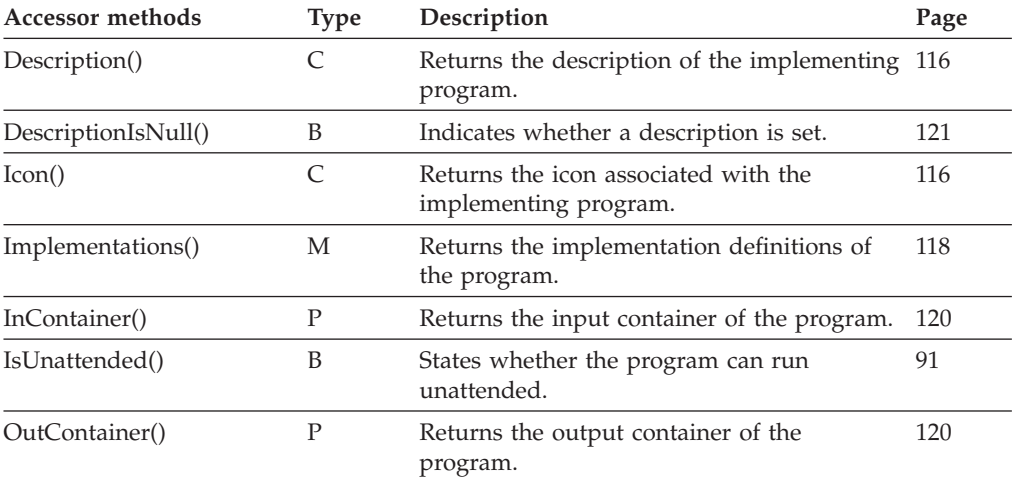

# **ReadOnly container**

A read-only container represents an input data container of a work item. **All functions/methods of a container are applicable to read-only containers.**

Refer to ["Basic functions/methods" on page 79](#page-96-0) for detailed descriptions of basic functions/methods.

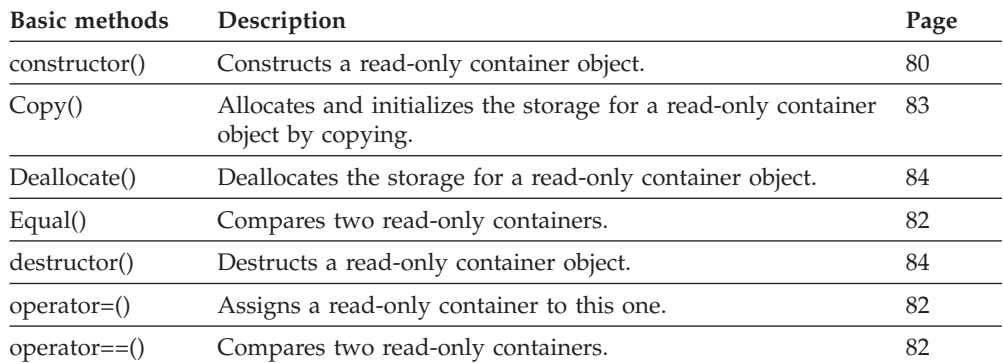

# **ReadWrite container**

A read/write container represents an input container of a process instance or an output container of a work item. **All functions/methods of a container are applicable to read/write containers.**

Refer to ["Basic functions/methods" on page 79](#page-96-0) for detailed descriptions of basic functions/methods.

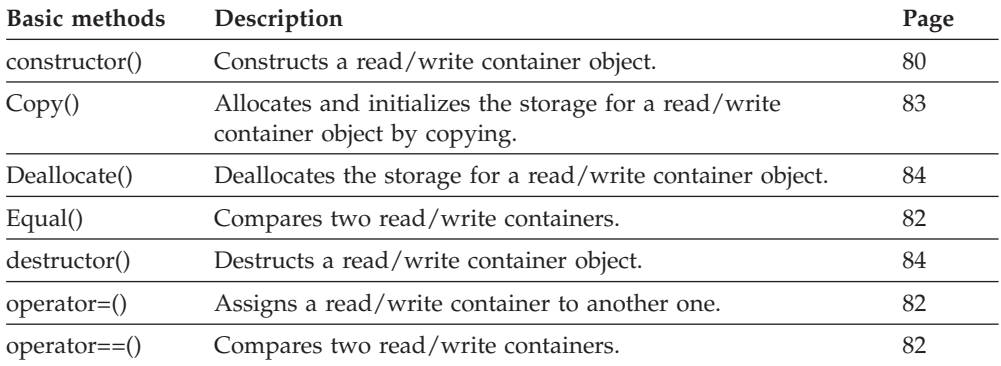

Refer to ["Accessor functions/methods" on page 89](#page-106-0) for detailed descriptions of accessor functions/methods.

The value in the **Type** column states the type of the property set, whether it is a binary (N), a character string (C), a float (F), or an integer (I). The function/method declaration can be found at the indicated page.

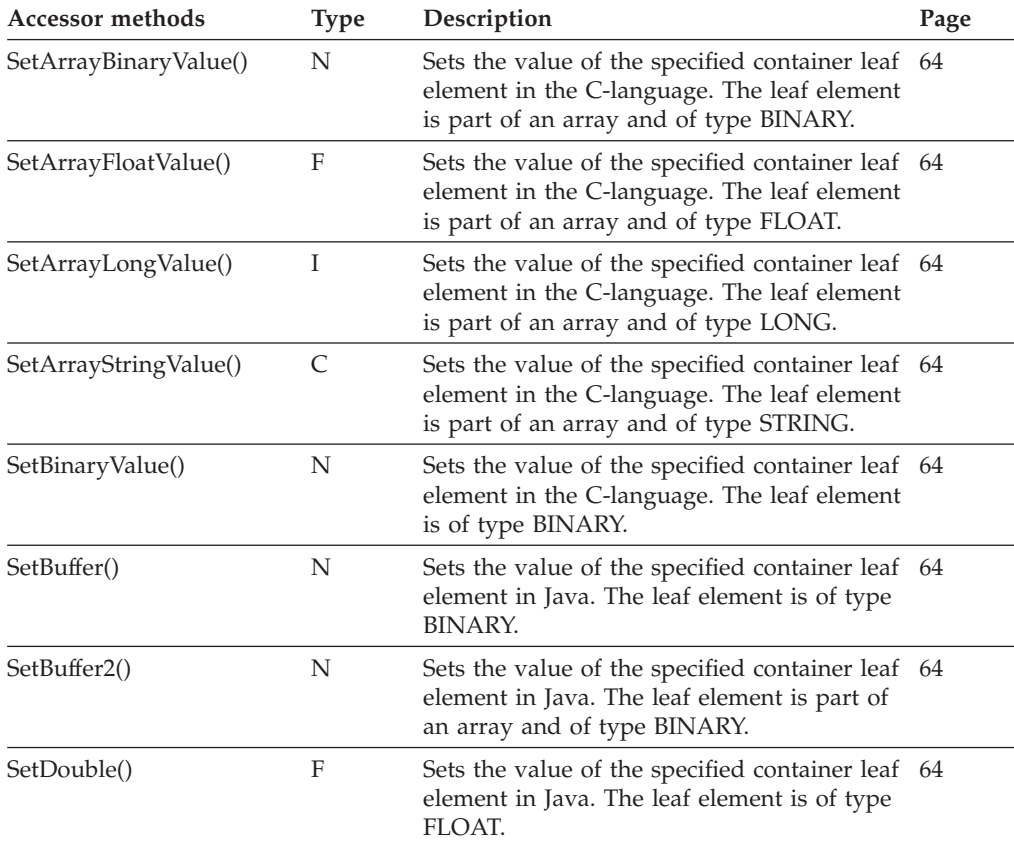

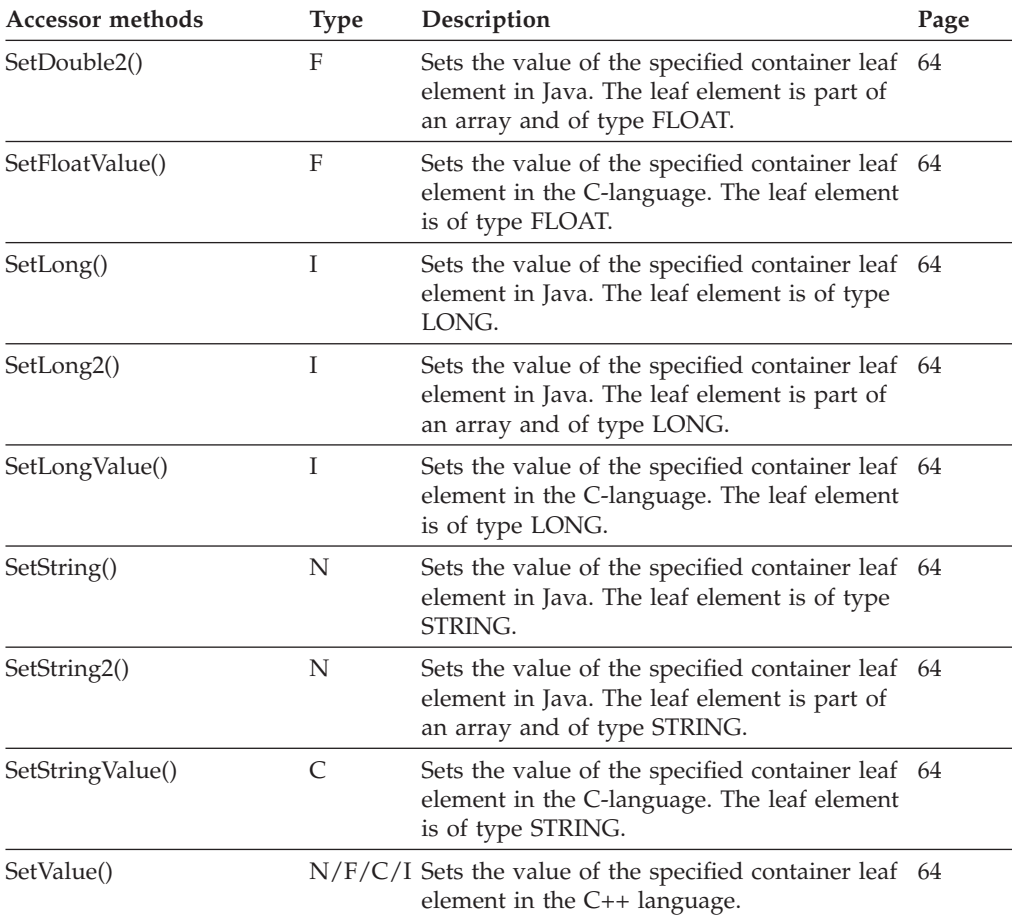

# **Result object**

A result object represents the result of a function/method call in the C++ and C-language.

Refer to ["Basic functions/methods" on page 79](#page-96-0) for detailed descriptions of basic functions/methods.

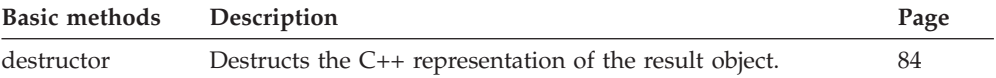

Refer to ["Accessor functions/methods" on page 89](#page-106-0) for detailed descriptions of accessor functions/methods. Because a result object represents a supporting object on the client only, the distinction between primary and secondary attributes is not applicable.

The value in the **Type** column states the type of the property returned, whether it is a boolean (B), a character string  $(C)$ , a date/time value (D), an enumeration  $(E)$ , an integer  $(I)$ , a multi-valued property  $(M)$ , a pointer to some object (P), or an object itself (O). The function/method declaration can be found in a general format at the indicated page.

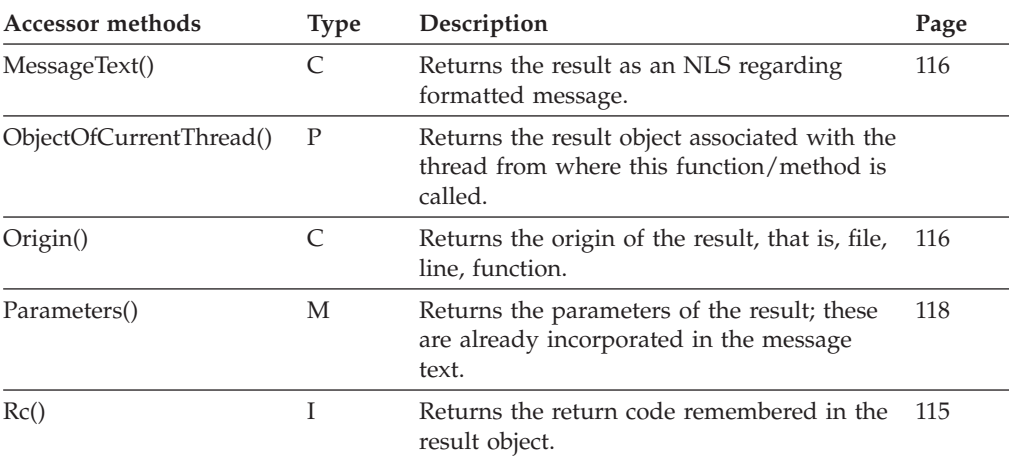

# **Service**

A service object represents common aspects of MQ Workflow service objects. **All functions/methods of a service are also applicable to execution services.**

Refer to ["Accessor functions/methods" on page 89](#page-106-0) for detailed descriptions of accessor functions/methods. Because a service object represents a supporting object on the client only, the distinction between primary and secondary attributes is not applicable.

The value in the **Type** column states the type of the property returned, whether it is a boolean (B), a character string  $(C)$ , a date/time value  $(D)$ , an enumeration  $(E)$ , an integer  $(I)$ , multi-valued property  $(M)$ , a pointer to some object (P), or an object itself (O). The function/method declaration can be found in a general format at the indicated page.

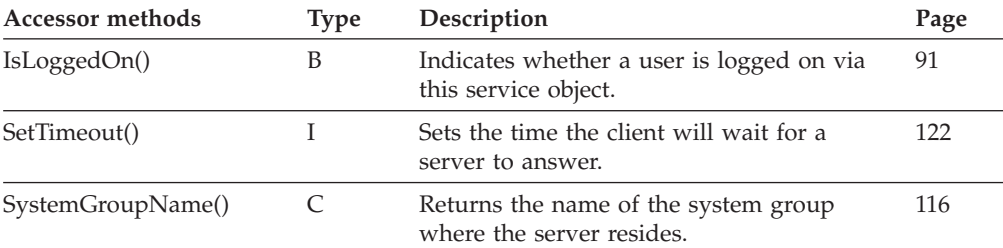

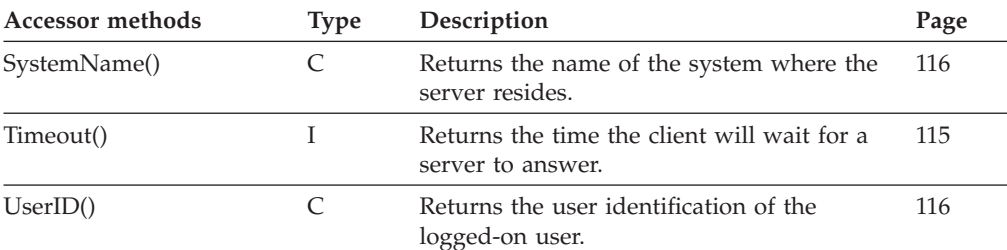

Refer to ["Action functions/methods" on page 128](#page-145-0) for detailed descriptions of action functions/methods.

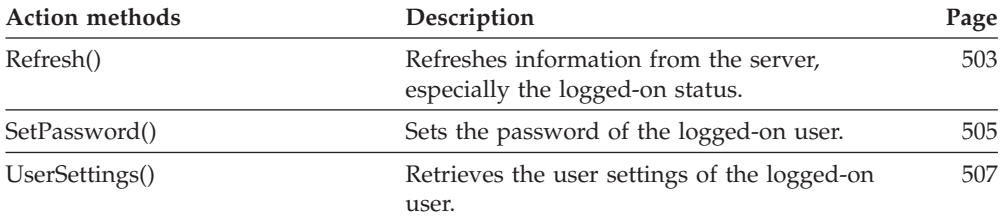

## **String array**

A string array represents a list of strings in ActiveX.

Refer to ["ActiveX arrays" on page 32](#page-49-0) for detailed descriptions of array accessor methods.

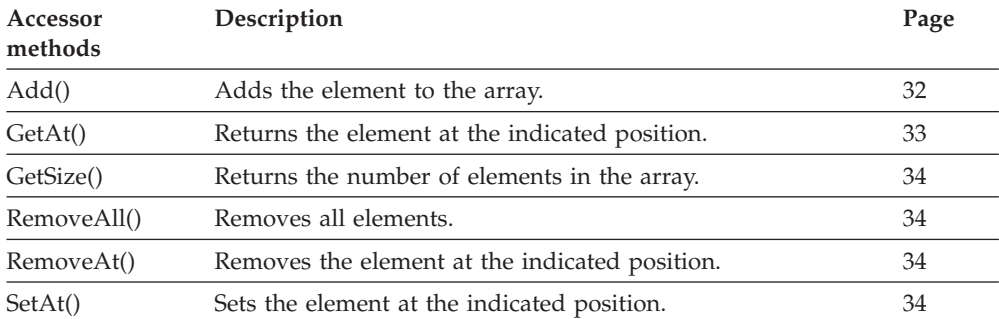

# **String vector**

In the C-language, a string vector serves to represents a set of string information. For example, a string vector is returned to show the categories the logged-on user is authorized for. Or, a string vector must be used to specify the persons to stand in for.

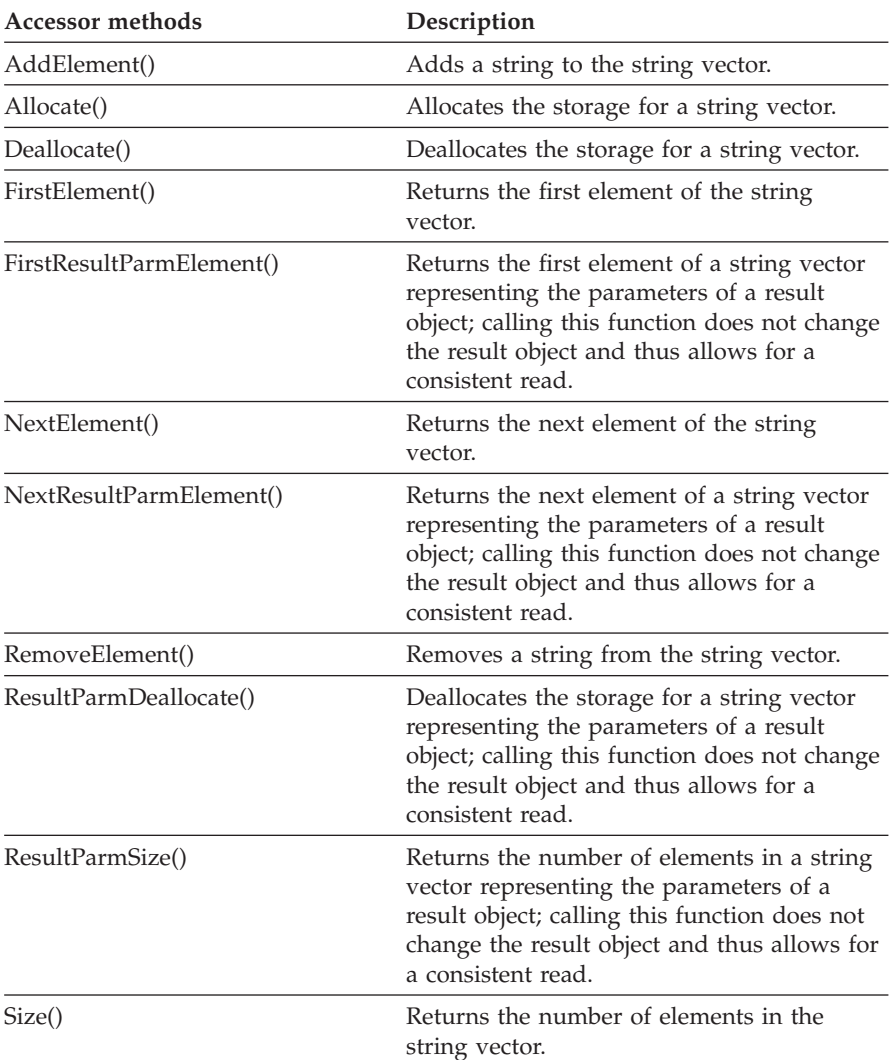

Refer to ["C-language vectors" on page 27](#page-44-0) for detailed descriptions of vector access functions.

# **Symbol layout**

A symbol layout object represents graphical information of a named icon.

Refer to ["Basic functions/methods" on page 79](#page-96-0) for detailed descriptions of basic functions/methods.

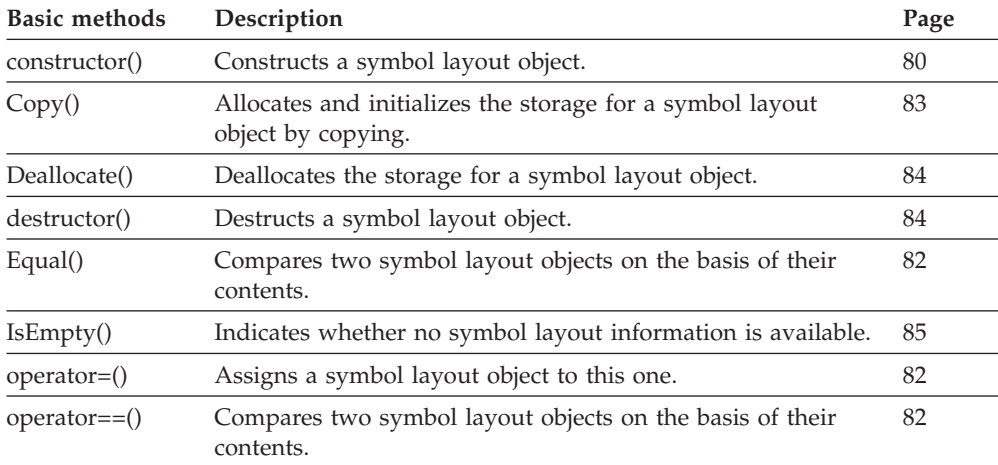

Refer to ["Accessor functions/methods" on page 89](#page-106-0) for detailed descriptions of accessor functions/methods. All properties are primary properties.

The value in the **Type** column states the type of the property returned, whether it is a boolean (B), a character string  $(C)$ , a date/time value  $(D)$ , an enumeration  $(E)$ , an integer  $(I)$ , a multi-valued property  $(M)$ , a pointer to some object (P), or an object itself (O). The function/method declaration can be found in a general format at the indicated page.

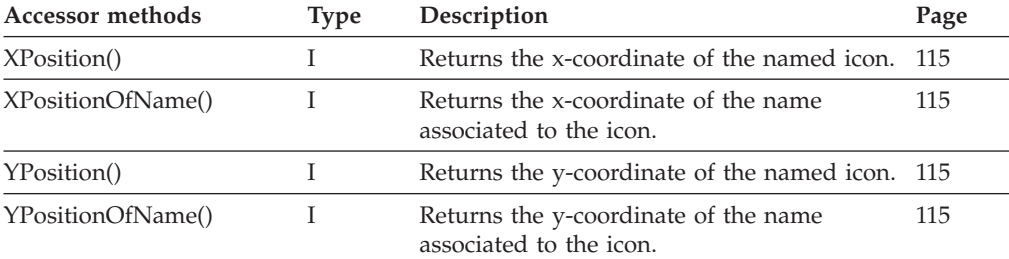

## **Work item**

A work item represents an activity instance assigned to a user in order to be worked on. **All functions/methods of an Item are also applicable to work items.**

Refer to ["Basic functions/methods" on page 79](#page-96-0) for detailed descriptions of basic functions/methods.

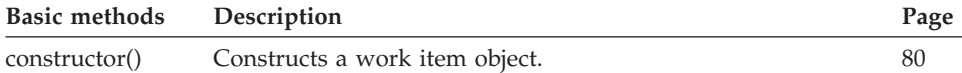

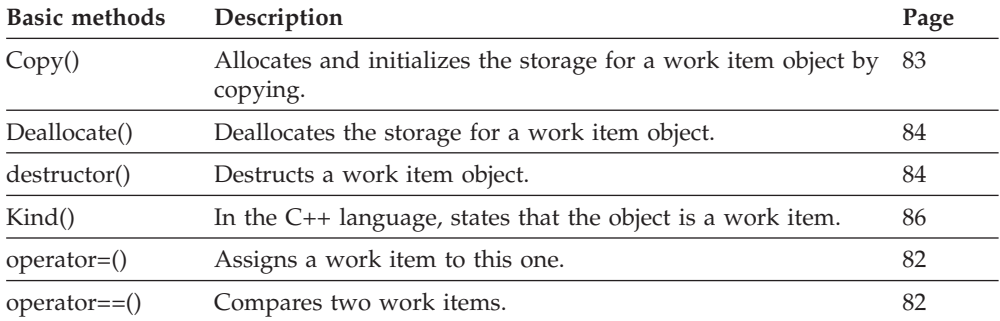

Refer to ["Accessor functions/methods" on page 89](#page-106-0) for detailed descriptions of accessor functions/methods.

**Note:** The value in the **Set** column shows if this attribute is a primary attribute (P) and set immediately when work items are queried or if this attribute is a secondary attribute (S) and set only after the refresh of a specific work item.

The value in the **Type** column states the type of the property returned, whether it is a boolean (B), a character string (C), a date/time value (D), an enumeration (E), an integer (I), multi-valued property (M), a pointer to some object (P), or an object itself (O). The function/method declaration can be found in a general format at the indicated page.

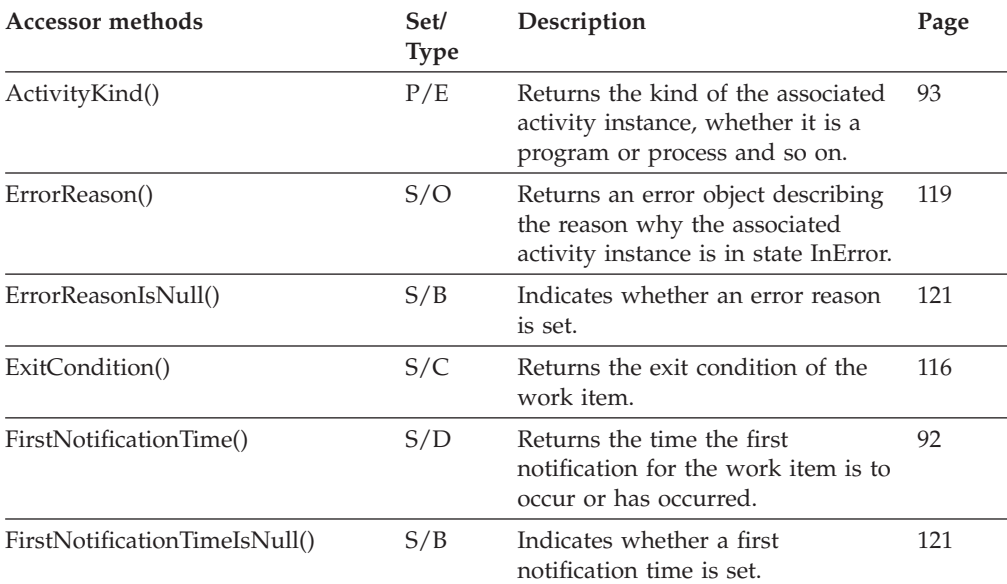

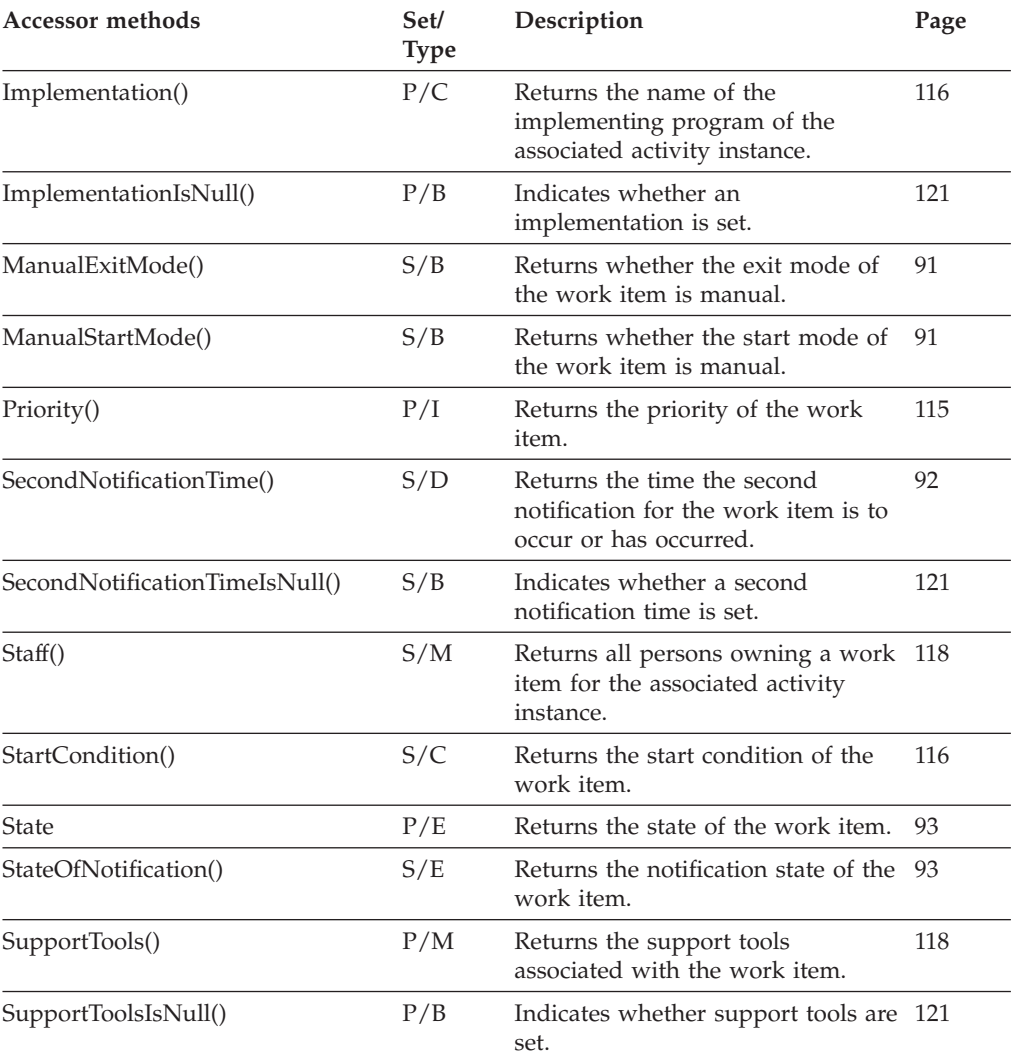

Refer to ["Action functions/methods" on page 128](#page-145-0) for detailed descriptions of action functions/methods.

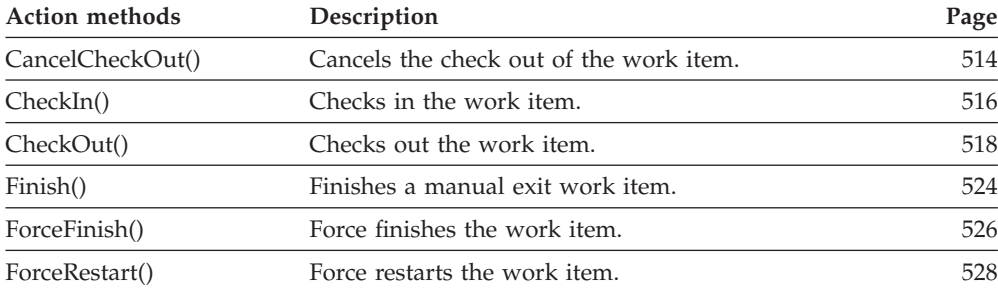

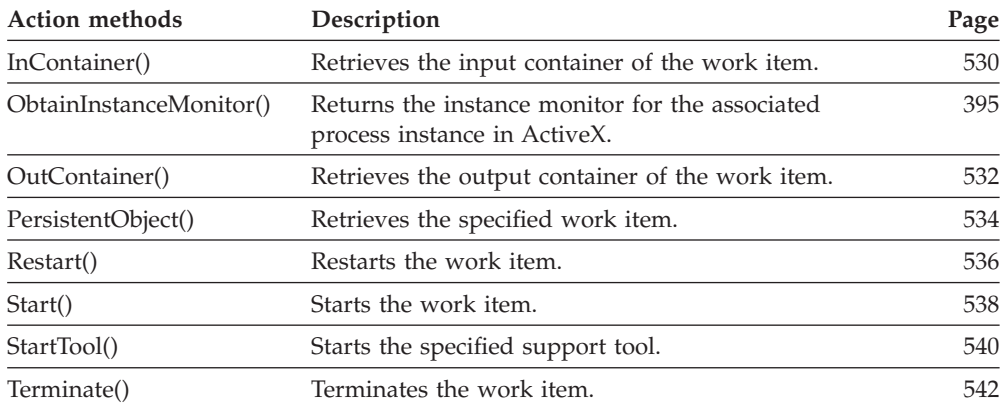

## **Work item array**

A work item array represents the result of a query for work items in ActiveX.

Refer to ["ActiveX arrays" on page 32](#page-49-0) for detailed descriptions of array accessor methods.

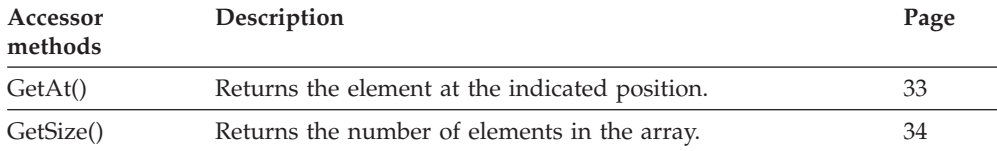

## **Work item vector**

A workitem vector represents the result of a query for work items in the C-language.

Refer to ["C-language vectors" on page 27](#page-44-0) for detailed descriptions of vector access functions.

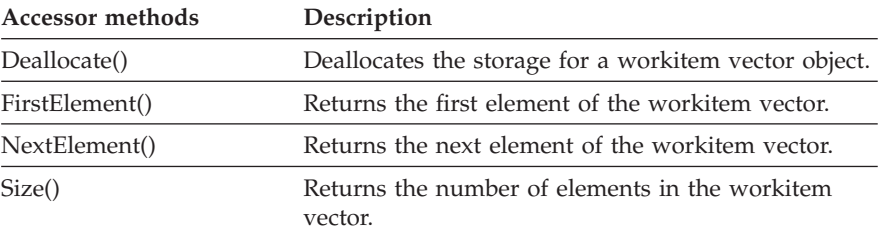

# **Worklist**

A worklist represents a group of items. **All functions/methods of a persistent list are also applicable to worklists.**

Refer to ["Basic functions/methods" on page 79](#page-96-0) for detailed descriptions of basic functions/methods.

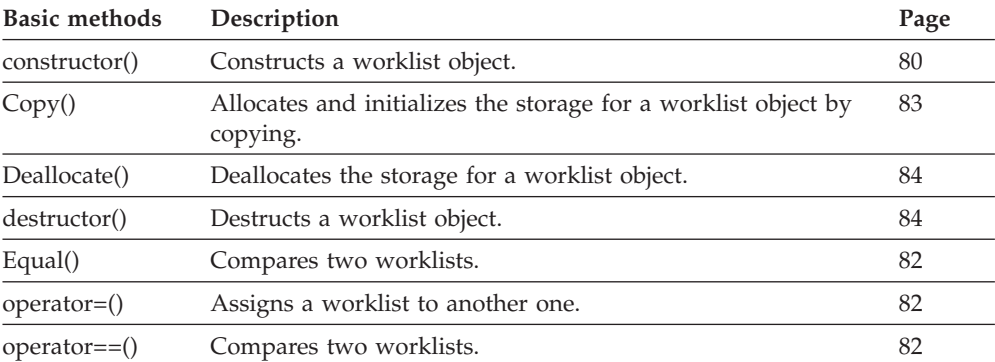

Refer to ["Accessor functions/methods" on page 89](#page-106-0) for detailed descriptions of accessor functions/methods. All properties are primary properties.

The value in the **Type** column states the type of the property returned, whether it is a boolean (B), a character string (C), a date/time value (D), an enumeration (E), an integer (I), a multi-valued property (M), a pointer to some object (P), or an object itself. The function/method declaration can be found in a general format at the indicated page.

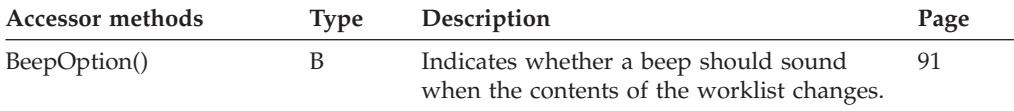

Refer to ["Action functions/methods" on page 128](#page-145-0) for detailed descriptions of action functions/methods.

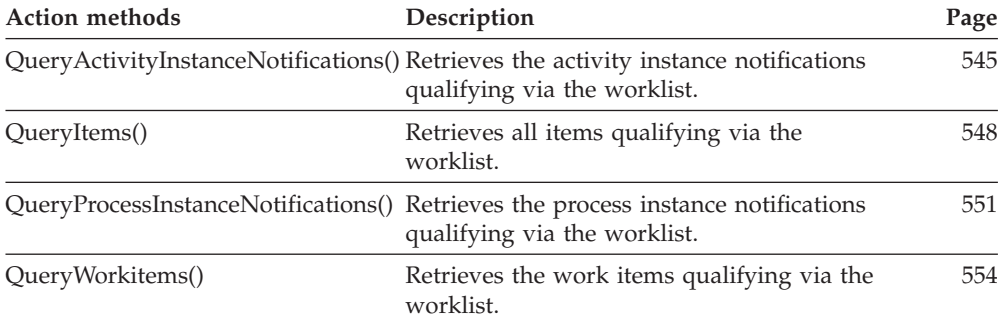

# **Work list array**

A worklist array represents the result of a query for worklists in ActiveX.

Refer to ["ActiveX arrays" on page 32](#page-49-0) for detailed descriptions of array accessor methods.

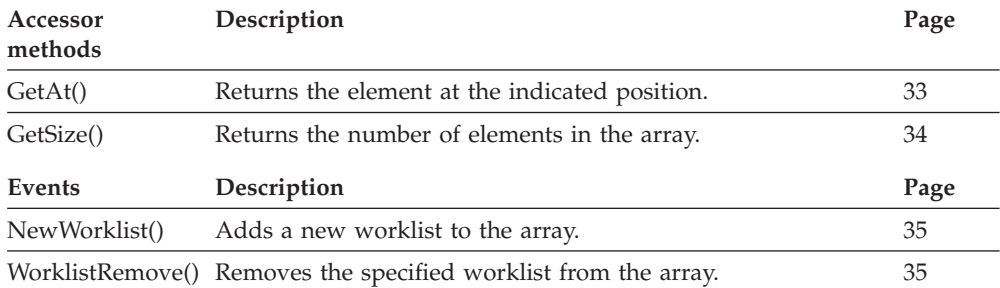

## **Worklist vector**

A worklist vector represents the result of a query for worklists in the C-language.

Refer to ["C-language vectors" on page 27](#page-44-0) for detailed descriptions of vector access functions.

The value in the **Type** column states the type of the property returned, whether it is a boolean  $(B)$ , a character string  $(C)$ , a date/time value  $(D)$ , an enumeration (E), an integer (I), or a multi-valued property (M), a pointer to some object (P), or an object itself(O). The function/method declaration can be found in a general format at the indicated page.

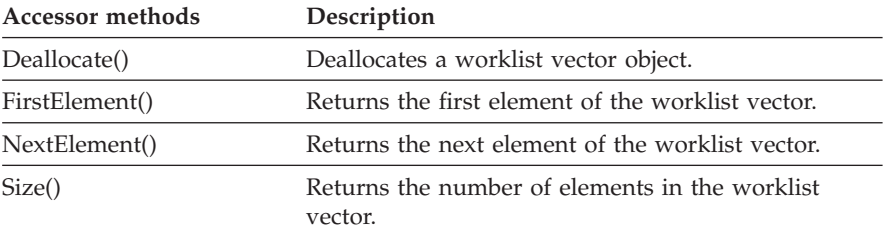

# **Part 6. Programming interfaces**

The following chapters describe the MQ Workflow application programming interfaces for action or activity implementation functions/methods in alphabetical order.

Each entry contains a functional description of the API function/method followed by subsections:

**Usage notes** Points to general information about the nature of this call. **Authorization** States the authority required to have the API call executed. **Required connection**

> States the MQ Workflow server a session must have been established with.

#### **API interface declaration**

States the name of the file to be included respectively the name of the package to be imported for the API function/method declaration.

#### **ActiveX signature**

Shows the ActiveX syntax of the API call.

**Note:** ActiveX signatures are provided in the Object Definition Language (ODL). For example, type *BSTR* is used for strings where the VisualBasic type is actually String.

### **C-language signature**

Shows the C-language syntax of the API call.

### **C++ language signature**

Shows the C++ language syntax of the API call.

- **Java signature** Shows the Java syntax of the API call.
- **Parameters** Describes each of the parameters together with an indicator whether the parameter is an input or output parameter.

**Return type** Describes the value returned by the call.

### **Return codes/ FmcException**

- Lists all possible return codes which may be raised by this call.
- **Examples** Points to an example of the call.

# **Chapter 29. Activity instance actions**

An FmcjActivityInstance or an ActivityInstance object represents an instance of an activity of a process instance. An activity instance is uniquely identified by its object identifier or by its fully qualified name within the process instance. The fully qualified name of an activity instance is a name in dot notation where the hierarchy of nested activities of type *Block* is presented from left to right, and their names are separated by a dot.

The following sections describe the actions which can be applied on an activity instance. See ["Activity instance" on page 187](#page-204-0) for a complete list of functions/methods.

## **ObtainProcessInstanceMonitor()/ ObtainInstanceMonitor**

This function/method retrieves the process instance monitor for the process instance the activity instance is part of from the MQ Workflow execution server (action call).

When the deep option is specified, all activity instances of type Block are resolved, that is, their block instance monitors are also fetched from the server.

**Note:** Deep is currently not supported.

In C++, when the process instance monitor object to be initialized is not empty, that object is destructed before the new one is assigned. In C, the application is completely responsible for the ownership of objects, that is, it is not checked whether the process instance monitor handle already points to some object.

#### **Usage notes**

• See ["Action functions/methods" on page 128](#page-145-0) for general information.

#### **Authorization**

One of:

- Process authorization
- Process administration authorization
- Be the process administrator
- Be the process creator

• Be the system administrator

### **Required connection**

MQ Workflow execution server

## **API interface declarations**

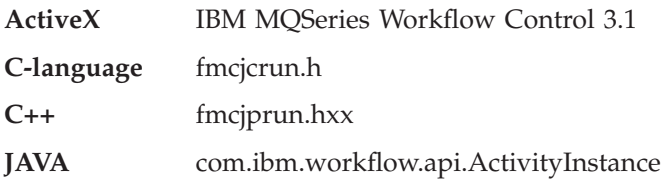

#### **ActiveX signature**

InstanceMonitor\* ObtainInstanceMonitor( boolean deep, long \* returnCode )

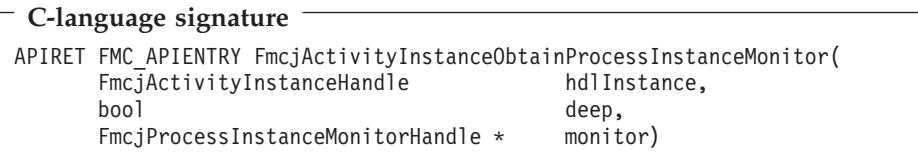

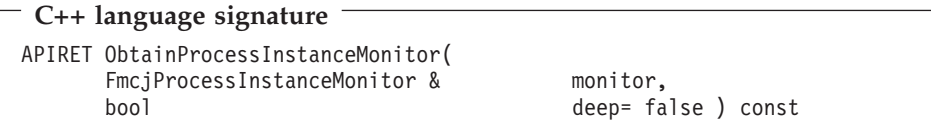

## **Java signature**

```
public abstract
ProcessInstanceMonitor obtainProcessInstanceMonitor( boolean deep )
throws FmcException
```
#### **Parameters**

**deep** Input. An indicator whether activity instances of type Block are to be resolved, that is, their monitor is also to be provided. Note, deep is currently ignored.

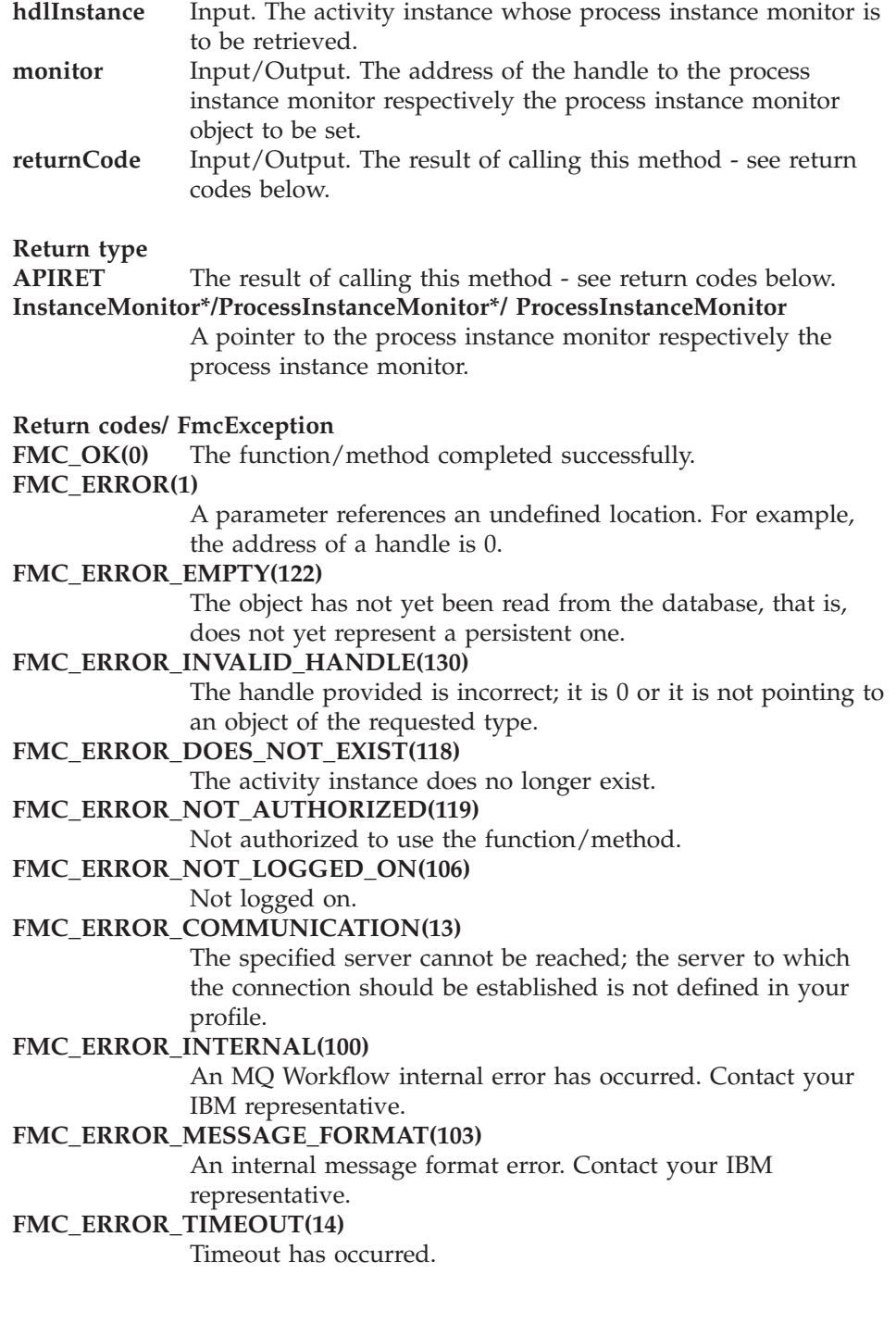

## **SubProcessInstance()**

This function/method retrieves the process instance which is implementing the activity instance from the MQ Workflow execution server (action call).

All information about the process instance, primary and secondary, is retrieved.

In C++, when the process instance object to be initialized is not empty, then that object is destructed before the new one is assigned. In C, the application is completely responsible for the ownership of objects, that is, it is not checked whether the process instance handle already points to some object.

#### **Usage notes**

• See ["Action functions/methods" on page 128](#page-145-0) for general information.

### **Authorization**

One of:

- Process authorization
- Process administration authorization
- Be the process creator
- Be the process administrator
- Be the system administrator

### **Required connection**

MQ Workflow execution server

#### **API interface declarations**

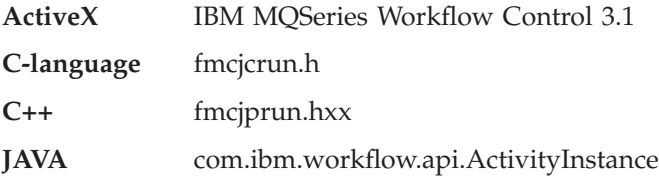

### **ActiveX signature**

ProcessInstance\* SubProcessInstance( long \* returnCode )

#### **C-language signature**

APIRET FMC\_APIENTRY FmcjActivityInstanceSubProcessInstance( FmcjActivityInstanceHandle hdlInstance, FmcjProcessInstanceHandle \* instance )

#### **C++ language signature**

APIRET SubProcessInstance( FmcjProcessInstance & instance ) const

#### **Java signature**

public abstract ProcessInstance subProcessInstance() throws FmcException

#### **Parameters**

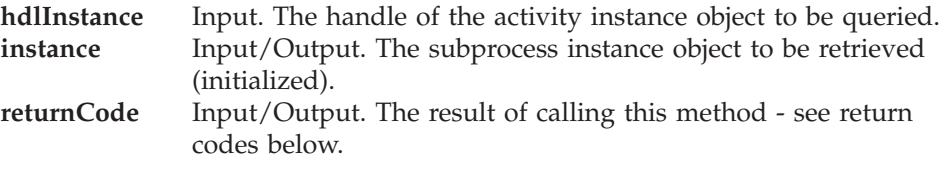

# **Return type**

## **APIRET**

The result of calling this method - see return codes below.

#### **ProcessInstance\*/ ProcessInstance**

A pointer to the subprocess instance respectively the subprocess instance.

#### **Return codes/ FmcException**

**FMC\_OK(0)** The function/method completed successfully. **FMC\_ERROR(1)**

> A parameter references an undefined location. For example, the address of a handle is 0.

#### **FMC\_ERROR\_EMPTY(122)**

The object has not yet been read from the database, that is, does not yet represent a persistent one.

#### **FMC\_ERROR\_INVALID\_HANDLE(130)**

The handle provided is incorrect; it is 0 or it is not pointing to an object of the requested type.

#### FMC\_ERROR\_DOES\_NOT\_EXIST(118)

The activity instance does no longer exist.

#### **FMC\_ERROR\_NOT\_AUTHORIZED(119)**

Not authorized to use the function/method.

**FMC\_ERROR\_NOT\_LOGGED\_ON(106)**

Not logged on.

#### **FMC\_ERROR\_COMMUNICATION(13)**

The specified server cannot be reached; the server to which the connection should be established is not defined in your profile.

## **FMC\_ERROR\_INTERNAL(100)**

An MQ Workflow internal error has occurred. Contact your IBM representative.

#### **FMC\_ERROR\_MESSAGE\_FORMAT(103)**

An internal message format error. Contact your IBM representative.

#### **FMC\_ERROR\_TIMEOUT(14)**

Timeout has occurred.

# **Chapter 30. Activity instance notification actions**

An FmcjActivityInstanceNotification or an ActivityInstanceNotification object represents a notification on an activity instance assigned to a user.

Other items assigned to users are process instance notifications and work items. FmcjItem or Item represents the common properties of all items.

In the C++ language, FmcjActivityInstanceNotification is thus a subclass of the FmcjItem class and inherits all properties and methods. In the Java language, ActivityInstanceNotification is thus a subclass of the Item class and inherits all properties and methods. Similarly, in the C-language, common implementations of functions are taken from FmcjItem. That is, common functions start with the prefix FmcjItem; they are also defined starting with the prefix FmcjActivityInstanceNotification. In ActiveX, inheritance is not supported so that all functions are explicitly defined on ActivityInstanceNotification. Note, however, that they are described as Item actions.

An activity instance notification is uniquely identified by its object identifier.

The following sections describe the actions which can be applied on an activity instance notification. See ["Activity instance notification" on page 191](#page-208-0) for a complete list of functions/methods.

## **PersistentObject()**

This function/method retrieves the activity instance notification identified by the passed object identifier from the MQ Workflow execution server (action call).

The MQ Workflow execution server from which the activity instance notification is to be retrieved is identified by the execution service object. The transient object is then created or updated with all information (primary and secondary) of the activity instance notification.

In C++, when the activity instance notification object to be initialized is not empty, that object is destructed before the new one is assigned. In C, the application is completely responsible for the ownership of objects, that is, it is not checked whether the activity instance notification handle already points to some object. In Java, an activity instance notification is newly created; the execution service acts as a factory.

#### **Usage notes**

• See ["Action functions/methods" on page 128](#page-145-0) for general information.

### **Authorization**

One of:

- Be the item owner
- Work item authorization
- v Be the system administrator

#### **Required connection**

MQ Workflow execution server

## **API interface declarations**

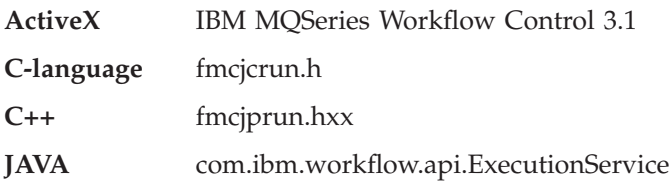

### - ActiveX signature -

long PersistentObject( ExecutionService \* service, BSTR oid )

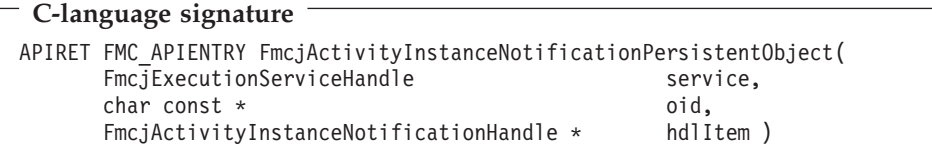

### **C++ language signature** APIRET PersistentObject( FmcjExecutionService const & service, string const & oid )

# **Java signature**

```
public abstract
 ActivityInstanceNotification
 ExecutionService.persistentActivityInstanceNotification( String oid )
throws FmcException
```
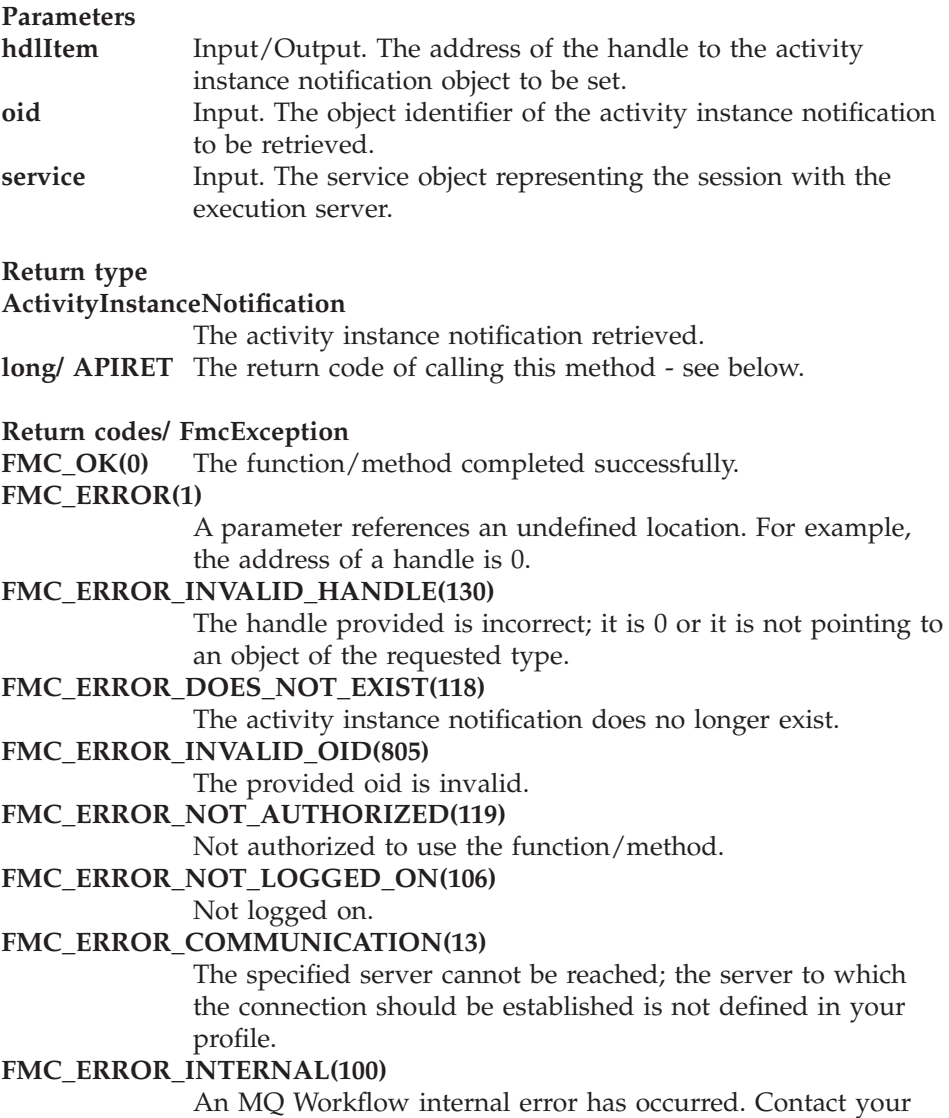

IBM representative.

#### **FMC\_ERROR\_MESSAGE\_FORMAT(103)**

An internal message format error. Contact your IBM representative.

### **FMC\_ERROR\_TIMEOUT(14)**

Timeout has occurred.

# **StartTool()**

This function/method starts the specified support tool (action call).

The support tool must be one of the tools associated to the activity instance the notification has been created for. It is then started on the program execution agent associated to the logged-on user.

#### **Usage notes**

• See ["Action functions/methods" on page 128](#page-145-0) for general information.

## **Authorization**

Be the activity instance notification owner

#### **Required connection**

MQ Workflow execution server

### **API interface declarations**

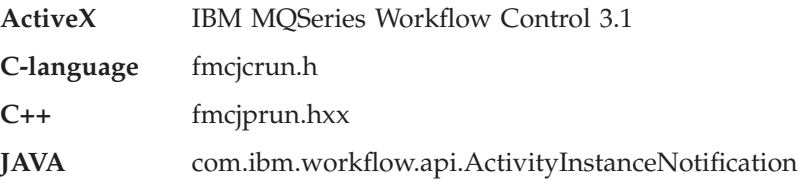

#### **ActiveX signature**

long StartTool( BSTR toolName )

**C-language signature** APIRET FMC\_APIENTRY FmcjActivityInstanceNotificationStartTool( FmcjActivityInstanceNotificationHandle hdlItem, char const \* toolName )
### **C++ language signature**

APIRET StartTool( string const & toolName ) const

#### **Java signature**

```
public abstract
void startTool( String toolName ) throws FmcException
```
#### **Parameters**

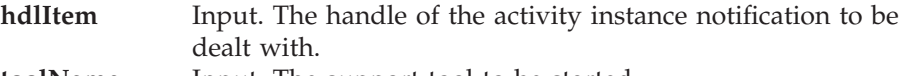

**toolName** Input. The support tool to be started.

### **Return type**

**long/ APIRET** The return code of calling this method - see below.

#### **Return codes/ FmcException**

**FMC\_OK(0)** The function/method completed successfully.

#### **FMC\_ERROR(1)**

A parameter references an undefined location. For example, the address of a handle is 0.

### **FMC\_ERROR\_EMPTY(122)**

The object has not yet been read from the database, that is, does not yet represent a persistent one.

#### **FMC\_ERROR\_INVALID\_HANDLE(130)**

The handle provided is incorrect; it is 0 or it is not pointing to an object of the requested type.

### FMC\_ERROR\_DOES\_NOT\_EXIST(118)

The work item does no longer exist.

#### **FMC\_ERROR\_INVALID\_TOOL(129)**

No tool name is provided or the specified tool is not defined for the activity instance notification.

### **FMC\_ERROR\_NOT\_AUTHORIZED(119)**

Not authorized to use the function/method.

### FMC\_ERROR\_NOT\_LOGGED\_ON(106)

Not logged on.

### **FMC\_ERROR\_COMMUNICATION(13)**

The specified server cannot be reached; the server to which the connection should be established is not defined in your profile.

## **FMC\_ERROR\_INTERNAL(100)**

An MQ Workflow internal error has occurred. Contact your IBM representative.

# **FMC\_ERROR\_MESSAGE\_FORMAT(103)**

An internal message format error. Contact your IBM representative.

# **FMC\_ERROR\_TIMEOUT(14)**

Timeout has occurred.

# **Chapter 31. Block instance monitor actions**

An FmcjBlockInstanceMonitor or a BlockInstanceMonitor object represents a monitor for an activity instance of type *Block*.

**Note:** The ownership of a block instance monitor stays with the embracing process instance monitor. A block instance monitor is automatically deleted when the process instance monitor is deleted. After that action, using the block instance monitor handle or object is invalid.

An FmcjBlockInstanceMonitor or a BlockInstanceMonitor object represents the common aspects of monitors. In the C++ language, FmcjBlockInstanceMonitor is thus the superclass of the FmcjProcessInstanceMonitor class and provides for all common properties and methods. In the Java language, BlockInstanceMonitor is thus a superclass of the ProcessInstanceMonitor class and provides for all common properties and methods. Similarly, in the C-language, common implementations of functions are taken from FmcjBlockInstanceMonitor. That is, common functions start with the prefix FmcjBlockInstanceMonitor; they are also defined starting with the prefix FmcjProcessInstanceMonitor. In ActiveX, inheritance is not supported. All methods are defined on class InstanceMonitor - see ["Chapter 34. Instance](#page-404-0) [monitor actions" on page 387.](#page-404-0)

The following sections describe the actions which can be applied on a block instance monitor. See ["Block instance monitor" on page 197](#page-214-0) for a complete list of functions/methods.

# **ObtainBlockInstanceMonitor()**

This function/method retrieves the block instance monitor for the specified activity instance from the MQ Workflow execution server (action call).

The specified activity instance must be of type *Block* and be part of this block instance monitor.

### **Usage notes**

• See ["Action functions/methods" on page 128](#page-145-0) for general information.

### **Authorization**

One of:

• Process authorization

- Process administration authorization
- v Be the process administrator
- Be the process creator
- v Be the system administrator

# **Required connection**

MQ Workflow execution server

# **API interface declarations**

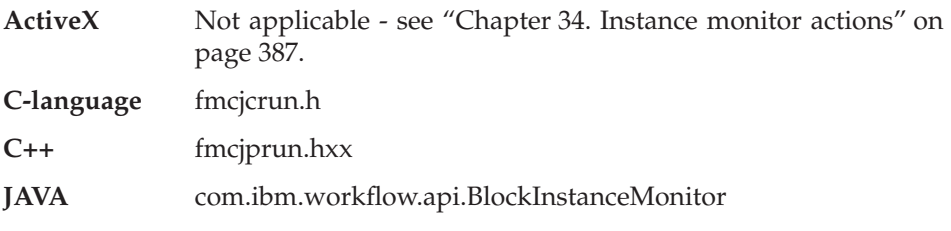

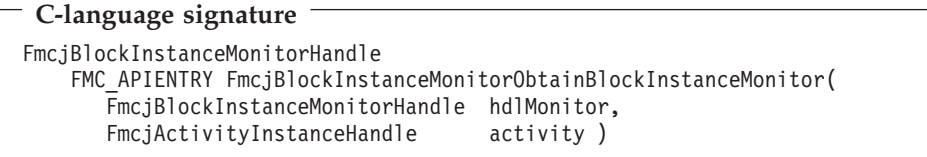

# **C++ language signature** FmcjBlockInstanceMonitor \* ObtainBlockInstanceMonitor( FmcjActivityInstance const & activity ) const APIRET ObtainBlockInstanceMonitor( FmcjActivityInstance const & activity, FmcjBlockInstanceMonitor & monitor ) const

# **Java signature**

```
public abstract
```
BlockInstanceMonitor obtainBlockInstanceMonitor( ActivityInstance activity ) throws FmcException

### **Parameters**

**activity** Input. The activity instance of type Block whose block instance monitor is to be retrieved.

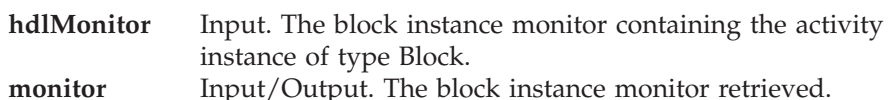

# **Return type**

**APIRET** The result of calling this function/method - see return codes below.

### **FmcjBlockInstanceMonitor\*/ Handle/ BlockInstanceMonitor**

The block instance monitor respectively a pointer or handle to the block instance monitor.

APIRET or the MQ Workflow **result object** can return the following codes respectively the following FmcExceptions can be thrown:

**FMC\_OK(0)** The function/method completed successfully.

# **FMC\_ERROR(1)**

A parameter references an undefined location. For example, the address of a handle is 0.

# **FMC\_ERROR\_EMPTY(122)**

The object has not yet been read from the database, that is, does not yet represent a persistent one.

# **FMC\_ERROR\_INVALID\_HANDLE(130)**

The handle provided is incorrect; it is 0 or it is not pointing to an object of the requested type.

# **FMC\_ERROR\_DOES\_NOT\_EXIST(118)**

The specified activity instance is not described by the block instance monitor.

# **FMC\_ERROR\_WRONG\_KIND(501)**

The specified activity instance is not of type Block.

# **FMC\_ERROR\_COMMUNICATION(13)**

The specified server cannot be reached; the server to which the connection should be established is not defined in your profile.

# **FMC\_ERROR\_INTERNAL(100)**

An MQ Workflow internal error has occurred. Contact your IBM representative.

# **FMC\_ERROR\_MESSAGE\_FORMAT(103)**

An internal message format error. Contact your IBM representative.

# **FMC\_ERROR\_TIMEOUT(14)**

Timeout has occurred.

# **ObtainProcessInstanceMonitor()**

This function/method retrieves the process instance monitor for the specified activity instance from the MQ Workflow execution server (action call).

The specified activity instance must be of type *Process* and be part of this block instance monitor.

When the deep option is specified, then activity instances of type Block are resolved, that is, their block instance monitors are also fetched from the server.

**Note:** Deep is currently not supported.

# **Usage notes**

• See ["Action functions/methods" on page 128](#page-145-0) for general information.

# **Authorization**

One of:

- Process authorization
- Process administration authorization
- Be the process administrator
- Be the process creator
- Be the system administrator

# **Required connection**

MQ Workflow execution server

# **API interface declarations**

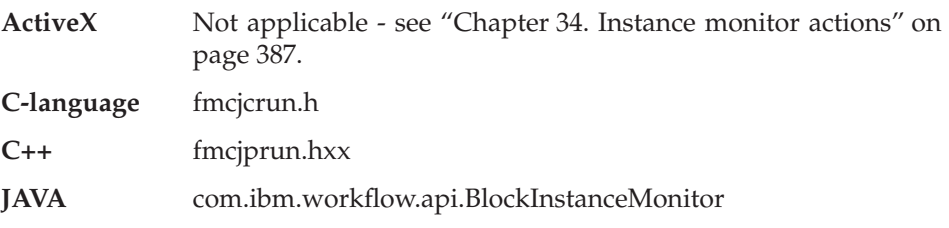

# **C-language signature** FmcjProcessInstanceMonitorHandle FMC\_APIENTRY FmcjBlockInstanceMonitorObtainProcessInstanceMonitor( FmcjBlockInstanceMonitorHandle hdlMonitor, FmcjActivityInstanceHandle activity, bool deep )

## **C++ language signature**

```
FmcjProcessInstanceMonitor *
   ObtainProcessInstanceMonitor(
      FmcjActivityInstance const & activity,
      bool deep= false ) const
APIRET ObtainProcessInstanceMonitor(
      FmcjActivityInstance const & activity,
      FmcjProcessInstanceMonitor & monitor,<br>bool deep= fal
                                     deep= false ) const
```

```
Java signature
public abstract
 ProcessInstanceMonitor
 obtainProcessBlockInstanceMonitor( ActivityInstance activity,
                                  boolean deep )
throws FmcException
```
#### **Parameters**

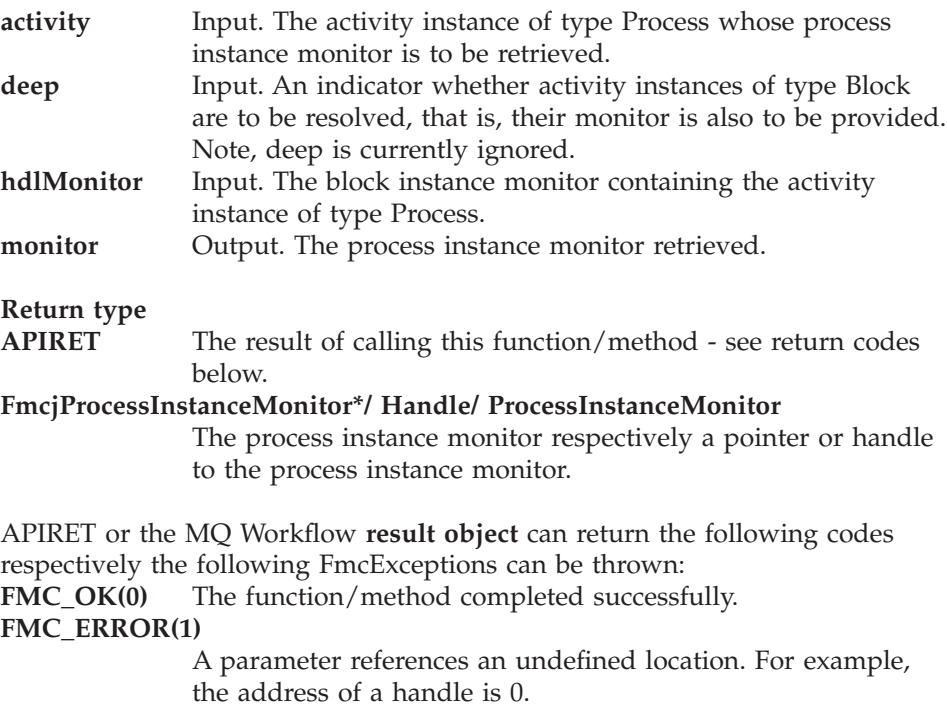

### **FMC\_ERROR\_EMPTY(122)**

The object has not yet been read from the database, that is, does not yet represent a persistent one.

#### **FMC\_ERROR\_INVALID\_HANDLE(130)**

The handle provided is incorrect; it is 0 or it is not pointing to an object of the requested type.

### FMC\_ERROR\_DOES\_NOT\_EXIST(118)

The specified activity instance is not described by the block instance monitor.

### **FMC\_ERROR\_WRONG\_KIND(501)**

The specified activity instance is not of type Process.

#### **FMC\_ERROR\_COMMUNICATION(13)**

The specified server cannot be reached; the server to which the connection should be established is not defined in your profile.

#### **FMC\_ERROR\_INTERNAL(100)**

An MQ Workflow internal error has occurred. Contact your IBM representative.

#### **FMC\_ERROR\_MESSAGE\_FORMAT(103)**

An internal message format error. Contact your IBM representative.

#### **FMC\_ERROR\_TIMEOUT(14)**

Timeout has occurred.

# **Refresh()**

This function/method refreshes the block instance monitor from the MQ Workflow execution server (action call).

All information about the block instance monitor is retrieved.

When the deep option is specified, then activity instances of type Block are resolved, that is, their block instance monitors are also refreshed from the server.

**Note:** Deep is currently not supported.

#### **Usage notes**

• See ["Action functions/methods" on page 128](#page-145-0) for general information.

### **Authorization**

One of:

• Process authorization

- v Process administration authorization
- Be the process administrator
- Be the process creator
- v Be the system administrator

# **Required connection**

MQ Workflow execution server

# **API interface declarations**

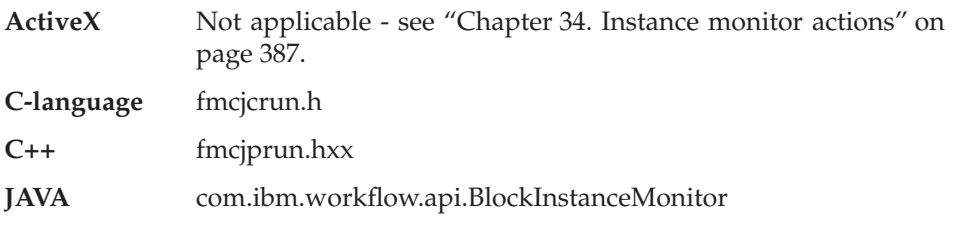

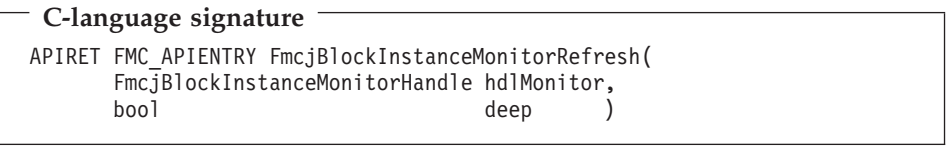

# **C++ language signature** APIRET Refresh( bool deep= false )

# **Java signature**

```
public abstract
void refresh( boolean deep ) throws FmcException
```
# **Parameters**

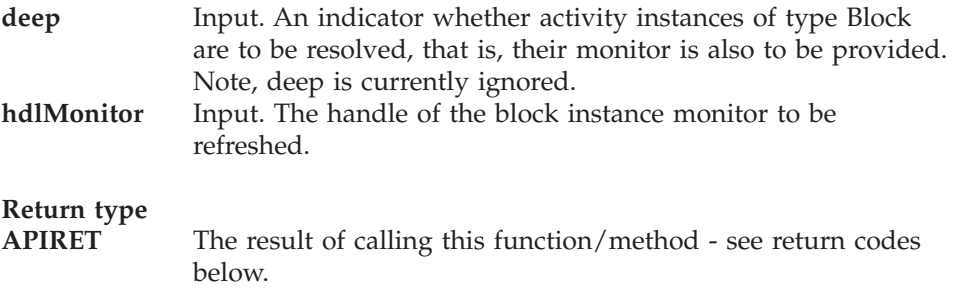

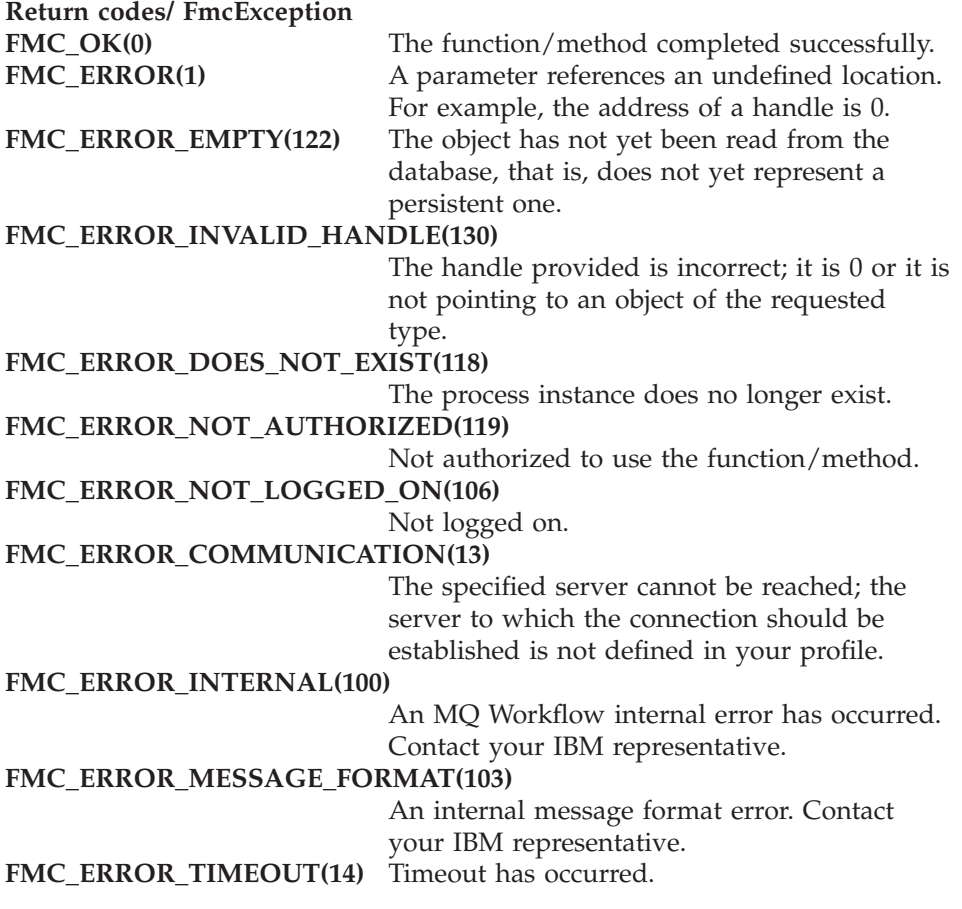

# **Chapter 32. Container activity implementation functions/methods**

An FmcjContainer or Container object represents a data container of a process template, process instance, work item, activity implementation, or support tool. A container can be a read-only input container or a read/write input or output container.

The functions/methods defined on the container allow to access the values of data members of a basic type (container leaves), or to get a substructure of a container, a container element.

An FmcjContainer or Container object represents the common aspects of read-only or read/write containers. In the C++ language, FmcjContainer is thus the superclass of the FmcjReadOnlyContainer and FmcjReadWriteContainer classes and provides for all common properties and methods. In the Java language, Container is thus a superclass of the ReadOnlyContainer and ReadWriteContainer classes and provides for all common properties and methods. Similarly, in the C-language, common implementations of functions are taken from FmcjContainer. That is, common functions start with the prefix FmcjContainer; they are also defined starting with the prefixes FmcjReadOnlyContainer and FmcjReadWriteContainer. In ActiveX, inheritance is not supported. All methods are available on the Container class.

The following sections describe the activity implementation functions which are used for communication between an activity implementation or support tool and a program execution agent. See ["Container" on page 198](#page-215-0) for a complete list of functions/methods on containers.

# **InContainer()**

This function/method retrieves the input container from the MQ Workflow program execution agent (activity implementation call).

It can be used from within an activity implementation or support tool.

### **Usage notes**

• See ["Activity implementation functions/methods" on page 128](#page-145-0) for general information.

### **Authorization**

Be an activity implementation or support tool

## **Required connection**

None but active MQ Workflow program execution agent.

# **API interface declarations**

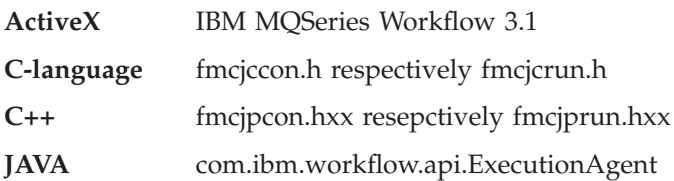

# **ActiveX signature**

long InContainer()

# **C-language signature**

APIRET FMC\_APIENTRY FmcjContainerInContainer( FmcjReadOnlyContainerHandle \* input )

### **C++ language signature**

static APIRET InContainer( FmcjReadOnlyContainer & input )

## **Java signature**

public abstract ReadOnlyContainer ExecutionAgent.inContainer() throws FmcException

### **Parameters**

**input** Input/Output. The address of the input container handle respectively the input container of the activity implementation or support tool to be set.

# **Return type**

# **long/ APIRET**

The return code of calling this function/method - see return codes below.

### **ReadOnlyContainer**

The input container of the activity implementation or support tool.

#### **Return codes/ FmcException**

**FMC\_OK(0)** The function/method completed successfully.

#### **FMC\_ERROR(1)**

A parameter references an undefined location. For example, the address of a handle is 0.

### **FMC\_ERROR\_EMPTY(122)**

The object has not yet been read from the database, that is, does not yet represent a persistent one.

#### **FMC\_ERROR\_INVALID\_HANDLE(130)**

The handle provided is incorrect; it is 0 or it is not pointing to an object of the requested type.

#### **FMC\_ERROR\_NO\_CTNR\_ACCESS(1021)**

The program does not have an input container.

#### **FMC\_ERROR\_NOT\_AUTHORIZED(119)**

Not authorized to use the function/method.

#### **FMC\_ERROR\_PROGRAM\_EXECUTION(126)**

The function/method was not called from within an activity implementation or support tool or the program execution agent is not active.

### **FMC\_ERROR\_COMMUNICATION(13)**

The specified program execution agent cannot be reached.

#### **FMC\_ERROR\_INTERNAL(100)**

An MQ Workflow internal error has occurred. Contact your IBM representative.

#### **FMC\_ERROR\_MESSAGE\_FORMAT(103)**

An internal message format error. Contact your IBM representative.

#### **Examples**

- For a C-language example see ["Programming an executable \(C-language\)"](#page-694-0) [on page 677](#page-694-0)
- For a  $C_{++}$  example see "Programming an executable  $(C_{++})$ " on page 678

# **OutContainer()**

This function/method retrieves the output container from the MQ Workflow program execution agent (activity implementation call).

It can be used from within an activity implementation.

#### **Usage notes**

• See ["Activity implementation functions/methods" on page 128](#page-145-0) for general information.

### **Authorization**

Be an activity implementation

### **Required connection**

None but active MQ Workflow program execution agent.

### **API interface declarations**

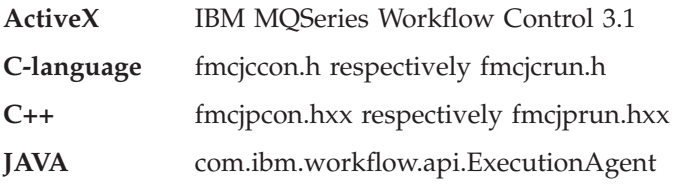

# **ActiveX signature**

long OutContainer()

# **C-language signature**

APIRET FMC\_APIENTRY FmcjContainerOutContainer( FmcjReadWriteContainerHandle \* output )

# **C++ language signature**

static APIRET OutContainer( FmcjReadWriteContainer & output )

### **Java signature**

```
public abstract
      ReadWriteContainer ExecutionAgent.outContainer()
throws FmcException
```
### **Parameters**

**output** Input/Output. The address of the output container handle respectively the output container of the activity implementation to be set.

**Return type**

**long/ APIRET** The return code of calling this function/method - see return codes below.

### **ReadWriteContainer**

The output container of the activity implementation.

### **Return codes/ FmcException**

**FMC\_OK(0)** The function/method completed successfully.

### **FMC\_ERROR(1)**

A parameter references an undefined location. For example, the address of a handle is 0.

### **FMC\_ERROR\_EMPTY(122)**

The object has not yet been read from the database, that is, does not yet represent a persistent one.

### **FMC\_ERROR\_INVALID\_HANDLE(130)**

The handle provided is incorrect; it is 0 or it is not pointing to an object of the requested type.

### **FMC\_ERROR\_NO\_CTNR\_ACCESS(1021)**

The program does not have an output container.

### **FMC\_ERROR\_NOT\_AUTHORIZED(119)**

Not authorized to use the function/method.

### **FMC\_ERROR\_PROGRAM\_EXECUTION(126)**

The function/method was not called from within an activity implementation or the program execution agent is not active.

### **FMC\_ERROR\_TOOL\_FUNCTION(128)**

A support tool cannot access an output container.

### **FMC\_ERROR\_COMMUNICATION(13)**

The specified program execution agent cannot be reached.

### **FMC\_ERROR\_INTERNAL(100)**

An MQ Workflow internal error has occurred. Contact your IBM representative.

### **FMC\_ERROR\_MESSAGE\_FORMAT(103)**

An internal message format error. Contact your IBM representative.

### **Examples**

- For a C-language example see ["Programming an executable \(C-language\)"](#page-694-0) [on page 677](#page-694-0)
- For a  $C_{++}$  example see "Programming an executable  $(C_{++})$ " on page 678

# **RemoteInContainer()**

This function/method retrieves the input container from the MQ Workflow program execution agent (activity implementation call).

It can be used from within a program started by an activity implementation or support tool.

### **Usage notes**

• See ["Activity implementation functions/methods" on page 128](#page-145-0) for general information.

### **Authorization**

Valid program identification

### **Required connection**

None but active MQ Workflow program execution agent.

### **API interface declarations**

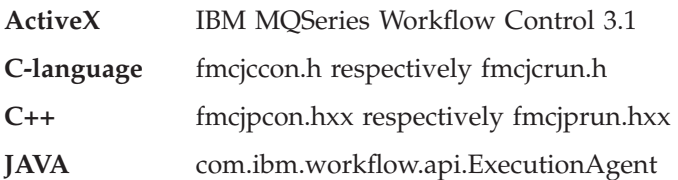

## **ActiveX signature**

long RemoteInContainer( BSTR programID )

### **C-language signature**

APIRET FMC\_APIENTRY FmcjContainerRemoteInContainer( char const \* programID, FmcjReadOnlyContainerHandle \* input )

### **C++ language signature**

static APIRET RemoteInContainer( string const & programID, FmcjReadOnlyContainer & input )

### **Java signature**

public abstract

ReadOnlyContainer ExecutionAgent.remoteInContainer( String programID ) throws FmcException

#### **Parameters**

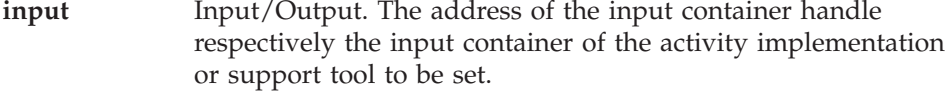

**programID** Input. The program identification by which the activity implementation or support tool is known to the program execution agent.

#### **Return type**

**long/ APIRET** The return code of calling this function/method - see return codes below.

#### **ReadOnlyContainer**

The input container of the activity implementation or support tool.

#### **Return codes/ FmcException**

**FMC\_OK(0)** The function/method completed successfully.

# **FMC\_ERROR(1)**

A parameter references an undefined location. For example, the address of a handle is 0.

### **FMC\_ERROR\_EMPTY(122)**

The object has not yet been read from the database, that is, does not yet represent a persistent one.

#### **FMC\_ERROR\_INVALID\_HANDLE(130)**

The handle provided is incorrect; it is 0 or it is not pointing to an object of the requested type.

#### **FMC\_ERROR\_INVALID\_PROGRAMID(135)**

The program identification is invalid.

#### **FMC\_ERROR\_NO\_CTNR\_ACCESS(1021)**

The program does not have an input container.

#### **FMC\_ERROR\_NOT\_AUTHORIZED(119)**

Not authorized to use the function/method.

#### **FMC\_ERROR\_PROGRAM\_EXECUTION(126)**

The function/method was not called from within an activity implementation or the program execution agent is not active.

### **FMC\_ERROR\_COMMUNICATION(13)**

The specified program execution agent cannot be reached.

### **FMC\_ERROR\_INTERNAL(100)**

An MQ Workflow internal error has occurred. Contact your IBM representative.

### **FMC\_ERROR\_MESSAGE\_FORMAT(103)**

An internal message format error. Contact your IBM representative.

# **RemoteOutContainer()**

This function/method retrieves the output container from the MQ Workflow program execution agent (activity implementation call).

It can be used from within a program started by an activity implementation.

### **Usage notes**

• See ["Activity implementation functions/methods" on page 128](#page-145-0) for general information.

### **Authorization**

Valid program identification

### **Required connection**

None but active MQ Workflow program execution agent.

### **API interface declarations**

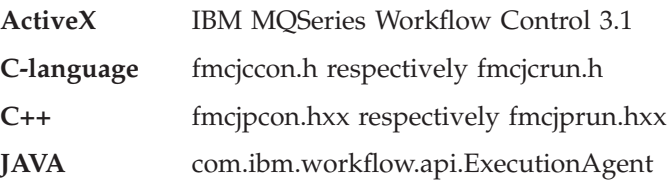

### **ActiveX signature**

long RemoteOutContainer( BSTR programID )

### **C-language signature**

APIRET FMC\_APIENTRY FmcjContainerRemoteOutContainer( char const \* programID, FmcjReadWriteContainerHandle \* output )

#### **C++ language signature**

static APIRET RemoteOutContainer( string const & programID. FmcjReadWriteContainer & output )

### **Java signature**

public abstract

```
ReadWriteContainer ExecutionAgent.remoteOutContainer( String programID )
throws FmcException
```
### **Parameters**

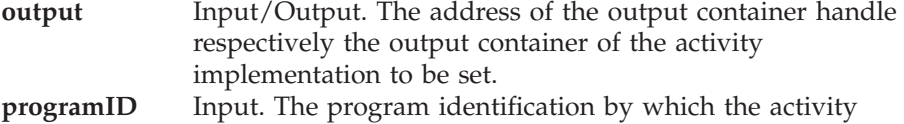

implementation is known to the program execution agent.

#### **Return type**

**long/ APIRET** The return code of calling this function/method - see return codes below.

#### **ReadWriteContainer**

The output container of the activity implementation.

#### **Return codes/ FmcException**

**FMC\_OK(0)** The function/method completed successfully. **FMC\_ERROR(1)**

> A parameter references an undefined location. For example, the address of a handle is 0.

#### **FMC\_ERROR\_EMPTY(122)**

The object has not yet been read from the database, that is, does not yet represent a persistent one.

#### **FMC\_ERROR\_INVALID\_HANDLE(130)**

The handle provided is incorrect; it is 0 or it is not pointing to an object of the requested type.

#### **FMC\_ERROR\_INVALID\_PROGRAMID(135)**

The program identification is invalid.

#### **FMC\_ERROR\_NO\_CTNR\_ACCESS(1021)**

The program does not have an output container.

#### **FMC\_ERROR\_NOT\_AUTHORIZED(119)**

Not authorized to use the function/method.

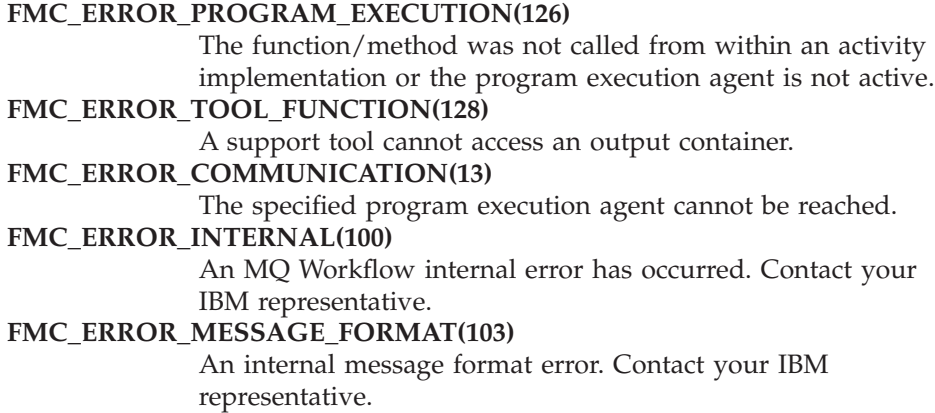

# **SetOutContainer()**

This function/method returns the output container to the MQ Workflow program execution agent (activity implementation call).

It can be used from within an activity implementation as often as required. Note, however, that the output container is not returned to the MQ Workflow execution server until the activity implementation ends. It is kept transiently by the program execution agent.

### **Usage notes**

• See ["Activity implementation functions/methods" on page 128](#page-145-0) for general information.

### **Authorization**

Be an activity implementation

### **Required connection**

None but active MQ Workflow program execution agent.

### **API interface declarations**

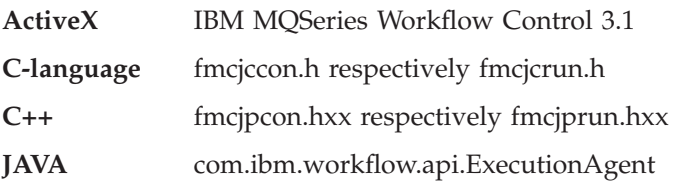

### **ActiveX signature**

long SetOutContainer()

#### **C-language signature**

APIRET FMC\_APIENTRY FmcjContainerSetOutContainer( FmcjReadWriteContainerHandle const output )

### **C++ language signature**

static APIRET SetOutContainer( FmcjReadWriteContainer const & output )

#### **Java signature**

```
public abstract
```

```
void ExecutionAgent.setOutContainer( ReadWriteContainer output )
throws FmcException
```
#### **Parameters**

**output** Input. The output container handle respectively the output container of the activity implementation to be passed.

#### **Return type**

**long/ APIRET** The return code of calling this function/method - see return codes below.

#### **Return codes/ FmcException**

**FMC\_OK(0)** The function/method completed successfully.

#### **FMC\_ERROR(1)**

A parameter references an undefined location. For example, the address of a handle is 0.

### **FMC\_ERROR\_EMPTY(122)**

The object has not yet been read from the database, that is, does not yet represent a persistent one.

#### **FMC\_ERROR\_INVALID\_HANDLE(130)**

The handle provided is incorrect; it is 0 or it is not pointing to an object of the requested type.

### **FMC\_ERROR\_NO\_CTNR\_ACCESS(1021)**

The program does not have an output container.

**FMC\_ERROR\_NOT\_AUTHORIZED(119)** Not authorized to use the function/method. **FMC\_ERROR\_PROGRAM\_EXECUTION(126)** The function/method was not called from within an activity implementation or the program execution agent is not active. **FMC\_ERROR\_TOOL\_FUNCTION(128)** A support tool cannot set the output container. **FMC\_ERROR\_COMMUNICATION(13)** The specified program execution agent cannot be reached. **FMC\_ERROR\_INTERNAL(100)** An MQ Workflow internal error has occurred. Contact your IBM representative. **FMC\_ERROR\_MESSAGE\_FORMAT(103)** An internal message format error. Contact your IBM representative.

### **Examples**

- v For a C-language example see ["Programming an executable \(C-language\)"](#page-694-0) [on page 677](#page-694-0)
- For a  $C++$  example see "Programming an executable  $(C++)$ " on page 678

# **SetRemoteOutContainer()**

This function/method returns the output container to the MQ Workflow program execution agent (activity implementation call).

It can be used from within a program started by an activity implementation as often as required. Note, however, that the output container is not returned to the MQ Workflow execution server until the activity implementation ends. It is kept transiently by the program execution agent.

### **Usage notes**

• See ["Activity implementation functions/methods" on page 128](#page-145-0) for general information.

### **Authorization**

Valid program identification

### **Required connection**

None but active MQ Workflow program execution agent.

### **API interface declarations**

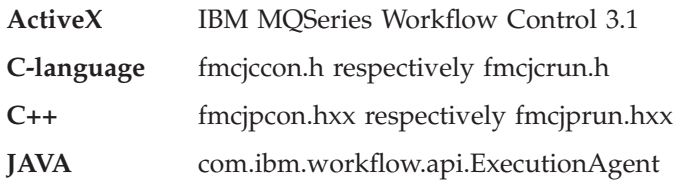

#### **ActiveX signature**

long SetRemoteOutContainer( BSTR programID )

### **C-language signature**

APIRET FMC\_APIENTRY FmcjContainerSetRemoteOutContainer( char const \* programID, FmcjReadWriteContainerHandle const output )

# **C++ language signature**

static APIRET SetRemoteOutContainer( string const & programID, FmcjReadWriteContainer const & output )

#### **Java signature** public abstract void ExecutionAgent.setRemoteOutContainer(String programID, ReadWriteContainer output ) throws FmcException

### **Parameters**

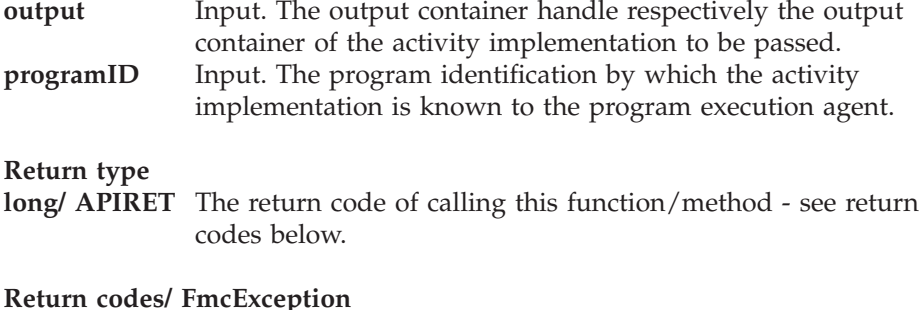

# **FMC\_OK(0)** The function/method completed successfully.

### **FMC\_ERROR(1)**

A parameter references an undefined location. For example, the address of a handle is 0.

## **FMC\_ERROR\_EMPTY(122)**

The object has not yet been read from the database, that is, does not yet represent a persistent one.

## **FMC\_ERROR\_INVALID\_HANDLE(130)**

The handle provided is incorrect; it is 0 or it is not pointing to an object of the requested type.

# **FMC\_ERROR\_NO\_CTNR\_ACCESS(1021)**

The program does not have an output container.

### **FMC\_ERROR\_NOT\_AUTHORIZED(119)**

Not authorized to use the function/method.

### **FMC\_ERROR\_PROGRAM\_EXECUTION(126)**

The function/method was not called from within an activity implementation or the program execution agent is not active.

### **FMC\_ERROR\_TOOL\_FUNCTION(128)**

A support tool cannot set the output container.

**FMC\_ERROR\_COMMUNICATION(13)**

The specified program execution agent cannot be reached.

**FMC\_ERROR\_INTERNAL(100)**

An MQ Workflow internal error has occurred. Contact your IBM representative.

### **FMC\_ERROR\_MESSAGE\_FORMAT(103)**

An internal message format error. Contact your IBM representative.

# **Chapter 33. Execution service actions**

An FmcjExecutionService or ExecutionService object represents a session between a user and an MQ Workflow execution server so that Runtime services may be asked for.

The execution service object essentially provides for the basic functions/methods to set up a communication path to the specified MQ Workflow execution server and to establish the user session (log on), and finish it (log off).

At FmcjExecutionService or ExecutionService construction or allocation time the name of the MQ Workflow system and system group where the execution server resides can be specified. Default values are taken from the current user's profile or from the configuration profile, in this sequence, when logging on. The configuration where to search for the profiles can also be specified.

When the session to an execution server has been established, you can query objects for which you are authorized; for example, you can query process templates, process instances, or work items. The attributes of the queried objects can then be read and further actions can be requested. For example, once a process template has been queried, creation of a process instance can be asked for.

When the execution service object is destructed or deallocated and still represents an active session, logoff is automatically called (provided that there is no other object referencing this session). It is, however, recommended that logon and logoff calls are paired before the execution service object is deallocated.

FmcjService or Service represents common properties of services.

In the C++ language, FmcjExecutionService is thus a subclass of the FmcjService class and inherits all properties and methods. In the Java language, ExecutionService is thus a subclass of the Service class and inherits all properties and methods. Similarly, in the C-language, common implementations of functions are taken from FmcjService. That is, common functions start with the prefix FmcjService; they are also defined starting with the prefix FmcjExecutionService. In ActiveX, inheritance is not supported so that all functions are explicitly defined on ExecutionService. Note, however, that they are described as Service actions.

The following sections describe the actions which can be applied on an execution service. See ["Execution service" on page 212](#page-229-0) for a complete list of functions/methods.

# **CreateProcessInstanceList()**

This function/method creates a process instance list on the MQ Workflow execution server so that process instances can be grouped to one's own taste or for a group of users (action call).

A process instance list is identified by:

- Its name, which is unique per type
- v Its type, that is, an indicator whether the list is for public or private usage
- v Its owner, that is, the owner of the list when the type is private

If the list is for public usage, any owner specification is ignored. If the list is for private usage and no owner is provided, then the list is created for the logged-on user.

When the process instance list is to be created for public usage or for the private usage of another user, that is, not the logged-on user itself, then the logged-on user needs to have staff definition authorization.

A process instance list groups a set of process instances which have the same characteristics. These characteristics are defined via search filters. The number of process instances in the list can be restricted via a threshold which specifies the maximum number of process instances to be returned to the client. That threshold is applied after the process instance list has been sorted according to sort criteria specified. Note that process instances are sorted on the server, that is, the code page of the server determines the sort sequence.

The following rules apply for specifying a process instance list name:

- You can specify a maximum of 32 characters.
- v You can use any printable characters depending on your current locale, except the following:
	- $*$  ? "; : .
- You can use blanks with these restrictions: no leading blanks, no trailing blanks, and no consecutive blanks.

The following rules apply for specifying a description:

- You can specify a maximum of 254 characters.
- You can use any printable characters depending on your current locale, including the end-of-line and new-line characters.

A process instance list filter is specified as a character string containing a filter on process instances (refer to ["Appendix A. How to read the syntax](#page-798-0) [diagrams" on page 781](#page-798-0)).

### **Notes:**

1. A *string* constant is to be enclosed in single quotes (').

A *pattern* is a string constant in which the asterisk and the question mark have special meanings.

- The question mark (?) represents any single character.
- The asterisk (\*) represents a string of zero or more characters.
- The escape character is backslash  $(\setminus)$  and must be used when the pattern itself contains actual question marks or asterisks.
- 2. Optional specifications in the *TimeStamp* are set to 0 (zero) if not specified.

### **PILFilter**

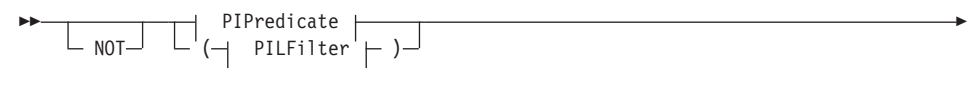

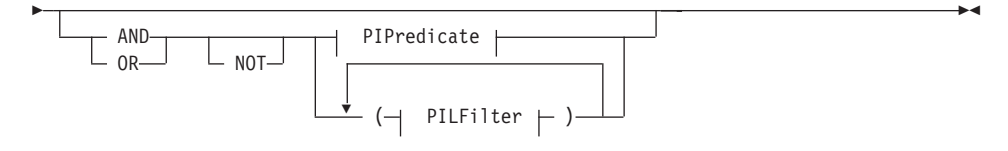

### **PIPredicate**

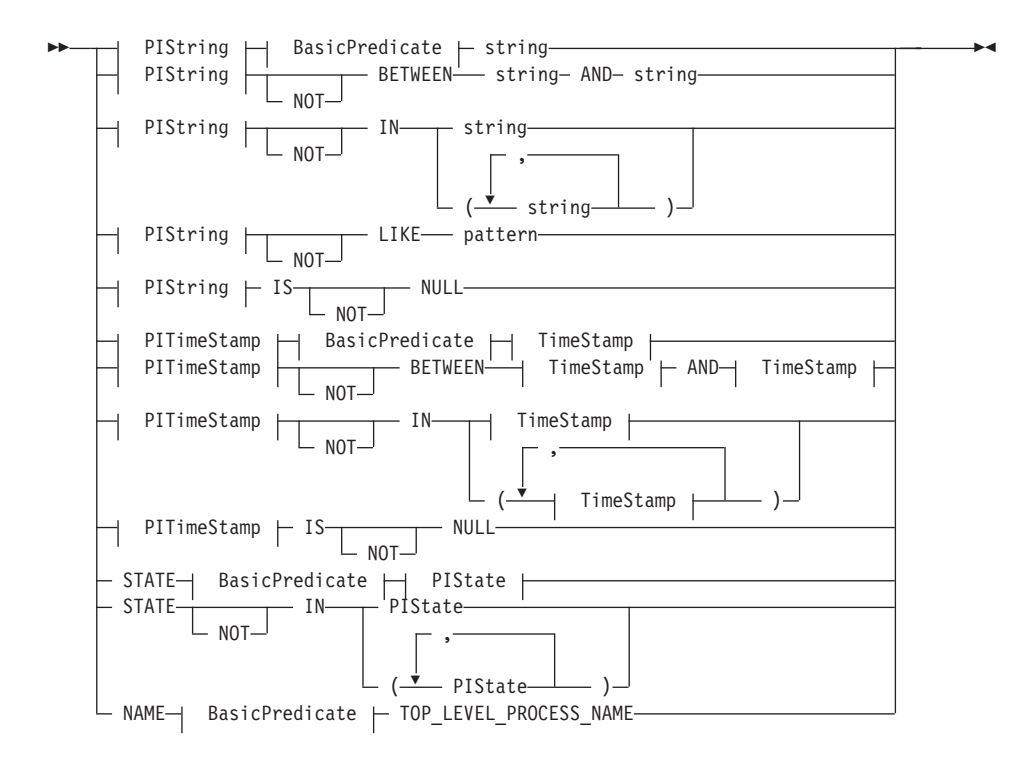

#### **BasicPredicate**

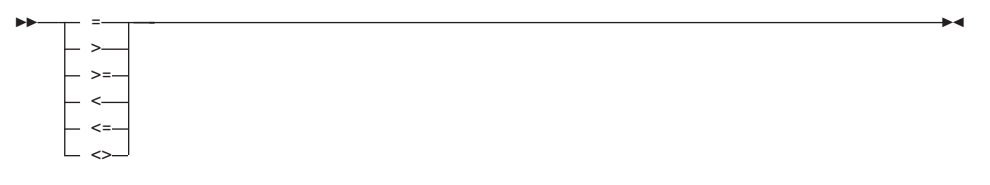

### **PIState**

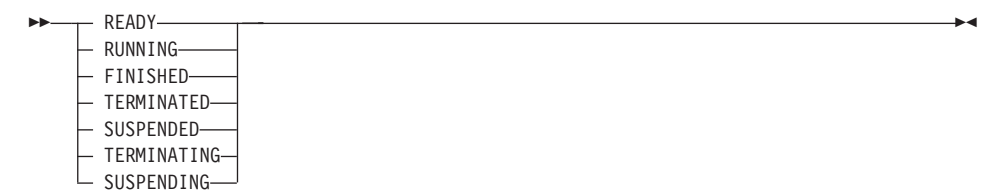

### **PIString**

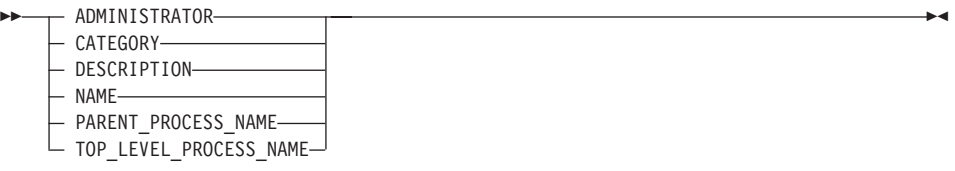

#### **PITimeStamp**

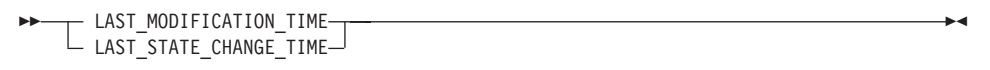

#### **TimeStamp**

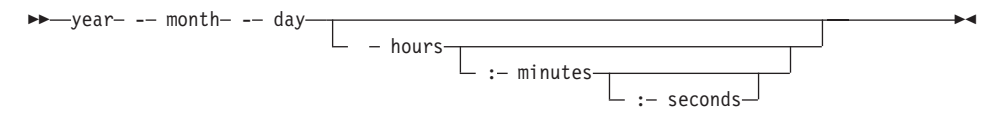

A process instance list sort criterion is specified as a character string.

**Note:** The default sort order is ascending.

States are sorted according to the sequence shown in the PIState diagram.

#### **PILOrderBy**

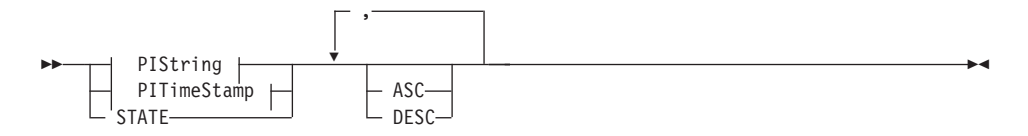

### **Usage notes**

• See ["Action functions/methods" on page 128](#page-145-0) for general information.

# **Authorization**

None or staff definition or be the system administrator

### **Required connection**

MQ Workflow execution server

# **API interface declarations**

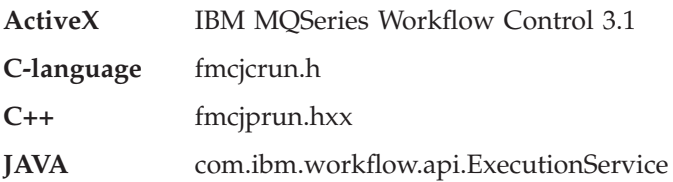

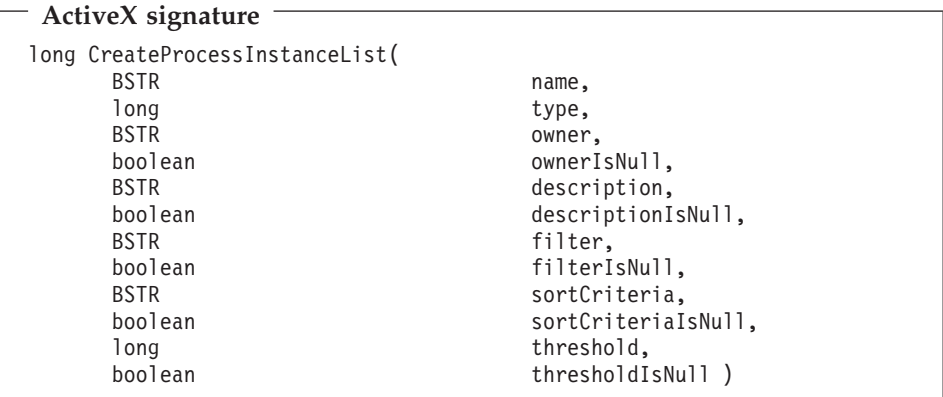

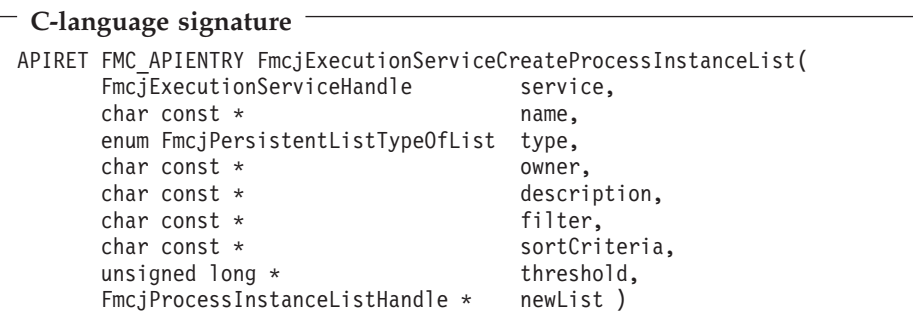

### **C++ language signature**

```
APIRET CreateProcessInstanceList(
      string const & name,
      FmcjPersistentList::TypeOfList type,
      string const * owner,
      string const * description,
      string const * filter,
      string const * sortCriteria,
      unsigned long const * threshold,<br>FmcjProcessInstanceList & newList ) const
      FmcjProcessInstanceList &
```

```
Java signature
public abstract
ProcessInstanceList createProcessInstanceList(
    String name,
    TypeOfList type,
    String owner,
    String description,
    String filter,
    String sortCriteria,
    Integer threshold ) throws FmcException
```
### **Parameters**

description Input. A user-defined description of the process instance list. **descriptionIsNull**

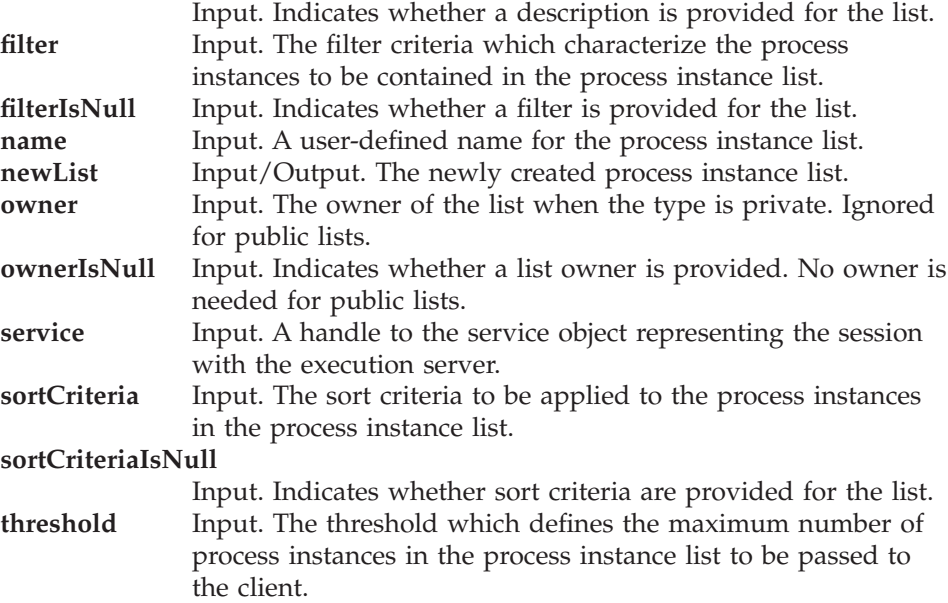

#### **thresholdIsNull**

Input. Indicates whether a threshold is provided for the list. **type** Input. An indication whether a private or a public list is to be created.

#### **Return type**

**long/ APIRET** The return code of calling this function/method - see return codes below.

#### **ProcessInstanceList**

The newly created process instance list.

#### **Return codes/ FmcException**

**FMC\_OK(0)** The function/method completed successfully.

#### **FMC\_ERROR(1)**

A parameter references an undefined location. For example, the address of a handle is 0.

#### **FMC\_ERROR\_INVALID\_HANDLE(130)**

The handle provided is incorrect; it is 0 or it is not pointing to an object of the requested type.

#### **FMC\_ERROR\_INVALID\_DESCRIPTION(810)**

The specified description is invalid.

#### **FMC\_ERROR\_INVALID\_FILTER(125)**

The specified filter is invalid.

#### **FMC\_ERROR\_INVALID\_LIST\_TYPE(813)**

The specified list type is invalid.

#### **FMC\_ERROR\_INVALID\_NAME(134)**

The specified process instance list name does not comply with the syntax rules.

#### **FMC\_ERROR\_INVALID\_USER(132)**

The user ID specified for the owner of the list does not conform to the syntax rules.

#### **FMC\_ERROR\_INVALID\_SORT(808)**

The specified sort criteria are invalid.

#### **FMC\_ERROR\_INVALID\_THRESHOLD(807)**

The specified threshold is invalid; exceeds the maximum possible value.

#### **FMC\_ERROR\_NOT\_LOGGED\_ON(106)**

Not logged on.

#### **FMC\_ERROR\_NOT\_AUTHORIZED(119)**

Not authorized.

#### FMC\_ERROR\_OWNER\_NOT\_FOUND(812)

The person to become the owner of the process instance list is not found.

#### **FMC\_ERROR\_NOT\_UNIQUE(121)**

The name of the process instance list is not unique within the specified type.

### **FMC\_ERROR\_COMMUNICATION(13)**

The specified server cannot be reached; the server to which the connection should be established is not defined in your profile.

### **FMC\_ERROR\_INTERNAL(100)**

An MQ Workflow internal error has occurred. Contact your IBM representative.

### **FMC\_ERROR\_MESSAGE\_FORMAT(103)**

An internal message format error. Contact your IBM representative.

### **FMC\_ERROR\_TIMEOUT(14)**

Timeout has occurred.

### **Examples**

- v For an ActiveX example see ["Create a process instance list \(ActiveX\)" on](#page-660-0) [page 643](#page-660-0).
- For a C-language example see ["Create a process instance list \(C-language\)"](#page-661-0) [on page 644](#page-661-0).
- For a  $C_{++}$  example see "Create a process instance list  $(C_{++})$ " on page 646.
- For a Java example see ["Create a process instance list \(Java\)" on page 647](#page-664-0).

# **CreateProcessTemplateList()**

This function/method creates a process template list on the MQ Workflow execution server so that process templates can be grouped to one's own taste or for a group of users (action call).

A process template list is identified by:

- Its name, which is unique per type
- v Its type, that is, an indicator whether the list is for public or private usage
- Its owner, that is, the owner of the list when the type is private

If the list is for public usage, any owner specification is ignored. If the list is for private usage and no owner is provided, then the list is created for the logged-on user.

When the process template list is to be created for public usage or for the private usage of another user, that is, not the logged-on user itself, then the logged-on user needs to have staff definition authorization.

A process template list groups a set of process templates which have the same characteristics. These characteristics are defined via filters. The number of process templates in the list can be restricted via a threshold which specifies

the maximum number of process templates to be returned to the client. That threshold is applied after the process template list has been sorted according to sort criteria specified. Process templates are sorted on the server, that is, the code page of the server determines the sort sequence.

The following rules apply for specifying a process template list name:

- You can specify a maximum of 32 characters.
- v You can use any printable characters depending on your current locale, except the following:
	- $*$  ? "; : .
- You can use blanks with these restrictions: no leading blanks, no trailing blanks, and no consecutive blanks.

The following rules apply for specifying a description:

- You can specify a maximum of 254 characters.
- You can use any printable characters depending on your current locale, including the end-of-line and new-line characters.

A process template list filter is specified as a character string containing a filter on process templates (refer to ["Appendix A. How to read the syntax](#page-798-0) [diagrams" on page 781](#page-798-0)).

# **Notes:**

1. A *string* constant is to be enclosed in single quotes (').

»

A *pattern* is a string constant in which the asterisk and the question mark have special meanings.

- The question mark (?) represents any single character.
- The asterisk (\*) represents a string of zero or more characters.
- The escape character is backslash  $(\setminus)$  and must be used when the pattern itself contains actual question marks or asterisks.
- 2. Optional specifications in the *TimeStamp* are set to 0 (zero) if not specified.

# **PTLFilter**

 $-$  or  $-$  not  $-$ 

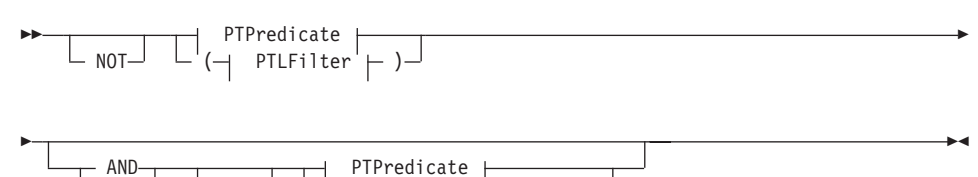

PTLFilter  $\vdash$  )

#### **PTPredicate**

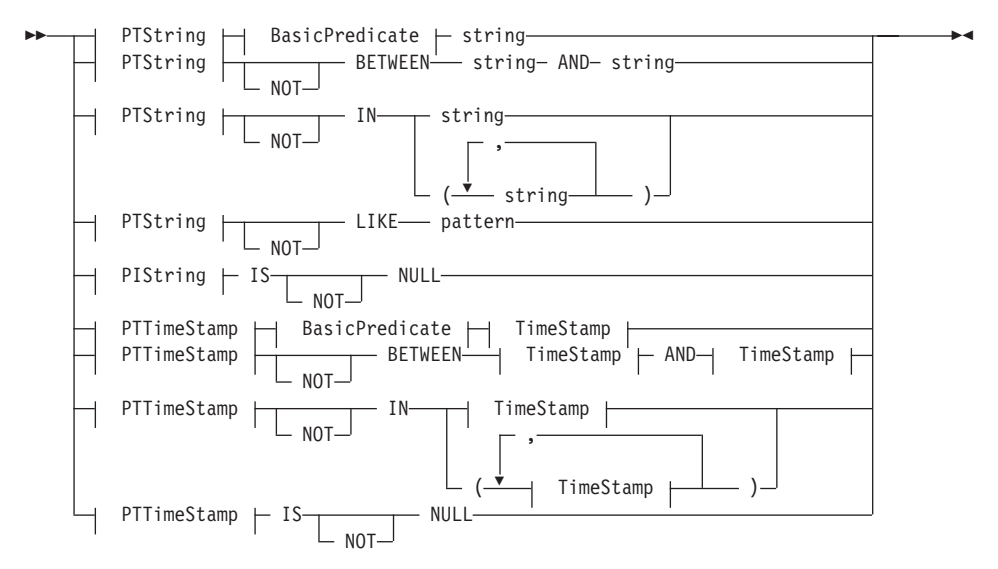

### **BasicPredicate**

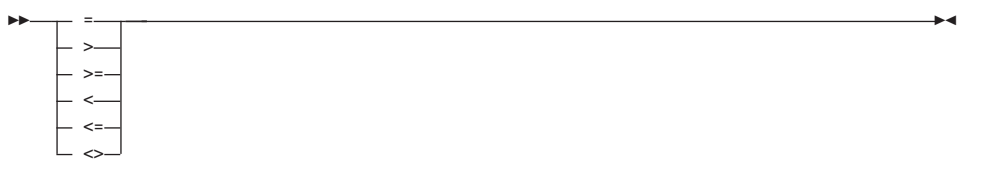

#### **PTString**

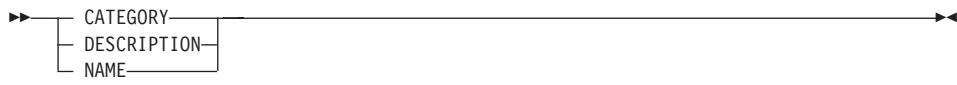

#### **PTTimeStamp**

 $\rightarrow$  LAST\_MODIFICATION\_TIME-

#### **TimeStamp**

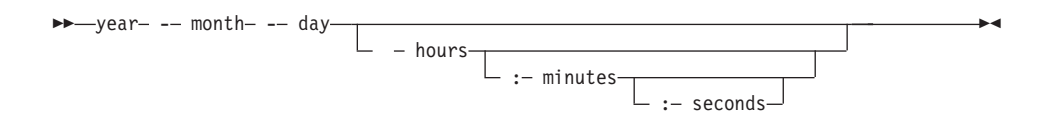

A process template list sort criterion is specified as a character string.

**Note:** The default sort order is ascending.

# **PTLOrderBy**

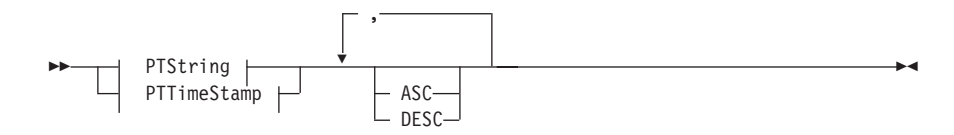

### **Usage notes**

• See ["Action functions/methods" on page 128](#page-145-0) for general information.

# **Authorization**

None or staff definition or be the system administrator

# **Required connection**

MQ Workflow execution server

### **API interface declarations**

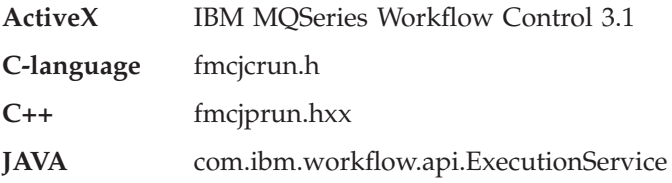
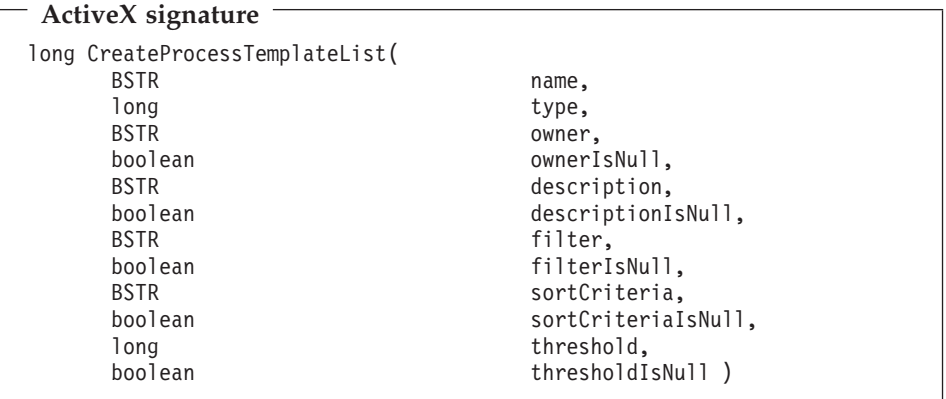

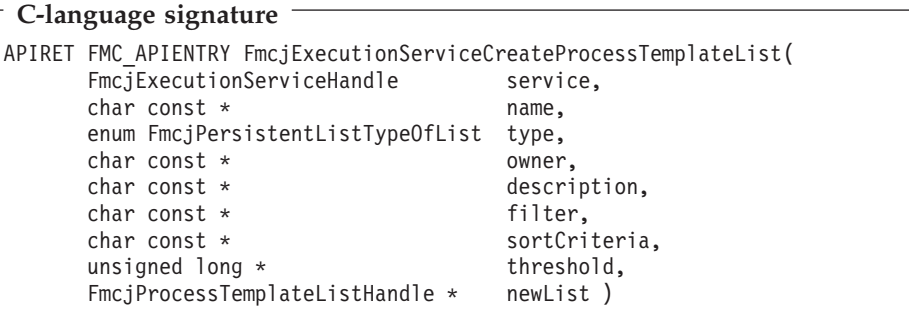

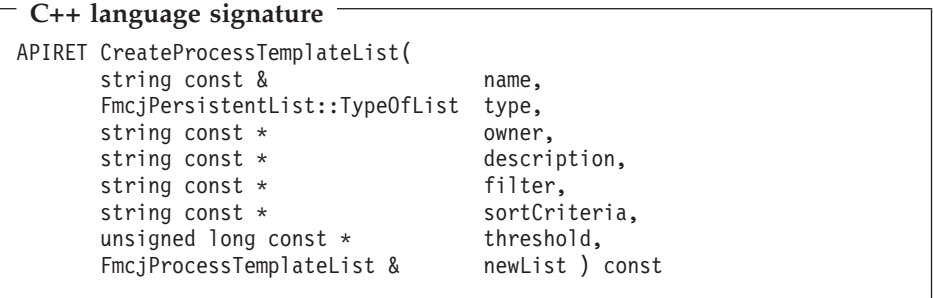

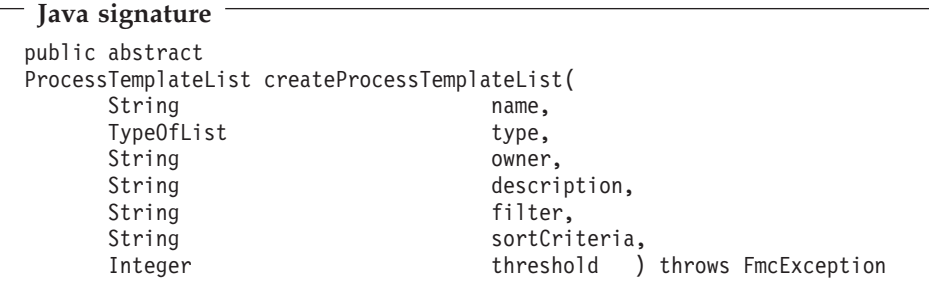

**Parameters** Input. A user-defined description of the process template list. **descriptionIsNull**

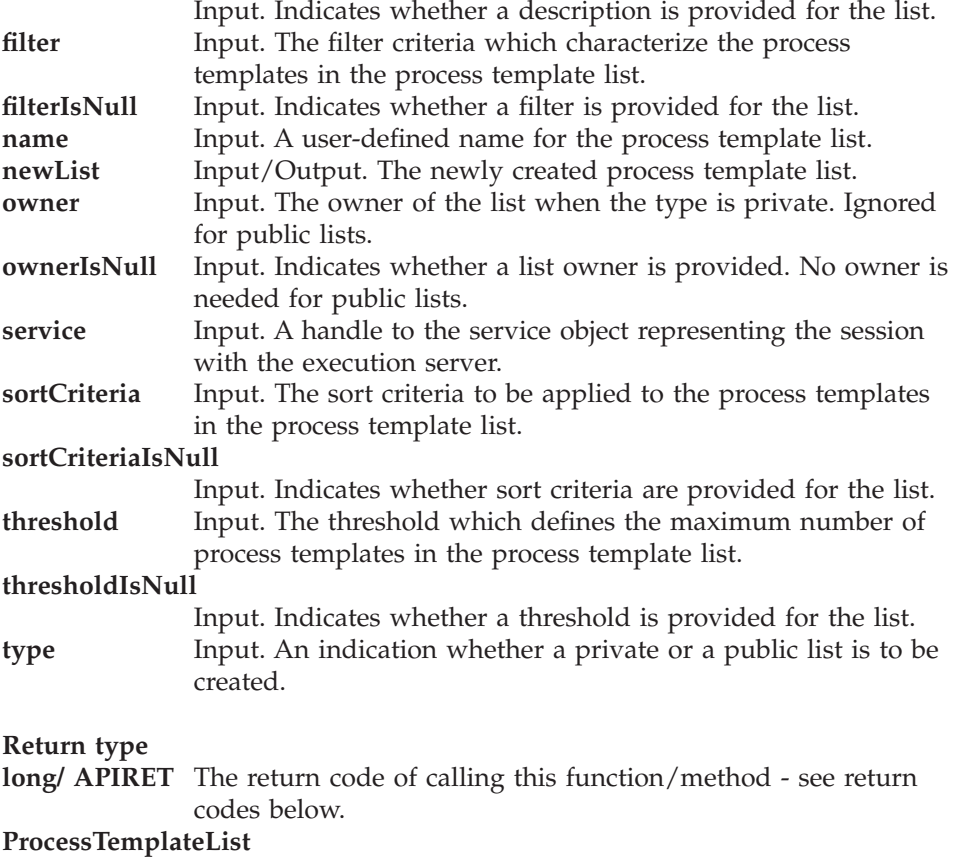

The newly created process template list.

### **Return codes/ FmcException**

**FMC\_OK(0)** The function/method completed successfully.

**FMC\_ERROR(1)**

A parameter references an undefined location. For example, the address of a handle is 0.

# **FMC\_ERROR\_INVALID\_HANDLE(130)**

The handle provided is incorrect; it is 0 or it is not pointing to an object of the requested type.

# **FMC\_ERROR\_INVALID\_DESCRIPTION(810)**

The specified description is invalid.

# **FMC\_ERROR\_INVALID\_FILTER(125)**

The specified filter is invalid.

# **FMC\_ERROR\_INVALID\_LIST\_TYPE(813)**

The specified list type is invalid.

# **FMC\_ERROR\_INVALID\_NAME(134)**

The specified process template list name does not comply with the syntax rules.

# **FMC\_ERROR\_INVALID\_USER(132)**

The user ID specified for the owner of the list does not conform to the syntax rules.

# **FMC\_ERROR\_INVALID\_SORT(808)**

The specified sort criteria are invalid.

# **FMC\_ERROR\_INVALID\_THRESHOLD(807)**

The specified threshold is invalid; exceeds the maximum possible value.

# **FMC\_ERROR\_NOT\_LOGGED\_ON(106)**

Not logged on.

**FMC\_ERROR\_NOT\_AUTHORIZED(119)**

Not authorized.

# **FMC\_ERROR\_OWNER\_NOT\_FOUND(812)**

The person to become the owner of the process template list is not found.

# **FMC\_ERROR\_NOT\_UNIQUE(121)**

The name of the process template list is not unique within the specified type.

# **FMC\_ERROR\_COMMUNICATION(13)**

The specified server cannot be reached; the server to which the connection should be established is not defined in your profile.

# **FMC\_ERROR\_INTERNAL(100)**

An MQ Workflow internal error has occurred. Contact your IBM representative.

# **FMC\_ERROR\_MESSAGE\_FORMAT(103)**

An internal message format error. Contact your IBM representative.

# **FMC\_ERROR\_TIMEOUT(14)**

Timeout has occurred.

# **Examples**

- v For an ActiveX example see ["Create a process instance list \(ActiveX\)" on](#page-660-0) [page 643](#page-660-0).
- v For a C-language example see ["Create a process instance list \(C-language\)"](#page-661-0) [on page 644](#page-661-0).
- For a  $C_{++}$  example see "Create a process instance list  $(C_{++})$ " on page 646.
- v For a Java example see ["Create a process instance list \(Java\)" on page 647](#page-664-0).

# **CreateWorklist()**

This function/method creates a worklist on the MQ Workflow execution server so that work items or notifications can be grouped to one's own taste or for a group of users (action call).

A worklist is identified by:

- Its name, which is unique per type
- v Its type, that is, an indicator whether the list is for public or private usage
- Its owner, that is, the owner of the list when the type is private

If the list is for public usage, any owner specification is ignored. If the list is for private usage and no owner is provided, then the list is created for the logged-on user.

When the worklist is to be created for public usage or for the private usage of another user, that is, not the logged-on user itself, then the logged-on user needs to have staff definition authorization.

A worklist groups a set of work items or notifications which have the same characteristics. These characteristics are defined via filters. The number of items in the worklist can be restricted via a threshold which specifies the maximum number of items to be returned to the client. That threshold is applied after the worklist has been sorted according to sort criteria specified. Items are sorted on the server, that is, the code page of the server determines the sort sequence.

The following rules apply for specifying a worklist name:

- You can specify a maximum of 32 characters.
- v You can use any printable characters depending on your current locale, except the following:

 $*$  ? "; : .

• You can use blanks with these restrictions: no leading blanks, no trailing blanks, and no consecutive blanks.

The following rules apply for specifying a description:

- You can specify a maximum of 254 characters.
- You can use any printable characters depending on your current locale, including the end-of-line and new-line characters.

A worklist filter is specified as a character string containing a filter on the items in the worklist (refer to "Appendix A. How to read the syntax diagrams" on page 781).

# Notes:

1. A *string* constant is to be enclosed in single quotes (').

A pattern is a string constant in which the asterisk and the question mark have special meanings.

- The question mark (?) represents any single character.
- The asterisk (\*) represents a string of zero or more characters.
- The escape character is backslash  $(\lambda)$  and must be used when the pattern itself contains actual question marks or asterisks.
- 2. Optional specifications in the *TimeStamp* are set to  $0$  (zero) if not specified.

# **WLFilter**

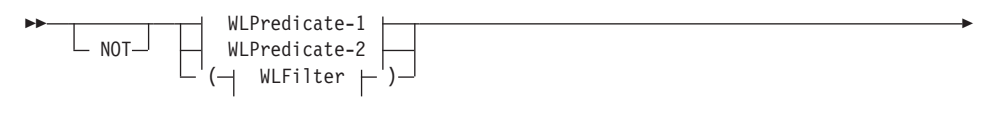

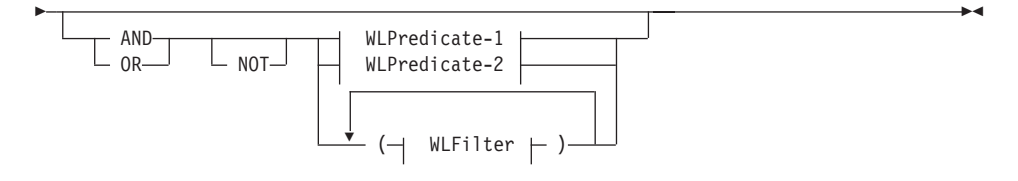

#### **WLPredicate-1**

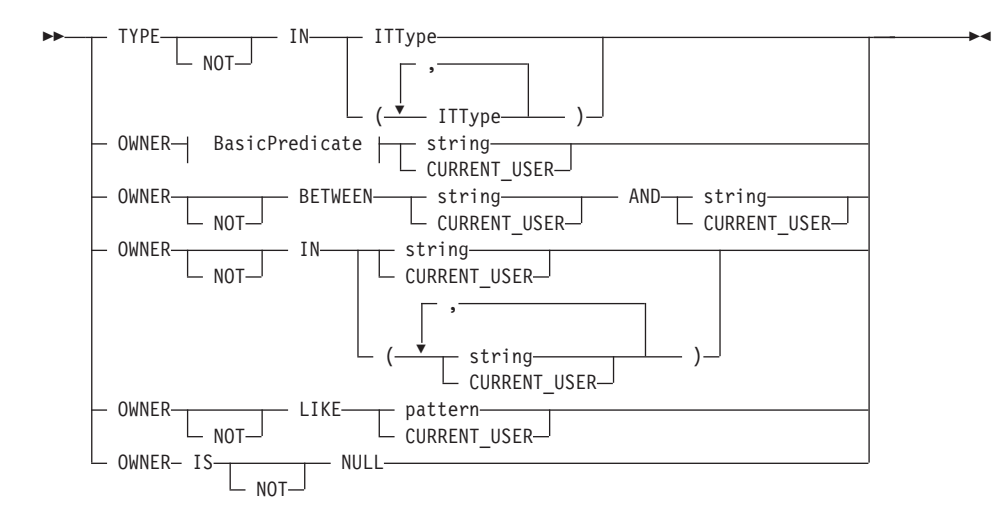

**WLPredicate-2** 

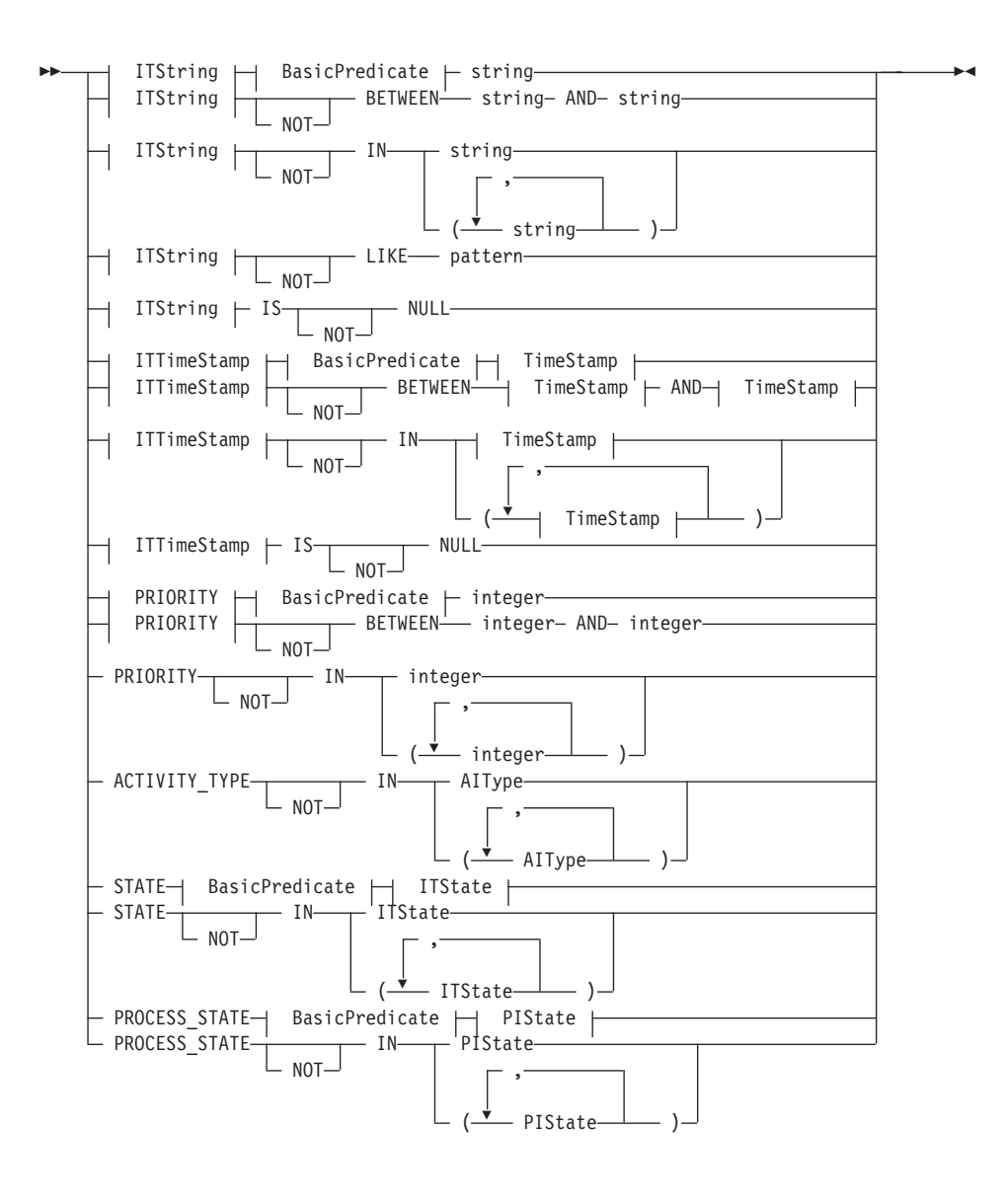

#### **AlType**

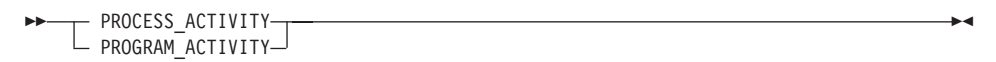

**BasicPredicate** 

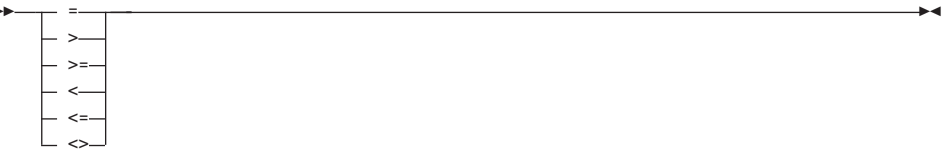

### **ITState**

×

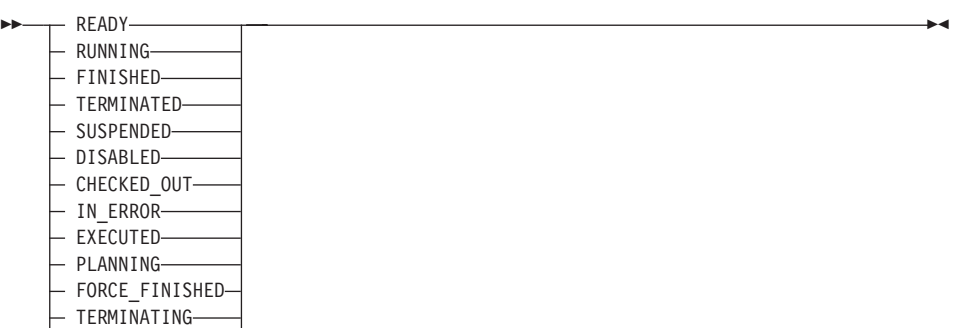

L SUSPENDING-

#### **ITString**

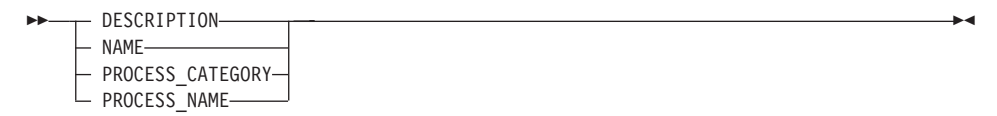

### **ITTimeStamp**

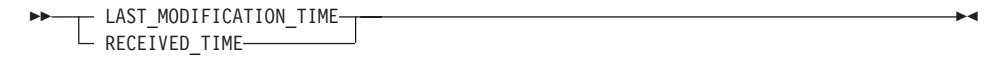

### **ITType**

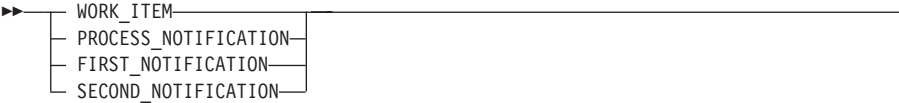

 $\rightarrow$ 

#### **PIState**

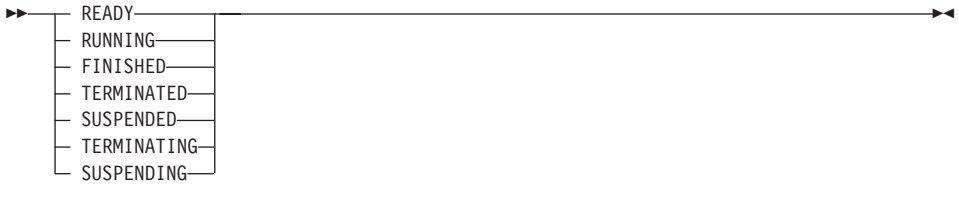

#### **TimeStamp**

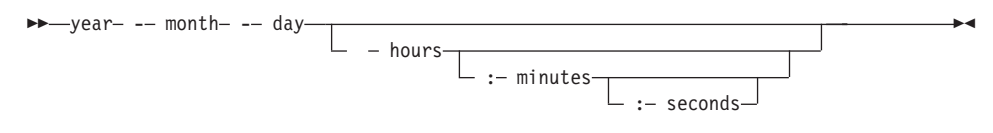

A worklist sort criterion is specified as a character string.

**Note:** The default sort order is ascending.

Activity types are sorted according to the sequence shown in the AIType diagram.

Item types are sorted according to the sequence shown in the ITType diagram.

States are sorted according to the sequence shown in the ITState respectively the PIState diagram.

### **WLOrderBy**

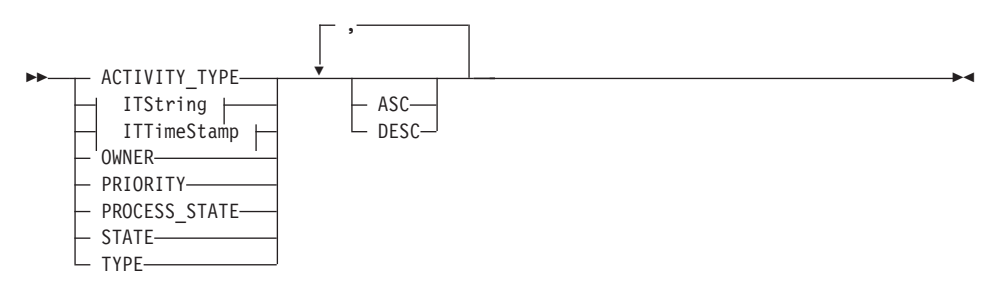

#### **Usage notes**

• See ["Action functions/methods" on page 128](#page-145-0) for general information.

# **Authorization**

None or staff definition or be the system administrator

# **Required connection**

MQ Workflow execution server

# **API interface declarations**

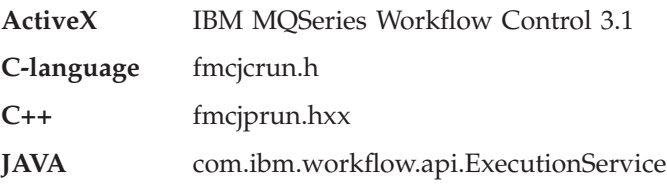

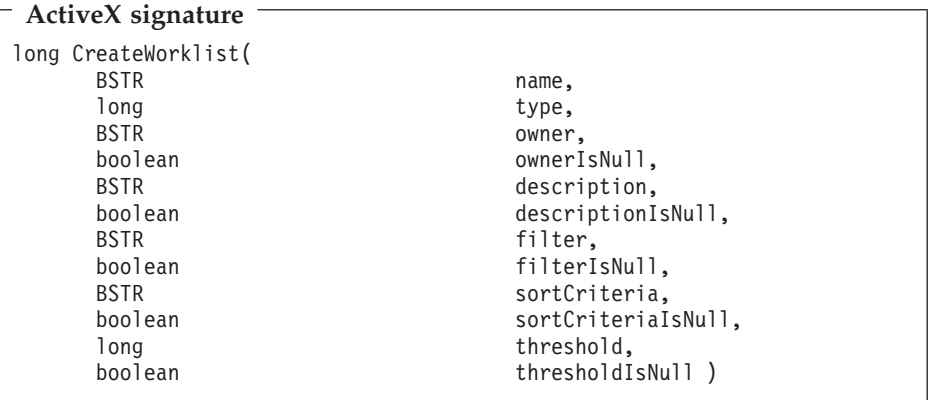

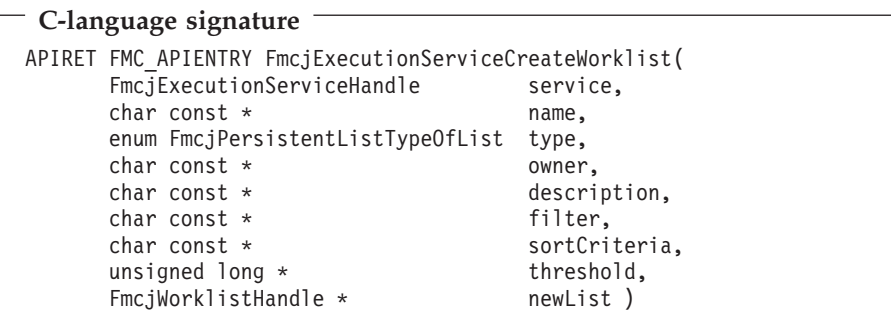

### **C++ language signature**

```
APIRET CreateWorklist(
     string const & name,
      FmcjPersistentList::TypeOfList type,
      string const * owner,
      string const * description,
      string const * filter,
      string const * sortCriteria,
      unsigned long const * threshold,<br>FmcjWorklist & * * * * * newList }
                                newList ) const
```

```
Java signature
public abstract
WorkList createWorkList(
   String name,
   TypeOfList type,
   String owner,
   String description,
   String filter,
   String sortCriteria,
   Integer threshold ) throws FmcException
```
#### **Parameters**

**description** Input. A user-defined description of the worklist. **descriptionIsNull**

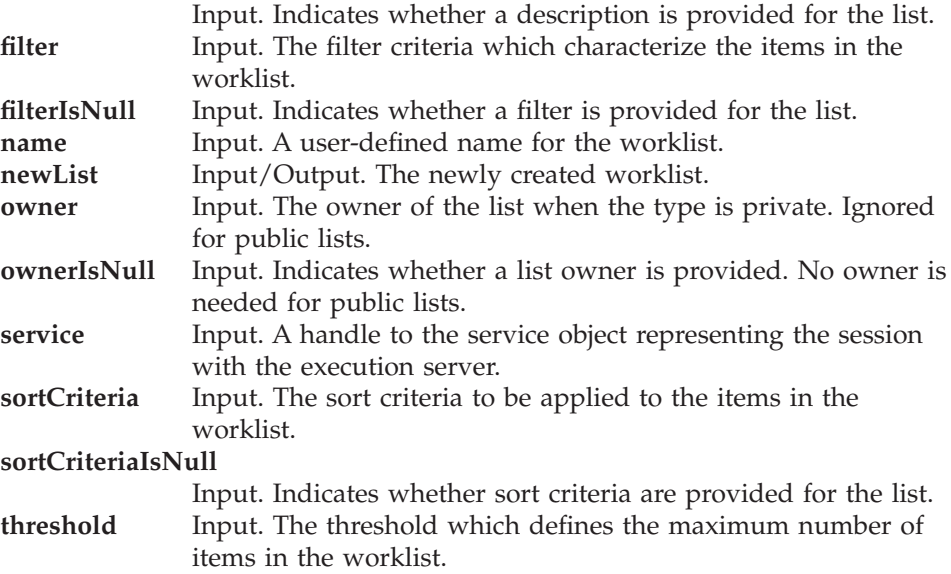

### **thresholdIsNull**

Input. Indicates whether a threshold is provided for the list. **type** Input. An indication whether a private or a public list is to be created.

# **Return type**

- **long/ APIRET** The return code of calling this function/method see return codes below.
- **WorkList** The newly created worklist.

### **Return codes/ FmcException**

**FMC\_OK(0)** The function/method completed successfully.

#### **FMC\_ERROR(1)**

A parameter references an undefined location. For example, the address of a handle is 0.

### **FMC\_ERROR\_INVALID\_HANDLE(130)**

The handle provided is incorrect; it is 0 or it is not pointing to an object of the requested type.

**FMC\_ERROR\_INVALID\_DESCRIPTION(810)**

The specified description is invalid.

#### **FMC\_ERROR\_INVALID\_FILTER(125)**

The specified filter is invalid.

**FMC\_ERROR\_INVALID\_LIST\_TYPE(813)**

The specified list type is invalid.

# **FMC\_ERROR\_INVALID\_NAME(134)**

The specified worklist name does not comply with the syntax rules.

# **FMC\_ERROR\_INVALID\_USER(132)**

The user ID specified for the owner of the list does not conform to the syntax rules.

# **FMC\_ERROR\_INVALID\_SORT(808)**

The specified sort criteria are invalid.

# **FMC\_ERROR\_INVALID\_THRESHOLD(807)**

The specified threshold is invalid; exceeds the maximum possible value.

**FMC\_ERROR\_NOT\_LOGGED\_ON(106)**

Not logged on.

# **FMC\_ERROR\_NOT\_AUTHORIZED(119)**

Not authorized.

# **FMC\_ERROR\_OWNER\_NOT\_FOUND(812)**

The person to become the owner of the worklist is not found. **FMC\_ERROR\_NOT\_UNIQUE(121)**

> The name of the worklist is not unique within the specified type.

### **FMC\_ERROR\_COMMUNICATION(13)**

The specified server cannot be reached; the server to which the connection should be established is not defined in your profile.

#### **FMC\_ERROR\_INTERNAL(100)**

An MQ Workflow internal error has occurred. Contact your IBM representative.

### **FMC\_ERROR\_MESSAGE\_FORMAT(103)**

An internal message format error. Contact your IBM representative.

#### **FMC\_ERROR\_TIMEOUT(14)**

Timeout has occurred.

### **Examples**

- v For an ActiveX example see ["Create a process instance list \(ActiveX\)" on](#page-660-0) [page 643](#page-660-0).
- For a C-language example see ["Create a process instance list \(C-language\)"](#page-661-0) [on page 644](#page-661-0).
- For a  $C++$  example see "Create a process instance list  $(C++)$ " on page 646.
- v For a Java example see ["Create a process instance list \(Java\)" on page 647](#page-664-0).

# **Logoff()**

This function/method allows the application to finish the specified user session with an MQ Workflow execution server (action call).

When logoff has been successfully executed, no further client/server calls are accepted using this execution service object.

#### **Usage notes**

• See ["Action functions/methods" on page 128](#page-145-0) for general information.

#### **Authorization**

None

#### **Required connection**

MQ Workflow execution server

### **API interface declarations**

**ActiveX** IBM MQSeries Workflow Control 3.1

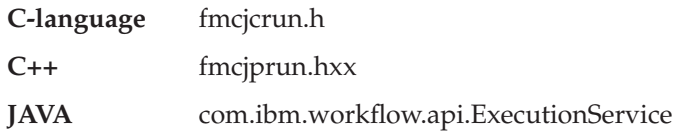

# **ActiveX signature**

long Logoff()

# **C-language signature**

APIRET FMC\_APIENTRY FmcjExecutionServiceLogoff( FmcjExecutionServiceHandle service )

# **C++ language signature** APIRET Logoff()

**Java signature** public abstract void logoff() throws FmcException

### **Parameters**

**service** Input. A handle to the service object representing the session with the execution server.

# **Return type**

#### **long/ APIRET**

The return code of calling this function/method - see return codes below.

#### **Return codes/ FmcException**

**FMC\_OK(0)** The function/method completed successfully. **FMC\_ERROR(1)**

> A parameter references an undefined location. For example, the address of a handle is 0.

#### **FMC\_ERROR\_INVALID\_HANDLE(130)**

The handle provided is incorrect; it is 0 or it is not pointing to an object of the requested type.

# FMC\_ERROR\_NOT\_LOGGED\_ON(106)

Not logged on.

#### **FMC\_ERROR\_COMMUNICATION(13)**

The specified server cannot be reached; the server to which the connection should be established is not defined in your profile.

#### **FMC\_ERROR\_INTERNAL(100)**

An MQ Workflow internal error has occurred. Contact your IBM representative.

#### **FMC\_ERROR\_MESSAGE\_FORMAT(103)**

An internal message format error. Contact your IBM representative.

#### **FMC\_ERROR\_TIMEOUT(14)**

Timeout has occurred.

#### **Examples**

For examples see ["Part 8. Examples and scenarios" on page 637.](#page-654-0)

# **Logon()**

This function/method allows an application to establish a user session with an MQ Workflow execution server (action call).

A successful Logon() is the prerequisite for using all other action and program execution management functions/methods of the MQ Workflow API.

The user ID to log on with must be a registered MQ Workflow user.

When the execution server supports *unified logon,* an empty password and user ID can be provided. The user ID to log on with is then retrieved from the operating system, that is, logon must have been performed at the client. The client is trusted and the execution server performs no password checking.

After a successful logon, the execution service object represents that single user session. A further request to log on with a different user ID will be rejected. You can, however, establish as many sessions as needed, even for the same user, using different execution service objects, one for each session.

At logon time, you can specify your mode of operation. When you are operating in a *present* session mode, the execution server can assume that you are able to react to requests from activity implementations which might ask, for example, for container data. Thus, activity instances that are started automatically may be scheduled on your behalf - provided that you also started a program execution agent.

Furthermore, the *present* mode indicates to MQ Workflow that the session can handle unsolicited messages pushed by the execution server - see ["The push](#page-35-0) [data access model" on page 18](#page-35-0) for additional prerequisites.

There can only be a single present session for one user. The *present here* option can be used, to force that other present session logoff and to newly establish a present session here.

When you are operating in a *default* session mode, the execution server does not assume that you are able to react. Activity instances are not automatically started on your behalf and messages are not pushed to you. There can be multiple sessions for one user with the *default* session mode.

The following enumeration types can be used to specify the session mode:

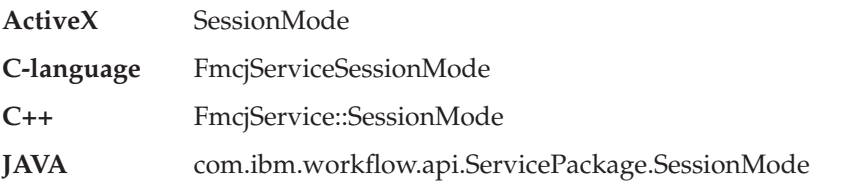

The enumeration constants can take the following values; it is strongly advised to use the symbolic names instead of the associated integer values. **Default** Indicates that you want to operate in a default, nonpresent,

session mode.

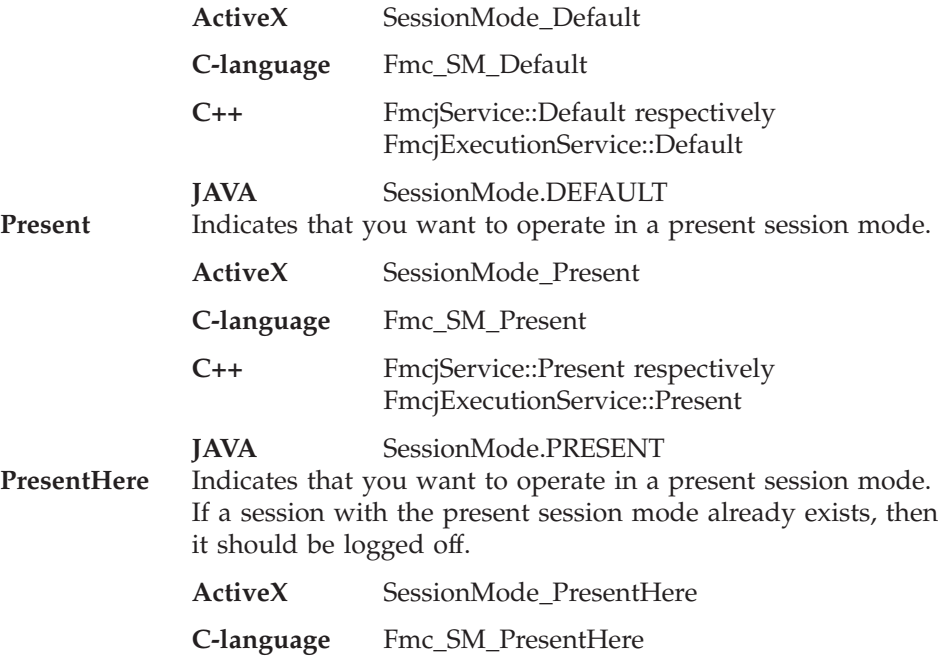

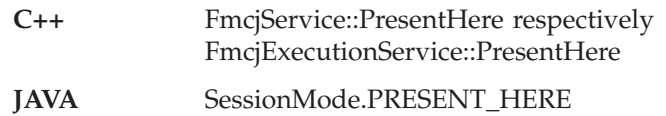

At logon time, you can also specify whether you are back in case you are set to be absent. When you are not absent you participate in work assignment; otherwise no work items are assigned to you.

The following enumeration types can be used to deal with your absence:

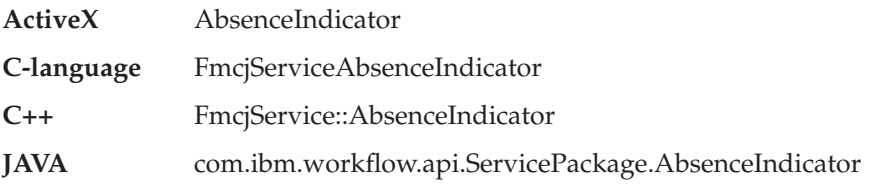

The enumeration constants can take the following values; it is strongly advised to use the symbolic names instead of the associated integer values.

NotSet Indicates that no value is specified. This means that the definition in your person record applies. Your absence is reset or not according to the definition found there.

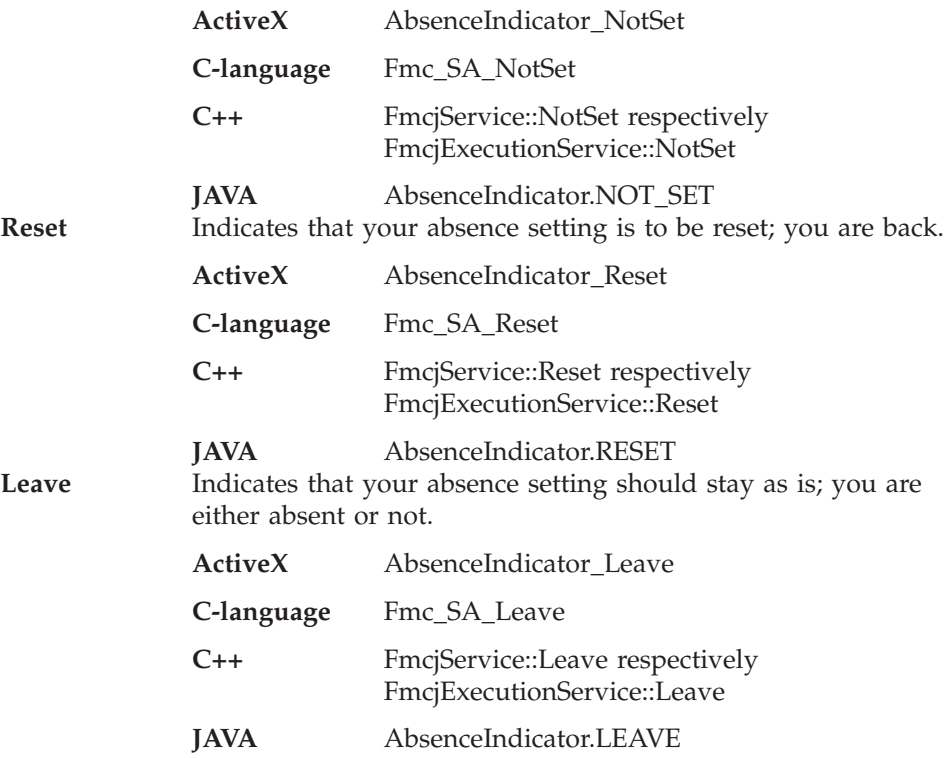

See logon; allows for the sepcification of the session mode and absence setting.

# **Usage notes**

• See ["Action functions/methods" on page 128](#page-145-0) for general information.

# **Authorization**

Be a registered MQ Workflow user

# **Required connection**

None

# **API interface declarations**

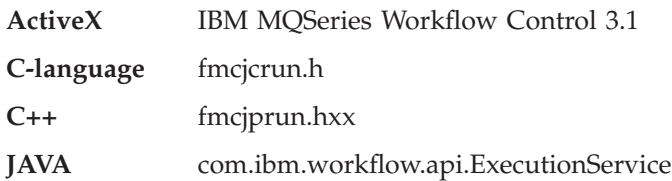

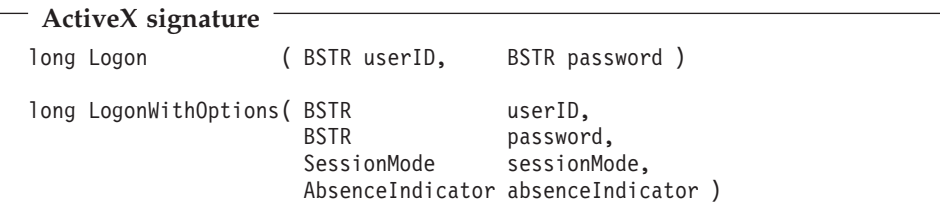

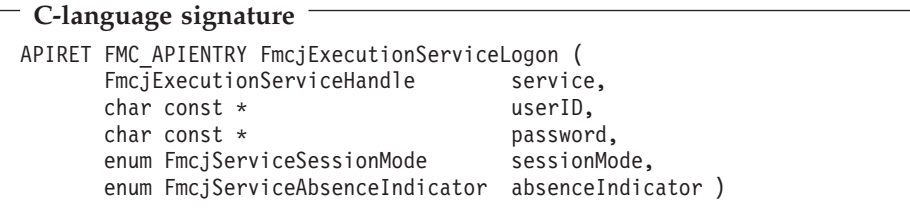

```
C++ language signature
APIRET Logon( string const & userID, string const & password )
APIRET Logon(
     string const & userID,
     string const & password,
     SessionMode sessionMode = Present,
     AbsenceIndicator absenceIndicator = NotSet )
```

```
Java signature
public abstract
void logon ( String userID, String password )
public abstract
void logon2( String userID,<br>String passwor
              String password,
              SessionMode sessionMode,
              AbsenceIndicator absenceIndicator ) throws FmcException
```
#### **Parameters absenceIndicator**

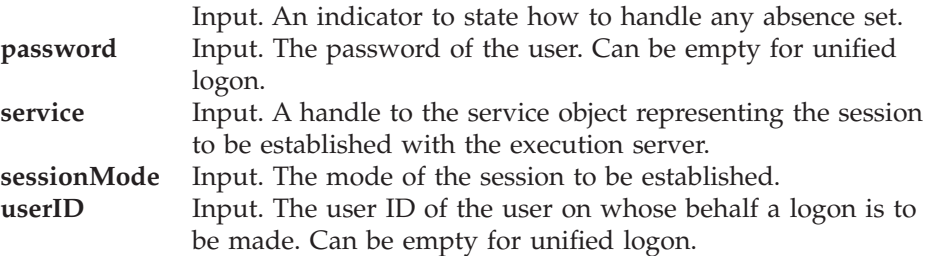

# **Return type**

#### **long/ APIRET**

The return code of calling this function/method - see return codes below.

#### **Return codes/ FmcException**

**FMC\_OK(0)** The function/method completed successfully.

# **FMC\_ERROR(1)**

A parameter references an undefined location. For example, the address of a handle is 0.

### **FMC\_ERROR\_INVALID\_HANDLE(130)**

The handle provided is incorrect; it is 0 or it is not pointing to an object of the requested type.

# **FMC\_ERROR\_ALREADY\_LOGGED\_ON(11)**

The user is already logged on with present mode or the execution service object already represents a different user session.

### **FMC\_ERROR\_BACK\_LEVEL\_VERSION(504)**

The version of the client is out-of-date, that is, not supported by this server.

#### **FMC\_ERROR\_INVALID\_ABSENCE\_SPEC(905)**

An unknown absence setting has been specified.

#### **FMC\_ERROR\_INVALID\_SESSION\_MODE(901)**

An unknown session mode has been specified.

#### **FMC\_ERROR\_NEWER\_VERSION(505)**

The version of the client is newer than the server version, that is, not supported.

#### **FMC\_ERROR\_PASSWORD(12)**

Incorrect password.

### **FMC\_ERROR\_PROFILE(124)**

Required user or workstation profile entries cannot be found. **FMC\_ERROR\_USERID\_UNKNOWN(10)**

No user ID registered with MQ Workflow has been provided. **FMC\_ERROR\_COMMUNICATION(13)**

> The specified server cannot be reached; the server to which the connection should be established is not defined in your profile.

#### **FMC\_ERROR\_INTERNAL(100)**

An MQ Workflow internal error has occurred. Contact your IBM representative.

#### **FMC\_ERROR\_MESSAGE\_FORMAT(103)**

An internal message format error. Contact your IBM representative.

#### **FMC\_ERROR\_TIMEOUT(14)**

Timeout has occurred.

#### **Examples**

For examples see ["Part 8. Examples and scenarios" on page 637.](#page-654-0)

# **Passthrough()**

This function/method can be used by an activity implementation to establish a user session with an MQ Workflow execution server from within this program (activity-implementation call).

When successfully executed, a session to the same execution server is set up from where the work item implemented by this program was started; the user on whose behalf the session is set up is the same one on whose behalf the work item was started.

#### **Usage notes**

• See ["Activity implementation functions/methods" on page 128](#page-145-0) for general information.

# **Authorization**

Activity implementation started by MQ Workflow

### **Required connection**

None but active MQ Workflow program execution agent

# **API interface declarations**

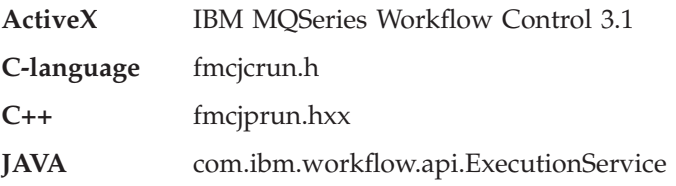

# **ActiveX signature**

long Passthrough()

# **C-language signature**

APIRET FMC\_APIENTRY FmcjExecutionServicePassthrough( FmcjExecutionServiceHandle service )

# **C++ language signature**

APIRET Passthrough()

#### **Java signature**

```
public abstract
void passthrough() throws FmcException
```
#### **Parameters**

**service** Input. A handle to the service object which is to represent the session to be established with the execution server.

#### **Return type**

**long/ APIRET** The return code of calling this function/method - see return codes below.

#### **Return codes/ FmcException**

**FMC\_OK(0)** The function/method completed successfully.

### **FMC\_ERROR(1)**

A parameter references an undefined location. For example, the address of a handle is 0.

#### **FMC\_ERROR\_INVALID\_HANDLE(130)**

The handle provided is incorrect; it is 0 or it is not pointing to an object of the requested type.

#### **FMC\_ERROR\_PROGRAM\_EXECUTION(126)**

Passthrough was not called from within an activity

implementation or the program execution agent is not active.

#### **FMC\_ERROR\_TOOL\_FUNCTION(128)**

Passthrough cannot be called from a support tool.

#### **FMC\_ERROR\_USERID\_UNKNOWN(10)**

The user who started the work item does no longer exist.

### **FMC\_ERROR\_COMMUNICATION(13)**

The specified server cannot be reached; the server to which the connection should be established is not defined in your profile.

#### **FMC\_ERROR\_INTERNAL(100)**

An MQ Workflow internal error has occurred. Contact your IBM representative.

#### **FMC\_ERROR\_MESSAGE\_FORMAT(103)**

An internal message format error. Contact your IBM representative.

#### **FMC\_ERROR\_TIMEOUT(14)**

Timeout has occurred.

#### **Examples**

- For a C-language example see ["Programming an executable \(C-language\)"](#page-694-0) [on page 677](#page-694-0).
- For a  $C_{++}$  example see "Programming an executable  $(C_{++})$ " on page 678.

# **PEAShutDown()**

This function/method allows to shutdown the program execution agent associated to the logged on user (program execution management function/method call).

The program execution agent is then shut down whether activity implementations are still running or not. Be careful to wait for any running activity implementations so that their result is correctly passed to the execution server.

#### **Usage notes**

• See ["Program execution management functions/methods" on page 130](#page-147-0) for general information.

#### **Authorization**

Logon required

### **Required connection**

MQ Workflow execution server

#### **API interface declarations**

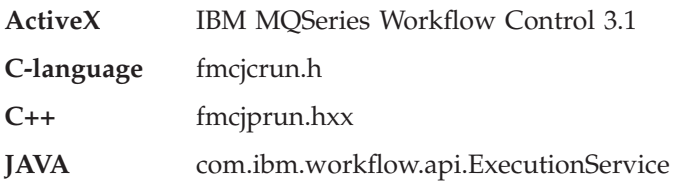

# **ActiveX signature**

long PEAShutDown()

#### **C-language signature**

APIRET FMC\_APIENTRY FmcjExecutionServicePEAShutDown( FmcjExecutionServiceHandle service )

#### **C++ language signature**

APIRET PEAShutDown()

#### **Java signature**

public abstract

void programExecutionAgentShutDown() throws FmcException

# **Parameters**

**service** Input. The handle of the execution service object to identify the user and the program execution agent to be shutdown.

#### **Return type**

**long/ APIRET** The return code of calling this function/method - see return codes below.

#### **Return codes/ FmcException**

**FMC\_OK(0)** The function/method completed successfully.

### **FMC\_ERROR(1)**

A parameter references an undefined location. For example, the address of a handle is 0.

#### **FMC\_ERROR\_INVALID\_HANDLE(130)**

The handle provided is incorrect; it is 0 or it is not pointing to an object of the requested type.

#### FMC\_ERROR\_DOES\_NOT\_EXIST(118)

A program execution agent for the logged-on user is not running.

#### **FMC\_ERROR\_NOT\_AUTHORIZED(119)**

Not authorized to issue this call from within an activity implementation or support tool.

#### **FMC\_ERROR\_NOT\_LOGGED\_ON(106)**

Not logged on.

#### **FMC\_ERROR\_COMMUNICATION(13)**

The specified server cannot be reached; the server to which the connection should be established is not defined in your profile.

#### **FMC\_ERROR\_INTERNAL(100)**

An MQ Workflow internal error has occurred. Contact your IBM representative.

#### **FMC\_ERROR\_MESSAGE\_FORMAT(103)**

An internal message format error. Contact your IBM representative.

#### **FMC\_ERROR\_TIMEOUT(14)**

Timeout has occurred.

# **PEAStartUp()**

This function/method is used to start a program execution agent associated to the logged-on user (program-execution-management call).

The program execution agent is then started on the same node where this calling application runs. A single program execution agent per user is supported. All user's work, whether from this session or from others, is send to this program execution agent.

The program execution agent is **not** automatically shut down when the user session(s) ends; it must be possible for the program execution agent to wait for activity implementations to complete.

If you are told that the program execution agent already runs on a different node, you can issue a shutdown and try again. Be careful to wait for any running activity implementations.

#### **Usage notes**

• See ["Program execution management functions/methods" on page 130](#page-147-0) for general information.

### **Authorization**

Valid user session

# **Required connection**

MQ Workflow execution server

# **API interface declarations**

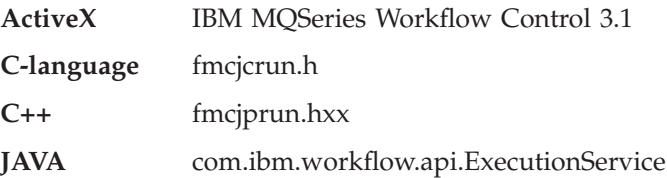

# **ActiveX signature** long PEAStartUp()

#### **C-language signature**

APIRET FMC\_APIENTRY FmcjExecutionServicePEAStartUp( FmcjExecutionServiceHandle service )

# **C++ language signature**

APIRET PEAStartUp()

### **ActiveX signature**

public abstract void programExecutionAgentStartUp() throws FmcException

#### **Parameters**

**service** Input. A handle to the service object representing the session with the execution server.

#### **Return type**

**long/ APIRET** The return code of calling this function/method - see return codes below.

#### **Return codes/ FmcException**

**FMC\_OK(0)** The function/method completed successfully.

#### **FMC\_ERROR(1)**

A parameter references an undefined location. For example, the address of a handle is 0.

### **FMC\_ERROR\_INVALID\_HANDLE(130)**

The handle provided is incorrect; it is 0 or it is not pointing to an object of the requested type.

#### **FMC\_ERROR\_ALREADY\_STARTED(111)**

A program execution agent for the logged-on user is already running.

#### **FMC\_ERROR\_NOT\_AUTHORIZED(119)**

Not authorized to issue this call from within an activity implementation or support tool.

# **FMC\_ERROR\_NOT\_LOGGED\_ON(106)**

Not logged on.

#### **FMC\_ERROR\_COMMUNICATION(13)**

The specified server cannot be reached; the server to which the connection should be established is not defined in your profile.

#### **FMC\_ERROR\_INTERNAL(100)**

An MQ Workflow internal error has occurred. Contact your IBM representative.

#### **FMC\_ERROR\_MESSAGE\_FORMAT(103)**

An internal message format error. Contact your IBM representative.

#### **FMC\_ERROR\_TIMEOUT(14)**

Timeout has occurred.

# **QueryActivityInstanceNotifications()**

This function/method retrieves the activity instance notifications the user has access to from the MQ Workflow execution server (action call).

In C and C++, any activity instance notifications retrieved are appended to the supplied vector. If you want to read the current activity instance notifications only, you have to clear the vector before you call this function/method. This means that you should set the vector handle to 0 in the C-language, respectively erase all elements of the vector in the C++ API.

The activity instance notifications to be retrieved can be characterized by a filter. An activity instance notification filter is specified as a character string:

#### **Notes:**

1. A *string* constant is to be enclosed in single quotes (').

A *pattern* is a string constant in which the asterisk and the question mark have special meanings.

- The question mark (?) represents any single character.
- The asterisk (\*) represents a string of zero or more characters.
- The escape character is backslash  $(\setminus)$  and must be used when the pattern itself contains actual question marks or asterisks.
- 2. Optional specifications in the *TimeStamp* are set to 0 (zero) if not specified.

#### **AINFilter**

$$
\begin{array}{c}\n \begin{array}{c}\n \uparrow \\
 \hline\n \hline\n \end{array}\n \end{array}
$$

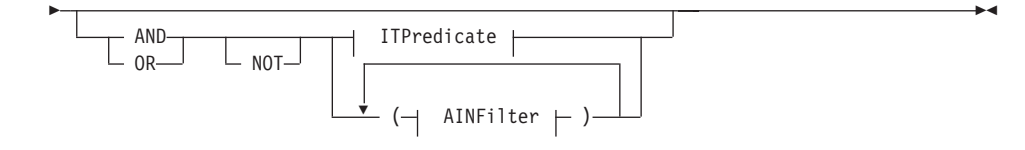

**ITPredicate**

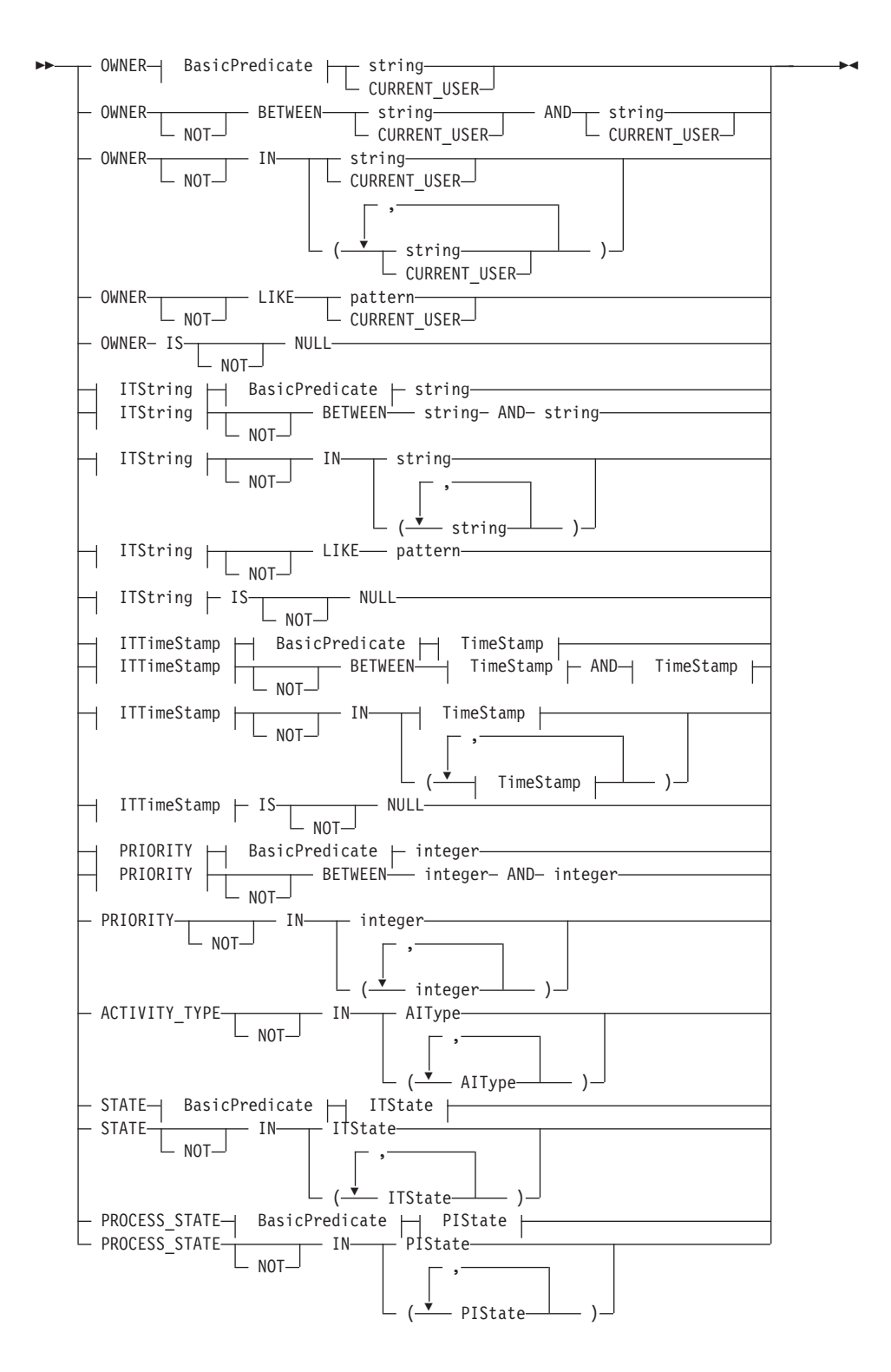

### **AlType**

#### **BasicPredicate**

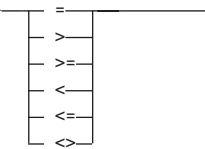

### **ITState**

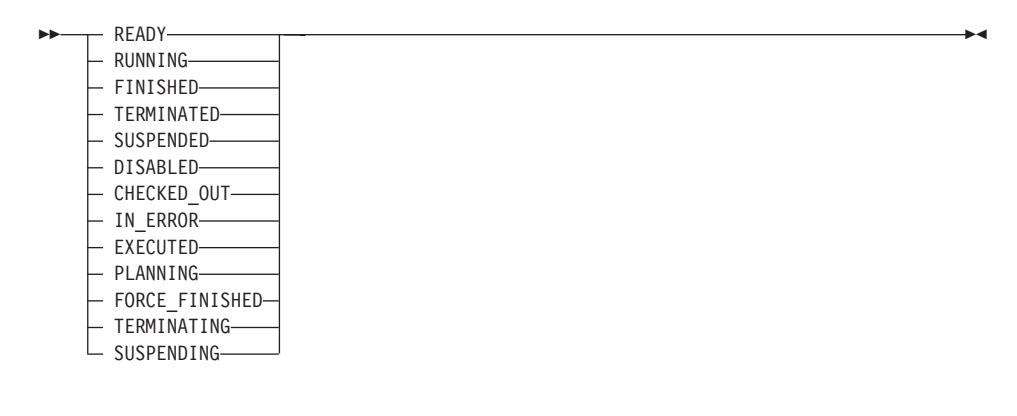

# **ITString**

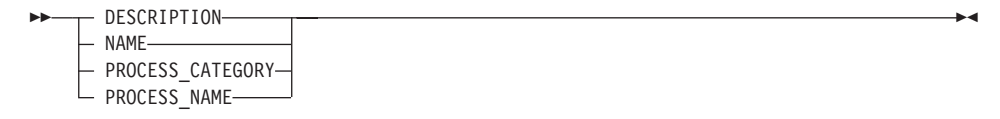

#### **ITTimeStamp**

#### **PIState**

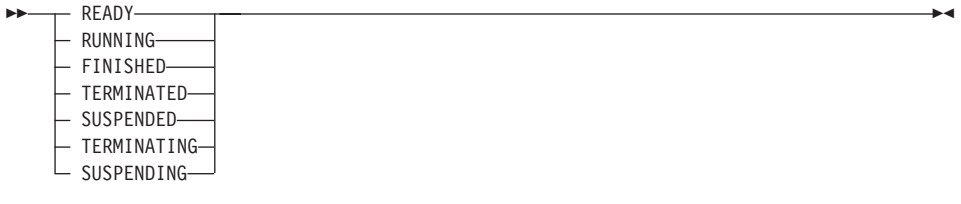

#### **TimeStamp**

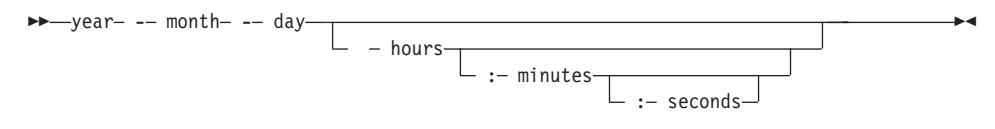

Activity instance notifications can be sorted. An activity instance notification sort criterion is specified as a character string.

**Note:** The default sort order is ascending.

Activity types are sorted according to the sequence shown in the AIType diagram.

States are sorted according to the sequence shown in the ITState respectively the PIState diagram.

#### **AINOrderBy**

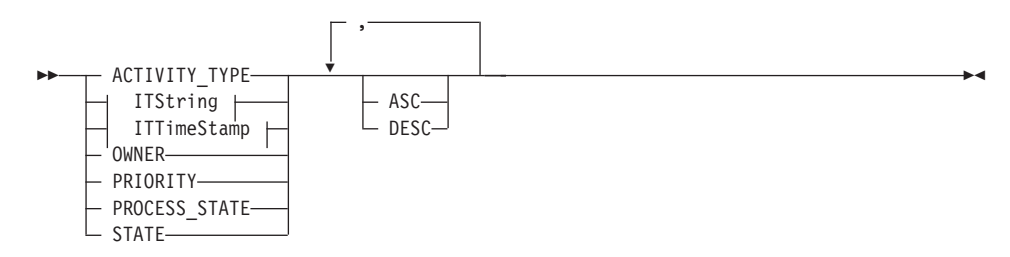

The number of activity instance notifications to be retrieved can be restricted via a threshold which specifies the maximum number of activity instance notifications to be returned to the client. That threshold is applied after the activity instance notifications have been sorted according to the sort criteria specified. Note that the activity instance notifications are sorted on the server, that is, the code page of the server determines the sort sequence.

The primary information that is retrieved for each activity instance notification is:

- ActivityType
- Category
- CreationTime
- Description
- Icon
- Implementation
- $\cdot$  Kind
- v LastModificationTime
- Name
- Owner
- Priority
- v ProcessInstanceName
- ReceivedAs
- ReceivedTime
- StartTime
- State
- SupportTools

# **Usage notes**

• See ["Action functions/methods" on page 128](#page-145-0) for general information.

# **Authorization**

None

# **Required connection**

MQ Workflow execution server

# **API interface declarations**

- **ActiveX** not supported
- **C-language** fmcjcrun.h
- **C++** fmcjprun.hxx
- **JAVA** com.ibm.workflow.api.ExecutionService

# **C-language signature**

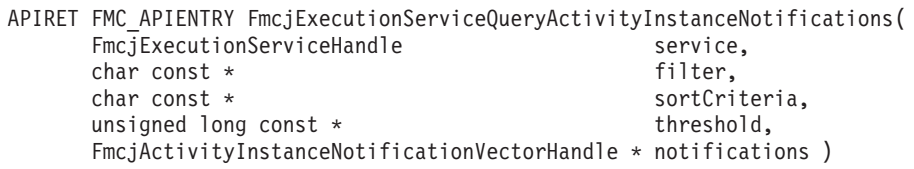

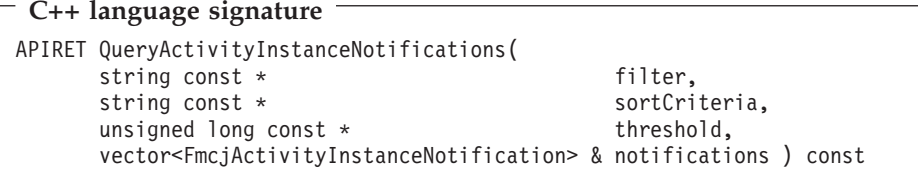

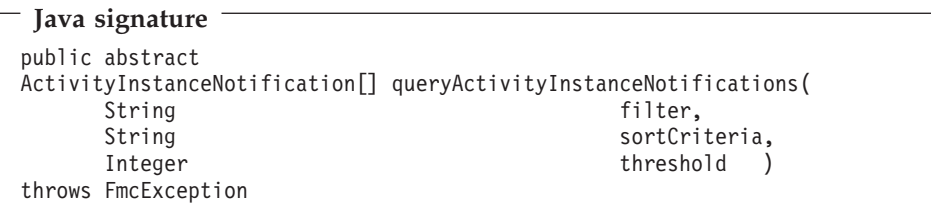

# **Parameters**

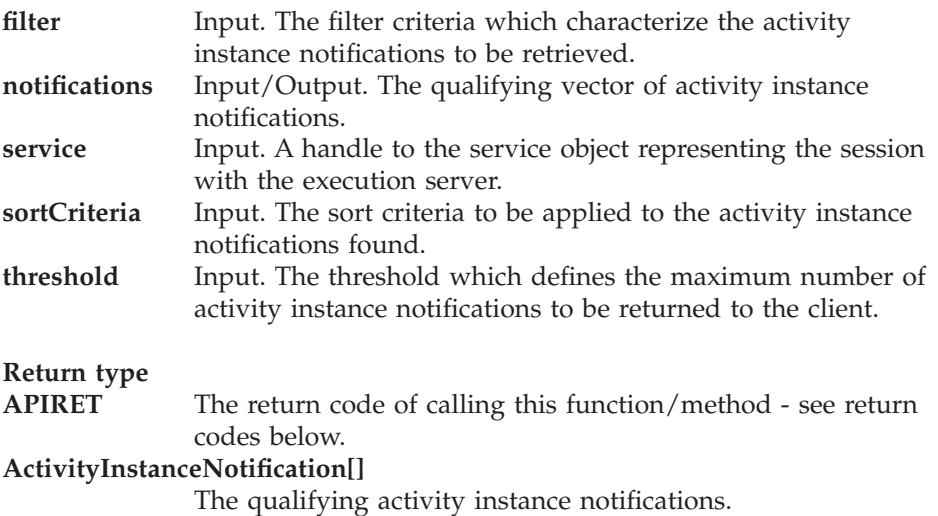

**Return codes/ FmcException**

**FMC\_OK(0)** The function/method completed successfully.

**FMC\_ERROR(1)**

A parameter references an undefined location. For example, the address of a handle is 0.

#### **FMC\_ERROR\_INVALID\_HANDLE(130)**

The handle provided is incorrect; it is 0 or it is not pointing to an object of the requested type.

#### **FMC\_ERROR\_INVALID\_FILTER(125)**

The specified filter is invalid.

#### **FMC\_ERROR\_INVALID\_SORT(808)**

The specified sort criteria are invalid.

#### **FMC\_ERROR\_INVALID\_THRESHOLD(807)**

The specified threshold is invalid.

#### **FMC\_ERROR\_NOT\_LOGGED\_ON(106)**

Not logged on.

#### **FMC\_ERROR\_QRY\_RESULT\_TOO\_LARGE(817)**

The number of activity instance notifications to be returned exceeds the maximum size allowed for query results - see the MAXIMUM\_QUERY\_MESSAGE\_SIZE definition in your system, system group, or domain.

#### **FMC\_ERROR\_COMMUNICATION(13)**

The specified server cannot be reached; the server to which the connection should be established is not defined in your profile.

#### **FMC\_ERROR\_INTERNAL(100)**

An MQ Workflow internal error has occurred. Contact your IBM representative.

#### **FMC\_ERROR\_MESSAGE\_FORMAT(103)**

An internal message format error. Contact your IBM representative.

#### **FMC\_ERROR\_TIMEOUT(14)**

Timeout has occurred.

#### **Examples**

- v For a C-language example see ["Query process instances \(C-language\)" on](#page-680-0) [page 663](#page-680-0).
- For a C++ example see "Query process instances  $(C++)$ " on page 664.
- v For a Java example see ["Query process instances \(Java\)" on page 665](#page-682-0).

# QueryItems()

This function/method retrieves the work items or notifications the user has access to from the MQ Workflow execution server (action call).

In C and  $C_{++}$ , any items retrieved are appended to the supplied vector. If you want to read the current items only, you have to clear the vector before you call this function/method. This means that you should set the handle to 0 in the C-language respectively erase all elements of the vector in the  $C++$  API.

The items to be retrieved can be characterized by a filter. An item filter is specified as a character string.

#### Notes:

1. A *string* constant is to be enclosed in single quotes (').

A *pattern* is a string constant in which the asterisk and the question mark have special meanings.

- The question mark (?) represents any single character.
- The asterisk (\*) represents a string of zero or more characters.
- The escape character is backslash  $(\setminus)$  and must be used when the pattern itself contains actual question marks or asterisks.
- 2. Optional specifications in the *TimeStamp* are set to  $0$  (zero) if not specified.

#### **ItemFilter**

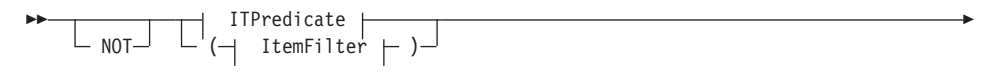

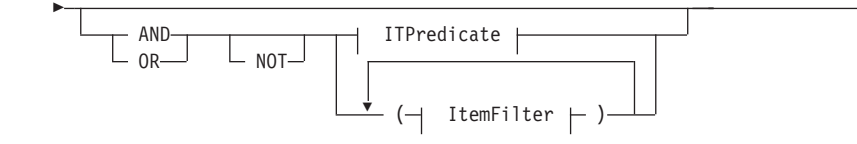

**ITPredicate** 

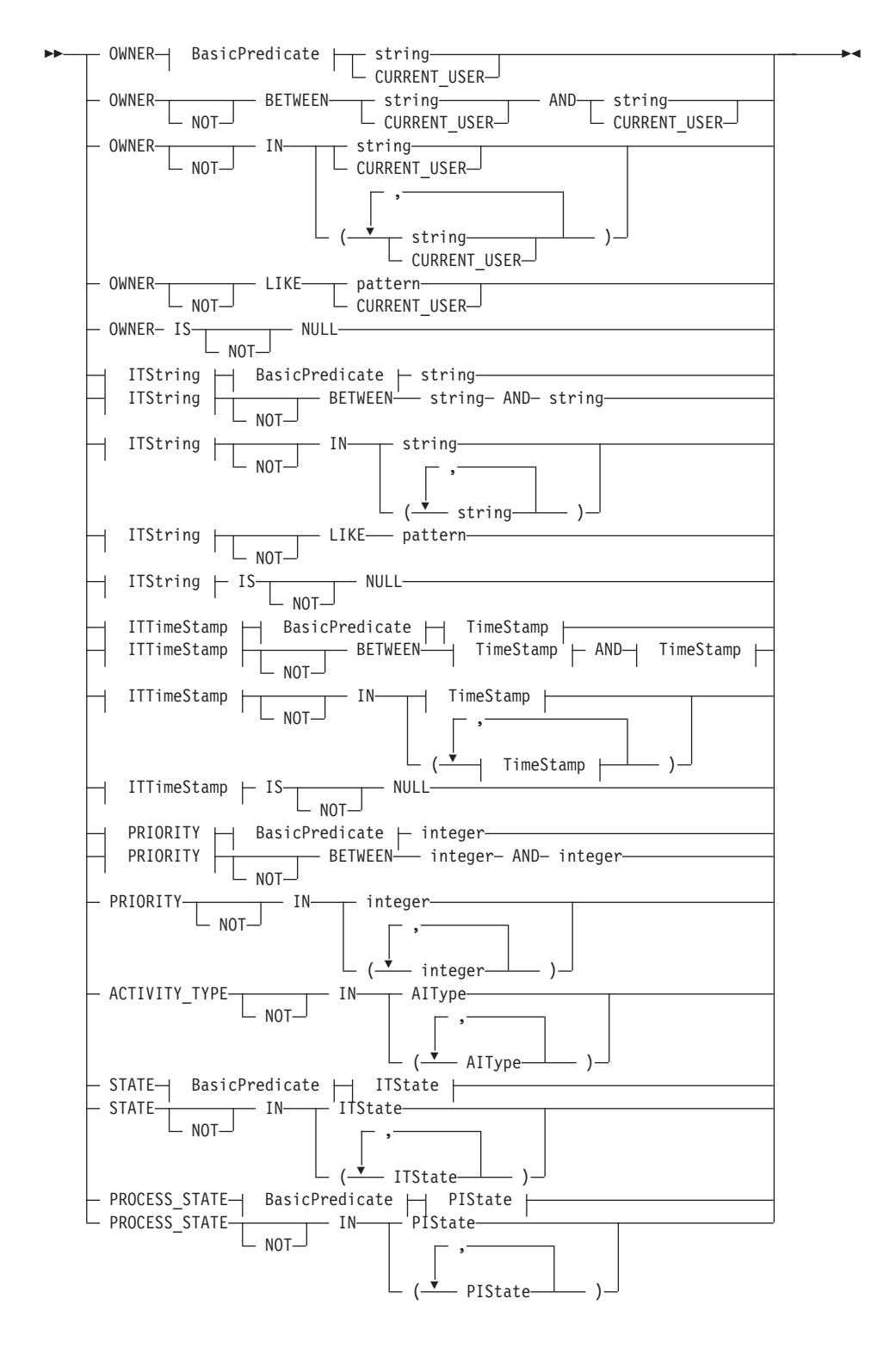
# **AlType**

### **BasicPredicate**

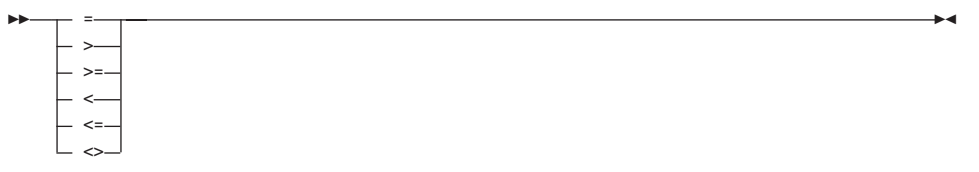

### **ITState**

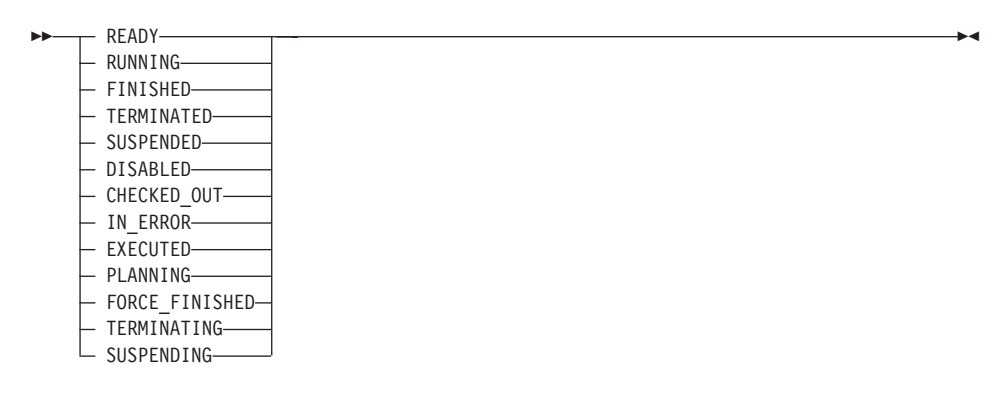

### **ITString**

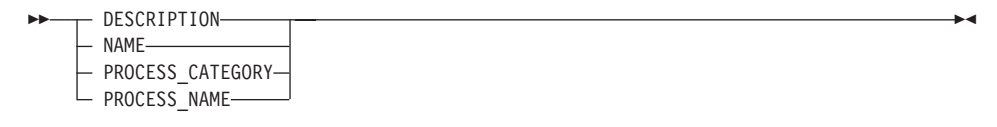

#### **ITTimeStamp**

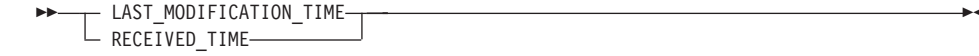

#### **PIState**

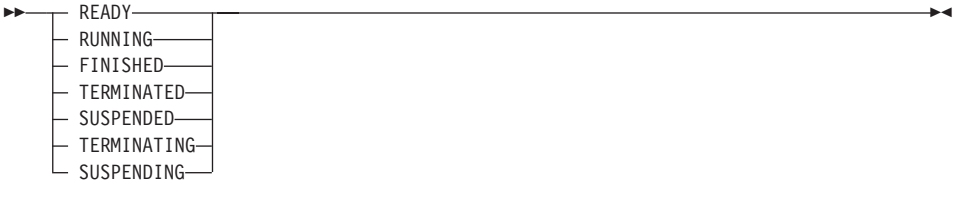

#### **TimeStamp**

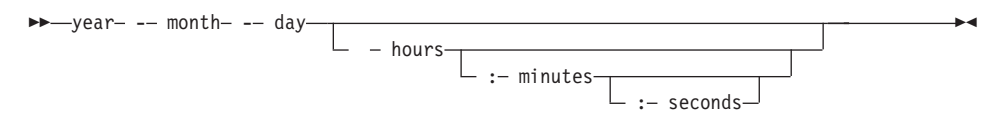

Items can be sorted. An item sort criterion is specified as a character string.

**Note:** The default sort order is ascending.

Activity types are sorted according to the sequence shown in the AIType diagram.

States are sorted according to the sequence shown in the ITState respectively the PIState diagram.

#### **ItemOrderBy**

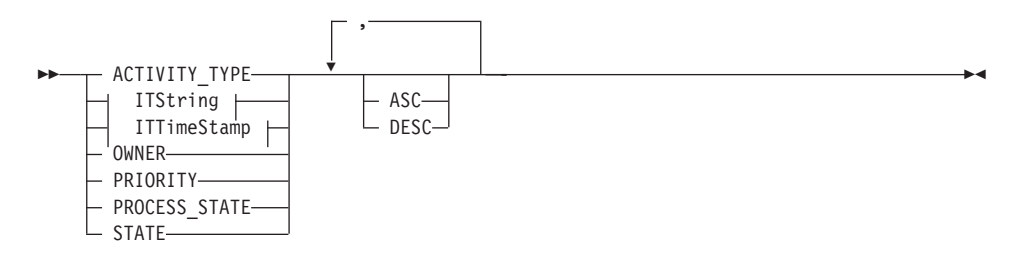

The number of items to be retrieved can be restricted via a threshold which specifies the maximum number of items to be returned to the client. That threshold is applied after the items have been sorted according to the sort criteria specified. Note that the items are sorted on the server, that is, the code page of the server determines the sort sequence.

The primary information that is retrieved for each item is:

- ActivityType
- Category
- CreationTime
- Description
- Icon
- Implementation
- Kind
- LastModificationTime
- Name
- Owner
- Priority
- ProcessInstanceName
- ReceivedAs
- ReceivedTime
- StartTime
- State
- SupportTools

# **Usage notes**

• See ["Action functions/methods" on page 128](#page-145-0) for general information.

# **Authorization**

None

# **Required connection**

MQ Workflow execution server

# **API interface declarations**

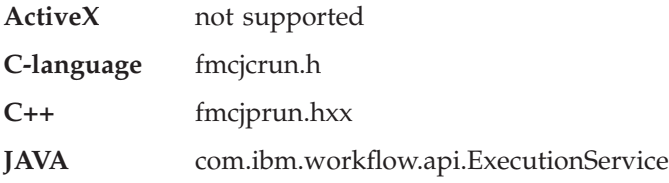

# **C-language signature**

APIRET FMC\_APIENTRY FmcjExecutionServiceQueryItems( FmcjExecutionServiceHandle service, char const \* filter, char const \* sortCriteria, unsigned long const \* threshold, FmcjItemHandle \* items )

# **C++ language signature**

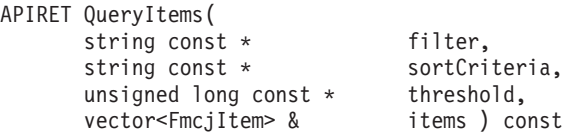

filter, items ) const

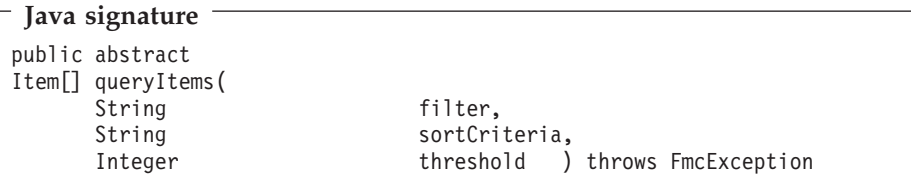

# **Parameters**

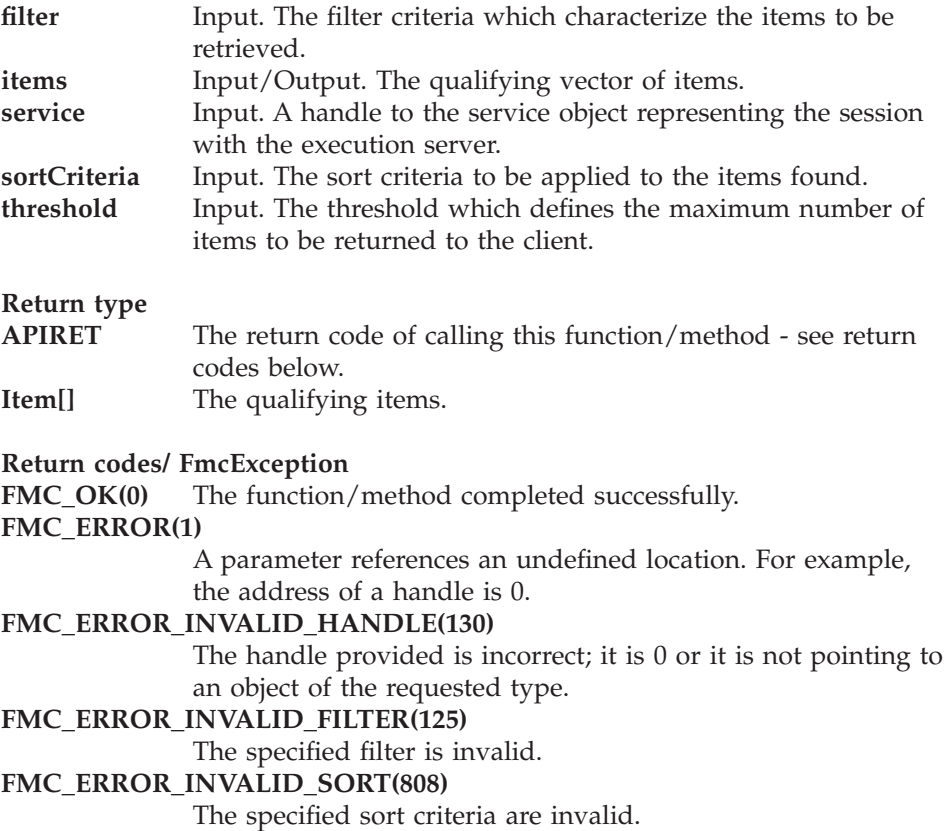

### **FMC\_ERROR\_INVALID\_THRESHOLD(807)**

The specified threshold is invalid.

**FMC\_ERROR\_NOT\_LOGGED\_ON(106)**

Not logged on.

#### FMC\_ERROR\_ORY\_RESULT\_TOO\_LARGE(817)

The number of items to be returned exceeds the maximum size allowed for query results - see the MAXIMUM\_QUERY\_MESSAGE\_SIZE definition in your system, system group, or domain.

#### **FMC\_ERROR\_COMMUNICATION(13)**

The specified server cannot be reached; the server to which the connection should be established is not defined in your profile.

#### **FMC\_ERROR\_INTERNAL(100)**

An MQ Workflow internal error has occurred. Contact your IBM representative.

#### **FMC\_ERROR\_MESSAGE\_FORMAT(103)**

An internal message format error. Contact your IBM representative.

#### **FMC\_ERROR\_TIMEOUT(14)**

Timeout has occurred.

#### **Examples**

- v For a C-language example see ["Query process instances \(C-language\)" on](#page-680-0) [page 663](#page-680-0).
- For a C++ example see "Query process instances  $(C++)$ " on page 664.
- v For a Java example see ["Query process instances \(Java\)" on page 665](#page-682-0).

# **QueryProcessInstanceLists()**

This function/method retrieves the process instance lists the user has access to from the MQ Workflow execution server (action call).

In C and C++, any process instance lists retrieved are appended to the supplied vector. If you want to read the current process instance lists only, you have to clear the vector before you call this function/method. This means that you should set the vector handle to 0 in the C-language, respectively erase all elements of the vector in the C++ API. In ActiveX, the process instance list array on the ExecutionService is updated.

#### **Usage notes**

• See ["Action functions/methods" on page 128](#page-145-0) for general information.

# **Authorization**

None

### **Required connection**

MQ Workflow execution server

### **API interface declarations**

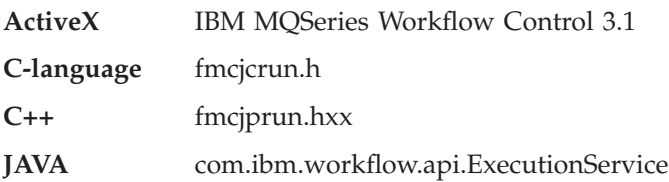

# **ActiveX signature**

long QueryProcessInstanceLists()

# **C-language signature**

APIRET FMC\_APIENTRY FmcjExecutionServiceQueryProcessInstanceLists( FmcjExecutionServiceHandle service, FmcjProcessInstanceListVectorHandle \* lists )

# **C++ language signature**

APIRET QueryProcessInstanceLists( vector<FmcjProcessInstanceList> & lists ) const

# **Java signature**

```
public abstract
ProcessInstanceList[] queryProcessInstanceLists() throws FmcException
```
### **Parameters**

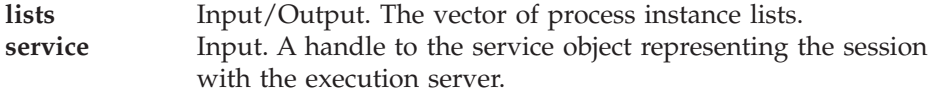

### **Return type**

**long/ APIRET** The return code of calling this function/method - see return codes below.

# **ProcessInstanceList[]**

The qualifying process instance lists.

# **Return codes/ FmcException**

**FMC\_OK(0)** The function/method completed successfully.

### **FMC\_ERROR(1)**

A parameter references an undefined location. For example, the address of a handle is 0.

### **FMC\_ERROR\_INVALID\_HANDLE(130)**

The handle provided is incorrect; it is 0 or it is not pointing to an object of the requested type.

# **FMC\_ERROR\_NOT\_LOGGED\_ON(106)**

Not logged on.

# **FMC\_ERROR\_QRY\_RESULT\_TOO\_LARGE(817)**

The number of process instance lists to be returned exceeds the maximum size allowed for query results - see the MAXIMUM\_QUERY\_MESSAGE\_SIZE definition in your system, system group, or domain.

### **FMC\_ERROR\_COMMUNICATION(13)**

The specified server cannot be reached; the server to which the connection should be established is not defined in your profile.

### **FMC\_ERROR\_INTERNAL(100)**

An MQ Workflow internal error has occurred. Contact your IBM representative.

### **FMC\_ERROR\_MESSAGE\_FORMAT(103)**

An internal message format error. Contact your IBM representative.

### **FMC\_ERROR\_TIMEOUT(14)**

Timeout has occurred.

### **Examples**

- For an ActiveX example see ["Query worklists \(ActiveX\)" on page 652.](#page-669-0)
- v For a C-language example see ["Query worklists \(C-language\)" on page 653](#page-670-0).
- For a  $C_{++}$  example see "Query worklists  $(C_{++})$ " on page 655.
- For a Java example see ["Query worklists \(Java\)" on page 657](#page-674-0).

# **QueryProcessInstanceNotifications()**

This function/method retrieves the process instance notifications the user has access to from the MQ Workflow execution server (action call).

In C and  $C_{++}$ , any process instance notifications retrieved are appended to the supplied vector. If you want to read the current process instance notifications only, you have to clear the vector before you call this function/method. This means that you should set the vector handle to 0 in the C-language respectively erase all elements of the vector in the  $C++$  API.

The process instance notifications to be retrieved can be characterized by a filter. A process instance notification filter is specified as a character string.

# Notes:

1. A *string* constant is to be enclosed in single quotes (').

A *pattern* is a string constant in which the asterisk and the question mark have special meanings.

- The question mark (?) represents any single character.
- The asterisk (\*) represents a string of zero or more characters.
- The escape character is backslash  $(\lambda)$  and must be used when the pattern itself contains actual question marks or asterisks.
- 2. Optional specifications in the TimeStamp are set to 0 (zero) if not specified.

### **PINFilter**

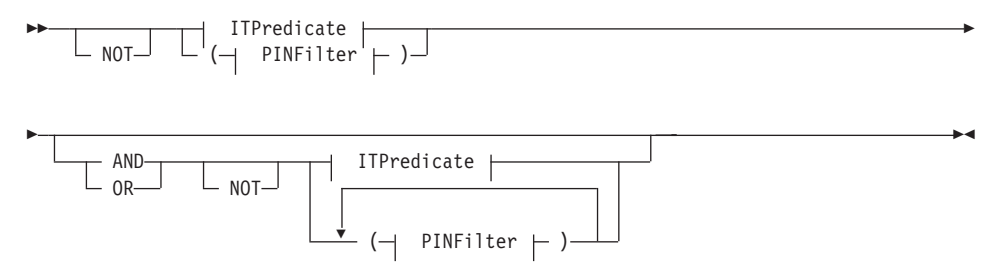

# **ITPredicate**

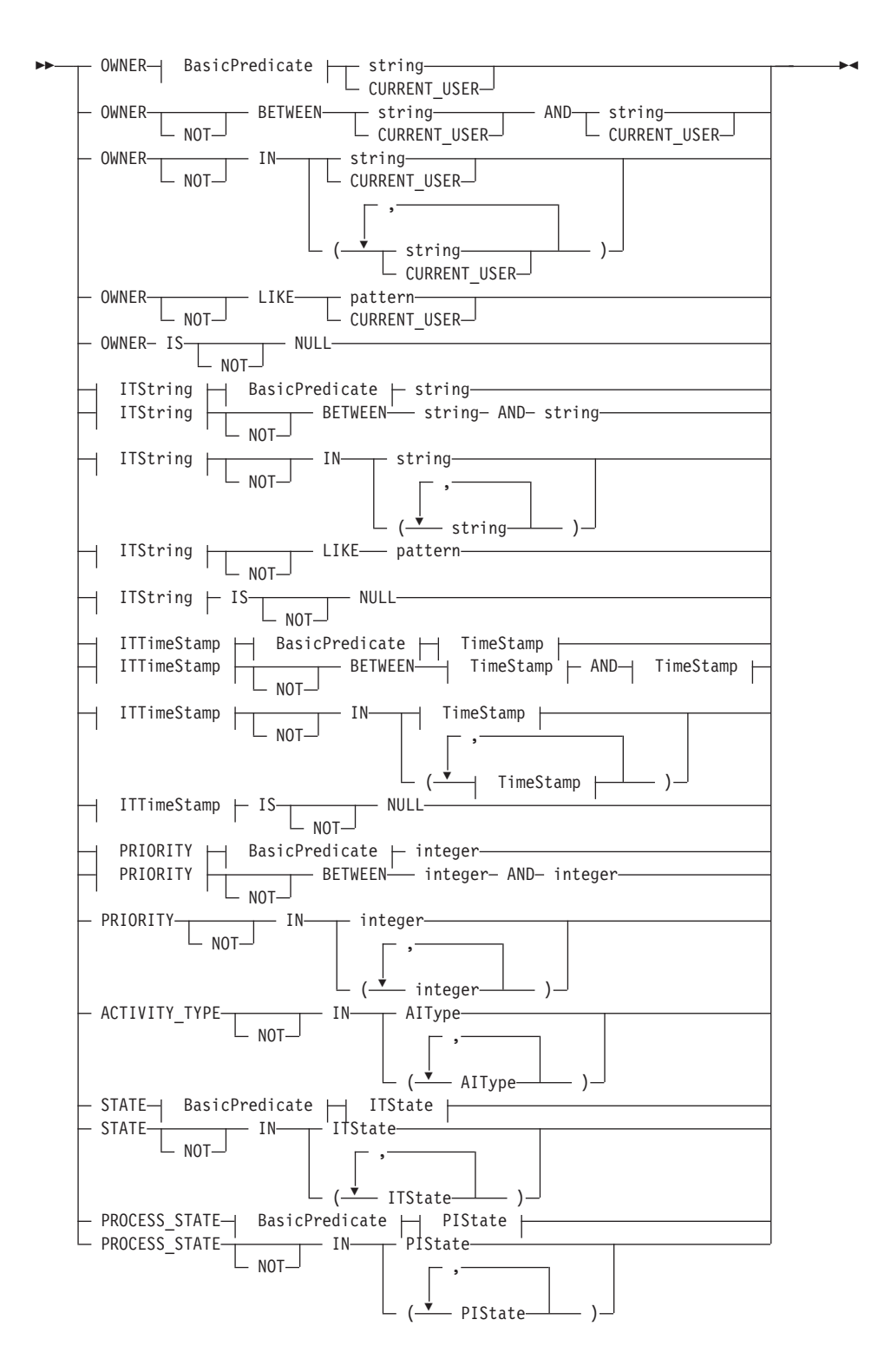

# **AlType**

### **BasicPredicate**

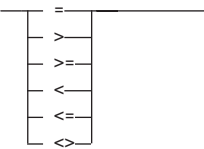

### **ITState**

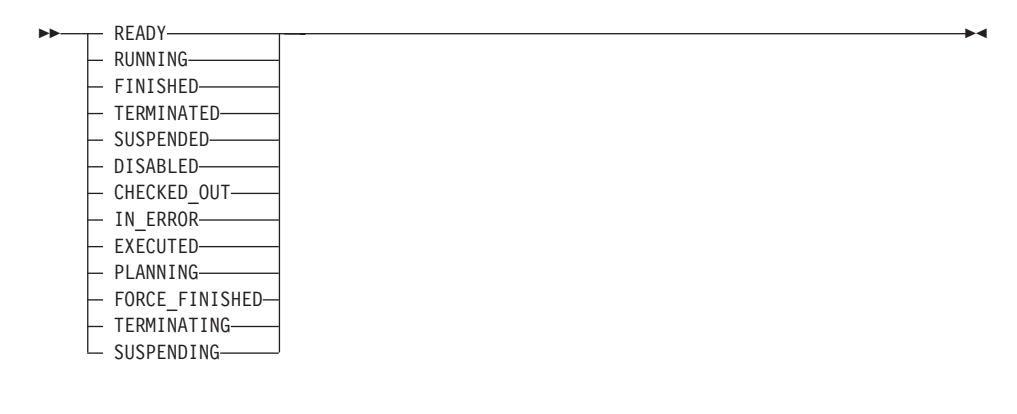

# **ITString**

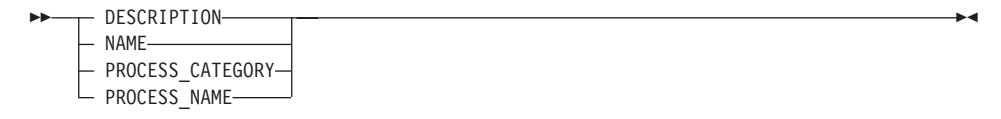

#### **ITTimeStamp**

#### **PIState**

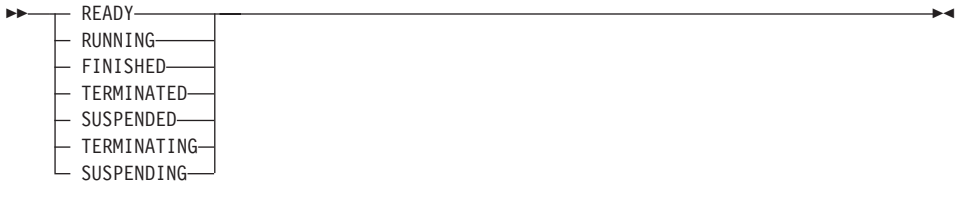

#### **TimeStamp**

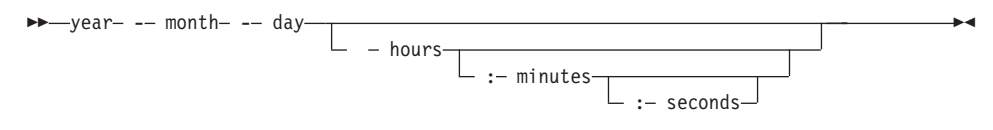

Process instance notifications can be sorted. A process instance notification sort criterion is specified as a character string.

**Note:** The default sort order is ascending.

Activity types are sorted according to the sequence shown in the AIType diagram.

States are sorted according to the sequence shown in the ITState respectively the PIState diagram.

#### **PINOrderBy**

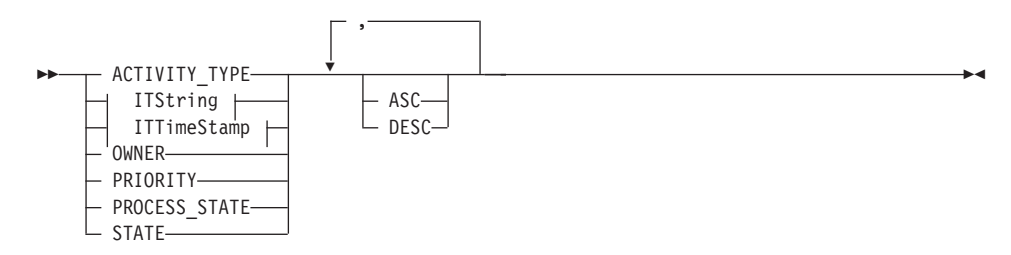

The number of process instance notifications to be retrieved can be restricted via a threshold which specifies the maximum number of process instance notifications to be returned to the client. That threshold is applied after the activity instance notifications have been sorted according to the sort criteria specified. Note that the process instance notifications are sorted on the server, that is, the code page of the server determines the sort sequence.

The primary information that is retrieved for each process instance notification is:

- Category
- CreationTime
- Description
- Icon
- Kind
- LastModificationTime
- Name
- Owner
- ProcessInstanceName
- ReceivedAs
- ReceivedTime
- StartTime
- State

# **Usage notes**

• See ["Action functions/methods" on page 128](#page-145-0) for general information.

# **Authorization**

None

# **Required connection**

MQ Workflow execution server

# **API interface declarations**

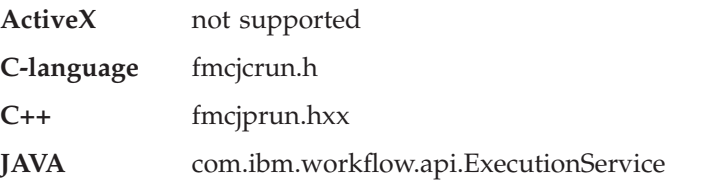

# **C-language signature**

APIRET FMC\_APIENTRY FmcjExecutionServiceQueryProcessInstanceNotifications( FmcjExecutionServiceHandle service, char const \* filter, char const \* sortCriteria, unsigned long const \* threshold, FmcjProcessInstanceNotificationVectorHandle \* notifications )

# **C++ language signature**

```
APIRET QueryProcessInstanceNotifications(
      string const * filter,<br>string const * filter,<br>sortCriteria,
      string const *unsigned long const * threshold,
      vector<FmcjProcessInstanceNotification> & notifications ) const
```
# **Java signature** public abstract ProcessInstanceNotification[] queryProcessInstanceNotifications( String filter, String sortCriteria, Integer threshold ) throws FmcException

### **Parameters**

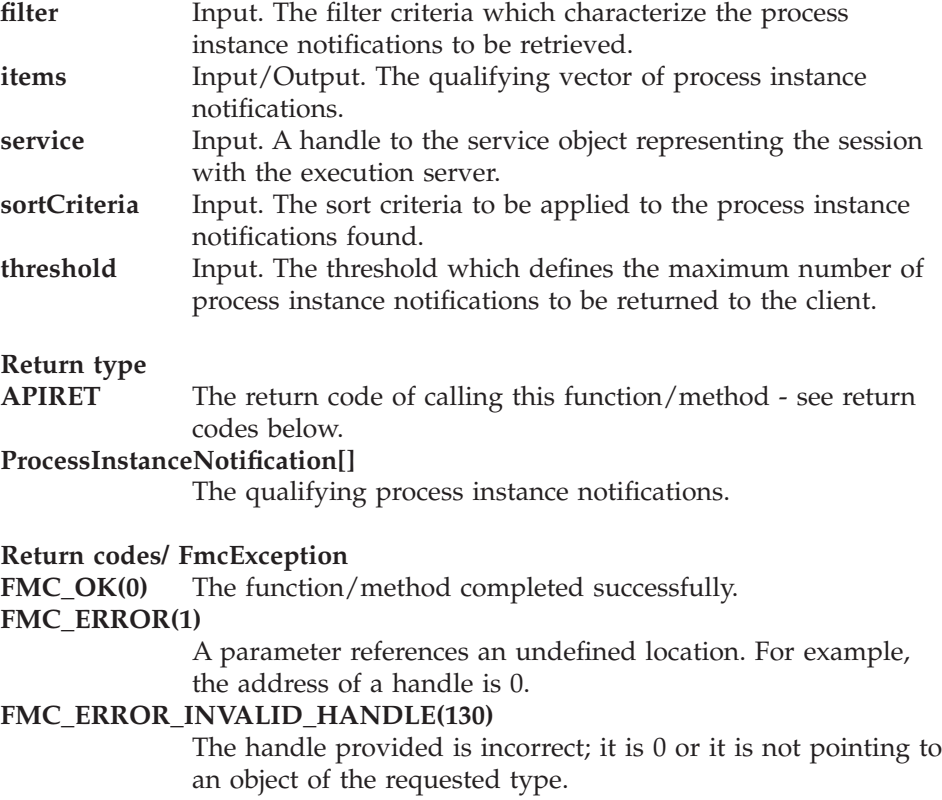

### **FMC\_ERROR\_INVALID\_FILTER(125)**

The specified filter is not applicable to process instance notifications.

#### **FMC\_ERROR\_INVALID\_SORT(808)**

The specified sort criteria are not applicable to process instance notifications.

### **FMC\_ERROR\_INVALID\_THRESHOLD(807)**

The specified threshold is invalid.

#### **FMC\_ERROR\_NOT\_LOGGED\_ON(106)**

Not logged on.

#### **FMC\_ERROR\_QRY\_RESULT\_TOO\_LARGE(817)**

The number of process instance notifications to be returned exceeds the maximum size allowed for query results - see the MAXIMUM\_QUERY\_MESSAGE\_SIZE definition in your system, system group, or domain.

### **FMC\_ERROR\_COMMUNICATION(13)**

The specified server cannot be reached; the server to which the connection should be established is not defined in your profile.

#### **FMC\_ERROR\_INTERNAL(100)**

An MQ Workflow internal error has occurred. Contact your IBM representative.

### **FMC\_ERROR\_MESSAGE\_FORMAT(103)**

An internal message format error. Contact your IBM representative.

# **FMC\_ERROR\_TIMEOUT(14)**

Timeout has occurred.

#### **Examples**

- v For a C-language example see ["Query process instances \(C-language\)" on](#page-680-0) [page 663](#page-680-0).
- For a C++ example see "Query process instances  $(C++)$ " on page 664.
- v For a Java example see ["Query process instances \(Java\)" on page 665](#page-682-0).

#### **QueryProcessInstances()**

This function/method retrieves the current process instances the user has access to from the MQ Workflow execution server (action call).

In C and C++, any process instances retrieved are appended to the supplied vector. If you want to read the current process instances only, you have to

clear the vector before you call this function/method. This means that you should set the vector handle to 0 in the C-language respectively erase all elements of the vector in the C++ API.

A filter on process instances is specified as a character string containing a filter predicate:

# Notes:

1. A *string* constant is to be enclosed in single quotes (').

A pattern is a string constant in which the asterisk and the question mark have special meanings.

- The question mark (?) represents any single character.
- The asterisk (\*) represents a string of zero or more characters.
- The escape character is backslash  $(\setminus)$  and must be used when the pattern itself contains actual question marks or asterisks.
- 2. Optional specifications in the TimeStamp are set to 0 (zero) if not specified.

# **PIFilter**

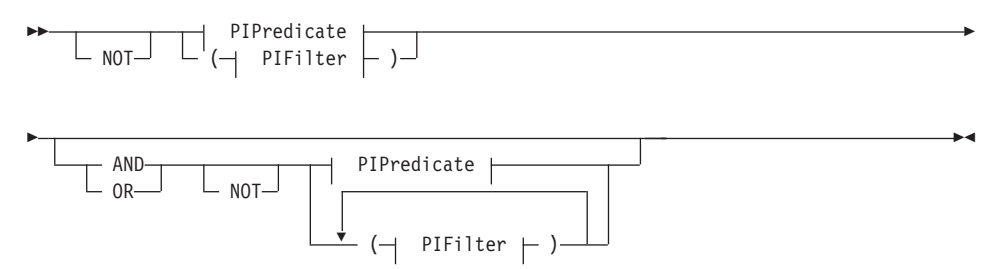

### **PIPredicate**

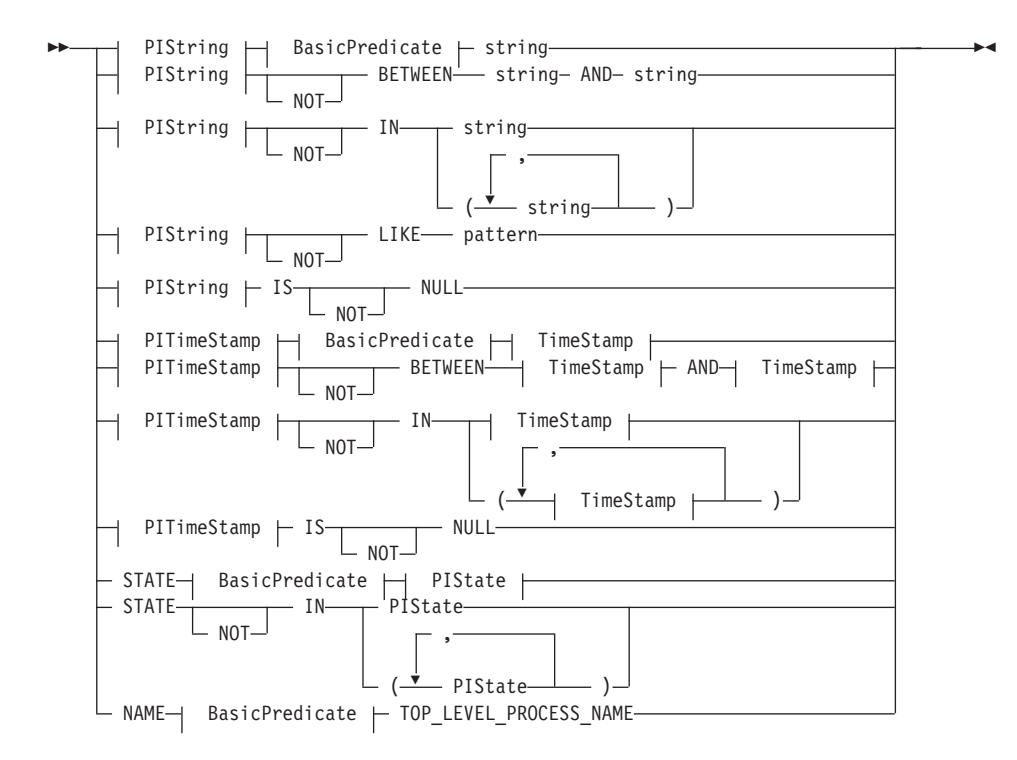

#### **BasicPredicate**

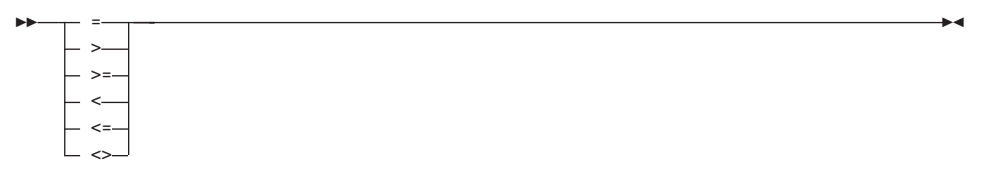

### **PIState**

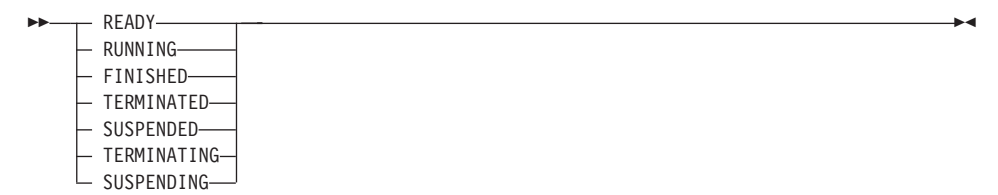

### **PIString**

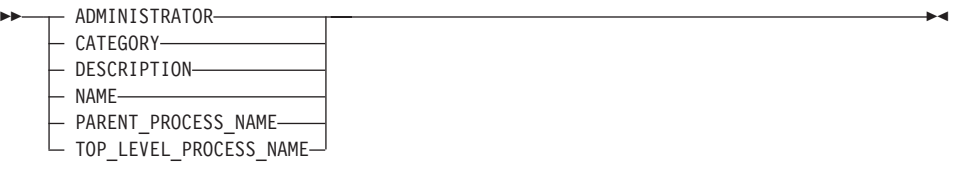

#### **PITimeStamp**

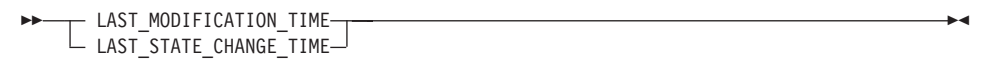

#### **TimeStamp**

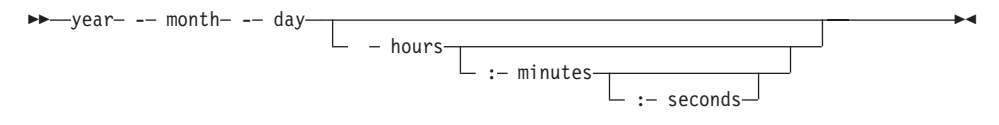

Process instances can be sorted. A process instance sort criterion is specified as a character string.

**Note:** The default sort order is ascending.

States are sorted according to the sequence shown in the PIState diagram.

#### **PIOrderBy**

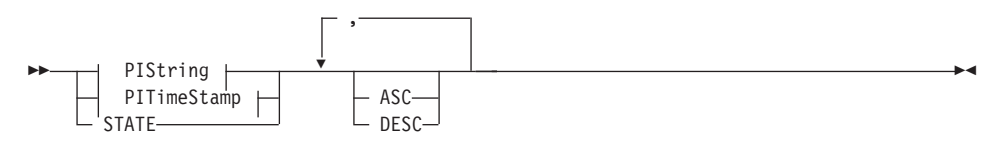

The number of process instances to be retrieved can be restricted via a threshold which specifies the maximum number of process instances to be returned to the client. That threshold is applied after the process instances have been sorted according to the sort criteria specified. Note that the process instances are sorted on the server, that is, the code page of the server determines the sort sequence.

The primary information that is retrieved for each process instance is:

- Category
- Description
- $\cdot$  Icon
- InContainerNeeded
- LastModificationTime
- LastStateChangeTime
- Name
- ParentName
- v ProcessTemplateName
- StartTime
- State
- SuspensionTime
- SystemName
- SystemGroupName
- TopLevelName

# **Usage notes**

• See ["Action functions/methods" on page 128](#page-145-0) for general information.

# **Authorization**

None

# **Required connection**

MQ Workflow execution server

# **API interface declarations**

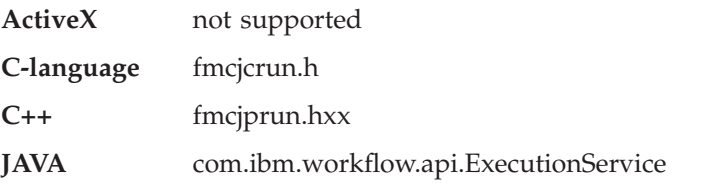

### **C-language signature** APIRET FMC\_APIENTRY FmcjExecutionServiceQueryProcessInstances( FmcjExecutionServiceHandle service,<br>
char const \* filter, char const  $\star$ <br>char const  $\star$ char const \* sortCriteria, unsigned long const \* threshold, FmcjProcessInstanceVectorHandle \* instances )

# **C++ language signature**

APIRET QueryProcessInstances( string const \* filter,<br>string const \* sortCriteria, string const  $*$ unsigned long const \* threshold, vector<FmcjProcessInstance> & instances ) const

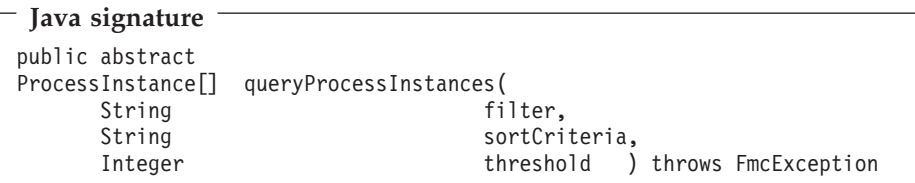

### **Parameters**

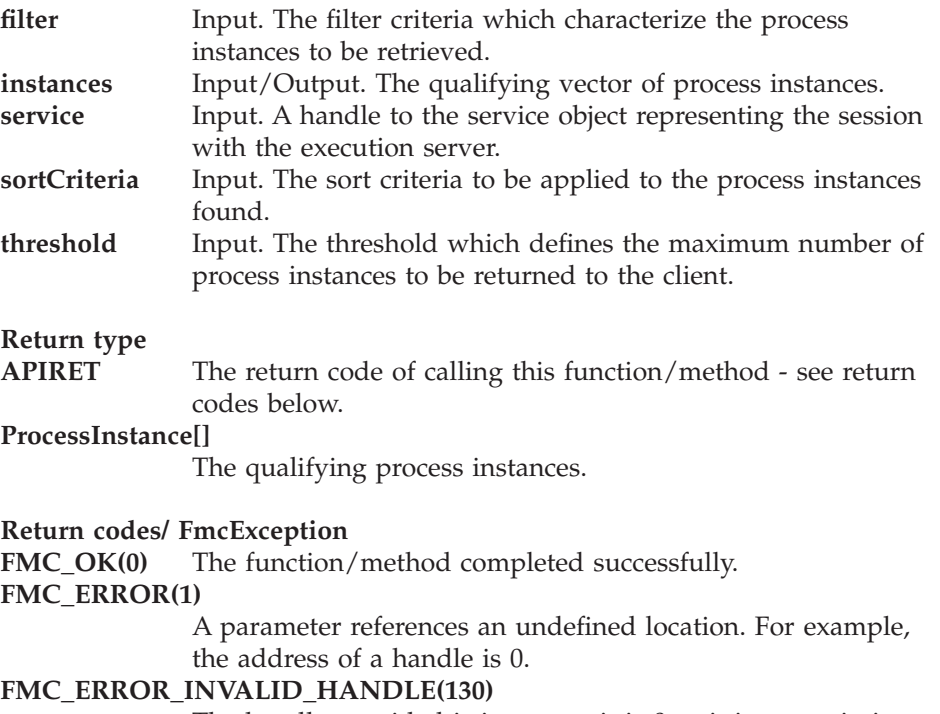

The handle provided is incorrect; it is 0 or it is not pointing to an object of the requested type.

# **FMC\_ERROR\_INVALID\_FILTER(125)**

The specified filter is not applicable to process instances.

### **FMC\_ERROR\_INVALID\_SORT(808)**

The specified sort criteria are not applicable to process instances.

#### **FMC\_ERROR\_INVALID\_THRESHOLD(807)**

The specified threshold is invalid.

### FMC\_ERROR\_NOT\_LOGGED\_ON(106)

Not logged on.

### FMC\_ERROR\_ORY\_RESULT\_TOO\_LARGE(817)

The number of process instances to be returned exceeds the maximum size allowed for query results - see the MAXIMUM\_QUERY\_MESSAGE\_SIZE definition in your system, system group, or domain.

### **FMC\_ERROR\_COMMUNICATION(13)**

The specified server cannot be reached; the server to which the connection should be established is not defined in your profile.

#### **FMC\_ERROR\_INTERNAL(100)**

An MQ Workflow internal error has occurred. Contact your IBM representative.

### **FMC\_ERROR\_MESSAGE\_FORMAT(103)**

An internal message format error. Contact your IBM representative.

#### **FMC\_ERROR\_TIMEOUT(14)**

Timeout has occurred.

### **Examples**

- v For a C-language example see ["Query process instances \(C-language\)" on](#page-680-0) [page 663](#page-680-0).
- For a C++ example see "Query process instances  $(C++)$ " on page 664.
- v For a Java example see ["Query process instances \(Java\)" on page 665](#page-682-0).

# **QueryProcessTemplateLists()**

This function/method retrieves the current process template lists the user has access to from the MQ Workflow execution server (action call).

In C and C++, any process template lists retrieved are appended to the supplied vector. If you want to read the current process template lists only, you have to clear the vector before you call this function/method. This means that you should set the vector handle to 0 in the C-language respectively erase all elements of the vector in the  $C++$  API. In ActiveX, the process template list array on the ExecutionService is updated.

### **Usage notes**

• See ["Action functions/methods" on page 128](#page-145-0) for general information.

#### **Authorization**

None

### **Required connection**

MQ Workflow execution server

# **API interface declarations**

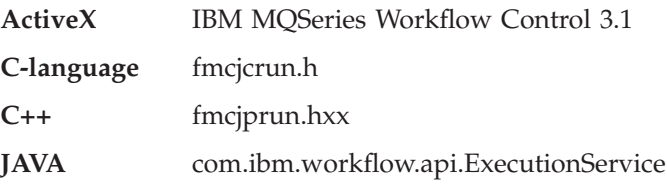

# **ActiveX signature**

long QueryProcessTemplateLists()

# **C-language signature** APIRET FMC\_APIENTRY FmcjExecutionServiceQueryProcessTemplateLists( FmcjExecutionServiceHandle service, FmcjProcessTemplateListVectorHandle \* lists )

### **C++ language signature**

```
APIRET QueryProcessTemplateLists(
       vector<FmcjProcessTemplateList> & lists ) const
```
# **Java signature**

```
public abstract
```
ProcessTemplateList[] queryProcessTemplateLists() throws FmcException

#### **Parameters**

**lists** Input/Output. The vector of process template lists.

**service** Input. A handle to the service object representing the session with the execution server.

# **Return type**

**long/ APIRET** The return code of calling this function/method - see return codes below.

### **ProcessTemplateList[]**

The qualifying process template lists.

### **Return codes/ FmcException**

**FMC\_OK(0)** The function/method completed successfully.

#### **FMC\_ERROR(1)**

A parameter references an undefined location. For example, the address of a handle is 0.

### **FMC\_ERROR\_INVALID\_HANDLE(130)**

The handle provided is incorrect; it is 0 or it is not pointing to an object of the requested type.

### **FMC\_ERROR\_NOT\_LOGGED\_ON(106)**

Not logged on.

# **FMC\_ERROR\_QRY\_RESULT\_TOO\_LARGE(817)**

The number of process template lists to be returned exceeds the maximum size allowed for query results - see the MAXIMUM\_QUERY\_MESSAGE\_SIZE definition in your system, system group, or domain.

### **FMC\_ERROR\_COMMUNICATION(13)**

The specified server cannot be reached; the server to which the connection should be established is not defined in your profile.

### **FMC\_ERROR\_INTERNAL(100)**

An MQ Workflow internal error has occurred. Contact your IBM representative.

### **FMC\_ERROR\_MESSAGE\_FORMAT(103)**

An internal message format error. Contact your IBM representative.

# **FMC\_ERROR\_TIMEOUT(14)**

Timeout has occurred.

### **Examples**

- For an ActiveX example see ["Query worklists \(ActiveX\)" on page 652.](#page-669-0)
- v For a C-language example see ["Query worklists \(C-language\)" on page 653](#page-670-0).
- For a  $C_{++}$  example see "Query worklists  $(C_{++})$ " on page 655.
- For a Java example see ["Query worklists \(Java\)" on page 657](#page-674-0).

# QueryProcessTemplates()

This function/method retrieves the current process templates from the MQ Workflow execution server (action call).

In C and  $C_{++}$ , any process templates retrieved are appended to the supplied vector. If you want to read the current process templates only, you have to clear the vector before you call this function/method. This means that you should set the vector handle to 0 in the C-language respectively erase all elements of the vector in the  $C++$  API.

A filter on process templates is specified as a character string containing a filter predicate:

### Notes:

1. A *string* constant is to be enclosed in single quotes (').

A *pattern* is a string constant in which the asterisk and the question mark have special meanings.

- The question mark (?) represents any single character.
- The asterisk (\*) represents a string of zero or more characters.
- The escape character is backslash  $(\lambda)$  and must be used when the pattern itself contains actual question marks or asterisks.
- 2. Optional specifications in the *TimeStamp* are set to  $0$  (zero) if not specified.

# **PTFilter**

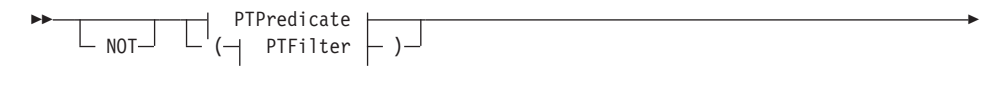

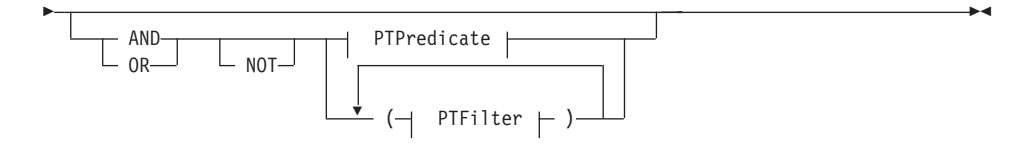

### **PTPredicate**

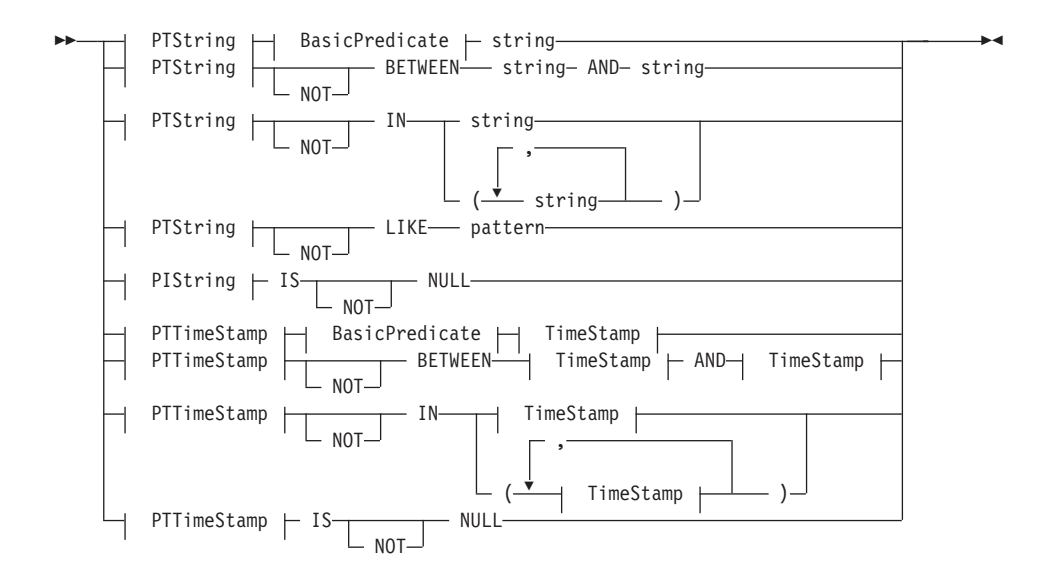

#### **BasicPredicate**

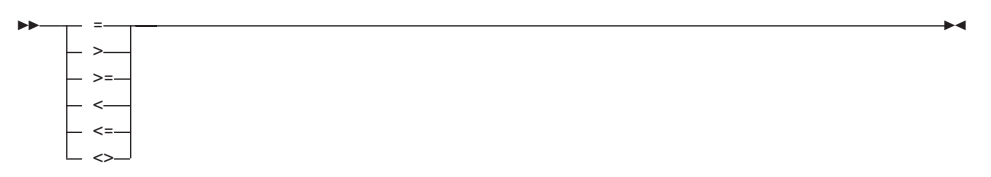

#### **PTString**

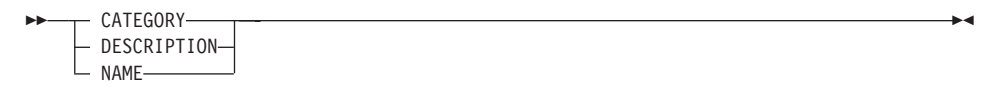

#### **PTTimeStamp**

>>-LAST\_MODIFICATION\_TIME-

### **TimeStamp**

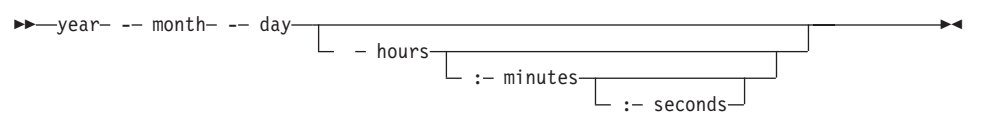

Process templates can be sorted. A process template sort criterion is specified as a character string.

Note: The default sort order is ascending.

# **PTOrderBy** PTString ASC-PTTimeStamp

The number of process templates to be retrieved can be restricted via a threshold which specifies the maximum number of process templates to be returned to the client. That threshold is applied after the process templates have been sorted according to the sort criteria specified. Note that the process templates are sorted on the server, that is, the code page of the server determines the sort sequence.

The primary information that is retrieved for each process template is:

- Category
- CreationTime
- Description
- $\cdot$  Icon
- InContainerNeeded
- LastModificationTime
- $\bullet$  Name

# **Usage notes**

• See "Action functions/methods" on page 128 for general information.

# Authorization

None

# Required connection

MQ Workflow execution server

# **API interface declarations**

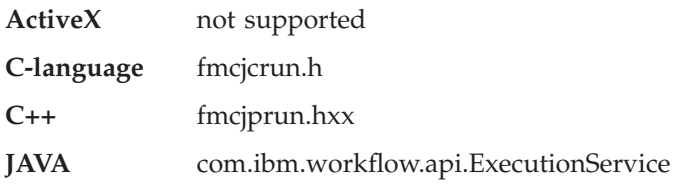

### **C-language signature** APIRET FMC\_APIENTRY FmcjExecutionServiceQueryProcessTemplates( FmcjExecutionServiceHandle service, char const \* filter, char const \* sortCriteria, unsigned long const \* threshold, FmcjProcessTemplateVectorHandle \* templates )

# **C++ language signature**

APIRET QueryProcessTemplates( string const \* filter, string const \* sortCriteria, unsigned long const \* threshold, vector<FmcjProcessTemplate> & templates ) const

### **Java signature** public abstract ProcessTemplates[] queryProcessTemplates( String filter, String sortCriteria, Integer threshold ) throws FmcException

### **Parameters**

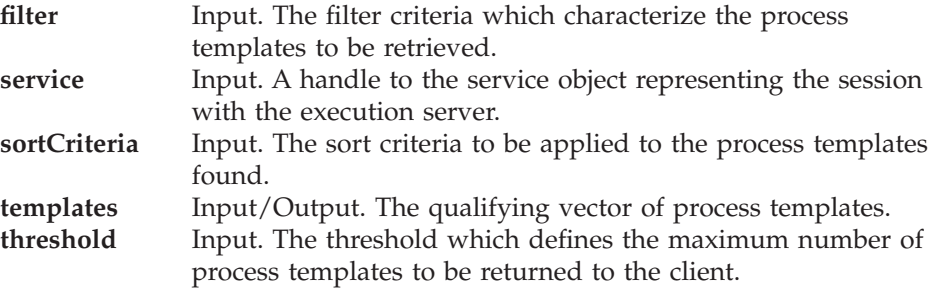

### **Return type**

### **APIRET**

The return code of calling this function/method - see return codes below.

### **ProcessTemplate[]**

The qualifying process templates.

#### **Return codes/ FmcException**

**FMC\_OK(0)** The function/method completed successfully.

### **FMC\_ERROR(1)**

A parameter references an undefined location. For example, the address of a handle is 0.

#### **FMC\_ERROR\_INVALID\_HANDLE(130)**

The handle provided is incorrect; it is 0 or it is not pointing to an object of the requested type.

#### **FMC\_ERROR\_INVALID\_FILTER(125)**

The specified filter is not applicable to process templates.

#### **FMC\_ERROR\_INVALID\_SORT(808)**

The specified sort criteria are not applicable to process templates.

#### **FMC\_ERROR\_INVALID\_THRESHOLD(807)**

The specified threshold is invalid.

# **FMC\_ERROR\_NOT\_LOGGED\_ON(106)**

Not logged on.

### **FMC\_ERROR\_QRY\_RESULT\_TOO\_LARGE(817)**

The number of process templates to be returned exceeds the maximum size allowed for query results - see the MAXIMUM\_QUERY\_MESSAGE\_SIZE definition in your system, system group, or domain.

### **FMC\_ERROR\_COMMUNICATION(13)**

The specified server cannot be reached; the server to which the connection should be established is not defined in your profile.

#### **FMC\_ERROR\_INTERNAL(100)**

An MQ Workflow internal error has occurred. Contact your IBM representative.

#### **FMC\_ERROR\_MESSAGE\_FORMAT(103)**

An internal message format error. Contact your IBM representative.

#### **FMC\_ERROR\_TIMEOUT(14)**

Timeout has occurred.

#### **Examples**

- v For a C-language example see ["Query process instances \(C-language\)" on](#page-680-0) [page 663](#page-680-0).
- For a C++ example see "Query process instances  $(C++)$ " on page 664.

• For a Java example see "Query process instances (Java)" on page 665.

# QueryWorkitems()

This function/method retrieves the work items the user has access to from the MQ Workflow execution server (action call).

In C and  $C_{++}$ , any work items retrieved are appended to the supplied vector. If you want to read the current work items only, you have to clear the vector before you call this function/method. This means that you should set the vector handle to 0 in the C-language respectively erase all elements of the vector in the  $C_{++}$  API.

The work items to be retrieved can be characterized by a filter. A work item filter is specified as a character string:

### Notes:

1. A *string* constant is to be enclosed in single quotes (').

A *pattern* is a string constant in which the asterisk and the question mark have special meanings.

- The question mark (?) represents any single character.
- The asterisk (\*) represents a string of zero or more characters.
- The escape character is backslash  $(\setminus)$  and must be used when the pattern itself contains actual question marks or asterisks.
- 2. Optional specifications in the *TimeStamp* are set to  $0$  (zero) if not specified.

### **WIFilter**

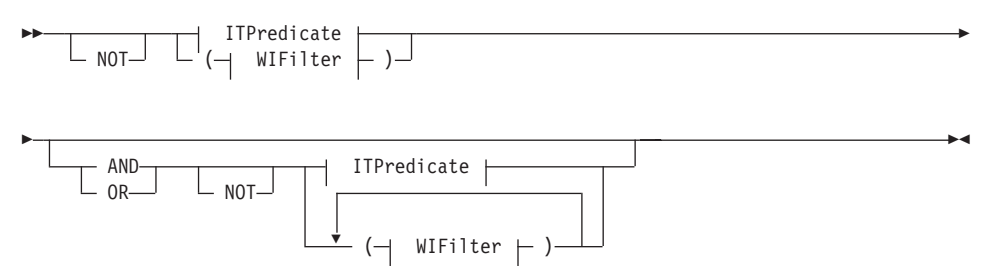

**ITPredicate** 

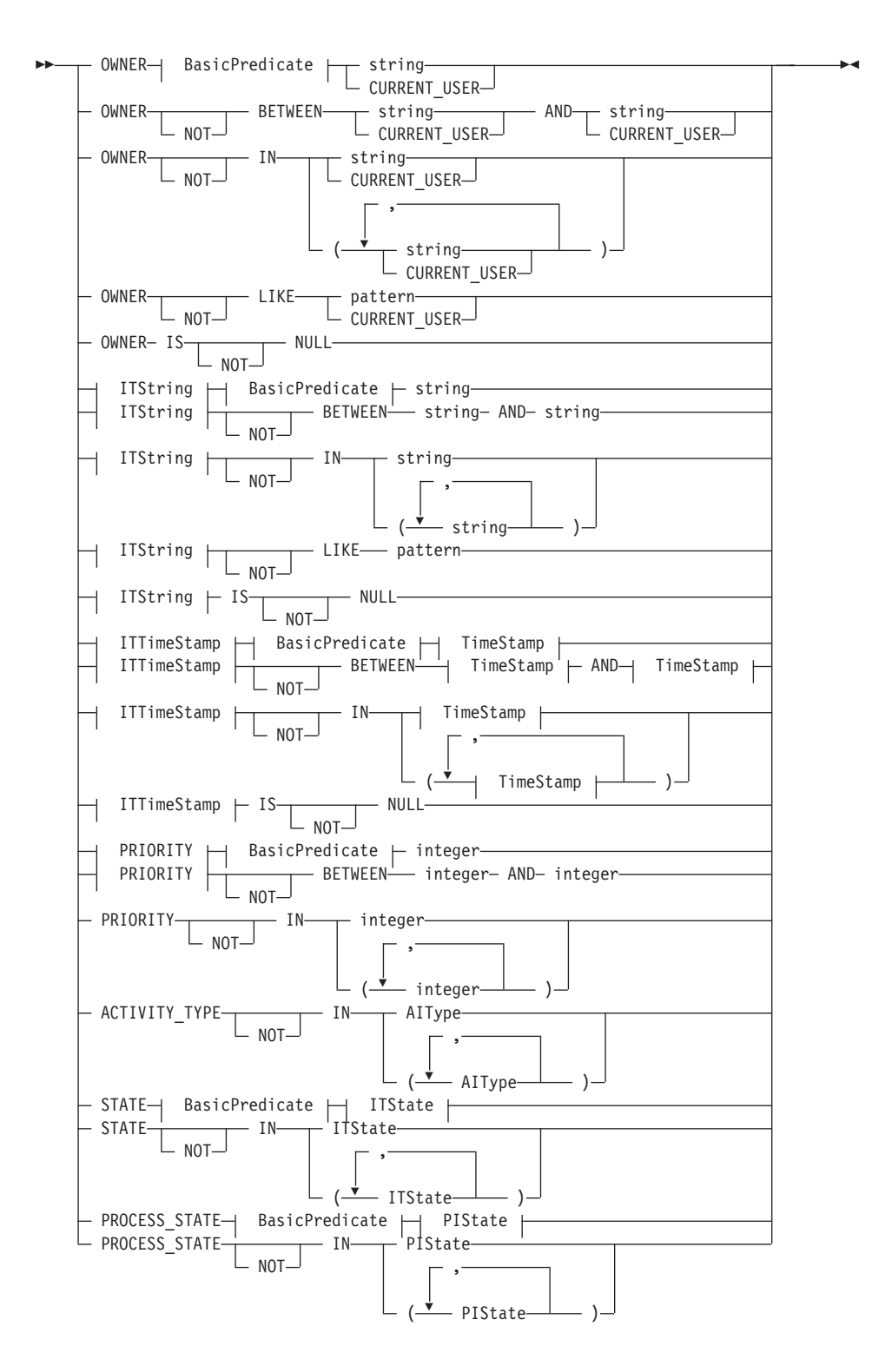

# **AlType**

### **BasicPredicate**

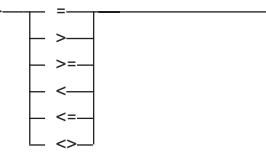

### **ITState**

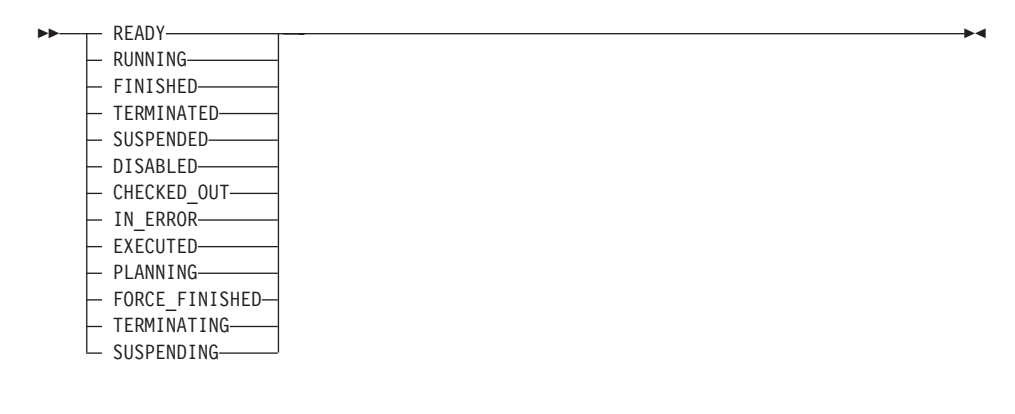

# **ITString**

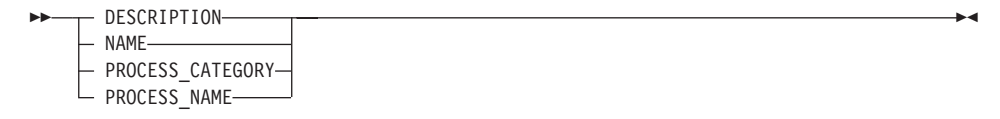

#### **ITTimeStamp**

#### **PIState**

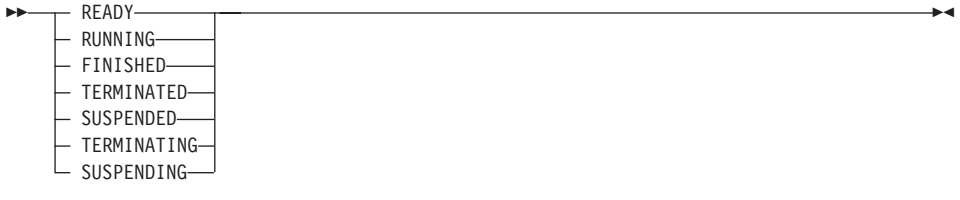

#### **TimeStamp**

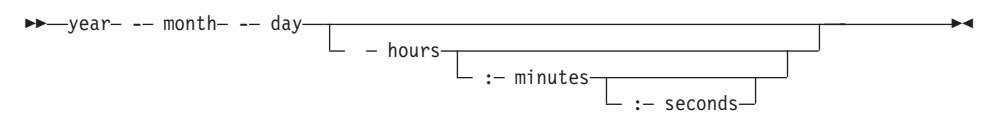

Work items can be sorted. A work item sort criterion is specified as a character string.

**Note:** The default sort order is ascending.

Activity types are sorted according to the sequence shown in the AIType diagram.

States are sorted according to the sequence shown in the ITState respectively the PIState diagram.

#### **WIOrderBy**

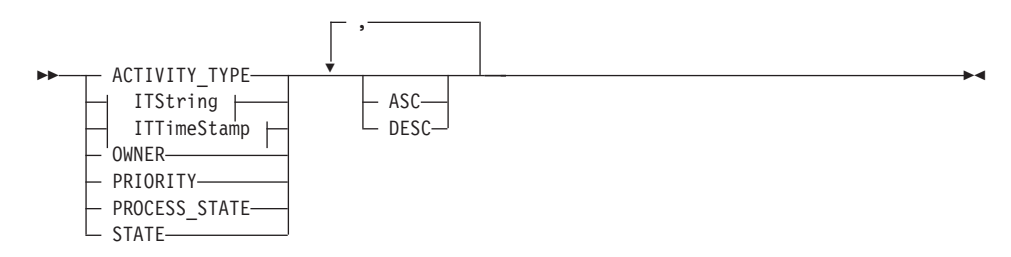

The number of work items to be retrieved can be restricted via a threshold which specifies the maximum number of work items to be returned to the client. That threshold is applied after the items have been sorted according to the sort criteria specified. Note that the items are sorted on the server, that is, the code page of the server determines the sort sequence.

The primary information that is retrieved for each work item is:

- ActivityType
- Category
- CreationTime
- Description
- Icon
- Implementation
- Kind
- LastModificationTime
- $\cdot$  Name
- Owner
- Priority
- v ProcessInstanceName
- ReceivedAs
- ReceivedTime
- StartTime
- State
- SupportTools

# **Usage notes**

• See ["Action functions/methods" on page 128](#page-145-0) for general information.

# **Authorization**

None

# **Required connection**

MQ Workflow execution server

# **API interface declarations**

- **ActiveX** not supported
- **C-language** fmcjcrun.h
- **C++** fmcjprun.hxx
- **JAVA** com.ibm.workflow.api.ExecutionService

#### **C-language signature**

APIRET FMC\_APIENTRY FmcjExecutionServiceQueryWorkitems( FmcjExecutionServiceHandle service, char const \* filter, char const \* sortCriteria, unsigned long const \* threshold, FmcjWorkitemHandle \* workitems )

# **C++ language signature**

APIRET QueryWorkitems( string const \* filter, string const \* sortCriteria, unsigned long const \* threshold, vector<FmcjWorkitem> & workitems ) const

# **Java signature** public abstract WorkItem[] queryWorkItems( String filter, String sortCriteria, Integer threshold ) throws FmcException

### **Parameters**

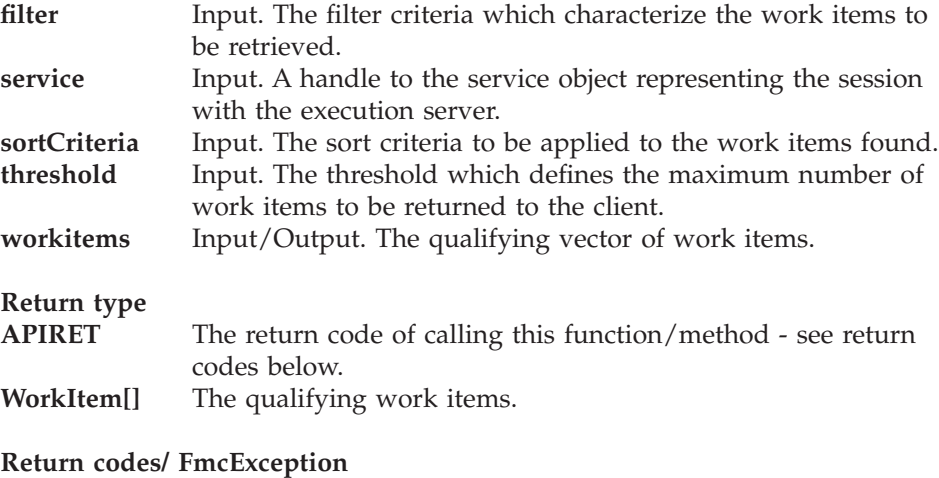

**FMC\_OK(0)** The function/method completed successfully.

# **FMC\_ERROR(1)**

A parameter references an undefined location. For example, the address of a handle is 0.

#### **FMC\_ERROR\_INVALID\_HANDLE(130)**

The handle provided is incorrect; it is 0 or it is not pointing to an object of the requested type.

### **FMC\_ERROR\_INVALID\_FILTER(125)**

The specified filter is not applicable to work items.

#### **FMC\_ERROR\_INVALID\_SORT(808)**

The specified sort criteria are not applicable to work items.

#### **FMC\_ERROR\_INVALID\_THRESHOLD(807)**

The specified threshold is invalid.

#### **FMC\_ERROR\_NOT\_LOGGED\_ON(106)**

Not logged on.

### FMC\_ERROR\_QRY\_RESULT\_TOO\_LARGE(817)

The number of work items to be returned exceeds the maximum size allowed for query results - see the MAXIMUM\_QUERY\_MESSAGE\_SIZE definition in your system, system group, or domain.

#### **FMC\_ERROR\_COMMUNICATION(13)**

The specified server cannot be reached; the server to which the connection should be established is not defined in your profile.

#### **FMC\_ERROR\_INTERNAL(100)**

An MQ Workflow internal error has occurred. Contact your IBM representative.

#### **FMC\_ERROR\_MESSAGE\_FORMAT(103)**

An internal message format error. Contact your IBM representative.

#### **FMC\_ERROR\_TIMEOUT(14)**

Timeout has occurred.

#### **Examples**

- v For a C-language example see ["Query process instances \(C-language\)" on](#page-680-0) [page 663](#page-680-0).
- For a  $C++$  example see "Query process instances  $(C++)$ " on page 664.
- v For a Java example see ["Query process instances \(Java\)" on page 665](#page-682-0).

# **QueryWorklists()**

This function/method retrieves the worklists the user has access to from the MQ Workflow execution server (action call).

In C and C++, any worklists retrieved are appended to the supplied vector. If you want to read the current worklists only, you have to clear the vector before you call this function/method. This means that you should set the vector handle to 0 in the C-language respectively erase all elements of the vector in the C++ API. In ActiveX, the worklist array on the ExecutionService array is updated.

### **Usage notes**

• See ["Action functions/methods" on page 128](#page-145-0) for general information.

#### **Authorization**

None

### **Required connection**

MQ Workflow execution server

### **API interface declarations**

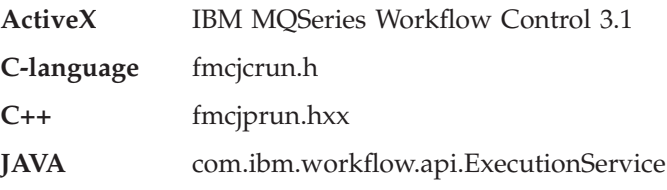

# **ActiveX signature**

long QueryWorklists()

# **C-language signature**

```
APIRET FMC_APIENTRY FmcjExecutionServiceQueryWorklists(
       FmcjExecutionServiceHandle service,
       FmcjWorklistVectorHandle * lists )
```
### **C++ language signature**

APIRET QueryWorklists( vector<FmcjWorklist> & lists ) const

**Java signature**

public abstract WorkList[] queryWorkLists() throws FmcException

### **Parameters**

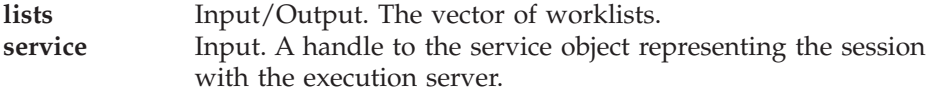

#### **Return type**

- **long/ APIRET** The return code of calling this function/method see return codes below.
- **WorkList[]** The qualifying worklists.

#### **Return codes/ FmcException**

**FMC\_OK(0)** The function/method completed successfully.

#### **FMC\_ERROR(1)**

A parameter references an undefined location. For example, the address of a handle is 0.

#### **FMC\_ERROR\_INVALID\_HANDLE(130)**

The handle provided is incorrect; it is 0 or it is not pointing to an object of the requested type.

# **FMC\_ERROR\_NOT\_LOGGED\_ON(106)**

Not logged on.

#### FMC\_ERROR\_QRY\_RESULT\_TOO\_LARGE(817)

The number of worklists to be returned exceeds the maximum size allowed for query results - see the MAXIMUM\_QUERY\_MESSAGE\_SIZE definition in your

system, system group, or domain.

### **FMC\_ERROR\_COMMUNICATION(13)**

The specified server cannot be reached; the server to which the connection should be established is not defined in your profile.

#### **FMC\_ERROR\_INTERNAL(100)**

An MQ Workflow internal error has occurred. Contact your IBM representative.

#### **FMC\_ERROR\_MESSAGE\_FORMAT(103)**

An internal message format error. Contact your IBM representative.

#### **FMC\_ERROR\_TIMEOUT(14)**

Timeout has occurred.

#### **Examples**
- For an ActiveX example see ["Query worklists \(ActiveX\)" on page 652.](#page-669-0)
- v For a C-language example see ["Query worklists \(C-language\)" on page 653](#page-670-0).
- For a  $C_{++}$  example see "Ouery worklists  $(C_{++})$ " on page 655.
- For a Java example see ["Query worklists \(Java\)" on page 657](#page-674-0).

## **Receive()**

This function/method allows for receiving data pushed by an MQ Workflow execution server or for receiving a response on an asynchronous request.

A correlation ID can be used to receive a specific response. To receive any data sent, it must be a 0 (NULL) pointer or specify FMCJ\_NO\_CORRELID. Note that the correlation ID is set on return provided that no 0 pointer is passed. This means that it has to be reset for each request.

The timeout value specifies how long the application should wait at a maximum for some data to arrive. If no data arrives, a timeout error is indicated. A timeout value of -1 indicates an indefinite wait time.

If data is successfully received, the execution data contains the data sent and can be used for updating objects or for creating new objects. See ["Execution](#page-227-0) [data" on page 210](#page-227-0) for functions/methods supported by the execution data object.

The following enumeration types can be used to determine the contents of the execution data received:

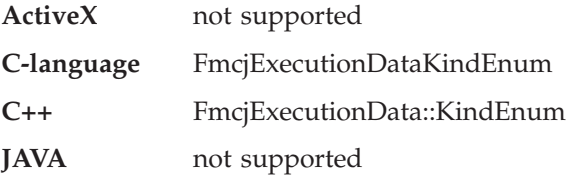

The enumeration constants can take the following values; it is strongly advised to use the symbolic names instead of the associated integer values.

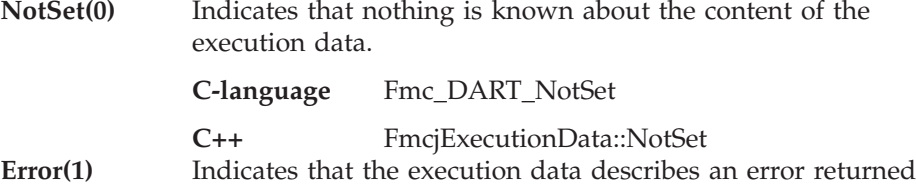

as the response on an asynchronous request.

**C-language** Fmc\_DART\_Error

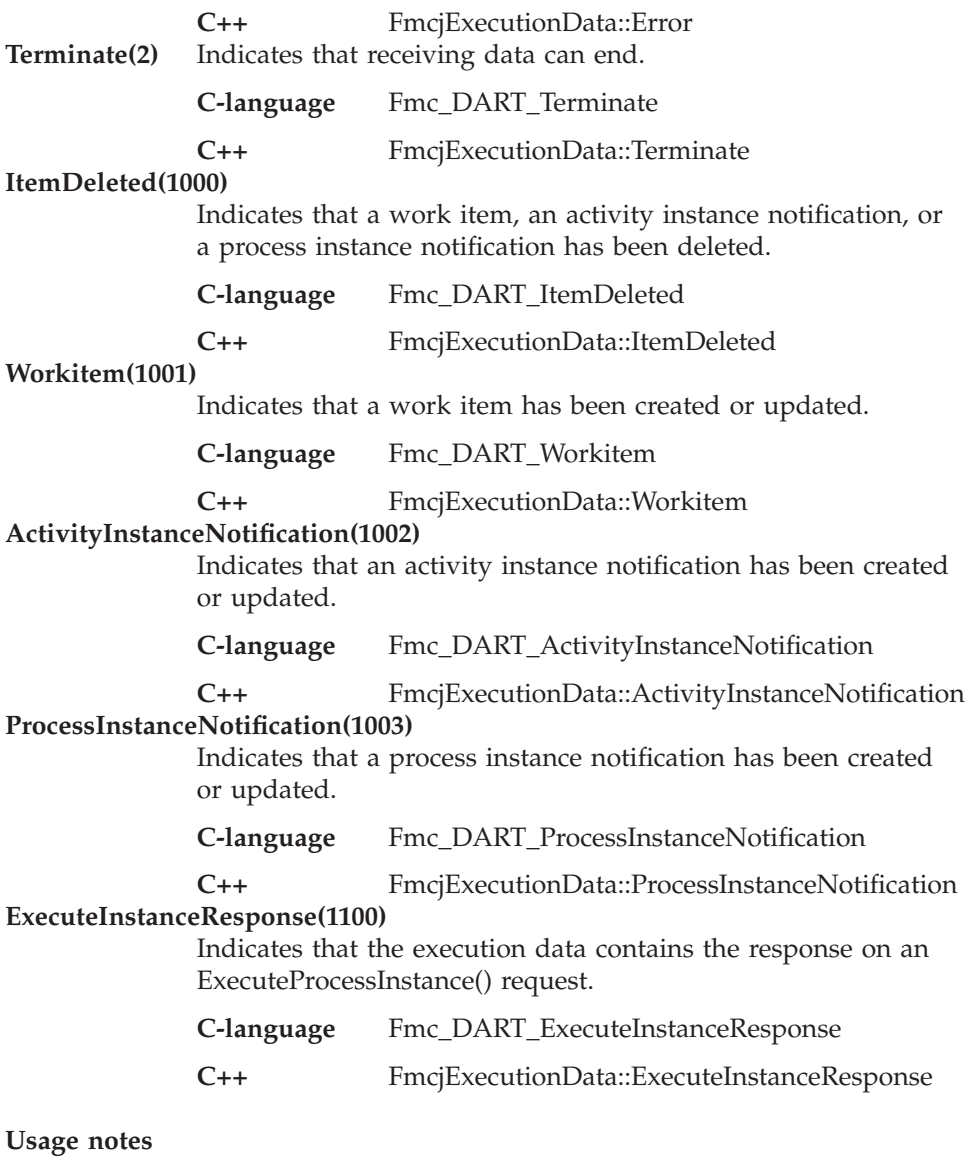

• See ["Action functions/methods" on page 128](#page-145-0) for general information.

# **Authorization**

None

# **Required connection**

MQ Workflow execution server (present session mode)

# **API interface declarations**

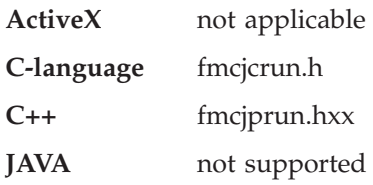

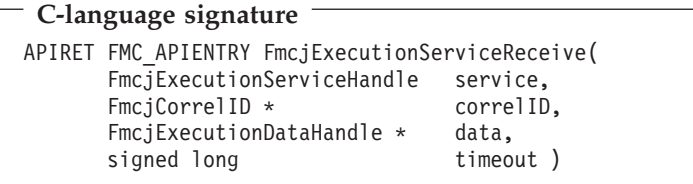

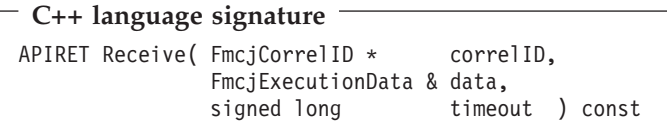

### **Parameters**

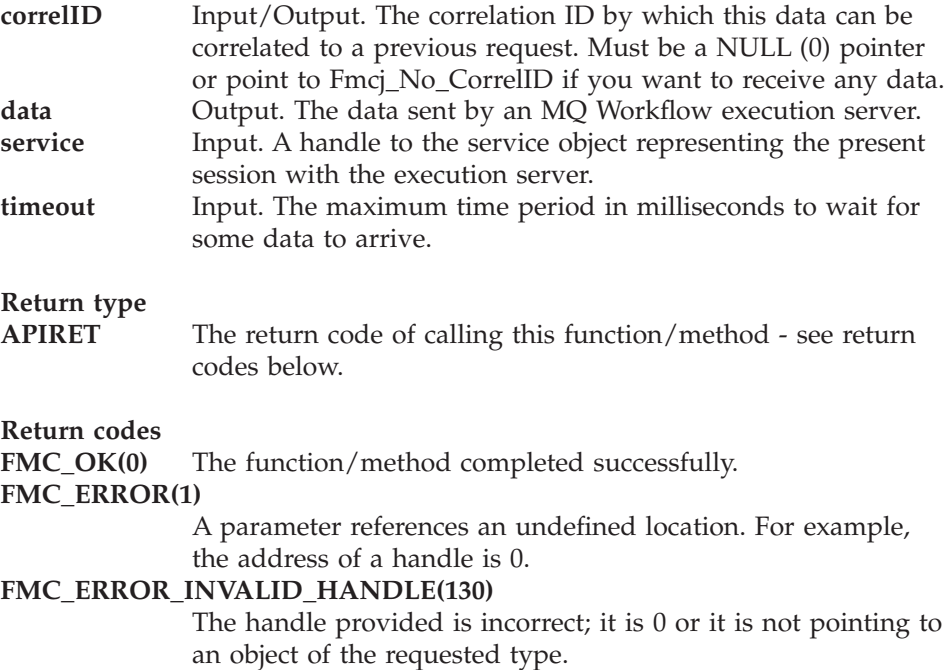

**FMC\_ERROR\_NOT\_LOGGED\_ON(106)** Not logged on. **FMC\_ERROR\_COMMUNICATION(13)** The specified server cannot be reached; the server to which the connection should be established is not defined in your profile. **FMC\_ERROR\_INTERNAL(100)** An MQ Workflow internal error has occurred. Contact your IBM representative. **FMC\_ERROR\_MESSAGE\_FORMAT(103)** An internal message format error. Contact your IBM representative. **FMC\_ERROR\_TIMEOUT(14)** Timeout has occurred.

# **RemotePassthrough()**

This function/method can be used by an application program to establish a user session with an MQ Workflow execution server from within this program (activity-implementation call).

An activity implementation started by an MQ Workflow program execution agent can request services from that program execution agent without further identification. It is known by the program execution agent.

When that activity implementation decides to distribute work among other programs and starts those programs as separate operating system processes, then those processes are unknown by the program execution agent and cannot request services. The activity implementation can, however, ask the program execution agent for its program identification and pass that identification to the programs started. That is, the programs started receive the authorization to talk to the program execution agent as long as the actual activity implementation is alive.

The started programs can then request services from the program execution agent by themselves by specifying this program identification.

When successfully executed, a session to the same execution server is set up from where the original work item was started; the user on whose behalf the session is set up is the same one on whose behalf the original work item was started.

### **Usage notes**

• See ["Activity implementation functions/methods" on page 128](#page-145-0) for general information.

### **Authorization**

Valid program identification

### **Required connection**

None but active MQ Workflow program execution agent

### **API interface declarations**

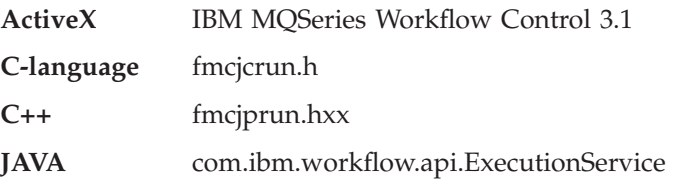

**ActiveX signature** long RemotePassthrough( BSTR programID )

# **C-language signature**

APIRET FMC\_APIENTRY FmcjExecutionServiceRemotePassthrough( FmcjExecutionServiceHandle service)<br>char const \* programID programID )

### **C++ language signature**

APIRET RemotePassthrough( string const & programID )

## **Java signature**

```
public abstract
void remotePassthrough( String programID ) throws FmcException
```
## **Parameters**

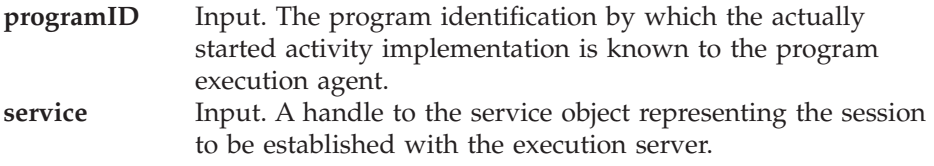

**Return type**

**long/ APIRET** The return code of calling this function/method - see return codes below.

#### **Return codes/ FmcException**

**FMC\_OK(0)** The function/method completed successfully.

### **FMC\_ERROR(1)**

A parameter references an undefined location. For example, the address of a handle is 0.

**FMC\_ERROR\_INVALID\_HANDLE(130)**

The handle provided is incorrect; it is 0 or it is not pointing to an object of the requested type.

#### **FMC\_ERROR\_INVALID\_PROGRAMID(135)**

The program identification is invalid.

#### **FMC\_ERROR\_PROGRAM\_EXECUTION(126)**

Passthrough was not called from within an activity implementation or the program execution agent is not active.

#### **FMC\_ERROR\_TOOL\_FUNCTION(128)**

Passthrough cannot be called from a program started by a support tool.

#### **FMC\_ERROR\_USERID\_UNKNOWN(10)**

The user who started the work item does no longer exist.

#### **FMC\_ERROR\_COMMUNICATION(13)**

The specified server cannot be reached; the server to which the connection should be established is not defined in your profile.

#### **FMC\_ERROR\_INTERNAL(100)**

An MQ Workflow internal error has occurred. Contact your IBM representative.

#### **FMC\_ERROR\_MESSAGE\_FORMAT(103)**

An internal message format error. Contact your IBM representative.

### **FMC\_ERROR\_TIMEOUT(14)**

Timeout has occurred.

### **TerminateReceive()**

This function/method causes information to be placed into the client input queue to tell that receiving data from an MQ Workflow execution server can end.

In this way, the receiving part of the application gets to know that receiving data can end. Any resulting actions are up to the application.

When the correlID parameter points to some buffer initialized to FMCJ\_NO\_CORRELID, then a correlation ID is returned which can be used to explicitly receive this data.

#### **Usage notes**

• See ["Action functions/methods" on page 128](#page-145-0) for general information.

### **Authorization**

None

### **Required connection**

None

### **API interface declarations**

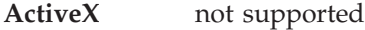

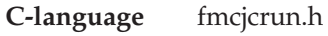

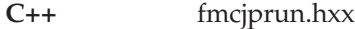

**JAVA** not supported

# **C-language signature** APIRET FMC\_APIENTRY FmcjExecutionServiceTerminateReceive( FmcjExecutionServiceHandle service,<br>FmcjCorrelID \* correlID ) FmcjCorrelID  $\star$

# **C++ language signature**

```
APIRET TerminateReceive( FmcjCorrelID * correlID=0)
```
### **Parameters**

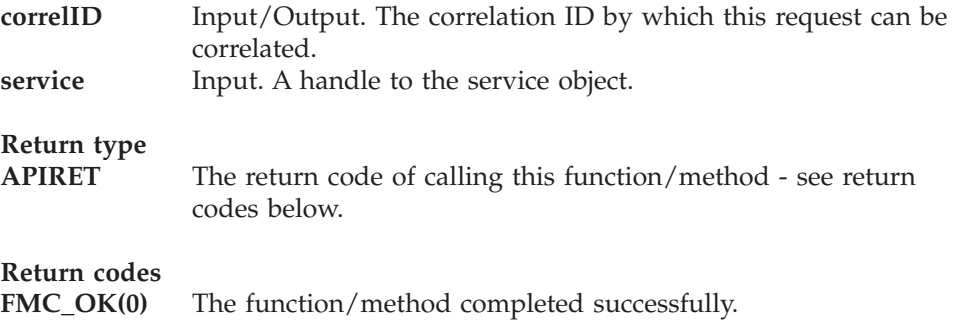

### **FMC\_ERROR(1)**

A parameter references an undefined location. For example, the address of a handle is 0.

#### **FMC\_ERROR\_INVALID\_HANDLE(130)**

The handle provided is incorrect; it is 0 or it is not pointing to an object of the requested type.

### **FMC\_ERROR\_INVALID\_CORRELATION\_ID(506)**

The correlation ID passed is not FMCJ\_NO\_CORRELID.

#### **FMC\_ERROR\_NOT\_LOGGED\_ON(106)**

Not logged on.

#### **FMC\_ERROR\_COMMUNICATION(13)**

The specified server cannot be reached; the server to which the connection should be established is not defined in your profile.

### **FMC\_ERROR\_INTERNAL(100)**

An MQ Workflow internal error has occurred. Contact your IBM representative.

### **FMC\_ERROR\_MESSAGE\_FORMAT(103)**

An internal message format error. Contact your IBM representative.

#### **FMC\_ERROR\_TIMEOUT(14)**

Timeout has occurred.

# **Chapter 34. Instance monitor actions**

An InstanceMonitor object represents a monitor for a process instance, an activity instance of type *Block*, or an activity instance of type *Process* in the ActiveX API.

The following sections describe the actions which can be applied on an instance monitor. See ["Instance monitor" on page 222](#page-239-0) for a complete list of functions/methods.

# **ObtainInstanceMonitor()**

This function/method retrieves the instance monitor for the specified activity instance from the MQ Workflow execution server (action call).

The specified activity instance must be of type *Block* or of type *Process* and be part of this instance monitor.

#### **Usage notes**

• See ["Action functions/methods" on page 128](#page-145-0) for general information.

#### **Authorization**

One of:

- Process authorization
- Process administration authorization
- Be the process administrator
- Be the process creator
- Be the system administrator

#### **Required connection**

MQ Workflow execution server

#### **API interface declarations**

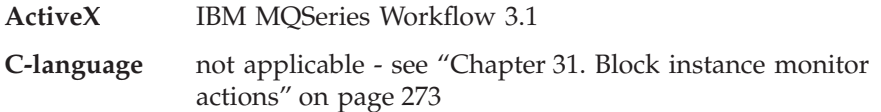

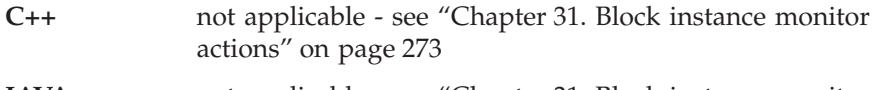

**JAVA** not applicable - see ["Chapter 31. Block instance monitor](#page-290-0) [actions" on page 273](#page-290-0)

#### **ActiveX signature** InstanceMonitor \* ObtainInstanceMonitor( long \* returnCode, ActivityInstance \* activity, boolean deep )

### **Parameters**

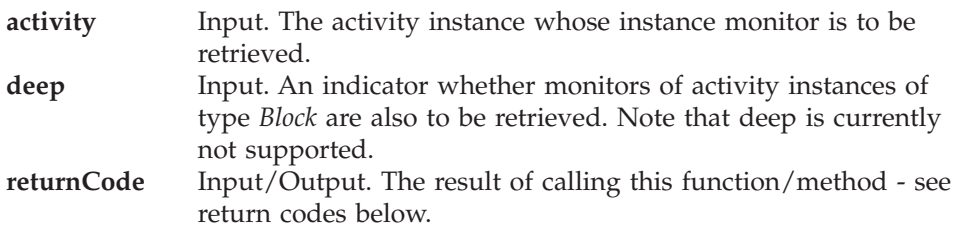

### **Return type**

### **InstanceMonitor\***

The instance monitor retrieved.

# **Return codes FMC\_OK(0)** The function/method completed successfully. **FMC\_ERROR(1)** A parameter references an undefined location. For example, the address of a handle is 0. **FMC\_ERROR\_EMPTY(122)** The object has not yet been read from the database, that is, does not yet represent a persistent one. **FMC\_ERROR\_INVALID\_HANDLE(130)** The handle provided is incorrect; it is 0 or it is not pointing to an object of the requested type. **FMC\_ERROR\_DOES\_NOT\_EXIST(118)** The specified activity instance is not described by the instance monitor or does no longer exist. **FMC\_ERROR\_NOT\_AUTHORIZED(119)** Not authorized to use the function/method. **FMC\_ERROR\_NOT\_LOGGED\_ON(106)** Not logged on.

### **FMC\_ERROR\_COMMUNICATION(13)**

The specified server cannot be reached; the server to which the connection should be established is not defined in your profile.

### **FMC\_ERROR\_INTERNAL(100)**

An MQ Workflow internal error has occurred. Contact your IBM representative.

### **FMC\_ERROR\_MESSAGE\_FORMAT(103)**

An internal message format error. Contact your IBM representative.

### **FMC\_ERROR\_TIMEOUT(14)**

Timeout has occurred.

### **Refresh()**

This function/method refreshes the instance monitor from the MQ Workflow execution server (action call).

All information about the instance monitor is retrieved.

When the deep option is specified, then activity instances of type *Block* are resolved, that is, their instance monitors are also refreshed from the server.

**Note:** Deep is currently not supported.

### **Usage notes**

• See ["Action functions/methods" on page 128](#page-145-0) for general information.

### **Authorization**

One of:

- Process authorization
- Process administration authorization
- Be the process administrator
- Be the process creator
- Be the system administrator

### **Required connection**

MQ Workflow execution server

### **API interface declarations**

**ActiveX** IBM MQSeries Workflow 3.1

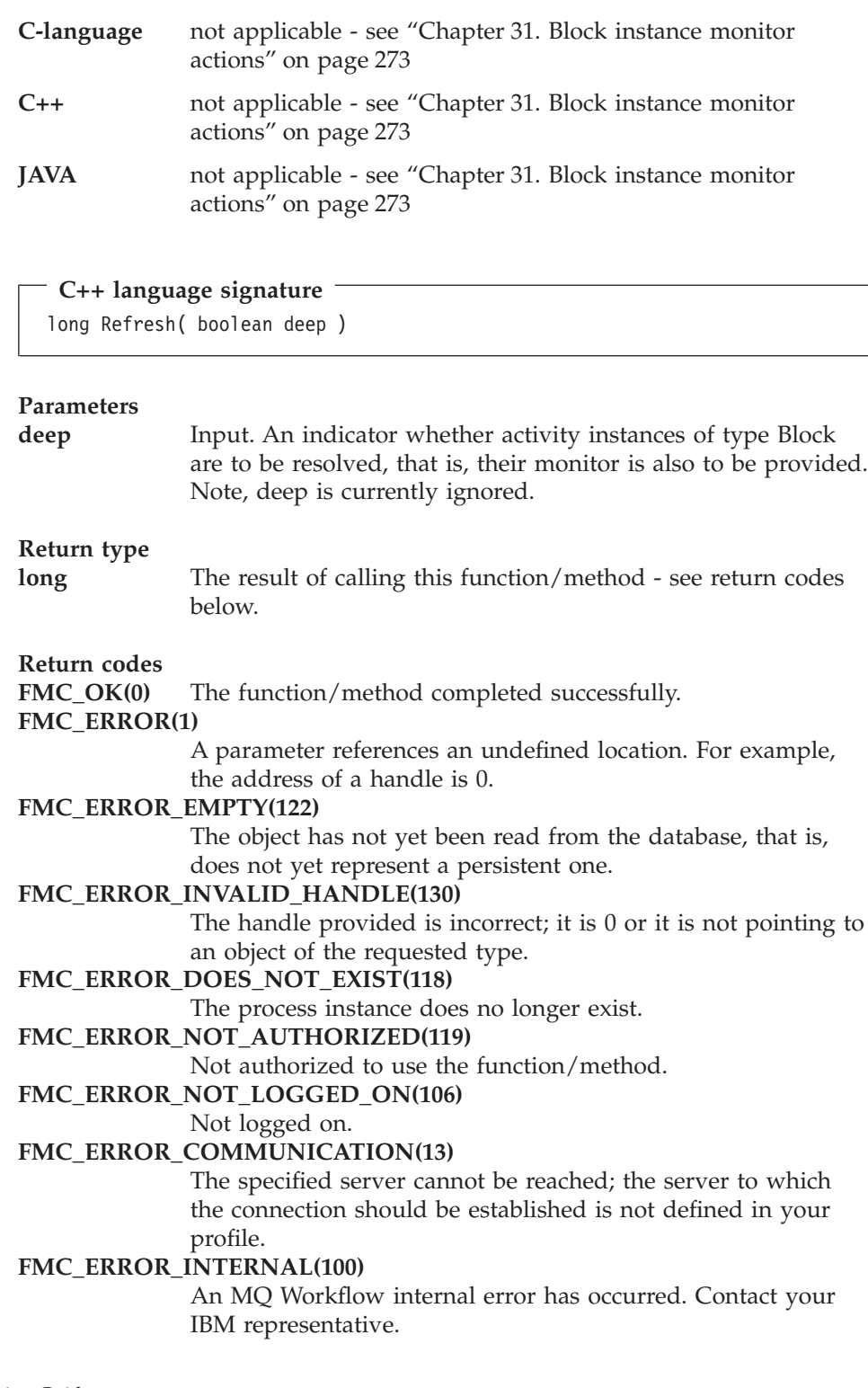

# **FMC\_ERROR\_MESSAGE\_FORMAT(103)**

An internal message format error. Contact your IBM representative.

# **FMC\_ERROR\_TIMEOUT(14)**

Timeout has occurred.

# **Chapter 35. Item actions**

An FmcjItem or Item object represents a work item or an activity instance notification or a process instance notification.

An FmcjItem or Item object represents the common aspects of work items and notifications. In the C++ language, FmcjItem is thus the superclass of the FmcjWorkitem, FmcjActivityInstanceNotification, and FmcjProcessInstanceNotification classes and provides for all common properties and methods. In the Java language, Item is thus a superclass of the WorkItem, ActivityInstanceNotification, and ProcessInstanceNotification classes and provides for all common properties and methods. Similarly, in the C-language, common implementations of functions are taken from FmcjItem. That is, common functions start with the prefix FmcjItem; they are also defined starting with the prefixes FmcjWorkitem, FmcjActivityInstanceNotification, and FmcjProcessInstanceNotification. In ActiveX, inheritance is not supported so that all methods are explicitly defined on the appropriate classes. Note, however, that they are described here as Item actions.

An item is uniquely identified by its object identifier.

The following sections describe the actions which can be applied on an item. See ["Item" on page 223](#page-240-0) for a complete list of functions/methods.

# **Delete()**

This function/method deletes the specified item from the MQ Workflow execution server (action call).

A notification can always be deleted. A work item must be in states *Ready*, *Finished*, *ForceFinished*, or *Disabled*. If the work item is in the *Ready* state and represents the only work associated with the activity instance and when the associated process instance is not *Terminating* or *Terminated*, then deletion is rejected.

There are no impacts on the transient representation of your item; in C and C++, you have to destruct or deallocate the transient object when it is no longer needed.

#### **Usage notes**

• See ["Action functions/methods" on page 128](#page-145-0) for general information.

### **Authorization**

Be the item owner

### **Required connection**

MQ Workflow execution server

### **API interface declarations**

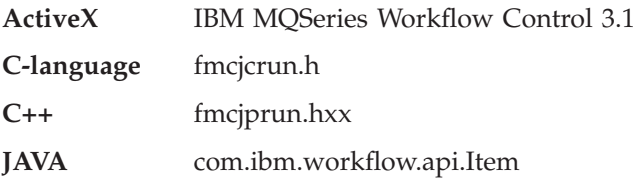

### **ActiveX signature**

```
long ActivityInstanceNotification.Delete()
```

```
long ProcessInstanceNotification.Delete()
```

```
long Workitem.Delete()
```
# **C-language signature** APIRET FMC APIENTRY FmcjItemDelete( FmcjItemHandle hdlItem )

```
#define FmcjActivityInstanceNotificationDelete FmcjItemDelete
#define FmcjProcessInstanceNotificationDelete FmcjItemDelete
#define FmcjWorkitemDelete FmcjItemDelete
```
# **C++ language signature** APIRET Delete()

### **Java signature** public abstract void delete() throws FmcException

# **Parameters hdlItem** Input. The handle of the item to be deleted.

**Return type**

**long/ APIRET** The return code of calling this function/method - see return codes below.

### **Return codes/ FmcException**

**FMC\_OK(0)** The function/method completed successfully.

**FMC\_ERROR(1)**

A parameter references an undefined location. For example, the address of a handle is 0.

### **FMC\_ERROR\_EMPTY(122)**

The object has not yet been read from the database, that is, does not yet represent a persistent one.

### **FMC\_ERROR\_INVALID\_HANDLE(130)**

The handle provided is incorrect; it is 0 or it is not pointing to an object of the requested type.

### **FMC\_ERROR\_DOES\_NOT\_EXIST(118)**

The item does no longer exist.

### **FMC\_ERROR\_NOT\_ALLOWED(507)**

The item represents the only work associated with the activity instance.

### **FMC\_ERROR\_NOT\_AUTHORIZED(119)**

Not authorized to use the function/method.

### FMC\_ERROR\_NOT\_LOGGED\_ON(106)

Not logged on.

### **FMC\_ERROR\_WRONG\_STATE(120)**

The item is in the wrong state.

### **FMC\_ERROR\_COMMUNICATION(13)**

The specified server cannot be reached; the server to which the connection should be established is not defined in your profile.

### **FMC\_ERROR\_INTERNAL(100)**

An MQ Workflow internal error has occurred. Contact your IBM representative.

### **FMC\_ERROR\_MESSAGE\_FORMAT(103)**

An internal message format error. Contact your IBM representative.

# **FMC\_ERROR\_TIMEOUT(14)**

Timeout has occurred.

### **ObtainProcessInstanceMonitor()/ ObtainInstanceMonitor**

This function/method retrieves the process instance monitor for the process instance the item is part of from the MQ Workflow execution server (action call).

When the deep option is specified, then activity instances of type Block are resolved, that is, their block instance monitors are also fetched from the server.

**Note:** Deep is currently not supported.

In C++, when the process instance monitor object to be initialized is not empty, that object is destructed before the new one is assigned. In C, the application is completely responsible for the ownership of objects, that is, it is not checked whether the process instance monitor handle already points to some object.

### **Usage notes**

• See ["Action functions/methods" on page 128](#page-145-0) for general information.

### **Authorization**

One of:

- Process authorization
- Process administration authorization
- Be the process administrator
- Be the process creator
- Be the system administrator

# **Required connection**

MQ Workflow execution server

# **API interface declarations**

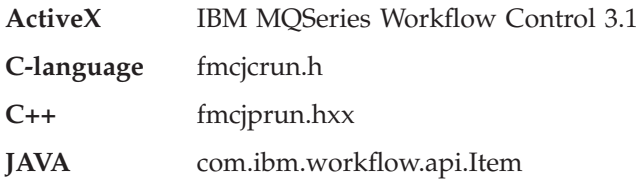

**ActiveX signature**

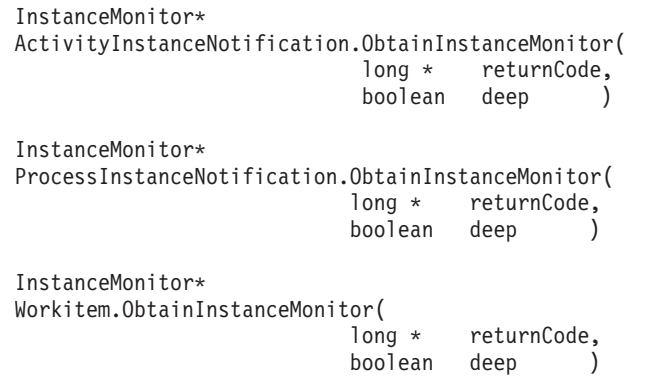

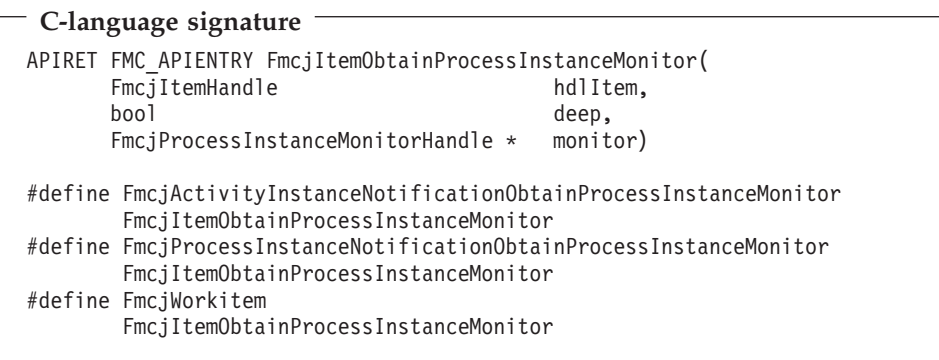

# **C++ language signature** APIRET ObtainProcessInstanceMonitor( FmcjProcessInstanceMonitor & monitor, bool deep= false ) const

**Java signature** public abstract ProcessInstanceMonitor obtainProcessInstanceMonitor( boolean deep ) throws FmcException

## **Parameters**

deep Input. An indicator whether activity instances of type Block

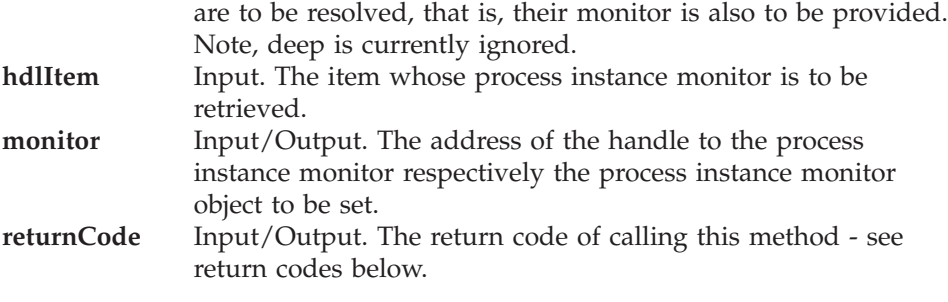

### **Return type**

**APIRET** The return code of calling this function/method - see return codes below.

#### **ProcessInstanceMonitor\*/ ProcessInstanceMonitor**

A pointer to the process instance monitor or the process instance monitor the item is a part of.

#### **Return codes/ FmcException**

**FMC\_OK(0)** The function/method completed successfully.

### **FMC\_ERROR(1)**

A parameter references an undefined location. For example, the address of a handle is 0.

#### **FMC\_ERROR\_EMPTY(122)**

The object has not yet been read from the database, that is, does not yet represent a persistent one.

### **FMC\_ERROR\_INVALID\_HANDLE(130)**

The handle provided is incorrect; it is 0 or it is not pointing to an object of the requested type.

#### **FMC\_ERROR\_DOES\_NOT\_EXIST(118)**

The item does no longer exist.

#### **FMC\_ERROR\_NOT\_AUTHORIZED(119)**

Not authorized to use the function/method.

### **FMC\_ERROR\_NOT\_LOGGED\_ON(106)**

Not logged on.

### **FMC\_ERROR\_COMMUNICATION(13)**

The specified server cannot be reached; the server to which the connection should be established is not defined in your profile.

### **FMC\_ERROR\_INTERNAL(100)**

An MQ Workflow internal error has occurred. Contact your IBM representative.

### **FMC\_ERROR\_MESSAGE\_FORMAT(103)**

An internal message format error. Contact your IBM representative.

### **FMC\_ERROR\_TIMEOUT(14)**

Timeout has occurred.

# **ProcessInstance()**

This function/method retrieves the process instance the item is a part of from the MQ Workflow execution server (action call).

All information about the process instance, primary and secondary, is retrieved.

In C++, when the process instance object to be initialized is not empty, that object is destructed before the new one is assigned. In C, the application is completely responsible for the ownership of objects, that is, it is not checked whether the process instance handle already points to some object.

### **Usage notes**

• See ["Action functions/methods" on page 128](#page-145-0) for general information.

### **Authorization**

One of:

- Process authorization
- Process administration authorization
- Be the process creator
- Be the process administrator
- Be the system administrator

### **Required connection**

MQ Workflow execution server

# **API interface declarations**

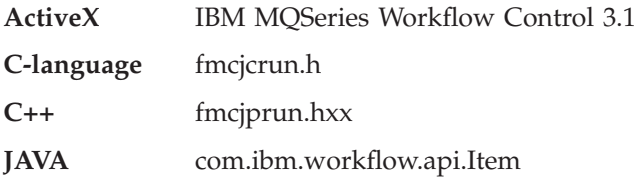

### **ActiveX signature**

```
ProcessInstance*
ActivityInstanceNotification.ProcessInstance( long * returnCode)
ProcessInstancer*
ProcessInstanceNotification.ProcessInstance( long * returnCode)
ProcessInstance*
Workitem.ProcessInstance( long * returnCode )
```
### **C-language signature**

```
APIRET FMC_APIENTRY FmcjItemProcessInstance(
      FmcjItemHandle hdlItem,
      FmcjProcessInstanceHandle * instance )
#define FmcjActivityInstanceNotificationProcessInstance
       FmcjItemProcessInstance
#define FmcjProcessInstanceNotificationProcessInstance
       FmcjItemProcessInstance
#define FmcjWorkitemProcessInstance
       FmcjItemProcessInstance
```
# **C++ language signature**

APIRET ProcessInstance( FmcjProcessInstance & instance ) const

# **Java signature**

```
public abstract
ProcessInstance processInstance() throws FmcException
```
### **Parameters**

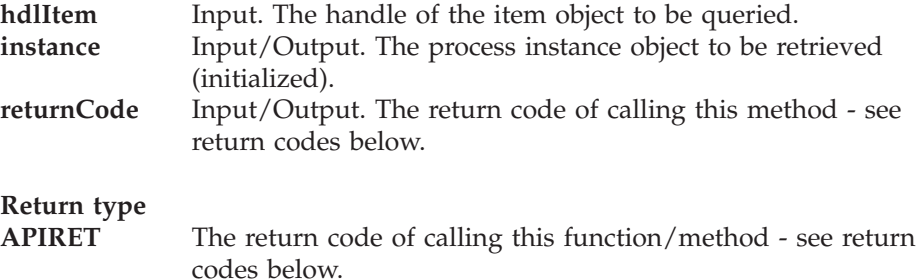

### **ProcessInstance\*/ ProcessInstance**

A pointer to the process instance or the process instance the item is a part of.

#### **Return codes/ FmcException**

**FMC\_OK(0)** The function/method completed successfully.

**FMC\_ERROR(1)**

A parameter references an undefined location. For example, the address of a handle is 0.

### **FMC\_ERROR\_EMPTY(122)**

The object has not yet been read from the database, that is, does not yet represent a persistent one.

#### **FMC\_ERROR\_INVALID\_HANDLE(130)**

The handle provided is incorrect; it is 0 or it is not pointing to an object of the requested type.

#### **FMC\_ERROR\_DOES\_NOT\_EXIST(118)**

The item does no longer exist.

**FMC\_ERROR\_NOT\_AUTHORIZED(119)**

Not authorized to use the function/method.

FMC\_ERROR\_NOT\_LOGGED\_ON(106)

Not logged on.

#### **FMC\_ERROR\_COMMUNICATION(13)**

The specified server cannot be reached; the server to which the connection should be established is not defined in your profile.

### **FMC\_ERROR\_INTERNAL(100)**

An MQ Workflow internal error has occurred. Contact your IBM representative.

#### **FMC\_ERROR\_MESSAGE\_FORMAT(103)**

An internal message format error. Contact your IBM representative.

#### **FMC\_ERROR\_TIMEOUT(14)**

Timeout has occurred.

### **Refresh()**

This function/method refreshes the item from the MQ Workflow execution server (action call).

All information about the item, primary and secondary, is retrieved.

#### **Usage notes**

• See ["Action functions/methods" on page 128](#page-145-0) for general information.

### **Authorization**

### One of:

- Be the item owner
- Work item authorization
- Be the system administrator

## **Required connection**

MQ Workflow execution server

### **API interface declarations**

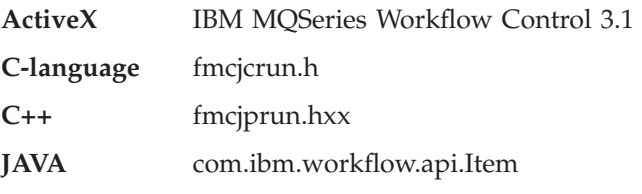

## **ActiveX signature**

```
long ActivityInstanceNotification.Refresh()
```
long ProcessInstanceNotification.Refresh()

```
long Workitem.Refresh()
```
# **C-language signature** APIRET FMC\_APIENTRY FmcjItemRefresh( FmcjItemHandle hdlItem )

```
#define FmcjActivityInstanceNotificationRefresh FmcjItemRefresh
#define FmcjProcessInstanceNotificationRefresh FmcjItemRefresh
#define FmcjWorkitemRefresh
```
**C++ language signature** APIRET Refresh()

```
Java signature
public abstract
void refresh() throws FmcException
```
### **Parameters**

**hdlItem** Input. The handle of the item object to be refreshed.

**Return type**

**long/ APIRET** The return code of calling this function/method - see return codes below.

**Return codes/ FmcException**

**FMC\_OK(0)** The function/method completed successfully.

### **FMC\_ERROR(1)**

A parameter references an undefined location. For example, the address of a handle is 0.

### **FMC\_ERROR\_EMPTY(122)**

The object has not yet been read from the database, that is, does not yet represent a persistent one.

### **FMC\_ERROR\_INVALID\_HANDLE(130)**

The handle provided is incorrect; it is 0 or it is not pointing to an object of the requested type.

### FMC\_ERROR\_DOES\_NOT\_EXIST(118)

The item does no longer exist.

### **FMC\_ERROR\_NOT\_AUTHORIZED(119)**

Not authorized to use the function/method.

### **FMC\_ERROR\_NOT\_LOGGED\_ON(106)**

Not logged on.

### **FMC\_ERROR\_COMMUNICATION(13)**

The specified server cannot be reached; the server to which the connection should be established is not defined in your profile.

### **FMC\_ERROR\_INTERNAL(100)**

An MQ Workflow internal error has occurred. Contact your IBM representative.

### **FMC\_ERROR\_MESSAGE\_FORMAT(103)**

An internal message format error. Contact your IBM representative.

### **FMC\_ERROR\_TIMEOUT(14)**

Timeout has occurred.

# **SetDescription()**

This function/method sets the description of the item to the specified value (action call).

If no description is provided, the description of the item is reset to the description of the associated activity instance or process instance.

The following rules apply for specifying an item description:

- You can specify a maximum of 254 characters.
- You can use any printable characters depending on your current locale, including the end-of-line and new-line characters.

### **Usage notes**

• See ["Action functions/methods" on page 128](#page-145-0) for general information.

### **Authorization**

Be the item owner

# **Required connection**

MQ Workflow execution server

# **API interface declarations**

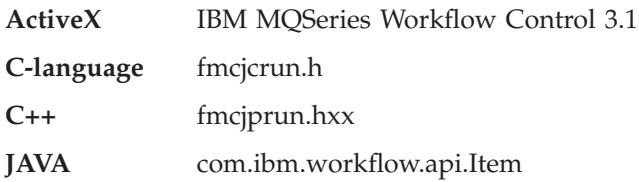

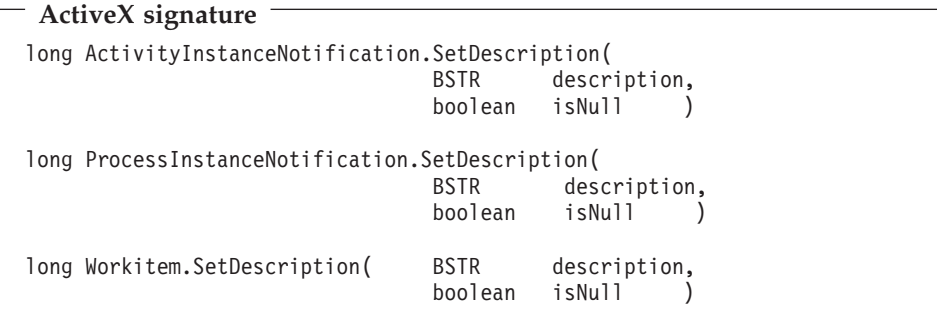

```
C-language signature
APIRET FMC_APIENTRY FmcjItemSetDescription(
                            FmcjItemHandle hdlItem,
                            char const \star description )
#define FmcjActivityInstanceNotificationSetDescription
        FmcjItemSetDescription
#define FmcjProcessInstanceNotificationSetDescription
        FmcjItemSetDescription
#define FmcjWorkitemSetDescription
       FmcjItemSetDescription
```
**C++ language signature** APIRET SetDescription( string const \* description )

#### **Java signature**

```
public abstract
```
void setDescription( String description ) throws FmcException

### **Parameters**

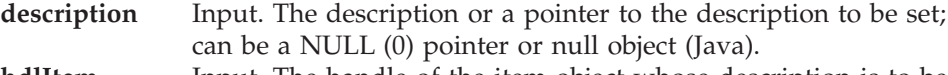

- **hdlItem** Input. The handle of the item object whose description is to be set.
- **isNull** Input. If set to *True*, indicates that any description of the item is to be reset.

### **Return type**

**long/ APIRET** The return code of calling this function/method - see return codes below.

### **Return codes/ FmcException**

**FMC\_OK(0)** The function/method completed successfully. **FMC\_ERROR(1)**

> A parameter references an undefined location. For example, the address of a handle is 0.

#### **FMC\_ERROR\_EMPTY(122)**

The object has not yet been read from the database, that is, does not yet represent a persistent one.

**FMC\_ERROR\_INVALID\_HANDLE(130)** The handle provided is incorrect; it is 0 or it is not pointing to an object of the requested type. FMC\_ERROR\_DOES\_NOT\_EXIST(118) The item does no longer exist. **FMC\_ERROR\_INVALID\_DESCRIPTION(810)** The description does not conform to the syntax rules. **FMC\_ERROR\_NOT\_AUTHORIZED(119)** Not authorized. **FMC\_ERROR\_NOT\_LOGGED\_ON(106)** Not logged on. **FMC\_ERROR\_COMMUNICATION(13)** The specified server cannot be reached; the server to which the connection should be established is not defined in your profile. **FMC\_ERROR\_INTERNAL(100)** An MQ Workflow internal error has occurred. Contact your IBM representative. **FMC\_ERROR\_MESSAGE\_FORMAT(103)** An internal message format error. Contact your IBM representative. **FMC\_ERROR\_TIMEOUT(14)** Timeout has occurred.

# **SetName()**

This function/method sets the name of the item (action call).

If no name is provided, the name of the item is reset to its default, the activity instance respectively the process instance name.

The following rules apply for specifying a work item or activity instance notification name:

- You can specify a maximum of 32 characters.
- v You can use any printable characters depending on your current locale, except the following:

! " ' ( ) \* + , - . / : ; < = > [ \ ] ^

- v You can use blanks with these restrictions: no leading blanks, no trailing blanks, and no consecutive blanks.
- You cannot use leading digits.
- You cannot use keywords AND, OR, NOT, IS, NULL, MOD, LOWER, UPPER, VALUE, SUBSTR, \_BLOCK

The following rules apply for specifying a process instance notification name:

- You can specify a maximum of 63 characters.
- You can use any printable characters depending on your current locale, except the following:

\*?";:.\$

v You can use blanks with these restrictions: no leading blanks, no trailing blanks, and no consecutive blanks.

### **Usage notes**

• See ["Action functions/methods" on page 128](#page-145-0) for general information.

### **Authorization**

Be the item owner

### **Required connection**

MQ Workflow execution server

### **API interface declarations**

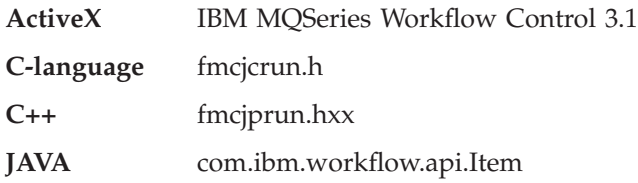

**ActiveX signature**

long ActivityInstanceNotification.SetName( BSTR name )

long ProcessInstanceNotification.SetName( BSTR name )

```
long Workitem.SetName( BSTR name )
```
## **C-language signature**

```
APIRET FMC_APIENTRY FmcjItemSetName( FmcjItemHandle hdlItem,
                                 char const * name)
#define FmcjActivityInstanceNotificationSetName FmcjItemSetName
#define FmcjProcessInstanceNotificationSetName FmcjItemSetName
#define FmcjWorkitemSetName FmcjItemSetName
```
#### **C++ language signature**

APIRET SetName( string const \* name )

#### **Java signature**

public abstract void setName( String name ) throws FmcException

#### **Parameters**

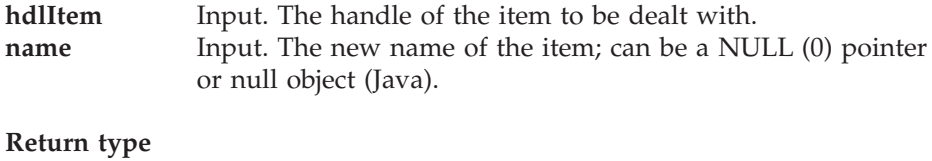

**long/ APIRET** The return code of calling this function/method - see return codes below.

#### **Return codes/ FmcException**

**FMC\_OK(0)** The function/method completed successfully.

### **FMC\_ERROR(1)**

A parameter references an undefined location. For example, the address of a handle is 0.

#### **FMC\_ERROR\_EMPTY(122)**

The object has not yet been read from the database, that is, does not yet represent a persistent one.

#### **FMC\_ERROR\_INVALID\_HANDLE(130)**

The handle provided is incorrect; it is 0 or it is not pointing to an object of the requested type.

#### **FMC\_ERROR\_DOES\_NOT\_EXIST(118)**

The item does no longer exist.

#### **FMC\_ERROR\_INVALID\_NAME(134)**

The name does not conform to the syntax rules.

#### **FMC\_ERROR\_NOT\_AUTHORIZED(119)**

Not authorized to use the function/method.

#### FMC\_ERROR\_NOT\_LOGGED\_ON(106)

Not logged on.

### **FMC\_ERROR\_COMMUNICATION(13)**

The specified server cannot be reached; the server to which the connection should be established is not defined in your profile.

### **FMC\_ERROR\_INTERNAL(100)** An MQ Workflow internal error has occurred. Contact your IBM representative. **FMC\_ERROR\_MESSAGE\_FORMAT(103)** An internal message format error. Contact your IBM representative. **FMC\_ERROR\_TIMEOUT(14)** Timeout has occurred.

# **Transfer()**

This function/method transfers an item to the specified user (action call).

Notifications can always be transferred. A work item must be in states *Ready*, *InError*, *Executed*, *Suspending*, or *Suspended* and the associated process instance in states *Running*, *Suspending*, or *Suspended*.

The user who transfers the item must be the owner of the item or have work item authorization for the owner of the item and have work item authorization for the new owner.

#### **Usage notes**

• See ["Action functions/methods" on page 128](#page-145-0) for general information.

#### **Authorization**

One of:

- Workitem authority for the persons to transfer from/to
- Be the system administrator

### **Required connection**

MQ Workflow execution server

### **API interface declarations**

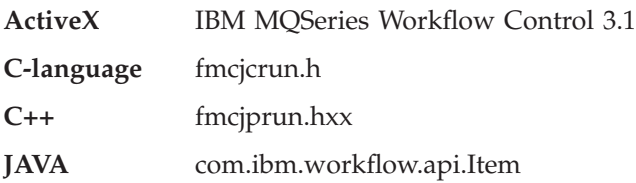

**ActiveX signature**

long ActivityInstanceNotification.Transfer( BSTR userID )

long ProcessInstanceNotification.Transfer( BSTR userID )

```
long Workitem.Transfer( BSTR userID )
```
#### **C-language signature**

```
APIRET FMC_APIENTRY FmcjItemTransfer( FmcjItemHandle hdlItem,
                                   char const * userID )
#define FmcjActivityInstanceNotificationTransfer FmcjItemTransfer
#define FmcjProcessInstanceNotificationTransfer FmcjItemTransfer
#define FmcjWorkitemTransfer FmcjItemTransfer
```
**C++ language signature** APIRET Transfer( string const & userID )

#### **Java signature**

```
public abstract
void transfer( String userID ) throws FmcException
```
### **Parameters**

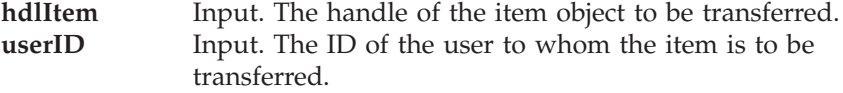

#### **Return type**

**long/ APIRET** The return code of calling this function/method - see return codes below.

#### **Return codes/ FmcException**

**FMC\_OK(0)** The function/method completed successfully. **FMC\_ERROR(1)**

A parameter references an undefined location. For example, the address of a handle is 0.

### **FMC\_ERROR\_EMPTY(122)**

The object has not yet been read from the database, that is, does not yet represent a persistent one.

#### **FMC\_ERROR\_INVALID\_HANDLE(130)**

The handle provided is incorrect; it is 0 or it is not pointing to an object of the requested type.

### FMC\_ERROR\_DOES\_NOT\_EXIST(118)

The item does no longer exist.

#### **FMC\_ERROR\_NEW\_OWNER\_ABSENT(110)**

The user to whom the item is to be transferred is absent, that is, the item is not transferred.

#### FMC\_ERROR\_NEW\_OWNER\_NOT\_FOUND(107)

The user to whom the item is to be transferred is unknown.

#### **FMC\_ERROR\_NOT\_AUTHORIZED(119)**

Not authorized to use the function/method.

#### FMC\_ERROR\_NOT\_LOGGED\_ON(106)

Not logged on.

### **FMC\_ERROR\_OWNER\_ALREADY\_ASSIGNED(133)**

The user to whom the item is to be transferred does already have that item.

#### **FMC\_ERROR\_WRONG\_STATE(120)**

The item or process instance is in the wrong state.

#### **FMC\_ERROR\_COMMUNICATION(13)**

The specified server cannot be reached; the server to which the connection should be established is not defined in your profile.

#### **FMC\_ERROR\_INTERNAL(100)**

An MQ Workflow internal error has occurred. Contact your IBM representative.

### **FMC\_ERROR\_MESSAGE\_FORMAT(103)**

An internal message format error. Contact your IBM representative.

#### **FMC\_ERROR\_TIMEOUT(14)**

Timeout has occurred.

# **Chapter 36. Persistent list actions**

An FmcjPersistentList or PersistentList object represents a set of objects of the same type the user is authorized for. Moreover, all objects which are accessible through this list have the same characteristics. These characteristics are specified by a filter. Additionally, sort criteria can be applied and, after that, a threshold to restrict the number of objects to be transferred from a server to the client.

As the name indicates, the list definition is stored persistently. The objects contained in the list are, however, assembled dynamically when they are queried.

A persistent list can be a process template list, a process instance list, or a worklist.

An FmcjPersistentList or PersistentList object represents the common aspects of lists. In the C++ language, FmcjPersistentList is thus the superclass of the FmcjProcessInstanceList, FmcjProcessTemplateList, and FmcjWorklist classes and provides for all common properties and methods. In the Java language, PersistentList is thus a superclass of the ProcessInstanceList, ProcessTemplateList, and Worklist classes and provides for all common properties and methods. Similarly, in the C-language, common implementations of functions are taken from FmcjPersistentList. That is, common functions start with the prefix FmcjPersistentList; they are also defined starting with the prefixes FmcjProcessInstanceList, FmcjProcessTemplateList, and FmcjWorklist. In ActiveX, inheritance is not supported so that all methods are explicitly defined on the appropriate classes. Note, however, that they are described here as PersistentList actions.

A persistent list is uniquely identified by its name, type, and owner. It can be defined for general access purposes; it is then of a *public* type. Or, it can be defined for some specific user; it is then of a *private* type.

The following sections describe the actions which can be applied on a persistent list. See ["Persistent list" on page 226](#page-243-0) for a complete list of functions/methods.

# **Delete()**

This function/method deletes the specified persistent list from the MQ Workflow execution server (action call).

The transient representation of the persistent list is not impacted; in C and C++, you have to destruct or deallocate the transient object when it is no longer needed.

### **Usage notes**

• See ["Action functions/methods" on page 128](#page-145-0) for general information.

### **Authorization**

One of:

- Be the owner of the list
- Staff definition
- Be the system administrator

### **Required connection**

MQ Workflow execution server

### **API interface declarations**

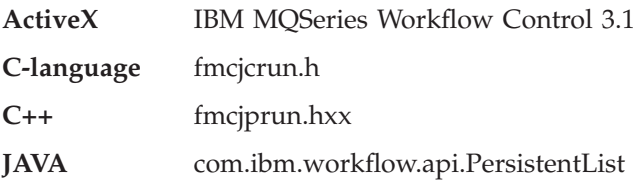

# **ActiveX signature**

```
long ProcessInstanceList.Delete()
```

```
long ProcessTemplateList.Delete()
```

```
long Worklist.Delete()
```
# **C-language signature** APIRET FMC\_APIENTRY FmcjPersistentListDelete( FmcjPersistentListHandle hdlList ) #define FmcjProcessInstanceListDelete FmcjPersistentListDelete

```
#define FmcjProcessTemplateListDelete FmcjPersistentListDelete
#define FmcjWorklistDelete FmcjPersistentListDelete
```
### **C++ language signature**

APIRET Delete()

### **Java signature**

public abstract void delete() throws FmcException

### **Parameters**

**hdlList** Input. The handle of the persistent list to be deleted.

### **Return type**

**long/ APIRET** The return code of calling this function/method - see return codes below.

### **Return codes/ FmcException**

**FMC\_OK(0)** The function/method completed successfully.

### **FMC\_ERROR(1)**

A parameter references an undefined location. For example, the address of a handle is 0.

### **FMC\_ERROR\_EMPTY(122)**

The object has not yet been read from the database, that is, does not yet represent a persistent one.

### **FMC\_ERROR\_INVALID\_HANDLE(130)**

The handle provided is incorrect; it is 0 or it is not pointing to an object of the requested type.

### **FMC\_ERROR\_NOT\_AUTHORIZED(119)**

Not authorized to use the function/method.

### **FMC\_ERROR\_DOES\_NOT\_EXIST(118)**

The persistent list does no longer exist.

### **FMC\_ERROR\_NOT\_LOGGED\_ON(106)**

Not logged on.

### **FMC\_ERROR\_COMMUNICATION(13)**

The specified server cannot be reached; the server to which the connection should be established is not defined in your profile.

### **FMC\_ERROR\_INTERNAL(100)**

An MQ Workflow internal error has occurred. Contact your IBM representative.

### **FMC\_ERROR\_MESSAGE\_FORMAT(103)**

An internal message format error. Contact your IBM representative.

### **FMC\_ERROR\_TIMEOUT(14)**

Timeout has occurred.

# **Refresh**

This function/method refreshes the persistent list from the MQ Workflow execution server (action call).

All information about the persistent list is retrieved, for example, its description, its filter, or its sort criteria.

#### **Usage notes**

• See ["Action functions/methods" on page 128](#page-145-0) for general information.

### **Authorization**

One of:

- Be the owner of the list
- Staff definition
- Be the system administrator

### **Required connection**

MQ Workflow execution server

### **API interface declarations**

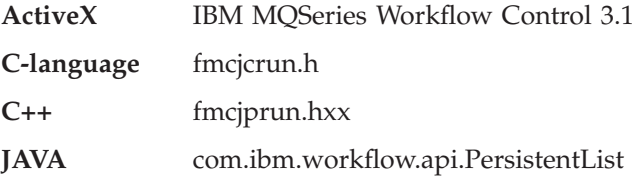

### **ActiveX signature**

```
long ProcessInstanceList.Refresh()
```

```
long ProcessTemplateList.Refresh()
```

```
long Worklist.Refresh()
```
#### **C-language signature**

```
APIRET FMC_APIENTRY
FmcjPersistentListRefresh( FmcjPersistentListHandle hdlList )
#define FmcjProcessInstanceListRefresh FmcjPersistentListRefresh
#define FmcjProcessTemplateListRefresh FmcjPersistentListRefresh
#define FmcjWorklistRefresh FmcjWorklistRefresh
```
**C++ language signature** APIRET Refresh()

### **Java signature**

public abstract void refresh() throws FmcException

#### **Parameters**

**hdlList** Input. The handle of the persistent list to be refreshed.

#### **Return type**

**long/ APIRET** The return code of calling this function/method - see return codes below.

#### **Return codes/ FmcException**

**FMC\_OK(0)** The function/method completed successfully. **FMC\_ERROR(1)**

> A parameter references an undefined location. For example, the address of a handle is 0.

#### **FMC\_ERROR\_EMPTY(122)**

The object has not yet been read from the database, that is, does not yet represent a persistent one.

#### **FMC\_ERROR\_INVALID\_HANDLE(130)**

The handle provided is incorrect; it is 0 or it is not pointing to an object of the requested type.

#### **FMC\_ERROR\_DOES\_NOT\_EXIST(118)**

The persistent list does no longer exist.

#### **FMC\_ERROR\_NOT\_AUTHORIZED(119)**

Not authorized to use the function/method.

#### **FMC\_ERROR\_NOT\_LOGGED\_ON(106)**

Not logged on.

### **FMC\_ERROR\_COMMUNICATION(13)**

The specified server cannot be reached; the server to which the connection should be established is not defined in your profile.

### **FMC\_ERROR\_INTERNAL(100)**

An MQ Workflow internal error has occurred. Contact your IBM representative.

### **FMC\_ERROR\_MESSAGE\_FORMAT(103)**

An internal message format error. Contact your IBM representative.

### **FMC\_ERROR\_TIMEOUT(14)**

Timeout has occurred.

# **SetDescription()**

This function/method sets the description of the persistent list to the specified value (action call).

If no description is provided, the description of the persistent list is erased.

The following rules apply for specifying a persistent list description:

- You can specify a maximum of 254 characters.
- You can use any printable characters depending on your current locale, including the end-of-line and new-line characters.

### **Usage notes**

• See ["Action functions/methods" on page 128](#page-145-0) for general information.

### **Authorization**

One of:

- Be the owner of the list
- Staff definition
- Be the system administrator

### **Required connection**

MQ Workflow execution server

### **API interface declarations**

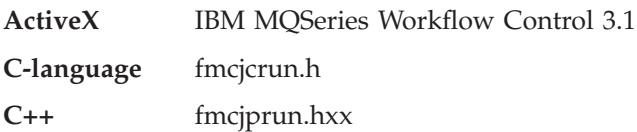

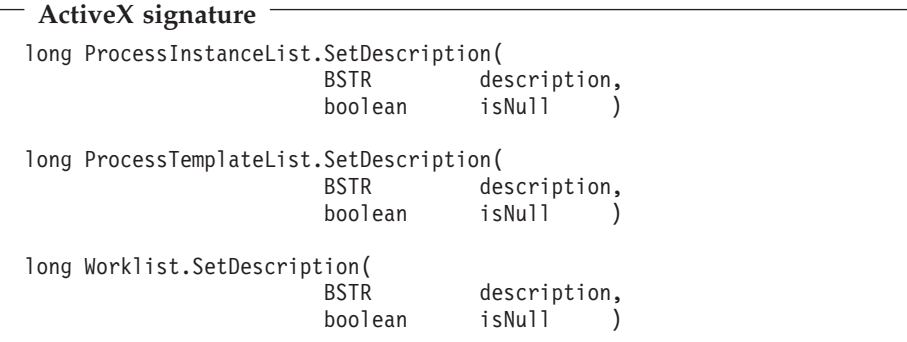

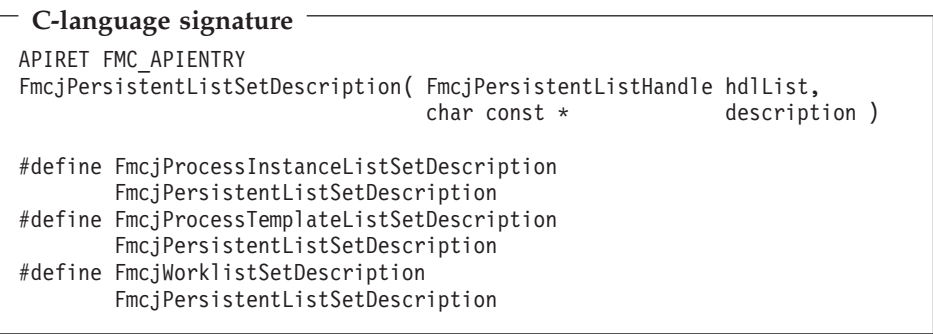

# **C++ language signature**

APIRET SetDescription( string const \* description )

# **Java signature**

```
public abstract
void setDescription( String description ) throws FmcException
```
### **Parameters**

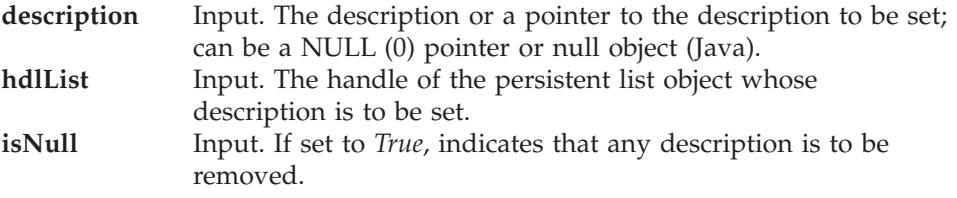

**Return type**

**long/ APIRET** The return code of calling this function/method - see return codes below.

#### **Return codes/ FmcException**

**FMC\_OK(0)** The function/method completed successfully.

**FMC\_ERROR(1)**

A parameter references an undefined location. For example, the address of a handle is 0.

### **FMC\_ERROR\_EMPTY(122)**

The object has not yet been read from the database, that is, does not yet represent a persistent one.

#### **FMC\_ERROR\_INVALID\_HANDLE(130)**

The handle provided is incorrect; it is 0 or it is not pointing to an object of the requested type.

#### **FMC\_ERROR\_DOES\_NOT\_EXIST(118)**

The persistent list does no longer exist.

**FMC\_ERROR\_INVALID\_DESCRIPTION(810)**

The description does not conform to the syntax rules.

### **FMC\_ERROR\_NOT\_LOGGED\_ON(106)**

Not logged on.

#### **FMC\_ERROR\_COMMUNICATION(13)**

The specified server cannot be reached; the server to which the connection should be established is not defined in your profile.

### **FMC\_ERROR\_INTERNAL(100)**

An MQ Workflow internal error has occurred. Contact your IBM representative.

#### **FMC\_ERROR\_MESSAGE\_FORMAT(103)**

An internal message format error. Contact your IBM representative.

#### **FMC\_ERROR\_TIMEOUT(14)**

Timeout has occurred.

# **SetFilter()**

This function/method sets the filter of the persistent list to the specified value (action call).

If no filter is provided, the current filter of the persistent list is erased. This means that all objects authorized for will be selected via this list.

Refer to the appropriate list creation for a description of a valid filter syntax.

**Usage notes**

• See ["Action functions/methods" on page 128](#page-145-0) for general information.

### **Authorization**

One of:

- Be the owner of the list
- Staff definition
- Be the system administrator

## **Required connection**

MQ Workflow execution server

# **API interface declarations**

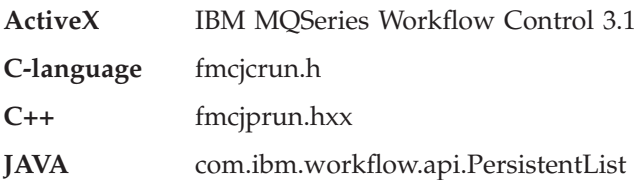

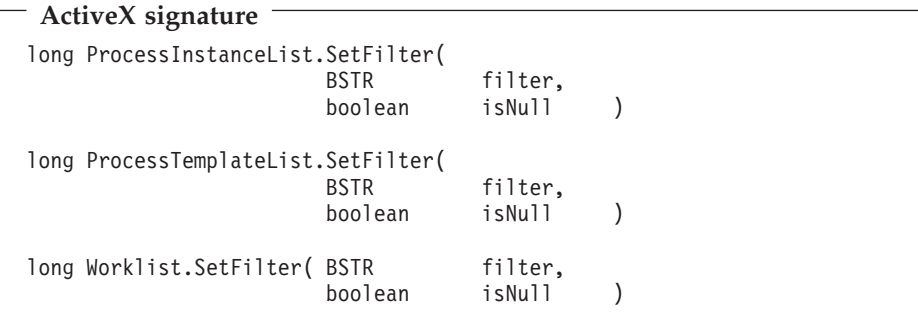

# **C-language signature** APIRET FMC\_APIENTRY FmcjPersistentListSetFilter( FmcjPersistentListHandle hdlList, char const \* filter ) #define FmcjProcessInstanceListSetFilter FmcjPersistentListSetFilter #define FmcjProcessTemplateListSetFilter FmcjPersistentListSetFilter #define FmcjWorklistSetFilter

# **C++ language signature**

APIRET SetFilter( string const \* filter )

# **Java signature**

```
public abstract
void setFilter( String filter ) throws FmcException
```
### **Parameters**

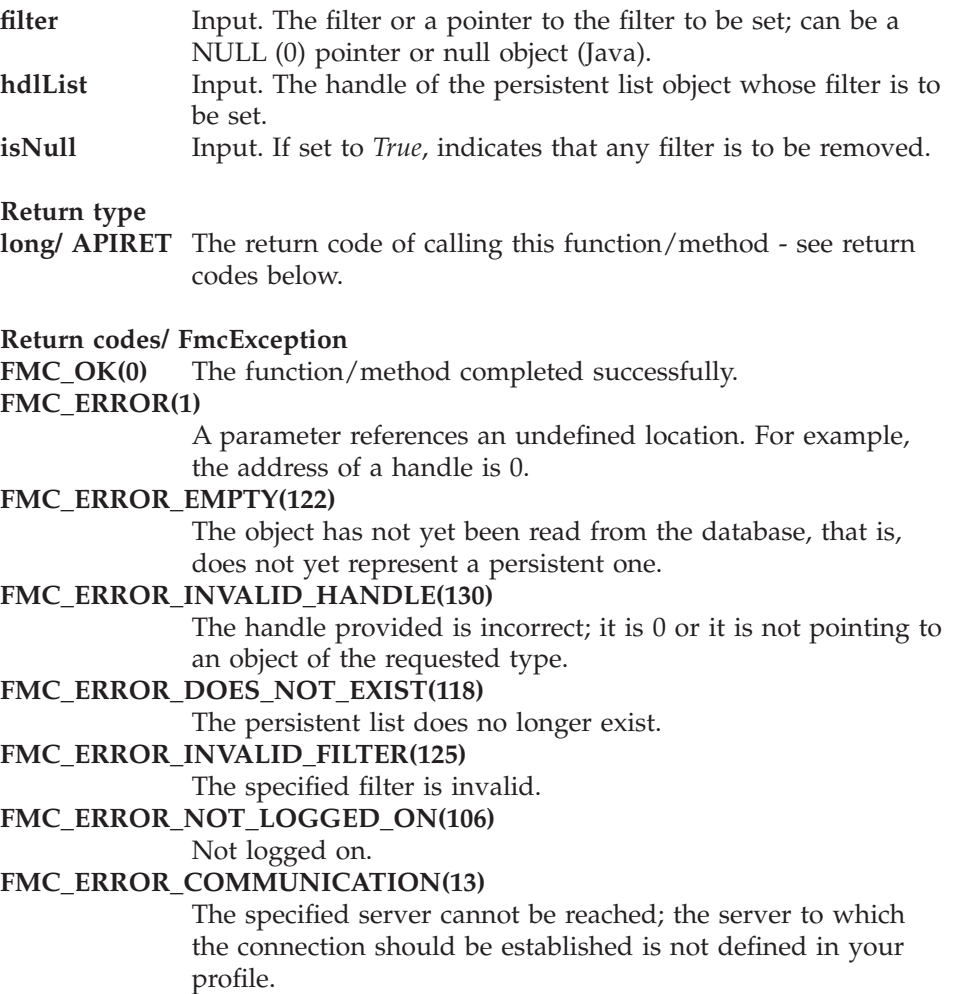

#### **FMC\_ERROR\_INTERNAL(100)**

An MQ Workflow internal error has occurred. Contact your IBM representative.

#### **FMC\_ERROR\_MESSAGE\_FORMAT(103)**

An internal message format error. Contact your IBM representative.

### **FMC\_ERROR\_TIMEOUT(14)**

Timeout has occurred.

### **SetSortCriteria()**

This function/method sets the sort criteria of the persistent list to the specified value (action call).

If no sort criteria are provided, the current sort criteria of the persistent list are erased. This means that objects selected via this list will not be sorted.

Refer to the appropriate list creation for a description of a valid sort criteria syntax.

#### **Usage notes**

• See ["Action functions/methods" on page 128](#page-145-0) for general information.

### **Authorization**

One of:

- Be the owner of the list
- Staff definition
- Be the system administrator

### **Required connection**

MQ Workflow execution server

### **API interface declarations**

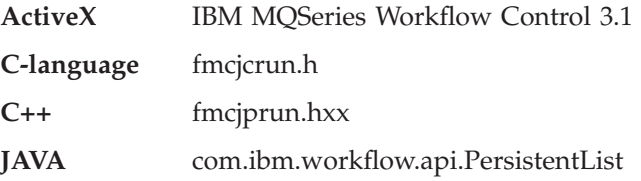

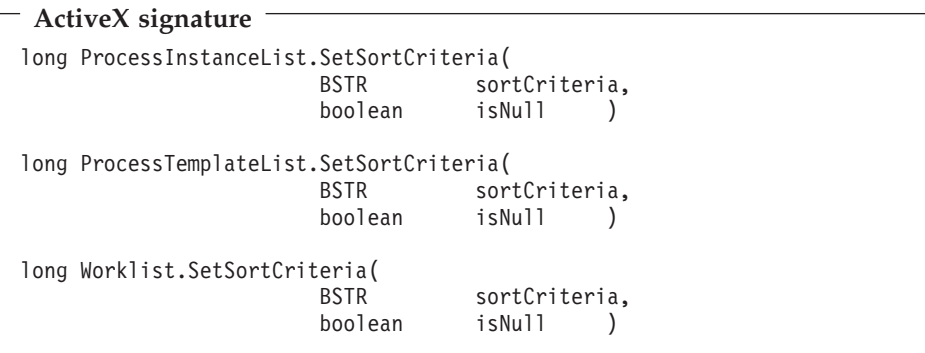

# **C-language signature**

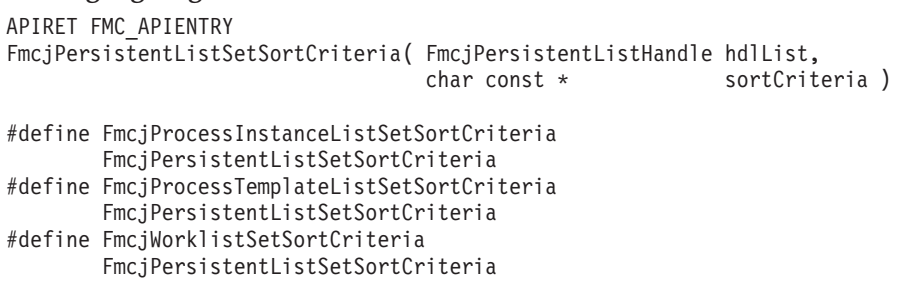

# **C++ language signature**

APIRET SetSortCriteria( string const \* sortCriteria )

# - Java signature -

```
public abstract
void setSortCriteria( String sortCriteria ) throws FmcException
```
### **Parameters**

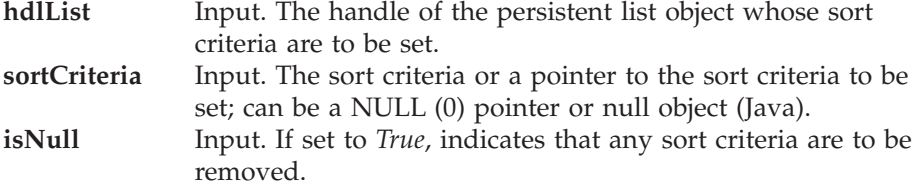

**Return type**

**long/ APIRET** The return code of calling this function/method - see return codes below.

#### **Return codes/ FmcException**

**FMC\_OK(0)** The function/method completed successfully.

**FMC\_ERROR(1)**

A parameter references an undefined location. For example, the address of a handle is 0.

### **FMC\_ERROR\_EMPTY(122)**

The object has not yet been read from the database, that is, does not yet represent a persistent one.

#### **FMC\_ERROR\_INVALID\_HANDLE(130)**

The handle provided is incorrect; it is 0 or it is not pointing to an object of the requested type.

#### **FMC\_ERROR\_DOES\_NOT\_EXIST(118)**

The persistent list does no longer exist.

**FMC\_ERROR\_INVALID\_SORT(808)**

The specified sort criteria are invalid.

**FMC\_ERROR\_NOT\_LOGGED\_ON(106)**

Not logged on.

#### **FMC\_ERROR\_COMMUNICATION(13)**

The specified server cannot be reached; the server to which the connection should be established is not defined in your profile.

#### **FMC\_ERROR\_INTERNAL(100)**

An MQ Workflow internal error has occurred. Contact your IBM representative.

#### **FMC\_ERROR\_MESSAGE\_FORMAT(103)**

An internal message format error. Contact your IBM representative.

#### **FMC\_ERROR\_TIMEOUT(14)**

Timeout has occurred.

# **SetThreshold()**

This function/method sets the threshold of the persistent list to the specified value (action call).

If no threshold is provided, the threshold of the persistent list is erased. This means that all objects contained in the list will be provided when queried.

#### **Usage notes**

• See ["Action functions/methods" on page 128](#page-145-0) for general information.

# **Authorization**

One of:

- Be the owner of the list
- Staff definition
- Be the system administrator

# **Required connection**

MQ Workflow execution server

## **API interface declarations**

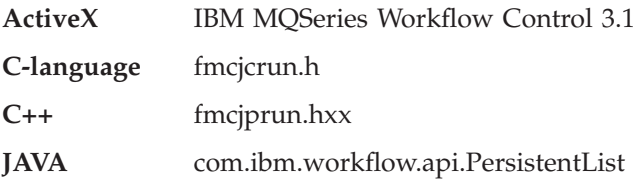

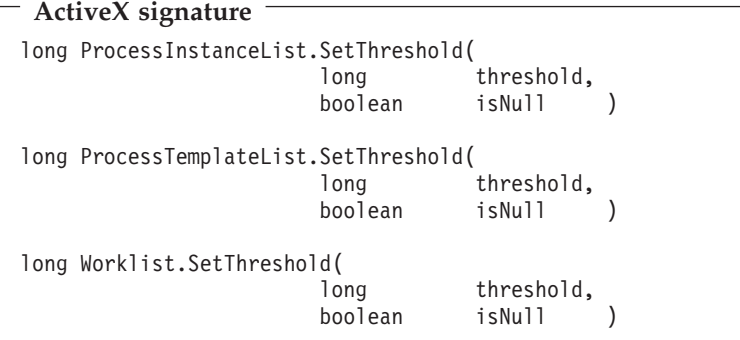

### **C-language signature**

```
APIRET FMC_APIENTRY
FmcjPersistentListSetThreshold( FmcjPersistentListHandle hdlList,
                               unsigned long const * threshold )
#define FmcjProcessInstanceListSetThreshold FmcjPersistentListSetThreshold
#define FmcjProcessITemplateListSetThreshold FmcjPersistentListSetThreshold
#define FmcjWorklistSetThreshold
```
#### **C++ language signature**

APIRET SetThreshold( unsigned long const \* threshold )

### **Java signature**

```
public abstract
void setThreshold( Integer threshold ) throws FmcException
```
#### **Parameters**

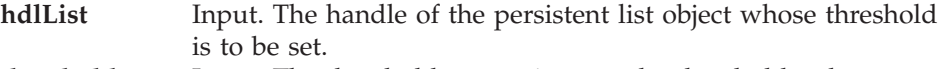

**threshold** Input. The threshold or a pointer to the threshold to be set; can be a NULL (0) pointer or null object (Java).

**isNull** Input. If set to *True*, indicates that any threshold is to be erased.

#### **Return type**

**long/ APIRET** The return code of calling this function/method - see return codes below.

#### **Return codes/ FmcException**

**FMC\_OK(0)** The function/method completed successfully.

### **FMC\_ERROR(1)**

A parameter references an undefined location. For example, the address of a handle is 0.

#### **FMC\_ERROR\_EMPTY(122)**

The object has not yet been read from the database, that is, does not yet represent a persistent one.

### **FMC\_ERROR\_INVALID\_HANDLE(130)**

The handle provided is incorrect; it is 0 or it is not pointing to an object of the requested type.

#### **FMC\_ERROR\_DOES\_NOT\_EXIST(118)**

The persistent list does no longer exist.

**FMC\_ERROR\_INVALID\_THRESHOLD(807)**

The threshold is invalid.

#### FMC\_ERROR\_NOT\_LOGGED\_ON(106)

#### Not logged on.

#### **FMC\_ERROR\_COMMUNICATION(13)**

The specified server cannot be reached; the server to which the connection should be established is not defined in your profile.

### **FMC\_ERROR\_INTERNAL(100)**

An MQ Workflow internal error has occurred. Contact your IBM representative.

## **FMC\_ERROR\_MESSAGE\_FORMAT(103)**

An internal message format error. Contact your IBM representative.

# **FMC\_ERROR\_TIMEOUT(14)**

Timeout has occurred.

# **Chapter 37. Person actions**

An FmcjPerson or a Person object represents an MQ Workflow user. A person is uniquely identified by its user identification.

The following sections describe the actions which can be applied on a person. See ["Person" on page 228](#page-245-0) for a complete list of functions/methods.

# **Refresh()**

This function/method refreshes the person from the MQ Workflow execution server (action call).

All information about the person, primary and secondary, is retrieved.

#### **Usage notes**

• See ["Action functions/methods" on page 128](#page-145-0) for general information.

### **Authorization**

None

#### **Required connection**

MQ Workflow execution server

### **API interface declarations**

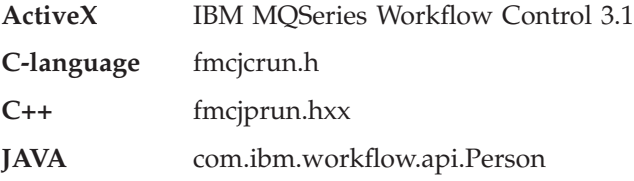

**ActiveX signature** long Refresh()

### **C-language signature**

APIRET FMC\_APIENTRY FmcjPersonRefresh( FmcjPersonHandle hdlPerson )

# **C++ language signature**

APIRET Refresh()

**Java signature** public abstract void refresh() throws FmcException

### **Parameters**

**hdlPerson** Input. The handle of the person to be refreshed.

#### **Return type**

**long/ APIRET** The return code of calling this method - see below.

#### **Return codes/ FmcException**

**FMC\_OK(0)** The function/method completed successfully.

#### **FMC\_ERROR(1)**

A parameter references an undefined location. For example, the address of a handle is 0.

### **FMC\_ERROR\_EMPTY(122)**

The object has not yet been read from the database, that is, does not yet represent a persistent one.

#### **FMC\_ERROR\_INVALID\_HANDLE(130)**

The handle provided is incorrect; it is 0 or it is not pointing to an object of the requested type.

### **FMC\_ERROR\_NOT\_LOGGED\_ON(106)**

Not logged on.

### **FMC\_ERROR\_COMMUNICATION(13)**

The specified server cannot be reached; the server to which the connection should be established is not defined in your profile.

### **FMC\_ERROR\_INTERNAL(100)**

An MQ Workflow internal error has occurred. Contact your IBM representative.

### **FMC\_ERROR\_MESSAGE\_FORMAT(103)**

An internal message format error. Contact your IBM representative.

### **FMC\_ERROR\_TIMEOUT(14)**

Timeout has occurred.

# **SetAbsence()**

This function/method sets the absence indication of the logged-on user to the specified value (action call).

When a person is absent, this person does not participate in staff resolution, that is, this person does not get assigned any work items.

#### **Usage notes**

• See ["Action functions/methods" on page 128](#page-145-0) for general information.

#### **Authorization**

None

### **Required connection**

MQ Workflow execution server

### **API interface declarations**

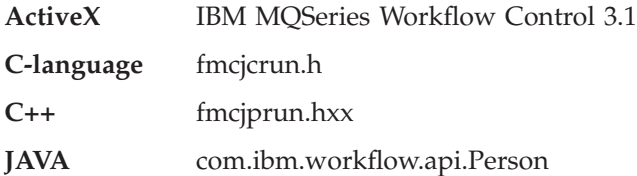

### **ActiveX signature**

long SetAbsence( boolean newValue )

### **C-language signature**

APIRET FMC\_APIENTRY FmcjPersonSetAbsence( FmcjPersonHandle hdlPerson, bool newValue )

#### **C++ language signature**

APIRET SetAbsence( bool newValue )

#### **Java signature**

public abstract

```
void setAbsence( boolean newValue ) throws FmcException
```
#### **Parameters**

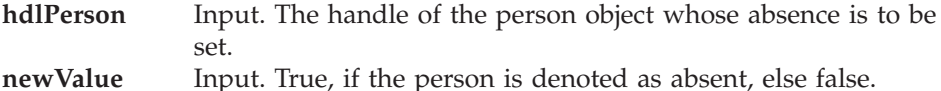

### **Return type**

**long/ APIRET** The return code of calling this method - see below.

#### **Return codes/ FmcException**

**FMC\_OK(0)** The function/method completed successfully.

#### **FMC\_ERROR(1)**

A parameter references an undefined location. For example, the address of a handle is 0.

### **FMC\_ERROR\_EMPTY(122)**

The object has not yet been read from the database, that is, does not yet represent a persistent one.

#### **FMC\_ERROR\_INVALID\_HANDLE(130)**

The handle provided is incorrect; it is 0 or it is not pointing to an object of the requested type.

### FMC\_ERROR\_NOT\_LOGGED\_ON(106)

Not logged on.

#### **FMC\_ERROR\_COMMUNICATION(13)**

The specified server cannot be reached; the server to which the connection should be established is not defined in your profile.

#### **FMC\_ERROR\_INTERNAL(100)**

An MQ Workflow internal error has occurred. Contact your IBM representative.

#### **FMC\_ERROR\_MESSAGE\_FORMAT(103)**

An internal message format error. Contact your IBM representative.

### **FMC\_ERROR\_TIMEOUT(14)**

Timeout has occurred.

# **SetSubstitute()**

This function/method sets the substitute of the logged-on user (action call).

The substitute must be a registered MQ Workflow user ID other than the logged-on user. If no substitute is provided, the substitute of the logged-on user is erased.

### **Usage notes**

• See ["Action functions/methods" on page 128](#page-145-0) for general information.

#### **Authorization**

None

### **Required connection**

MQ Workflow execution server

## **API interface declarations**

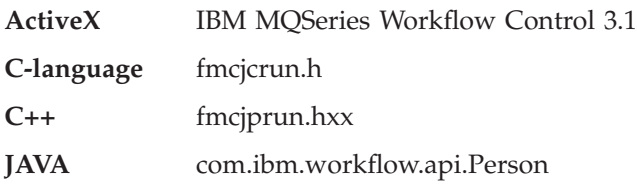

### **ActiveX signature**

long SetSubstitute( BSTR substitute, boolean isNull )

### **C-language signature**

APIRET FMC\_APIENTRY FmcjPersistentListSetSubstitute( FmcjPersonHandle hdlPerson, char const \* substitute )

### **C++ language signature**

APIRET SetSubstitute( string const \* substitute )

**Java signature**

```
public abstract
void setSubstitute( String substitute ) throws FmcException
```
# **Parameters**

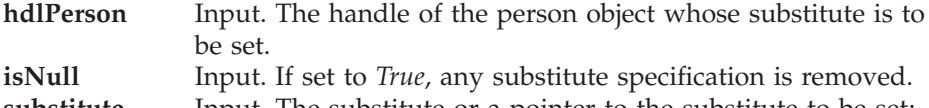

**substitute** Input. The substitute or a pointer to the substitute to be set; can be a NULL (0) pointer or null object (Java).

### **Return type**

**long/ APIRET** The return code of calling this method - see below.

#### **Return codes/ FmcException**

**FMC\_OK(0)** The function/method completed successfully.

### **FMC\_ERROR(1)**

A parameter references an undefined location. For example, the address of a handle is 0.

### **FMC\_ERROR\_EMPTY(122)**

The object has not yet been read from the database, that is, does not yet represent a persistent one.

### **FMC\_ERROR\_INVALID\_HANDLE(130)**

The handle provided is incorrect; it is 0 or it is not pointing to an object of the requested type.

### **FMC\_ERROR\_INVALID\_USER(132)**

The specified user ID does not correspond to the syntax rules or the user cannot be logged on and be the substitute at the same time.

#### **FMC\_ERROR\_NOT\_LOGGED\_ON(106)**

Not logged on.

### **FMC\_ERROR\_USERID\_UNKNOWN(10)**

The specified user ID is not a registered MQ Workflow user ID.

### **FMC\_ERROR\_COMMUNICATION(13)**

The specified server cannot be reached; the server to which the connection should be established is not defined in your profile.

#### **FMC\_ERROR\_INTERNAL(100)**

An MQ Workflow internal error has occurred. Contact your IBM representative.

# **FMC\_ERROR\_MESSAGE\_FORMAT(103)**

An internal message format error. Contact your IBM representative.

# **FMC\_ERROR\_TIMEOUT(14)**

Timeout has occurred.

# **Chapter 38. Process instance actions**

An FmcjProcessInstance or a ProcessInstance object represents an instance of a process template. A process instance is uniquely identified by its object identifier or by its name. Depending on the keep option when the process instance was created, the unique process instance name has been supplied by the user or has been generated by MQ Workflow.

The following diagram provides an overview on the possible process instance states and the actions which are allowed in those states, provided that the appropriate authority has been granted:

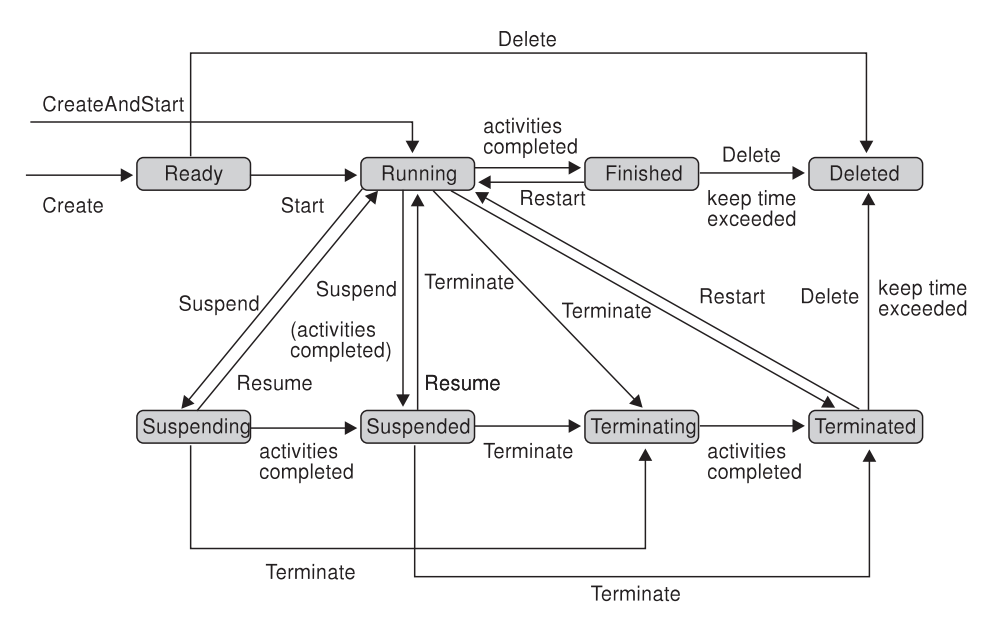

Figure 8. Process instance states

The following sections describe the actions which can be applied on a process instance. See ["Process instance" on page 233](#page-250-0) for a complete list of functions/methods.

### **Delete()**

This function/method deletes the specified process instance from the MQ Workflow execution server (action call).

The process instance must be a top-level process and in states *Ready*, *Finished*, or *Terminated*. The creator can delete the process instance as long as it has not been started.

There are no impacts on your transient representation of the process instance; in C and C++, you have to destruct or deallocate the transient object when it is no longer needed.

### **Usage notes**

• See ["Action functions/methods" on page 128](#page-145-0) for general information.

### **Authorization**

One of:

- Process administration authorization
- Be the process instance creator
- Be the process administrator
- Be the system administrator

### **Required connection**

MQ Workflow execution server

# **API interface declarations**

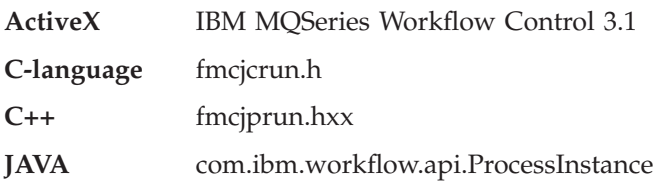

# **ActiveX signature**

long Delete()

# **C-language signature**

APIRET FMC\_APIENTRY FmcjProcessInstanceDelete( FmcjProcessInstanceHandle hdlInstance )

### **C++ language signature**

APIRET Delete()

### **Java signature**

public abstract void delete() throws FmcException

### **Parameters**

**hdlInstance** Input. The handle of the process instance to be deleted.

### **Return type**

**long/ APIRET** The result of calling this function/method - see return codes below.

### **Return codes/ FmcException**

**FMC\_OK(0)** The function/method completed successfully.

### **FMC\_ERROR(1)**

A parameter references an undefined location. For example, the address of a handle is 0.

### **FMC\_ERROR\_EMPTY(122)**

The object has not yet been read from the database, that is, does not yet represent a persistent one.

### **FMC\_ERROR\_INVALID\_HANDLE(130)**

The handle provided is incorrect; it is 0 or it is not pointing to an object of the requested type.

### FMC\_ERROR\_DOES\_NOT\_EXIST(118)

The process instance does no longer exist.

### **FMC\_ERROR\_NOT\_AUTHORIZED(119)**

Not authorized to use the function/method.

**FMC\_ERROR\_NOT\_LOGGED\_ON(106)**

Not logged on.

### **FMC\_ERROR\_WRONG\_STATE(120)**

The process instance is in the wrong state.

### **FMC\_ERROR\_COMMUNICATION(13)**

The specified server cannot be reached; the server to which the connection should be established is not defined in your profile.

### **FMC\_ERROR\_INTERNAL(100)**

An MQ Workflow internal error has occurred. Contact your IBM representative.

### **FMC\_ERROR\_MESSAGE\_FORMAT(103)**

An internal message format error. Contact your IBM representative.

### **FMC\_ERROR\_TIMEOUT(14)**

Timeout has occurred.

# **InContainer()**

This function/method retrieves the input container associated with the process instance from the MQ Workflow execution server (action call).

In C++, when the container object to be initialized is not empty, that object is destructed before the new one is assigned. In C, the application is completely responsible for the ownership of objects, that is, it is not checked whether the container handle already points to some object.

### **Usage notes**

• See ["Action functions/methods" on page 128](#page-145-0) for general information.

### **Authorization**

One of:

- Process authorization
- Process administration authorization
- Be the process instance creator
- Be the process administrator
- Be the system administrator

### **Required connection**

MQ Workflow execution server

### **API interface declarations**

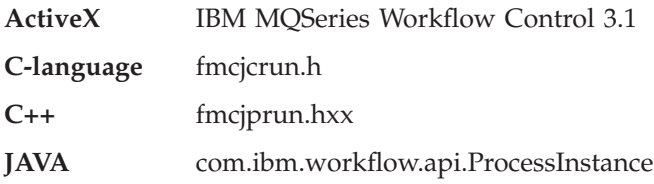

### **ActiveX signature**

long InContainer( Container \* input )

#### **C-language signature**

APIRET FMC\_APIENTRY FmcjProcessInstanceInContainer( FmcjProcessInstanceHandle hdlInstance, FmcjReadWriteContainerHandle \* input )

### **C++ language signature**

APIRET InContainer( FmcjReadWriteContainer & input )

### **Java signature**

public abstract ReadWriteContainer inContainer() throws FmcException

#### **Parameters**

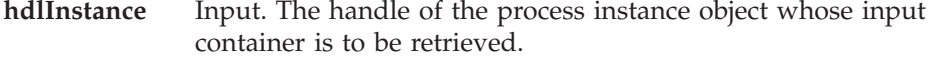

**input** Input/Output. The address of the input container or of its handle respectively the input container of the process instance to be set.

#### **Return type**

**long/ APIRET** The result of calling this function/method - see return codes below.

### **ReadWriteContainer**

The input container of the process instance.

#### **Return codes/ FmcException**

**FMC\_OK(0)** The function/method completed successfully.

#### **FMC\_ERROR(1)**

A parameter references an undefined location. For example, the address of a handle is 0.

### **FMC\_ERROR\_EMPTY(122)**

The object has not yet been read from the database, that is, does not yet represent a persistent one.

#### **FMC\_ERROR\_INVALID\_HANDLE(130)**

The handle provided is incorrect; it is 0 or it is not pointing to an object of the requested type.

#### **FMC\_ERROR\_DOES\_NOT\_EXIST(118)**

The process instance does no longer exist.

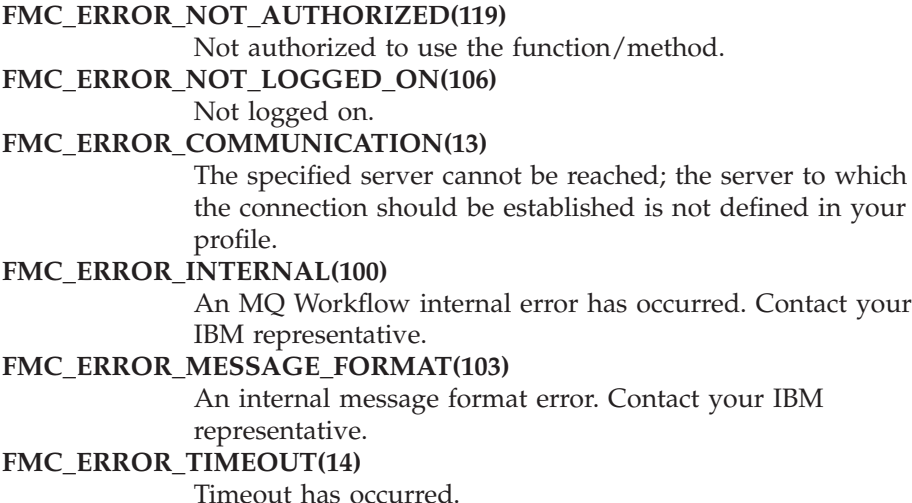

# **ObtainMonitor()**

This function/method obtains a monitor for the process instance from the MQ Workflow execution server (action call).

When the deep option is specified, then activity instances of type Block are resolved, that is, their block instance monitors are also fetched from the server.

**Note:** Deep is currently not supported.

In C++, when the process instance monitor object to be initialized is not empty, that object is destructed before the new one is assigned. In C, the application is completely responsible for the ownership of objects, that is, it is not checked whether the process instance monitor handle already points to some object.

### **Usage notes**

• See ["Action functions/methods" on page 128](#page-145-0) for general information.

### **Authorization**

One of:

- Process authorization
- Process administration authorization
- Be the process instance creator
- Be the process administrator
- Be the system administrator

# **Required connection**

MQ Workflow execution server

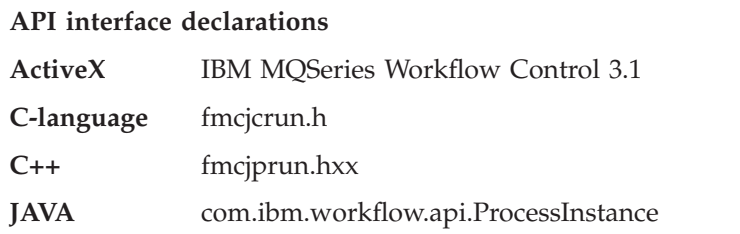

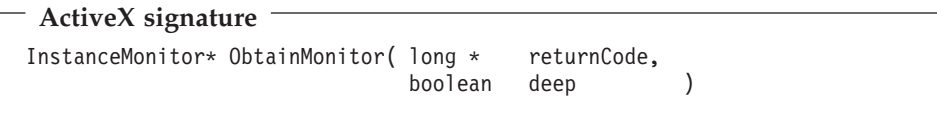

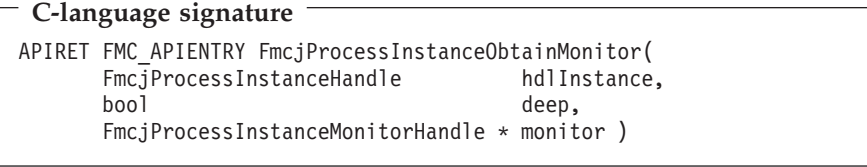

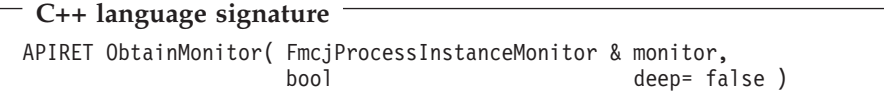

# **Java signature**

public abstract ProcessInstanceMonitor obtainMonitor( boolean deep ) throws FmcException

### **Parameters**

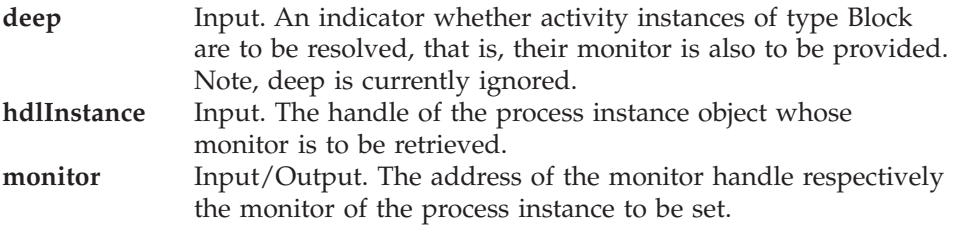

**returnCode** Input/Output. A pointer to the result of the method call - see return codes below.

### **Return type**

**APIRET** The return code of calling this function/method - see return codes below.

### **InstanceMonitor\*/ProcessInstanceMonitor**

A pointer to the process instance monitor respectively the process instance monitor.

#### **Return codes/ FmcException**

**FMC\_OK(0)** The function/method completed successfully.

#### **FMC\_ERROR(1)**

A parameter references an undefined location. For example, the address of a handle is 0.

### **FMC\_ERROR\_EMPTY(122)**

The object has not yet been read from the database, that is, does not yet represent a persistent one.

#### **FMC\_ERROR\_INVALID\_HANDLE(130)**

The handle provided is incorrect; it is 0 or it is not pointing to an object of the requested type.

#### **FMC\_ERROR\_DOES\_NOT\_EXIST(118)**

The process instance does no longer exist.

#### **FMC\_ERROR\_NOT\_AUTHORIZED(119)**

Not authorized to use the function/method.

#### **FMC\_ERROR\_NOT\_LOGGED\_ON(106)**

Not logged on.

#### **FMC\_ERROR\_COMMUNICATION(13)**

The specified server cannot be reached; the server to which the connection should be established is not defined in your profile.

#### **FMC\_ERROR\_INTERNAL(100)**

An MQ Workflow internal error has occurred. Contact your IBM representative.

#### **FMC\_ERROR\_MESSAGE\_FORMAT(103)**

An internal message format error. Contact your IBM representative.

### **FMC\_ERROR\_TIMEOUT(14)**

Timeout has occurred.

# **PersistentObject()**

This function/method retrieves the process instance identified by the passed object identifier from the MQ Workflow execution server (action call).

The MQ Workflow execution server from which the process instance is to be retrieved is identified by the execution service object. The transient object is then created or updated with all information, primary and secondary, of the process instance.

In C++, when the process instance object to be initialized is not empty, that object is destructed before the new one is assigned. In C, the application is completely responsible for the ownership of objects, that is, it is not checked whether the process instance handle already points to some object. In Java, a process instance is newly created; the execution service acts as a factory.

### **Usage notes**

• See ["Action functions/methods" on page 128](#page-145-0) for general information.

### **Authorization**

One of:

- Process authorization
- Process administration authorization
- Be the process instance creator
- Be the process administrator
- Be the system administrator

# **Required connection**

MQ Workflow execution server

### **API interface declarations**

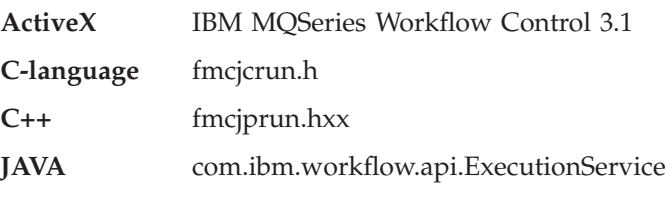

# **ActiveX signature**

long PersistentObject( ExecutionService service, BSTR oid )

### **C-language signature**

APIRET FMC\_APIENTRY FmcjProcessInstancePersistentObject( FmcjExecutionServiceHandle service, char const \* oid. FmcjProcessInstanceHandle \* hdlInstance )

### **C++ language signature**

APIRET PersistentObject( FmcjExecutionService const & service, string const & oid )

### **Java signature**

public abstract ProcessInstance ExecutionService.persistentObject( String oid ) throws FmcException

#### **Parameters**

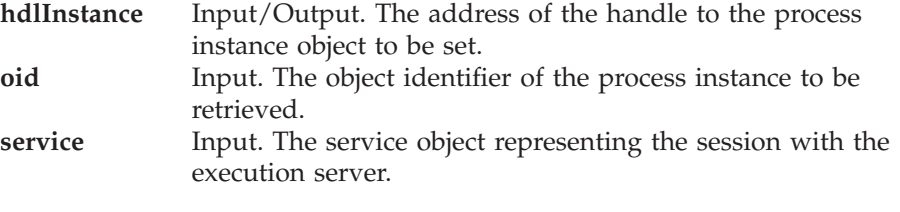

#### **Return type**

**long/ APIRET** The result of calling this function/method - see return codes below.

### **ProcessInstance**

The process instance retrieved.

#### **Return codes/ FmcException**

**FMC\_OK(0)** The function/method completed successfully.

# **FMC\_ERROR(1)**

A parameter references an undefined location. For example, the address of a handle is 0.

#### **FMC\_ERROR\_INVALID\_HANDLE(130)**

The handle provided is incorrect; it is 0 or it is not pointing to an object of the requested type.

### **FMC\_ERROR\_DOES\_NOT\_EXIST(118)**

The process instance does no longer exist.

**FMC\_ERROR\_INVALID\_OID(805)** The provided oid is invalid. FMC\_ERROR\_NOT\_AUTHORIZED(119) Not authorized to use the function/method. FMC\_ERROR\_NOT\_LOGGED\_ON(106) Not logged on. **FMC\_ERROR\_COMMUNICATION(13)** The specified server cannot be reached; the server to which the connection should be established is not defined in your profile. **FMC\_ERROR\_INTERNAL(100)** An MQ Workflow internal error has occurred. Contact your IBM representative. **FMC\_ERROR\_MESSAGE\_FORMAT(103)** An internal message format error. Contact your IBM representative. **FMC\_ERROR\_TIMEOUT(14)** Timeout has occurred.

### **Refresh()**

This function/method refreshes the process instance from the MQ Workflow execution server (action call).

All information about the process instance, primary and secondary, is retrieved.

### **Usage notes**

• See ["Action functions/methods" on page 128](#page-145-0) for general information.

### **Authorization**

One of:

- Process authorization
- Process administration authorization
- Be the process instance creator
- Be the process administrator
- Be the system administrator

### **Required connection**

MQ Workflow execution server

### **API interface declarations**

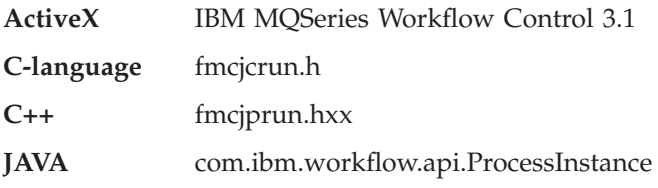

# **ActiveX signature**

long Refresh()

### **C-language signature**

APIRET FMC\_APIENTRY FmcjProcessInstanceRefresh( FmcjProcessInstanceHandle hdlInstance )

# **C++ language signature**

APIRET Refresh()

### **Java signature**

public abstract void refresh() throws FmcException

### **Parameters**

**hdlInstance** Input. The handle of the process instance object to be refreshed.

# **Return type**

**long/ APIRET** The result of calling this function/method - see return codes below.

### **Return codes/ FmcException**

**FMC\_OK(0)** The function/method completed successfully. **FMC\_ERROR(1)**

> A parameter references an undefined location. For example, the address of a handle is 0.

### **FMC\_ERROR\_EMPTY(122)**

The object has not yet been read from the database, that is, does not yet represent a persistent one.

### **FMC\_ERROR\_INVALID\_HANDLE(130)**

The handle provided is incorrect; it is 0 or it is not pointing to an object of the requested type.

### FMC\_ERROR\_DOES\_NOT\_EXIST(118)

The process instance does no longer exist.

### **FMC\_ERROR\_NOT\_AUTHORIZED(119)**

Not authorized to use the function/method.

### **FMC\_ERROR\_NOT\_LOGGED\_ON(106)**

Not logged on.

### **FMC\_ERROR\_COMMUNICATION(13)**

The specified server cannot be reached; the server to which the connection should be established is not defined in your profile.

### **FMC\_ERROR\_INTERNAL(100)**

An MQ Workflow internal error has occurred. Contact your IBM representative.

### **FMC\_ERROR\_MESSAGE\_FORMAT(103)**

An internal message format error. Contact your IBM representative.

### **FMC\_ERROR\_TIMEOUT(14)**

Timeout has occurred.

# **Restart()**

This function/method restarts the process instance on the MQ Workflow execution server (action call).

Only *finished* or *terminated* top-level process instances can be restarted. The process administrator does not change. The process starter is set to the requester of this function/method.

### **Usage notes**

• See ["Action functions/methods" on page 128](#page-145-0) for general information.

### **Authorization**

One of:

- Process administration authorization
- v Be the process administrator
- Be the system administrator

### **Required connection**

MQ Workflow execution server

### **API interface declarations**

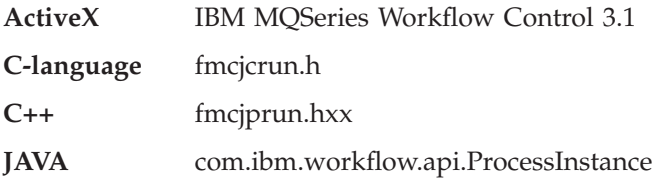

# **ActiveX signature**

long Restart()

# **C-language signature**

APIRET FMC\_APIENTRY FmcjProcessInstanceRestart( FmcjProcessInstanceHandle hdlInstance )

### **C++ language signature**

APIRET Restart()

# **Java signature**

public abstract void restart() throws FmcException

### **Parameters**

**hdlInstance** Input. The handle of the process instance object to be restarted.

### **Return type**

**long/ APIRET** The result of calling this function/method - see return codes below.

### **Return codes**

**FMC\_OK(0)** The function/method completed successfully.

### **FMC\_ERROR(1)**

A parameter references an undefined location. For example, the address of a handle is 0.

# **FMC\_ERROR\_EMPTY(122)**

The object has not yet been read from the database, that is, does not yet represent a persistent one.
**FMC\_ERROR\_INVALID\_HANDLE(130)**

The handle provided is incorrect; it is 0 or it is not pointing to an object of the requested type.

#### FMC\_ERROR\_DOES\_NOT\_EXIST(118)

The process instance does no longer exist.

#### **FMC\_ERROR\_NOT\_AUTHORIZED(119)**

Not authorized to use the function/method.

**FMC\_ERROR\_NOT\_LOGGED\_ON(106)**

Not logged on.

#### **FMC\_ERROR\_WRONG\_KIND(501)**

The process instance is no top-level process instance.

#### **FMC\_ERROR\_WRONG\_STATE(120)**

The process instance is in the wrong state.

#### **FMC\_ERROR\_COMMUNICATION(13)**

The specified server cannot be reached; the server to which the connection should be established is not defined in your profile.

#### **FMC\_ERROR\_INTERNAL(100)**

An MQ Workflow internal error has occurred. Contact your IBM representative.

#### **FMC\_ERROR\_MESSAGE\_FORMAT(103)**

An internal message format error. Contact your IBM representative.

#### **FMC\_ERROR\_TIMEOUT(14)**

Timeout has occurred.

# **Resume()**

This function/method resumes processing of a suspended or suspending process instance (action call).

All non-autonomous subprocesses with respect to control autonomy are also resumed, if the deep option is true.

#### **Usage notes**

• See ["Action functions/methods" on page 128](#page-145-0) for general information.

#### **Authorization**

One of:

- Process administration authorization
- Be the process administrator
- Be the system administrator

### **Required connection**

MQ Workflow execution server

# **API interface declarations**

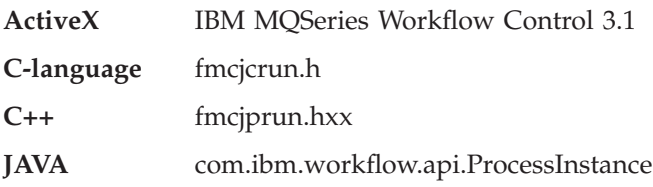

# **ActiveX signature**

long Resume( boolean deep )

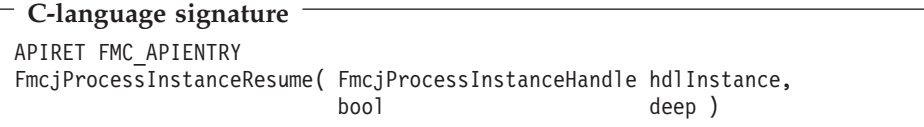

**C++ language signature** APIRET Resume( bool deep )

# **Java signature** public abstract void resume( boolean deep ) throws FmcException

# **Parameters**

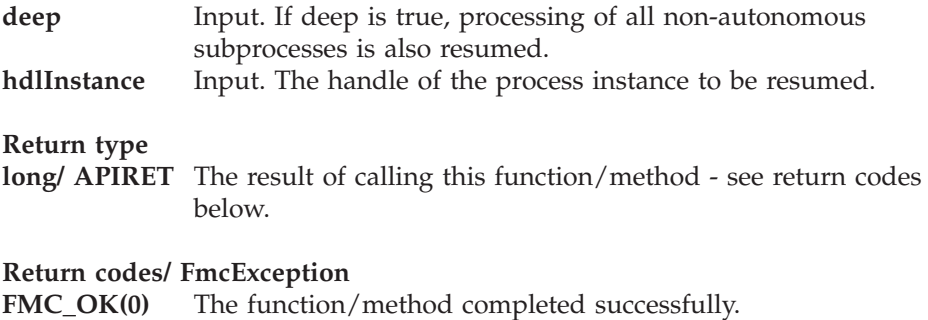

**FMC\_ERROR(1)**

A parameter references an undefined location. For example, the address of a handle is 0.

### **FMC\_ERROR\_EMPTY(122)**

The object has not yet been read from the database, that is, does not yet represent a persistent one.

### **FMC\_ERROR\_INVALID\_HANDLE(130)**

The handle provided is incorrect; it is 0 or it is not pointing to an object of the requested type.

### **FMC\_ERROR\_DOES\_NOT\_EXIST(118)**

The process instance does no longer exist.

#### **FMC\_ERROR\_NOT\_AUTHORIZED(119)**

Not authorized to use the function/method.

### **FMC\_ERROR\_NOT\_LOGGED\_ON(106)**

Not logged on.

#### **FMC\_ERROR\_WRONG\_STATE(120)**

The process instance is in the wrong state.

#### **FMC\_ERROR\_COMMUNICATION(13)**

The specified server cannot be reached; the server to which the connection should be established is not defined in your profile.

### **FMC\_ERROR\_INTERNAL(100)**

An MQ Workflow internal error has occurred. Contact your IBM representative.

### **FMC\_ERROR\_MESSAGE\_FORMAT(103)**

An internal message format error. Contact your IBM representative.

### **FMC\_ERROR\_TIMEOUT(14)**

Timeout has occurred.

# **SetDescription()**

This function/method sets the description of the process instance to the specified value (action call).

If no description is provided, the description of the process instance is erased.

The following rules apply for specifying a process instance description:

- You can specify a maximum of 254 characters.
- You can use any printable characters depending on your current locale, including the end-of-line and new-line characters.

#### **Usage notes**

• See ["Action functions/methods" on page 128](#page-145-0) for general information.

# **Authorization**

One of:

- Process authorization
- Process administration authorization
- Be the process instance creator
- Be the process administrator
- Be the system administrator

### **Required connection**

MQ Workflow execution server

# **API interface declarations**

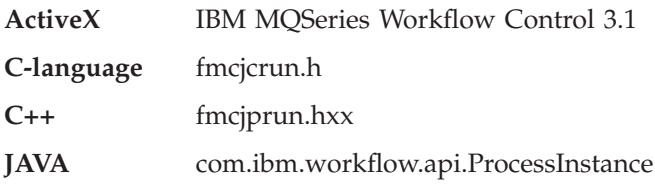

# **ActiveX signature**

long SetDescription( BSTR description, boolean isNull )

**C-language signature** APIRET FMC\_APIENTRY FmcjProcessInstanceSetDescription( FmcjProcessInstanceHandle hdlInstance, char const \* description )

**C++ language signature** APIRET SetDescription( string const \* description )

**Java signature** public abstract void setDescription( String description ) throws FmcException

# **Parameters**

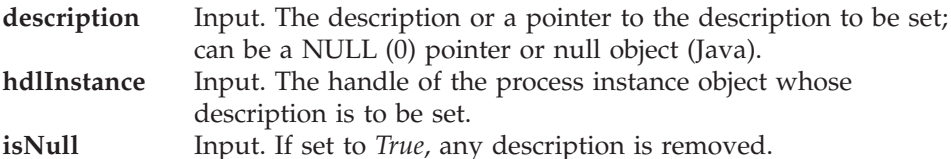

### **Return type**

**long/ APIRET** The result of calling this function/method - see return codes below.

#### **Return codes/ FmcException**

**FMC\_OK(0)** The function/method completed successfully.

#### **FMC\_ERROR(1)**

A parameter references an undefined location. For example, the address of a handle is 0.

#### **FMC\_ERROR\_EMPTY(122)**

The object has not yet been read from the database, that is, does not yet represent a persistent one.

#### **FMC\_ERROR\_INVALID\_HANDLE(130)**

The handle provided is incorrect; it is 0 or it is not pointing to an object of the requested type.

#### **FMC\_ERROR\_DOES\_NOT\_EXIST(118)**

The process instance does no longer exist.

#### **FMC\_ERROR\_INVALID\_DESCRIPTION(810)**

The description does not conform to the syntax rules.

### **FMC\_ERROR\_NOT\_AUTHORIZED(119)**

Not authorized.

### **FMC\_ERROR\_NOT\_LOGGED\_ON(106)**

Not logged on.

### **FMC\_ERROR\_COMMUNICATION(13)**

The specified server cannot be reached; the server to which the connection should be established is not defined in your profile.

### **FMC\_ERROR\_INTERNAL(100)**

An MQ Workflow internal error has occurred. Contact your IBM representative.

### **FMC\_ERROR\_MESSAGE\_FORMAT(103)**

An internal message format error. Contact your IBM representative.

### **FMC\_ERROR\_TIMEOUT(14)**

Timeout has occurred.

# **SetName()**

This function/method sets the name of the process instance to the specified value (action call).

The process instance must still be in the *Ready* state.

The following rules apply for specifying a process instance name:

- You can specify a maximum of 63 characters.
- You can use any printable characters depending on your current locale, except the following:

\*?";:.\$

• You can use blanks with these restrictions: no leading blanks, no trailing blanks, and no consecutive blanks.

# **Usage notes**

• See ["Action functions/methods" on page 128](#page-145-0) for general information.

# **Authorization**

One of:

- Process authorization
- Process administration authorization
- Be the process instance creator
- Be the process administrator
- Be the system administrator

# **Required connection**

MQ Workflow execution server

# **API interface declarations**

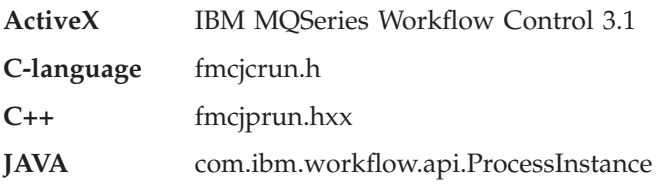

# **ActiveX signature**

long SetName( BSTR name )

#### **C-language signature**

APIRET FMC\_APIENTRY FmcjProcessInstanceSetName( FmcjProcessInstanceHandle hdlInstance, char const \* name )

## **C++ language signature**

APIRET SetName( string const & name )

### **Java signature**

```
public abstract
void setName( String name ) throws FmcException
```
#### **Parameters**

**hdlInstance** Input. The handle of the process instance object whose name is to be set.

**name** Input. The name to be set.

#### **Return type**

**long/ APIRET** The result of calling this function/method - see return codes below.

#### **Return codes/ FmcException**

**FMC\_OK(0)** The function/method completed successfully.

#### **FMC\_ERROR(1)**

A parameter references an undefined location. For example, the address of a handle is 0.

#### **FMC\_ERROR\_EMPTY(122)**

The object has not yet been read from the database, that is, does not yet represent a persistent one.

#### **FMC\_ERROR\_INVALID\_HANDLE(130)**

The handle provided is incorrect; it is 0 or it is not pointing to an object of the requested type.

#### **FMC\_ERROR\_DOES\_NOT\_EXIST(118)**

The process instance does no longer exist.

#### **FMC\_ERROR\_INVALID\_NAME(134)**

The name does not conform to the syntax rules.

#### **FMC\_ERROR\_NOT\_AUTHORIZED(119)**

Not authorized to use the function/method.

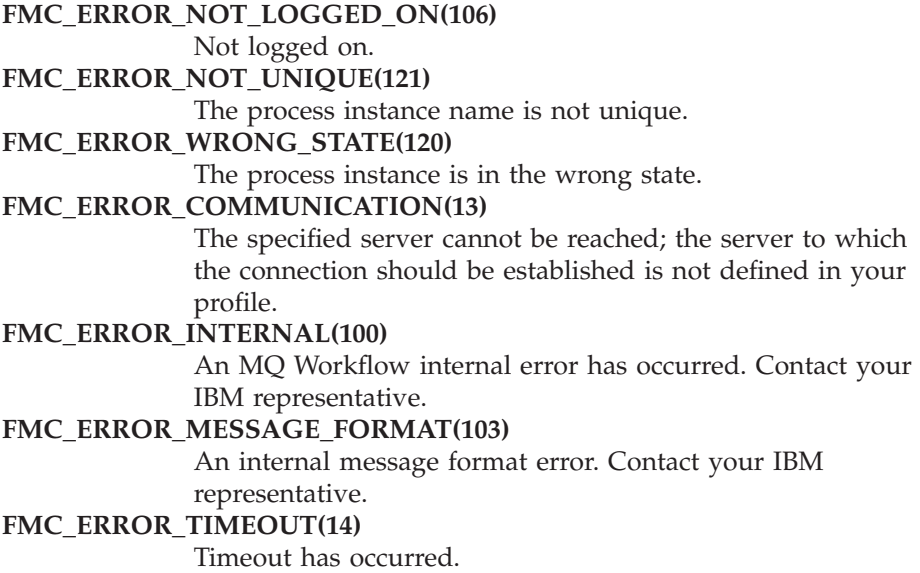

# **Start()**

This function/method starts a ready process instance (action call).

When successfully executed, the starter is set to the requestor of this action and the process administrator is determined.

When initial values are to be passed to the process instance to be started, an input container can be provided (see also FmcjProcessInstance:: InContainer()). When the process instance requires input and is started without specifying an input container, the input-container values are not set. So, when, for example, input-container values are queried from within an activity implementation, FMC\_ERROR\_MEMBER\_NOT\_SET is returned.

See start; additionally allows to pass an input container.

#### **Usage notes**

• See ["Action functions/methods" on page 128](#page-145-0) for general information.

### **Authorization**

One of:

- Process authorization
- Process administration authorization
- Be the process instance creator
- v Be the process administrator

• Be the system administrator

# **Required connection**

MQ Workflow execution server

# **API interface declarations**

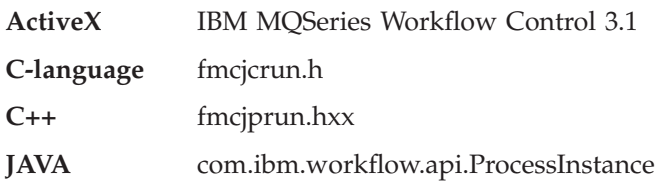

**ActiveX signature**

long Start()

long StartWithContainer( Container \* input )

```
C-language signature
APIRET FMC_APIENTRY
FmcjProcessInstanceStart( FmcjProcessInstanceHandle hdlInstance,
                         FmcjReadWriteContainerHandle input )
```
**C++ language signatures** APIRET Start()

APIRET Start( FmcjReadWriteContainer const & input )

# **Java signature** public abstract void start() throws FmcException public abstract void start2( ReadWriteContainer input ) throws FmcException

### **Parameters**

**hdlInstance** Input. The handle of the process instance object to be started. **input** Input. The input container of the process instance.

**Return type**

**long/ APIRET** The result of calling this function/method - see return codes below.

#### **Return codes/ FmcException**

**FMC\_OK(0)** The function/method completed successfully.

**FMC\_ERROR(1)**

A parameter references an undefined location. For example, the address of a handle is 0.

## **FMC\_ERROR\_EMPTY(122)**

The object has not yet been read from the database, that is, does not yet represent a persistent one.

#### **FMC\_ERROR\_INVALID\_HANDLE(130)**

The handle provided is incorrect; it is 0 or it is not pointing to an object of the requested type.

#### **FMC\_ERROR\_DOES\_NOT\_EXIST(118)**

The process instance does no longer exist.

**FMC\_ERROR\_NOT\_AUTHORIZED(119)**

Not authorized to use the function/method.

#### **FMC\_ERROR\_NOT\_LOGGED\_ON(106)**

Not logged on.

#### **FMC\_ERROR\_WRONG\_STATE(120)**

The process instance is in the wrong state.

#### **FMC\_ERROR\_COMMUNICATION(13)**

The specified server cannot be reached; the server to which the connection should be established is not defined in your profile.

#### **FMC\_ERROR\_INTERNAL(100)**

An MQ Workflow internal error has occurred. Contact your IBM representative.

#### **FMC\_ERROR\_MESSAGE\_FORMAT(103)**

An internal message format error. Contact your IBM representative.

#### **FMC\_ERROR\_TIMEOUT(14)**

Timeout has occurred.

# **Suspend()**

This function/method suspends (temporarily stops) the process instance (action call).

The process instance must be in state *Running*. All non-autonomous subprocesses with respect to control autonomy are also suspended if the deep option is true. Autonomous subprocesses are not considered.

The process instance remains in state *Suspending* as long as there are running program activity implementations or suspending non-autonomous subprocesses. When the activity implementations completed their executions and when the non-autonomous subprocesses reached the *Suspended* state, the process instance is put into the *Suspended* state.

Optionally, a date may be specified up to when the process instance is suspended; it is then automatically resumed, together with the non-autonomous subprocesses, if the deep option had been specified.

See suspend; additionally allows to provide a date at which the process instance is automatically resumed.

### **Usage notes**

• See ["Action functions/methods" on page 128](#page-145-0) for general information.

# **Authorization**

One of:

- Process administration authorization
- Be the process administrator
- Be the system administrator

# **Required connection**

MQ Workflow execution server

# **API interface declarations**

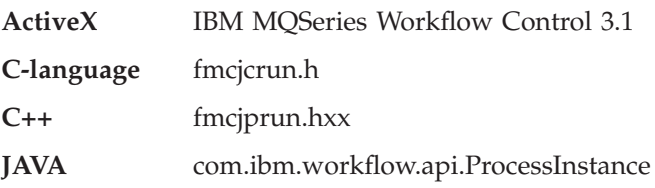

# **ActiveX signature**

long Suspend( boolean deep ) long SuspendUntilDateTime( DateAndTime \* time, boolean deep )

```
C-language signatures
APIRET FMC_APIENTRY FmcjProcessInstanceSuspend(
      FmcjProcessInstanceHandle hdlInstance,<br>bool deep)
                                deep )
APIRET FMC_APIENTRY FmcjProcessInstanceSuspendUntil(
      FmcjProcessInstanceHandle hdlInstance,
      FmcjCDateTime const * time,
      bool deep )
```
## **C++ language signatures**

```
APIRET Suspend( bool deep )
```

```
APIRET Suspend( FmcjDateTime const & time, bool deep )
```
### **Java signature**

```
public abstract
void suspend( boolean deep ) throws FmcException
public abstract
void suspend2( Calendar time, boolean deep ) throws FmcException
```
### **Parameters**

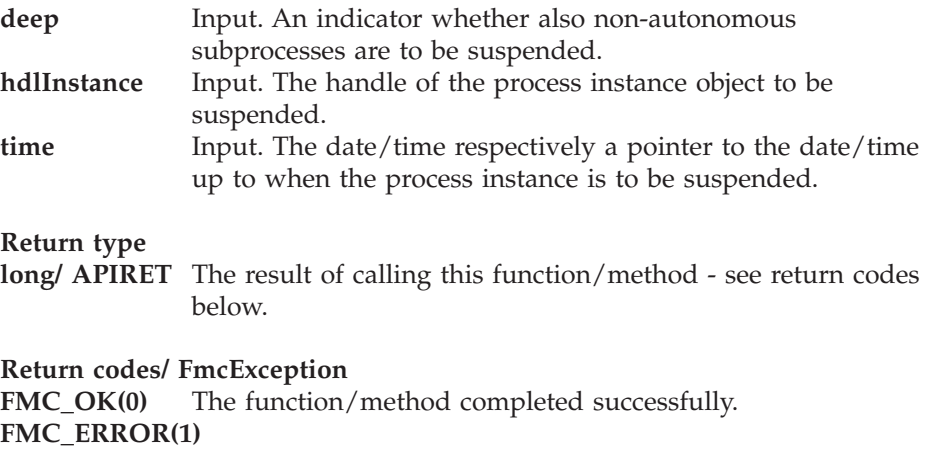

A parameter references an undefined location. For example, the address of a handle is 0.

### **FMC\_ERROR\_EMPTY(122)**

The object has not yet been read from the database, that is, does not yet represent a persistent one.

#### **FMC\_ERROR\_INVALID\_HANDLE(130)**

The handle provided is incorrect; it is 0 or it is not pointing to an object of the requested type.

FMC\_ERROR\_DOES\_NOT\_EXIST(118)

The process instance does no longer exist.

#### **FMC\_ERROR\_NOT\_AUTHORIZED(119)**

Not authorized to use the function/method.

**FMC\_ERROR\_NOT\_LOGGED\_ON(106)**

Not logged on.

#### **FMC\_ERROR\_WRONG\_STATE(120)**

The process instance is in the wrong state.

#### **FMC\_ERROR\_COMMUNICATION(13)**

The specified server cannot be reached; the server to which the connection should be established is not defined in your profile.

#### **FMC\_ERROR\_INTERNAL(100)**

An MQ Workflow internal error has occurred. Contact your IBM representative.

#### **FMC\_ERROR\_MESSAGE\_FORMAT(103)**

An internal message format error. Contact your IBM representative.

#### **FMC\_ERROR\_TIMEOUT(14)**

Timeout has occurred.

# **Terminate()**

This function/method terminates a process instance and all of its non-autonomous subprocesses (action call).

The process instance must be in states *Running*, *Suspended*, or *Suspending*.

The process instance is put into state terminating as long as there are running activity implementations or terminating non-autonomous subprocesses. When the activity implementations completed their executions or when the non-autonomous subprocesses terminated, the process instance is put into the *Terminated* state. When the process instance has reached the *Terminated* state, it is deleted depending on the setting of the "delete finished items" option.

#### **Usage notes**

• See ["Action functions/methods" on page 128](#page-145-0) for general information.

#### **Authorization**

One of:

- Process administration authorization
- Be the process administrator
- v Be the system administrator

# **Required connection**

MQ Workflow execution server

# **API interface declarations**

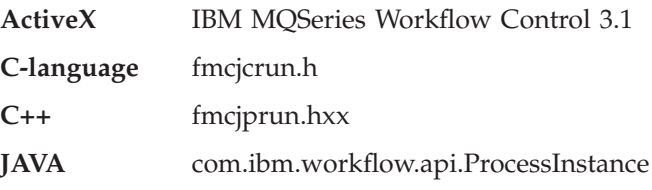

# **ActiveX signature**

long Terminate()

# **C-language signature**

APIRET FMC\_APIENTRY FmcjProcessInstanceTerminate( FmcjProcessInstanceHandle hdlInstance )

# **C++ language signature**

APIRET Terminate()

# **Java signature**

```
public abstract
void terminate() throws FmcException
```
# **Parameters**

**hdlInstance** Input. The handle of the process instance object to be terminated.

# **Return type**

**long/ APIRET** The result of calling this function/method - see return codes below.

**Return codes/ FmcException**

**FMC\_OK(0)** The function/method completed successfully. **FMC\_ERROR(1)**

> A parameter references an undefined location. For example, the address of a handle is 0.

### **FMC\_ERROR\_EMPTY(122)**

The object has not yet been read from the database, that is, does not yet represent a persistent one.

#### **FMC\_ERROR\_INVALID\_HANDLE(130)**

The handle provided is incorrect; it is 0 or it is not pointing to an object of the requested type.

#### FMC\_ERROR\_DOES\_NOT\_EXIST(118)

The process instance does no longer exist.

#### **FMC\_ERROR\_NOT\_AUTHORIZED(119)**

Not authorized to use the function/method.

#### FMC\_ERROR\_NOT\_LOGGED\_ON(106)

Not logged on.

**FMC\_ERROR\_WRONG\_STATE(120)**

The process instance is in the wrong state.

### **FMC\_ERROR\_COMMUNICATION(13)**

The specified server cannot be reached; the server to which the connection should be established is not defined in your profile.

#### **FMC\_ERROR\_INTERNAL(100)**

An MQ Workflow internal error has occurred. Contact your IBM representative.

#### **FMC\_ERROR\_MESSAGE\_FORMAT(103)**

An internal message format error. Contact your IBM representative.

#### **FMC\_ERROR\_TIMEOUT(14)**

Timeout has occurred.

# **Chapter 39. Process instance list actions**

A process instance list represents a set of process instances. All process instances which are accessible through this list have the same characteristics. These characteristics are specified by a filter. Additionally, sort criteria can be applied and, after that, a threshold to restrict the number of process instances to be transferred from the execution server to the client.

The process instance list definition is stored persistently.

A process instance list is uniquely identified by its name, type, and owner. It can be defined for general access purposes; it is then of a *public* type. Or, it can be defined for some specific user; it is then of a *private* type.

Other lists that can be defined are process template lists or worklists. FmcjPersistentList or PersistentList represents the common properties of all lists.

In the C++ language, FmcjProcessInstanceList is a subclass of the FmcjPersistentList class and inherits all properties and methods. In the Java language, ProcessInstanceList is thus a subclass of the PersistentList class and inherits all properties and methods. Similarly, in the C-language, common implementations of functions are taken from FmcjPersistentList. That is, common functions start with the prefix FmcjPersistentList; they are also defined starting with the prefix FmcjProcessInstanceList. In ActiveX, inheritance is not supported so that all methods are explicitly defined on ProcessInstanceList. Note, however, that they are described as PersistentList actions.

The following sections describe the actions which can be applied on a process instance list. See ["Process instance list" on page 238](#page-255-0) for a complete list of functions/methods.

# **QueryProcessInstances()**

This function/method retrieves the primary information for all process instances characterized by the specified process instance list from the MQ Workflow execution server (action call).

From the set of qualifying process instances, only those are retrieved the user is authorized for. The user is authorized for a process instance if the process instance:

- Does not belong to any category
- Does belong to a category and the user has global process authorization or global process administration authorization or selected process authorization or selected process administration authorization for that category

The primary information that is retrieved for each process instance is:

- Category
- Description
- Icon
- InContainerNeeded
- LastModificationTime
- LastStateChangeTime
- Name
- ParentName
- v ProcessTemplateName
- StartTime
- State
- SuspensionExpirationTime
- SuspensionTime
- SystemName
- SystemGroupName
- TopLevelName

In C and C++, any process instances retrieved are appended to the supplied vector of process instances. If you want to read those process instances only which are currently included in the process instance list, you have to clear the vector before you call this function/method.

# **Usage notes**

• See ["Action functions/methods" on page 128](#page-145-0) for general information.

# **Authorization**

None

# **Required connection**

MQ Workflow execution server

# **API interface declarations**

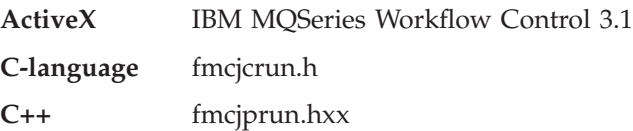

# **ActiveX signature**

long QueryProcessInstances()

### **C-language signature**

```
APIRET FMC_APIENTRY FmcjProcessInstanceListQueryProcessInstances(
      FmcjProcessInstanceListHandle hdlList,
      FmcjProcessInstanceVectorHandle * instances )
```
#### **C++ language signature**

APIRET QueryProcessInstances( vector<FmcjProcessInstance> & instances ) const

### **Java signature**

```
public abstract
ProcessInstance[] queryProcessInstances() throws FmcException
```
### **Parameters**

**hdlList** Input. The handle of the process instance list to be queried. **instances** Input/Output. The vector of qualifying process instances.

#### **Return type**

**long/ APIRET** The result of calling this function/method - see return codes below.

#### **ProcessInstance[]**

The qualifying process instances.

#### **Return codes/ FmcException**

**FMC\_OK(0)** The function/method completed successfully.

### **FMC\_ERROR(1)**

A parameter references an undefined location. For example, the address of a handle is 0.

### **FMC\_ERROR\_EMPTY(122)**

The object has not yet been read from the database, that is, does not yet represent a persistent one.

## **FMC\_ERROR\_INVALID\_HANDLE(130)**

The handle provided is incorrect; it is 0 or it is not pointing to an object of the requested type.

### **FMC\_ERROR\_DOES\_NOT\_EXIST(118)**

The process instance list does no longer exist.

## **FMC\_ERROR\_NOT\_LOGGED\_ON(106)**

Not logged on.

# **FMC\_ERROR\_COMMUNICATION(13)**

The specified server cannot be reached; the server to which the connection should be established is not defined in your profile.

# **FMC\_ERROR\_INTERNAL(100)**

An MQ Workflow internal error has occurred. Contact your IBM representative.

### **FMC\_ERROR\_MESSAGE\_FORMAT(103)**

An internal message format error. Contact your IBM representative.

# **FMC\_ERROR\_TIMEOUT(14)**

Timeout has occurred.

# **Examples**

- v For a C-language example see ["Query worklists \(C-language\)" on page 653](#page-670-0)
- For a C++ example see ["Query worklists \(C++\)" on page 655](#page-672-0)

# **Chapter 40. Process instance notification actions**

An FmcjProcessInstanceNotification or a ProcessInstanceNotification object represents a notification on a process instance assigned to a user.

Other items assigned to users are activity instance notifications and work items. FmcjItem or Item represents the common properties of all items.

In the C++ language, FmcjProcessInstanceNotification is thus a subclass of the FmcjItem class and inherits all properties and methods. In the Java language, ProcessInstanceNotification is thus a subclass of the Item class and inherits all properties and methods. Similarly, in the C-language, common implementations of functions are taken from FmcjItem. That is, common functions start with the prefix FmcjItem; they are also defined starting with the prefix FmcjProcessInstanceNotification. In ActiveX, inheritance is not supported so that all functions are explicitly defined on ProcessInstanceNotification. Note, however, that they are described as Item actions.

A process instance notification is uniquely identified by its object identifier.

The following sections describe the actions which can be applied on a process instance notification. See ["Process instance notification" on page 239](#page-256-0) for a complete list of functions/methods.

# **PersistentObject()**

This function/method retrieves the process instance notification identified by the passed object identifier from the MQ Workflow execution server (action call).

The MQ Workflow execution server from which the process instance notification is to be retrieved is identified by the execution service object. The transient object is then created or updated with all information - primary and secondary - of the process instance notification.

In C++, when the process instance notification object to be initialized is not empty, that object is destructed before the new one is assigned. In C, the application is completely responsible for the ownership of objects, that is, it is not checked whether the process instance notification handle already points to some object. In Java, a process instance notification is newly created; the execution service acts as a factory.

## **Usage notes**

• See ["Action functions/methods" on page 128](#page-145-0) for general information.

### **Authorization**

One of:

- Be the item owner
- Work item authorization
- Be the system administrator

### **Required connection**

MQ Workflow execution server

# **API interface declarations**

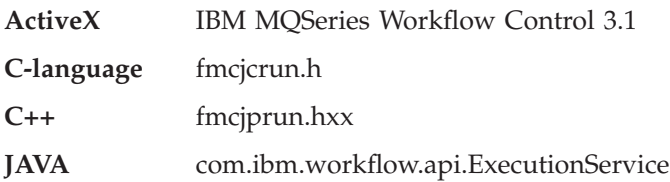

# **ActiveX signature**

long PersistentObject( ExecutionService \* service, BSTR oid )

# **C-language signature**

APIRET FMC\_APIENTRY FmcjProcessInstanceNotificationPersistentObject( FmcjExecutionServiceHandle service, char const \* oid, FmcjProcessInstanceNotificationHandle \* hdlItem )

### **C++ language signature** APIRET PersistentObject( FmcjExecutionService const & service, string const & oid )

# **Java signature**

```
public abstract
  ProcessInstanceNotification
  ExecutionService.processInstanceNotification( String oid )
throws FmcException
```
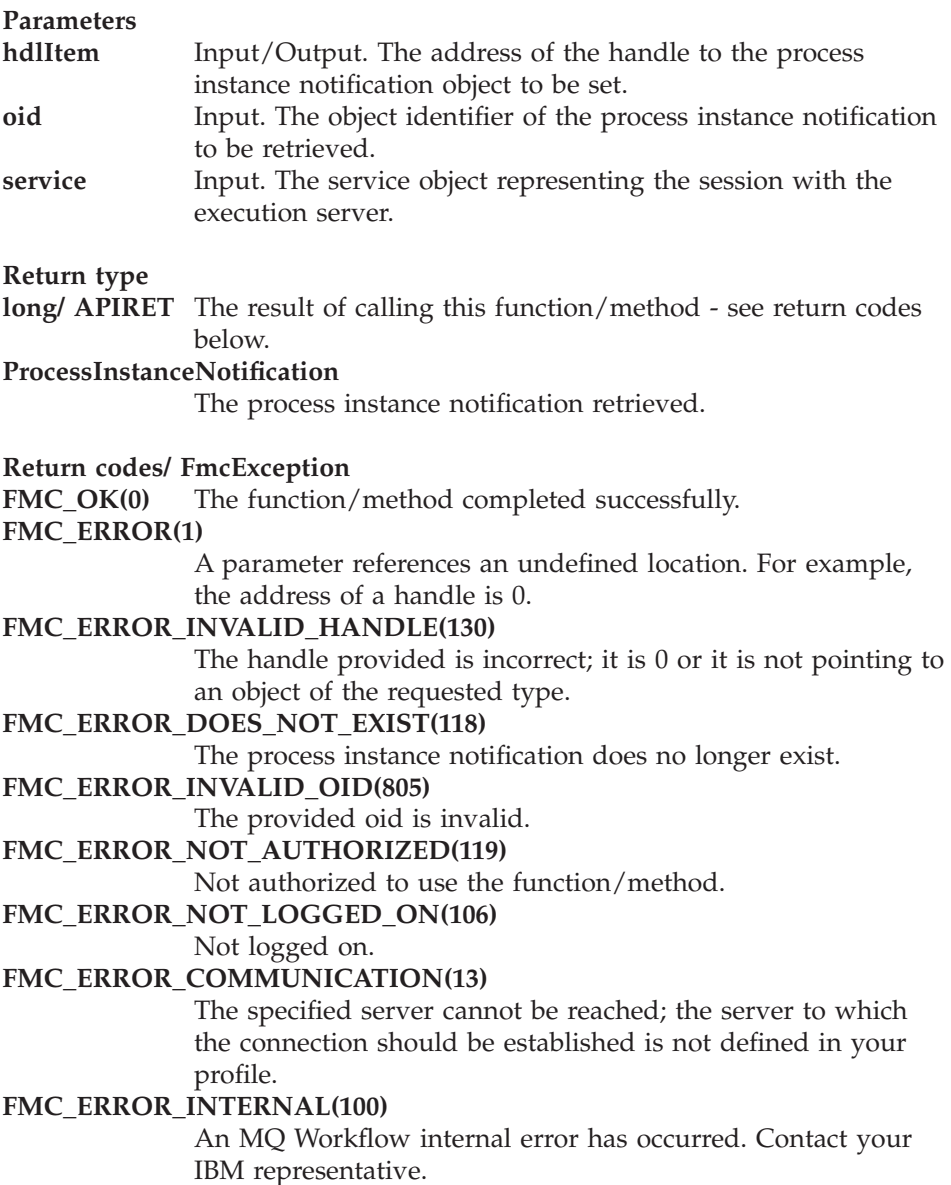

# **FMC\_ERROR\_MESSAGE\_FORMAT(103)**

An internal message format error. Contact your IBM representative.

# **FMC\_ERROR\_TIMEOUT(14)**

Timeout has occurred.

# **Chapter 41. Process template actions**

An FmcjProcessTemplate or a ProcessTemplate object is the frozen state of a process model from which it is created via translation. All program definitions and data structures referenced by the process model are copied into the process template (early binding). Subprocesses are bound lately. Their definitions are only located during execution.

A process template is uniquely identified by its object identifier or by its name and a valid-from date. This *valid-from date* determines since when the process template can be used to create process instances.

When process templates are queried from the execution server, then only currently valid process templates are returned.

The following sections describe the actions which can be applied on a process template. See ["Process template" on page 241](#page-258-0) for a complete list of functions/methods.

# **CreateAndStartInstance()**

This function/method creates a process instance from the specified process template and starts the resulting process instance (action call).

Depending on the keepName option, a process instance name must be provided. If the process instance name is to be kept *as is*, you cannot provide an empty string.

The following rules apply for specifying a process instance name:

- You can specify a maximum of 63 characters.
- You can use any printable characters depending on your current locale, except the following:

\*?";:.\$

• You can use blanks with these restrictions: no leading blanks, no trailing blanks, and no consecutive blanks.

If a unique name may be generated by MQ Workflow, the following applies:

v If no or an empty process instance name is provided, an instance is created with a default name *ProcessTemplateName\$Oid*, where *Oid* is a printable

version of the process instance object identifier. Since the process instance name cannot be longer than 63 characters, the process template name can be shortened.

v If a process instance name is provided, that name is kept as long as it is unique. If the provided process instance name is already used for another instance, an instance is created with the name *name\$Oid*, where *Oid* is a printable version of the process instance object identifier. Since the process instance name cannot be longer than 63 characters, the name can be shortened.

The passed name parameter value remains unchanged; FmcjProcessInstance::Name() returns the actual name of the process instance created. The newly created process instance contains the primary attribute values only.

When initial values are to be passed to the process instance to be created and started, an input container can be provided - see also FmcjProcessTemplate::InContainer(). When a process instance that requires input is started without specifying an input container, the input-container values are not set. When, for example, input-container values are queried from within an activity implementation, FMC\_ERROR\_MEMBER\_NOT\_SET is returned.

Pass a NULL (0) pointer or an empty string for the reserved parameters.

See createAndStartInstance; additionally allows to pass an input container.

### **Usage notes**

• See ["Action functions/methods" on page 128](#page-145-0) for general information.

# **Authorization**

One of:

- Process authorization
- Process administration authorization
- Be the system administrator

# **Required connection**

MQ Workflow execution server

# **API interface declarations**

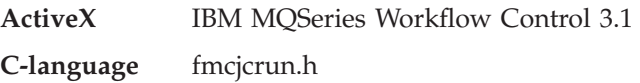

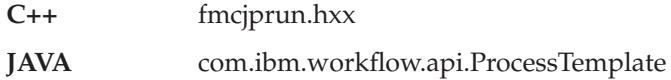

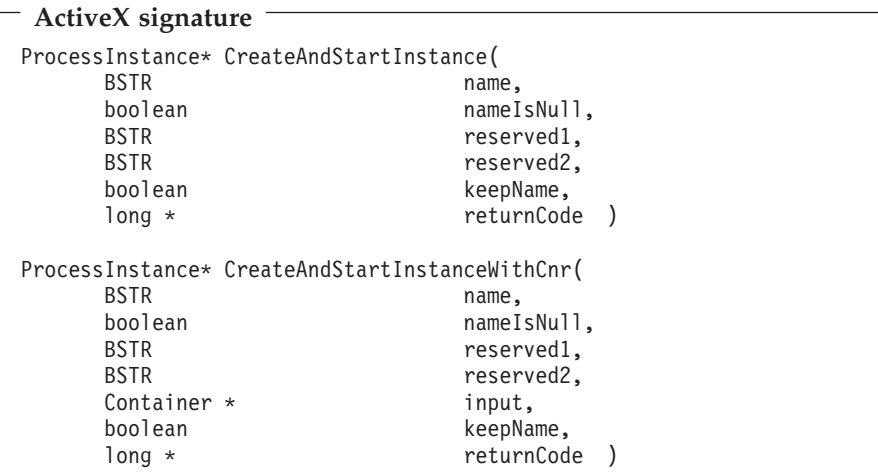

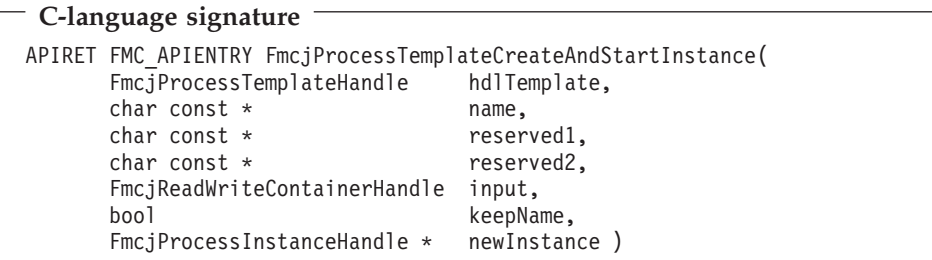

### **C++ language signatures**

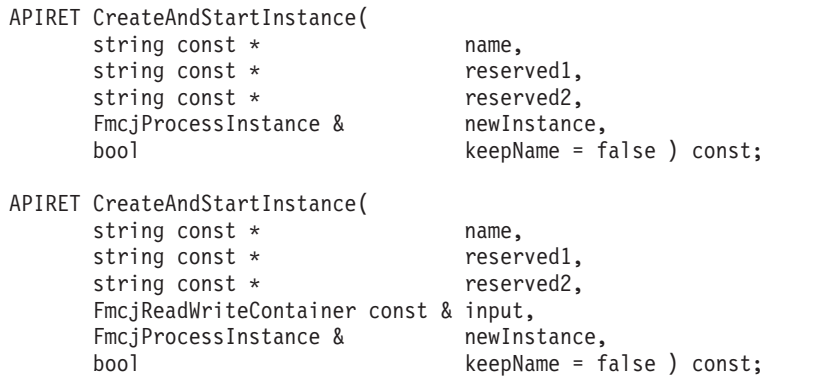

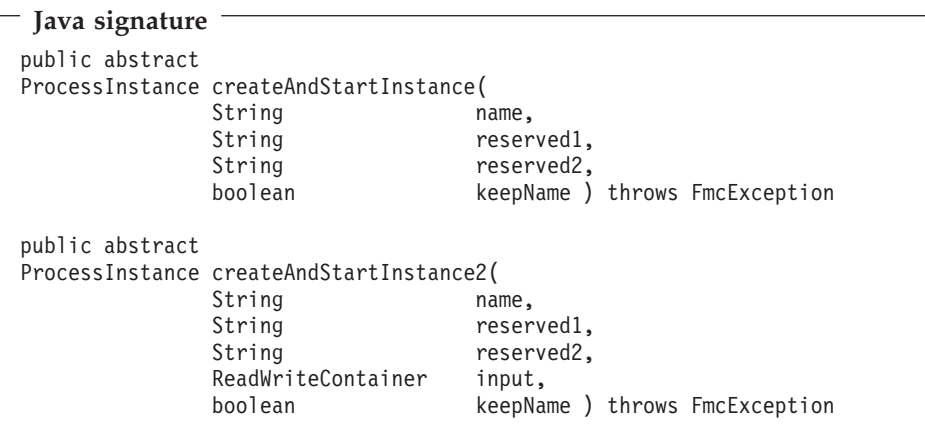

# **Parameters hdlTemplate** Input. The handle of the process template object to be used. **input** Input. The input container of the process instance. **keepName** Input. True, if only the specified name can be used for the process instance. False, if a unique name can be generated. **name** Input. The name of the process instance to be created and started. **nameIsNull** Input. Indicates whether a name is specified for the process instance to be created and started. **newInstance** Input/Output. The newly created and started process instance. **returnCode** Input/Output. The result of calling this method - see below.

#### **reserved1/reserved2**

Input. Pass a 0 (NULL) pointer or an empty string.

#### **Return type**

**APIRET** The return code of calling this function/method - see return codes below.

#### **ProcessInstance\*/ ProcessInstance**

A pointer to the newly created and started process instance respectively the newly created and started process instance.

#### **Return codes/ FmcException**

**FMC\_OK(0)** The function/method completed successfully.

### **FMC\_ERROR(1)**

A parameter references an undefined location. For example, the address of a handle is 0.

## **FMC\_ERROR\_EMPTY(122)**

The object has not yet been read from the database, that is, does not yet represent a persistent one.

#### **FMC\_ERROR\_INVALID\_HANDLE(130)**

The handle provided is incorrect; it is 0 or it is not pointing to an object of the requested type.

#### FMC\_ERROR\_DOES\_NOT\_EXIST(118)

The process template does no longer exist or is no longer valid.

#### **FMC\_ERROR\_INVALID\_NAME(134)**

The specified process instance name does not comply with the syntax rules.

#### **FMC\_ERROR\_NOT\_AUTHORIZED(119)**

Not authorized to use the function/method.

#### **FMC\_ERROR\_NOT\_LOGGED\_ON(106)**

Not logged on.

#### **FMC\_ERROR\_NOT\_UNIQUE(121)**

The name of the process instance is not unique.

#### **FMC\_ERROR\_COMMUNICATION(13)**

The specified server cannot be reached; the server to which the connection should be established is not defined in your profile.

#### **FMC\_ERROR\_INTERNAL(100)**

An MQ Workflow internal error has occurred. Contact your IBM representative.

#### **FMC\_ERROR\_MESSAGE\_FORMAT(103)**

An internal message format error. Contact your IBM representative.

#### **FMC\_ERROR\_TIMEOUT(14)**

Timeout has occurred.

# **CreateInstance()**

This function/method creates a process instance from the specified process template (action call).

Depending on the keepName option, a process instance name must be provided. If the process instance name is to be kept *as is*, you cannot provide an empty string.

The following rules apply for specifying a process instance name:

- You can specify a maximum of 63 characters.
- v You can use any printable characters depending on your current locale, except the following:
	- \*?";:.\$
- You can use blanks with these restrictions: no leading blanks, no trailing blanks, and no consecutive blanks.

If a unique name may be generated by MQ Workflow, the following applies:

- v If no name or an empty process instance name is provided, an instance is created with a default name *ProcessTemplateName\$Oid*, where *Oid* is a printable version of the process instance object identifier. Since the process instance name cannot be longer than 63 characters, the process template name can be shortened.
- v If a process instance name is provided, that name is kept as long as it is unique. If the provided process instance name is already used for another instance, an instance is created with the name *name\$Oid*, where *Oid* is a printable version of the process instance object identifier. Since the process instance name cannot be longer than 63 characters, the name can be shortened.

The passed name parameter value remains unchanged; FmcjProcessInstance::Name() returns the actual name of the process instance created. The newly created process instance contains the primary attribute values only.

Pass a NULL (0) pointer or an empty string for the reserved parameters.

# **Usage notes**

• See ["Action functions/methods" on page 128](#page-145-0) for general information.

# **Authorization**

One of:

• Process authorization

- Process administration authorization
- v Be the system administrator

## **Required connection**

MQ Workflow execution server

# **API interface declarations**

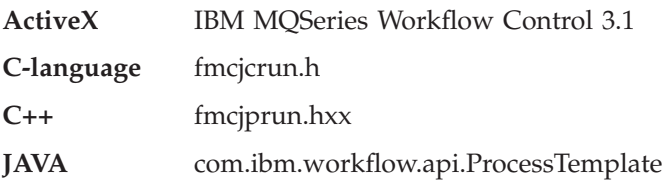

### **ActiveX signature**

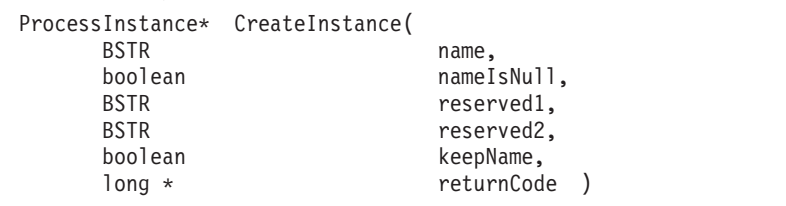

# **C-language signature**

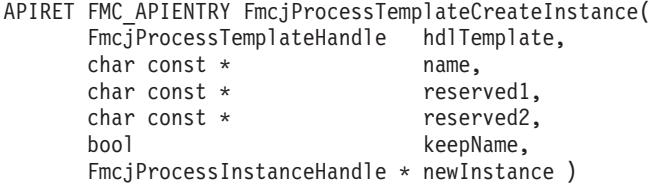

# **C++ language signature** APIRET CreateInstance(<br>string const \* string const \* mame,

```
string const * reserved1,
string const * reserved2,
FmcjProcessInstance & newInstance,
bool keepName = false ) const
```
# **Java signature**

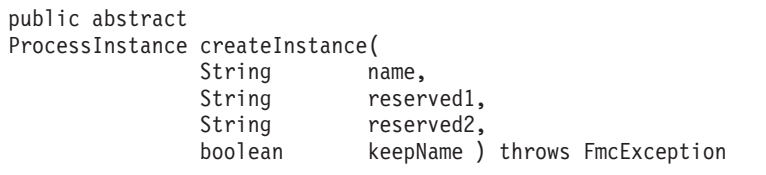

## **Parameters**

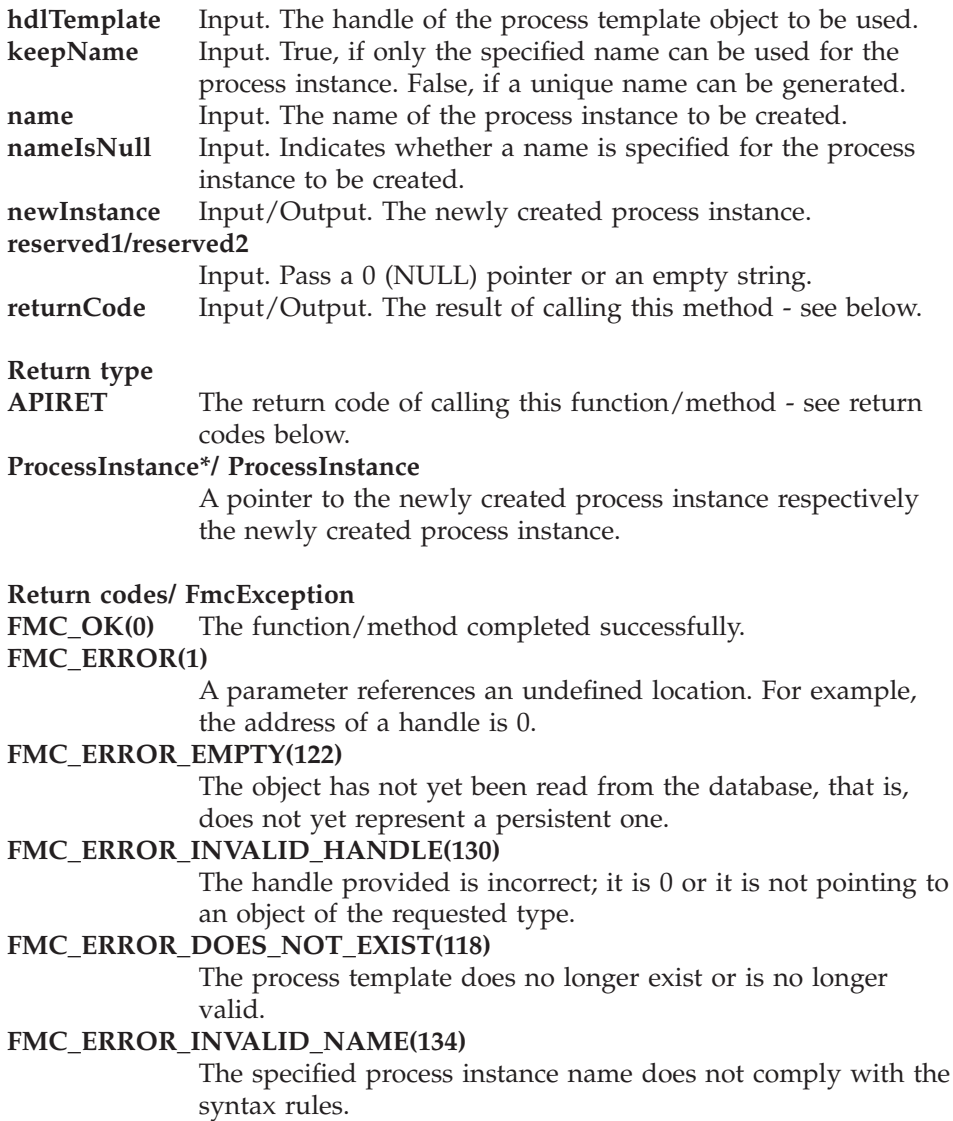

**FMC\_ERROR\_NOT\_AUTHORIZED(119)** Not authorized to use the function/method. FMC\_ERROR\_NOT\_LOGGED\_ON(106) Not logged on. **FMC\_ERROR\_NOT\_UNIQUE(121)** The name of the process instance is not unique. **FMC\_ERROR\_COMMUNICATION(13)** The specified server cannot be reached; the server to which the connection should be established is not defined in your profile. **FMC\_ERROR\_INTERNAL(100)** An MQ Workflow internal error has occurred. Contact your IBM representative. **FMC\_ERROR\_MESSAGE\_FORMAT(103)** An internal message format error. Contact your IBM representative. **FMC\_ERROR\_TIMEOUT(14)** Timeout has occurred.

# **Delete()**

This function/method deletes the specified process template(s) from the execution server (action call).

Since process templates are versioned, you can specify whether you want to delete the currently valid process template, the past versions of the process template, or the future versions of the process template. When all options are specified, all versions of the process template are deleted. Deletion always applies to the currently exisiting process templates only.

See delete; additionally allows for specifying the versions to be deleted.

There are no impacts on your transient representation of the process template; in C and C++, you have to destruct or deallocate the transient object when it is no longer needed.

### **Usage notes**

• See ["Action functions/methods" on page 128](#page-145-0) for general information.

### **Authorization**

One of:

- Process modeling authorization
- Be the system administrator

# **Required connection**

MQ Workflow execution server

### **API interface declarations**

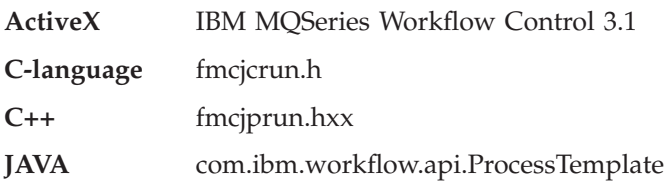

# **ActiveX signature** long Delete( boolean pastVersions, boolean currentVersion,

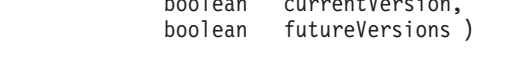

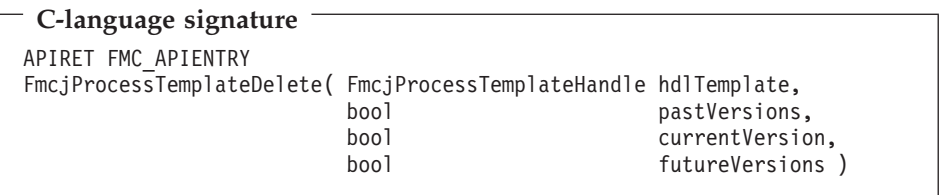

### **C++ language signature** APIRET Delete( bool pastVersions = true, bool currentVersion= true, bool futureVersions= true )

# **Java signature**

```
public abstract
void delete() throws FmcException
public abstract
void delete2( boolean pastVersions,
               boolean currentVersion,
               boolean futureVersions ) throws FmcException
```
# **Parameters**

#### **currentVersion**

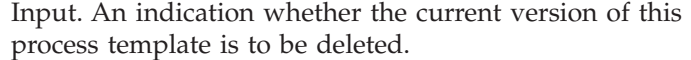

#### **futureVersions**

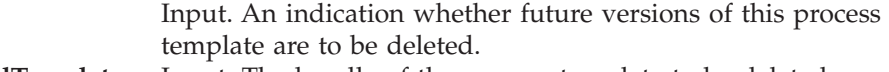

- **hdlTemplate** Input. The handle of the process template to be deleted.
- **pastVersions** Input. An indication whether past versions of this process template are to be deleted.

#### **Return type**

**long/ APIRET** The result of calling this function/method - see return codes below.

#### **Return codes/ FmcException**

**FMC\_OK(0)** The function/method completed successfully.

#### **FMC\_ERROR(1)**

A parameter references an undefined location. For example, the address of a handle is 0.

#### **FMC\_ERROR\_EMPTY(122)**

The object has not yet been read from the database, that is, does not yet represent a persistent one.

#### **FMC\_ERROR\_INVALID\_HANDLE(130)**

The handle provided is incorrect; it is 0 or it is not pointing to an object of the requested type.

#### **FMC\_ERROR\_DOES\_NOT\_EXIST(118)**

The process template or its specified versions do no longer exist.

#### **FMC\_ERROR\_NOT\_AUTHORIZED(119)**

Not authorized to use the function/method.

#### **FMC\_ERROR\_NOT\_LOGGED\_ON(106)**

Not logged on.

#### **FMC\_ERROR\_COMMUNICATION(13)**

The specified server cannot be reached; the server to which the connection should be established is not defined in your profile.

### **FMC\_ERROR\_INTERNAL(100)**

An MQ Workflow internal error has occurred. Contact your IBM representative.

### **FMC\_ERROR\_MESSAGE\_FORMAT(103)**

An internal message format error. Contact your IBM representative.

#### **FMC\_ERROR\_TIMEOUT(14)**

Timeout has occurred.

# **ExecuteProcessInstance()**

This function/method creates a process instance from the specified process template and causes the execution of the resulting process instance (action call).

This function/method can be called synchronously and asynchronously. When called asynchronously, a user context can be specified to correlate the response received later. The correlation ID returned can be used to wait for the specific response.

Depending on the keepName option, a process instance name must be provided. If the process instance name is to be kept *as is*, you cannot provide an empty string.

The following rules apply for specifying a process instance name:

- You can specify a maximum of 63 characters.
- You can use any printable characters depending on your current locale, except the following:
	- \*?";:.\$
- You can use blanks with these restrictions: no leading blanks, no trailing blanks, and no consecutive blanks.

If a unique name may be generated by MQ Workflow, the following applies:

- v If no or an empty process instance name is provided, an instance is created with a default name *ProcessTemplateName\$Oid*, where *Oid* is a printable version of the process instance object identifier. Since the process instance name cannot be longer than 63 characters, the process template name can be shortened.
- v If a process instance name is provided, that name is kept as long as it is unique. If the provided process instance name is already used for another instance, an instance is created with the name *name\$Oid*, where *Oid* is a printable version of the process instance object identifier. Since the process instance name cannot be longer than 63 characters, the name can be shortened.

The passed name parameter value remains unchanged; FmcjProcessInstance::Name() returns the actual name of the process instance created. The newly created process instance contains all attributes, primary and secondary.

When initial values are to be passed to the process instance to be created and started, an input container can be provided - see also FmcjProcessTemplate::InContainer(). When a process instance that requires
input is started without specifying an input container, the input-container values are not set. When, for example, input-container values are queried from within an activity implementation, FMC\_ERROR\_MEMBER\_NOT\_SET is returned.

Pass a NULL (0) pointer or an empty string for the reserved parameters.

### **Usage notes**

• See ["Action functions/methods" on page 128](#page-145-0) for general information.

# **Authorization**

One of:

- Process authorization
- Process administration authorization
- Be the system administrator

# **Required connection**

MQ Workflow execution server

# **API interface declarations**

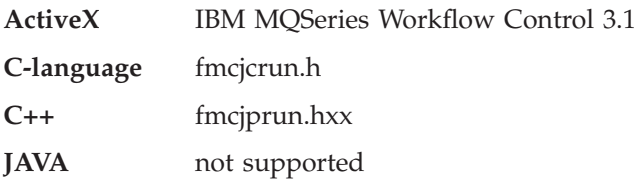

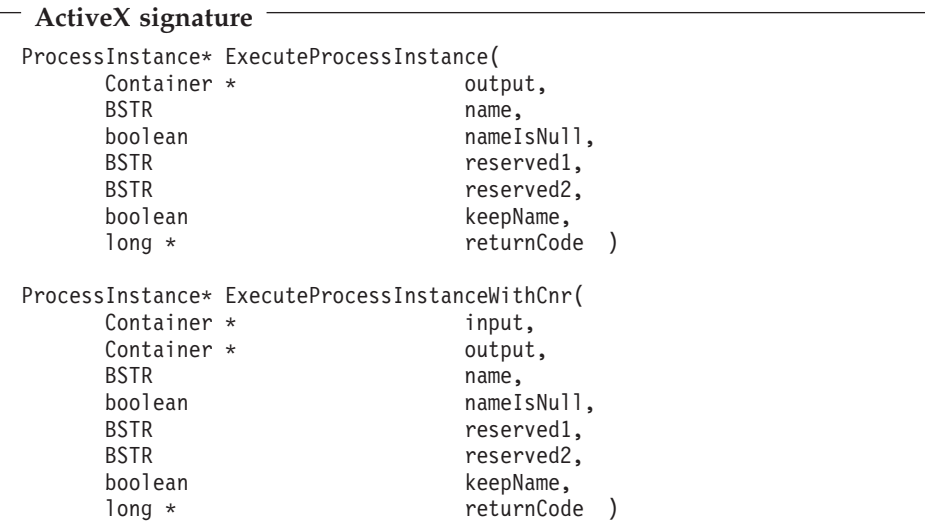

# **C-language signatures**

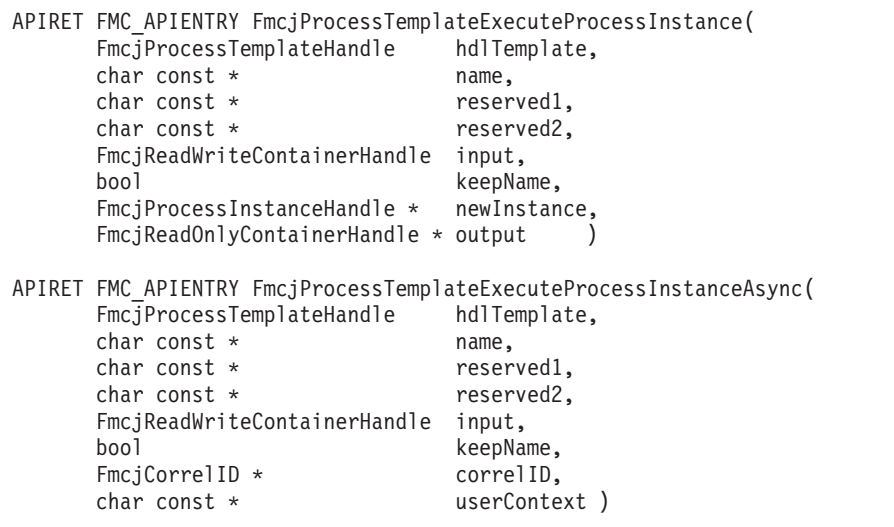

### **C++ language signatures**

```
APIRET ExecuteProcessInstance(
     FmcjProcessInstance & newInstance,
     FmcjReadOnlyContainer & output,
     string const * name = 0,
     string const * reserved1 = 0,
     string const * reserved2 = 0,
     bool keepName = false ) const
APIRET ExecuteProcessInstance(
     FmcjReadWriteContainer const & input,
     FmcjProcessInstance & newInstance,
     FmcjReadOnlyContainer & output,
     string const * name = 0,
     string const * reserved1 = 0,
     string const \star reserved 2 = 0,
     bool keepName = false ) const
APIRET ExecuteProcessInstanceAsync(
     string const * name = 0,
     string const \star reserved1 = 0,
     string const * reserved2 = 0,
     bool keepName = false,
     FmcjCorrelID * correlID = 0,
     string const * userContext = 0)
APIRET ExecuteProcessInstanceAsync(
     FmcjReadWriteContainer const & input,
     string const * The name = 0.
     string const \star reserved1 = 0,
     string const * reserved2 = 0,
     bool keepName = false,
     FmcjCorrelID * correlID = 0,
     string const * userContext = 0)
```
### **Parameters**

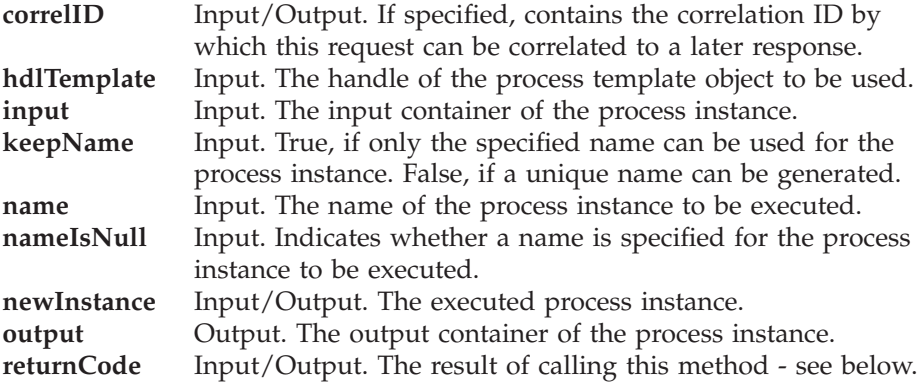

### **reserved1/reserved2**

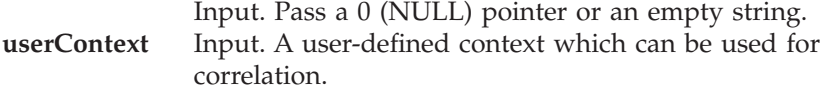

### **Return type**

**APIRET** The return code of calling this function/method - see return codes below.

### **ProcessInstance\***

A pointer to the newly created and executed process instance.

### **Return codes/ FmcException**

**FMC\_OK(0)** The function/method completed successfully.

### **FMC\_ERROR(1)**

A parameter references an undefined location. For example, the address of a handle is 0.

### **FMC\_ERROR\_EMPTY(122)**

The object has not yet been read from the database, that is, does not yet represent a persistent one.

### **FMC\_ERROR\_INVALID\_HANDLE(130)**

The handle provided is incorrect; it is 0 or it is not pointing to an object of the requested type.

### **FMC\_ERROR\_DOES\_NOT\_EXIST(118)**

The process template does no longer exist or is no longer valid.

### **FMC\_ERROR\_INVALID\_CORRELATION\_ID**

The specified correlation ID does not point to FMCJ\_NO\_CORRELID.

### **FMC\_ERROR\_INVALID\_NAME(134)**

The specified process instance name does not comply with the syntax rules.

### **FMC\_ERROR\_INVALID\_USER\_CONTEXT(819)**

The specified user context is longer than 254 characters.

### **FMC\_ERROR\_NOT\_AUTHORIZED(119)**

Not authorized to use the function/method.

**FMC\_ERROR\_NOT\_LOGGED\_ON(106)**

Not logged on.

### **FMC\_ERROR\_NOT\_UNIQUE(121)**

The name of the process instance is not unique.

### **FMC\_ERROR\_COMMUNICATION(13)**

The specified server cannot be reached; the server to which the connection should be established is not defined in your profile.

### **FMC\_ERROR\_INTERNAL(100)**

An MQ Workflow internal error has occurred. Contact your IBM representative.

# **FMC\_ERROR\_MESSAGE\_FORMAT(103)**

An internal message format error. Contact your IBM representative.

### **FMC\_ERROR\_TIMEOUT(14)**

Timeout has occurred.

# **InContainer()**

This function/method retrieves the input container associated with the process template from the MQ Workflow execution server (action call).

### **Usage notes**

• See ["Action functions/methods" on page 128](#page-145-0) for general information.

### **Authorization**

One of:

- Process authorization
- Process administration authorization
- Be the system administrator

### **Required connection**

MQ Workflow execution server

### **API interface declarations**

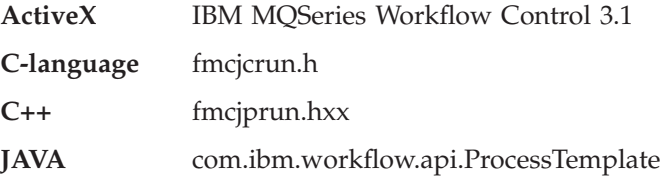

# **ActiveX signature**

long InContainer( Container \* input )

### **C-language signature**

```
APIRET FMC_APIENTRY FmcjProcessTemplateInContainer(
      FmcjProcessTemplateHandle hdlTemplate,
      FmcjReadWriteContainerHandle * input )
```
### **C++ language signature**

APIRET InContainer( FmcjReadWriteContainer & input )

### **Java signature**

public abstract ReadWriteContainer inContainer() throws FmcException

### **Parameters**

**hdlTemplate** Input. The handle of the process template object whose input container is to be retrieved.

**input** Input/Output. The address of the input container handle respectively the input container of the process template to be set.

### **Return type**

**long/ APIRET** The result of calling this function/method - see return codes below.

### **ReadWriteContainer**

The input container of the process template.

### **Return codes/ FmcException**

**FMC\_OK(0)** The function/method completed successfully. **FMC\_ERROR(1)**

A parameter references an undefined location. For example, the address of a handle is 0.

### **FMC\_ERROR\_EMPTY(122)**

The object has not yet been read from the database, that is, does not yet represent a persistent one.

### **FMC\_ERROR\_INVALID\_HANDLE(130)**

The handle provided is incorrect; it is 0 or it is not pointing to an object of the requested type.

### FMC\_ERROR\_DOES\_NOT\_EXIST(118)

The process template does no longer exist or is no longer valid.

### **FMC\_ERROR\_NOT\_AUTHORIZED(119)**

Not authorized to use the function/method.

### **FMC\_ERROR\_NOT\_LOGGED\_ON(106)**

Not logged on.

# **FMC\_ERROR\_COMMUNICATION(13)**

The specified server cannot be reached; the server to which the connection should be established is not defined in your profile.

### **FMC\_ERROR\_INTERNAL(100)**

An MQ Workflow internal error has occurred. Contact your IBM representative.

### **FMC\_ERROR\_MESSAGE\_FORMAT(103)**

An internal message format error. Contact your IBM representative.

### **FMC\_ERROR\_TIMEOUT(14)**

Timeout has occurred.

### **PersistentObject()**

This function/method retrieves the process template identified by the passed object identifier from the MQ Workflow execution server (action call).

The MQ Workflow execution server from which the process template is to be retrieved is identified by the execution service object. The transient object is then created or updated with all information - primary and secondary - of the process template.

In C++, when the process template object to be initialized is not empty, that object is destructed before the new one is assigned. In C, the application is completely responsible for the ownership of objects, that is, it is not checked whether the process template handle already points to some object. In Java, a process template is newly created; the execution service acts as a factory.

### **Usage notes**

• See ["Action functions/methods" on page 128](#page-145-0) for general information.

### **Authorization**

One of:

- Process authorization
- Process administration authorization
- Be the system administrator

### **Required connection**

MQ Workflow execution server

### **API interface declarations**

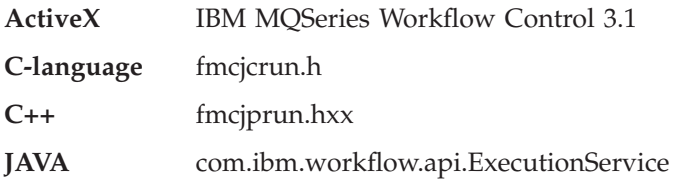

### **ActiveX signature**

long PersistentObject( ExecutionService service, BSTR oid )

# **C-language signature**

```
APIRET FMC_APIENTRY FmcjProcessTemplatePersistentObject(
      FmcjExecutionServiceHandle service,
      char const * oid,
      FmcjProcessTemplateHandle * hdlTemplate )
```
### **C++ language signature**

APIRET PersistentObject( FmcjExecutionService const & service, string const & oid )

# **Java signature**

```
public abstract
  ProcessTemplate ExecutionService.processTemplate( String oid )
throws FmcException
```
# **Parameters**

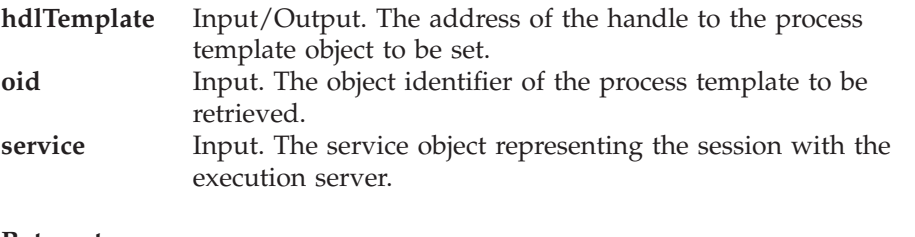

# **Return type**

**long/ APIRET** The result of calling this function/method - see return codes below.

### **ProcessTemplate**

The process template retrieved.

**Return codes/ FmcException**

**FMC\_OK(0)** The function/method completed successfully. **FMC\_ERROR(1)**

> A parameter references an undefined location. For example, the address of a handle is 0.

# **FMC\_ERROR\_INVALID\_HANDLE(130)**

The handle provided is incorrect; it is 0 or it is not pointing to an object of the requested type.

# **FMC\_ERROR\_DOES\_NOT\_EXIST(118)**

The process template does no longer exist or is no longer valid.

### **FMC\_ERROR\_INVALID\_OID(805)**

The provided oid is invalid.

### **FMC\_ERROR\_NOT\_AUTHORIZED(119)**

Not authorized to use the function/method.

### FMC\_ERROR\_NOT\_LOGGED\_ON(106)

Not logged on.

### **FMC\_ERROR\_COMMUNICATION(13)**

The specified server cannot be reached; the server to which the connection should be established is not defined in your profile.

### **FMC\_ERROR\_INTERNAL(100)**

An MQ Workflow internal error has occurred. Contact your IBM representative.

### **FMC\_ERROR\_MESSAGE\_FORMAT(103)**

An internal message format error. Contact your IBM representative.

### **FMC\_ERROR\_TIMEOUT(14)**

Timeout has occurred.

# **Refresh()**

This function/method refreshes the process template from the MQ Workflow execution server (action call).

All information about the process template - primary and secondary - is retrieved.

### **Usage notes**

• See ["Action functions/methods" on page 128](#page-145-0) for general information.

### **Authorization**

One of:

• Process authorization

- Process administration authorization
- Be the system administrator

# **Required connection**

MQ Workflow execution server

# **API interface declarations**

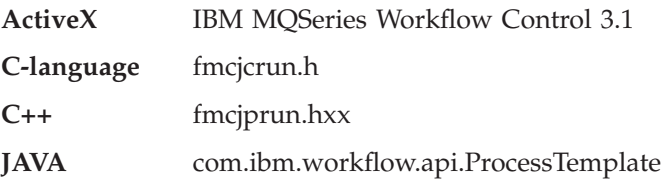

# **ActiveX signature**

long Refresh()

# **C-language signature**

APIRET FMC\_APIENTRY FmcjProcessTemplateRefresh( FmcjProcessTemplateHandle hdlTemplate )

# **C++ language signature** APIRET Refresh()

# **Java signature**

```
public abstract
void refresh() throws FmcException
```
### **Parameters**

**hdlTemplate** Input. The handle of the process template object to be refreshed.

# **Return type**

**long/ APIRET** The result of calling this function/method - see return codes below.

### **Return codes/ FmcException**

**FMC\_OK(0)** The function/method completed successfully.

# **FMC\_ERROR(1)**

A parameter references an undefined location. For example, the address of a handle is 0.

# **FMC\_ERROR\_EMPTY(122)**

The object has not yet been read from the database, that is, does not yet represent a persistent one.

# **FMC\_ERROR\_INVALID\_HANDLE(130)**

The handle provided is incorrect; it is 0 or it is not pointing to an object of the requested type.

# FMC\_ERROR\_DOES\_NOT\_EXIST(118)

The process template does no longer exist or is no longer valid.

# **FMC\_ERROR\_NOT\_AUTHORIZED(119)**

Not authorized to use the function/method.

# FMC\_ERROR\_NOT\_LOGGED\_ON(106)

Not logged on.

# **FMC\_ERROR\_COMMUNICATION(13)**

The specified server cannot be reached; the server to which the connection should be established is not defined in your profile.

# **FMC\_ERROR\_INTERNAL(100)**

An MQ Workflow internal error has occurred. Contact your IBM representative.

# **FMC\_ERROR\_MESSAGE\_FORMAT(103)**

An internal message format error. Contact your IBM representative.

# **FMC\_ERROR\_TIMEOUT(14)**

Timeout has occurred.

# **Chapter 42. Process template list actions**

A process template list represents a set of process templates. All process templates which are accessible through this list have the same characteristics. These characteristics are specified by a filter. Additionally, sort criteria can be applied and, after that, a threshold to restrict the number of process templates to be transferred from the execution server to the client.

The process template list definition is stored persistently.

A process template list is uniquely identified by its name, type, and owner. It can be defined for general access purposes; it is then of a *public* type. Or, it can be defined for some specific user; it is then of a *private* type.

Other lists that can be defined are process instance lists or worklists. FmcjPersistentList or PersistentList represents the common properties of all lists.

In the C++ language, FmcjProcessTemplateList is thus a subclass of the FmcjPersistentList class and inherits all properties and methods. In the Java language, ProcessTemplateList is thus a subclass of the PersistentList class and inherits all properties and methods. Similarly, in the C-language, common implementations of functions are taken from FmcjPersistentList. That is, common functions start with the prefix FmcjPersistentList; they are also defined starting with the prefix FmcjProcessTemplateList. In ActiveX, inheritance is not supported so that all functions are explicitly defined on ProcessTemplateList. Note, however, that they are described as PersistentList actions.

The following sections describe the actions which can be applied on a process template list. See ["Process template list" on page 244](#page-261-0) for a complete list of functions/methods.

# **QueryProcessTemplates()**

This function/method retrieves the primary information for all process templates characterized by the specified process template list from the MQ Workflow execution server (action call).

From the set of qualifying process templates, only those are retrieved, the user is authorized for. The user is authorized for a process template if the process template:

- Does not belong to any category
- Does belong to a category and the user has global process authorization or global process administration authorization or selected process authorization or selected process administration authorization for that category

The primary information that is retrieved for each process template is:

- Category
- CreationTime
- Description
- $\cdot$  Icon
- InContainerNeeded
- LastModificationTime
- Name
- ValidFromTime

In C and C++, any process templates retrieved are appended to the supplied vector of process templates. If you want to read those process templates only which are currently included in the process template list, you have to clear the vector before you call this function/method.

# **Usage notes**

• See ["Action functions/methods" on page 128](#page-145-0) for general information.

# **Authorization**

None

# **Required connection**

MQ Workflow execution server

# **API interface declarations**

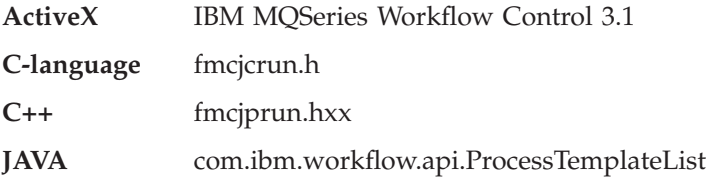

# **ActiveX signature**

long QueryProcessTemplates()

### **C-language signature**

APIRET FMC\_APIENTRY FmcjProcessTemplateListQueryProcessTemplates( FmcjProcessTemplateListHandle hdlList, FmcjProcessTemplateVectorHandle \* templates )

### **C++ language signature**

APIRET QueryProcessTemplates( vector<FmcjProcessTemplate> & templates ) const;

### **Java signature**

public abstract ProcessTemplate[] queryProcessTemplates() throws FmcException

### **Parameters**

**hdlList** Input. The handle of the process template list to be queried. **templates** Input/Output. The vector of qualifying process templates.

#### **Return type**

**long/ APIRET** The result of calling this function/method - see return codes below.

**ProcessTemplate[]**

The qualifying process templates.

### **Return codes/ FmcException**

**FMC\_OK(0)** The function/method completed successfully. **FMC\_ERROR(1)**

> A parameter references an undefined location. For example, the address of a handle is 0.

### **FMC\_ERROR\_EMPTY(122)**

The object has not yet been read from the database, that is, does not yet represent a persistent one.

#### **FMC\_ERROR\_INVALID\_HANDLE(130)**

The handle provided is incorrect; it is 0 or it is not pointing to an object of the requested type.

#### **FMC\_ERROR\_DOES\_NOT\_EXIST(118)**

The process template list does no longer exist.

### **FMC\_ERROR\_NOT\_LOGGED\_ON(106)**

Not logged on.

# **FMC\_ERROR\_COMMUNICATION(13)**

The specified server cannot be reached; the server to which the connection should be established is not defined in your profile.

# **FMC\_ERROR\_INTERNAL(100)**

An MQ Workflow internal error has occurred. Contact your IBM representative.

# **FMC\_ERROR\_MESSAGE\_FORMAT(103)**

An internal message format error. Contact your IBM representative.

# **FMC\_ERROR\_TIMEOUT(14)**

Timeout has occurred.

# **Examples**

- v For a C-language example see ["Query worklists \(C-language\)" on page 653](#page-670-0)
- For a  $C++$  example see "Query worklists  $(C++)$ " on page 655

# **Chapter 43. Service actions**

An FmcjService or Service object represents the common aspects of MQ Workflow service objects.

In the C++ language, FmcjService is the superclass of the FmcjExecutionService class and provides for all common properties and methods. In the Java language, Service is thus a superclass of the ExecutionService class and provides for all common properties and methods. Similarly, in the C-language, common implementations of functions are taken from FmcjService. That is, common functions start with the prefix FmcjService; they are also defined starting with the prefix FmcjExecutionService. In ActiveX, inheritance is not supported so that all methods are explicitly defined on ExecutionService. Note, however, that they are described here as Service actions.

The following sections describe the actions which can be applied on a service. See ["Service" on page 250](#page-267-0) for a complete list of functions/methods.

# **Refresh()**

This function/method refreshes the log on status from the server(action call).

### **Usage notes**

• See ["Action functions/methods" on page 128](#page-145-0) for general information.

### **Authorization**

Logon required

### **Required connection**

MQ Workflow execution server

# **API interface declarations**

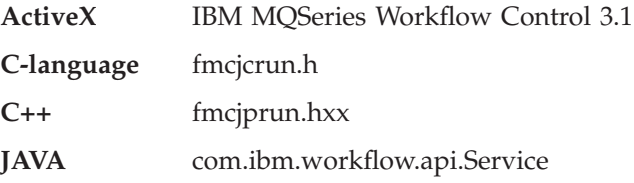

# **ActiveX signature**

long ExecutionService.Refresh()

# **C-language signature**

APIRET FMC\_FMC\_APIENTRY FmcjServiceRefresh( FmcjServiceHandle service )

#define FmcjExecutionServiceRefresh FmcjServiceRefresh

# **C++ language signature**

APIRET Refresh()

### **Java signature**

public abstract void refresh() throws FmcException

# **Parameters**

**service** Input. A handle to the service object representing the session with an MQ Workflow server.

# **Return type**

**APIRET/long** The return code of calling this function/method - see return codes below.

### **Return codes/ FmcException**

**FMC\_OK(0)** The function/method completed successfully. **FMC\_ERROR(1)**

A parameter references an undefined location. For example, the address of a handle is 0.

# **FMC\_ERROR\_INVALID\_HANDLE(130)**

The handle provided is incorrect; it is 0 or it is not pointing to an object of the requested type.

# FMC\_ERROR\_NOT\_LOGGED\_ON(106)

Not logged on.

# **FMC\_ERROR\_COMMUNICATION(13)**

The specified server cannot be reached; the server to which the connection should be established is not defined in your profile.

### **FMC\_ERROR\_INTERNAL(100)**

An MQ Workflow internal error has occurred. Contact your IBM representative.

### **FMC\_ERROR\_MESSAGE\_FORMAT(103)**

An internal message format error. Contact your IBM representative.

### **FMC\_ERROR\_TIMEOUT(14)**

Timeout has occurred.

# **SetPassword()**

This function/method allows a user's password to be changed (action call).

**Note:** The password is case-sensitive.

The following rules apply for specifying a password:

- You can specify a maximum of 32 characters.
- You can use any printable characters depending on your current locale.
- Do not use DBCS characters.
	- **Note:** If you intend to work in a multi-platform environment or switch between codepages, it is recommended that you use alphabetic characters, digits, and blanks only. This is because it cannot be guaranteed that special characters are available in all codepages.

### **Usage notes**

• See ["Action functions/methods" on page 128](#page-145-0) for general information.

### **Authorization**

Logon required

### **Required connection**

MQ Workflow execution server

### **API interface declarations**

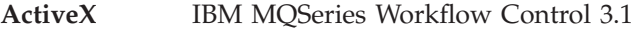

- **C-language** fmcjcrun.h
- **C++** fmcjprun.hxx

# **ActiveX signature**

long ExecutionService.SetPassword( BSTR newPassword )

# **C-language signature**

```
APIRET FMC_FMC_APIENTRY
      FmcjServiceSetPassword( FmcjServiceHandle service,
                              char const * newPassword )
```
#define FmcjExecutionServiceSetPassword FmcjServiceSetPassword

# **C++ language signature** APIRET SetPassword( string const & newPassword ) const

# **Java signature**

public abstract

void setPassword( String newPassword ) throws FmcException

# **Parameters**

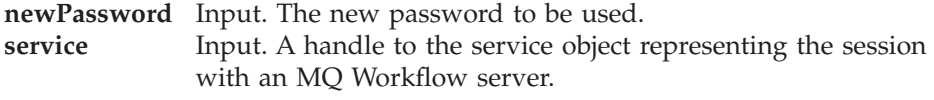

# **Return type**

**long/ APIRET** The return code of calling this function/method - see return codes below.

# **Return codes/ FmcException**

**FMC\_OK(0)** The function/method completed successfully.

# **FMC\_ERROR(1)**

A parameter references an undefined location. For example, the address of a handle is 0.

# **FMC\_ERROR\_INVALID\_HANDLE(130)**

The handle provided is incorrect; it is 0 or it is not pointing to an object of the requested type.

# **FMC\_ERROR\_USERID\_UNKNOWN(10)**

The user does no longer exist.

# **FMC\_ERROR\_NOT\_LOGGED\_ON(106)**

Not logged on.

### **FMC\_ERROR\_PASSWORD(12)**

The password does not comply with the MQ Workflow syntax rules.

### **FMC\_ERROR\_COMMUNICATION(13)**

The specified server cannot be reached; the server to which the connection should be established is not defined in your profile.

### **FMC\_ERROR\_INTERNAL(100)**

An MQ Workflow internal error has occurred. Contact your IBM representative.

### **FMC\_ERROR\_MESSAGE\_FORMAT(103)**

An internal message format error. Contact your IBM representative.

### **FMC\_ERROR\_TIMEOUT(14)**

Timeout has occurred.

# **UserSettings()**

This function/method returns all settings of the logged on user (action call).

An empty object respectivly a null pointer is returned if no user has logged on yet via this service object.

### **Usage notes**

• See ["Action functions/methods" on page 128](#page-145-0) for general information.

### **Authorization**

Logon required

### **Required connection**

MQ Workflow execution server

### **API interface declarations**

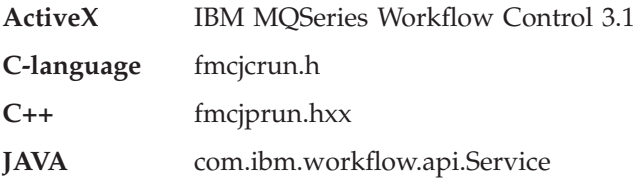

### **ActiveX signature**

IDispatch\* ExecutionService.UserSettings( long \* returnCode )

### **C-language signature**

```
APIRET FMC_FMC_APIENTRY
       FmcjServiceUserSettings( FmcjServiceHandle service,
                                FmcjPersonHandle * user )
```
#define FmcjExecutionServiceUserSettings FmcjServiceUserSettings

**C++ language signature** APIRET UserSettings( FmcjPerson & user ) const

### **Java signature**

public abstract Person userSettings() throws FmcException

# **Parameters**

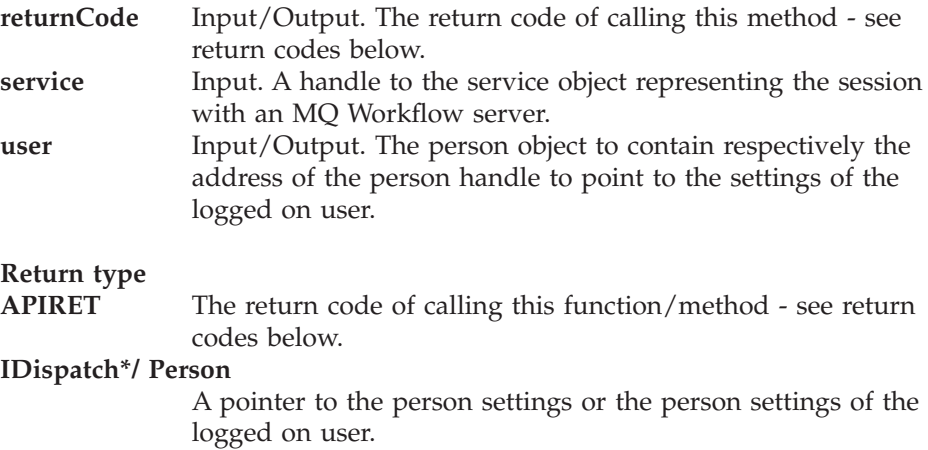

### **Return codes/ FmcException**

**FMC\_OK(0)** The function/method completed successfully. **FMC\_ERROR(1)**

A parameter references an undefined location. For example, the address of a handle is 0.

### **FMC\_ERROR\_INVALID\_HANDLE(130)**

The handle provided is incorrect; it is 0 or it is not pointing to an object of the requested type.

### **FMC\_ERROR\_NOT\_LOGGED\_ON(106)**

Not logged on.

# **FMC\_ERROR\_COMMUNICATION(13)**

The specified server cannot be reached; the server to which the connection should be established is not defined in your profile.

### **FMC\_ERROR\_INTERNAL(100)**

An MQ Workflow internal error has occurred. Contact your IBM representative.

### **FMC\_ERROR\_MESSAGE\_FORMAT(103)**

An internal message format error. Contact your IBM representative.

### **FMC\_ERROR\_TIMEOUT(14)**

Timeout has occurred.

# **Chapter 44. Work item actions**

An FmcjWorkitem or Workitem object represents an activity instance assigned to a user in order to be worked on.

Other items assigned to users are process instance notifications and activity instance notifications. FmcjItem or Item represents the common properties of all items.

In the C++ language, FmcjWorkitem is thus a subclass of the FmcjItem class and inherits all properties and methods. In the Java language, WorkItem is thus a subclass of the Item class and inherits all properties and methods. Similarly, in the C-language, common implementations of functions are taken from FmcjItem. That is, common functions start with the prefix FmcjItem; they are also defined starting with the prefix FmcjWorkitem. In ActiveX, inheritance is not supported so that all functions are explicitly defined on Workitem. Note, however, that common methods are described as Item actions.

A work item is uniquely identified by its object identifier.

The following diagrams provide an overview on the possible work item states and the actions which are allowed in those states, provided that the appropriate authority has been granted. Note that the actions and possible states are dependent on the process instance state, the work item is a part of.

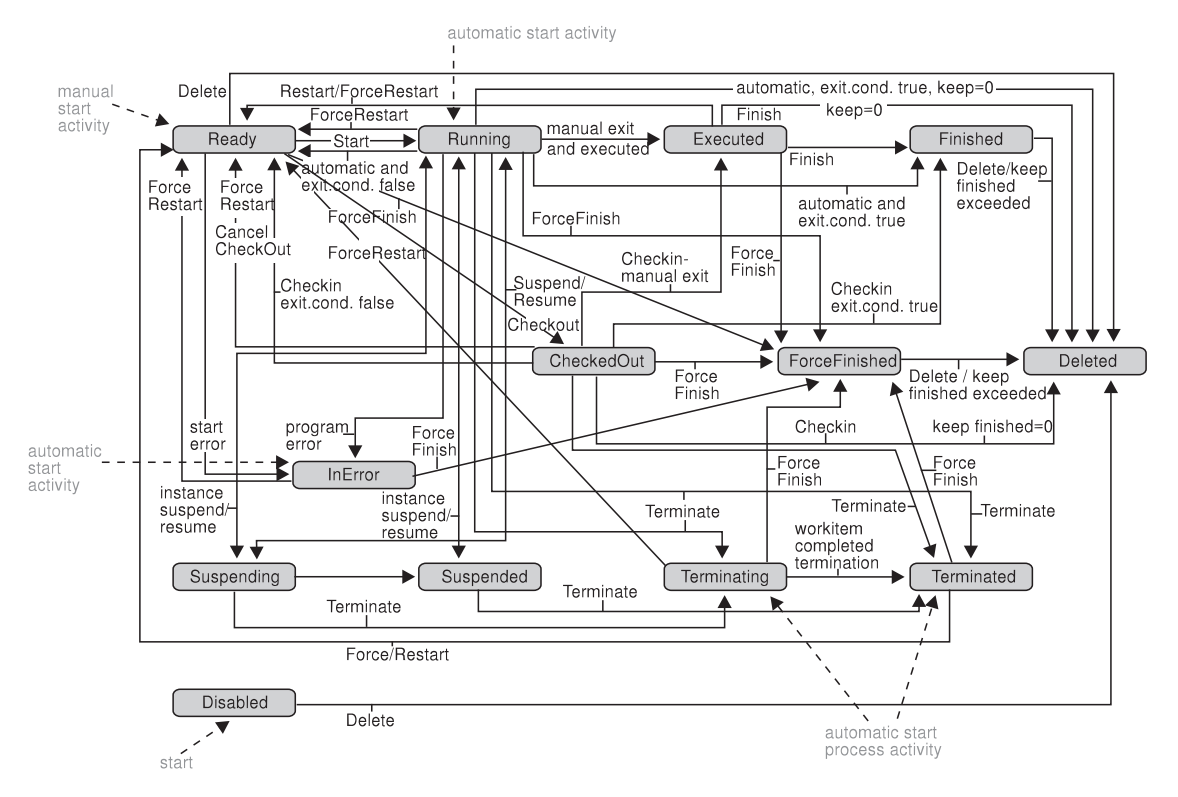

Figure 9. Work item states - process instance state running

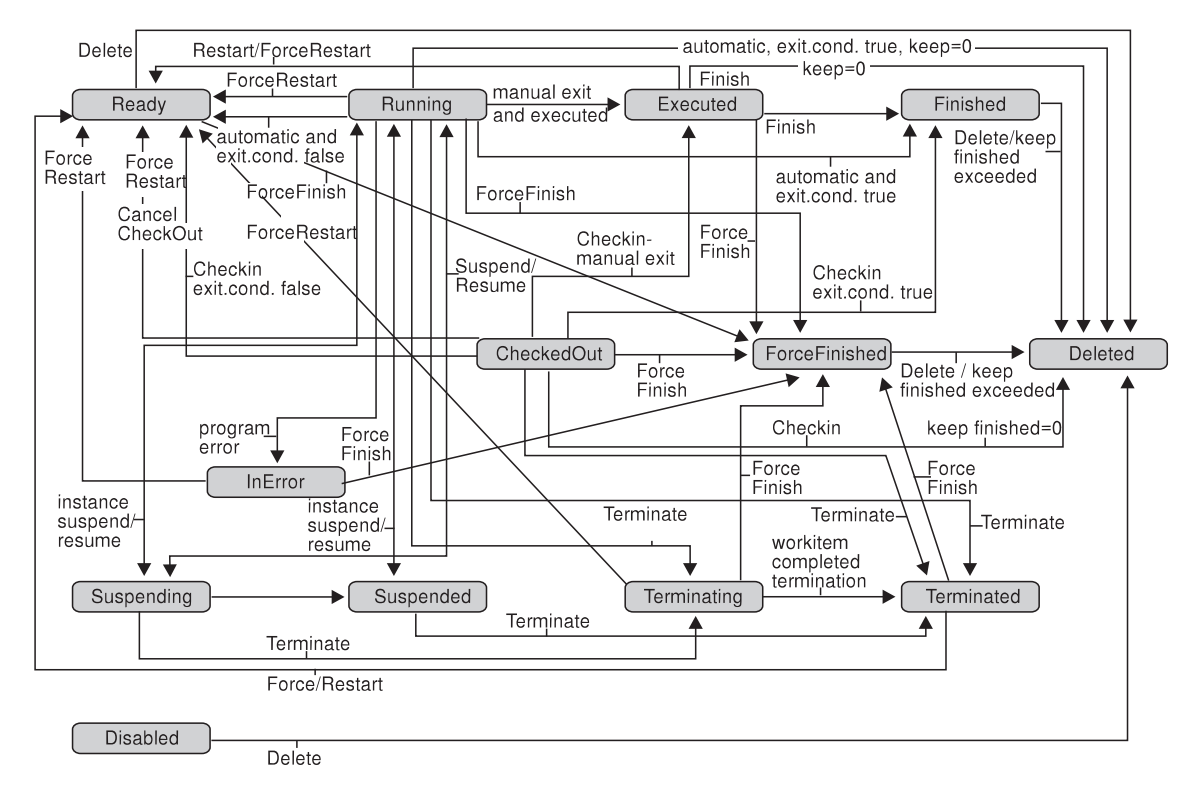

Figure 10. Work item states - process instance state suspending or suspended

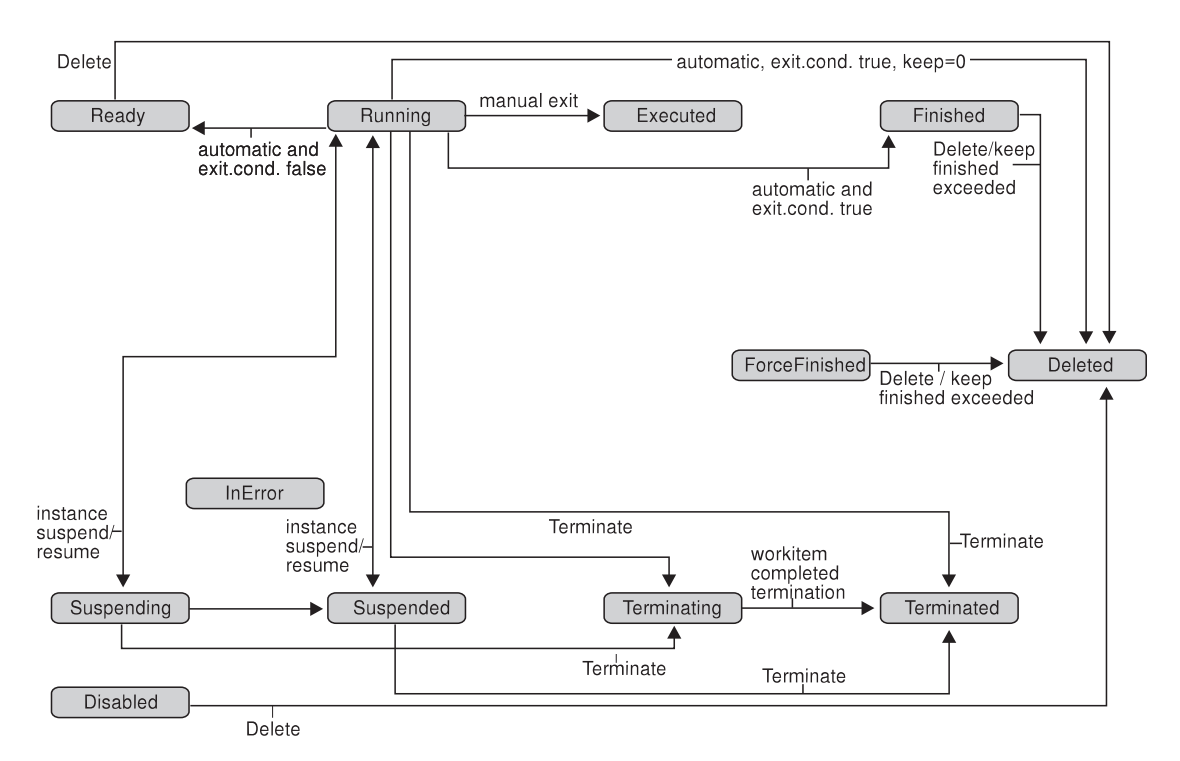

Figure 11. Work item states - process instance state terminating or terminated

The following sections describe the actions which can be applied on a work item. See ["Work item" on page 253](#page-270-0) for a complete list of functions/methods.

# **CancelCheckOut()**

This function/method cancels the checkout of the work item (action call).

The work item must have been checked out and is put into the *Ready* state. The associated process instance must be in the *Running, Suspending, Suspended*, or *Terminating* state.

### **Usage notes**

• See ["Action functions/methods" on page 128](#page-145-0) for general information.

### **Authorization**

Be the work item owner

# **Required connection**

MQ Workflow execution server

# **API interface declarations**

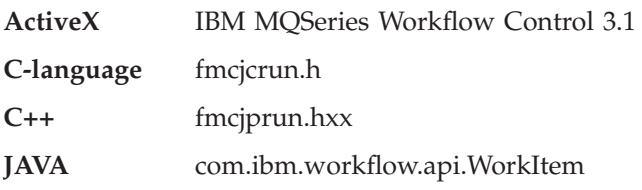

# **ActiveX signature**

long CancelCheckOut()

**C-language signature** APIRET FMC\_APIENTRY FmcjWorkitemCancelCheckOut( FmcjWorkitemHandle hdlWorkitem )

# **C++ language signature** APIRET CancelCheckOut()

```
Java signature
public abstract
void cancelCheckOut() throws FmcException
```
# **Parameters**

**hdlWorkitem** Input. The handle of the work item to be dealt with.

# **Return type**

**long/ APIRET** The return code of calling this method - see below.

### **Return codes/ FmcException**

**FMC\_OK(0)** The function/method completed successfully. **FMC\_ERROR(1)**

> A parameter references an undefined location. For example, the address of a handle is 0.

# **FMC\_ERROR\_EMPTY(122)**

The object has not yet been read from the database, that is, does not yet represent a persistent one.

**FMC\_ERROR\_INVALID\_HANDLE(130)** The handle provided is incorrect; it is 0 or it is not pointing to an object of the requested type. FMC\_ERROR\_DOES\_NOT\_EXIST(118) The work item does no longer exist. **FMC\_ERROR\_NOT\_AUTHORIZED(119)** Not authorized to use the function/method. FMC\_ERROR\_NOT\_LOGGED\_ON(106) Not logged on. **FMC\_ERROR\_WRONG\_STATE(120)** The work item or process instance is not in a required state. **FMC\_ERROR\_COMMUNICATION(13)** The specified server cannot be reached; the server to which the connection should be established is not defined in your profile. **FMC\_ERROR\_INTERNAL(100)** An MQ Workflow internal error has occurred. Contact your IBM representative. **FMC\_ERROR\_MESSAGE\_FORMAT(103)** An internal message format error. Contact your IBM representative. **FMC\_ERROR\_TIMEOUT(14)** Timeout has occurred.

# **CheckIn()**

This function/method allows for the check in of a work item that was previously checked out for user processing (action call).

Checking in a work item tells MQ Workflow that user processing has finished and workflow processing under the control of MQ Workflow can continue. The return code of the user processing and, optionally, the output container values are passed back to MQ Workflow. As usual, these container values and the return code can be used in exit conditions to let navigation continue depending on the success of the processing and in transition conditions to indicate how to proceed.

# **Usage notes**

• See ["Action functions/methods" on page 128](#page-145-0) for general information.

# **Authorization**

Be the work item owner

# **Required connection**

MQ Workflow execution server

# **API interface declarations**

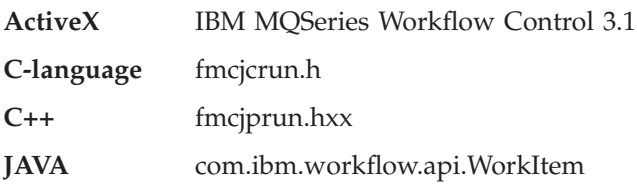

# **ActiveX signature**

long CheckIn( Container \* output, long returnCode )

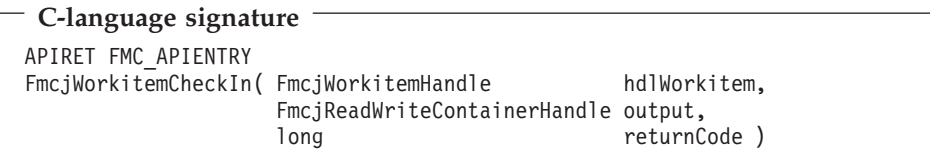

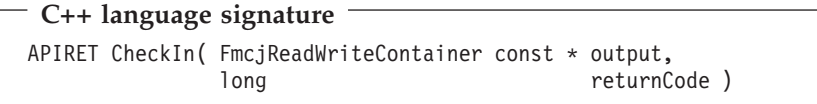

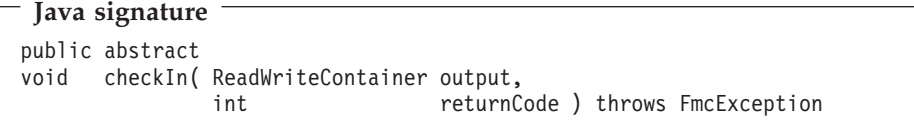

# **Parameters**

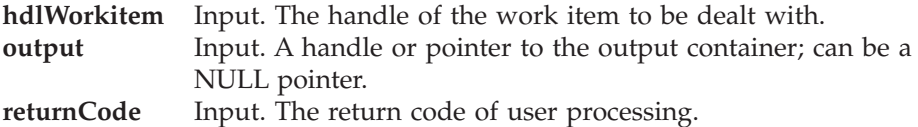

# **Return type**

# **long/ APIRET**

The return code of calling this function/method- see below.

# **Return codes/ FmcException**

**FMC\_OK(0)** The function/method completed successfully.

**FMC\_ERROR(1)**

A parameter references an undefined location. For example, the address of a handle is 0.

**FMC\_ERROR\_EMPTY(122)**

The object has not yet been read from the database, that is, does not yet represent a persistent one.

# **FMC\_ERROR\_INVALID\_HANDLE(130)**

The handle provided is incorrect; it is 0 or it is not pointing to an object of the requested type.

# **FMC\_ERROR\_DOES\_NOT\_EXIST(118)**

The work item does no longer exist.

# **FMC\_ERROR\_NOT\_AUTHORIZED(119)**

Not authorized to use the function/method.

**FMC\_ERROR\_NOT\_LOGGED\_ON(106)**

Not logged on.

# **FMC\_ERROR\_WRONG\_STATE(120)**

The work item is not checked out.

**FMC\_ERROR\_COMMUNICATION(13)**

The specified server cannot be reached; the server to which the connection should be established is not defined in your profile.

# **FMC\_ERROR\_INTERNAL(100)**

An MQ Workflow internal error has occurred. Contact your IBM representative.

# **FMC\_ERROR\_MESSAGE\_FORMAT(103)**

An internal message format error. Contact your IBM representative.

# **FMC\_ERROR\_TIMEOUT(14)**

Timeout has occurred.

# **CheckOut()**

This function/method checks out a ready work item for user processing (action call).

The work item must be implemented by a program.

Checkout then means that processing is not done by MQ Workflow's inherent program-invocation mechanism. MQ Workflow assumes that processing is done by user-specific means and changes the state of the work item to *CheckedOut*.

The associated process instance must be in the *Running* state.

The caller can request program definitions for specific operating system platforms. The following enumeration types can be used to specify the requested program data.

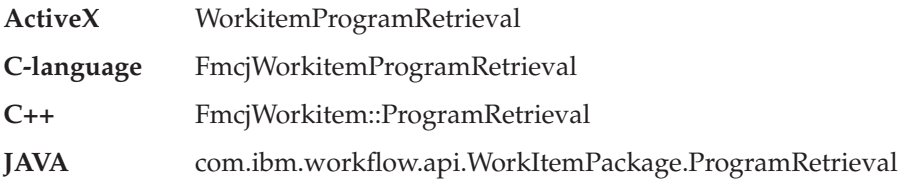

The enumeration constants can take the following values; it is strongly advised to use the symbolic names instead of the associated integer values. **NotSet** indicates that no value is set.

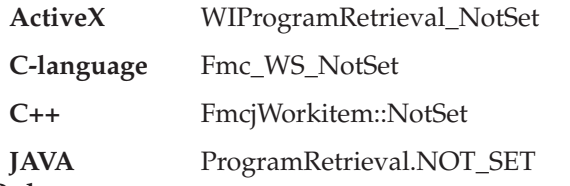

# **CommonDataOnly**

returns only data common to all platforms, the description, the icon, the unattended indicator, and the input and output containers. Any platform specification is ignored.

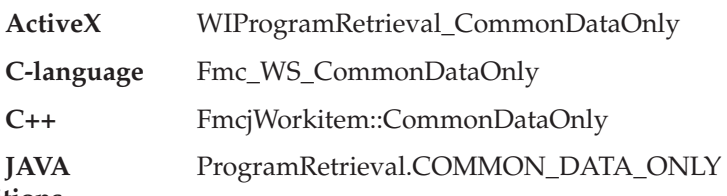

# **SpecifiedDefinitions**

returns the program definition for the specified platform. A platform must be specified.

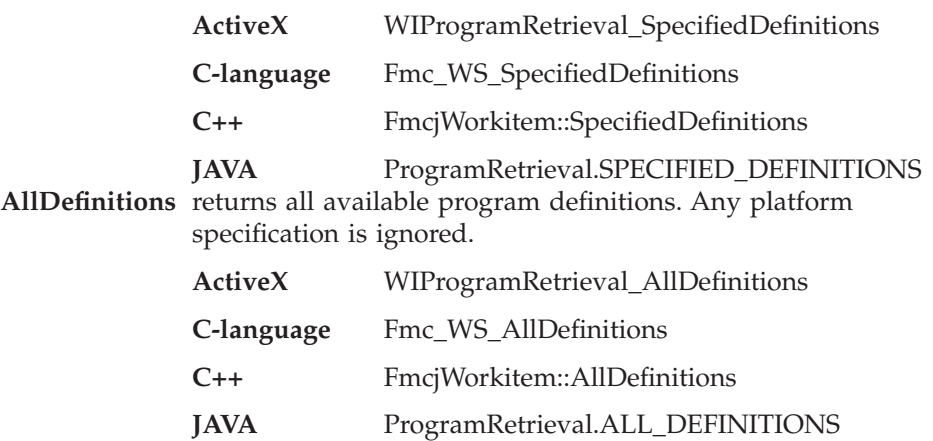

The following enumeration types can be used to specify the platform for which program definitions are to be retrieved.

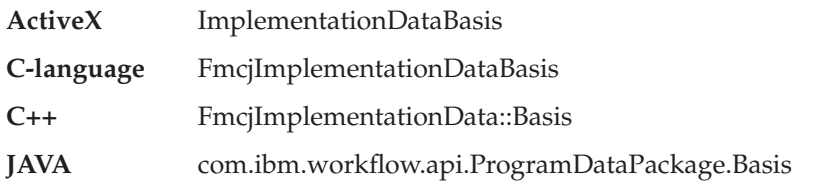

The enumeration constants can take the following values; it is strongly advised to use the symbolic names instead of the associated integer values. **NotSet** indicates that no value is set.

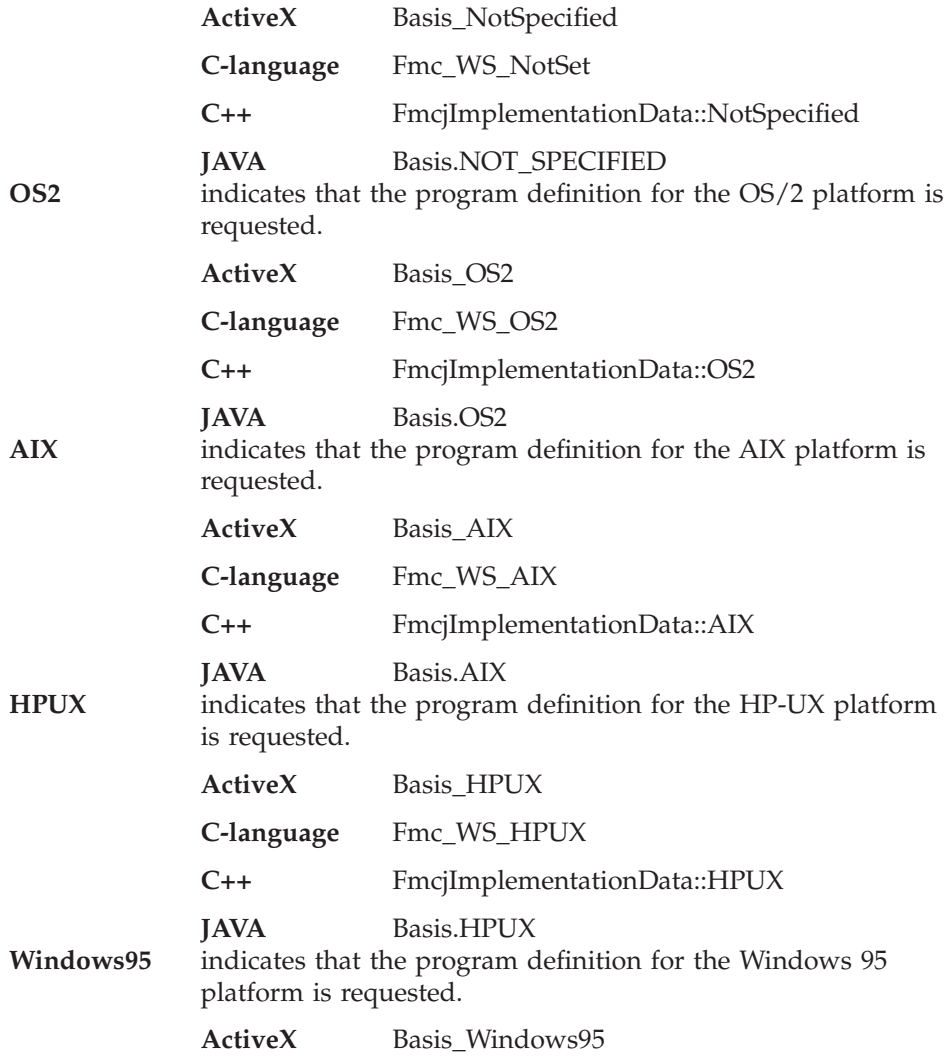

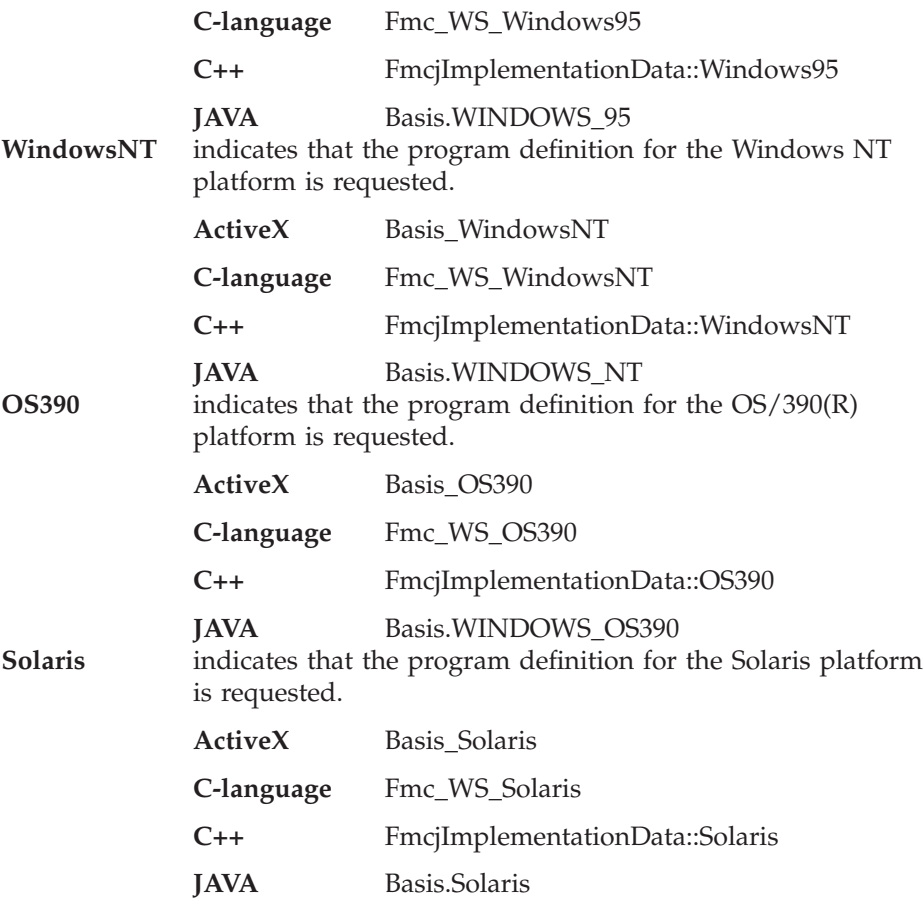

See checkOut; additionally allows for specifying which program definitions to retrieve.

# **Usage notes**

• See ["Action functions/methods" on page 128](#page-145-0) for general information.

# **Authorization**

Be the work item owner

# **Required connection**

MQ Workflow execution server

### **API interface declarations**

**ActiveX** IBM MQSeries Workflow Control 3.1

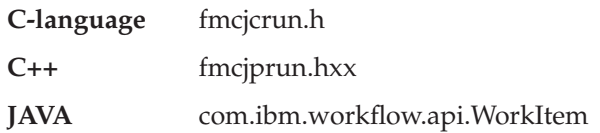

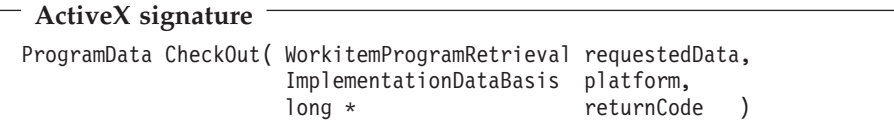

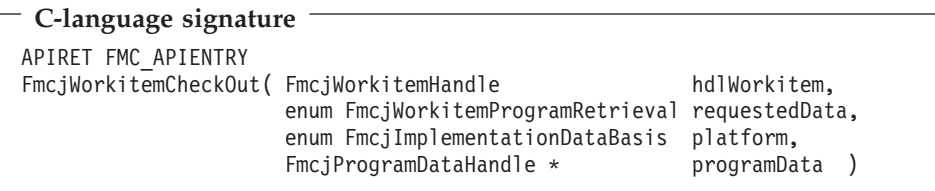

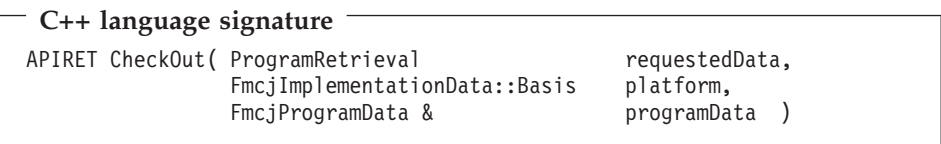

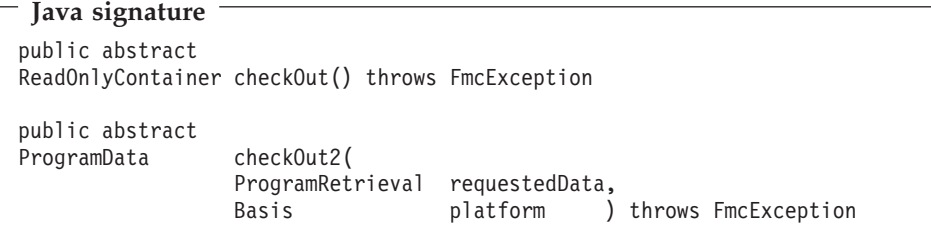

# **Parameters**

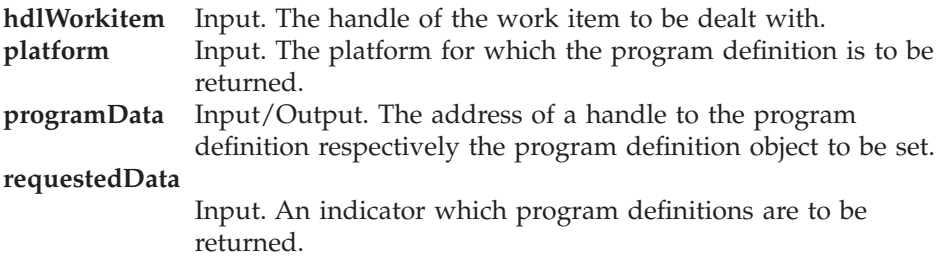
**returnCode** Input/Output. The return code of calling this method - see below.

## **Return type**

**APIRET** The return code of calling this method - see below.

**ProgramData** The program definition.

## **ReadOnlyContainer**

The input container of the work item; the container is part of the program definition. Returned for Version 2 compatibility reasons.

#### **Return codes/ FmcException**

**FMC\_OK(0)** The function/method completed successfully.

## **FMC\_ERROR(1)**

A parameter references an undefined location. For example, the address of a handle is 0.

#### **FMC\_ERROR\_EMPTY(122)**

The object has not yet been read from the database, that is, does not yet represent a persistent one.

#### **FMC\_ERROR\_INVALID\_HANDLE(130)**

The handle provided is incorrect; it is 0 or it is not pointing to an object of the requested type.

#### **FMC\_ERROR\_DOES\_NOT\_EXIST(118)**

The work item does no longer exist.

#### **FMC\_ERROR\_NOT\_AUTHORIZED(119)**

Not authorized to use the function/method.

#### FMC\_ERROR\_NOT\_LOGGED\_ON(106)

Not logged on.

## **FMC\_ERROR\_WRONG\_STATE(120)**

The work item or process instance is in the wrong state.

#### **FMC\_ERROR\_COMMUNICATION(13)**

The specified server cannot be reached; the server to which the connection should be established is not defined in your profile.

## **FMC\_ERROR\_INTERNAL(100)**

An MQ Workflow internal error has occurred. Contact your IBM representative.

## **FMC\_ERROR\_MESSAGE\_FORMAT(103)**

An internal message format error. Contact your IBM representative.

#### **FMC\_ERROR\_TIMEOUT(14)**

Timeout has occurred.

# **Finish()**

This function/method ends the execution of a manual-exit work item (action call).

The work item must be in state *Executed*, that is, must have run at least once. The work item is then put into the *Finished* state. Depending on the "delete finished items" option, it is deleted.

## **Usage notes**

• See ["Action functions/methods" on page 128](#page-145-0) for general information.

## **Authorization**

Be the work item owner

## **Required connection**

MQ Workflow execution server

## **API interface declarations**

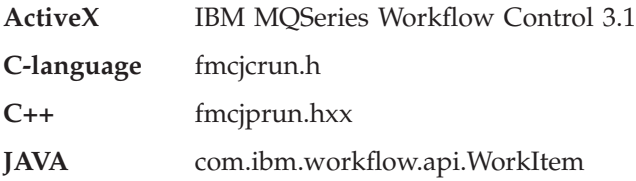

# **ActiveX signature**

long Finish()

**C-language signature** APIRET FMC\_APIENTRY FmcjWorkitemFinish( FmcjWorkitemHandle hdlWorkitem )

**C++ language signature** APIRET Finish()

**Java signature**

public abstract void finish() throws FmcException

## **Parameters**

**hdlWorkitem** Input. The handle of the work item to be dealt with.

#### **Return type**

**long/ APIRET** The return code of calling this method - see below.

#### **Return codes/ FmcException**

**FMC\_OK(0)** The function/method completed successfully.

#### **FMC\_ERROR(1)**

A parameter references an undefined location. For example, the address of a handle is 0.

#### **FMC\_ERROR\_EMPTY(122)**

The object has not yet been read from the database, that is, does not yet represent a persistent one.

#### **FMC\_ERROR\_INVALID\_HANDLE(130)**

The handle provided is incorrect; it is 0 or it is not pointing to an object of the requested type.

#### FMC\_ERROR\_DOES\_NOT\_EXIST(118)

The work item does no longer exist.

#### **FMC\_ERROR\_NOT\_AUTHORIZED(119)**

Not authorized to use the function/method.

#### **FMC\_ERROR\_NOT\_LOGGED\_ON(106)**

Not logged on.

#### **FMC\_ERROR\_WRONG\_STATE(120)**

The work item is in the wrong state.

#### **FMC\_ERROR\_COMMUNICATION(13)**

The specified server cannot be reached; the server to which the connection should be established is not defined in your profile.

#### **FMC\_ERROR\_INTERNAL(100)**

An MQ Workflow internal error has occurred. Contact your IBM representative.

#### **FMC\_ERROR\_MESSAGE\_FORMAT(103)**

An internal message format error. Contact your IBM representative.

#### **FMC\_ERROR\_TIMEOUT(14)**

Timeout has occurred.

# **ForceFinish()**

This function/method ends the execution of a work item which is known to have completed in cases where MQ Workflow did not recognize this event (action call).

This situation can occur when the execution server aborted before it received the activity implementation completion message.

A work item implemented by a program must be in the states *Ready*, *Running*, *Executed*, *CheckedOut*, *InError*, *Terminating*, or *Terminated*. A work item implemented by a process must be in the states *Ready, Executed, InError*, or *Terminated*. The associated process instance must be in the states *Running*, *Suspending*, *Suspended*, or *Terminating*.

The work item is then put into the *ForceFinished* state. The exit condition is considered to be true and navigation proceeds.

Depending on the "delete finished items" option, the work item is deleted.

## **Usage notes**

• See ["Action functions/methods" on page 128](#page-145-0) for general information.

## **Authorization**

Be the work item owner and one of

- Process administration authorization
- Be the process administrator
- Be the system administrator

## **Required connection**

MQ Workflow execution server

## **API interface declarations**

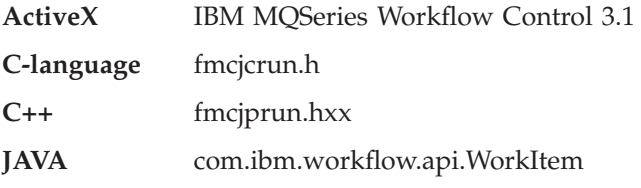

## **ActiveX signature**

long ForceFinish()

**C-language signature** APIRET FMC\_APIENTRY FmcjWorkitemForceFinish( FmcjWorkitemHandle hdlWorkitem )

## **C++ language signature** APIRET ForceFinish()

## **Java signature** public abstract void forceFinish() throws FmcException

## **Parameters**

**hdlWorkitem** Input. The handle of the work item to be dealt with.

**Return type**

**long/ APIRET** The return code of calling this method - see below.

**Return codes/ FmcException**

**FMC\_OK(0)** The function/method completed successfully. **FMC\_ERROR(1)**

> A parameter references an undefined location. For example, the address of a handle is 0.

## **FMC\_ERROR\_EMPTY(122)**

The object has not yet been read from the database, that is, does not yet represent a persistent one.

## **FMC\_ERROR\_INVALID\_HANDLE(130)**

The handle provided is incorrect; it is 0 or it is not pointing to an object of the requested type.

## **FMC\_ERROR\_DOES\_NOT\_EXIST(118)**

The work item does no longer exist.

## **FMC\_ERROR\_NOT\_AUTHORIZED(119)**

Not authorized to use the function/method.

## **FMC\_ERROR\_NOT\_LOGGED\_ON(106)**

Not logged on.

## **FMC\_ERROR\_WRONG\_STATE(120)** The work item is in the wrong state. **FMC\_ERROR\_COMMUNICATION(13)** The specified server cannot be reached; the server to which the connection should be established is not defined in your profile. **FMC\_ERROR\_INTERNAL(100)** An MQ Workflow internal error has occurred. Contact your IBM representative. **FMC\_ERROR\_MESSAGE\_FORMAT(103)** An internal message format error. Contact your IBM representative. **FMC\_ERROR\_TIMEOUT(14)** Timeout has occurred.

## **ForceRestart()**

This function/method forces MQ Workflow to enable the restart of a work item (action call).

A work item implemented by a program must be in states *Running*, *Executed*, *CheckedOut*, *InError*, *Terminating*, or *Terminated*. A work item implemented by a process must be in states *Executed, InError*, or *Terminated*. The associated process instance must be in states *Running*, *Suspending*, or *Suspended*.

It is then reset into the *Ready* state. Note that automatic activity instances must now be started manually.

## **Usage notes**

• See ["Action functions/methods" on page 128](#page-145-0) for general information.

## **Authorization**

Be the work item owner and one of

- Process administration authorization
- Be the process administrator
- Be the system administrator

## **Required connection**

MQ Workflow execution server

## **API interface declarations**

**ActiveX** IBM MQSeries Workflow Control 3.1

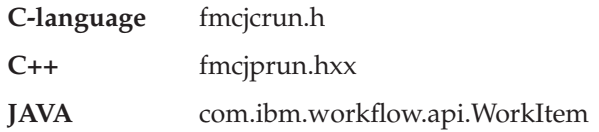

**ActiveX signature**

long ForceRestart()

## **C-language signature**

APIRET FMC\_APIENTRY FmcjWorkitemForceRestart( FmcjWorkitemHandle hdlWorkitem )

**C++ language signature** APIRET ForceRestart()

**Java signature** public abstract void forceRestart() throws FmcException

## **Parameters**

**hdlWorkitem** Input. The handle of the work item to be dealt with.

## **Return type**

**long/ APIRET** The return code of calling this method - see below.

## **Return codes/ FmcException**

**FMC\_OK(0)** The function/method completed successfully. **FMC\_ERROR(1)**

> A parameter references an undefined location. For example, the address of a handle is 0.

## **FMC\_ERROR\_EMPTY(122)**

The object has not yet been read from the database, that is, does not yet represent a persistent one.

## **FMC\_ERROR\_INVALID\_HANDLE(130)**

The handle provided is incorrect; it is 0 or it is not pointing to an object of the requested type.

## **FMC\_ERROR\_DOES\_NOT\_EXIST(118)**

The work item does no longer exist.

**FMC\_ERROR\_NOT\_AUTHORIZED(119)** Not authorized to use the function/method. FMC\_ERROR\_NOT\_LOGGED\_ON(106) Not logged on. **FMC\_ERROR\_WRONG\_STATE(120)** The work item or process instance is in the wrong state. **FMC\_ERROR\_COMMUNICATION(13)** The specified server cannot be reached; the server to which the connection should be established is not defined in your profile. **FMC\_ERROR\_INTERNAL(100)** An MQ Workflow internal error has occurred. Contact your IBM representative. **FMC\_ERROR\_MESSAGE\_FORMAT(103)** An internal message format error. Contact your IBM representative. **FMC\_ERROR\_TIMEOUT(14)** Timeout has occurred.

## **InContainer()**

This function/method retrieves the input container associated with the work item from the MQ Workflow execution server (action call).

## **Usage notes**

• See ["Action functions/methods" on page 128](#page-145-0) for general information.

## **Authorization**

One of:

- Be the work item owner
- Work item authorization
- Be the system administrator

## **Required connection**

MQ Workflow execution server

## **API interface declarations**

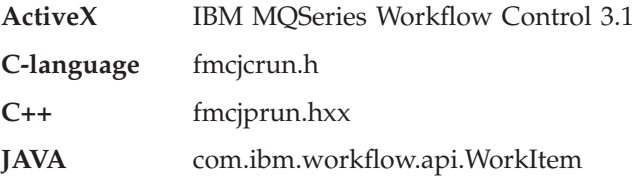

## **ActiveX signature**

long InContainer( Container \* input )

## **C-language signature** APIRET FMC\_APIENTRY FmcjWorkitemInContainer(FmcjWorkitemHandle hdlWorkitem, FmcjReadOnlyContainerHandle \* input )

## **C++ language signature**

APIRET InContainer( FmcjReadOnlyContainer & input ) const

## **Java signature**

public abstract ReadOnlyContainer inContainer() throws FmcException

## **Parameters**

**hdlWorkitem** Input. The handle of the work item to be dealt with. **input** Input/Output. The input container.

## **Return type**

**long/ APIRET** The return code of calling this method - see below. **ReadOnlyContainer**

The input container.

## **Return codes/ FmcException**

**FMC\_OK(0)** The function/method completed successfully. **FMC\_ERROR(1)**

> A parameter references an undefined location. For example, the address of a handle is 0.

## **FMC\_ERROR\_EMPTY(122)**

The object has not yet been read from the database, that is, does not yet represent a persistent one.

## **FMC\_ERROR\_INVALID\_HANDLE(130)**

The handle provided is incorrect; it is 0 or it is not pointing to an object of the requested type.

## **FMC\_ERROR\_DOES\_NOT\_EXIST(118)**

The work item does no longer exist.

## **FMC\_ERROR\_NOT\_AUTHORIZED(119)** Not authorized to use the function/method. FMC\_ERROR\_NOT\_LOGGED\_ON(106) Not logged on. **FMC\_ERROR\_COMMUNICATION(13)** The specified server cannot be reached; the server to which the connection should be established is not defined in your profile. **FMC\_ERROR\_INTERNAL(100)** An MQ Workflow internal error has occurred. Contact your IBM representative. **FMC\_ERROR\_MESSAGE\_FORMAT(103)** An internal message format error. Contact your IBM representative. **FMC\_ERROR\_TIMEOUT(14)**

## Timeout has occurred.

## **OutContainer()**

This function/method retrieves the output container associated with the work item from the MQ Workflow execution server (action call).

### **Usage notes**

• See ["Action functions/methods" on page 128](#page-145-0) for general information.

## **Authorization**

One of:

- Be the work item owner
- Work item authorization
- Be the system administrator

## **Required connection**

MQ Workflow execution server

## **API interface declarations**

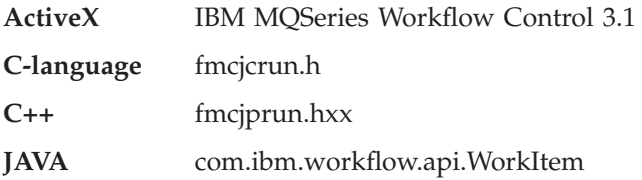

## **ActiveX signature**

long OutContainer( Container \* output )

## **C-language signature**

APIRET FMC\_APIENTRY FmcjWorkitemOutContainer(FmcjWorkitemHandle hdlWorkitem, FmcjReadWriteContainerHandle \* output )

#### **C++ language signature**

APIRET OutContainer( FmcjReadWriteContainer & output ) const

### **Java signature**

public abstract

ReadWriteContainer outContainer() throws FmcException

## **Parameters**

**hdlWorkitem** Input. The handle of the work item to be dealt with. **output** Input/Output. The output container.

## **Return type**

**long/ APIRET** The return code of calling this method - see below. **ReadWriteContainer**

The output container.

## **Return codes/ FmcException**

**FMC\_OK(0)** The function/method completed successfully. **FMC\_ERROR(1)**

> A parameter references an undefined location. For example, the address of a handle is 0.

## **FMC\_ERROR\_EMPTY(122)**

The object has not yet been read from the database, that is, does not yet represent a persistent one.

## **FMC\_ERROR\_INVALID\_HANDLE(130)**

The handle provided is incorrect; it is 0 or it is not pointing to an object of the requested type.

## **FMC\_ERROR\_DOES\_NOT\_EXIST(118)**

The work item does no longer exist.

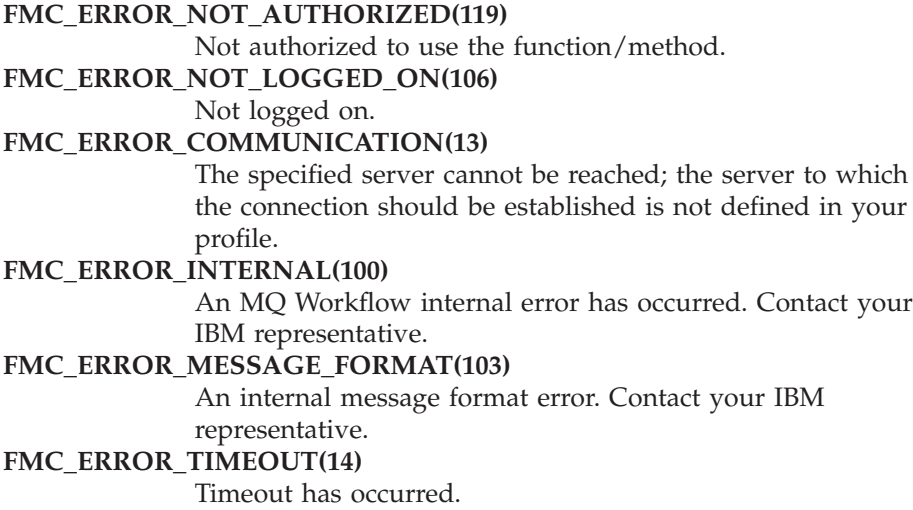

## **PersistentObject()**

This function/method retrieves the work item identified by the passed object identifier from the MQ Workflow execution server (action call).

The MQ Workflow execution server from which the work item is to be retrieved is identified by the execution service object. The transient object is then created or updated with all information - primary and secondary - of the work item.

In C++, when the work item object to be initialized is not empty, that object is destructed before the new one is assigned. In C, the application is completely responsible for the ownership of objects, that is, it is not checked whether the Work item handle already points to some object. In Java, a work item is newly created; the execution service acts as a factory.

## **Usage notes**

• See ["Action functions/methods" on page 128](#page-145-0) for general information.

## **Authorization**

One of:

- Be the work item owner
- Work item authorization
- Be the system administrator

## **Required connection**

MQ Workflow execution server

## **API interface declarations**

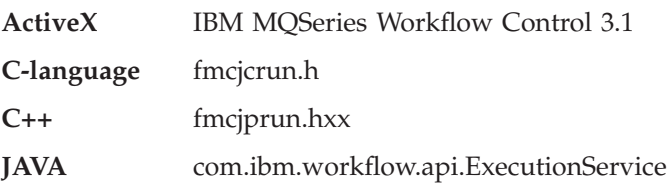

## **ActiveX signature**

long PersistentObject( ExecutionService service, BSTR oid )

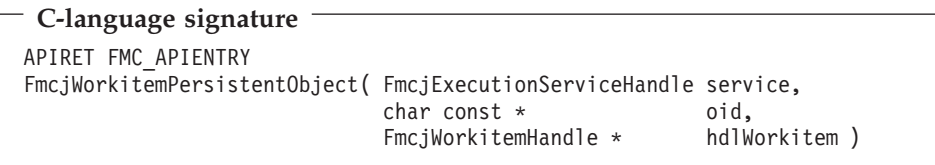

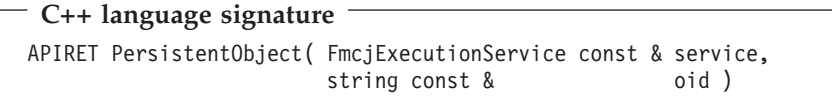

## **Java signature**

```
public abstract
 WorkItem ExecutionService.persistentWorkItem( String oid )
throws FmcException
```
## **Parameters**

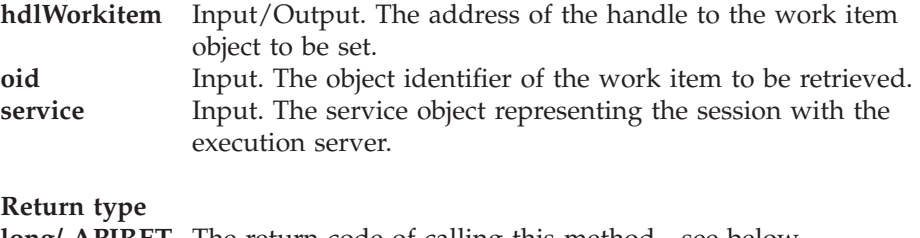

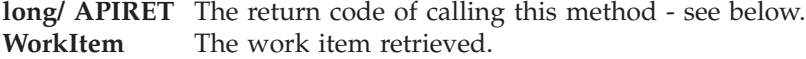

**Return codes/ FmcException**

**FMC\_OK(0)** The function/method completed successfully.

**FMC\_ERROR(1)**

A parameter references an undefined location. For example, the address of a handle is 0.

## **FMC\_ERROR\_INVALID\_HANDLE(130)**

The handle provided is incorrect; it is 0 or it is not pointing to an object of the requested type.

#### FMC\_ERROR\_DOES\_NOT\_EXIST(118)

The work item does no longer exist.

#### **FMC\_ERROR\_INVALID\_OID(805)**

The provided oid is invalid.

## **FMC\_ERROR\_NOT\_AUTHORIZED(119)**

Not authorized to use the function/method.

#### **FMC\_ERROR\_NOT\_LOGGED\_ON(106)**

Not logged on.

## **FMC\_ERROR\_COMMUNICATION(13)**

The specified server cannot be reached; the server to which the connection should be established is not defined in your profile.

## **FMC\_ERROR\_INTERNAL(100)**

An MQ Workflow internal error has occurred. Contact your IBM representative.

## **FMC\_ERROR\_MESSAGE\_FORMAT(103)**

An internal message format error. Contact your IBM representative.

## **FMC\_ERROR\_TIMEOUT(14)**

Timeout has occurred.

## **Restart()**

This function/method asks MQ Workflow to enable the restart of a work item (action call).

The work item must be in state *Executed*. It is then reset into the *Ready* state.

## **Usage notes**

• See ["Action functions/methods" on page 128](#page-145-0) for general information.

## **Authorization**

Be the work item owner

## **Required connection**

MQ Workflow execution server

## **API interface declarations**

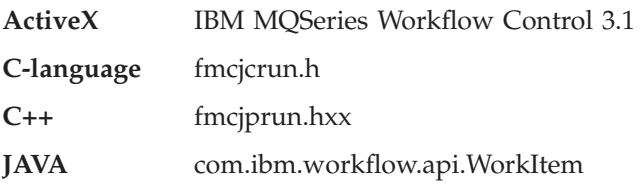

## **ActiveX signature** long Restart()

**C-language signature** APIRET FMC\_APIENTRY FmcjWorkitemRestart( FmcjWorkitemHandle hdlWorkitem )

## **C++ language signature** APIRET Restart()

```
Java signature
public abstract
void restart() throws FmcException
```
## **Parameters**

**hdlWorkitem** Input. The handle of the work item to be dealt with.

## **Return type**

**long/ APIRET** The return code of calling this method - see below.

## **Return codes/ FmcException**

**FMC\_OK(0)** The function/method completed successfully. **FMC\_ERROR(1)**

> A parameter references an undefined location. For example, the address of a handle is 0.

## **FMC\_ERROR\_EMPTY(122)**

The object has not yet been read from the database, that is, does not yet represent a persistent one.

**FMC\_ERROR\_INVALID\_HANDLE(130)** The handle provided is incorrect; it is 0 or it is not pointing to an object of the requested type. FMC\_ERROR\_DOES\_NOT\_EXIST(118) The work item does no longer exist. **FMC\_ERROR\_NOT\_AUTHORIZED(119)** Not authorized to use the function/method. **FMC\_ERROR\_NOT\_LOGGED\_ON(106)** Not logged on. **FMC\_ERROR\_WRONG\_STATE(120)** The work item is in the wrong state. **FMC\_ERROR\_COMMUNICATION(13)** The specified server cannot be reached; the server to which the connection should be established is not defined in your profile. **FMC\_ERROR\_INTERNAL(100)** An MQ Workflow internal error has occurred. Contact your IBM representative. **FMC\_ERROR\_MESSAGE\_FORMAT(103)** An internal message format error. Contact your IBM representative. **FMC\_ERROR\_TIMEOUT(14)** Timeout has occurred.

# **Start()**

This function/method starts a ready work item (action call).

The associated process instance must be in the *Running* state.

If the associated activity instance is implemented by a program, the program is started on the program execution agent associated to the logged-on user.

The work item is put into the *Running* state. If the activity implementation or an associated process activity cannot be started, the work item is put into the *InError* state.

## **Usage notes**

• See ["Action functions/methods" on page 128](#page-145-0) for general information.

## **Authorization**

Be the work item owner

## **Required connection**

MQ Workflow execution server

## **API interface declarations**

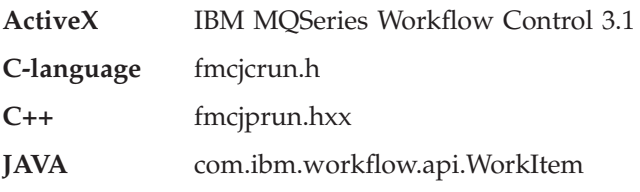

# **ActiveX signature** long Start()

**C-language signature** APIRET FMC\_APIENTRY FmcjWorkitemStart( FmcjWorkitemHandle hdlWorkitem )

## **C++ language signature** APIRET Start()

## **Java signature** public abstract void start() throws FmcException

## **Parameters**

**hdlWorkitem** Input. The handle of the work item to be dealt with.

## **Return type**

**long/ APIRET** The return code of calling this method - see below.

## **Return codes/ FmcException**

**FMC\_OK(0)** The function/method completed successfully. **FMC\_ERROR(1)**

> A parameter references an undefined location. For example, the address of a handle is 0.

## **FMC\_ERROR\_EMPTY(122)**

The object has not yet been read from the database, that is, does not yet represent a persistent one.

**FMC\_ERROR\_INVALID\_HANDLE(130)** The handle provided is incorrect; it is 0 or it is not pointing to an object of the requested type. FMC\_ERROR\_DOES\_NOT\_EXIST(118) The work item does no longer exist. **FMC\_ERROR\_NOT\_AUTHORIZED(119)** Not authorized to use the function/method. **FMC\_ERROR\_NOT\_LOGGED\_ON(106)** Not logged on. **FMC\_ERROR\_WRONG\_STATE(120)** The work item or process instance is in the wrong state. **FMC\_ERROR\_COMMUNICATION(13)** The specified server cannot be reached; the server to which the connection should be established is not defined in your profile. **FMC\_ERROR\_INTERNAL(100)** An MQ Workflow internal error has occurred. Contact your IBM representative. **FMC\_ERROR\_MESSAGE\_FORMAT(103)** An internal message format error. Contact your IBM representative. **FMC\_ERROR\_TIMEOUT(14)** Timeout has occurred.

## **StartTool()**

This function/method starts the specified support tool (action call).

The support tool must be one of the tools associated to the activity instance the work item is derived from. It is then started on the program execution agent associated to the logged-on user.

## **Usage notes**

• See ["Action functions/methods" on page 128](#page-145-0) for general information.

## **Authorization**

Be the work item owner

## **Required connection**

MQ Workflow execution server

## **API interface declarations**

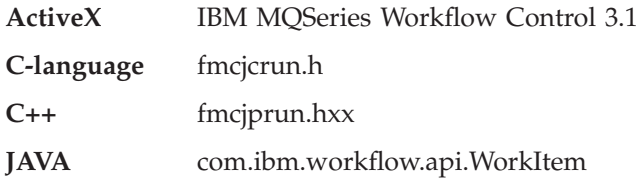

## **ActiveX signature**

long StartTool( BSTR toolName )

## **C-language signature**

```
APIRET FMC_APIENTRY
FmcjWorkitemStartTool( FmcjWorkitemHandle hdlWorkitem,
                     char const * toolName )
```
**C++ language signature** APIRET StartTool( string const & toolName ) const

**Java signature** public abstract void startTool( String toolName ) throws FmcException

## **Parameters**

**hdlWorkitem** Input. The handle of the work item to be dealt with. **toolName** Input. The support tool to be started.

### **Return type**

**long/ APIRET** The return code of calling this method - see below.

### **Return codes/ FmcException**

**FMC\_OK(0)** The function/method completed successfully. **FMC\_ERROR(1)**

> A parameter references an undefined location. For example, the address of a handle is 0.

#### **FMC\_ERROR\_EMPTY(122)**

The object has not yet been read from the database, that is, does not yet represent a persistent one.

## **FMC\_ERROR\_INVALID\_HANDLE(130)**

The handle provided is incorrect; it is 0 or it is not pointing to an object of the requested type.

### FMC\_ERROR\_DOES\_NOT\_EXIST(118)

The work item does no longer exist.

#### **FMC\_ERROR\_INVALID\_TOOL(129)**

No tool name is provided or the specified tool is not defined for the work item.

#### **FMC\_ERROR\_NOT\_AUTHORIZED(119)**

Not authorized to use the function/method.

#### **FMC\_ERROR\_NOT\_LOGGED\_ON(106)**

Not logged on.

#### **FMC\_ERROR\_COMMUNICATION(13)**

The specified server cannot be reached; the server to which the connection should be established is not defined in your profile.

#### **FMC\_ERROR\_INTERNAL(100)**

An MQ Workflow internal error has occurred. Contact your IBM representative.

## **FMC\_ERROR\_MESSAGE\_FORMAT(103)**

An internal message format error. Contact your IBM representative.

## **FMC\_ERROR\_TIMEOUT(14)**

Timeout has occurred.

# **Terminate()**

This function/method terminates a work item implemented by a program or process (action call).

If the work item is implemented by a program, it must be in the states *CheckedOut* or *Running* and the process instance must be in the states *Running, Suspending*, or *Suspended*. If the work item is implemented by a process, it must be in the states *Running, Suspending*, or *Suspended* and the process instance must be in the states *Running, Suspending, Suspended*, or *Terminating*.

A work item implemented by a process is terminated together with all its non-autonomous subprocesses with respect to control autonomy.

The work item is then put into the *Terminating* or *Terminated* state.

Depending on the "delete finished items" option, the work item is deleted.

When the *Terminated* state has been reached, the exit condition is considered to be false, the output container and especially the return code (\_RC) are not set,

and navigation ends. If not yet deleted, navigation can be explicitly continued by a user with process administration rights, that is, ForceFinish() or ForceRestart() repair actions can be called.

## **Usage notes**

• See ["Action functions/methods" on page 128](#page-145-0) for general information.

## **Authorization**

Be the work item owner

For work items implemented by a process, additionally one of:

- Process administration authority
- Be the process administrator
- Be the system administrator

## **Required connection**

MQ Workflow execution server

## **API interface declarations**

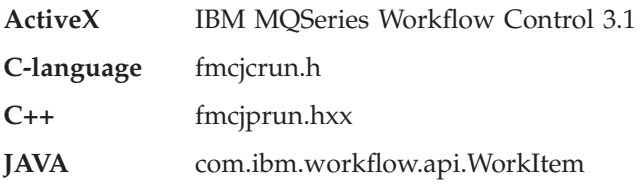

# **ActiveX signature**

long Terminate()

## **C-language signature** APIRET FMC\_APIENTRY FmcjWorkitemTerminate( FmcjWorkitemHandle hdlWorkitem )

## **C++ language signature**

APIRET Terminate()

**Java signature**

public abstract void terminate() throws FmcException

## **Parameters**

**hdlWorkitem** Input. The handle of the work item to be terminated.

#### **Return type**

**long/ APIRET** The return code of calling this method - see below.

#### **Return codes/ FmcException**

**FMC\_OK(0)** The function/method completed successfully.

#### **FMC\_ERROR(1)**

A parameter references an undefined location. For example, the address of a handle is 0.

## **FMC\_ERROR\_EMPTY(122)**

The object has not yet been read from the database, that is, does not yet represent a persistent one.

#### **FMC\_ERROR\_INVALID\_HANDLE(130)**

The handle provided is incorrect; it is 0 or it is not pointing to an object of the requested type.

#### **FMC\_ERROR\_DOES\_NOT\_EXIST(118)**

The work item does no longer exist.

#### **FMC\_ERROR\_NOT\_AUTHORIZED(119)**

Not authorized to use the function/method.

#### **FMC\_ERROR\_NOT\_LOGGED\_ON(106)**

Not logged on.

#### **FMC\_ERROR\_WRONG\_STATE(120)**

The work item or process instance is in the wrong state.

#### **FMC\_ERROR\_COMMUNICATION(13)**

The specified server cannot be reached; the server to which the connection should be established is not defined in your profile.

#### **FMC\_ERROR\_INTERNAL(100)**

An MQ Workflow internal error has occurred. Contact your IBM representative.

#### **FMC\_ERROR\_MESSAGE\_FORMAT(103)**

An internal message format error. Contact your IBM representative.

#### **FMC\_ERROR\_TIMEOUT(14)**

Timeout has occurred.

# **Chapter 45. Work list actions**

An FmcjWorklist or a Worklist object represents a set of items, that is, a set of work items or notifications. All items which are accessible through this list have the same characteristics. These characteristics are specified by a filter. Additionally, sort criteria can be applied and, after that, a threshold to restrict the number of items to be transferred from the execution server to the client.

The worklist definition is stored persistently. The items contained in the worklist are, however, assembled dynamically when they are queried.

A worklist is uniquely identified by its name, type, and owner. It can be defined for general access purposes; it is then of a *public* type. Or, it can be defined for some specific user; it is then of a *private* type.

Other lists that can be defined are process template lists or process instance lists. FmcjPersistentList or PersistentList represents the common properties of all lists.

In the C++ language, FmcjWorklist is thus a subclass of the FmcjPersistentList class and inherits all properties and methods. In the Java language, WorkList is thus a subclass of the PersistentList class and inherits all properties and methods. Similarly, in the C-language, common implementations of functions are taken from FmcjPersistentList. That is, common functions start with the prefix FmcjPersistentList; they are also defined starting with the prefix FmcjWorklist. In ActiveX, inheritance is not supported so that all functions are explicitly defined on Worklist. Note, however, that common methods are described as PersistentList actions.

The following sections describe the actions which can be applied on a worklist. See ["Worklist" on page 257](#page-274-0) for a complete list of functions/methods.

## **QueryActivityInstanceNotifications()**

This function/method retrieves the primary information for all activity instance notifications characterized by the specified worklist from the MQ Workflow execution server (action call).

From the set of qualifying activity instance notifications, only those are retrieved, the user is authorized for. The user is authorized for an activity instance notification if

• He is the owner of the activity instance notification

- He has workitem authority
- He is the system administrator

The primary information that is retrieved for each activity instance notification is:

- ActivityType
- Category
- CreationTime
- Description
- Icon
- Implementation
- $\cdot$  Kind
- LastModificationTime
- Name
- Owner
- Priority
- ProcessInstanceName
- ReceivedAs
- ReceivedTime
- StartTime
- State
- SupportTools

In C and C++, any activity instance notifications retrieved are appended to the supplied vector of activity instance notifications. If you want to read those activity instance notifications only which are currently included in the worklist, you have to clear the vector before you call this function/method. This means that you should set the handle to 0 in the C-language respectively erase all elements of the vector in the C++ API.

## **Usage notes**

• See ["Action functions/methods" on page 128](#page-145-0) for general information.

## **Authorization**

None

## **Required connection**

MQ Workflow execution server

## **API interface declarations**

**ActiveX** IBM MQSeries Workflow Control 3.1 **C-language** fmcjcrun.h

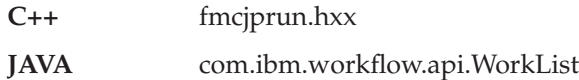

## **ActiveX signature**

long QueryActivityInstanceNotifs()

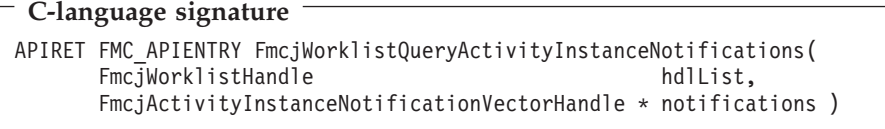

### **C++ language signature**

APIRET QueryActivityInstanceNotifications( vector<FmcjActivityInstanceNotification> & notifications ) const

#### **Java signature**

```
public abstract
ActivityInstanceNotification[] queryActivityInstanceNotifications()
throws FmcException
```
### **Parameters**

hdlList Input. The handle of the worklist to be queried. **notifications** Input/Output. The vector of qualifying activity instance notifications.

#### **Return type**

**long/ APIRET** The return code of calling this method - see below. **ActivityInstanceNotification[]**

The qualifying activity instance notifications.

#### **Return codes/ FmcException**

**FMC\_OK(0)** The function/method completed successfully. **FMC\_ERROR(1)**

> A parameter references an undefined location. For example, the address of a handle is 0.

#### **FMC\_ERROR\_EMPTY(122)**

The object has not yet been read from the database, that is, does not yet represent a persistent one.

## **FMC\_ERROR\_INVALID\_HANDLE(130)**

The handle provided is incorrect; it is 0 or it is not pointing to an object of the requested type.

## FMC\_ERROR\_DOES\_NOT\_EXIST(118)

The worklist does no longer exist.

## FMC\_ERROR\_NOT\_LOGGED\_ON(106)

Not logged on.

## **FMC\_ERROR\_COMMUNICATION(13)**

The specified server cannot be reached; the server to which the connection should be established is not defined in your profile.

## **FMC\_ERROR\_INTERNAL(100)**

An MQ Workflow internal error has occurred. Contact your IBM representative.

## **FMC\_ERROR\_MESSAGE\_FORMAT(103)**

An internal message format error. Contact your IBM representative.

## **FMC\_ERROR\_TIMEOUT(14)**

Timeout has occurred.

## **Examples**

- v For an ActiveX example see ["Query work items from a worklist \(ActiveX\)"](#page-686-0) [on page 669](#page-686-0)
- v For a C-language example see ["Query work items from a worklist](#page-687-0) [\(C-language\)" on page 670](#page-687-0)
- For a  $C++$  example see "Query work items from a worklist  $(C++)$ " on [page 672](#page-689-0)
- For a Java example see ["Query work items from a worklist \(Java\)" on](#page-690-0) [page 673](#page-690-0)

## **QueryItems()**

This function/method retrieves the primary information for all items characterized by the specified worklist from the MQ Workflow execution server (action call).

From the set of qualifying items, only those are retrieved, the user is authorized for. The user is authorized for an item if

- He is the owner of the item
- He has workitem authority
- He is the system administrator

The primary information that is retrieved for each item is:

- Category
- CreationTime
- Description
- $\cdot$  Icon
- Kind
- v LastModificationTime
- Name
- $\cdot$  Owner
- ProcessInstanceName
- ReceivedAs
- ReceivedTime
- StartTime
- State

If the item is an actual work item or an activity instance notification, then additional primary information is retrieved:

- ActivityType
- Implementation
- Priority
- SupportTools

In C and C++, any items retrieved are appended to the supplied vector of items. If you want to read those items only which are currently included in the worklist, you have to clear the vector before you call this function/method. This means that you should set the handle to 0 in the C-language respectively erase all elements of the vector in the C++ API.

## **Usage notes**

• See ["Action functions/methods" on page 128](#page-145-0) for general information.

## **Authorization**

None

## **Required connection**

MQ Workflow execution server

## **API interface declarations**

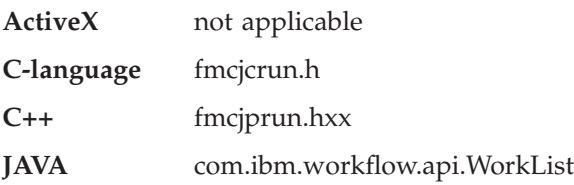

## **C-language signature**

APIRET FMC\_APIENTRY FmcjWorklistQueryItems( FmcjWorklistHandle hdlList, FmcjItemVectorHandle \* items )

## **C++ language signature**

APIRET QueryItems( vector<FmcjItem> & items ) const

#### **Java signature**

```
public abstract Item[] queryItems() throws FmcException
```
#### **Parameters**

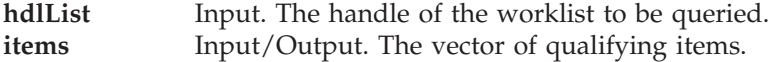

## **Return type**

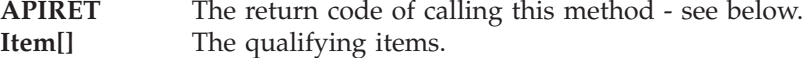

#### **Return codes/ FmcException**

**FMC\_OK(0)** The function/method completed successfully.

## **FMC\_ERROR(1)**

A parameter references an undefined location. For example, the address of a handle is 0.

## **FMC\_ERROR\_EMPTY(122)**

The object has not yet been read from the database, that is, does not yet represent a persistent one.

#### **FMC\_ERROR\_INVALID\_HANDLE(130)**

The handle provided is incorrect; it is 0 or it is not pointing to an object of the requested type.

#### **FMC\_ERROR\_DOES\_NOT\_EXIST(118)**

The worklist does no longer exist.

#### **FMC\_ERROR\_NOT\_LOGGED\_ON(106)**

#### Not logged on.

#### **FMC\_ERROR\_COMMUNICATION(13)**

The specified server cannot be reached; the server to which the connection should be established is not defined in your profile.

## **FMC\_ERROR\_INTERNAL(100)**

An MQ Workflow internal error has occurred. Contact your IBM representative.

## **FMC\_ERROR\_MESSAGE\_FORMAT(103)**

An internal message format error. Contact your IBM representative.

## **FMC\_ERROR\_TIMEOUT(14)**

Timeout has occurred.

## **Examples**

- For a C-language example see ["Query work items from a worklist](#page-687-0) [\(C-language\)" on page 670](#page-687-0)
- For a  $C++$  example see "Query work items from a worklist  $(C++)$ " on [page 672](#page-689-0)
- For a Java example see ["Query work items from a worklist \(Java\)" on](#page-690-0) [page 673](#page-690-0)

## **QueryProcessInstanceNotifications()**

This function/method retrieves the primary information for all process instance notifications characterized by the specified worklist from the MQ Workflow execution server (action call).

From the set of qualifying process instance notifications, only those are retrieved, the user is authorized for. The user is authorized for a process instance notification if

- v He is the owner of the process instance notification
- He has workitem authority
- He is the system administrator

The primary information that is retrieved for each process instance notification is:

- Category
- CreationTime
- Description
- Icon
- Kind
- LastModificationTime
- Name
- $\cdot$  Owner
- v ProcessInstanceName
- ReceivedAs
- ReceivedTime
- StartTime

• State

In C and C++, any process instance notifications retrieved are appended to the supplied vector of process instance notifications. If you want to read those process instance notifications only which are currently included in the worklist, you have to clear the vector before you call this function/method. This means that you should set the handle to 0 in the C-language respectively erase all elements of the vector in the C++ API.

## **Usage notes**

• See ["Action functions/methods" on page 128](#page-145-0) for general information.

## **Authorization**

None

## **Required connection**

MQ Workflow execution server

## **API interface declarations**

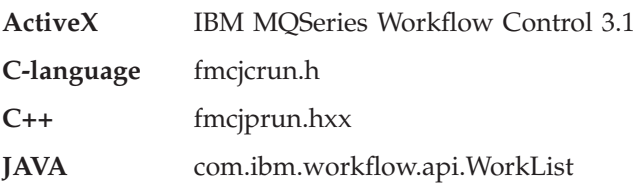

## **ActiveX signature**

long QueryProcessInstanceNotifs()

## **C-language signature**

APIRET FMC\_APIENTRY FmcjWorklistQueryProcessInstanceNotifications( FmcjWorklistHandle hdlList, FmcjProcessInstanceNotificationVectorHandle \* notifications )

## **C++ language signature**

APIRET QueryProcessInstanceNotifications( vector<FmcjProcessInstanceNotification> & notifications ) const

## **Java signature**

```
public abstract
ProcessInstanceNotification[] queryProcessInstanceNotifications()
throws FmcException
```
## **Parameters**

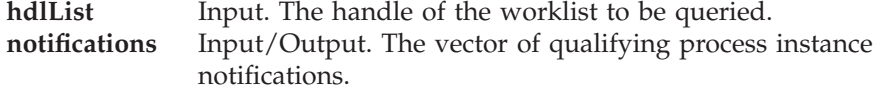

#### **Return type**

**long/ APIRET** The return code of calling this method - see below.

#### **ProcessInstanceNotification[]**

The qualifying process instance notifications.

#### **Return codes/ FmcException**

**FMC\_OK(0)** The function/method completed successfully.

#### **FMC\_ERROR(1)**

A parameter references an undefined location. For example, the address of a handle is 0.

#### **FMC\_ERROR\_EMPTY(122)**

The object has not yet been read from the database, that is, does not yet represent a persistent one.

#### **FMC\_ERROR\_INVALID\_HANDLE(130)**

The handle provided is incorrect; it is 0 or it is not pointing to an object of the requested type.

#### **FMC\_ERROR\_DOES\_NOT\_EXIST(118)**

The worklist does no longer exist.

#### FMC\_ERROR\_NOT\_LOGGED\_ON(106)

Not logged on.

### **FMC\_ERROR\_COMMUNICATION(13)**

The specified server cannot be reached; the server to which the connection should be established is not defined in your profile.

## **FMC\_ERROR\_INTERNAL(100)**

An MQ Workflow internal error has occurred. Contact your IBM representative.

## **FMC\_ERROR\_MESSAGE\_FORMAT(103)**

An internal message format error. Contact your IBM representative.

## **FMC\_ERROR\_TIMEOUT(14)**

Timeout has occurred.

## **Examples**

- v For an ActiveX example see ["Query work items from a worklist \(ActiveX\)"](#page-686-0) [on page 669](#page-686-0)
- v For a C-language example see ["Query work items from a worklist](#page-687-0) [\(C-language\)" on page 670](#page-687-0)
- For a  $C++$  example see "Query work items from a worklist  $(C++)$ " on [page 672](#page-689-0)
- v For a Java example see ["Query work items from a worklist \(Java\)" on](#page-690-0) [page 673](#page-690-0)

## **QueryWorkitems()**

This function/method retrieves the primary information for all work items characterized by the specified worklist from the MQ Workflow execution server (action call).

From the set of qualifying work items, only those are retrieved, the user is authorized for. The user is authorized for a work item if

- He is the owner of the work item
- He has workitem authority
- He is the system administrator

The primary information that is retrieved for each work item is:

- ActivityType
- Category
- CreationTime
- Description
- Icon
- Implementation
- Kind
- LastModificationTime
- $\cdot$  Name
- Owner
- Priority
- ProcessInstanceName
- ReceivedAs
- ReceivedTime
- StartTime
- State
- SupportTools

In C and C++, any work items retrieved are appended to the supplied vector of work items. If you want to read those work items only which are currently included in the worklist, you have to clear the vector before you call this function/method. This means that you should set the handle to 0 in the C-language respectively erase all elements of the vector in the C++ API.

#### **Usage notes**

• See ["Action functions/methods" on page 128](#page-145-0) for general information.

## **Authorization**

None

## **Required connection**

MQ Workflow execution server

## **API interface declarations**

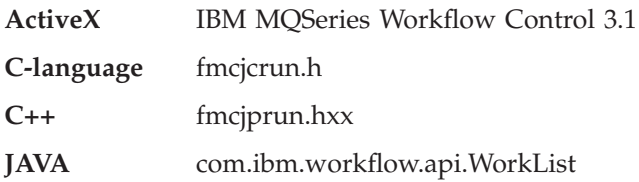

## **ActiveX signature**

long QueryWorkitems()

## **C-language signature**

APIRET FMC\_APIENTRY FmcjWorklistQueryWorkitems( FmcjWorklistHandle hdlList, FmcjWorkitemVectorHandle \* workitems )

## **C++ language signature**

APIRET QueryWorkitems( vector<FmcjWorkitem> & workitems ) const

## **Java signature**

public abstract WorkItem[] queryWorkItems() throws FmcException **Parameters**

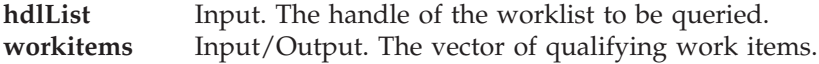

#### **Return type**

**long/ APIRET** The return code of calling this method - see below. **WorkItem[]** The qualifying work items.

### **Return codes/ FmcException**

**FMC\_OK(0)** The function/method completed successfully.

## **FMC\_ERROR(1)**

A parameter references an undefined location. For example, the address of a handle is 0.

#### **FMC\_ERROR\_EMPTY(122)**

The object has not yet been read from the database, that is, does not yet represent a persistent one.

#### **FMC\_ERROR\_INVALID\_HANDLE(130)**

The handle provided is incorrect; it is 0 or it is not pointing to an object of the requested type.

#### FMC\_ERROR\_DOES\_NOT\_EXIST(118)

The worklist does no longer exist.

## **FMC\_ERROR\_NOT\_LOGGED\_ON(106)**

Not logged on.

## **FMC\_ERROR\_COMMUNICATION(13)**

The specified server cannot be reached; the server to which the connection should be established is not defined in your profile.

#### **FMC\_ERROR\_INTERNAL(100)**

An MQ Workflow internal error has occurred. Contact your IBM representative.

#### **FMC\_ERROR\_MESSAGE\_FORMAT(103)**

An internal message format error. Contact your IBM representative.

## **FMC\_ERROR\_TIMEOUT(14)**

Timeout has occurred.

#### **Examples**

- v For an ActiveX example see ["Query work items from a worklist \(ActiveX\)"](#page-686-0) [on page 669](#page-686-0)
- v For a C-language example see ["Query work items from a worklist](#page-687-0) [\(C-language\)" on page 670](#page-687-0)
- For a  $C++$  example see "Query work items from a worklist  $(C++)$ " on [page 672](#page-689-0)

v For a Java example see ["Query work items from a worklist \(Java\)" on](#page-690-0) [page 673](#page-690-0)
# **Part 7. Working with ActiveX Controls**

The following chapters describe the ActiveX Controls.

**Note:** ActiveX signatures are provided in the Object Definition Language (ODL). For example, type *BSTR* is used for strings where the VisualBasic type is actually String.

# **Chapter 46. The ExecutionService Control**

To access an ExecutionService in the ExecutionServiceArray, the ExecutionService Control must be connected to the Workflow Control. The connection is established by the ConnectGUI() method of the ExecutionService Control class. When the connection has been established, the user has full access to the ExecutionService shown within the tree view of the ExecutionService Control window.

# **Chapter 47. The list controls**

To access, for example, the worklists in the WorklistArray, each worklist must be connected to a Worklist Control. This connection is established via the ConnectGUI() method of the Worklist Control class. When the connection has been established, the user has access to the Worklist object in the Worklist Control. The same mechanism is used to connect all other List types to be used within a GUI.

# **Chapter 48. The Monitor Control**

The Monitor Control OCX is the ActiveX component that implements the Process Monitor GUI. To access a monitor, the Monitor Control must be connected to the Workflow Control. The connection is established by the ConnectGUI() method of the Monitor Control class. When the connection has been established, the user has full access to the instance monitor object.

The Monitor Control can be used to display one process model graph. A Refresh() method is provided in order to display changed activity instance states. The OCX is not intended to be used for different process models graphs. You must use separate Monitor OCX instances in order to view different process models.

# **Chapter 49. Typical scenario of ActiveX Control methods**

If you want to look at a typical scenario to get, for example, the name of a specific worklist, the sequence of steps to establish the prerequisites is as follows:

- 1. The ExecutionService Control accessor method **ExecutionServiceArray** provides access to the local Control object ExecutionServiceArray.
- 2. The ExecutionServiceArray action method **Add** provides the ExecutionService index and the accessor method **GetAt** provides the transient ExecutionService object.
- 3. The ExecutionService action method **QueryWorklists** provides transient Worklist objects.
- 4. The ExecutionService accessor method **WorklistArray** provides access to the local Control object WorklistArray.
- 5. The WorklistArray accessor method **GetAt** provides access to a specific Worklist object with the WorklistArray.
- 6. The Worklist accessor method **Name** provides the name of the specific Worklist.

# **Chapter 50. MQWorkflowCtrl**

## **Methods**

The MQWorkflow Control supports the following methods:

## **ConfigurationID**

Returns the configuration ID to be used for profile access.

**Signature** BSTR ConfigurationID()

**Return type BSTR** The configuration ID.

## **Connect**

This method initializes MQ Workflow API processing for a particular thread.

**Signature** long Connect()

**Return type**

**long** If processing completes successfully, FMC\_OK is returned.

## **ContainerArray**

Provides access to the ContainerArray object.

**Signature**

ContainerArray \* ContainerArray()

#### **Return type ContainerArray\***

A pointer to the ContainerArray object.

## **DateAndTime**

Creates a new (uninitialized) DateAndTime object.

**Signature** DateAndTime \* DateAndTime()

#### **Return type DateAndTime\***

A pointer to the DateAndTime object.

## **Disconnect**

This method uninitializes MQ Workflow API processing for a particular thread.

**Signature**

long Disconnect()

**Return type**

**long** If processing completes successfully, FMC\_OK is returned.

#### **ExecutionServiceArray**

Provides access to the ExecutionServiceArray object.

**Signature**

ExecutionServiceArray \* ExecutionServiceArray()

**Return type ExecutionServiceArray\*** A pointer to the ExecutionServiceArray object.

#### **NewActivityInstanceNotification**

Creates an empty activity instance notification object.

**Signature**

ActivityInstanceNotification \* NewActivityInstanceNotification()

# **Return type ActivityInstanceNotification\***

A pointer to the activity instance notification created.

## **NewProcessInstance**

Creates an empty process instance object.

**Signature** ProcessInstance \* NewProcessInstance()

**Return type ProcessInstance\***

A pointer to the process instance object created.

# **NewProcessInstanceNotification**

Creates an empty process instance notification object.

**Signature**

ProcessInstanceNotification \* NewProcessInstanceNotification()

```
Return type
ProcessInstanceNotification*
```
A pointer to the process instance notification object created.

#### **NewProcessTemplate**

Creates an empty process template object.

**Signature** ProcessTemplate \* NewProcessTemplate()

**Return type ProcessTemplate\***

A pointer to the process template object created.

#### **NewWorkitem**

Creates an empty work item object.

```
Signature
Workitem * NewWorkitem()
```
**Return type**

**Workitem\*** A pointer to the work item object created.

#### **ProgramID**

Returns the program ID by which an activity implementation is known to the program execution agent.

**Signature** BSTR ProgramID()

**Return type BSTR** The program ID.

#### **RemoteUserID**

Returns the user ID for whom the original activity implementation has been started by the program execution agent.

**Signature**

BSTR RemoteUserID()

**Return type BSTR** The user ID.

#### **SetConfigurationID**

This method sets the configuration ID to be used for profile access.

**Signature**

long SetConfigurationID( BSTR configID )

#### **Parameters**

**configID** Input. The configuration ID to be set; must be a configuration already defined.

**Return type long** If processing completes successfully, FMC\_OK is returned.

# **StringArray**

Provides access to the StringArray object.

**Signature** StringArray \* StringArray()

## **Return type**

**StringArray\*** A pointer to the StringArray object.

#### **UserID**

Returns the user ID for whom an activity implementation has been started by the program execution agent.

**Signature** BSTR UserID()

**Return type BSTR** The user ID.

# **Chapter 51. ContainerCtrl**

#### **Properties**

The Container Control has the following property, which can be modified: **Visible**

#### **Methods**

The Container Control supports the following methods:

#### **Container**

This method provides access to an MQ Workflow Container object.

**Signature** Container \* Container()

**Return type Container\*** The pointer to the Container object.

#### **ProgramID**

Returns the program ID by which an activity implementation is known to the program execution agent.

**Signature** BSTR ProgramID()

**Return type** The program ID.

## **RemoteUserID**

Returns the user ID for whom the original activity implementation has been started by the program execution agent.

**Signature** BSTR RemoteUserID()

**Return type BSTR** The user ID.

# **UserID**

Returns the user ID for whom an activity implementation has been started by the program execution agent.

**Signature** BSTR UserID()

**Return type BSTR** The user ID.

#### **Events**

The Container Control triggers the following events:

#### **Error**

Occurs only as the result of an error that takes place when no Visual Basic code is being executed.

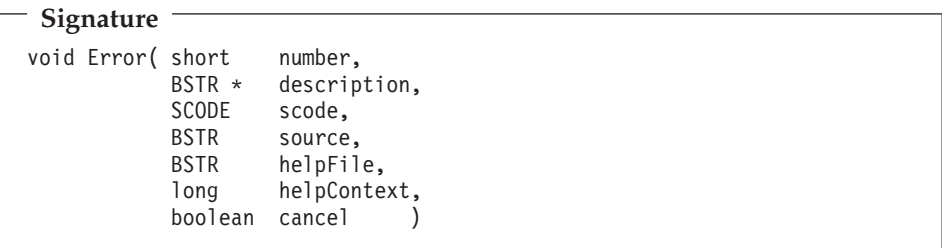

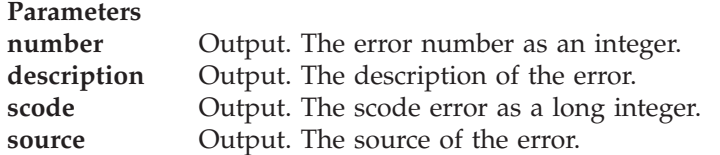

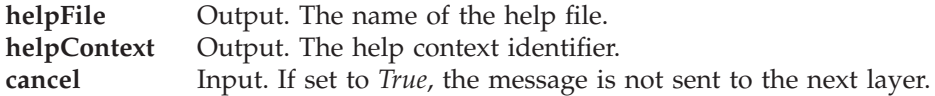

# **Chapter 52. Methods supported by all GUI controls**

Following methods are supported by the ExecutionService Control, the ProcessTemplateList Control, the ProcessInstanceList Control, the Worklist Control, and the Monitor Control.

#### **AboutBox**

Opens the about box of the Control.

**Signature**

void AboutBox()

# **ReadUserSettings**

Restores user settings from the registry.

This restores values for the columns to be shown in the report view.

**Signature** boolean ReadUserSettings( BSTR name )

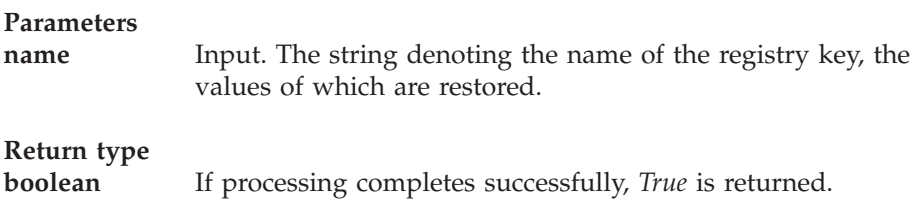

# **RemoveGUI**

Removes the connection between the ExecutionService Control and the MQWorkflow Control.

**Signature** long RemoveGUI()

**Return type long** If processing completes successfully, FMC\_OK is returned.

## **SetHelpFile**

Defines the path and filename of the help file to be used in Runtime mode.

**Signature** void SetHelpFile( BSTR name )

#### **Parameters**

**name** Input. The string denoting the fully qualified pathname of the help file.

# **ShowContextMenu**

Enables or disables the context menu.

**Signature**

void ShowContextMenu( boolean toggle )

#### **Parameters**

**toggle** Input. If *True* is specified, a right mouse click shows the context menu. The specification of *False* disables the context menu.

#### **WriteUserSettings**

Saves the user settings within the registry.

This saves the current columns sizes as well as the columns that are selected to be shown in report view.

#### **Signature**

boolean WriteUserSettings( BSTR name )

#### **Parameters**

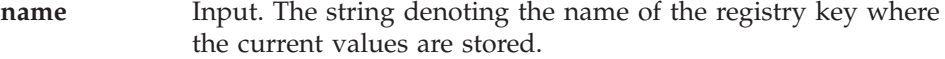

# **Return type**

If processing completes successfully, *True* is returned.

# **Chapter 53. Methods supported by all list controls**

Following methods are supported by all list controls, the ProcessTemplateList Control, the ProcessInstanceList Control, and the Worklist Control.

#### **ConnectGUI**

Connects the specified process template list, the specified process instance list, or the specified worklist to the GUI.

**Signature**

long ConnectGUI ( IDispatch \* list, IDispatch \* es, IDispatch \* wfc )

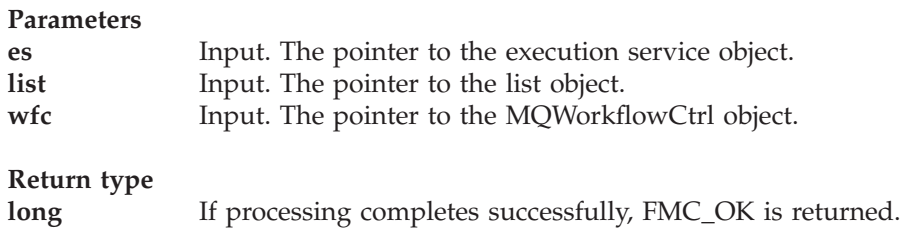

#### **ContextMenuDelete**

Calls the context menu item 'Delete'.

**Signature**

long ContextMenuDelete()

**Return type**

**long** Return code of *FmcjProcessTemplate::Delete(), or FmcjProcessInstanceListDelete(), or FmcjWorklist::Delete()*.

### **ContextMenuListProperties**

Calls the context menu item 'Properties'.

This method shows a dialog which provides property information of the process template list, process instance list, or worklist.

**Signature**

void ContextMenuListProperties()

#### **ContextMenuListSettings**

Calls the context menu item 'Processlist settings'.

This method shows a dialog which provides information on name, type, filter, and sort criteria of the process template list, process instance list, or worklist.

**Signature**

void ContextMenuListSettings ()

### **ContextMenuListRefresh**

Calls the context menu item 'Refresh ProcessTemplateList', or 'Refresh ProcessInstanceList', or 'Refresh Worklist'.

**Signature**

long ContextMenuListRefresh()

**Return type**

**long** If processing completes successfully, FMC\_OK is returned.

#### **ContextMenuProperties**

Calls the context menu item 'Show Properties'.

This method shows the properties of the selected objects within the ProcessTemplateList, the ProcessInstanceList, or the Worklist Control.

**Signature** void ContextMenuProperties()

## **ContextMenuViewIcon**

Displays the ProcessTemplateList, or ProcessInstanceList, or Worklist Control grid in icon mode.

**Signature**

void ContextMenuViewIcon()

#### **ContextMenuViewList**

Displays the ProcessTemplateList, the ProcessInstanceList, or Worklist Control grid in list mode.

**Signature** void ContextMenuViewList()

#### **ContextMenuViewReport**

Displays the ProcessTemplateList, the ProcessInstanceList, or Worklist Control grid in report mode.

**Signature**

void ContextMenuViewReport()

#### **ContextMenuViewSmallIcon**

Displays the ProcessTemplateList, the ProcessInstanceList, or Worklist Control grid in small icon mode.

**Signature**

void ContextMenuViewSmallIcon()

# **FindFirst**

Returns the first selected object of the process template list array, the process instance list, or the worklist array.

**Signature** IDispatch \* FindFirst( long \* index )

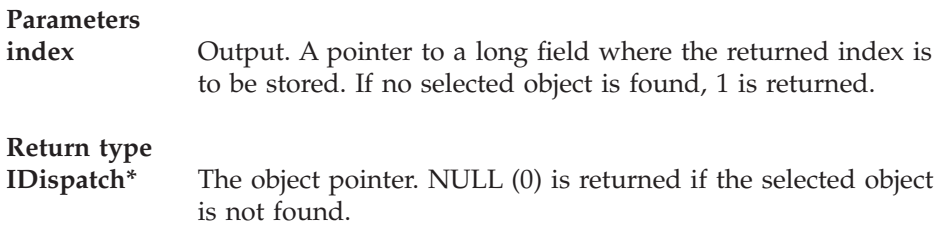

# **FindNext**

Returns the next selected object of the process template list array, the process instance list array, or the worklist array. FindFirst() must have been called before.

**Signature** IDispatch \* FindNext( long \* index )

#### **Parameters**

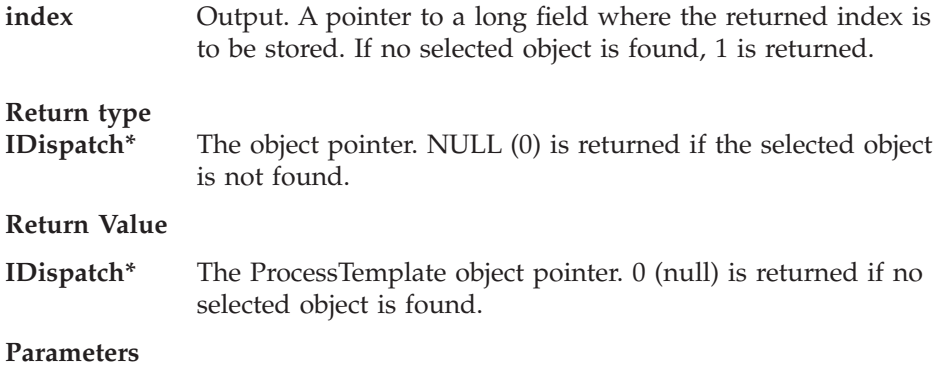

**index** Output. A pointer to a long field where the returned index is stored. If no selected object is found, 1 is returned.

# **GetItemAt**

Returns the object of the process template list array, the process instance list array, or the worklist array at the given index.

**Signature** IDispatch \* GetItemAt( long index )

**Parameters index** Input. The array index of the object to be returned. **Return type IDispatch\*** The object pointer.

#### **GetItemCount**

Returns the number of objects in the process template list array, the process instance list array, or the worklist array.

**Signature** long GetItemCount()

**Return type**

**long** The number of objects in the array.

# **Chapter 54. Events triggered by all GUI controls**

Following events are triggered by the ExecutionService Control, the ProcessTemplateList Control, the ProcessInstanceList Control, the Worklist Control, and the Monitor Control.

## **Click**

Occurs when the user presses a mouse button over this control.

**Signature** void Click()

# **DblClick**

Occurs when the user presses and releases a mouse button and then presses and releases it again over this control.

**Signature** void DblClick()

# **KeyPress**

Occurs when the user presses and releases an ANSI key.

**Signature** void KeyPress( short keyAscii )

#### **Parameters**

**keyAscii** Output. An integer that returns a standard numeric ANSI keycode.

# **Chapter 55. Events triggered by all non-monitor GUI controls**

Following events are triggered by the ExecutionService Control, the ProcessTemplateList Control, the ProcessInstanceList Control, and the Worklist Control.

#### **Error**

Occurs only as the result of an error that takes place when no Visual Basic code is being executed.

#### **Signature**

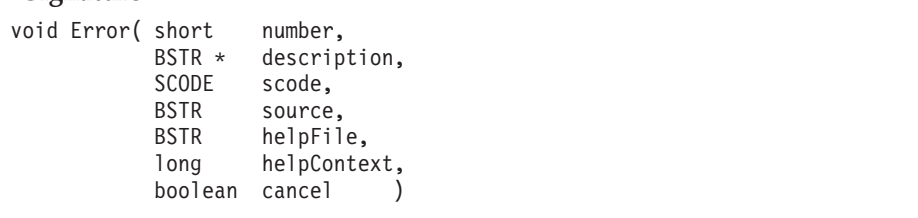

#### **Parameters**

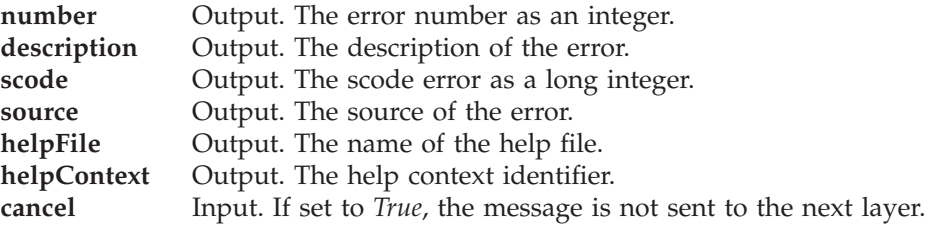

# **KeyDown**

Occurs when the user pressed a key while an object has this control as the focus.

**Signature**

void KeyDown( short \* keyCode, short shift )

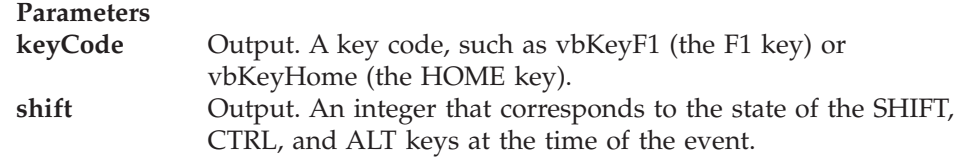

# **KeyUp**

Occurs when the user releases a key while an object has this control as the focus.

**Signature** void KeyUp( short \* keyCode, short shift )

## **Parameters**

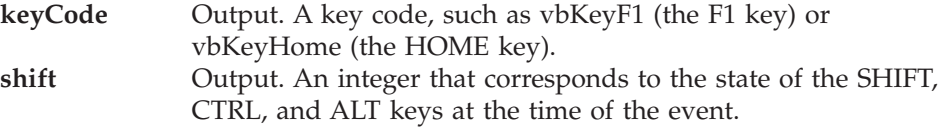

# **MouseDown**

Occurs when the user presses the mouse button over the ProcessInstanceList Control window.

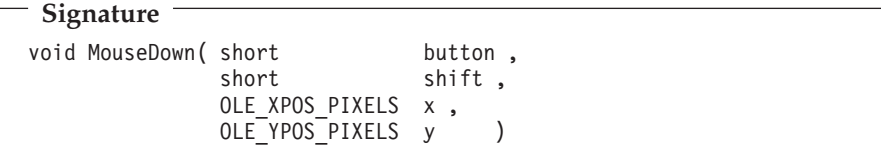

## **Parameters**

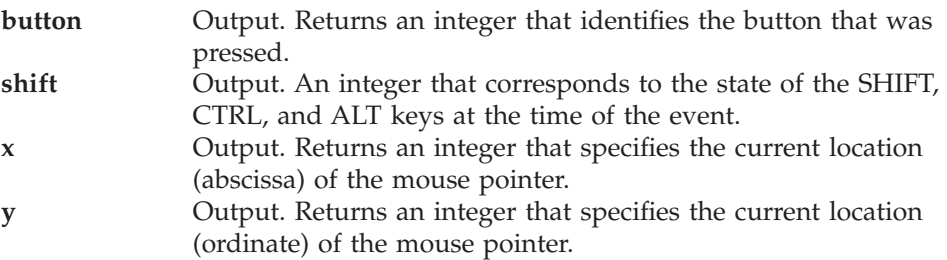

# **MouseMove**

Occurs when the user moves the mouse.

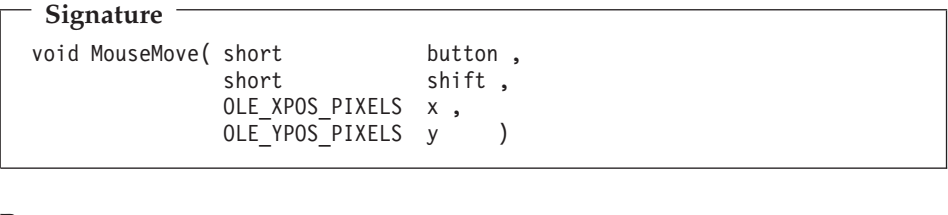

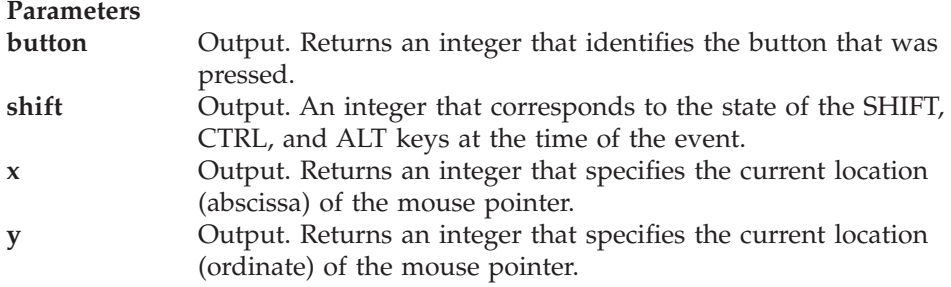

# **MouseUp**

Occurs when the user releases a mouse button over the ProcessInstanceList Control window.

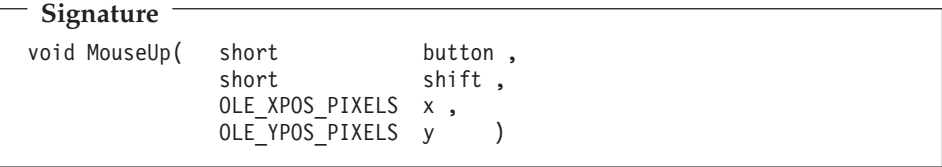

#### **Parameters**

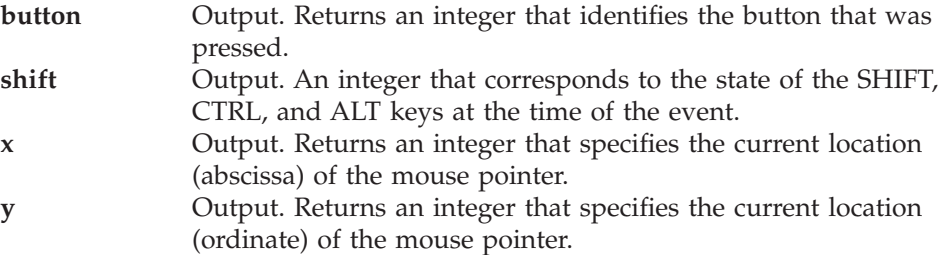
# <span id="page-612-0"></span>**Chapter 56. Events triggered by all list controls**

Following events are triggered by all lists, the ProcessTemplateList Control, the ProcessInstanceList Control, and the Worklist Control.

## **ViewChanged**

Occurs when the list grid view has changed.

**Signature**

void ViewChanged()

# **Chapter 57. ExecutionServiceCtrl**

## **Properties**

In design mode, the properties for the ExecutionService Control can be viewed by placing the mouse pointer within the Control's grid area, clicking the right mouse button and selecting **Properties**.

The property dialog contains two tabs: **Fonts** and **Pictures**.

All tabs are available in design mode and run mode.

The **Fonts** tab displays a standard font dialog. The font, its size, style, and the effects used to display the text in the ExecutionService Control can be manipulated here.

The **Pictures** tab provides the ability to associate icons with the various elements of the ExecutionService Control's display.

To view the icon currently associated with a given item, select the item from the **Property Name** drop-down list. The associated icon is displayed in the **Preview** area.

To change the icon for the currently selected item, click on the **Browse** button. A standard browse dialog will be displayed. Any icon chosen through the browser replaces the icon currently associated with the given item. Clicking on the **Clear** button removes the icon currently associated with the given item, leaving the item without an icon.

Following properties can be modified: **Appearance, BorderStyle, Font, IconMQWorkflow, IconOneProcessInstanceList, IconOneProcessTemplateList, IconOneWorklist, IconProcessInstanceLists, IconProcessTemplateLists, IconSystem, IconWorklists**.

## **Methods**

The ExecutionService Control supports the following methods besides the methods supported by all controls - see ["Chapter 52. Methods supported by](#page-596-0) [all GUI controls" on page 579](#page-596-0):

# **ConnectGUI**

Connects the ExecutionServiceCtrl object with the MQWorkflowCtrl object.

**Signature** long ConnectGUI ( IDispatch \* wfc )

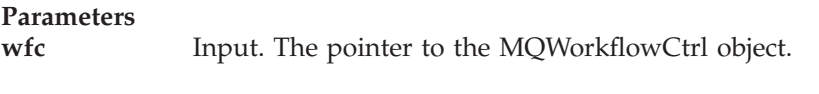

**Return type long** If processing completes successfully, FMC\_OK is returned.

# **ContextMenuDeleteProcInstList**

Calls the context menu item 'Delete Process Instance List'.

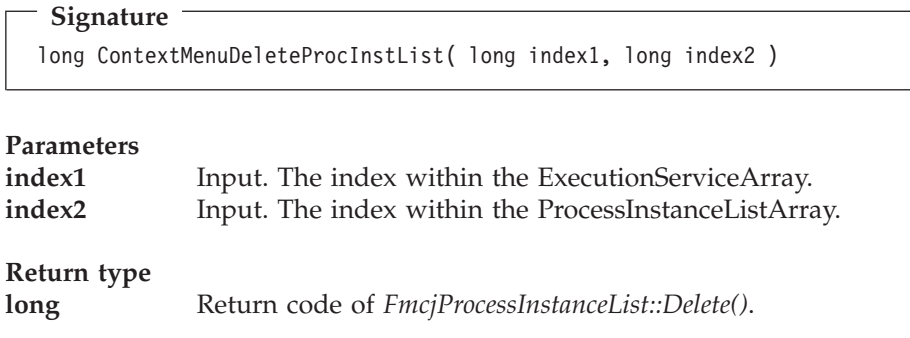

# **ContextMenuDeleteProcTempList**

Calls the context menu item 'Delete Process Template List'.

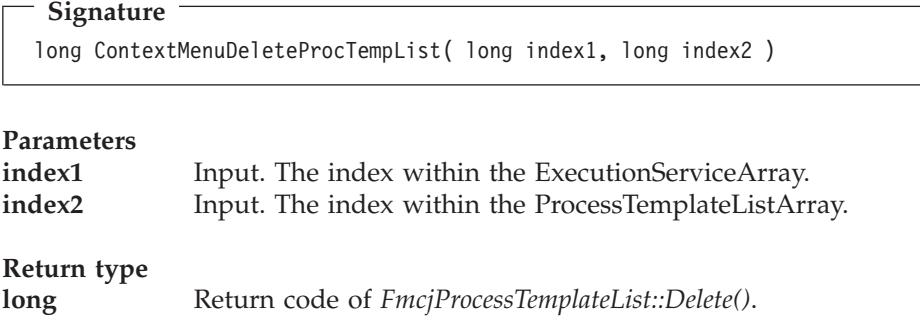

# **ContextMenuDeleteWorklist**

Calls the context menu item 'Delete Worklist'.

**Signature** long ContextMenuDeleteWorklist( long index1, long index2 )

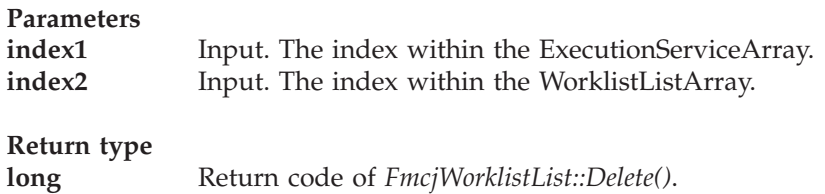

# **ContextMenuLogoff**

Calls the context menu item 'Logoff'.

**Signature** long ContextMenuLogoff( long index )

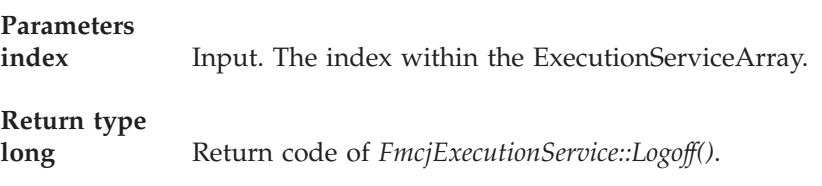

# **ContextMenuLogon**

Calls the context menu item 'Logon'.

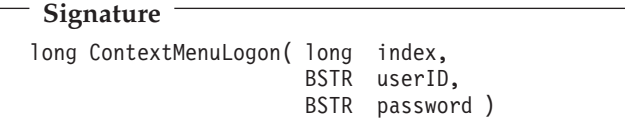

#### **Parameters**

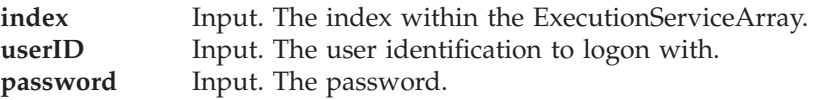

**Return type long** Return code of *FmcjExecutionService::Logon()*.

## **ContextMenuLogonDialog**

Calls the context menu item 'Logon'. Calling this method displays a separate logon dialog where the user must specify detailed logon parameters, such as user ID and password.

**Signature**

long ContextMenuLogonDialog()

**Return type**

**long** Return code of *FmcjExecutionService::Logon()*.

## **ContextMenuNewProcInstList**

Calls the context menu item 'Create New Process Instance List'.

A dialog is shown where the user must specify detailed list creation parameters.

**Signature** long ContextMenuNewProcInstList( long index )

**Parameters index** Input. The index within the ExecutionServiceArray.

**Return type long** Return code of *FmcjExecutionService::CreateProcessInstanceList()*.

## **ContextMenuNewProcTempList**

Calls the context menu item 'Create New Process Template List'.

A dialog is shown where the user must specify detailed list creation parameters.

**Signature**

long ContextMenuNewProcTempList( long index )

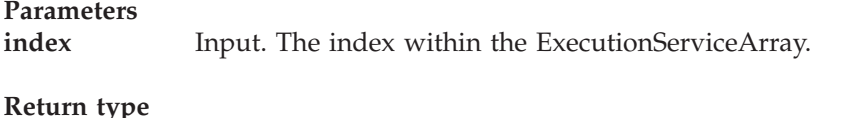

**long** Return code of *FmcjExecutionService::CreateProcessTemplateList()*.

#### **ContextMenuNewWorklist**

Calls the context menu item 'Create New Work List'.

A dialog is shown where the user must specify detailed list creation parameters.

**Signature** long ContextMenuNewWorklist( long index )

**Parameters index** Input. The index within the ExecutionServiceArray.

**Return type long** Return code of *FmcjExecutionService::CreateWorklist()*.

### **ContextMenuProperties**

Calls the context menu item 'Properties'.

**Signature**

void ContextMenuProperties()

## **ContextMenuRefresh**

Calls the context menu item 'Refresh'.

**Signature** void ContextMenuRefresh()

# **ContextMenuRefreshProcInstLists**

Calls the context menu item 'Refresh Process Instance Lists'.

**Signature**

void ContextMenuRefreshProcInstLists( long index )

#### **Parameters**

**index** Input. The index within the ExecutionServiceArray.

## **ContextMenuRefreshProcInstances**

Calls the context menu item 'Refresh Process Instances'.

**Signature**

void ContextMenuRefreshProcInstances( long index )

**Parameters index** Input. The index within the ExecutionServiceArray.

## **ContextMenuRefreshProcTempLists**

Calls the context menu item 'Refresh Process Template Lists'.

## **Signature**

void ContextMenuRefreshProcTempLists( long index )

#### **Parameters**

**index** Input. The index within the ExecutionServiceArray.

#### **ContextMenuRefreshProcTemplates**

Calls the context menu item 'Refresh Process Templates'.

#### **Signature**

void ContextMenuRefreshProcTemplates( long index )

#### **Parameters**

**index** Input. The index within the ExecutionServiceArray.

## **ContextMenuRefreshWorkitems**

Calls the context menu item 'Refresh Work Items'.

**Signature**

```
void ContextMenuRefreshWorkitems( long index )
```
**Parameters index** Input. The index within the ExecutionServiceArray.

## **ContextMenuRefreshWorklists**

Calls the context menu item 'Refresh Worklists'.

**Signature** void ContextMenuRefreshWorklists( long index )

#### **Parameters**

**index** Input. The index within the ExecutionServiceArray.

## **ContextMenuUserInformation**

Calls the context menu item 'User Information'.

**Signature**

void ContextMenuUserInformation( long index )

#### **Parameters**

**index** Input. The index within the ExecutionServiceArray.

#### **Events**

The ExecutionService Control triggers the following events besides the events triggered by all non-monitor controls - see ["Chapter 54. Events triggered by](#page-606-0) [all GUI controls" on page 589](#page-606-0) and ["Chapter 55. Events triggered by all](#page-608-0) [non-monitor GUI controls" on page 591](#page-608-0):

# **ItemCollapsed**

Occurs when the item has collapsed.

**Signature** void ItemCollapsed( BSTR name, long type, long index )

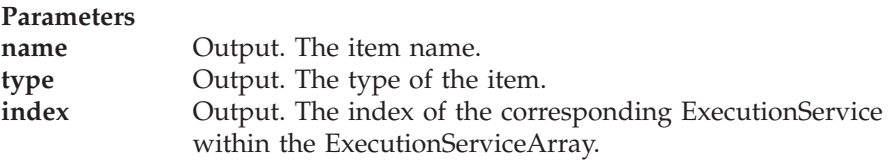

# **ItemCollapsing**

Occurs when the item is collapsing.

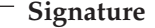

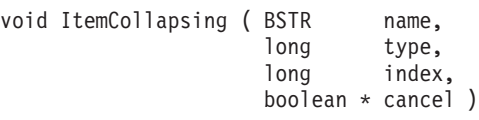

## **Parameters**

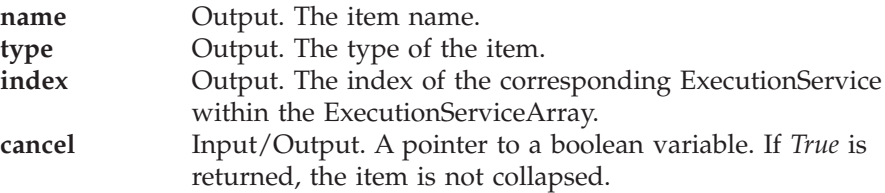

# **ItemExpanded**

Occurs when the item has expanded.

**Signature** void ItemExpanded( BSTR name, long type, long index )

#### **Parameters**

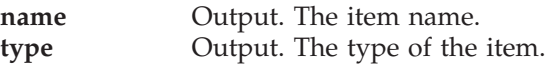

**index** Output. The index of the corresponding ExecutionService within the ExecutionServiceArray.

# **ItemExpanding**

Occurs when the item is expanding.

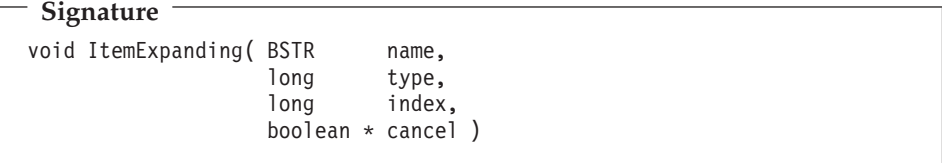

## **Parameters**

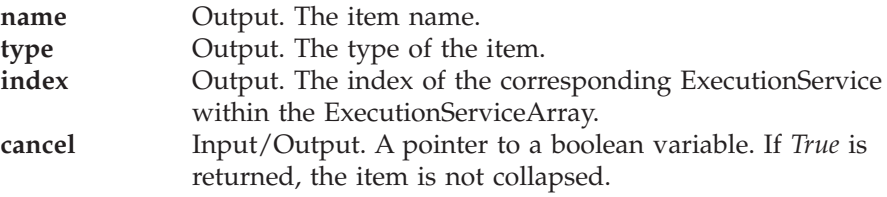

## **SelChanged**

Occurs when the selection has changed.

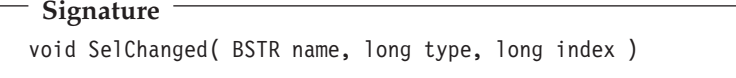

#### **Parameters**

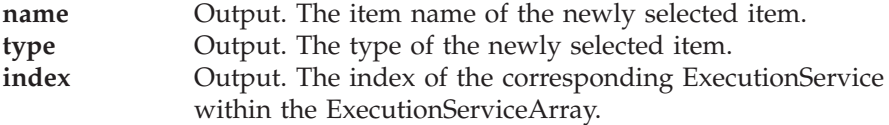

## **SelChanging**

Occurs when the item is changing.

**Signature** void SelChanging( BSTR name, long type, long index, boolean \* cancel )

## **Parameters**

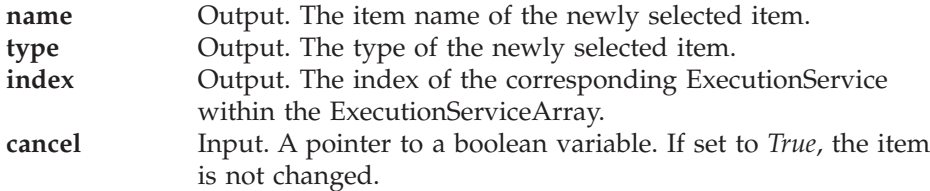

# **Chapter 58. ProcessTemplateListCtrl**

For GUI processing, a process template list must be connected to a ProcessTemplateList Control. This connection is established via the method **ConnectGUI()** from the ProcessTemplateListCtrl class. When this connection has been established, the user has full access to the ProcessTemplateList object in the ProcessTemplateList Control.

## **Properties**

In design mode, the properties for the Process TemplateListControl can be viewed and adjusted by placing the mouse pointer within the Control's grid area, clicking the right mouse button and selecting **Properties**.

The property dialog contains four tabs: **Fonts, Colors, Column Selection**, and **Column Attribute**.

All of the tabs are available in design mode and runtime mode.

The display of the Control can be configured in a number of ways via this dialog. There are four options for the **View**; namely **Report**, **List**, **Small Icon**, and **Icon**.

The **Fonts** tab displays a standard font dialog. The font, its size, style, and the effects used to display the text in the Control's window can be manipulated in this dialog.

The **Colors** tab provides a mechanism to manipulate the color scheme of the Control's window.

The foreground and background colors of the Control can be set and altered. Select **ForeColor** or **BackColor**, click on one of the sixteen color buttons. Then click on the **Apply** button.

The **Column Selection** tab allows columns or information to be added to or to be removed from the Control's display. To add columns, highlight items in the right pane and click the **Add** button. To remove columns, highlight items in the left pane and click the **Delete** button.

The **Column Attribute** tab provides a mechanism to manipulate certain aspects of how the Control displays its items. They are as follows:

- 1. The **Icon view** check box is used to indicate which columns of information (the names of which are shown in the list box on the left) are to be included when the Icon display style is in effect. The columns that are selected at any given time are shown below the icon on the right.
- 2. The **Column width** is used to indicate the number of pixels a column item will occupy. It only pertains to the **Report** format of thedisplay. To adjust the width of a column, highlight the desired item in the list box on the left, enter a numeric value in the **Column width** entry box, and click the **Apply** button.
- 3. The **Alignment** is used to justify the text of a column either to the left or to the right. It only pertains to the **Report** format of the display.

In Runtime mode, if the mouse pointer is placed on a given item and the right mouse button is clicked, the context menu for that item is displayed. If the **Properties** option is selected, a tabbed dialog appears.

The property dialog contains four tabs: **General, Data and Staff, History**, and **Documentation**. The **General** tab displays the following pieces of information belonging to the process template list.

The **Data and Staff** tab displays information belonging to the administration of the listitem object. They are:

- v Input and output container names of the process instance.
- The process administrator of the process instance.
- The user who started the process instance.
- v The role and organization criteria for the activities assigned to the users for the process instance.

The **History** tab displays the template information. They are:

• TimeStamps:

The date and time when the process template was created, started, and the validfrom-time.

The **Documentation** tab displays any annotations added for the listitem object.

**Note:** In the Client, or any application created with the ProcessTemplateList Control, which utilizes a menu bar, the process item properties dialog (and all other context menu items) can also be accessed via the menu bar's **Process** option.

## **ProcessTemplateList Settings**

The settings for the process template list can be viewed and adjusted by placing the mouse pointer within an unused portion of the Control's window area, clicking the right mouse button, and selecting **ProcessTemplateList settings**.

Following properties can be modified: **Appearance, Arrange, BackColor, BorderStyle, CtrlColumnOrder, CtrlColumnWidth, Font, ForeColor, View**.

## **Methods**

The ProcessTemplateList Control supports the following methods besides the methods supported by all list controls - see ["Chapter 52. Methods supported](#page-596-0) [by all GUI controls" on page 579](#page-596-0) and ["Chapter 53. Methods supported by all](#page-600-0) [list controls" on page 583](#page-600-0):

## **ContextMenuCreateInstance**

Calls the context menu item 'Create Instance'.

**Signature**

long ContextMenuCreateInstance()

**Return type**

**long** Return code of *FmcjProcessTemplate::CreateInstance()*.

## **RefreshProcessTemplateList**

Refreshes the ProcessTemplateList Control.

**Signature**

long RefreshProcessTemplateList()

**Return type**

**long** If processing completes successfully, FMC\_OK is returned.

## **Events**

See ["Chapter 54. Events triggered by all GUI controls" on page 589,](#page-606-0) ["Chapter 55. Events triggered by all non-monitor GUI controls" on page 591,](#page-608-0) and ["Chapter 56. Events triggered by all list controls" on page 595](#page-612-0).

# **Chapter 59. ProcessInstanceListCtrl**

To access the process instance list, the ProcessInstanceList object must be connected to a ProcessInstanceList Control. This connection is established via the function ConnectGUI() from the ProcessInstanceListCtrl class. When this connection has been established, the user has full access to the ProcessInstanceList object in the ProcessInstanceList Control.

## **Properties**

In design mode, the properties for the ProcessInstanceList Control can be viewed and adjusted by placing the mouse pointer within the Control's grid area, clicking the right mouse button and selecting **Properties**.

The property dialog contains four tabs: **Fonts, Colors, Column Selection** and **Column Attribute**.

All of the tabs are available in design mode and run mode.

The display of the Control can be configured in a number of ways via this dialog. There are four options for the **View**; namely **Report**, **List**, **Small Icon**, and **Icon**.

The **Fonts** tab displays a standard font dialog. The font, its size, style, and the effects used to display the text in the Control's window can be manipulated here.

The **Colors** tab provides a mechanism to manipulate the color scheme of the Control's window.

The foreground and background colors of the Control can be set or altered. Select **ForeColor** or **BackColor**, click on one of the sixteen color buttons, and click on the **Apply** button.

The **Column Selection** tab allows columns or information to be added to or to be removed from the Control's display. To add columns, highlight items in the right pane, and click the **Add** button. To remove columns, highlight items in the left pane, and click the **Delete** button.

The **Column Attribute** tab provides a mechanism to manipulate certain aspects of how the Control displays its items. They are as follows:

- 1. The **Icon view** check box is used to indicate which columns of information (the names of which are shown in the list box on the left) are to be included when the Icon display style is in effect. The columns that are selected at any given time are shown below the icon on the right.
- 2. The **Column width** is used to indicate the number of pixels a column item will occupy. It only pertains to the **Report** format of the display. To adjust the width of a column, highlight the desired item in the list box at the left, enter a numeric value in the **Column width** entry box, and click the **Apply** button.
- 3. The **Alignment** is used to justify the text of a column either to the left or to the right. It only pertains to the **Report** format of the display.

In Runtime mode, if the mouse pointer is placed on a given item and the right mouse button is clicked, the context menu for that item is displayed. If the **Properties** option is selected, a tabbed dialog appears.

The property dialog contains four tabs: **General, Data and Staff, History**, and **Documentation**. The **General** tab displays the following pieces of information pertaining to the ProcessInstance. They are:

- Name
- Description
- Process category
- Status
- Parent process of the process instance
- Top-level process of the process instance
- Whether or not the process instance is being audited
- Whether or not the process instance is exited in case an error occurred
- Whether or not the starter of the process instance will be prompted to enter data for the process instance

The **Data and Staff** tab displays information relating to the administration of the list-item object. They are:

- Input and output Container names of the process instance
- The process administrator of the process instance
- The user who started the process instance
- v The role and organization criteria for the users assigned activities for the process instance

The **History** tab displays three pieces of activity information. They are:

• TimeStamps

The date and time when the process instance was created, started, and last modified.

• Notification

The date and time that the first notification will be sent (or was sent) for the activity.

• Finished

The date and time the activity was completed.

The **Documentation** tab displays any annotations added for the list-item object.

**Note:** In the Runtime Client or any application created with the ProcessInstanceList Control, which utilizes a menu bar, the process item property dialog (and all other context menu items) can also be accessed via the menu bar's **Process** option.

#### **ProcessInstanceList Settings**

The settings for the process instance list can be viewed and adjusted by placing the mouse pointer within an unused portion of the Control's window area, clicking the right mouse button and selecting **ProcessInstanceList settings**.

The ProcessInstanceList settings dialog displays three tabs: **General, Filter**, and **Sort**.

In the **General** page the name and the type of the process template list are shown. Here the user can also modify the threshold value and the description of the process template list. The other two pages are intended to display and modify the Filter and the Sort Criteria.

Following properties can be modified: **Appearance, Arrange, BackColor, BorderStyle, CtrlColumnOrder, CtrlColumnWidth, Font, ForeColor, View**.

## **Methods**

The ProcessInstanceList Control supports the following methods besides the methods supported by all list controls - see ["Chapter 52. Methods supported](#page-596-0) [by all GUI controls" on page 579](#page-596-0) and ["Chapter 53. Methods supported by all](#page-600-0) [list controls" on page 583](#page-600-0):

## **ContextMenuRestart**

Calls the context menu item 'Restart'.

This method restarts the selected list of process instances within the Control. See ["Restart\(\)" on page 449](#page-466-0) for a more detailed description.

**Signature**

long ContextMenuRestart()

#### **Return type**

**long** Return code of *FmcjProcessInstance::Restart()*.

## **ContextMenuResume**

Calls the context menu item 'Resume'.

This method resumes the selected list of process instances within the Control. See ["Resume\(\)" on page 451](#page-468-0) for a more detailed description.

#### **Signature**

long ContextMenuResume()

## **Return type**

**long** Return code of *FmcjProcessInstance::Resume()*.

## **ContextMenuResumeDeep**

Calls the context menu item 'Resume deep'.

This method resumes the selected list of process instances within the Control. See ["Resume\(\)" on page 451](#page-468-0) for a more detailed description.

**Signature** long ContextMenuResumeDeep()

**Return type long** Return code of *FmcjProcessInstance::Resume()*.

## **ContextMenuStart**

Calls the context menu item 'Start'.

This method starts the selected list of process instances within the Control. See ["Start\(\)" on page 458](#page-475-0) for a more detailed description.

**Signature** long ContextMenuStart()

#### **Return type**

**long** Return code of *FmcjProcessInstance::Start()*.

## **ContextMenuSuspend**

Calls the context menu item 'Suspend'.

This method suspends the selected list of process instances within the Control. See ["Suspend\(\)" on page 460](#page-477-0) for a more detailed description.

## **Signature**

long ContextMenuSuspend()

## **Return type**

**long** Return code of *FmcjProcessInstance::Suspend()*.

## **ContextMenuSuspendDeep**

Calls the context menu item 'Suspend deep'.

This method suspends the selected list of process instances within the Control. See ["Suspend\(\)" on page 460](#page-477-0) for a more detailed description.

**Signature** long ContextMenuSuspendDeep()

**Return type long** Return code of *FmcjProcessInstance::Suspend()*.

## **ContextMenuTerminate**

Calls the context menu item 'Terminate'.

This method terminates the selected list of process instances within the Control. See ["Terminate\(\)" on page 463](#page-480-0) for a more detailed description.

**Signature**

long ContextMenuTerminate ()

**Return type long** Return code of *FmcjProcessInstance::Terminate()*.

## **RefreshProcessInstanceList**

Refreshes the ProcessInstanceList Control.

**Signature**

long RefreshProcessInstanceList()

**Return type**

**long** If processing completes successfully, FMC\_OK is returned.

## **Events**

See ["Chapter 54. Events triggered by all GUI controls" on page 589,](#page-606-0) ["Chapter 55. Events triggered by all non-monitor GUI controls" on page 591,](#page-608-0) and ["Chapter 56. Events triggered by all list controls" on page 595](#page-612-0).

# **Chapter 60. WorklistCtrl**

The following describes the methods related to the WorklistCtrl Control. A worklist comprises a set of work items for a user. The worklist object reflects the worklist, which is stored in the IBM MQWorkflow Runtime server's database.

## **Properties**

In design mode, the properties for the Worklist Control can be viewed and adjusted by placing the mouse pointer within the Control's grid area, clicking the right mouse button and selecting Properties.

The property dialog contains four tabs: **Fonts**, **Colors**, **Column Selection**, and **Column Attribute**.

All of the tabs are available in design mode and runtime mode.

The **Fonts** tab displays a standard font dialog. The font, its size, style, and the effects used to display the text in the Worklist Control's window can be manipulated here.

The **Colors** tab provides a mechanism to manipulate the color scheme of the Control's window.

The foreground and background colors of the Control can be set or altered. Select **ForeColor** or **BackColor**, click on one of the sixteen color buttons, and click on the **Apply** button.

The **Column Selection** tab allows columns or information to be added to or to be removed from the Control's display. To add columns, highlight items in the right pane, and click the **Add** button. To remove columns, highlight in the left pane, and click the **Delete** button.

The **Icon view and Width tab** provides a mechanism to manipulate certain aspects of how the Control displays its items. They are as follows:

1. The **Icon view** check box is used to indicate which columns of information (the names of which are shown in the list box on the left) are to be included when the Icon display style is in effect. The columns that are selected at any given time are shown below the icon on the right. They are **Description** and **Activity Type**.

- 2. The **Column width** is used to indicate the number of pixels a column item will occupy. It only pertains to the **Report** format of the display. To adjust the width of a column, highlight the desired item in the list box on the left, enter a numeric value in the **Column width** entry box, and click the **Apply** button.
- 3. The **Alignment** is used to justify the text of a column either to the left or to the right. It only pertains to the **Report** format of the display.

## **Runtime Mode**

If the mouse pointer is placed on a given item and the right mouse button is clicked, the context menu for that item is displayed. If the Properties option is selected, a tabbed dialog appears.

The property dialog contains five tabs: **General**, **Staff**, **Start & exit** , **History**, and **Documentation**. The **General** tab displays the following pieces of information pertaining to the Worklist-item object. They are:

- Activity name
- Activity status
- Activity type
- Program

The name of the program or process assigned to the activity.

• Received as

A user category that defines why the activity was placed on the worklist:

- The user who has been assigned the activity.
- The substitute who received the activity because a defined user is declared absent.
- The process administrator who received the activity because the defined user is declared absent and no substitute has been specified for the defined user.
	- **Note:** If no process administrator is defined for a process in Buildtime, the person who starts the process instance is assigned as the process administrator of the process instance.
- The system administrator who received the activity because the process administrator has been deleted.

The **Staff** tab displays information belonging to the administration of the Worklist-item object. They are:

• On the worklist of

User IDs of the users who were assigned the activity or (if the activity has been started) the user ID of the user who started the activity.

• Process administrator

The process administrator of the process instance to which the activity belongs.

• Priority

The priority assigned to the activity in Buildtime.

• Started on Server

The name of the server on which the activity was initiated.

The **Start & exit** tab displays information relating to the start and exit conditions of the work item. They are:

• Start

The start mode of the activity (manual or automatic).

• Start condition:

The condition that must be met before the activity is started (automatic start) or is added to a worklist (manual start).

 $\bullet$  Exit

The exit mode of the activity (manual or automatic).

• Exit condition

The condition that must be met before the activity is finished.

The **History** tab displays the following activity information:

• Received

The date and time when the activity arrived on the worklist.

• Notification

The date and time when the first notification is due for the activity.

• Finished

The date and time when the activity was completed.

The **Documentation** tab displays any annotations added for the list.

**Note**: In the Client or any application created with the Worklist Control, which also utilizes a menu bar, the work item properties dialog (and all other context menu items) can also be accessed via the menu bar's **Activity** option.

## **Worklist Settings**

The settings for the Worklist Control can be viewed and adjusted by placing the mouse pointer within an unused portion of the Control window area, clicking the right mouse button and selecting **Worklist settings**.

The **General** tab displays various pieces of information pertaining to the worklist and its appearance. The ordering of the first three columns (from left to right) can be set along with the sort order (ascending or descending). The column ordering only applies when the report format is in effect.

After adjusting the settings, select the **OK** button. Items that meet the selection criteria are displayed on the worklist. The filter criteria are saved and persist, even between logons.

Following properties can be modified: **Appearance, Arrange, BackColor, BorderStyle, CtrlColumnOrder, CtrlColumnWidth, Font, ForeColor, View**.

## **Methods**

The Worklist Control supports the following methods besides the methods supported by all list controls - see ["Chapter 52. Methods supported by all GUI](#page-596-0) [controls" on page 579](#page-596-0) and ["Chapter 53. Methods supported by all list](#page-600-0) [controls" on page 583:](#page-600-0)

## **ContextMenuFinish**

Calls the context menu item 'Finish'.

This method finishes the selected list of work items within the Control. See ["Finish\(\)" on page 524](#page-541-0) for a more detailed description.

**Signature**

long ContextMenuFinish()

**Return type**

**long** Return code of *FmcjWorkitem::Finish()*.

## **ContextMenuForceFinish**

Calls the context menu item 'Force finish'.

This method finishes the selected list of Workitems within the Control. See ["ForceFinish\(\)" on page 526](#page-543-0) for a more detailed description.

**Signature** long ContextMenuForceFinish()

#### **Return type**

**long** Return code of *FmcjWorkitem::ForceFinish()*.

## **ContextMenuForceRestart**

Calls the context menu item 'Force restart'.

This method restarts the selected list of Workitems within the Control. See ["ForceRestart\(\)" on page 528](#page-545-0) for a more detailed description.

**Signature**

long ContextMenuForceRestart()

**Return type long** Return code of *FmcjWorkitem::ForceFinish()*.

## **ContextMenuRestart**

Calls the context menu item 'Restart'.

This method restarts the selected list of Workitems within the Control. See ["Restart\(\)" on page 536](#page-553-0) for a more detailed description.

**Signature** long ContextMenuRestart() **Return type long** Return code of *FmcjWorkitem::Restart()*.

## **ContextMenuSelectAll**

Calls the context menu item 'Select all'.

This method selects all objects within the List Control.

**Signature**

long ContextMenuSelectAll()

**Return type**

**long** If proceesing completes successfully, FMC\_OK is returned..

## **ContextMenuStart**

Calls the context menu item 'Start'.

This method starts the selected list of work items within the Control. See ["Start\(\)" on page 538](#page-555-0) for a more detailed description.

**Signature** long ContextMenuStart()

**Return type long** Return code of *FmcjWorkitem::Start()*.

## **ContextMenuStartTool**

Calls the context menu item 'Start tool'.

This method starts the selected list of support tools within the Control. See ["StartTool\(\)" on page 540](#page-557-0) for a more detailed description.

**Signature** long ContextMenuStartTool()

**Return type long** Return code of *FmcjWorkitem::StartTool()*.

# **ContextMenuTransfer**

Calls the context menu item 'Transfer'.

This method transfers the selected list of work items within the Control from one user to another one. A separate dialog is shown to specify the *fromUserID* as well as the *toUserID*. A dropdown list provides a list of user IDs from the FDL. The dropdown list is empty in case you are authorized for all users, in which case you must explicitly specify the *toUserID*. The transfer occurs for all selected items within the List Control.

See ["Transfer\(\)" on page 409](#page-426-0) for a more detailed description.

**Signature** long ContextMenuTransfer()

**Return type long** Return code of *FmcjWorkitem::Transfer()*.

## **PushOption**

This method is used to return the current setting of the PUSH option for this worklist.

If *True* is returned, PUSH processing is enabled for the worklist. In this case, pushed items (work items as well as notifications) are used to dynamically update the items in the worklist. The user does not need to invoke worklist refresh processing in order to add new items to the worklist or to see changes (state, time stamps) of items already contained in the worklist.

The MQ Workflow Runtime client invokes this method in order to display the current setting within the Settings dialog of a specific worklist.

**Signature** boolean PushOption()

## **Return type**

**boolean** If push is enabled for the worklist, *True* is returned, *False* otherwise.

## **RefreshWorklist**

Refreshes the Worklist Control.

**Signature** long RefreshWorklist() **Return type long** If processing completes successfully, FMC\_OK is returned.

## **SetPushOption**

This method is used to enable or disable PUSH processing for the current worklist.

The MQ Workflow Runtime client invokes this method when the user changes the value of the PUSH check-box within the Settings dialog of a specific worklist.

**Signature** void SetPushOption( boolean value )

#### **Parameters**

**value** Input. An indicator whether PUSH processing is to be enabled or not.

## **Events**

The Worklist Control supports the following events besides the events triggered by all non-monitor controls - see ["Chapter 54. Events triggered by](#page-606-0) [all GUI controls" on page 589](#page-606-0), ["Chapter 55. Events triggered by all](#page-608-0) [non-monitor GUI controls" on page 591](#page-608-0), and ["Chapter 56. Events triggered by](#page-612-0) [all list controls" on page 595.](#page-612-0)

## **ActivityInstanceNotificationChanged**

This OLE event is fired when an existing activity instance notification of the current worklist has changed.

The index parameter denotes the index of the changed activity instance notification in the ActivityInstanceNotifArray of the current worklist.

The WorklistCtrl as exploited by the MQ Workflow Runtime client uses this event to refresh the values in the GUI.

#### **Signature**

ActivityInstanceNotificationChanged( long index )

**Parameters**

**index** Input. The index of the activity instance notification in the current worklist.

#### **ProcessInstanceNotificationChanged**

This OLE event is fired when an existing process instance notification of the current worklist has changed.

The index parameter denotes the index of the changed process instance notification in the ProcessInstanceNotifArray of the current worklist.

The WorklistCtrl as exploited by the MQ Workflow Runtime client uses this event to refresh the values in the GUI.

**Signature**

ProcessInstanceNotificationChanged( long index )

#### **Parameters**

**index** Input. The index of the process instance notification in the current worklist.

### **WorkitemChanged**

This OLE event is fired when an existing work item of the current worklist has changed.

The index parameter denotes the index of the changed work item in the WorkitemArray of the current worklist.

The WorklistCtrl as exploited by the MQ Workflow Runtime client uses this event to refresh the values in the GUI.

**Signature** WorkitemChanged( long index )

#### **Parameters**

**index** Input. The index of the work item in the current worklist.

#### **Starting**

Occurs when a work item was started.

## **Signature**

void Starting( BSTR name )

## **Parameters**

**name** Output. The string denoting the name of the started work item.

# **Chapter 61. MonitorCtrl**

## **Properties**

In design mode, the properties for the Monitor Control can be viewed and adjusted by placing the mouse pointer within the Control's grid area, clicking the right mouse button, and selecting Properties.

The property dialog contains two tabs: **General** and **Colors**.

All of the tabs are available in design mode and runtime mode.

The **General** tab displays the Zoom factor which can be changed for the current session. A valid value is between 10 and 200. Zoom factor 100 is the default.

The **Colors** tab provides a mechanism to manipulate the color scheme of the Control's window.

It displays the current color settings. For the current session you can change the color used for selected items as well as the color for the background (PaperColor).

## **Methods**

The Monitor Control supports the following methods besides the methods supported by all controls - see ["Chapter 52. Methods supported by all GUI](#page-596-0) [controls" on page 579.](#page-596-0)

## **ActivityProperties()**

This method displays the property pages of the currently selected activity instance.

**Signature** void ActivityProperties()

## **ConnectGUI**

Connects the MonitorCtrl object with the MQWorkflowCtrl object.

**Signature** long ConnectGUI( IDispatch \* wfc )

#### **Parameters**

**wfc** Input. The pointer to the MQWorkflowCtrl object.

**Return type long** If processing completes successfully, FMC\_OK is returned.

## **ControlConnectorProperties**

This method displays the property pages of the currently selected ControlConnector.

**Signature**

void ControlConnectorProperties()

## **OpenMonitor**

This method displays the process model graph as provided by the monitor parameter. The graph layout is controlled by the layout coordinates provided by the underlying C++ Api layer. The request is ignored when issued more than once.

**Signature**

void OpenMonitor( IDISPATCH \* monitor )

## **Parameters**

**monitor** Input. The pointer to the instance monitor object.

## **Refresh**

This method refreshes the current process model graph. It must be used to refresh activity instance states. An automatic refresh is not supported.

**Signature** long Refresh()

## **Events**

The Monitor Control triggers the following events besides the events triggered by all controls - see ["Chapter 54. Events triggered by all GUI controls" on](#page-606-0) [page 589.](#page-606-0)

# **AfterRefreshing**

This OLE event is fired when refreshing ends. It is preceded by a *BeforeRefreshing* event.

**Signature**

void AfterRefreshing()

# **BeforeRefreshing**

This OLE event is fired when the user clicks the *Refresh* menu item. It is preceded by a *DoRefresh* event.

**Signature**

void BeforeRefreshing()

## **BlockActivityClick**

This OLE event is fired when the user clicks the right mouse button over an activity instance of kind *Block*.

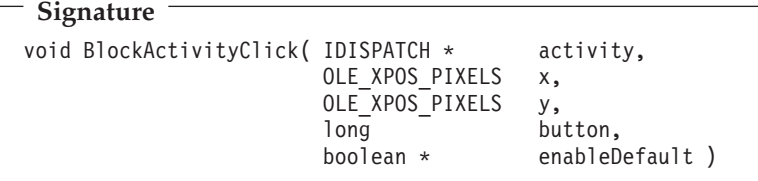

## **Parameters**

**activity** Input. A pointer to the activity instance object.

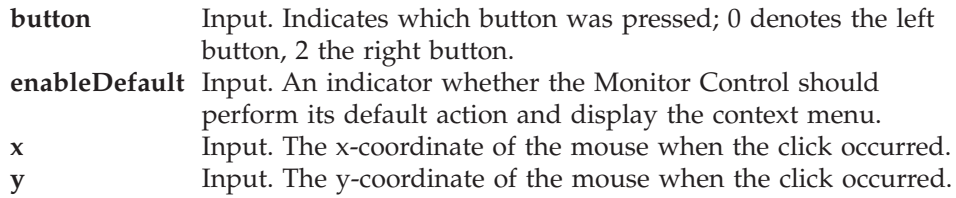

## **BlockActivityDoubleClick**

This OLE event is fired when the user double- clicks the left mouse button over an activity instance of kind *Block*.

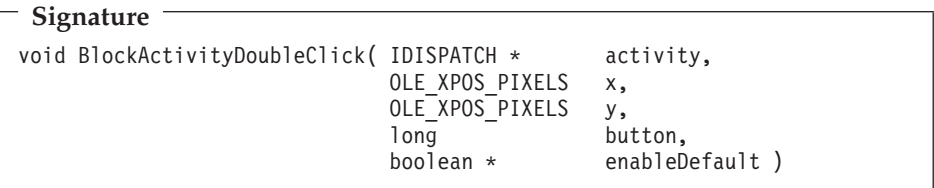

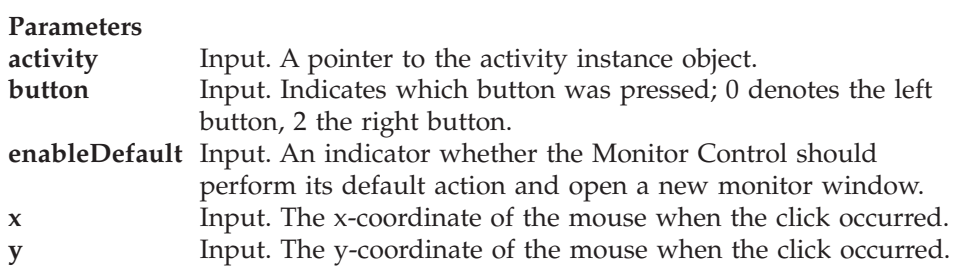

## **ControlConnectorClick**

This OLE event is fired when the user clicks the right mouse button over a control connector instance.

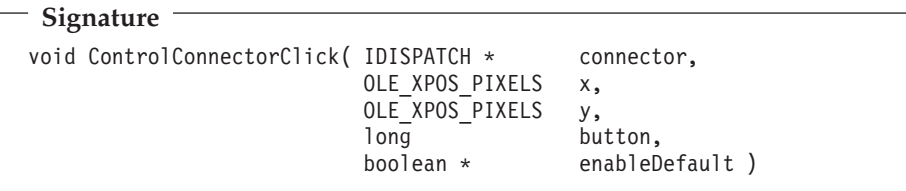

## **Parameters**

**connector** Input. A pointer to the control connector instance object. **button** Input. Indicates which button was pressed; 0 denotes the left button, 2 the right button.
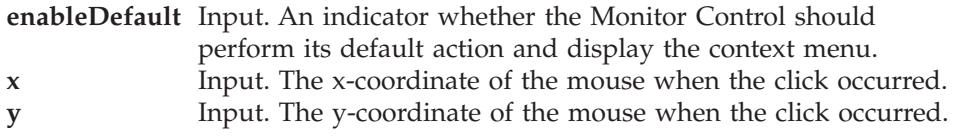

# **ControlConnectorDoubleClick**

This OLE event is fired when the user double-clicks the left mouse button over a control connector instance.

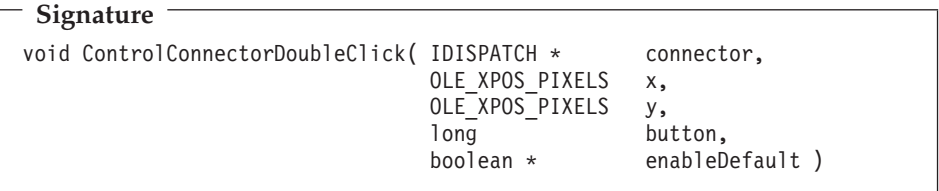

## **Parameters**

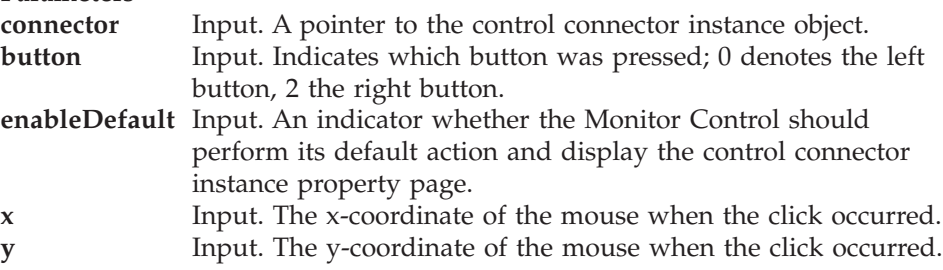

# **DoActivityEnter**

This OLE event is fired when the user selects an activity instance and presses the Enter key.

**Signature**

```
void DoActivityEnter( IDISPATCH * activity,
                     boolean * enableDefault )
```
### **Parameters**

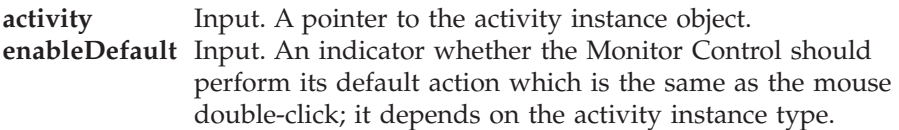

## **DoControlConnectorEnter**

This OLE event is fired when the user selects a control connector instance and presses the Enter key.

**Signature**

```
void DoControlConnectorEnter( IDISPATCH * connector,
                             boolean * enableDefault )
```
#### **Parameters**

**connector** Input. A pointer to the control connector instance object. **enableDefault** Input. An indicator whether the Monitor Control should perform its default action; currently there is no default action.

## **DoRefresh**

This OLE event is fired when the user selects *Refresh* from the context menu.

**Signature** void DoRefresh( boolean \* enableDefault )

#### **Parameters**

**enableDefault** Input. An indicator whether the Monitor Control should perform its default action and issue a complete refresh of all activity instances and control connector instances displayed within the Monitor window.

## **DoShowContextMenu**

This event is fired in case the right mouse button is clicked to show the context menu. The user can cancel the ContextMenu display by setting the enableDefault parameter to *False*.

### **Signature**

void DoShowContextMenu( boolean \* enableDefault )

#### **Parameters**

**enableDefault** Input. An indicator whether the Monitor Control should perform its default action and display the context menu.

**Error**

Occurs when opening a monitor signals an error.

**Signature** void Error( short returnCode, BSTR \* messageText, boolean \* cancelDisplay )

### **Parameters**

**returnCode** Input. The return code. **messageText** Input. The formatted message text describing the error. **cancelDisplay** Input. If set to *True*, the display is canceled.

## **MonitorOpen**

This OLE event is fired when the user clicks the in-place (or context) menu monitor item *Open Activity*.

**Signature** void MonitorOpen( IDISPATCH \* activity )

#### **Parameters**

**activity** Input. A pointer to the activity instance object.

## **ProcessActivityClick**

This OLE event is fired when the user clicks the right mouse button over an activity instance of kind *Process*.

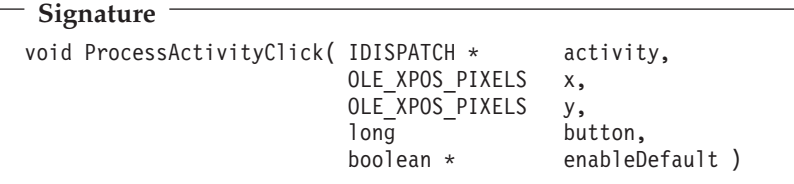

### **Parameters**

**activity** Input. A pointer to the activity instance object. **button** Input. Indicates which button was pressed; 0 denotes the left button, 2 the right button.

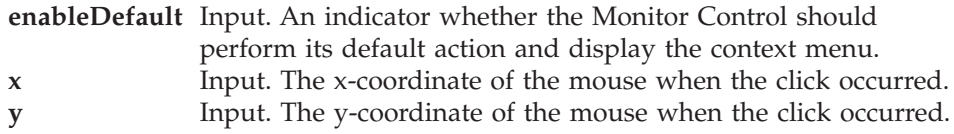

# **ProcessActivityDoubleClick**

This OLE event is fired when the user double-clicks the left mouse button over an activity instance of kind *Process*.

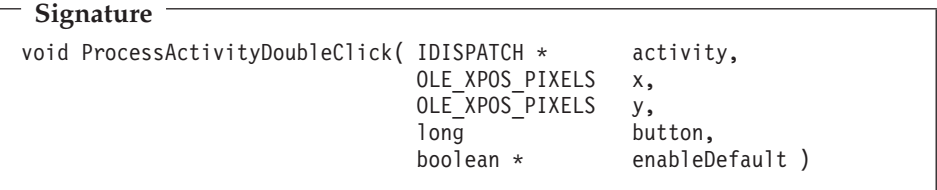

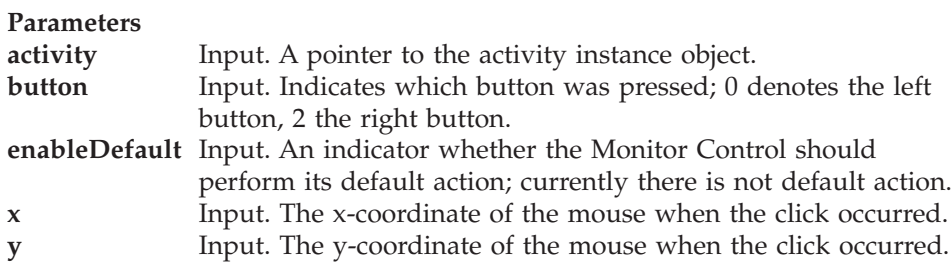

# **ProgramActivityClick**

This OLE event is fired when the user clicks the right mouse button over an activity instance of kind *Program*. It displays the properties page of the activity instance.

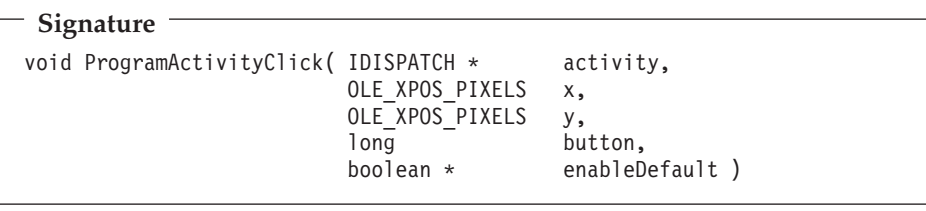

### **Parameters**

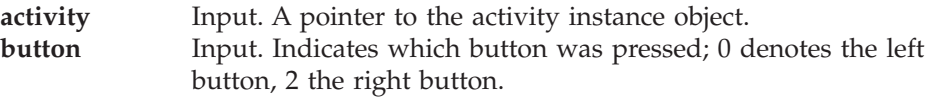

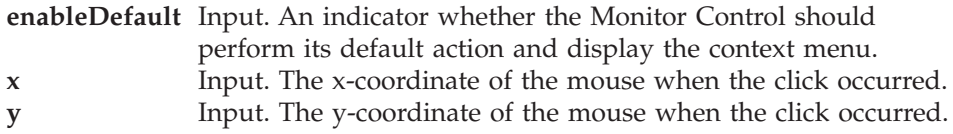

# **ProgramActivityDoubleClick**

This OLE event is fired when the user double-clicks the left mouse button over an activity instance of kind *Program*. It displays the property pages of the activity instance.

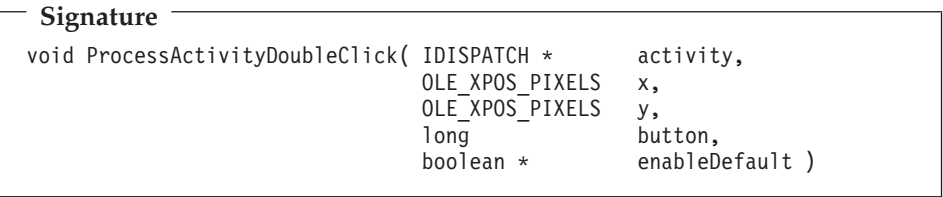

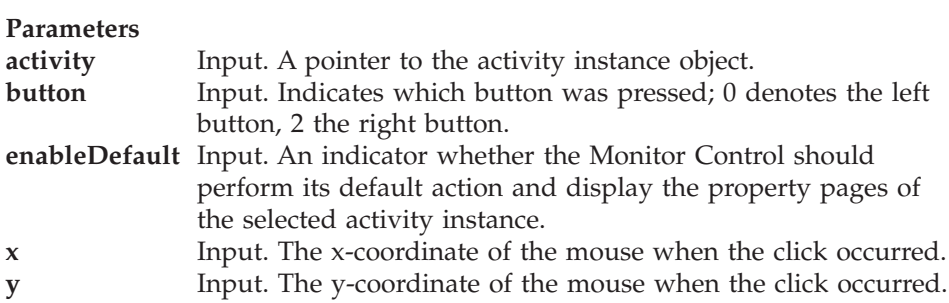

**Part 8. Examples and scenarios**

# **Chapter 62. Scenarios**

The following scenarios are delivered with MQ Workflow. Scenarios are intended to demonstrate some functionality of the product. They can be executed and looked at. In order to execute a scenario:

- 1. Import the FDL.
- 2. Start the MQ Workflow system.
- 3. Execute the scenario; by default, it has been installed in the  $\binom{n}{k}$ subdirectory of your installation directory if you selected to install the samples.

Refer to the readme file in the appropriate directory for possible updates.

• A sample credit request

For Windows NT and ActiveX in \fmcwinnt\scenario\credit; for Windows 95 and ActiveX in \fmcwin95\scenario\credit; for Windows 98 and ActiveX in \fmcwin98\scenario\credit:

- The FDL: fmccred.fdl
- The activity implementations: fmcn6bnp.vbp, fmcn6bni.vbp, fmcn6bnp.vbp, fmcn6bnr.vbp
- A sample life insurance request

For Windows NT and the C-language in \fmcwinnt\scenario\life; for Windows 95 and the C-language in \fmcwin95\scenario\life; for Windows 98 and the C-language in \fmcwin98\scenario\life:

- The FDL: fmclife.fdl
- The activity implementations: all \*.c and \*.h files starting with fmcsi

# **Chapter 63. Examples**

The following examples are delivered with the MQ Workflow; examples are intended to demonstrate some API usage. They can be compiled and linked and then executed. Some examples also provide a version which can be executed. They can then be found in the \bin subdirectory of your installation directory if you selected to install the samples.

Refer to the readme file in the appropriate directory for possible updates.

- Container handling in an activity implementation
	- For all supported platforms and the C-language in the  $\sum_{\alpha}$ subdirectory of the install directory: fmctjcim.c
	- For all supported platforms and the C++-language in the  $\sum_{\text{sup}} \c++\lambda$  actimpl subdirectory of the install directory: fmctipim.cxx
	- For Windows NT and ActiveX in \fmcwinnt\smp\vb\actimpl; for Windows 95 and ActiveX in \fmcwin95\smp\vb\actimpl; for Windows 98 and ActiveX in \fmcwin98\smp\vb\actimpl: fmcnshow.vbp
	- **Note:** These programs are able to analyze an unknown container. Especially the fmcnshow program can be used as your initial activity implementation in order to test a new process model.
- The Runtime client

For Windows NT and ActiveX in \fmcwinnt\smp\vb\rtc; for Windows 95 and ActiveX in  $\m{\rm sys\,}\rm\n\}$  in  $\rm\,$   $\rm\,}$  fmcwin95 $\rm\,$  in  $\rm\,}$  for Windows 98 and ActiveX in \fmcwin98\smp\vb\rtc: fmcn6rtc.vbp

• Hello world

For all supported platforms (except OS/2) and the Java language:

- $-$  In the  $\sum_{i=1}^{\infty}$  HelloApplication subdirectory of the installation directory: HelloApplication.java
- $-$  In the  $\sum\{i\}$  lelloApplet subdirectory of the installation directory: HelloApplet.java and HelloApplet.html
- In the \smp\java\HelloApplet1 subdirectory of the installation directory: HelloApplet1.java and HelloApplet1.html
- In the \smp\java\HelloServlet subdirectory of the installation directory: HelloServlet.java and HelloServlet.html

The following chapters additionally show some examples. They are intended to present the stated concept only.

# **Chapter 64. How to create persistent lists**

The following examples show how to create a persistent list, that is, a persistent view on a set of objects. They define a view on process instances. Other possible lists to define are process template lists or worklists.

### **Create a process instance list (ActiveX)**

```
Dim eService As ExecutionService
Dim Err As String
MQWorkflowCtrl1.Connect
Index = MQWorkflowCtrl1.ExecutionServiceArray.Add("SYSTEM", "SYS_GRP")
If Index < 0 Then
  Err = "Error adding execution service to service array"
  MsgBox Err, vbCritical, "Error"
  MQWorkflowCtrl1.Disconnect
  Return
End If
Set eService = MQWorkflowCtrl1.ExecutionServiceArray.GetAt(Index)
Rc = eService.Logon("USERID", "password")
If Rc \le 0 Then
  Err = "Logon failed, rc = " + Str(Rc)MsgBox Err, vbCritical, "Error"
 MQWorkflowCtrl1.Disconnect
  Return
End If
Rc = eService.CreateProcessInstanceList(
              "PIL1",
              TypeOfList.TypeOfList_Private, "ADMIN", False,
              "", True,
              "", True,
              "", True,
              0, True )
If Rc \leq 0 Then
 Err = "CreateProcessInstanceList failed, rc = " + Str(Rc)MsgBox Err, vbCritical, "Error"
End If
eService.Logoff
MQWorkflowCtrl1.Disconnect
```
## **Create a process instance list (C-language)**

{

```
#include <stdio.h>
                                   /* MQ Workflow Runtime API */int main()
 APIRET = FMC_0K;<br>Fmc:ExecutionServiceHandler = 0;FmcjExecutionServiceHandle service
 FmcjProcessInstanceListHandle instanceList = 0;
 unsigned long threshold = 10;
 int enumValue = 0:
 char name[50] = "MyTenInstances";
 char desc[50] = "This list contains no more than 10 instances";
  FmcjGlobalConnect();
  /* logon */rc= FmcjExecutionServiceAllocate( &service );
 if (rc != FMC OK)
 {
   printf("Service object could not be allocated - rc: %u%\n",rc);
   return -1;
 }
 rc= FmcjExecutionServiceLogon( service,
                               "USERID", "password",
                              Fmc SM Default, Fmc SA NotSet
                             );
 if (rc != FMC OK)
 {
   printf("Logon failed - rc: %u%\n",rc);
   FmcjExecutionServiceDeallocate( &service );
   return -1;
 }
/* create a process instance list */
rc = FmcjExecutionServiceCreateProcessInstanceList(
                        service,
                        name,
                        Fmc LT Private,
                        "USERID",
                        desc,
                        FmcjNoFilter,
                        FmcjNoSortCriteria,
                        &threshold,
                        &instanceList );
```

```
if ( rc != FMC_OK)
 printf( "CreateProcessInstanceList returns: %u%\n",rc );
else
  printf( "CreateProcessInstanceList okay\n" );
FmcjExecutionServiceLogoff( service );
FmcjExecutionServiceDeallocate( &service );
FmcjGlobalDisconnect();
return 0;
```
}

## **Create a process instance list (C++)**

```
#include <iomanip.h>
#include <bool.h> // bool
#include <fmcjstr.hxx> // string
#include <vector.h> // vector
#include <fmcjprun.hxx> // MQ Workflow Runtime API
int main()
{
 FmcjGlobal::Connect();
 // logon
 FmcjExecutionService service;
 APIRET rc = service.Logon("USERID", "password");
 if ( rc != FMC_OK )
 {
   cout \le "Logon failed, - rc: " \le rc \le endl;
   return -1;
 }
 // create a process instance list
 FmcjProcessInstanceList instanceList;
 string mame ("MyTenInstances");
 string desc ("List contains no more than 10 instances");
 string onwer ("USERID");
 unsigned long threshold= 10;
 rc = service.CreateProcessInstanceList(
                   name,
                   FmcjPersistentList::Private,
                   &owner,
                   &desc,
                   FmcjNoFilter,
                   FmcjNoSortCriteria,
                   &threshold,
                   instanceList );
 if ( rc != FMC_OK)
    cout << "CreateProcessInstanceList returns: " << rc << endl;
 else
    cout << "CreateProcessInstanceList okay" << endl;
 service.Logoff();
 FmcjGlobal::Disconnect();
 return 0;
}
```
## **Create a process instance list (Java)**

```
import com.ibm.workflow.api.*;
import com.ibm.workflow.api.ServicePackage.*;
import com.ibm.workflow.api.PersistentListPackage.*;
public class CreateProcInstList
{
 public static void main(String[] args)
  {
   // Check the arguments. The first argument is the name of the MQSeries
   // Workflow agent the client will connect to. The second argument defines
   // the locator policy the client will use when trying to contact the agent.
    // The third/fourth argument define the userid/password, which, if not
    // specified, default to USERID and password
    if ((args.length < 2) || (args.length > 4)){
      System.out.println("Usage:");
      System.out.println("java CreateProcessInstanceList
                                 <agent> <LOC|RMI|OSA|IOR|COS>
                                 [userid] [password]");
     System.exit(0);
    }
```

```
try
    {
      // An agent bean representing a MQSeries Workflow domain
      String userid = "USERID";
      String passwd = "password";
     Agent agent = new Agent();
      // Parse the command line and set the locator to be used to
      // communicate with the agent.
      if (args[1].equalsIgnoreCase("LOC"))
      {
        agent.setLocator(Agent.LOC_LOCATOR);
      }
      else if (args[1].equalsIgnoreCase("RMI"))
      {
        agent.setLocator(Agent.RMI_LOCATOR);
      }
      else if (args[1].equalsIgnoreCase("OSA"))
      {
        agent.setLocator(Agent.OSA_LOCATOR);
      }
      else if (args[1].equalsIgnoreCase("IOR"))
      {
        agent.setLocator(Agent.IOR_LOCATOR);
      }
      else if (args[1].equalsIgnoreCase("COS"))
      {
        agent.setLocator(Agent.COS_LOCATOR);
      }
     else
      {
        System.out.println("Invalid locator policy: " + args[1]);
        System.exit(0);
      }
```

```
if (args.length >=3 ) userid = args[2].toUpperCase();
if (args.length >=4 ) passwd = args[3];
// Set the name of the Agent to be contacted. Setting the name
// automatically instructs the agent bean to contact the Agent using
// the current locator policy. For this reason the 'setLocator' must be
// called before 'setName' is invoked. If the agent bean cannot contact
// the Agent, it will raise a java.beans.PropertyVetoException instead
// of returning from the 'setName' call.
agent.setName(args[0]);
// Locate the default execution service in the system group named
// 'SYS GRP' and the system named 'FMCSYS'. This call intentionally
// always returns successful (to prevent intrusion attempts which guess
// at service names until they find a valid one). Of course, only using
// a valid systemgroup and/or system name will return an ExecutionService
// which can be used to log on.
ExecutionService service = agent.locate("", "");
// Log on to the execution service. If the UserID and/or the password is
// invalid, a FmcException will be thrown.
service.logon(userid, passwd);
System.out.println("Logon successful");
String ListName ="MyTenInstances";
String ListDesc = "List contains no more than 10 instances";<br>String ListFilter = "":
String ListFilter = "";<br>String listSort = "":
String ListSort
int ListThreshold = 10;
try
{
  service.createProcessInstanceList( ListName, TypeOfList.PRIVATE,
                                      userid , ListDesc, ListFilter,
                                      ListSort, ListThreshold);
 System.out.println("Private ProcessInstanceList created successfully");
}
catch(FmcException e)
{
   if ( e.rc == FmcException.FMC_ERROR_NOT_UNIQUE )
   {
     System.out.println("ProcessInstanceList: '" + ListName +
                        "' already exists");
   }
}
```

```
finally
     {
       // Logoff from the execution service. This (like any other remote call)
       // may raise an FmcException indicating a communication failure.
       service.logoff();
       System.out.println("Logoff successful");
     }
   }
catch(FmcException e)
   {
     // Catch and report details about the FmcException
     System.out.println("FmcException occured");
     System.out.println(" RC : " + e.rc);
     System.out.println(" Origin : " + e. origin);System.out.println(" MessageText: " + e.messageText);
     System.out.println(" Exception : " + e.getMessage());
     System.out.println(" Parameters : ");
     for ( int i = 0; i < e. parameters. length ; i++){
       System.out.println(" " + e.parameters[i] );
     }
     System.out.println(" StackTrace : ");
     e.printStackTrace();
   }
catch(Exception e)
   {
     // Catch and report any exception that occurred.
     e.printStackTrace();
   }
   System.exit(0);
 }
}
```
# **Chapter 65. How to query persistent lists**

The following examples show how to retrieve persistent lists from the MQ Workflow execution server and how to query the characteristics of a list. They use worklists as example. Other possible lists to query are process template lists or process instance lists.

# **Query worklists (ActiveX)**

```
Dim eService As ExecutionService
Dim wl As Worklist
Dim Err As String
Dim Msg As String
Dim s As Integer
Dim i As Integer
MQWorkflowCtrl1.Connect
Index = MQWorkflowCtrl1.ExecutionServiceArray.Add("SYSTEM", "SYS_GRP")
If Index < 0 Then
  Err = "Error adding execution service to service array"
  MsgBox Err, vbCritical, "Error"
  MQWorkflowCtrl1.Disconnect
 Return
End If
Set eService = MQWorkflowCtrl1.ExecutionServiceArray.GetAt(Index)
Rc = eService.Logon("USERID", "password")
If Rc \gg 0 Then
  Err = "Logon failed, rc = " + Str(Rc)MsgBox Err, vbCritical, "Error"
 MQWorkflowCtrl1.Disconnect
 Return
End If
Rc = eService.QueryWorklists
If Rc \leq 0 Then
  Err = "QueryWorklists failed, rc = " + Str(Rc)MsgBox Err, vbCritical, "Error"
Else
  s = eService.WorklistArray.GetSize
  For i = 0 To s - 1Set wl = eService.WorklistArray.GetAt(i)
    Msg = "Worklist: Name = " + w].NameMsgBox Msg, vbInformation, "Worklist"
  Next i
End If
eService.Logoff
MQWorkflowCtrl1.Disconnect
```
# **Query worklists (C-language)**

{

```
#include <stdio.h>
#include <memory.h>
#include <fmcjcrun.h> /* MQ Workflow Runtime API */
int main()
 APIRET rc = FMC OK;FmcjExecutionServiceHandle service = 0;<br>FmciWorklistHandle worklist = 0;
 FmcjWorklistHandle worklist = 0;
 FmcjWorklistVectorHandle lists = 0;unsigned long numWList = 0;unsigned long i = 0;unsigned long \qquad \qquad enumValue = 0;
 char tInfo[4096+1]= "";
 FmcjGlobalConnect();
 /* logon */rc= FmcjExecutionServiceAllocate( &service );
 if (rc != FMC_OK)
 {
   printf("Service object could not be allocated - rc: %u%\n",rc);
   return -1;
 }
 rc= FmcjExecutionServiceLogon( service,
                             "USERID", "password",
                             Fmc SM Default, Fmc SA NotSet
                           );
 if (rc != FMC OK)
 {
   printf("Logon failed - rc: %u%\n",rc);
   FmcjExecutionServiceDeallocate( &service );
   return -1;
 }
 /* query worklists */rc = FmcjExecutionServiceQueryWorklists( service, &lists );
 if ( rc != FMC_OK)
    printf( "QueryWorklists() returns: %u%\n",rc );
 else
    printf( "QueryWorklists() returns okay\n" );
```

```
if (rc == FMC OK)
{
 numWList= FmcjWorklistVectorSize(lists);
 printf ("Number of worklists returned : %u\n", numWList);
  for(i=1; i == numWList; i++){
   worklist= FmcjWorklistVectorNextElement(lists);
   FmcjWorklistName( worklist, tInfo, 4097 );
                                           : \frac{1}{5}\cdot \frac{1}{10};
    enumValue= FmcjWorklistType(worklist);
    if ( enumValue == Fmc_LT_Private )
     printf("- Type : 's\n","private");
    if ( enumValue == Fmc_LT_Public )
     printf("- Type \overline{\phantom{a}} \overline{\phantom{a}} \overline{\phantom{a}} : \frac{1}{2}s\n","public");
    FmcjWorklistOwnerOfList( worklist, tInfo, 4097 );
    printf("- 0wner0fList : %s\n",tInfo);
   printf("- OwnerOfList is null ? \therefore \&u\n",
             FmcjWorklistOwnerOfListIsNull(worklist) );
    FmcjWorklistDescription( worklist, tInfo, 4097 );
    printf("- Description : %s\n",tInfo);
    printf("- Description is null ? \qquad : \frac{1}{2}u\n",
             FmcjWorklistDescriptionIsNull(worklist) );
    FmcjWorklistFilter( worklist, tInfo, 4097 );
    printf("- Filter : %s\n",tInfo);
   printf("- Filter is null ? : %u\n",
             FmcjWorklistFilterIsNull(worklist) );
    FmcjWorklistSortCriteria( worklist, tInfo, 4097 );
    printf("- SortCriteria : %s\n",tInfo);
   printf("- SortCriteria is null ? : %u\n",
             FmcjWorklistSortCriteriaIsNull(worklist) );
   printf("- Threshold : \frac{1}{2}u\n",
             FmcjWorklistThreshold(worklist) );
    printf("- Threshold is null ? : \frac{1}{2} : \frac{1}{2}u\n"
             FmcjWorklistThresholdIsNull(worklist) );
                                /* deallocate just read object */FmcjWorklistDeallocate(&worklist);
  }
 FmcjWorklistVectorDeallocate(&lists);
}
```

```
FmcjExecutionServiceLogoff( service );
  FmcjExecutionServiceDeallocate( &service );
 FmcjGlobalDisconnect();
 return 0;
}
```
#### **Query worklists (C++)**

```
#include <iomanip.h>
#include <bool.h> // bool
#include <fmcjstr.hxx> // string
#include <vector.h> // vector
#include <fmcjprun.hxx> // MQ Workflow Runtime API
int main()
{
 FmcjGlobal::Connect();
 // logon
 FmcjExecutionService service;
 APIRET rc = service.Logon("USERID", "password");
 if ( rc != FMC_OK )
 {
   cout \ll "Logon failed, - rc: " \ll rc \ll endl;
   return -1;
 }
 // query worklists
 vector<FmcjWorklist> lists;
 FmcjWorklist worklist;
 rc = service.QueryWorklists( lists );
 if ( rc != FMC_OK)
    cout << "QueryWorklists() returns: " << rc << endl;
 else
    cout << "QueryWorklists returns okay" << endl;
 if (rc == FMC OK)
 {
   unsigned int numWList= lists.size();
   cout << "Number of worklists returned : " << numWList << endl;
   for( unsigned long i=0; i< numWList; i++)
   {
     worklist= lists[i];
     cout << "Name : " << worklist.Name() << endl;
```

```
\text{cout} \ll \text{``Type} : " <<
           ((worklist.Type() == FmcjPersistentList::Private) ? "private" :
            (worklist.Type() == FmcjPersistentList::Public) ? "public" :
            "not set" ) \le endl;
   cout << "Owner : " << worklist.OwnerOfList() << endl;
    cout << "Owner null ? : " << worklist.OwnerOfListIsNull() << endl;
   cout << "Description : " << worklist.Description() << endl;
   cout << "Description null ?: " << worklist.DescriptionIsNull() << endl;
   cout << "Filter : " << worklist.Filter() << endl;
    cout << "Filter null ? : " << worklist.FilterIsNull() << endl;
    cout << "SortCriteria : " << worklist.SortCriteria() << endl;
   cout << "SortCriteria null?: " << worklist.SortCriteriaIsNull()<< endl;
   cout << "Threshold : " << worklist.Threshold() << endl;
   cout << "Threshold null ? : " << worklist.ThresholdIsNull() << endl;
   \text{cout} \le \text{end}; \} cout \le end]; \}rc = service.Logoff();
FmcjGlobal::Disconnect();
return 0;
```
}

# **Query worklists (Java)**

```
import com.ibm.workflow.api.*;
import com.ibm.workflow.api.ServicePackage.*;
import com.ibm.workflow.api.PersistentListPackage.*;
public class QueryWorkLists
{
 public static void main(String[] args)
  {
   // Check the arguments. The first argument is the name of the MQSeries
   // Workflow agent the client will connect to. The second argument defines
   // the locator policy the client will use when trying to contact the agent.
    // The third/fourth argument define the userid/password, which, if not
    // specified, default to USERID and password
   //
    if ((args.length < 2) || (args.length > 4)){
     System.out.println("Usage:");
      System.out.println("java QueryWorkLists [userid] [password]");
     System.exit(0);
    }
```

```
try
  // An agent bean representing a MQSeries Workflow domain
  String userid = "USERID";
  String passwd = "password";
  Agent agent = new Agent();
  // Parse the command line and set the locator to be used to
  // communicate with the agent.
  if (args[1].equalsIgnoreCase("LOC"))
  {
    agent.setLocator(Agent.LOC_LOCATOR);
  }
  else if (args[1].equalsIgnoreCase("RMI"))
  {
    agent.setLocator(Agent.RMI_LOCATOR);
  }
  else if (args[1].equalsIgnoreCase("OSA"))
  {
    agent.setLocator(Agent.OSA_LOCATOR);
  }
  else if (args[1].equalsIgnoreCase("IOR"))
  {
    agent.setLocator(Agent.IOR_LOCATOR);
  }
  else if (args[1].equalsIgnoreCase("COS"))
  {
    agent.setLocator(Agent.COS_LOCATOR);
  }
  else
  {
    System.out.println("Invalid locator policy: " + args[1]);
    System.exit(0);
  }
  if (args.length >=3 ) userid = args[2].toUpperCase();
  if (args.length >=4 ) passwd = args[3];
  // Set the name of the Agent to be contacted. Setting the name
  // automatically instructs the agent bean to contact the Agent using
  // the current locator policy. For this reason the 'setLocator' must be
  // called before 'setName' is invoked. If the agent bean cannot contact
  // the Agent, it will raise a java.beans.PropertyVetoException instead
  // of returning from the 'setName' call.
```

```
agent.setName(args[0]);
```
{

```
// Locate the default execution service in the system group named
     // 'SYS GRP' and the system named 'FMCSYS'. This call intentionally
     // always returns successful (to prevent intrusion attempts which guess
     // at service names until they find a valid one). Of course, only using
     // a valid systemgroup and/or system name will return an ExecutionService
     // which can be used to log on.
     ExecutionService service = agent.locate("", "");
     // Log on to the execution service. If the UserID and/or the password is
     // invalid, a FmcException will be thrown.
     // do a forced logon
     service.logon2(userid, passwd, SessionMode.PRESENT HERE,
                    AbsenceIndicator.LEAVE );
     System.out.println("Logon successful");
     // Query the set of worklists the logged on user can access.
     WorkList[] worklists = service.queryWorkLists();
     if (worklists.length == 0)
      {
       System.out.println(" No worklist found");
      }
     else
     {
       System.out.println(" Number of worklists returned: " + worklists.length
);
       // Iterate over the worklists, printing out their names.
       for (int ndx = 0; ndx < worklists.length; ndx++)
       {
         System.out.println(" Name :" + worklists[ndx].name());
         if (worklists[ndx].type() == TypeOfList.PUBLIC )
         {
           System.out.println(" Type :Public ");
         }
         else if (worklists[ndx].type() == TypeOfList.PRIVATE )
         {
           System.out.println(" Type :Private");
         }
         else
         {
           System.out.println(" Type :NotSet ");
         }
```

```
System.out.println(" Owner :" + worklists[ndx].ownerOfList());
          System.out.println(" Description :"+ worklists[ndx].description());<br>System.out.println(" Filter :"+ worklists[ndx].filter());
                                    Filter :"+ worklists[ndx].filter());<br>SortCriteria :"+ worklists[ndx].sortCriter
          System.out.println(" SortCriteria :"+ worklists[ndx].sortCriteria());
          System.out.println(" Threshold :"+ worklists[ndx].threshold());
          System.out.println(" ");
        }
      \frac{1}{*} End if*/
      // Logoff from the execution service. This (like any other remote call)
      // may raise an FmcException indicating a communication failure.
      service.logoff();
      System.out.println("Logoff successful");
    }
catch(FmcException e)
    {
      // Catch and report details about the FmcException
      System.out.println("FmcException occured");<br>Svstem.out.println(" RC : " + e.rc);
      System.out.println(" RC
      System.out.println(" Origin : " + e.origin);
      System.out.println(" MessageText: " + e.messageText);
      System.out.println(" Exception : " + e.getMessage());
      System.out.println(" Parameters : ");
      for ( int i = 0; i < e. parameters. length; i++){
        System.out.println(" " + e.parameters[i] );
      }
      System.out.println(" StackTrace : ");
      e.printStackTrace();
    }
catch(Exception e)
   {
      // Catch and report any exception that occurred.
      e.printStackTrace();
    }
    System.exit(0);
 }
}
```
# **Chapter 66. How to query a set of objects**

The following examples show how to query objects for which you are authorized. They use a query for process instances in order to demonstrate an ad-hoc query. They use work items in order to demonstrate how to query the contents of a predefined list, a worklist.

**Note:** ActiveX supports querying objects only from a predefined list.

## **Query process instances from a process instance list (ActiveX)**

```
Dim eService As ExecutionService
Dim pil As ProcessInstanceList
Dim Err As String
Dim Msg As String
Dim s As Integer
Dim i As IntegerDim
MQWorkflowCtrl1.Connect
Index = MQWorkflowCtrl1.ExecutionServiceArray.Add("SYSTEM", "SYS_GRP")
If Index < 0 Then
  Err = "Error adding execution service to service array"
  MsgBox Err, vbCritical, "Error"
  MQWorkflowCtrl1.Disconnect
  Return
End If
Set eService = MQWorkflowCtrl1.ExecutionServiceArray.GetAt(Index)
Rc = eService.Logon("USERID", "password")
If Rc \gg 0 Then
  Err = "Logon failed, rc = " + Str(Rc)MsgBox Err, vbCritical, "Error"
 MQWorkflowCtrl1.Disconnect
 Return
End If
Rc = eService.QueryProcessInstanceLists
If Rc \le 0 Then
  Err = "QueryProcessInstanceLists failed, rc = " + Str(Rc)MsgBox Err, vbCritical, "Error"
Else
  s = eService.ProcessInstanceListArray.GetSize
  If s > 0 Then
    Set pil = eService.ProcessInstanceListArray.GetAt(0)
    Rc = pil.QueryProcessInstances
    If Rc \leq 0 Then
      Err = "QueryProcessInstances failed, rc = " + Str(RC)MsgBox Err, vbCritical, "Error"
    Else
      Msg = "Number of instances returned: " + Str(pil.GetSize)
     MsgBox Msg, vbInformation, "ProcessInstances"
    End If
  Else
    Err = "No ProcessInstanceList available"
    MsgBox Err, vbCritical, "Error"
  End If
End If
eService.Logoff
MQWorkflowCtrl1.Disconnect
```
# **Query process instances (C-language)**

```
#include <stdio.h>
#include <memory.h>
#include <fmcjcrun.h> /* MQ Workflow Runtime API */
int main()
{
 APIRET \qquad \qquad \text{rc} \qquad \text{FMC OK};FmcjExecutionServiceHandle service = 0;<br>FmciProcessInstanceHandle instance = 0;
 FmcjProcessInstanceHandle instance
 FmcjProcessInstanceVectorHandle iList = 0;<br>unsiqued long = 0;
 unsigned long mumIList
 unsigned long i = 0;char tInfo[4096+1]= "";
 FmcjGlobalConnect();
 /* logon */rc= FmcjExecutionServiceAllocate( &service );
 if (rc != FMC_OK)
 {
   printf("Service object could not be allocated - rc: %u%\n",rc);
   return -1;
 }
 rc= FmcjExecutionServiceLogon( service,
                               "USERID", "password",
                               Fmc SM Default, Fmc SA NotSet
                             );
 if (rc != FMC_OK)
 {
   printf("Logon failed - rc: %u%\n",rc);
   FmcjExecutionServiceDeallocate( &service );
   return -1;
 }
 /* query process instances */rc= FmcjExecutionServiceQueryProcessInstances(
                         service,
                        FmcjNoFilter, FmcjNoSortCriteria, FmcjNoThreshold,
                        &iList );
 if ( rc != FMC_OK)
    printf( "QueryProcessInstances() returns: %u%\n",rc );
 else
    printf( "QueryProcessInstances() returns okay\n" );
```

```
if (rc == FMC OK)
{
  numIList= FmcjProcessInstanceVectorSize(iList);
  printf ("Number of instances returned : %u\n", numIList);
  for(i=1; i<= numIList; i++)
  {
    instance= FmcjProcessInstanceVectorNextElement(iList);
   FmcjProcessInstanceName( instance, tInfo, 4097 );
                                         : \sin",tInfo);
    FmcjProcessInstanceDeallocate(&instance);
  }
  FmcjProcessInstanceVectorDeallocate(&iList);
}
FmcjExecutionServiceLogoff( service );
FmcjExecutionServiceDeallocate( &service );
FmcjGlobalDisconnect();
return 0;
```
## **Query process instances (C++)**

}

```
#include <iomanip.h>
#include <bool.h> // bool
#include <fmcjstr.hxx>
#include <vector.h> // vector
#include <fmcjprun.hxx> // MQ Workflow Runtime API
int main()
{
 FmcjGlobal::Connect();
 // logon
 FmcjExecutionService service;
 APIRET rc = service.Logon("USERID", "password");
 if ( rc != FMC_OK )
 {
   cout \le "Logon failed, - rc: " \le rc \le endl;
   return -1;
 }
```

```
// query process instances
vector<FmcjProcessInstance> instances;
rc = service.QueryProcessInstances(
                  FmcjNoFilter, FmcjNoSortCriteria, FmcjNoThreshold,
                  instances );
if ( rc != FMC_OK)
   cout << "QueryProcessInstances returns: " << rc << endl;
else
   cout << "QueryProcessInstances okay" << endl;
if ( rc == FMC OK )
{
  cout << "Number of instances returned: " << instances.size() << endl;
  for ( int i=0; i < instances.size(); i++ )
    cout << "- Name: " << instances[i].Name() << endl;
}
service.Logoff();
FmcjGlobal::Disconnect();
return 0;
```
### **Query process instances (Java)**

}

```
import com.ibm.workflow.api.*;
import com.ibm.workflow.api.ServicePackage.*;
public class QueryProcInst
{
  public static void main(String[] args)
  {
   // Check the arguments. The first argument is the name of the MQSeries
   // Workflow agent the client will connect to. The second argument defines
   // the locator policy the client will use when trying to contact the agent.
    // The third/fourth argument define the userid/password, which, if not
    // specified, default to USERID and password
    if ((args.length < 2) || (args.length > 4)){
      System.out.println("Usage:");
      System.out.println(" java QueryProcessInstances [userid] [password]");
     System.exit(0);
    }
```

```
try
    {
      // An agent bean representing a MQSeries Workflow domain
      String userid = "USERID";
      String passwd = "password";
     Agent agent = new Agent();
      // Parse the command line and set the locator to be used to
      // communicate with the agent.
      if (args[1].equalsIgnoreCase("LOC"))
      {
        agent.setLocator(Agent.LOC_LOCATOR);
      }
      else if (args[1].equalsIgnoreCase("RMI"))
      {
        agent.setLocator(Agent.RMI_LOCATOR);
      }
      else if (args[1].equalsIgnoreCase("OSA"))
      {
        agent.setLocator(Agent.OSA_LOCATOR);
      }
      else if (args[1].equalsIgnoreCase("IOR"))
      {
        agent.setLocator(Agent.IOR_LOCATOR);
      }
      else if (args[1].equalsIgnoreCase("COS"))
      {
        agent.setLocator(Agent.COS_LOCATOR);
      }
     else
      {
        System.out.println("Invalid locator policy: " + args[1]);
        System.exit(0);
      }
```
```
if (args.length >=3 ) userid = args[2].toUpperCase();
  if (args.length >=4 ) passwd = args[3]:
  // Set the name of the Agent to be contacted. Setting the name
  // automatically instructs the agent bean to contact the Agent using
  // the current locator policy. For this reason the 'setLocator' must be
  // called before 'setName' is invoked. If the agent bean cannot contact
  // the Agent, it will raise a java.beans.PropertyVetoException instead
  // of returning from the 'setName' call.
  agent.setName(args[0]);
  // Locate the default execution service in the system group named
  // 'SYS GRP' and the system named 'FMCSYS'. This call intentionally
  // always returns successful (to prevent intrusion attempts which guess
  // at service names until they find a valid one). Of course, only using
  // a valid systemgroup and/or system name will return an ExecutionService
  // which can be used to log on.
  ExecutionService service = agent.locate("", "");
  // Log on to the execution service. If the UserID and/or the password is
  // invalid, a FmcException will be thrown.
  // do a forced logon
  service.logon2(userid, passwd, SessionMode.PRESENT HERE,
                 AbsenceIndicator.LEAVE );
  System.out.println("Logon successful");
  // Query a set of processinstances (30 at maximum), sort them by name
  ProcessInstance[] procInstances =
   service.queryProcessInstances("","NAME DESC", 30);
  if (procInstances.length == 0)
  {
    System.out.println(" No process instances found");
  }
  else
  {
    System.out.println("Number of instances returned: " + procInstances.length);
    // Iterate over the process instances, printing out their names.
    for (int ndx = 0; ndx < procInstances.length; ndx++)
    {
     System.out.println(" - Name: " + procInstances[ndx].name());
    }
  }
```

```
// Logoff from the execution service. This (like any other remote call)
   // may raise an FmcException indicating a communication failure.
  service.logoff();
```

```
System.out.println("Logoff successful");
}
```

```
catch(FmcException e)
```

```
{
    // Catch and report details about the FmcException
    System.out.println("FmcException occured");<br>System.out.println(" RC : " + e.rc);
    System.out.println(" RC
    System.out.println(" Origin : " + e.origin);
    System.out.println(" MessageText: " + e.messageText);
    System.out.println(" Exception : " + e.getMessage());
    System.out.println(" Parameters : ");
    for ( int i = 0; i < e. parameters. length; i++){
      System.out.println(" " + e.parameters[i] );
    }
    System.out.println(" StackTrace : ");
    e.printStackTrace();
  }
  catch(Exception e)
  {
    // Catch and report any exception that occurred.
    e.printStackTrace();
  }
  System.exit(0);
}
```
}

# **Query work items from a worklist (ActiveX)**

```
Dim eService As ExecutionService
Dim wlady As Worklist<br>Dim Erra As String
           As String
Dim Msg As String
Dim s As Integer
Dim i As Integer
MQWorkflowCtrl1.Connect
Index = MQWorkflowCtrl1.ExecutionServiceArray.Add("SYSTEM", "SYS_GRP")
If Index < 0 Then
  Err = "Error adding execution service to service array"
  MsgBox Err, vbCritical, "Error"
  MQWorkflowCtrl1.Disconnect
  Return
End If
Set eService = MQWorkflowCtrl1.ExecutionServiceArray.GetAt(Index)
Rc = eService.Logon("USERID", "password")
If Rc \le 0 Then
  Err = "Logon failed, rc = " + Str(Rc)MsgBox Err, vbCritical, "Error"
  MQWorkflowCtrl1.Disconnect
  Return
End If
Rc = eService.QueryWorklists
If Rc \le 0 Then
  Err = "QueryWorklists failed, rc = " + Str(Rc)MsgBox Err, vbCritical, "Error"
Else
  s = eService.WorkliistArray.GetSize
  If s > 0 Then
    Set wl = eService.WorklistArray.GetAt(0)
    Rc = wl.QueryWorkitems
    If Rc \leq 0 Then
      Err = "QueryWorkitems failed, rc = " + Str(Rc)MsgBox Err, vbCritical, "Error"
    Else
      Msg = "Number of workitems returned: " + Str(pil.GetSize)
      MsgBox Msg, vbInformation, "Workitems"
    End If
  Else
    Err = "No Worklist available"
    MsgBox Err, vbCritical, "Error"
  End If
End If
eService.Logoff
MQWorkflowCtrl1.Disconnect
```
# **Query work items from a worklist (C-language)**

```
#include <stdio.h>
#include <string.h>
#include <fmcjcrun.h> /* MQ Workflow Runtime API */
int main (int argc, char ** argv)
{
 APIRET \begin{array}{rcl} r & r & = \text{FMC\_OK}; \\ \text{FmcjExecutionServiceHandler} & \text{service} & = 0; \end{array}FmcjExecutionServiceHandle
 FmcjWorklistVectorHandle wLists = 0;FmcjWorklistHandle worklist = 0;
 FmcjWorkitemVectorHandle wVector = 0;
 FmcjWorkitemHandle workitem = 0;
 unsigned long numWList = 0;char tInfo[4096+1] = "";
 FmcjGlobalConnect();
 /* Logon */
 rc= FmcjExecutionServiceAllocate( &service );
 if (rc != FMC OK)
 {
   printf("Service object could not be allocated: %u%\n",rc);
   return -1;
 }
 rc= FmcjExecutionServiceLogon( service,
                                "USERID", "password",
                                Fmc SM Default, Fmc SA NotSet );
 if ( rc != FMC_OK )
 {
   printf("Logon failed - rc : %u%\n",rc);
   rc= FmcjExecutionServiceDeallocate( &service );
   return -1;
 }
 /* query worklists */
 rc = FmcjExecutionServiceQueryWorklists( service, &wLists );
 if ( rc != FMC_OK)
    printf( "QueryWorklists() returns: %u%\n",rc );
 else
    printf( "QueryWorklists() returns okay\n" );
```

```
if (rc == FMC OK)
{
  numWList= FmcjWorklistVectorSize(wLists);
  printf ("Number of worklists returned : %u\n", numWList);
  if ( numWList == 0 )
  {
    printf("No worklist found \n");
    FmcjWorklistVectorDeallocate(&wLists);
    rc= FmcjExecutionServiceDeallocate( &service );
    return -1;
  }
  worklist= FmcjWorklistVectorFirstElement(wLists);
  FmcjWorklistName( worklist, tInfo, 4097 );
  printf("Name : \frac{1}{5} : \frac{1}{5} : \frac{1}{10};
  /* query workitems */rc= FmcjWorklistQueryWorkitems( worklist, &wVector );
  printf("\nQuery workitems of list returns rc: %u\n",rc);
  if (rc == FMC OK)
  {
    while ( 0 != (workitem= FmcjWorkitemVectorNextElement(wVector)) )
    {
     FmcjWorkitemName( workitem, tInfo, 4097 );
      printf("- Name : %s\n",tInfo);
      FmcjWorkitemDeallocate(&workitem);
   }
  }
  FmcjWorklistDeallocate(&worklist);
  FmcjWorklistVectorDeallocate(&wLists);
}
/* Logoff */
rc= FmcjExecutionServiceLogoff(service);
rc= FmcjExecutionServiceDeallocate( &service );
FmcjGlobalDisconnect();
return 0;
```
}

# **Query work items from a worklist (C++)**

{

```
#include <iomanip.h>
#include <bool.h> // bool
#include <fmcjstr.hxx> // string
#include <vector.h> // vector
#include <fmcjprun.hxx> // MQ Workflow Runtime API
int main()
 FmcjGlobal::Connect();
 // logon
 FmcjExecutionService service;
 APIRET rc = service.Logon("USERID", "password");
 if ( rc != FMC_OK )
 {
   cout \le "Logon failed, - rc: " \le rc \le endl;
  return -1;
 }
 // query worklists
 vector<FmcjWorklist> lists;
 FmcjWorklist worklist;
 rc = service.QueryWorklists( lists );
 if ( rc != FMC_OK)
    cout << "QueryWorklists() returns: " << rc << endl;
 else
    cout << "QueryWorklists returns okay" << endl;
 if (rc == FMC OK)
 {
   unsigned int numWList= lists.size();
   cout << "Number of worklists returned : " << numWList << endl;
   if ( numWList == 0 )
   {
     cout << "No worklist found" << endl;
     return -1;
   }
```

```
worklist= lists[0];
  cout << "Name : " << worklist.Name() << endl;
  vector<FmcjWorkitem> wVector;
  FmcjWorkitem workitem;
  rc= worklist.QueryWorkitems( wVector );
  cout << "Query workitems of list returns: " << rc << endl;<br>cout << "Number of workitems " << wVector.size
                                            " << wVector.size() << end;if (rc == FMC OK)
  {
    for ( int i= 0; i < wVector.size(); i++ )
    {
      workitem= wVector[i];
      cout << "Name : " << workitem.Name() << endl;
    }
  }
}
rc = service.Logoff();
FmcjGlobal::Disconnect();
return 0;
```
## **Query work items from a worklist (Java)**

}

```
import com.ibm.workflow.api.*;
import com.ibm.workflow.api.ServicePackage.*;
public class QueryWorkItems
{
 public static void main(String[] args)
  {
   // Check the arguments. The first argument is the name of the MQSeries
   // Workflow agent the client will connect to. The second argument defines
   // the locator policy the client will use when trying to contact the agent.
    // The third/fourth argument define the userid/password, which, if not
    // specified, default to USERID and password
    if ((args.length < 2) || (args.length > 4)){
     System.out.println("Usage:");
      System.out.println(" java QueryWorkitems [userid] [password]");
     System.exit(0);
    }
```

```
try
{
  // An agent bean representing a MQSeries Workflow domain
  String userid = "USERID";
  String passwd = "password";
 Agent agent = new Agent();
 // Parse the command line and set the locator to be used to
 // communicate with the agent.<br>if (args[1].equalsIgnoreC
          if (args[1].equalsIgnoreCase("LOC"))
  {
    agent.setLocator(Agent.LOC_LOCATOR);
  }
  else if (args[1].equalsIgnoreCase("RMI"))
  {
    agent.setLocator(Agent.RMI_LOCATOR);
  }
  else if (args[1].equalsIgnoreCase("OSA"))
  {
    agent.setLocator(Agent.OSA_LOCATOR);
  }
  else if (args[1].equalsIgnoreCase("IOR"))
  {
    agent.setLocator(Agent.IOR_LOCATOR);
  }
  else if (args[1].equalsIgnoreCase("COS"))
  {
    agent.setLocator(Agent.COS_LOCATOR);
  }
  else
  {
    System.out.println("Invalid locator policy: " + args[1]);
    System.exit(0);
  }
```

```
if (args.length >=3 ) userid = args[2].toUpperCase();
if (args.length >=4 ) passwd = args[3];
// Set the name of the Agent to be contacted. Setting the name
// automatically instructs the agent bean to contact the Agent using
// the current locator policy. For this reason the 'setLocator' must be
// called before 'setName' is invoked. If the agent bean cannot contact
// the Agent, it will raise a java.beans.PropertyVetoException instead
// of returning from the 'setName' call.
agent.setName(args[0]);
// Locate the default execution service in the system group named
// 'SYS GRP' and the system named 'FMCSYS'. This call intentionally
// always returns successful (to prevent intrusion attempts which guess
// at service names until they find a valid one). Of course, only using
// a valid systemgroup and/or system name will return an ExecutionService
// which can be used to log on.
ExecutionService service = agent.locate("", "");
// Log on to the execution service. If the UserID and/or the password is
// invalid, a FmcException will be thrown.
// do a forced logon
service.logon2(userid, passwd, SessionMode.PRESENT HERE,
               AbsenceIndicator.LEAVE );
System.out.println("Logon successful");
// Query the set of worklists the logged on user can access.
WorkList[] worklists = service.queryWorkLists();
if (worklists.length == 0)
{
  System.out.println(" No worklist found");
}
else
{
  System.out.println(" Number of worklists returned: " + worklists.length);
  WorkList worklist = worklists[0];
  System.out.println(" Name: "+worklist.name());
  // Query the set of workitems in the first worklist.
  WorkItem[] workitems = worklist.queryWorkItems();
  System.out.println(" Number of workitems: " + workitems.length);
  // Iterate over the workitems, printing out their names.
  for (int \eta dx = 0; \eta dx < workitems.length; \eta dx++)
  {
   System.out.println(" " + workitems[ndx].name());
  }
\frac{1}{*} End if*/
```

```
// Logoff from the execution service. This (like any other remote call)
      // may raise an FmcException indicating a communication failure.
      service.logoff();
     System.out.println("Logoff successful");
    }
catch(FmcException e)
    {
      // Catch and report details about the FmcException
      System.out.println("FmcException occured");
      System.out.println(" RC : " + e.rc);<br>System.out.println(" Origin : " + e.origin);
      System.out.println(" Origin
      System.out.println(" MessageText: " + e.messageText);
      System.out.println(" Exception : " + e.getMessage());
      System.out.println(" Parameters : ");
      for ( int i = 0; i < e. parameters. length ; i++){
        System.out.println(" " + e.parameters[i] );
      }
      System.out.println(" StackTrace : ");
      e.printStackTrace();
    }
   catch(Exception e)
    {
     // Catch and report any exception that occurred.
      e.printStackTrace();
    }
    System.exit(0);
 }
}
```
# **Chapter 67. An activity implementation**

The following examples show the concept of how to query and set containers from within an activity implementation. Refer to the examples provided with the product for more details.

## **Programming an executable (C-language)**

```
#include <stdio.h>
                                      \frac{1}{2} MO Workflow Container API */
int main()
{
  FILE \star file1 = 0;
  APIRET FMC OK;
  FmcjReadOnlyContainerHandler 10; 100 100 100 100 100 100 100 100 100 100 100 100 100 100 100 100 100 100 100 100 100 100 100 100 100 100 100 100 100 100 100 100 100 100 FmcjReadWriteContainerHandlerchar stringBuffer[4097]="";
/*- keep results in a file ----------------------------------------------*/
  file1 = fopen ("sample.out", "a");
  if ( file1 == 0 )
    return -1;
  fprintf(file1,"\n----- C-API Activity Implementation called -----\n");
  fflush(file1);
  FmcjGlobalConnect();
/*-- retrieve the input container from the PEA who started the program -\frac{1}{2}rc = FmcjContainerInContainer( &input );
  fprintf(file1, "Get Input Container - rc: %u\n", rc);
  if (rc != FMC_OK)
  {
   fclose(file1);
    return 1;
  }
  fprintf(file1, "Input Container Name: %s\n",
          FmcjReadOnlyContainerType(input, stringBuffer, 4097));
```

```
/*- retrieve the output container from the PEA who started the program -*/rc = FmcjContainerOutContainer( &output );
 fprintf(file1, "Get Output Container - rc: %u\n", rc);
 if (rc != FMC OK)
 {
   fclose(file1);
   return 1;
 }
 fprintf(file1, "Output Container Name: %s\n",
         FmcjReadWriteContainerType(output, stringBuffer, 4097));
/*----- Modify output values --------------------------------------------*/
 rc= FmcjReadWriteContainerSetLongValue(output, "aFieldInTheOutput",42);
 fprintf(file1, "\nSetting long value returns rc: %u\n", rc);
 ...
/*-- return the output container to the PEA who started the program ---*/rc = FmcjContainerSetOutContainer( output );
 fprintf(file1, "\nSet Output Container - rc: %u\n",rc);
 fflush(file1);
 FmcjGlobalDisconnect();
 fclose(file1);
 return 0; \frac{1}{2} // RC passed to MQ Workflow
}
```
**Programming an executable (C++)**

```
#include <fstream.h>
#include <bool.h> // bool
#include <fmcjstr.hxx> // string
#include <vector.h> // vector
#include <fmcjpcon.hxx> // MQ Workflow Container API
int main()
{
/*- keep results in a file ----------------------------------------------*/
 ofstream file1("sample.out");
 if ( file1 == 0 )
   return -1;
 file1 \lt\lt "\n----- C++-API Activity Implementation called -----\n" \lt\lt endl;
```

```
FmcjGlobal::Connect();
/*-- retrieve the input container from the PEA who started the program --*/FmcjReadOnlyContainer input;
 APIRET rc = FmcjContainer::InContainer( input );
 file1 << "Get Input Container - rc: " << rc << endl;
 if (rc != FMC_OK)
  {
   file1.close();
   return 1;
  }
 file1 << "Input Container Name: " << input.Type() << endl;
/*-- retrieve the output container from the PEA who started the program -*/FmcjReadWriteContainer output;
 rc = FmcjContainer::OutContainer( output );
 file1 << "Get Output Container - rc: " << rc << endl;
 if (rc != FMC_OK)
  {
   file1.close();
   return 1;
  }
 file1 << "Output Container Name: " << output.Type() << endl;
/*----- Modify output values --------------------------------------------*/
 rc= output.SetValue("aFieldInTheOutput",42L);
 file1 \ll "Setting long value returns rc: " \ll rc \ll endl;
  ...
/*-- return the output container to the PEA who started the program ---*/rc = FmcjContainer::SetOutContainer( output );
 file1 << "Set Output Container - rc: " << rc << endl;
 FmcjGlobal::Disconnect();
 file1.close();
 return 0; \frac{1}{2} // RC passed to MQ Workflow
}
```
# **Part 9. Using the Lotus Notes API**

This part provides an overview of the API provided for the integration of MQ Workflow and Lotus Notes.

The Lotus Notes API is a C– language API. It is intended to be used within LotusScript code. It is possible to call it from C code directly. However, it is not recommended to do this because most of the Lotus Notes API functions require parameters that are available inside Lotus Notes only.

The Lotus Notes API is available for the OS/2, Windows NT, and Windows 95 platforms.

# **Chapter 68. Requirements**

The MQ Workflow C++ API must be installed.

### **Header and library files**

All LotusScript functions developed for use with the Lotus Notes API must include the external LotusScript files for the Lotus Notes API. These files are already installed on your system if you selected to install the API files during the MQ Workflow installation procedure. The files are EXMP4API.LSS and EXMP4ARC.LSS, and by default are installed in the  $\frac{\os2\ln c}$ , fmc\winnt\lnc, or \fmc\win95\lnc subdirectory on the selected drive.

All C programs developed for use with the Lotus Notes API must include the Lotus Notes API header files. These files are already installed on your system if you selected to install the API files during the installation procedure. The files are FMC4API.H, FMC4GLO.H, and FMC4ARC.H, and by default are installed in the  $\frac{\os2\api}$ , fmc $\win$ \api, or  $\frac{\win95\api}$ subdirectory on the selected drive. Applications must include the file FMC4API.H. All other required header files are implicitly included by FMC4API.H.

If these files were not installed when MQ Workflow was initially installed, refer to the *IBM MQSeries Workflow: Installation Guide* for instructions on how to install them.

## **DLL and shared library files**

Ensure that the directory where the MQ Workflow DLL files reside is specified in your environment settings. This is the LIBPATH statement of your CONFIG.SYS file. This is done automatically by a standard MQ Workflow installation.

## **Compiling**

The compilers supported for the Lotus Notes API are:

- For  $OS/2$ : IBM VisualAge for  $C++3.0$
- For Windows NT or Windows 95: Microsoft Visual C++ 5.0

They are required only if you intend to use the Lotus Notes API within your own C programs.

# **Chapter 69. Coding examples**

When you install the Lotus Notes database templates, the files FMC4R*xxx*.NTF and FMC4S*xxx*.NTF are provided (where *xxx* represents the language identifier, for example, ENU for US English). FMC4R*xxx*.NTF is the database-design template for the MQ Workflow Client for Lotus Notes and FMC4S*xxx*.NTF is a sample database template. These templates use the external LotusScript files EXMP4API.LSS and EXMP4ARC.LSS, which contain the definitions of the MQ Workflow API calls and return codes.

Before working with the provided templates, copy the Lotus Notes database templates to the Lotus Notes data directory, which is usually NOTES\DATA, and the external LotusScript files to the Lotus Notes directory, which is usually NOTES.

The database design template FMC4R*xxx*.NTF provides the main functions of an MQ Workflow Runtime client by means of the Lotus Notes API. The database template FMC4S*xxx*.NTF provides, in addition to the main functions, some examples on how to implement MQ Workflow activities in Lotus Notes and how to add other functions to the standard functions. All templates are delivered as source code. You can use them as coding examples or modify the templates directly. If you modify the files provided with MQ Workflow, several considerations apply. These are covered in the following sections.

# **Sample FDL**

Import FMC4SMP.FDL into your MQ Workflow database and translate the process NotesCreditRequest before you work with the FMC4S*xxx*.NTF sample.

# **Overall database design**

FMC4R*xxx*.NTF and FMC4S*xxx*.NTF are design templates. FMC4S*xxx*.NTF inherits its design from FMC4R*xxx*.NTF. If you want to customize these templates, consider the following:

- You need at least Lotus Notes development experience.
- v If you change the templates, also change the database-template names (IBM\_MQSeries\_Workflow\_XXX\_3.1 and IBM\_MQSeries\_Workflow\_XXX\_3.1\_Sample).
- v Only the unchanged templates are part of the product and are directly supported. If you change the templates, it is your responsibility to fix any errors resulting from these changes.

## **Forms to display the settings of MQ Workflow objects**

The sample templates use several forms (which use subforms in most cases) to display the settings information for the different MQ Workflow objects. If an API call creates a Notes document as a representation of an MQ Workflow object, the **Form** item within the document is filled with the respective values (see ["Chapter 81. Fields used by the Client for Lotus Notes" on page 753](#page-770-0)). The forms **(User settings), (Process template), (Process instance), (Work item), (Work-item notification),** and **(Process-instance notification)** contain the respective form aliases.

Each of these forms contains some logic for displaying a document with the respective form where the settings action from the view is used. The actual form name stored in the document is not changed.

In addition, the forms **(User settings)** and **(Work item)** contain the logic for invoking the respective update API function during the save action of the form.

You can change the look and feel of these forms, but be careful when changing the processing logic.

## **Forms used within dialogs**

Some forms are used within dialogs invoked from specific actions:

- v **(User settings Change password)**
- v **(Work item Start support tool)**
- v **(Work item Transfer)**

You can change the look and feel of these forms, but be careful when changing the processing logic.

### **Forms used to create standard objects**

The **Application settings** form allows you to create an application-settings document, if the original document was deleted. The form contains logic to prevent the creation of more than one application-settings document.

The **(User settings)** form allows you to create additional user-settings documents. In a user-settings document, you can specify the information that is necessary for connecting to an MQ Workflow system. The form contains the logic to prevent the creation of more than one user-settings document for the same user ID and MQ Workflow system group. It also contains the logic to

display only those MQ Workflow system groups that have been defined in the MQ Workflow profile at the user's workstation.

The **(Distribute MQ Workflow template)** form is used to supply the information necessary for creating new databases from the current database template. The form contains the logic to delete all documents created with this form before, thus deleting any documents no longer needed.

You can change the look and feel of these forms, but be careful when changing the processing logic.

## **Forms used to start an MQ Workflow process instance**

The **Credit Request** form is used to start an MQ Workflow process with start data. First, the user is prompted for some data. The form contains the action button **Start Credit Request**. With this button, you can initiate the following actions:

- 1. Search for the correct template document.
- 2. Create an instance using the Lotus Notes API.
- 3. Access the instance document.
- 4. When the instance document is found, add the data from the form and start the instance using the Lotus Notes API.

This form is only an example for how you could start an MQ Workflow process with input data. The provided code does not handle all possible error situations, but shows the necessary minimum logic.

In a production environment, you may want to add functions to such a form. For example, you could add some additional actions to scan documents and store these documents within a central repository. You could pass the key to this information to the MQ Workflow process, so that it is available via the input container during later activity implementations.

# **Forms used to implement an MQ Workflow activity**

With the **ExmWorkitemStart** and **ExmWorkitemCheckout** agents, the following naming convention is used to decide whether an activity is implemented inside Lotus Notes: If the activity implementation is *NOTESFORMxyz*, it is assumed that the activity is implemented by a form named *xyz*.

The forms **AssessCreditRisk, RequestCreditApproval, AcceptCredit,** and **RejectCredit** are examples. They are used within the *NotesCreditRequest* process defined in FMC4SMP.FDL.

These forms contain fields to show the values of the input container as well as fields to set the output container. In addition, they contain the actions:

- v **Done**, which saves the user input and invokes the API function for checking in the work item.
- v **Save Rework later**, which saves the user input and closes the document.
- v **Undo**, which invokes the API function to force the restart of the work item. This undoes the checkout of the work item.

These forms are examples for MQ Workflow activity implementation inside Lotus Notes. The provided code does not handle all possible error situations but shows the minimum logic necessary.

In a production environment, you may want to add a lot of functions to such forms. For example, you could add some actions to view process-relevant documents, such as scanned documents, or you could enhance the possibilities to use the document for printing or mailing, or you could add an action to call the customer automatically via phone.

# **Views used by the Lotus Notes API**

All views named **MQ Workflow API -** *viewname* are used by the Lotus Notes API and must *not* be changed.

# **Views and folders used by the end user**

The views and folders visible to the end user show settings, process templates, process instances, and work items with predefined columns. The columns can be resized and used for resorting. The view selection is based on \_ExmDocType and \_ExmState. The view and folder actions invoke agents suitable for the kind of documents selected for the view.

You can change the views and folders shown to the end user in any way. You can add fields, omit fields, change the order of the fields and the sorting or categorizing criteria. **Work items\By Activity** shows an example of a categorized view.

**Note:** The views do not show the user ID and database associated with the different MQ Workflow objects in the view. If users log on to more than one MQ Workflow system or if they do not always log on to the same MQ Workflow system, you might want to add these columns to the view.

You can also remove those actions that should not be available for the end user, or replace those actions with actions more suitable to your end users' needs.

## **Agents**

Agents provide an easy way to add actions to your own views or forms. You may also want to create agents for combined actions, for example, create a process instance and start it with some default data.

With the agents supplied with the sample database templates, you can invoke one Lotus Notes API function per agent. The agents are designed to work on the currently selected document (cursor selection). Multiple selection is not supported. The **resync** agents, however, work on all documents of a specific type. The provided agents include basic error handling.

You can change the agents to your needs, but consider that they are used from the actions of the different views and folders, too.

### **Navigators**

The **MQ Workflow** navigator supplied with the samples shows graphical representations for the different views and folders. When you click on the respective hotspot, it invokes the different views and folders.

You can change the navigator to your needs, for example, add additional hotspots, or change the actions behind existing hotspots.

## **Outlook**

The supplied sample databases show a few possibilities of the combination of Lotus Notes and the Lotus Notes API. Many completely different scenarios are possible.

These are a few ideas:

v **Hide MQ Workflow worklists from the end user.**

Use a graphical navigator as primary end-user interface. Create graphical representations for the different types of activities the end user is to work with. If the end user clicks on the hotspot, use a LotusScript to search for

such an activity in the end user's worklist. If one is found, check it out, and display it inside a form. If nothing is found, refresh the worklist and search again. Provide a **Next** action inside the form, which checks in the current work item and searches for the next.

## v **Add more automation features using server-based agents.**

If you allow time-triggered agents running on the Notes server to access the user ID and password information inside the database, you could use such agents to automatically log on to MQ Workflow at specific times, refresh the worklist of the user, and process the work items found based on special algorithms (for example, send an e-mail as notification, automatically check out all those work items that have only one person assigned, check in work items with specific flags set inside the corresponding document).

# v **Separate MQ Workflow database and Application database.**

You could create your own Lotus Notes database with your forms and agents, which access the MQ Workflow database and retrieve the data using LotusScript. The advantages would be, for example, that the code is separate and that MQ Workflow is hidden from the end user.

# **Chapter 70. Restrictions**

The following restrictions apply to the MQ Workflow Client for Lotus Notes:

- The sum of the length of all fields (standard fields, input container fields, output container fields) within the Notes document created by the Lotus Notes API is restricted by the maximum summary-buffer size of Lotus Notes.
- Working with the worklists of other users is not supported.
- The Lotus Notes API supports only the pull model for worklist refreshes, that is, the user (or program) has to refresh the worklist explicitly to see changes made by other users. This is also true for the state changes of a running program started via the Program Execution client even if this program has been started from the Client for Lotus Notes.
- There are reserved names:
	- All field names within documents starting with \_EXM are reserved for the Lotus Notes API.
	- All field names within documents starting with \_Impl are reserved for the specific implementations within the MQ Workflow Client for Lotus Notes database templates.

Refer to ["Chapter 81. Fields used by the Client for Lotus Notes" on](#page-770-0) [page 753](#page-770-0) for more information about the fields.

# **Chapter 71. Data types and functions**

MQ Workflow data types are mapped to the following Lotus Notes data types and vice versa:

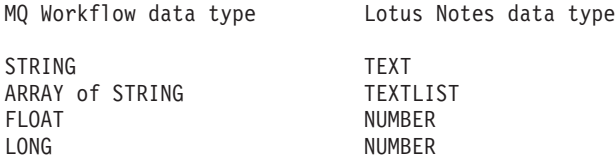

The return code for all successful function calls is zero (0).

The API functions are divided into the following groups:

### **General Notes actions**

General Notes actions are used to log on to or log off from MQ Workflow, to change the MQ Workflow password, to check whether a user is logged on, to list the MQ Workflow system groups, and to update the user settings in the MQ Workflow database.

### **Process-template actions**

Process-template actions are used to create process instances.

### **Process-instance actions**

Process-instance actions are used to delete, restart, resume, start, suspend, or terminate a process instance.

### **Process-instance notification actions**

Process-instance notification actions are used to delete a process-instance notification.

### **Work-item actions**

Work-item actions are used to check in or check out a work item, to delete, monitor, restart, start, terminate, transfer a work item, to get support tools, to start a support tool for a work item, or to update the attributes of a work item in the MQ Workflow database.

### **Work-item notification actions**

Work-item notification actions are used to delete a work-item notification.

### **Replication actions**

Replication actions are used to replicate per session the MQ Workflow user settings, the process instances, the process-instance notifications, the process templates, and the work items, and to replicate per work item the work-item input container.

# **Chapter 72. Mapping container data**

This section describes how an MQ Workflow input container is mapped with values from a Lotus Notes document and vice versa.

Depending on the workflow model, the functions ExmnStartInstance and ExmnCheckInWorkitem must fill an MQ Workflow container. Also depending on the workflow model, the function ExmnCheckOutWorkitem retrieves container data for the work item that is to be processed in Lotus Notes.

If the process instance that is to be started or the work item that is to be checked in requires an input container, the leaves of the container are filled with the values of the Lotus Notes items with the same names as the data members in the MQ Workflow container. If a Lotus Notes item does not exist, the respective data member is not set in the container.

An example for fully qualified names is shown in Figure 12.

| FlowMark data structure | Fully qualified item name |
|-------------------------|---------------------------|
|                         |                           |
| Adress[2]               |                           |
| Name                    |                           |
| Firstname               | Adress[0].Name.Firstname  |
| Lastname                | Adress[0].Name.Lastname   |
| City                    | Adress[0].City            |
| Age                     | Adress[0].Age             |
|                         | Adress[1].Name.Firstname  |
|                         | Adress[1].Name.Lastname   |
|                         | Adress[1].City            |
|                         | Adress[1].Age             |

Figure 12. Example for fully qualified names

# **Chapter 73. General hints**

- 1. If a parameter is specified as pointer, the Lotus Notes API functions do not check whether this pointer points to a valid address. So make sure you use valid pointers. An invalid pointer can cause a trap or undefined behavior.
- 2. Whenever a Lotus Notes server and a Lotus Notes database must be specified in a function call, this function reads from or writes to (that is, updates) the Lotus Notes database. If the Lotus Notes database is not on a server but local, specify a NULL value or an empty string for the Lotus Notes server parameter. If a Lotus Notes database is specified, the function updates the Lotus Notes database. When you invoke such a function, consider performance. Avoid updating the Lotus Notes database immediately unless it is necessary.

If a Lotus Notes database is specified:

- a. Execute the MQ Workflow request
- b. Replicate the specified MQ Workflow object to the Lotus Notes database

In this case, the return code

EXMN\_API\_ERROR\_REPLICATION\_INTERNAL means that the MQ Workflow request completed successfully, but the replication was not successful. If the data must be replicated in this case, invoke the respective ExmnReplicate function separately.

3. If the error EXMN\_API\_ERROR\_TIMEOUT occurs, retry the function. If the error occurs often, increase the time-out value by setting or modifying the environment variable APITimeOut in the MQ Workflow user or machine profile.

# **Chapter 74. General Notes actions**

General Notes actions are:

### **ExmnChangePassword**

Change MQ Workflow password.

### **ExmnIsLoggedOn**

Check whether a user is logged on.

## **ExmnListDatabases**

List MQ Workflow system groups.

### **ExmnLogoff**

Log off from MQ Workflow.

### **ExmnLogon**

Log on to MQ Workflow.

### **ExmnUpdateUserSettings**

Update user settings in MQ Workflow.

## **Change the MQ Workflow password**

Use the ExmnChangePassword function to change the password of an MQ Workflow user.

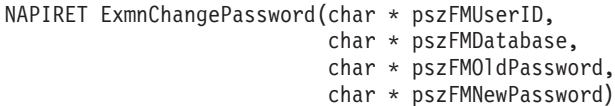

Figure 13. Change the MQ Workflow password

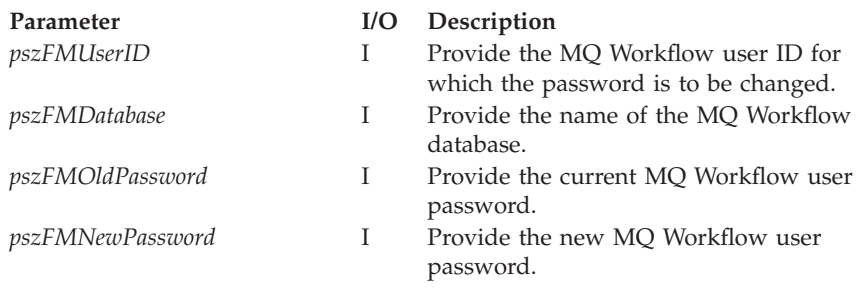

### **Return Codes:**

### **EXMN\_API\_OK**

The method completed successfully.

#### **EXMN\_API\_ERROR\_NOT\_LOGGED\_ON**

There is no session established for the specified user.

### **EXMN\_API\_ERROR\_TIMEOUT**

Timeout has occurred.

#### **EXMN\_API\_ERROR\_OLD\_PASSWORD**

The password specified as current password is not correct.

#### **EXMN\_API\_ERROR\_PASSWORD**

Password does not comply with the FlowMark syntax rules for password.

#### **EXMN\_API\_ERROR\_SERVER**

The server is not available, or is unknown.

### **EXMN\_API\_ERROR\_INTERNAL**

A FlowMark(R) internal error has occurred. Contact your IBM representative.

#### **EXMN\_API\_ERROR\_RESOURCE**

An internal resource problem.

#### **EXMN\_API\_ERROR\_MESSAGE\_FORMAT**

An internal message format error.

### **Check whether a user is logged on**

Use the ExmnIsLoggedOn function to check whether an ExmnLogon call has already been issued.

NAPIRET ExmnIsLoggedOn(char \* pszFMUserID, char \* pszFMDatabase)

Figure 14. Check logon

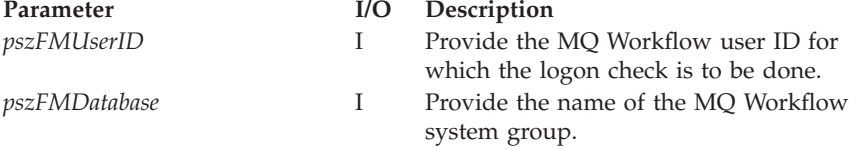

## **Return Codes:**

**EXMN\_API\_OK**

The specified user is logged on.

## **EXM\_API\_ERROR\_NOT\_LOGGED\_ON**

No ExmnLogon function call was issued for the specified user.

## **List MQ Workflow system groups**

Use the ExmnListDatabases function to list all MQ Workflow sytem group entries that are specified in the MQ Workflow configuration profile. To enable logon to MQ Workflow, the MQ Workflow system must be defined in the MQ Workflow user or machine profile.

```
NAPIRET ExmnListDatabases(long lFMDBBufferSize,
                          long * plFMDBNeededBufferSize,
                          char * pszFMDatabaseList)
```
Figure 15. List MQ Workflow databases

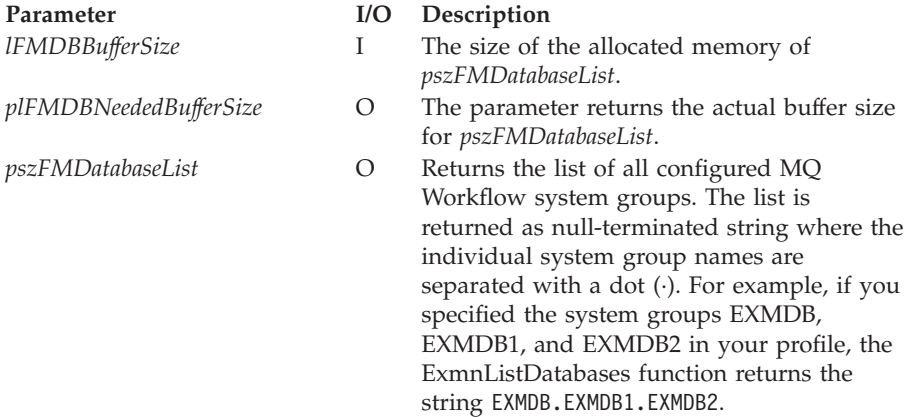

### **Return Codes:**

#### **EXMN\_API\_OK**

The method completed successfully.

#### **EXMN\_API\_ERROR\_PROFILE**

No system group entry has been found in the MQ Workflow user or machine profile.

### **EXMN\_API\_ERROR\_BUFFER\_TOO\_SMALL**

The buffer specified for *pszFMDatabaseList* is too small.

Reallocate the buffer with at least the size returned in *plFMDBNeededBufferSize* and call this function again.

# **Log off from MQ Workflow**

Use the ExmnLogoff function to terminate an MQ Workflow session that was established with ExmnLogon.

NAPIRET ExmnLogoff(char \* pszFMUserID, char \* pszFMDatabase)

Figure 16. Log off from MQ Workflow

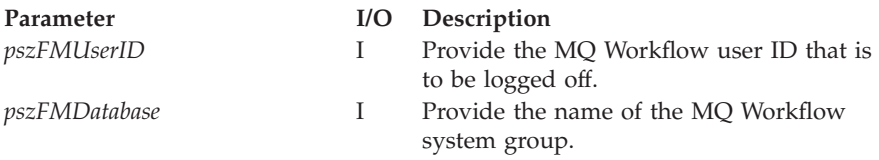

### **Return Codes:**

### **EXMN\_API\_OK**

The method completed successfully.

### **EXMN\_API\_ERROR\_NOT\_LOGGED\_ON**

There is no session established for the specified user.

## **Log on to MQ Workflow**

Use the ExmnLogon function to log on to MQ Workflow. This function also updates the user settings in the specified Lotus Notes database.

```
NAPIRET ExmnLogon(char * pszFMUserID,
                  char * pszFMPassword,
                  char * pszFMDatabase,
                  char * pszNotesServer,
                  char * pszFMUSNotesDB)
```
Figure 17. Log on to MQ Workflow

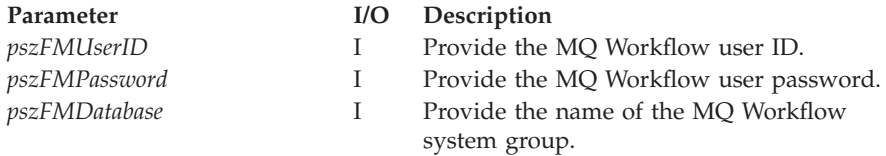
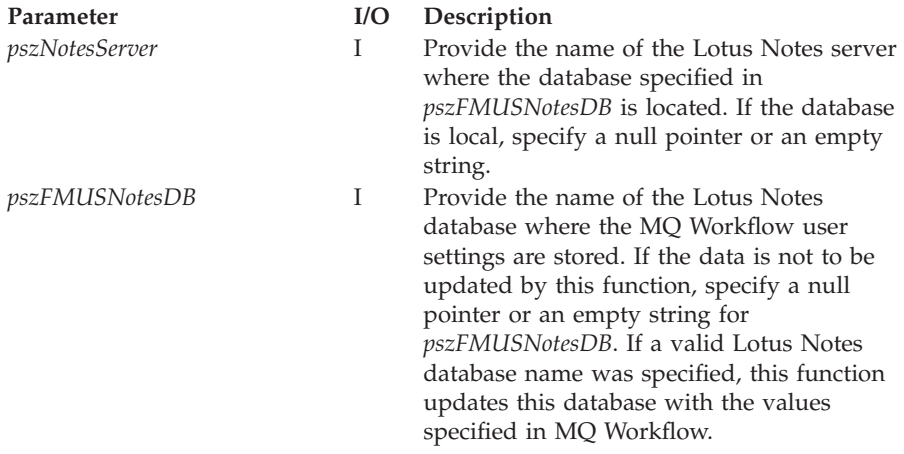

### **EXMN\_API\_OK**

The method completed successfully.

### **EXMN\_API\_ERROR\_USERID\_UNKNOWN** Unknown user ID.

# **EXMN\_API\_ERROR\_PASSWORD**

Incorrect password.

### **EXMN\_API\_ERROR\_ALREADY\_LOGGED\_ON**

User already logged on to the specified system group.

### **EXMN\_API\_ERROR\_PROFILE**

Profile data for system group not found.

### **EXMN\_API\_ERROR\_TIMEOUT**

Timeout has occurred.

### **EXMN\_API\_ERROR\_SERVER**

The server is not available, or is unknown.

## **EXMN\_API\_ERROR\_INTERNAL**

A FlowMark internal error has occurred. Contact your IBM representative.

### **EXMN\_API\_ERROR\_RESOURCE**

An internal resource problem.

## **EXMN\_API\_ERROR\_MESSAGE\_FORMAT**

An internal message format error.

### **EXMN\_API\_ERROR\_REPLICATION\_INTERNAL**

The replication of the user settings in the Lotus Notes database failed after a successful logon to FlowMark.

To update the database, invoke ExmnReplicateFMUserSettings.

## **Update user settings in MQ Workflow**

Use the ExmnUpdateUserSettings function to update the MQ Workflow user settings with the values of the fields specified in the Lotus Notes database.

```
NAPIRET ExmnUpdateUserSettings(char * pszFMUserId,
                   char * pszFMDatabase,
                   char * pszNotesServer,
                   char * pszFMUSNotesDB)
```
### Figure 18. Update MQ Workflow user settings

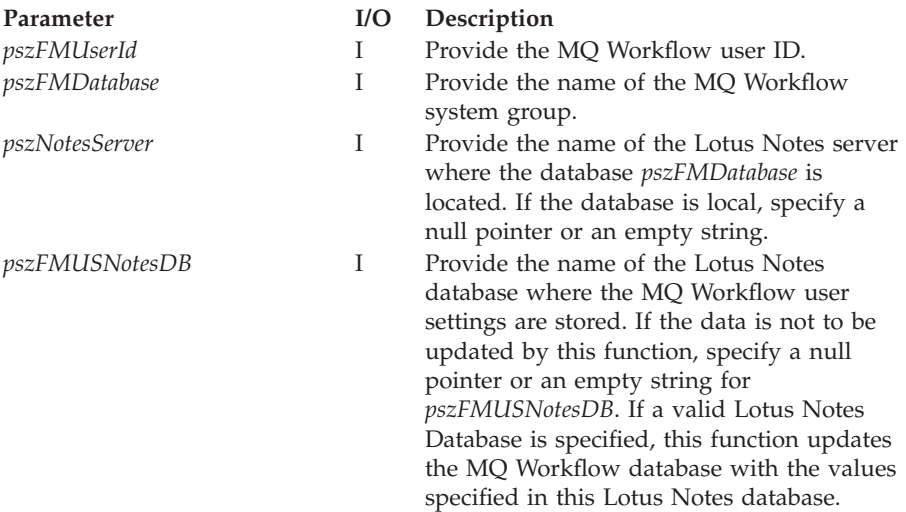

### **Return Codes:**

### **EXMN\_API\_OK**

The method completed successfully.

### **EXMN\_API\_ERROR\_NOT\_LOGGED\_ON**

There is no session established for the specified user.

# **Chapter 75. Process-template actions**

Process-template actions are:

### **ExmnCreateInstance**

Create process instance.

## **Create a process instance**

Use the ExmnCreateInstance function to create a new process instance in MQ Workflow. This function uses a replicate function to update the Lotus Notes database with the new process instance if a Lotus Notes database is specified.

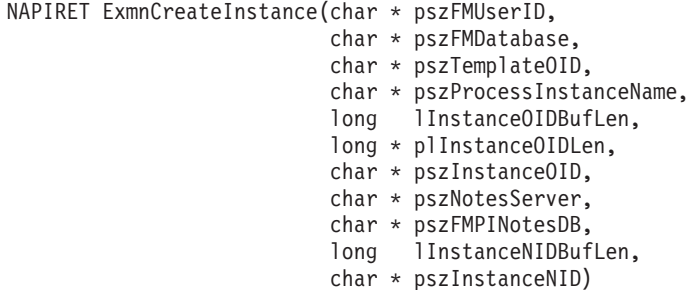

Figure 19. Create <sup>a</sup> process instance

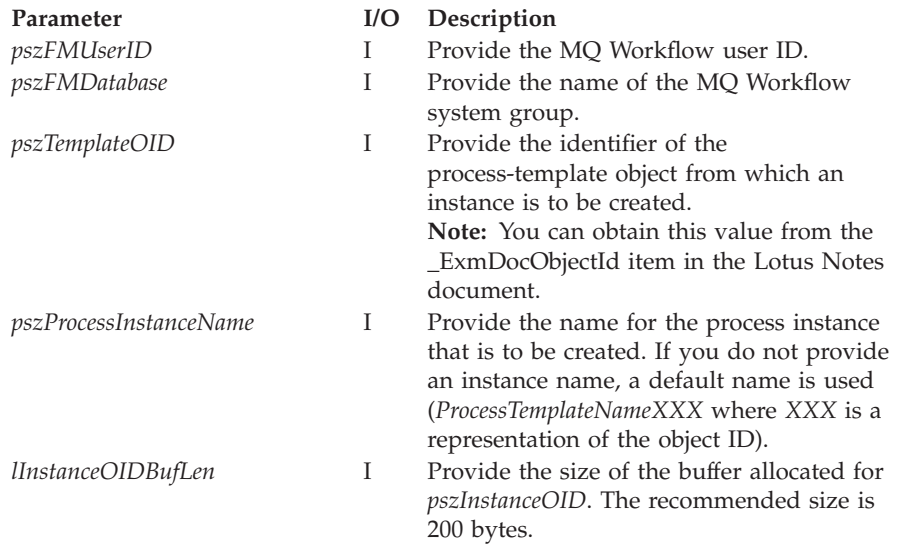

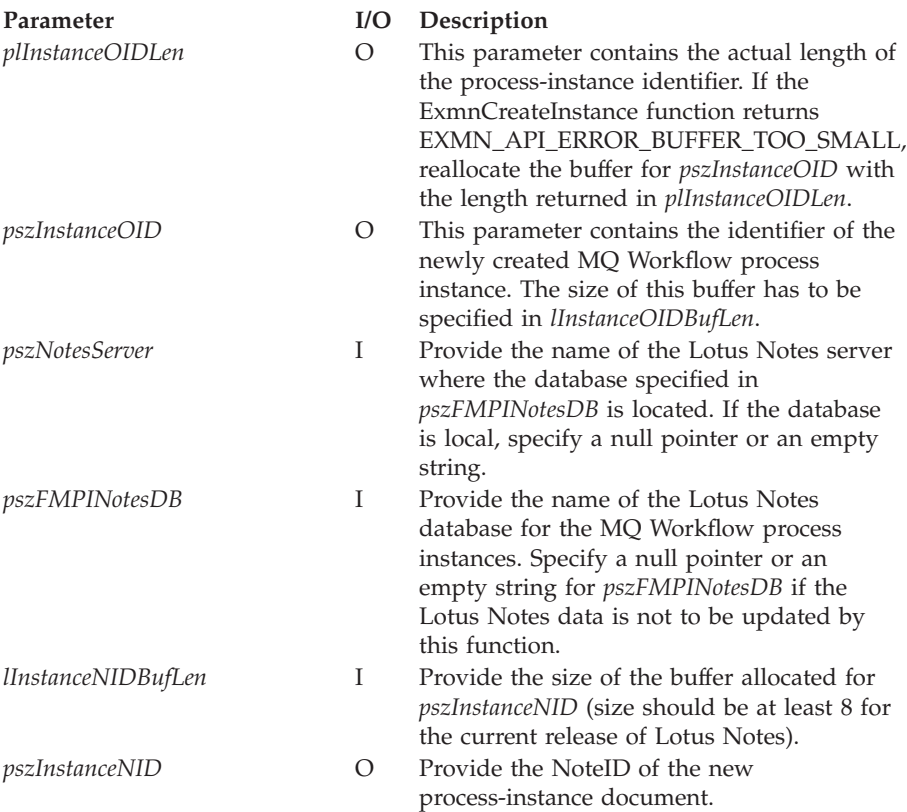

## **EXMN\_API\_OK**

The method completed successfully.

## **EXMN\_API\_ERROR**

The parsed instance object references an undefined location.

### **EXMN\_API\_ERROR\_BUFFER\_TOO\_SMALL**

The buffer for *pszInstanceOID* was allocated too small. The instance is created and replicated to the Lotus Notes database but the identifier of the new instance could not be returned.

### **EXMN\_API\_ERROR\_NOT\_LOGGED\_ON**

There is no session established for the specified user.

### **EXMN\_API\_ERROR\_NOT\_UNIQUE**

The name of the process instance is not unique.

## **EXMN\_API\_ERROR\_WRONG\_STATE**

Not possible in this state.

### **EXMN\_API\_ERROR\_DOES\_NOT\_EXIST**

The process template no longer exists.

## **EXMN\_API\_ERROR\_NOT\_AUTHORIZED**

Not authorized to use the method.

## **EXMN\_API\_ERROR\_TIMEOUT**

Timeout has occurred.

### **EXMN\_API\_ERROR\_SERVER**

The server is not available, or is unknown.

### **EXMN\_API\_ERROR\_INTERNAL**

A FlowMark internal error has occurred. Contact your IBM representative.

## **EXMN\_API\_ERROR\_RESOURCE**

An internal resource problem.

## **EXMN\_API\_ERROR\_MESSAGE\_FORMAT**

An internal message format error.

### **EXMN\_API\_ERROR\_EMPTY**

The process template is still empty.

## **EXMN\_API\_ERROR\_REPLICATION\_INTERNAL**

The replication of the process instance in the Lotus Notes database failed after successful creation of the instance. To update the Lotus Notes database, invoke ExmnReplicateInstances.

# **Chapter 76. Process-instance actions**

Process-instance actions are:

**ExmnDeleteInstance** Delete process instance.

**ExmnRestartInstance** Restart process instance.

**ExmnResumeInstance** Resume process instance.

**ExmnStartInstance** Start process instance.

**ExmnSuspendInstance** Suspend process instance.

**ExmnTerminateInstance** Terminate process instance.

## **Delete a process instance**

Use the ExmnDeleteInstance function to delete a finished or terminated process instance from MQ Workflow.

**Note:** The authorization for deleting the process instance is checked by MQ Workflow.

| NAPIRET ExmnDeleteInstance(char * pszFMUserID, |                          |
|------------------------------------------------|--------------------------|
|                                                | char * pszFMDatabase,    |
|                                                | $char * pszInstanceOID,$ |
|                                                | char * pszNotesServer,   |
|                                                | char * pszFMPINotesDB,   |
|                                                | $char * pszInstanceNID)$ |

Figure 20. Delete <sup>a</sup> process instance

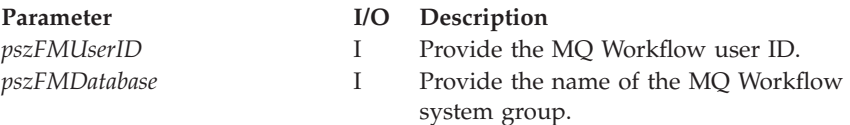

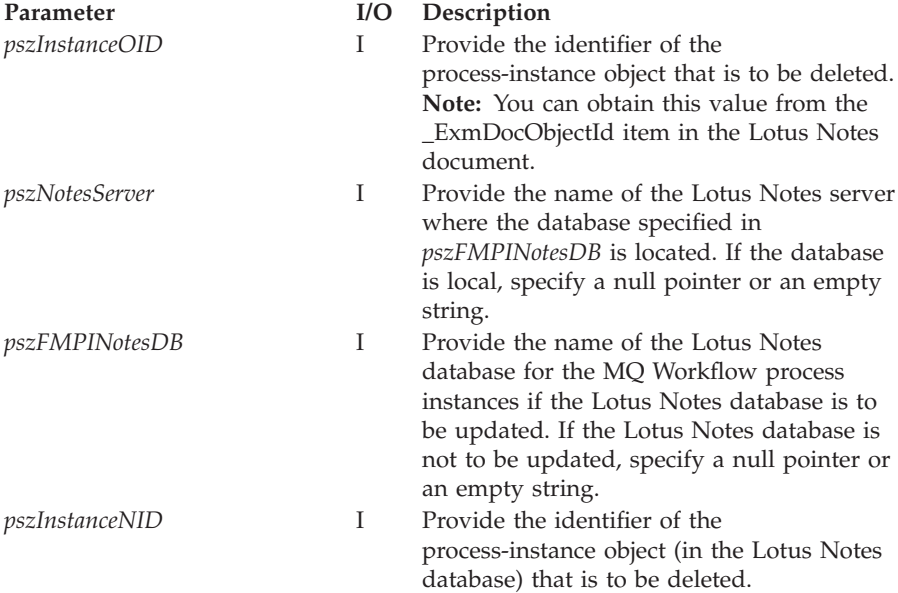

### **EXMN\_API\_OK**

The method completed successfully.

## **EXMN\_API\_ERROR\_NOT\_LOGGED\_ON**

There is no session established for the specified user.

# **EXMN\_API\_ERROR\_DOES\_NOT\_EXIST**

The work item no longer exists.

### **EXMN\_API\_ERROR\_NOT\_AUTHORIZED**

Not authorized to use the method.

### **EXMN\_API\_ERROR\_WRONG\_STATE**

Not possible in this state.

### **EXMN\_API\_ERROR\_TIMEOUT**

Timeout has occurred.

### **EXMN\_API\_ERROR\_SERVER**

The server is not available, or is unknown.

## **EXMN\_API\_ERROR\_INTERNAL**

A FlowMark internal error has occurred. Contact your IBM representative.

### **EXMN\_API\_ERROR\_RESOURCE**

An internal resource problem.

### **EXMN\_API\_ERROR\_MESSAGE\_FORMAT**

An internal message format error.

### **EXMN\_API\_ERROR\_EMPTY**

The work-item object is still empty.

### **EXMN\_API\_ERROR\_REPLICATION\_INTERNAL**

The process instance was deleted in MQ Workflow but the deletion of the specified process instance in the Lotus Notes database failed. To update the Lotus Notes database, invoke the function ExmnReplicateInstances.

### **Restart a process instance**

Use the ExmnRestartInstance function to restart an MQ Workflow process. Only top-level processes can be restarted.

```
NAPIRET ExmnRestartInstance(char * pszFMUserID,
                char * pszFMDatabase,
                char * pszInstanceOID,
                char * pszNotesServer,
                char * pszFMPINotesDB,
                char * pszInstanceNID)
```
Figure 21. Restart <sup>a</sup> process instance

| Parameter      | I/O | Description                                                                                                    |
|----------------|-----|----------------------------------------------------------------------------------------------------|
| pszFMUserID    | L   | Provide the MQ Workflow user ID.                                                                                                    |
| pszFMDatabase  | Ι   | Provide the name of the MQ Workflow<br>system group.                                                                                                    |
| pszInstanceOID | T   | Provide the identifier of the<br>process-instance object that is to be<br>restarted.<br><b>Note:</b> You can obtain this value from the<br>_ExmDocObjectId item in the Lotus Notes<br>document. |
| pszNotesServer | I   | Provide the name of the Lotus Notes server<br>where the database specified in<br>pszFMPINotesDB is located. If the database<br>is local, specify a null pointer or an empty<br>string.          |
| pszFMPINotesDB | T   | Provide the name of the Lotus Notes<br>database for the MQ Workflow process<br>instances. If the Lotus Notes database is not<br>to be updated, specify a null pointer or an<br>empty string.    |
| pszInstanceNID | I   | Provide the identifier of the<br>process-instance object (in the Lotus Notes<br>database) that is to be restarted.                                                                              |

**EXMN\_API\_OK** The method completed successfully.

## **EXMN\_API\_ERROR\_NOT\_LOGGED\_ON**

There is no session established for the specified user.

## **EXMN\_API\_ERROR\_DOES\_NOT\_EXIST** The work item no longer exists.

## **EXMN\_API\_ERROR\_NOT\_AUTHORIZED** Not authorized to use the method.

## **EXMN\_API\_ERROR\_WRONG\_STATE**

Not possible in this state.

# **EXMN\_API\_ERROR\_TIMEOUT**

Timeout has occurred.

## **EXMN\_API\_ERROR\_SERVER**

The server is not available, or is unknown.

## **EXMN\_API\_ERROR\_INTERNAL**

A FlowMark internal error has occurred. Contact your IBM representative.

## **EXMN\_API\_ERROR\_RESOURCE**

An internal resource problem.

## **EXMN\_API\_ERROR\_MESSAGE\_FORMAT**

An internal message format error.

## **EXMN\_API\_ERROR\_EMPTY**

The process instance is still empty.

## **EXMN\_API\_ERROR\_REPLICATION\_INTERNAL**

The method completed successfully but the replication of the specified process instance in the Lotus Notes database failed. To update the Lotus Notes database, use the function ExmnReplicateInstances.

### **Resume a process instance**

Use the ExmnResumeInstance function to resume processing of a suspended MQ Workflow process instance.

| NAPIRET ExmnResumeInstance(char * pszFMUserID, |  |                          |
|------------------------------------------------|--|--------------------------|
|                                                |  | char * pszFMDatabase,    |
|                                                |  | $char * pszInstanceOID,$ |
|                                                |  | short sInDeep,           |
|                                                |  | char * pszNotesServer,   |
|                                                |  | char * pszFMPINotesDB,   |
|                                                |  | $char * pszInstanceNID)$ |

Figure 22. Resume <sup>a</sup> process instance

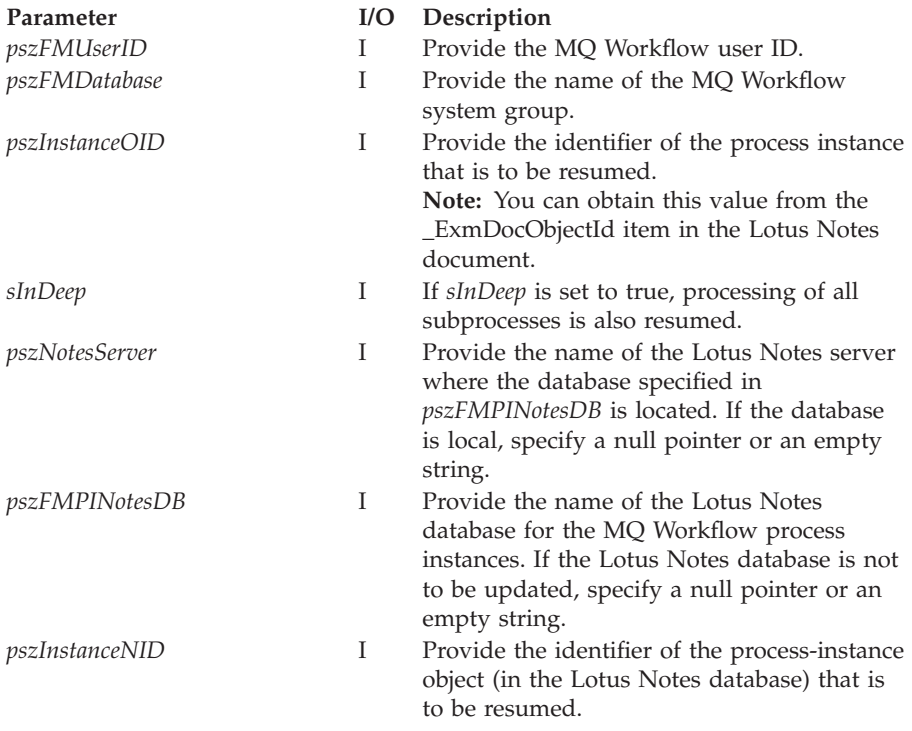

### **EXMN\_API\_OK**

The method completed successfully.

### **EXMN\_API\_ERROR\_NOT\_LOGGED\_ON**

There is no session established for the specified user.

### **EXMN\_API\_ERROR\_DOES\_NOT\_EXIST**

The work item no longer exists.

## **EXMN\_API\_ERROR\_NOT\_AUTHORIZED**

Not authorized to use the method.

### **EXMN\_API\_ERROR\_WRONG\_STATE**

Not possible in this state.

### **EXMN\_API\_ERROR\_TIMEOUT**

Timeout has occurred.

### **EXMN\_API\_ERROR\_SERVER**

The server is not available, or is unknown.

### **EXMN\_API\_ERROR\_INTERNAL**

A FlowMark internal error has occurred. Contact your IBM representative.

### **EXMN\_API\_ERROR\_RESOURCE**

An internal resource problem.

### **EXMN\_API\_ERROR\_MESSAGE\_FORMAT**

An internal message format error.

### **EXMN\_API\_ERROR\_EMPTY**

The work-item object is still empty.

### **EXMN\_API\_ERROR\_REPLICATION\_INTERNAL**

The method completed successfully but the replication of the specified process instance in the Lotus Notes database failed. To update the Lotus Notes database, use the function ExmnReplicateInstances.

### **Start a process instance**

Use the ExmnStartInstance function to start an MQ Workflow process instance. The user who is currently logged on becomes the process starter. If the process requires an input container, the ExmnStartInstance function fills it with the information provided in the Lotus Notes document that is specified with *pszInstanceOID*. How the document fields are mapped to the MQ Workflow input container is described in ["Chapter 72. Mapping container](#page-712-0) [data" on page 695.](#page-712-0)

This function also initiates an update of the process status in the Lotus Notes database.

```
NAPIRET ExmnStartInstance(char * pszFMUserID,
              char * pszFMDatabase,
              char * pszInstanceOID,
              char * pszNotesServer,
              char * pszFMPINotesDB,
              char * pszInstanceNID)
```
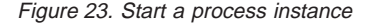

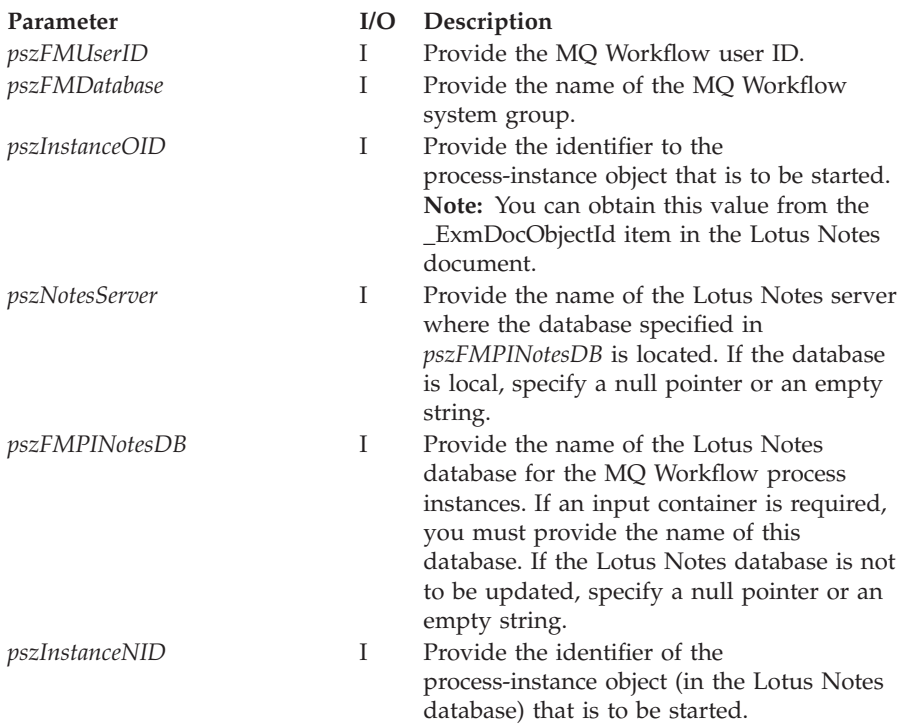

## **EXMN\_API\_OK**

The method completed successfully.

## **EXMN\_API\_ERROR**

The parsed container object references an undefined location or the container is empty.

## **EXMN\_API\_ERROR\_NOT\_LOGGED\_ON**

There is no session established for the specified user.

## **EXMN\_API\_ERROR\_DOES\_NOT\_EXIST**

The work item no longer exists.

## **EXMN\_API\_ERROR\_NOT\_AUTHORIZED**

Not authorized to use the method.

## **EXMN\_API\_ERROR\_MEMBER\_NOT\_SET**

Process requires input fields in the Lotus Notes database that were not specified.

## **EXMN\_API\_ERROR\_WRONG\_STATE**

Not possible in this state.

### **EXMN\_API\_ERROR\_TIMEOUT**

Timeout has occurred.

### **EXMN\_API\_ERROR\_SERVER**

The server is not available, or is unknown.

### **EXMN\_API\_ERROR\_INTERNAL**

A FlowMark internal error has occurred. Contact your IBM representative.

### **EXMN\_API\_ERROR\_RESOURCE**

An internal resource problem.

### **EXMN\_API\_ERROR\_MESSAGE\_FORMAT**

An internal message format error.

### **EXMN\_API\_ERROR\_EMPTY**

The process instance is still empty.

### **EXMN\_API\_ERROR\_REPLICATION\_INTERNAL**

The method completed successfully but the replication of the specified process instance in the Lotus Notes database failed.

## **Suspend a process instance**

Use the ExmnSuspendInstance function to suspend (that is, temporarily stop) an MQ Workflow process instance.

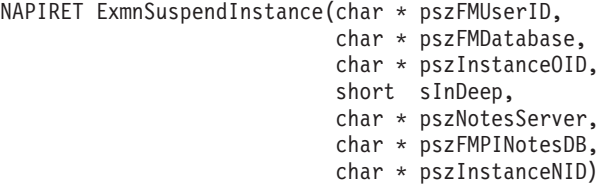

Figure 24. Suspend <sup>a</sup> process instance

| Parameter      | I/O | Description                                                                                                    |
|----------------|-----|----------------------------------------------------------------------------------------------------|
| pszFMUserID    | Ι   | Provide the MQ Workflow user ID.                                                                                                    |
| pszFMDatabase  |     | Provide the name of the MQ Workflow<br>system group.                                                                                                    |
| pszInstanceOID |     | Provide the identifier of the process<br>instance that is to be suspended.<br><b>Note:</b> You can obtain this value from the<br>ExmDocObjectId item in the Lotus Notes<br>document. |
| sInDeep        |     | If sInDeep is set to true, processing of all<br>subprocesses is also suspended.                                                                                                    |

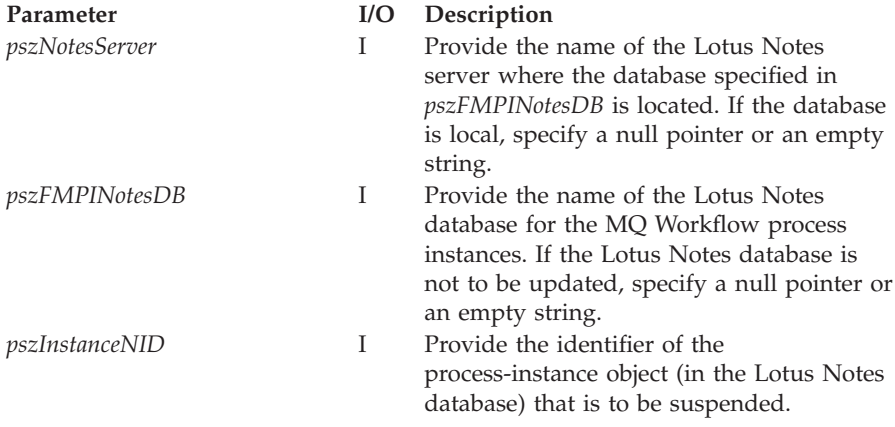

### **EXMN\_API\_OK**

The method completed successfully.

### **EXMN\_API\_ERROR\_NOT\_LOGGED\_ON**

There is no session established for the specified user.

### **EXMN\_API\_ERROR\_DOES\_NOT\_EXIST**

The work item no longer exists.

# **EXMN\_API\_ERROR\_NOT\_AUTHORIZED**

Not authorized to use the method.

### **EXMN\_API\_ERROR\_WRONG\_STATE**

Not possible in this state.

### **EXMN\_API\_ERROR\_TIMEOUT**

Timeout has occurred.

### **EXMN\_API\_ERROR\_SERVER**

The server is not available, or is unknown.

### **EXMN\_API\_ERROR\_INTERNAL**

A FlowMark internal error has occurred. Contact your IBM representative.

### **EXMN\_API\_ERROR\_RESOURCE**

An internal resource problem.

## **EXMN\_API\_ERROR\_MESSAGE\_FORMAT**

An internal message format error.

## **EXMN\_API\_ERROR\_EMPTY**

The work-item object is still empty.

### **EXMN\_API\_ERROR\_REPLICATION\_INTERNAL**

The method completed successfully but the replication of the specified process instance in the Lotus Notes database failed.

## **Terminate a process instance**

Use the ExmnTerminateInstance function to terminate an MQ Workflow process instance. The process instance is then marked as terminated on the MQ Workflow Runtime server.

```
NAPIRET ExmnTerminateInstance(char * pszFMUserID,
                  char * pszFMDatabase,
                  char * pszInstanceOID,
                  char * pszNotesServer,
                  char * pszFMPINotesDB,
                  char * pszInstanceNID)
```
Figure 25. Terminate <sup>a</sup> process instance

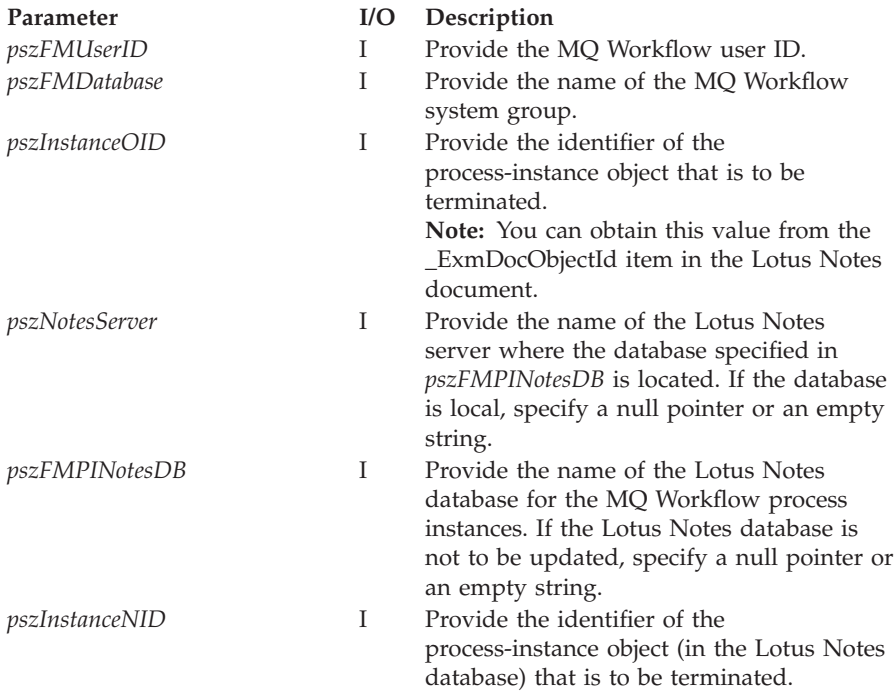

## **Return Codes:**

### **EXMN\_API\_OK**

The method completed successfully.

### **EXMN\_API\_ERROR\_NOT\_LOGGED\_ON**

There is no session established for the specified user.

## **EXMN\_API\_ERROR\_DOES\_NOT\_EXIST**

The work item no longer exists.

### **EXMN\_API\_ERROR\_NOT\_AUTHORIZED**

Not authorized to use the method.

## **EXMN\_API\_ERROR\_WRONG\_STATE**

Not possible in this state.

## **EXMN\_API\_ERROR\_TIMEOUT**

Timeout has occurred.

## **EXMN\_API\_ERROR\_SERVER**

The server is not available, or is unknown.

### **EXMN\_API\_ERROR\_INTERNAL**

A FlowMark internal error has occurred. Contact your IBM representative.

## **EXMN\_API\_ERROR\_RESOURCE**

An internal resource problem.

## **EXMN\_API\_ERROR\_MESSAGE\_FORMAT**

An internal message format error.

### **EXMN\_API\_ERROR\_EMPTY**

The work-item object is still empty.

## **EXMN\_API\_ERROR\_REPLICATION\_INTERNAL**

The method completed successfully but the replication of the specified process instance in the Lotus Notes database failed.

# **Chapter 77. Process-instance notification actions**

Process-instance notification actions are:

## **ExmnDeletePINotification**

Delete process-instance notification.

## **Delete process-instance notification**

Use the ExmnDeletePINotification function to delete a finished process-instance notification from MQ Workflow.

```
NAPIRET ExmnDeletePINotification(char * pszFMUserID,
                     char * pszFMDatabase,
                     char * pszPINotificationOID,
                     char * pszNotesServer,
                     char * pszFMWINotesDB,
                     char * pszPINotificationNID)
```
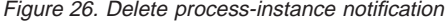

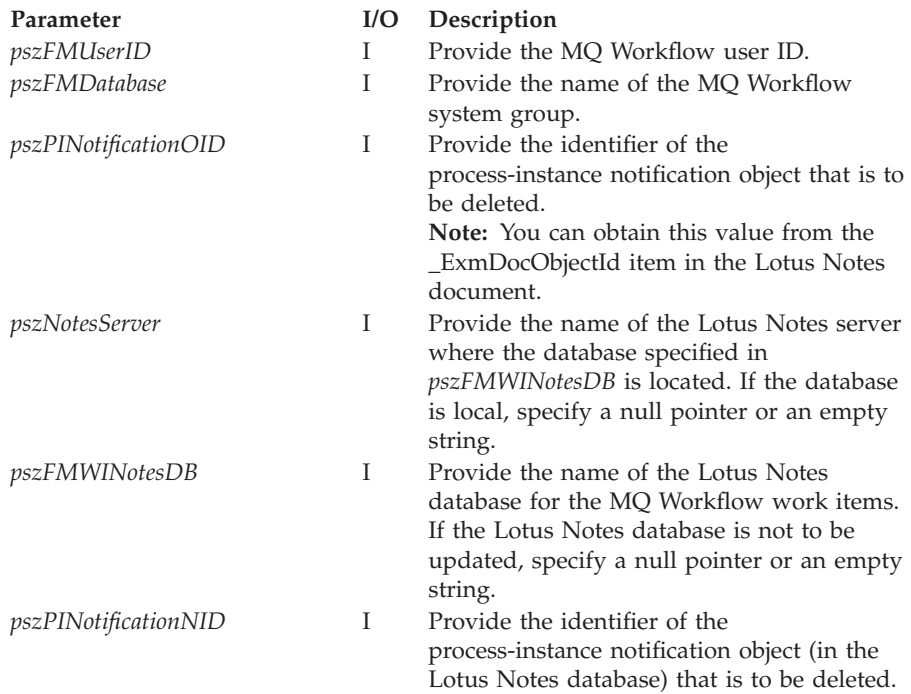

**EXMN\_API\_OK** The method completed successfully.

- **EXMN\_API\_ERROR\_NOT\_LOGGED\_ON** There is no session established for the specified user.
- EXMN\_API\_ERROR\_DOES\_NOT\_EXIST The work item no longer exists.

**EXMN\_API\_ERROR\_NOT\_AUTHORIZED** Not authorized to use the method.

**EXMN\_API\_ERROR\_WRONG\_STATE** Not possible in this state.

## **EXMN\_API\_ERROR\_TIMEOUT** Timeout has occurred.

# **EXMN\_API\_ERROR\_SERVER**

The server is not available, or is unknown.

## **EXMN\_API\_ERROR\_INTERNAL**

A FlowMark internal error has occurred. Contact your IBM representative.

### **EXMN\_API\_ERROR\_RESOURCE** An internal resource problem.

### **EXMN\_API\_ERROR\_MESSAGE\_FORMAT** An internal message format error.

## **EXMN\_API\_ERROR\_EMPTY**

The work-item object is still empty.

### **EXMN\_API\_ERROR\_REPLICATION\_INTERNAL**

The method completed successfully but the replication of the specified process instance in the Lotus Notes database failed.

# **Chapter 78. Work-item actions**

Work-item actions are:

**ExmnCheckInWorkitem** Check in work item.

**ExmnCheckOutWorkitem** Check out work item.

**ExmnDeleteWorkitem** Delete work item.

**ExmnGetSupportTool** Get support tools.

**ExmnManualExitWorkitem** Manual exit from work item.

**ExmnRestartWorkitem** Restart work item.

**ExmnStartSupportTool** Start support tool for a work item.

**ExmnStartWorkitem** Start work item.

**ExmnTerminateWorkitem** Terminate work item.

**ExmnTransferWorkitem** Transfer work item.

**ExmnUpdateWorkitem** Update the attributes of a work item.

## **Check in a work item**

Use the ExmnCheckInWorkitem function to check in an MQ Workflow work item that was checked out for user processing. If container data is required, this function fills the container with the corresponding items from the Lotus Notes document. How the document fields are mapped to the MQ Workflow container is described in ["Chapter 72. Mapping container data" on page 695.](#page-712-0)

| NAPIRET ExmnCheckInWorkitem(char * pszFMUserID, |                        |
|-------------------------------------------------|------------------------|
|                                                 |                        |
|                                                 | char * pszFMDatabase,  |
|                                                 | char * pszWorkItemOID, |
|                                                 | long sReturnCode,      |
|                                                 | char * pszNotesServer, |
|                                                 | char * pszFMWINotesDB, |
|                                                 | char * pszWorkitemNID) |

Figure 27. Check in <sup>a</sup> work item

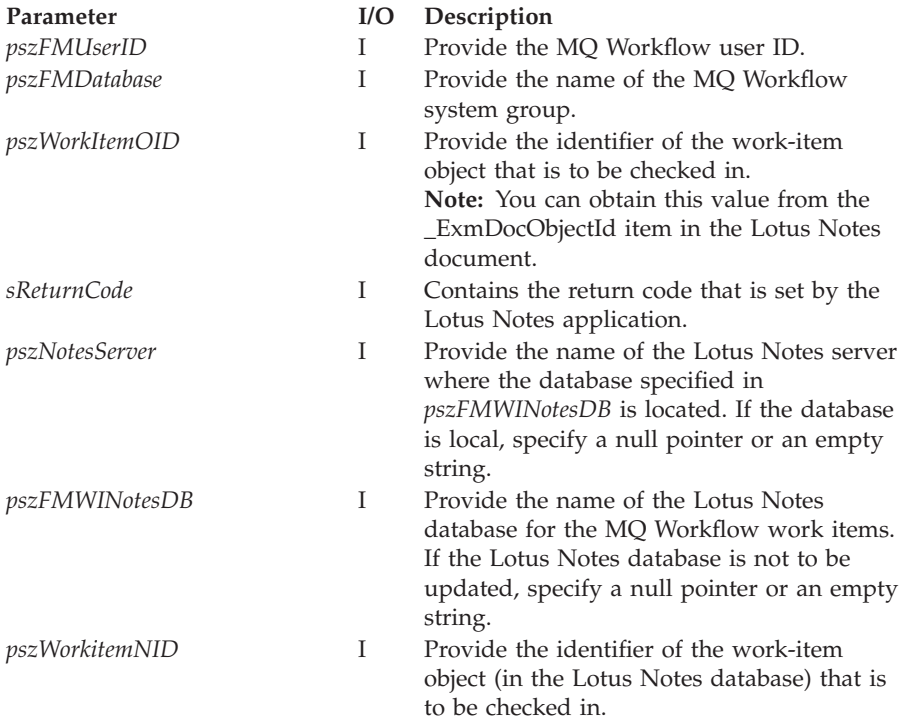

### **EXMN\_API\_OK**

The method completed successfully.

### **EXMN\_API\_ERROR**

*pszWorkItemOID* references an undefined location or contains an incorrect value.

## **EXMN\_API\_ERROR\_NOT\_LOGGED\_ON**

There is no session established for the specified user.

## **EXMN\_API\_ERROR\_DOES\_NOT\_EXIST**

The work item no longer exists.

### **EXMN\_API\_ERROR\_NOT\_AUTHORIZED**

Not authorized to use the method.

### **EXMN\_API\_ERROR\_WRONG\_STATE**

Not possible in this state, not checked in.

### **EXMN\_API\_ERROR\_TIMEOUT** Timeout has occurred.

# **EXMN\_API\_ERROR\_SERVER**

The server is not available, or is unknown.

### **EXMN\_API\_ERROR\_INTERNAL**

A FlowMark internal error has occurred. Contact your IBM representative.

### **EXMN\_API\_ERROR\_RESOURCE**

An internal resource problem.

### **EXMN\_API\_ERROR\_MESSAGE\_FORMAT**

An internal message format error.

### **EXMN\_API\_ERROR\_EMPTY**

The work-item object is still empty.

## **EXMN\_API\_ERROR\_REPLICATION\_INTERNAL**

The method completed successfully but the deletion of the specified work item in the Lotus Notes database failed.

## **Check out a work item**

Use the ExmnCheckOutWorkitem function to check out an MQ Workflow work item for user processing. This means that processing is not done by MQ Workflow's inherent tool-invocation mechanism. MQ Workflow assumes that processing is done by user-specific means.

When the user processing is complete, the work item must be checked in again for further workflow processing. If any container data is associated with the checked-out work item, the ExmnCheckOutWorkitem function creates the corresponding Lotus Notes items with the fully qualified names. For more information about container data refer to ["Chapter 72. Mapping container](#page-712-0) [data" on page 695.](#page-712-0)

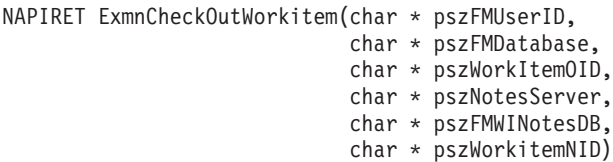

### Figure 28. Check out <sup>a</sup> work item

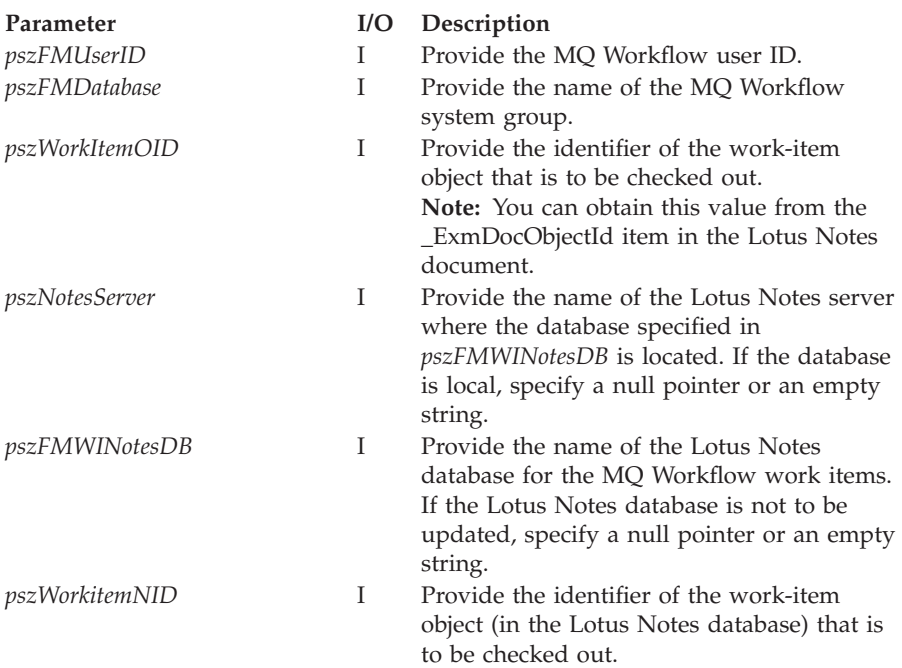

## **Return Codes:**

## **EXMN\_API\_OK**

The method completed successfully.

## **EXMN\_API\_ERROR**

*pszWorkItemOID* references an undefined location or contains an incorrect value.

### **EXMN\_API\_ERROR\_NOT\_LOGGED\_ON**

There is no session established for the specified user.

### **EXMN\_API\_ERROR\_DOES\_NOT\_EXIST**

The work item no longer exists.

## **EXMN\_API\_ERROR\_NOT\_AUTHORIZED**

Not authorized to use the method.

### **EXMN\_API\_ERROR\_WRONG\_STATE**

Not possible in this state, not checked out.

### **EXMN\_API\_ERROR\_TIMEOUT**

Timeout has occurred.

### **EXMN\_API\_ERROR\_SERVER**

The server is not available, or is unknown.

### **EXMN\_API\_ERROR\_INTERNAL**

A FlowMark internal error has occurred. Contact your IBM representative.

#### **EXMN\_API\_ERROR\_RESOURCE**

An internal resource problem.

### **EXMN\_API\_ERROR\_MESSAGE\_FORMAT**

An internal message format error.

### **EXMN\_API\_ERROR\_EMPTY**

The work-item object is still empty.

### **EXMN\_API\_ERROR\_REPLICATION\_INTERNAL**

The method completed successfully but the deletion of the specified work item in the Lotus Notes database failed.

## **Delete a work item**

Use the ExmnDeleteWorkitem function to delete a finished work item from MQ Workflow. Specify a Lotus Notes database to delete the work item also from the Lotus Notes database.

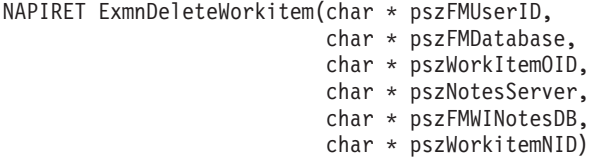

Figure 29. Delete <sup>a</sup> work item

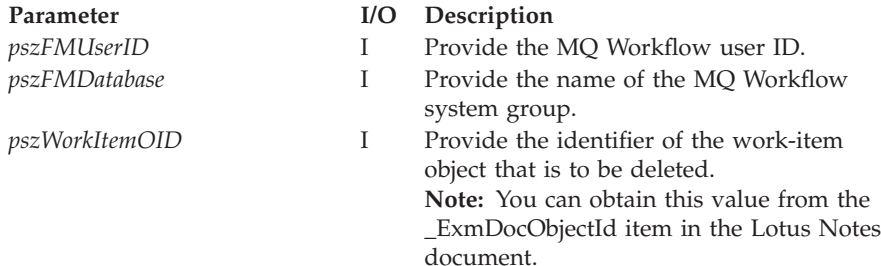

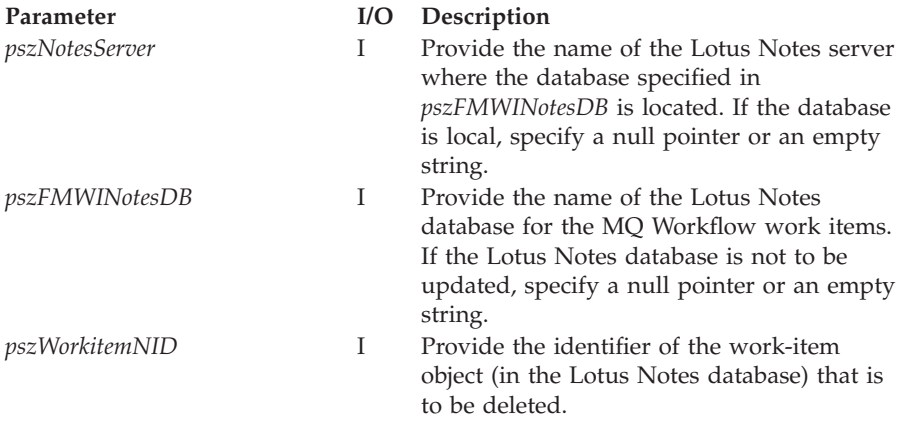

### **EXMN\_API\_OK**

The method completed successfully.

### **EXMN\_API\_ERROR**

*pszWorkItemOID* references an undefined location or contains an incorrect value.

## **EXMN\_API\_ERROR\_NOT\_LOGGED\_ON**

There is no session established for the specified user.

### **EXMN\_API\_ERROR\_DOES\_NOT\_EXIST**

The work item no longer exists.

## **EXMN\_API\_ERROR\_NOT\_AUTHORIZED**

Not authorized to use the method.

### **EXMN\_API\_ERROR\_TIMEOUT**

Timeout has occurred.

## **EXMN\_API\_ERROR\_SERVER**

The server is not available, or is unknown.

### **EXMN\_API\_ERROR\_INTERNAL**

A FlowMark internal error has occurred. Contact your IBM representative.

## **EXMN\_API\_ERROR\_RESOURCE**

An internal resource problem.

## **EXMN\_API\_ERROR\_MESSAGE\_FORMAT**

An internal message format error.

### **EXMN\_API\_ERROR\_EMPTY**

The work-item object is still empty.

## **EXMN\_API\_ERROR\_REPLICATION\_INTERNAL**

The method completed successfully but the deletion of the specified work item in the Lotus Notes database failed.

## **Get support tools for a work item**

Use the ExmnGetSupportTools function to get a list of the support tools that were defined for a work item.

```
NAPIRET ExmnGetSupportTools(char * pszFMUserID,
                char * pszFMDatabase,
                char * pszWorkItemOID,
                long lSuppToolsBufLen,
                long * plSuppToolsLen,
                char * pszSupportToolList)
```
Figure 30. Get support tools for <sup>a</sup> work item

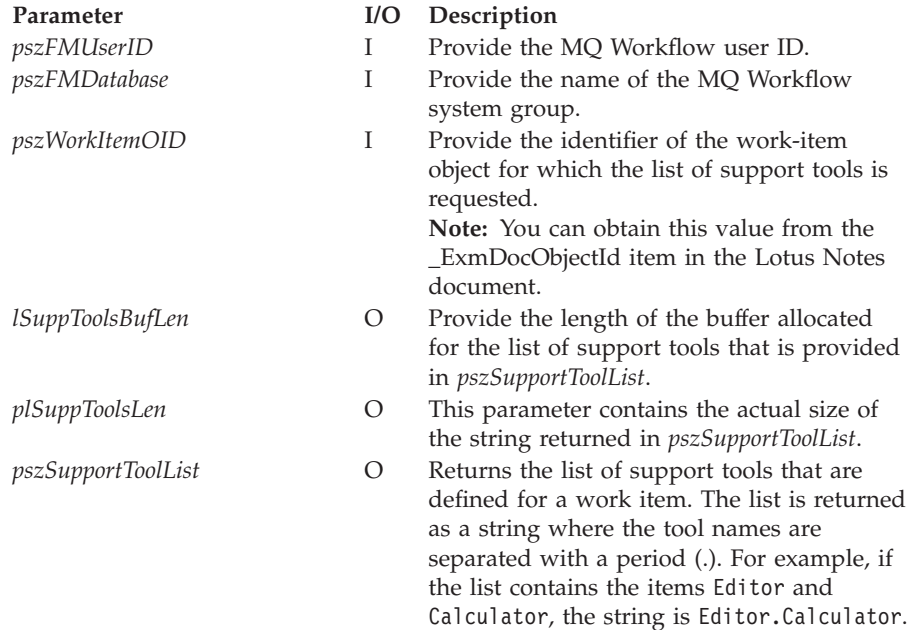

## **Return Codes:**

### **EXMN\_API\_OK**

The method completed successfully.

### **EXMN\_API\_ERROR**

*pszWorkItemOID* references an undefined location or contains an incorrect value.

## **EXMN\_API\_ERROR\_NOT\_LOGGED\_ON**

There is no session established for the specified user.

### **EXMN\_API\_ERROR\_BUFFER\_TOO\_SMALL**

The buffer allocated for *pszSupportToolList* is too small. Allocate a buffer with the size returned in *plSuppToolsLen* and call this function again.

## **Manual exit from a work item**

Use the ExmnManualExitWorkitem function to successfully complete a specific type of program activity, for example, a checklist of manual tasks.

```
NAPIRET ExmnManualExitWorkitem(char * pszFMUserID,
                   char * pszFMDatabase,
                   char * pszWorkItemOID,
                   char * pszNotesServer,
                   char * pszFMWINotesDB,
                   char * pszWorkitemNID)
```
Figure 31. Manual exit from <sup>a</sup> work item

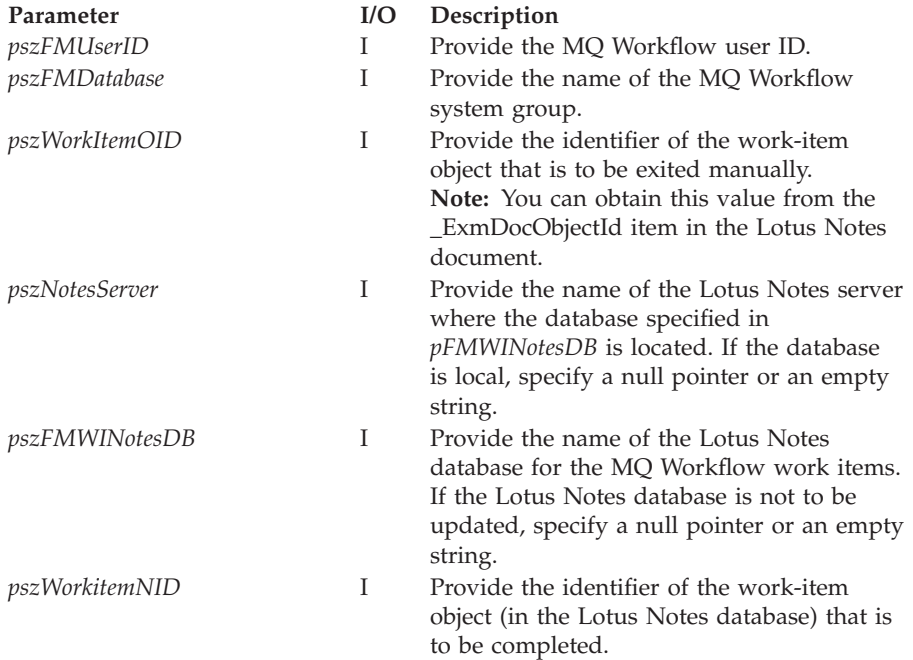

## **Return Codes:**

## **EXMN\_API\_OK**

The method completed successfully.

### **EXMN\_API\_ERROR**

*pszWorkItemOID* references an undefined location or contains an incorrect value.

### **EXMN\_API\_ERROR\_NOT\_LOGGED\_ON**

There is no session established for the specified user.

# EXMN\_API\_ERROR\_DOES\_NOT\_EXIST

The work item no longer exists.

# **EXMN\_API\_ERROR\_NOT\_AUTHORIZED**

Not authorized to use the method.

### **EXMN\_API\_ERROR\_WRONG\_STATE**

Not possible in this state.

### **EXMN\_API\_ERROR\_TIMEOUT**

Timeout has occurred.

### **EXMN\_API\_ERROR\_SERVER**

The server is not available, or is unknown.

## **EXMN\_API\_ERROR\_INTERNAL**

A FlowMark internal error has occurred. Contact your IBM representative.

### **EXMN\_API\_ERROR\_RESOURCE**

An internal resource problem.

### **EXMN\_API\_ERROR\_MESSAGE\_FORMAT**

An internal message format error.

### **EXMN\_API\_ERROR\_EMPTY**

The work-item object is still empty.

### **EXMN\_API\_ERROR\_REPLICATION\_INTERNAL**

The method completed successfully but the replication of the specified work item in the Lotus Notes database failed.

## **Restart a work item**

Use the ExmnRestartWorkitem function to set a running work item back to the ready state so that the ExmnStartWorkitem function can be called again.

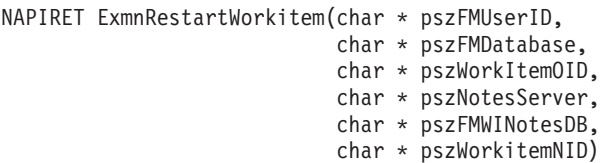

### Figure 32. Restart <sup>a</sup> work item

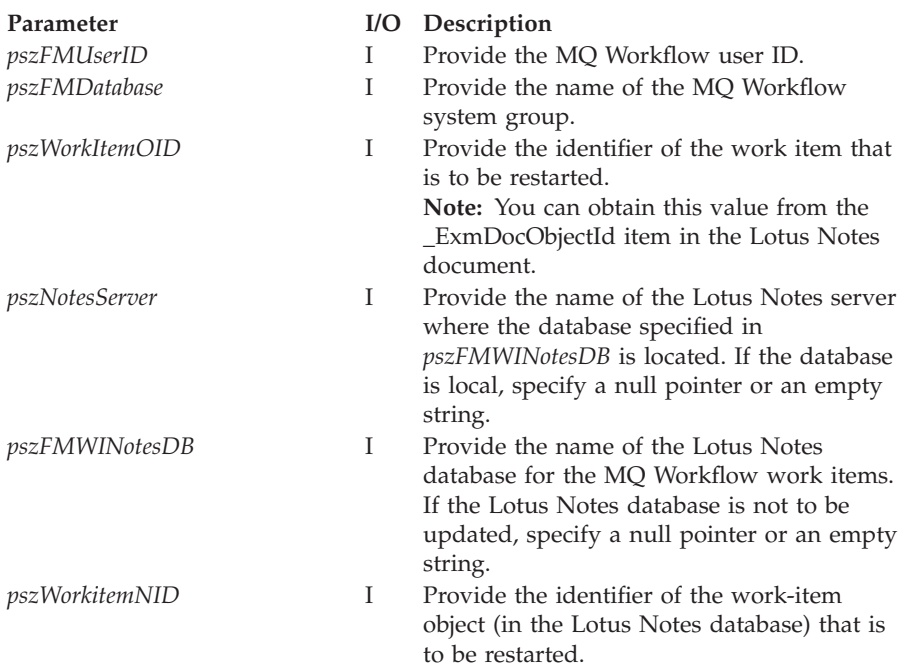

### **Return Codes:**

## **EXMN\_API\_OK**

The method completed successfully.

## **EXMN\_API\_ERROR**

*pszWorkItemOID* references an undefined location or contains an incorrect value.

## **EXMN\_API\_ERROR\_NOT\_LOGGED\_ON**

There is no session established for the specified user.

### **EXMN\_API\_ERROR\_DOES\_NOT\_EXIST**

The work item no longer exists.

## **EXMN\_API\_ERROR\_NOT\_AUTHORIZED**

Not authorized to use the method.

### **EXMN\_API\_ERROR\_WRONG\_STATE**

Not possible in this state.

### **EXMN\_API\_ERROR\_TIMEOUT**

Timeout has occurred.

### **EXMN\_API\_ERROR\_SERVER**

The server is not available, or is unknown.

### **EXMN\_API\_ERROR\_INTERNAL**

A FlowMark internal error has occurred. Contact your IBM representative.

### **EXMN\_API\_ERROR\_RESOURCE**

An internal resource problem.

### **EXMN\_API\_ERROR\_MESSAGE\_FORMAT**

An internal message format error.

### **EXMN\_API\_ERROR\_EMPTY**

The work-item object is still empty.

### **EXMN\_API\_ERROR\_REPLICATION\_INTERNAL**

The method completed successfully but the replication of the specified work item in the Lotus Notes database failed.

## **Start a support tool**

Use the ExmnStartSupportTool function to start a support tool that is associated with the work item.

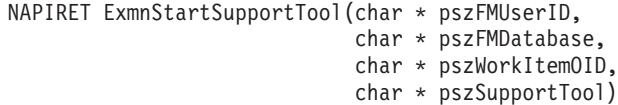

Figure 33. Start <sup>a</sup> support tool

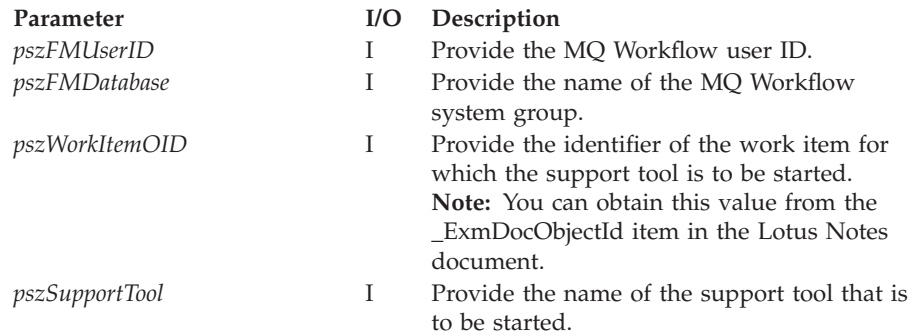

### **EXMN\_API\_OK**

The method completed successfully.

### **EXMN\_API\_ERROR**

*pszWorkItemOID* references an undefined location or contains an incorrect value.

### **EXMN\_API\_ERROR\_NOT\_LOGGED\_ON**

There is no session established for the specified user.

## **Start a work item**

Use the ExmnStartWorkitem function to start the implementation tool or process assigned to the activity that is represented by the work item. The tool is started by MQ Workflow's tool-invocation mechanism. Specify a Lotus Notes database to replicate the new state of the work item to the Lotus Notes database.

```
NAPIRET ExmnStartWorkitem(char * pszFMUserID,
              char * pszFMDatabase,
              char * pszWorkItemOID,
              char * pszNotesServer,
              char * pszFMWINotesDB,
              char * pszWorkitemNID)
```
Figure 34. Start <sup>a</sup> work item

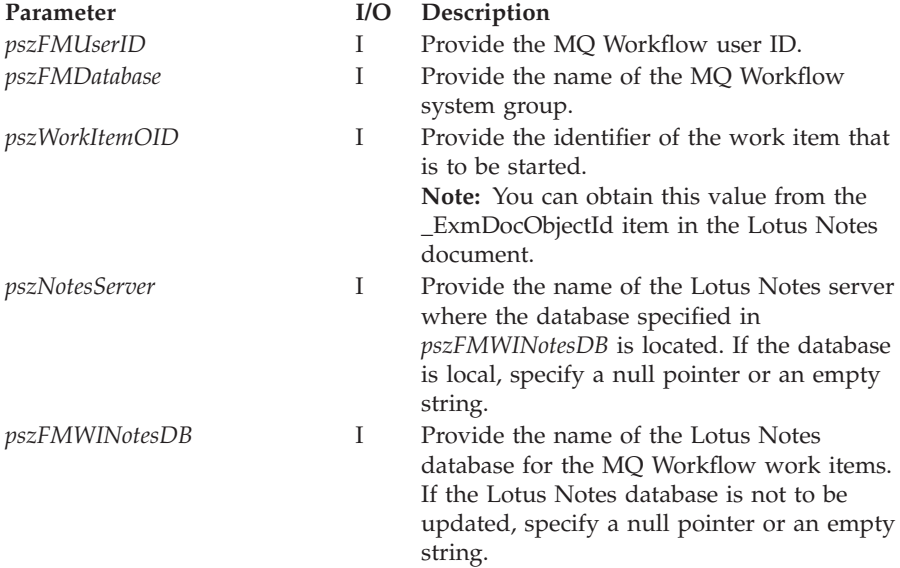

Parameter **I/O** Description

*pszWorkitemNID* I Provide the identifier of the work-item object (in the Lotus Notes database) that is to be started.

**Return Codes:**

### **EXMN\_API\_OK**

The method completed successfully.

### **EXMN\_API\_ERROR**

*pszWorkItemOID* references an undefined location or contains an incorrect value.

### **EXMN\_API\_ERROR\_NOT\_LOGGED\_ON**

There is no session established for the specified user.

### **EXMN\_API\_ERROR\_DOES\_NOT\_EXIST**

The work item no longer exists.

### **EXMN\_API\_ERROR\_NOT\_AUTHORIZED** Not authorized to use the method.

## **EXMN\_API\_ERROR\_WRONG\_STATE**

Not possible in this state.

### **EXMN\_API\_ERROR\_TIMEOUT**

Timeout has occurred.

### **EXMN\_API\_ERROR\_SERVER**

The server is not available, or is unknown.

### **EXMN\_API\_ERROR\_INTERNAL**

A FlowMark internal error has occurred. Contact your IBM representative.

### **EXMN\_API\_ERROR\_RESOURCE**

An internal resource problem.

## **EXMN\_API\_ERROR\_MESSAGE\_FORMAT**

An internal message format error.

### **EXMN\_API\_ERROR\_EMPTY**

The work-item object is still empty.

### **EXMN\_API\_ERROR\_REPLICATION\_INTERNAL**

The method completed successfully but the replication of the specified work item in the Lotus Notes database failed.

## **Terminate a work item**

Use the ExmnTerminateWorkitem function to terminate an MQ Workflow work item.

```
NAPIRET ExmnTerminateWorkitem(char * pszFMUserID,
                  char * pszFMDatabase,
                  char * pszWorkItemOID,
                  char * pszNotesServer,
                  char * pszFMWINotesDB,
                  char * pszWorkitemNID)
```
Figure 35. Terminate <sup>a</sup> work item

| Parameter             | I/O | Description                                                                                                    |
|-----------------------|-----|----------------------------------------------------------------------------------------------------|
| pszFMUserID           | I   | Provide the MQ Workflow user ID.                                                                                                    |
| pszFMDatabase         | I   | Provide the name of the MQ Workflow<br>system group.                                                                                                    |
| <i>pszWorkItemOID</i> | T   | Provide the identifier of the work item that<br>is to be terminated.                                                                                                    |
|                       |     | <b>Note:</b> You can obtain this value from the<br>ExmDocObjectId item in the Lotus Notes<br>document.                                                                                        |
| pszNotesServer        | L   | Provide the name of the Lotus Notes server<br>where the database specified in<br><i>pszFMWINotesDB</i> is located. If the database<br>is local, specify a null pointer or an empty<br>string. |
| pszFMWINotesDB        | I   | Provide the name of the Lotus Notes<br>database for the MQ Workflow work items.<br>If the Lotus Notes database is not to be<br>updated, specify a null pointer or an empty<br>string.         |
| pszWorkitemNID        | I   | Provide the identifier of the work-item<br>object (in the Lotus Notes database) that is<br>to be terminated.                                                                                  |

### **Return Codes:**

### **EXMN\_API\_OK**

The method completed successfully.

### **EXMN\_API\_ERROR**

*pszWorkItemOID* references an undefined location or contains an incorrect value.

### **EXMN\_API\_ERROR\_NOT\_LOGGED\_ON**

There is no session established for the specified user.

### **EXMN\_API\_ERROR\_DOES\_NOT\_EXIST**

The work item no longer exists.

### **EXMN\_API\_ERROR\_NOT\_AUTHORIZED**

Not authorized to use the method.

## **EXMN\_API\_ERROR\_WRONG\_STATE** Not possible in this state.

### **EXMN\_API\_ERROR\_TIMEOUT**

Timeout has occurred.

**EXMN\_API\_ERROR\_SERVER** The server is not available, or is unknown.

### **EXMN\_API\_ERROR\_INTERNAL**

A FlowMark internal error has occurred. Contact your IBM representative.

### **EXMN\_API\_ERROR\_RESOURCE**

An internal resource problem.

### **EXMN\_API\_ERROR\_MESSAGE\_FORMAT**

An internal message format error.

### **EXMN\_API\_ERROR\_EMPTY**

The work-item object is still empty.

### **EXMN\_API\_ERROR\_REPLICATION\_INTERNAL**

The method completed successfully but the replication of the specified work item in the Lotus Notes database failed.

## **Transfer a work item**

Use the ExmnTransferWorkitem function to transfer a work item to another MQ Workflow user.

NAPIRET ExmnTransferWorkitem(char \* pszFMUserID,

char \* pszFMDatabase, char \* pszWorkItemOID, char \* pszUserID, char \* pszNotesServer, char \* pszFMWINotesDB, char \* pszWorkitemNID)

Figure 36. Transfer <sup>a</sup> work item

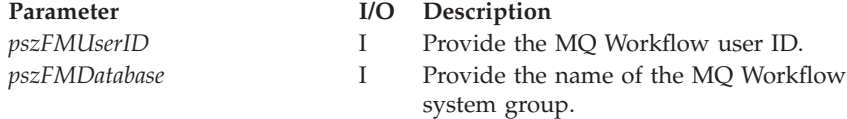

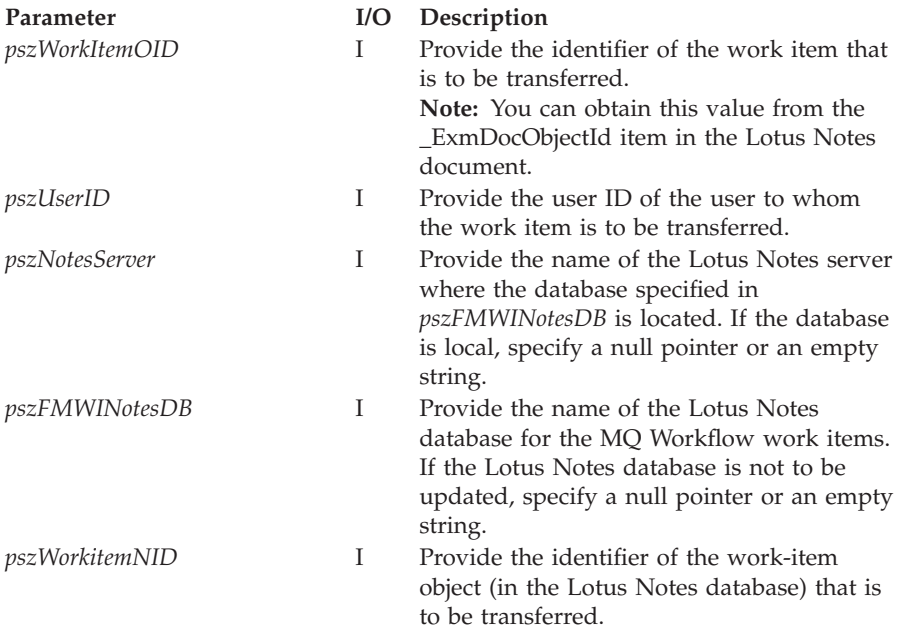

### **EXMN\_API\_OK**

The method completed successfully.

### **EXMN\_API\_ERROR**

*pszWorkItemOID* references an undefined location or contains an incorrect value.

# **EXMN\_API\_ERROR\_USERID\_UNKNOWN**

Unknown user ID.

## **EXMN\_API\_ERROR\_NOT\_LOGGED\_ON**

There is no session established for the specified user.

## **EXMN\_API\_ERROR\_DOES\_NOT\_EXIST** The work item no longer exists.

### **EXMN\_API\_ERROR\_NOT\_AUTHORIZED** Not authorized to use the method.

### **EXMN\_API\_ERROR\_WRONG\_STATE**

Not possible in this state.

## **EXMN\_API\_ERROR\_TIMEOUT**

Timeout has occurred.

## **EXMN\_API\_ERROR\_SERVER**

The server is not available, or is unknown.
#### **EXMN\_API\_ERROR\_INTERNAL**

A FlowMark internal error has occurred. Contact your IBM representative.

#### **EXMN\_API\_ERROR\_RESOURCE**

An internal resource problem.

#### **EXMN\_API\_ERROR\_MESSAGE\_FORMAT**

An internal message format error.

#### **EXMN\_API\_ERROR\_EMPTY**

The work-item object is still empty.

#### **EXMN\_API\_ERROR\_REPLICATION\_INTERNAL**

The method completed successfully but the replication of the specified work item in the Lotus Notes database failed.

#### **Update a work item**

Use the ExmnUpdateWorkitem function to update the MQ Workflow work item with the values of the fields specified in the Lotus Notes database.

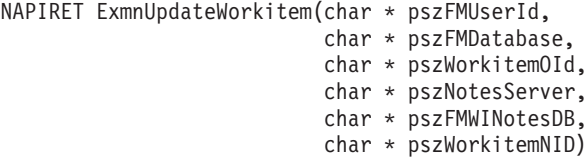

Figure 37. Update <sup>a</sup> work item in MQ Workflow

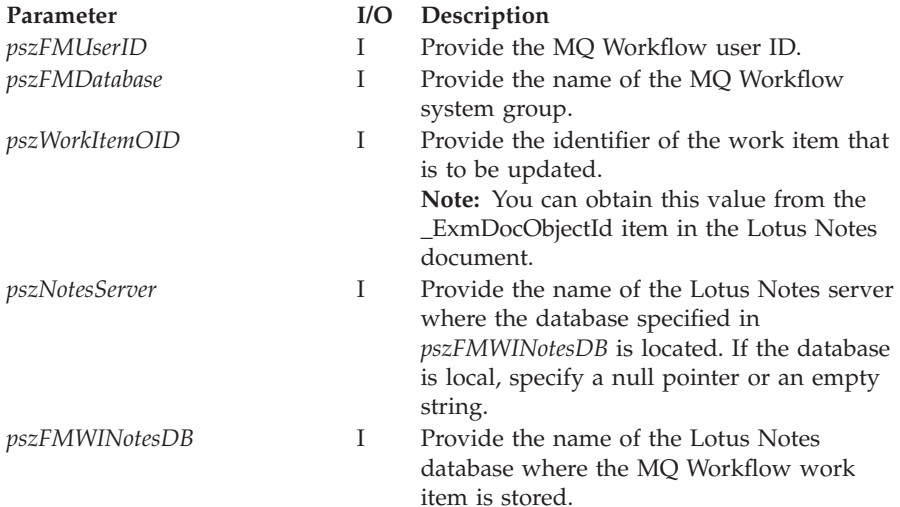

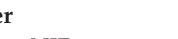

Parameter I/O Description

*pszWorkitemNID* I Provide the identifier of the work-item object (in the Lotus Notes database) that is to be updated.

**Return Codes:**

## **EXMN\_API\_OK**

The method completed successfully.

### **EXMN\_API\_ERROR**

*pszWorkItemOID* references an undefined location or contains an incorrect value.

## **EXMN\_API\_ERROR\_NOT\_LOGGED\_ON**

There is no session established for the specified user.

## **Chapter 79. Work-item notification actions**

Work-item notification action:

#### **ExmnDeleteWINotification**

Delete a work-item notification.

## **Delete a notification for a work item**

Use the ExmnDeleteWINotification function to delete a finished work-item notification object from MQ Workflow.

```
NAPIRET ExmnDeleteWINotification(char * pszFMUserID,
                     char * pszFMDatabase,
                     char * pszWINotificationOID,
                     char * pszNotesServer,
                     char * pszFMWINotesDB,
                     char * pszWINotificationNID)
```
Figure 38. Delete <sup>a</sup> notification for <sup>a</sup> work item

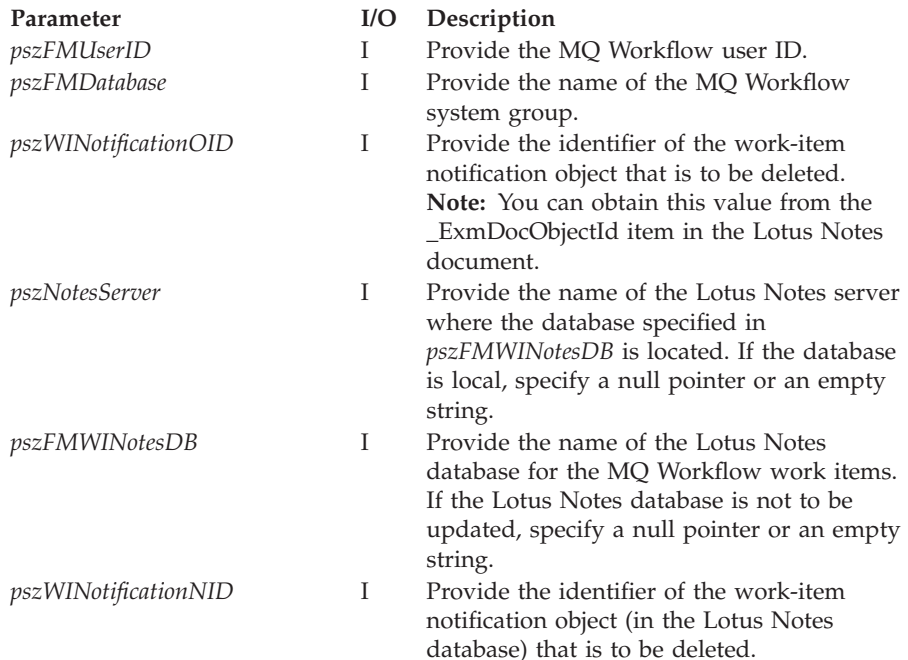

#### **Return Codes:**

**EXMN\_API\_OK** The method completed successfully.

#### **EXMN\_API\_ERROR\_NOT\_LOGGED\_ON**

There is no session established for the specified user.

#### **EXMN\_API\_ERROR\_DOES\_NOT\_EXIST** The work item no longer exists.

## **EXMN\_API\_ERROR\_NOT\_AUTHORIZED** Not authorized to use the method.

## **EXMN\_API\_ERROR\_WRONG\_STATE**

Not possible in this state.

#### **EXMN\_API\_ERROR\_TIMEOUT** Timeout has occurred.

# **EXMN\_API\_ERROR\_SERVER**

The server is not available, or is unknown.

## **EXMN\_API\_ERROR\_INTERNAL**

An MQ Workflow internal error has occurred. Contact your IBM representative.

#### **EXMN\_API\_ERROR\_RESOURCE**

An internal resource problem.

## **EXMN\_API\_ERROR\_MESSAGE\_FORMAT**

An internal message format error.

#### **EXMN\_API\_ERROR\_EMPTY**

The work-item object is still empty.

## **Chapter 80. Replication actions**

The replication functions read the specified MQ Workflow objects from the MQ Workflow database and synchronize the Lotus Notes database. If return code EXMN\_API\_OK is issued, this means that the databases are synchronized. This does not always imply an update of the Lotus Notes database.

Replication actions are:

## **ExmnReplicateFMUserSettings**

Replicate MQ Workflow user settings per session.

#### **ExmnReplicateInstances**

Replicate process instances per session.

#### **ExmnReplicatePINotification**

Replicate process-instance notifications per session.

#### **ExmnReplicateTemplates**

Replicate process templates per session.

#### **ExmnReplicateWINotification**

Replicate work-item notifications per session.

#### **ExmnReplicateWorkitems**

Replicate work items per session.

## **Replicate MQ Workflow user settings per session**

Use the ExmnReplicateFMUserSettings function to replicate the user settings to the Lotus Notes database.

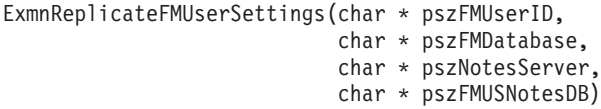

Figure 39. Replicate FMUserSettings per session

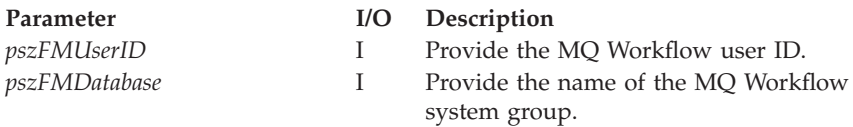

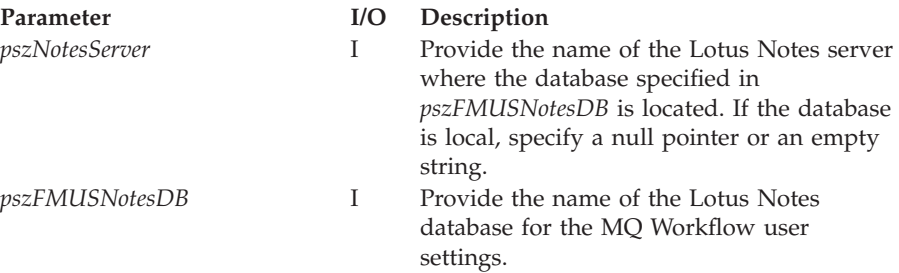

#### **Return Codes:**

#### **EXMN\_API\_OK**

The method completed successfully.

#### **EXMN\_API\_ERROR\_NOT\_LOGGED\_ON**

There is no session established for the specified user.

#### **Replicate process instances per session**

Use the ExmnReplicateInstances function to replicate to the Lotus Notes database all MQ Workflow process-instance objects that meet the specified filter criteria.

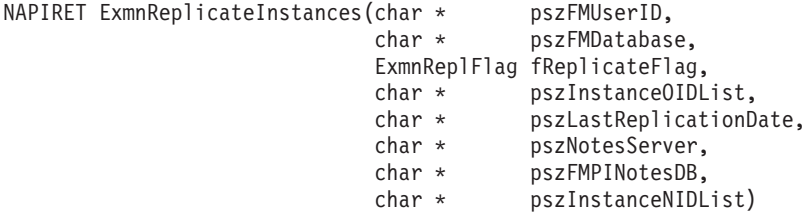

Figure 40. Replicate process instances per session

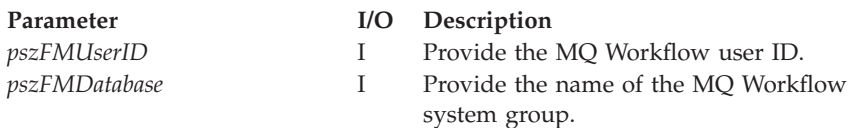

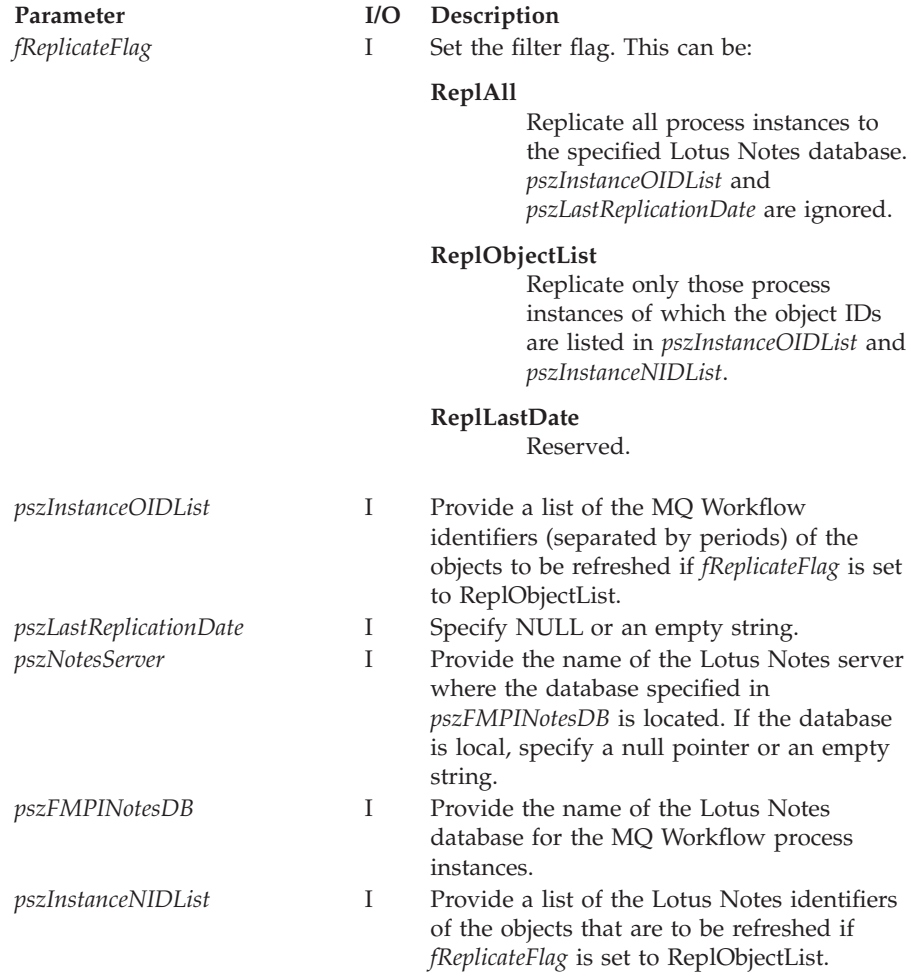

#### **Return Codes:**

## **EXMN\_API\_OK**

The method completed successfully.

#### **EXMN\_API\_ERROR**

*pszWorkItemOID* references an undefined location or contains an incorrect value.

## **EXMN\_API\_ERROR\_NOT\_LOGGED\_ON**

There is no session established for the specified user.

## **Replicate process-instance notifications per session**

Use the ExmnReplicatePINotification function to replicate to the Lotus Notes database all MQ Workflow process-instance notification objects that meet the specified filter criteria.

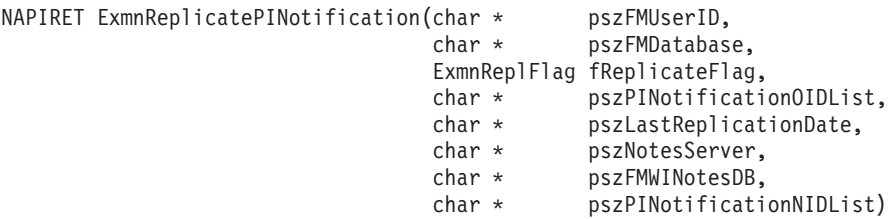

Figure 41. Replicate process-instance notifications per session

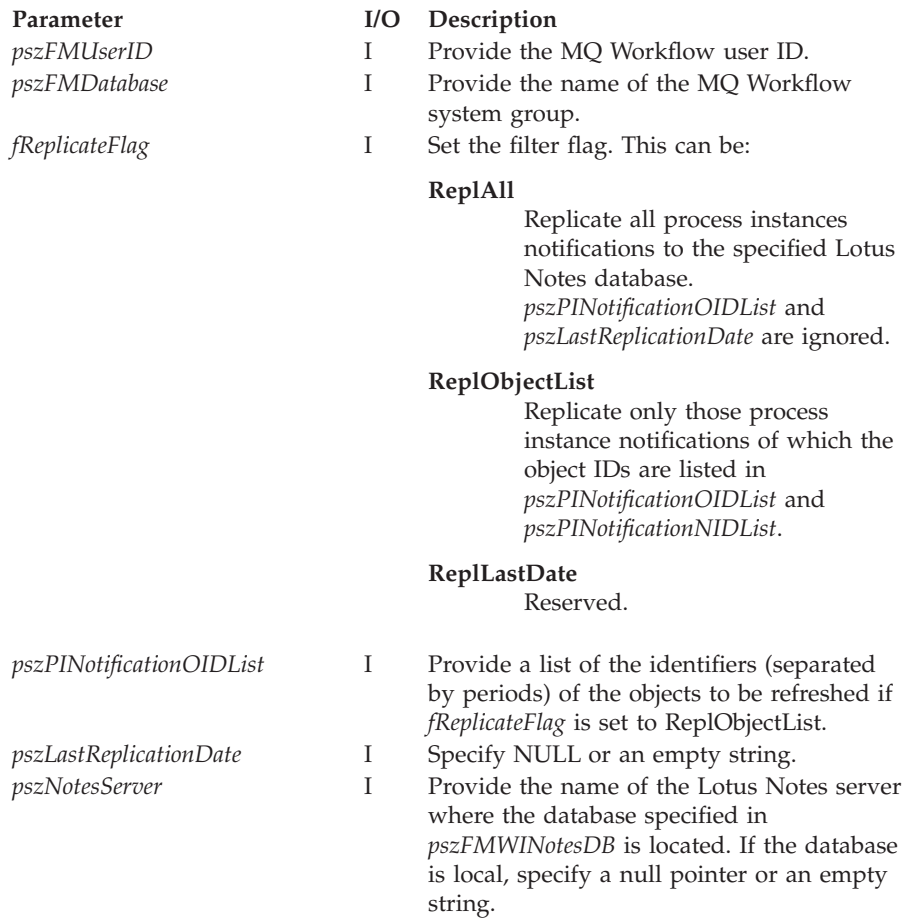

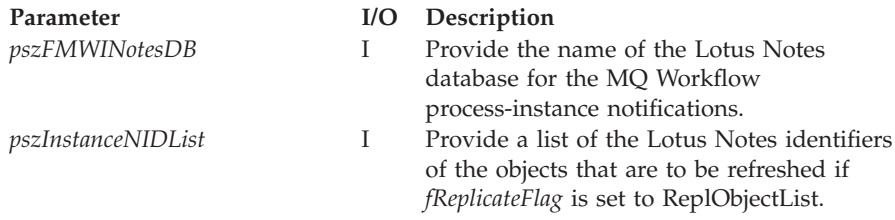

#### **Return Codes:**

#### **EXMN\_API\_OK**

The method completed successfully.

#### **EXMN\_API\_ERROR\_NOT\_LOGGED\_ON**

There is no session established for the specified user.

## **Replicate process templates per session**

Use the ExmnReplicateTemplates function to replicate to the Lotus Notes database all process templates that meet the specified filter criteria.

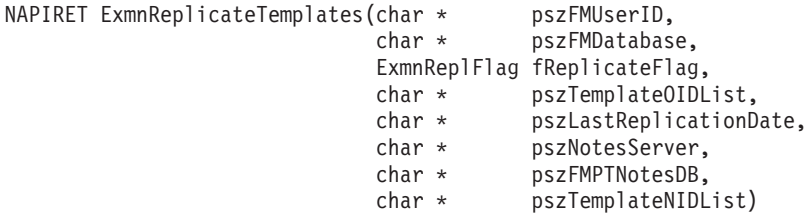

Figure 42. Replicate process templates per session

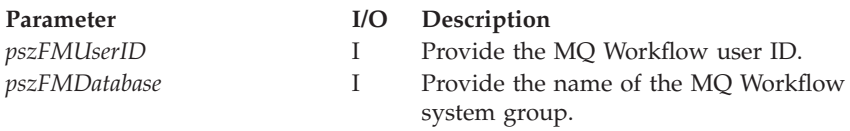

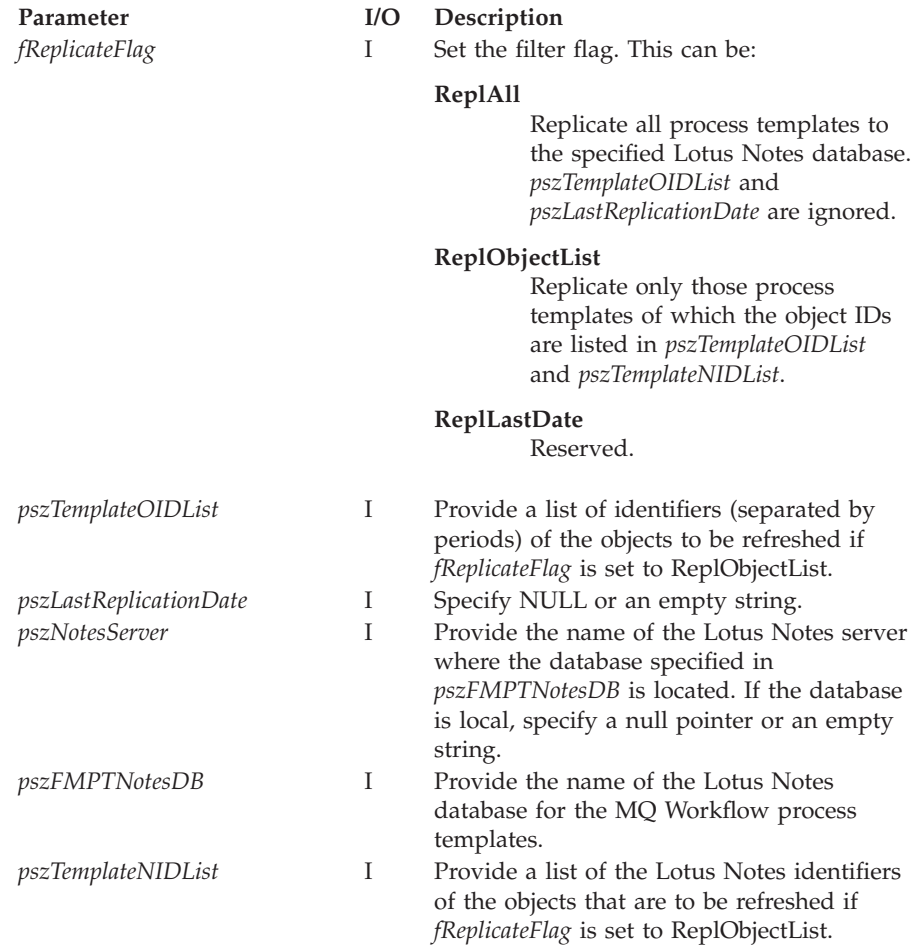

#### **Return Codes:**

#### **EXMN\_API\_OK**

The method completed successfully.

## **EXMN\_API\_ERROR\_NOT\_LOGGED\_ON**

There is no session established for the specified user.

## **Replicate work-item notifications per session**

Use the ExmnReplicateWINotification function to replicate to the Lotus Notes database all work-item notification objects that meet the specified filter criteria.

NAPIRET ExmnReplicateWINotification(char \* char \* pszFMDatabase, ExmnReplFlag fReplicateFlag, char \* pszWINotificationOIDList, char \* pszLastReplicationDate, char \* pszNotesServer, char \* pszFMWINotesDB, char \* pszWINotificationNIDList)

Figure 43. Replicate work-item notifications per session

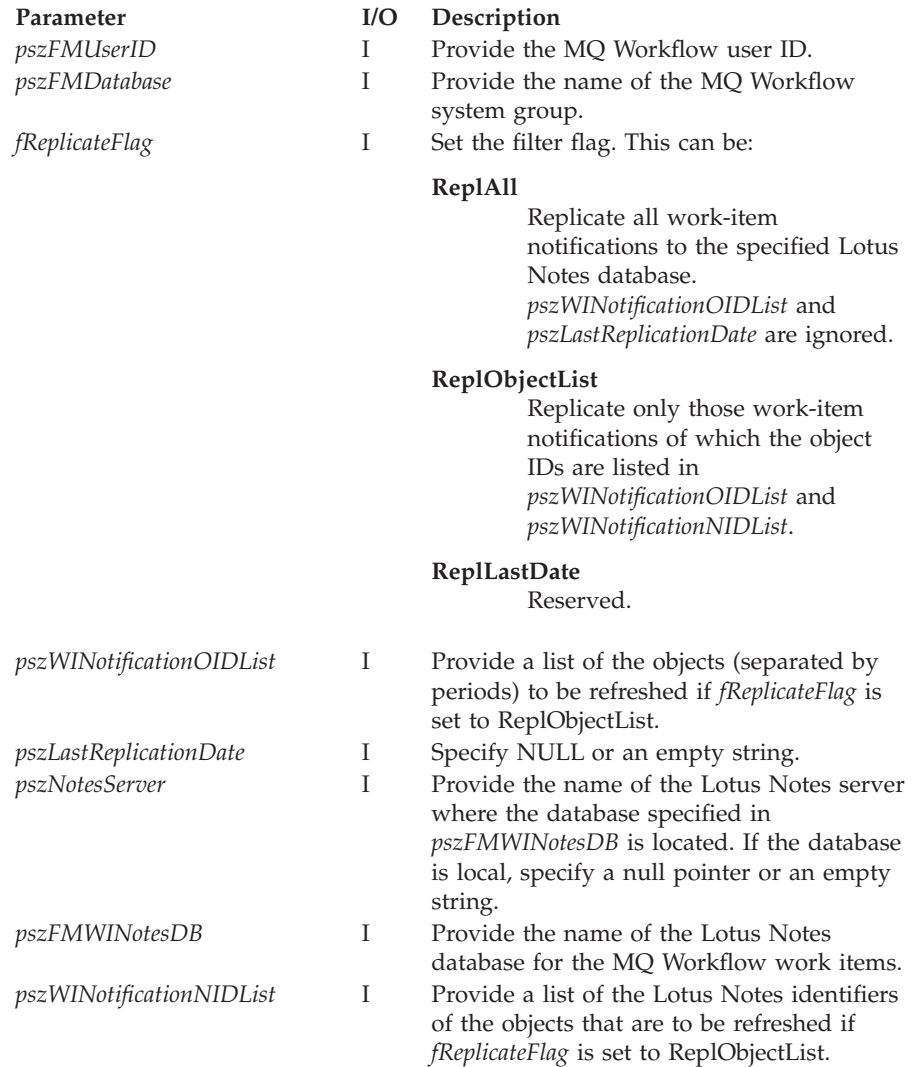

#### **EXMN\_API\_OK**

The method completed successfully.

#### **EXMN\_API\_ERROR\_NOT\_LOGGED\_ON**

There is no session established for the specified user.

## **Replicate work items per session**

Use the ExmnReplicateWorkitems function to replicate to the Lotus Notes database all work-item objects that meet the specified filter criteria.

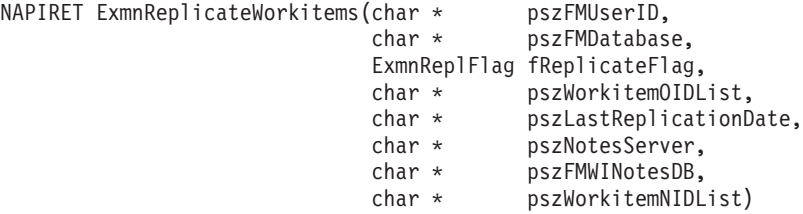

Figure 44. Replicate work items per session

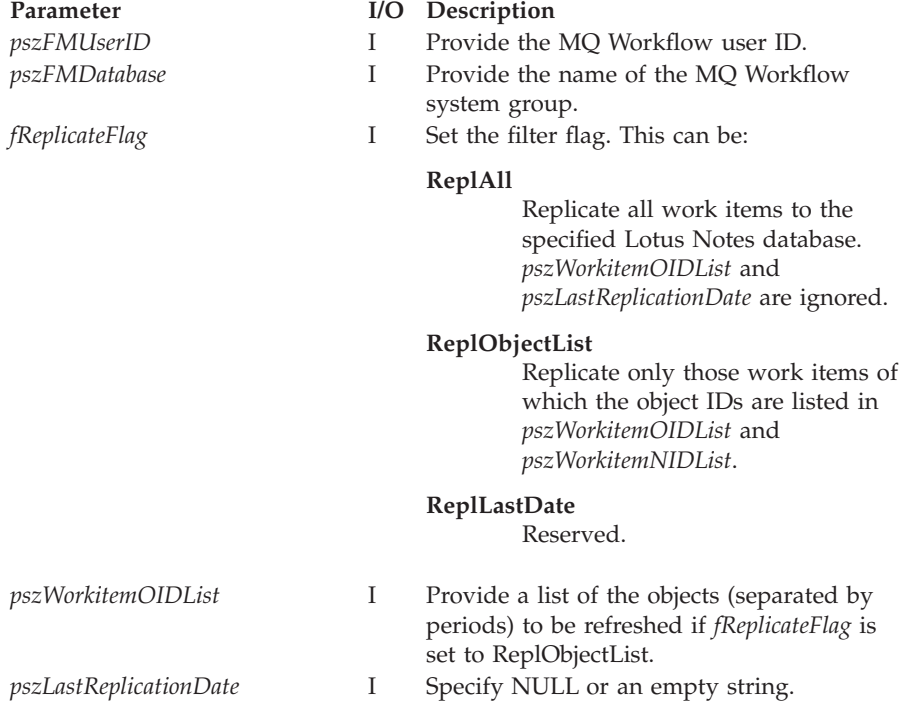

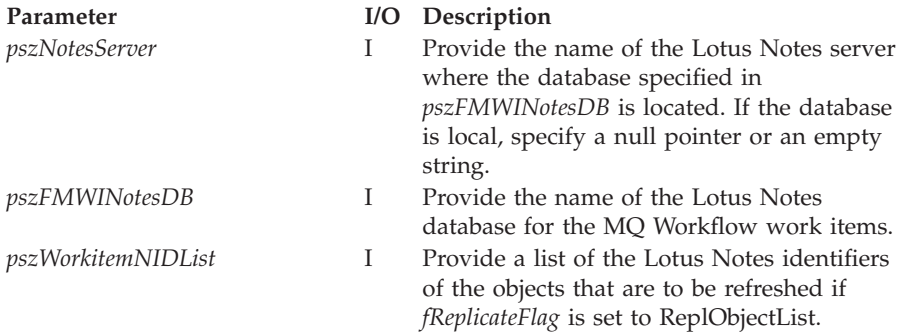

#### **Return Codes:**

#### **EXMN\_API\_OK**

The method completed successfully.

## **EXMN\_API\_ERROR\_NOT\_LOGGED\_ON**

There is no session established for the specified user.

## **Chapter 81. Fields used by the Client for Lotus Notes**

The tables in the following sections describe the fields used in the forms supplied with the MQ Workflow Lotus Notes client. The value in the **Set** column in those tables shows if this item is set immediately (I) when queried or only after a refresh (R).

## **Application settings**

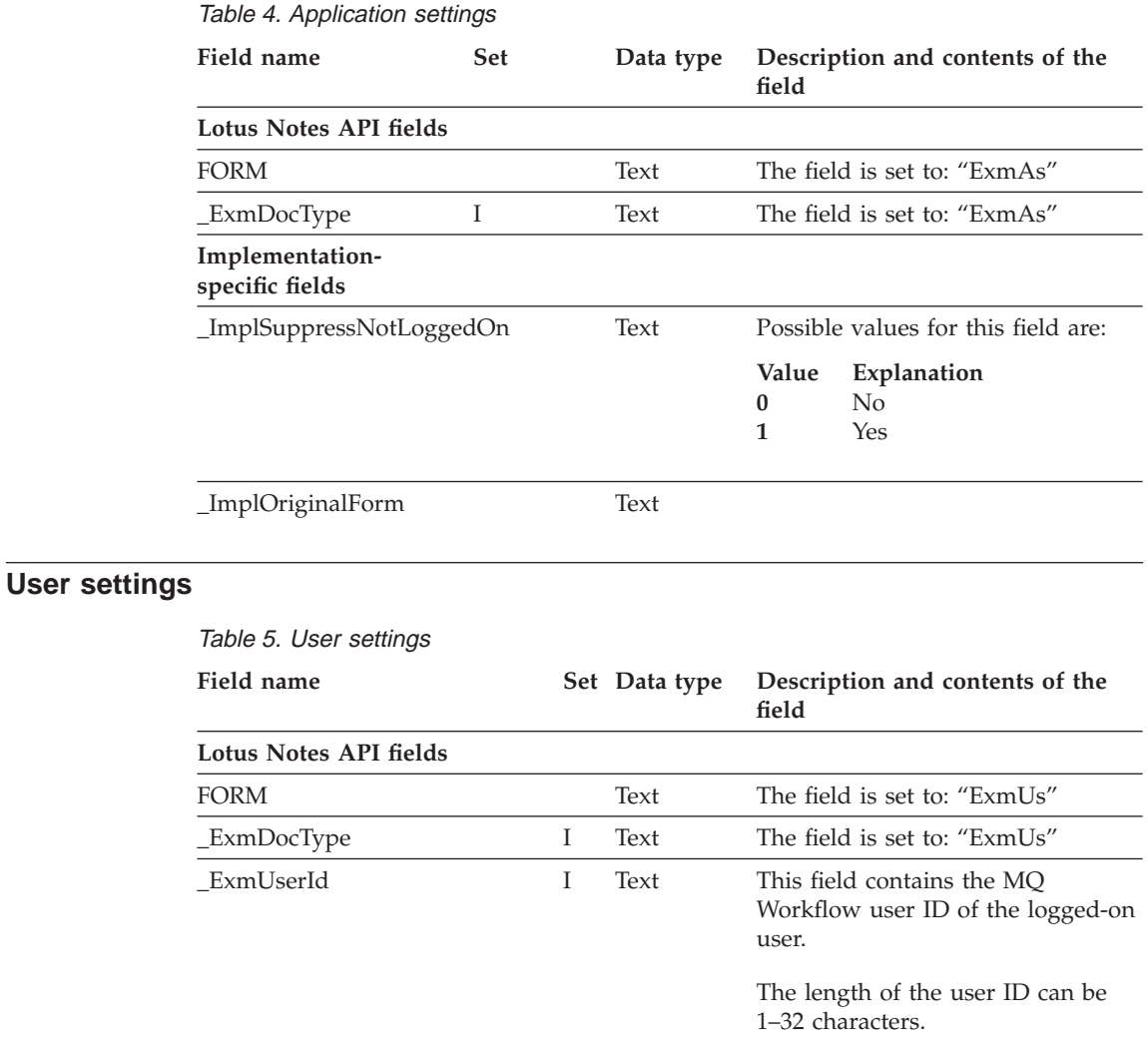

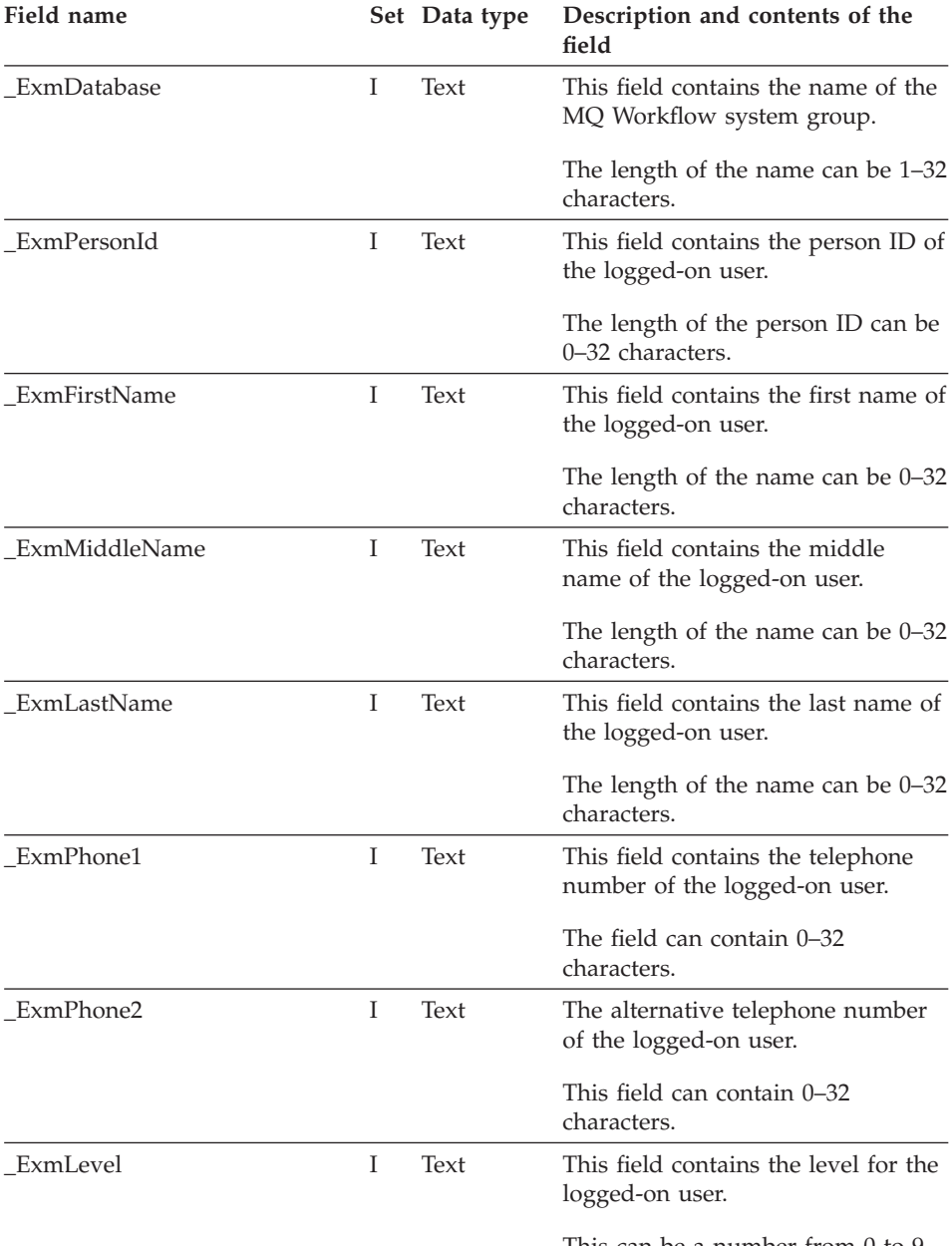

This can be a number from 0 to 9.

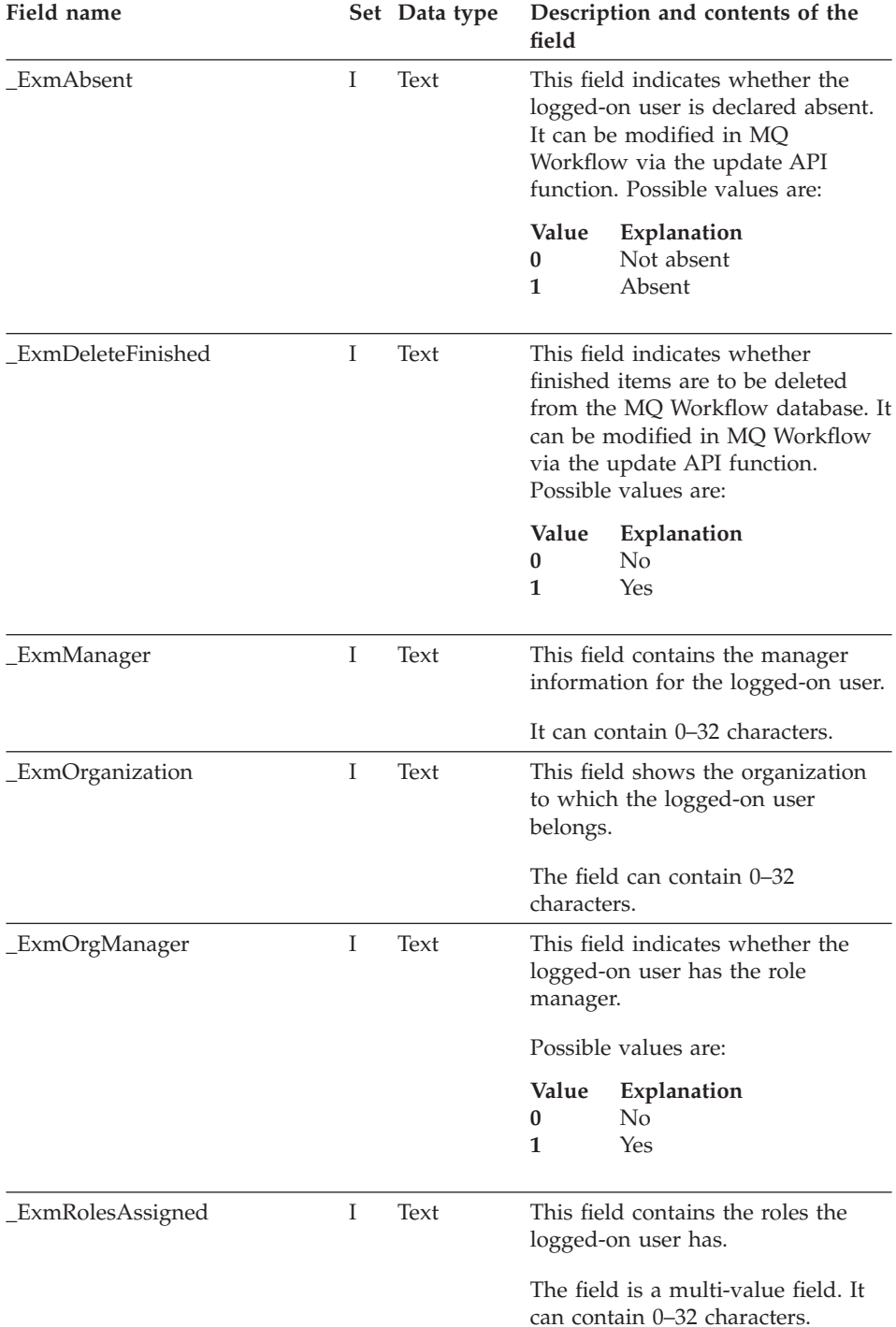

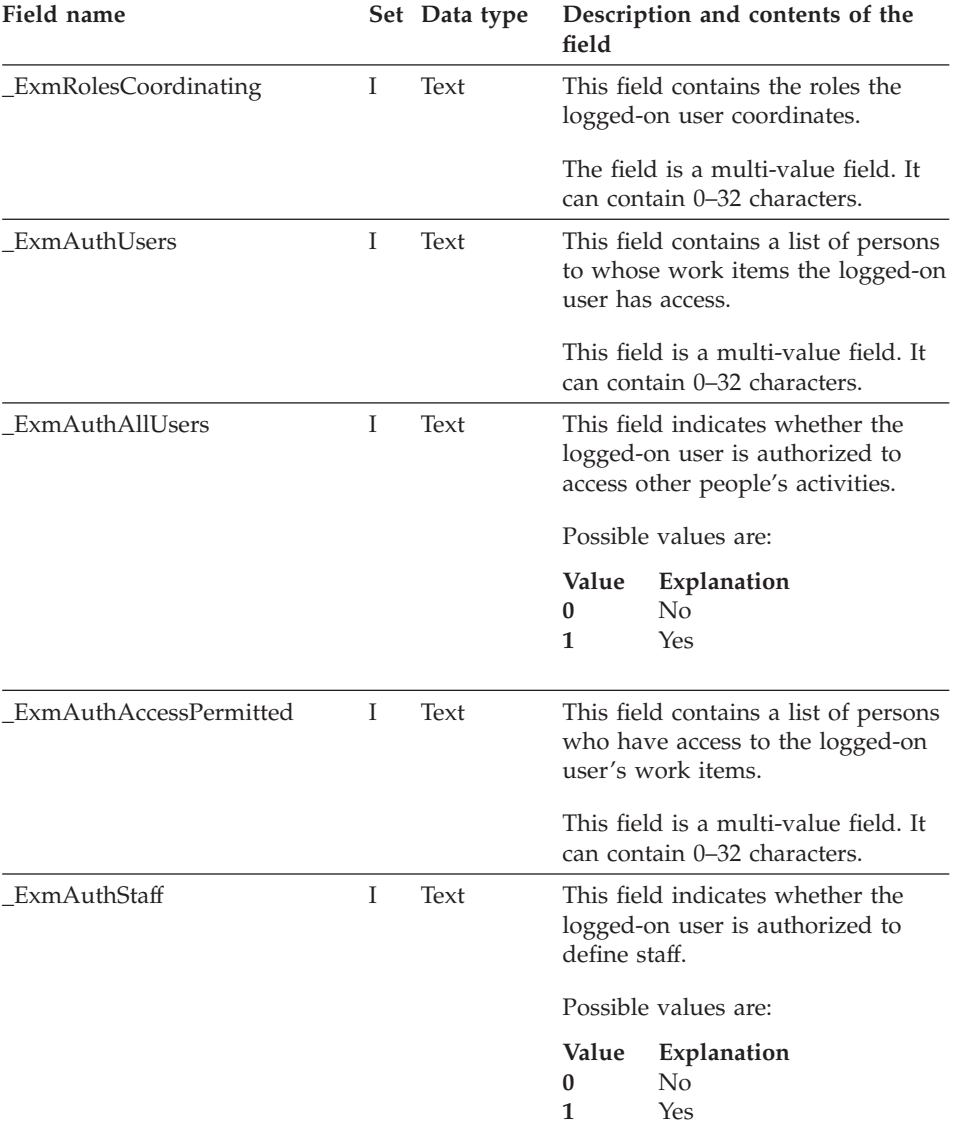

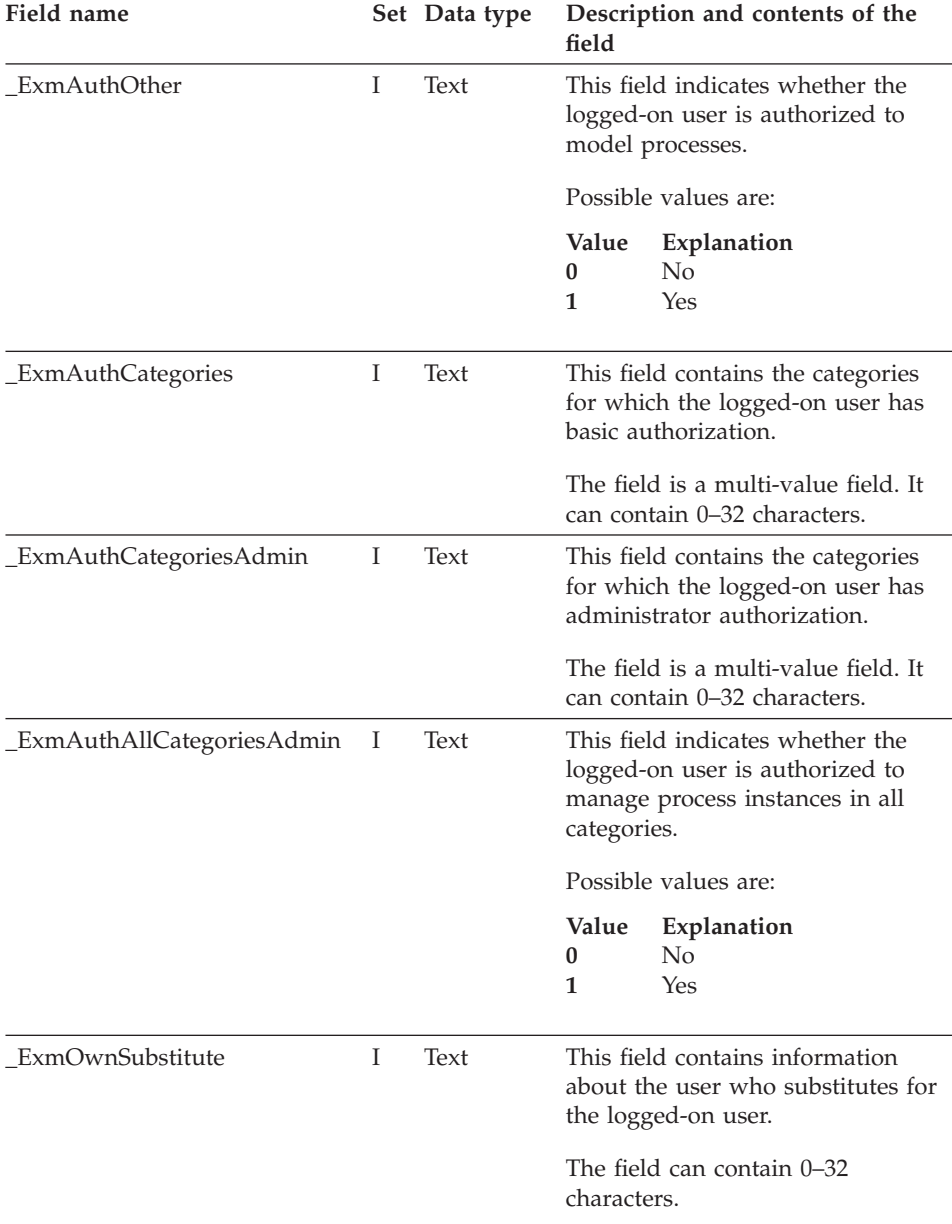

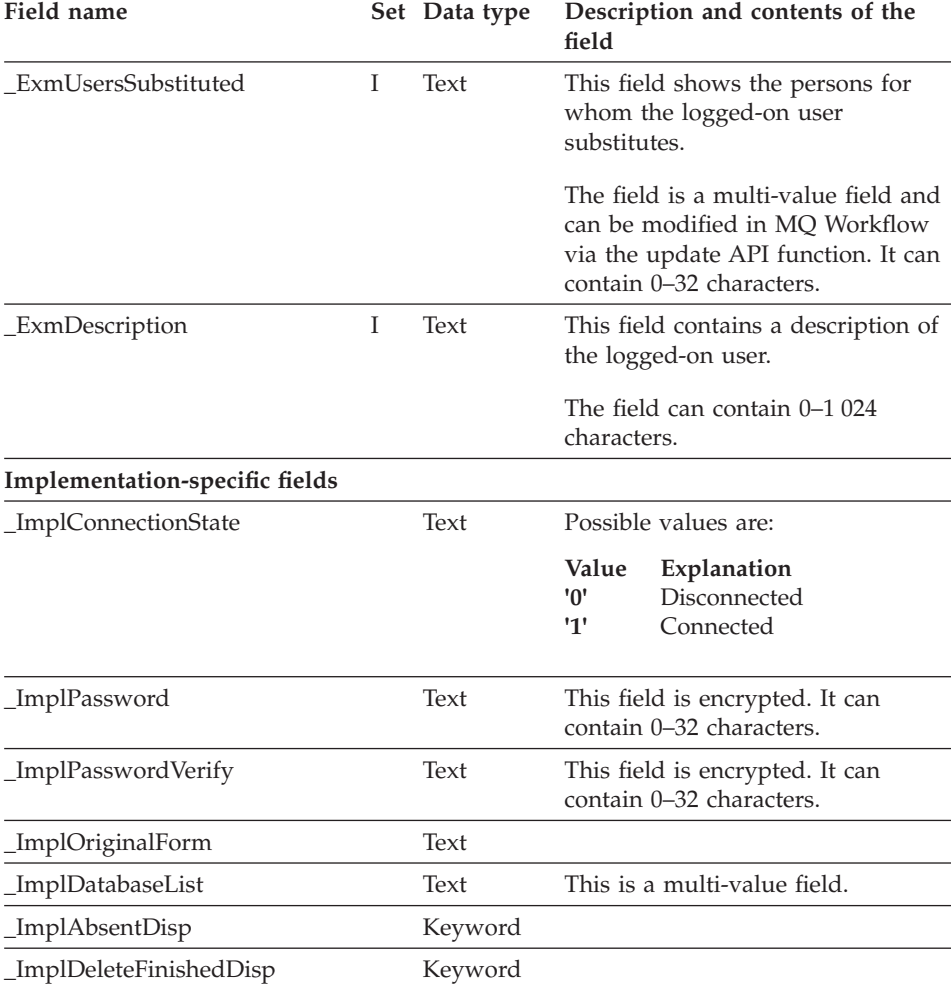

## **Process instance**

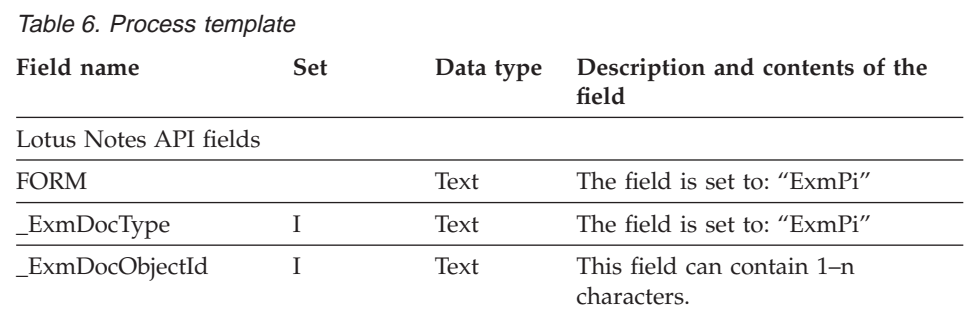

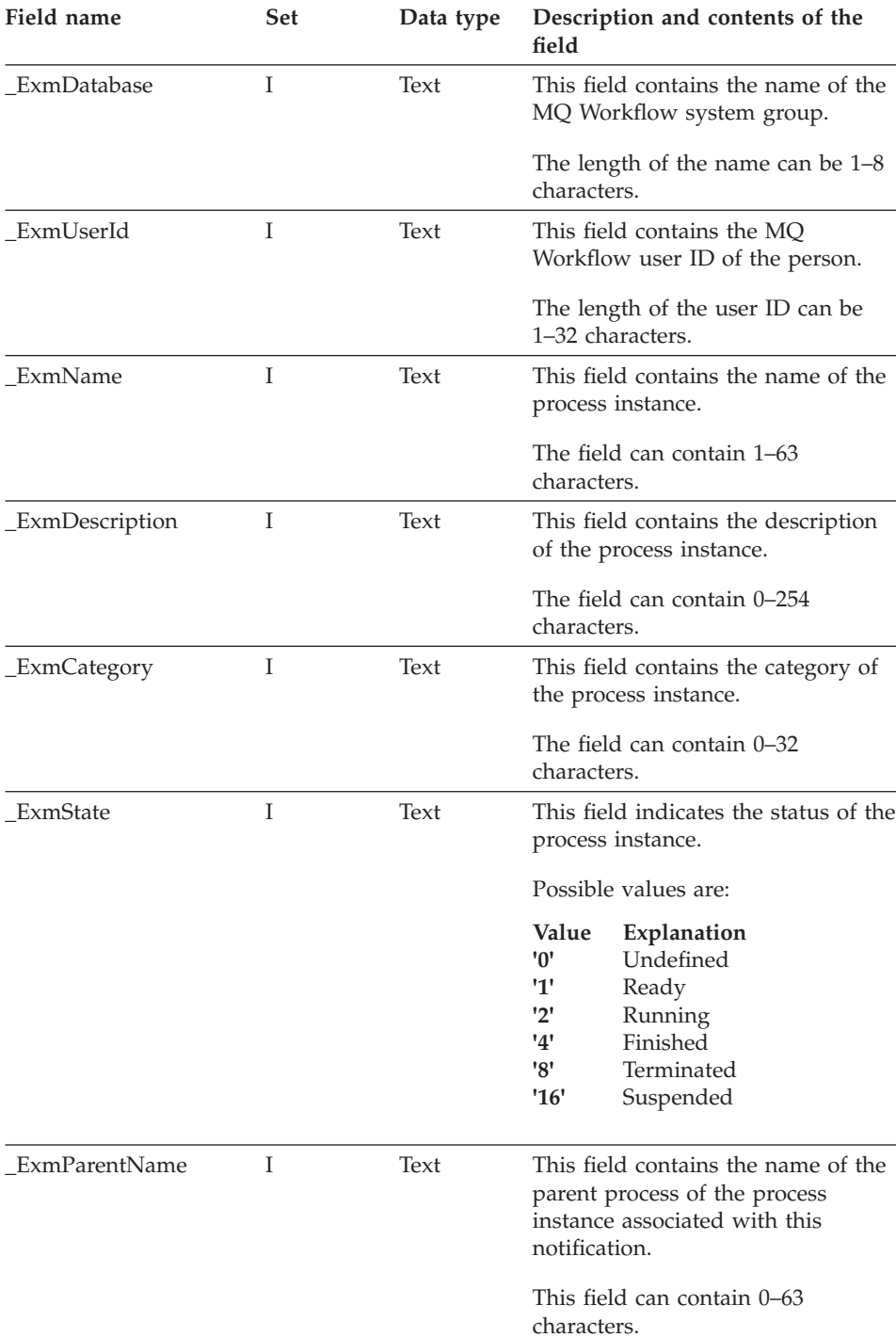

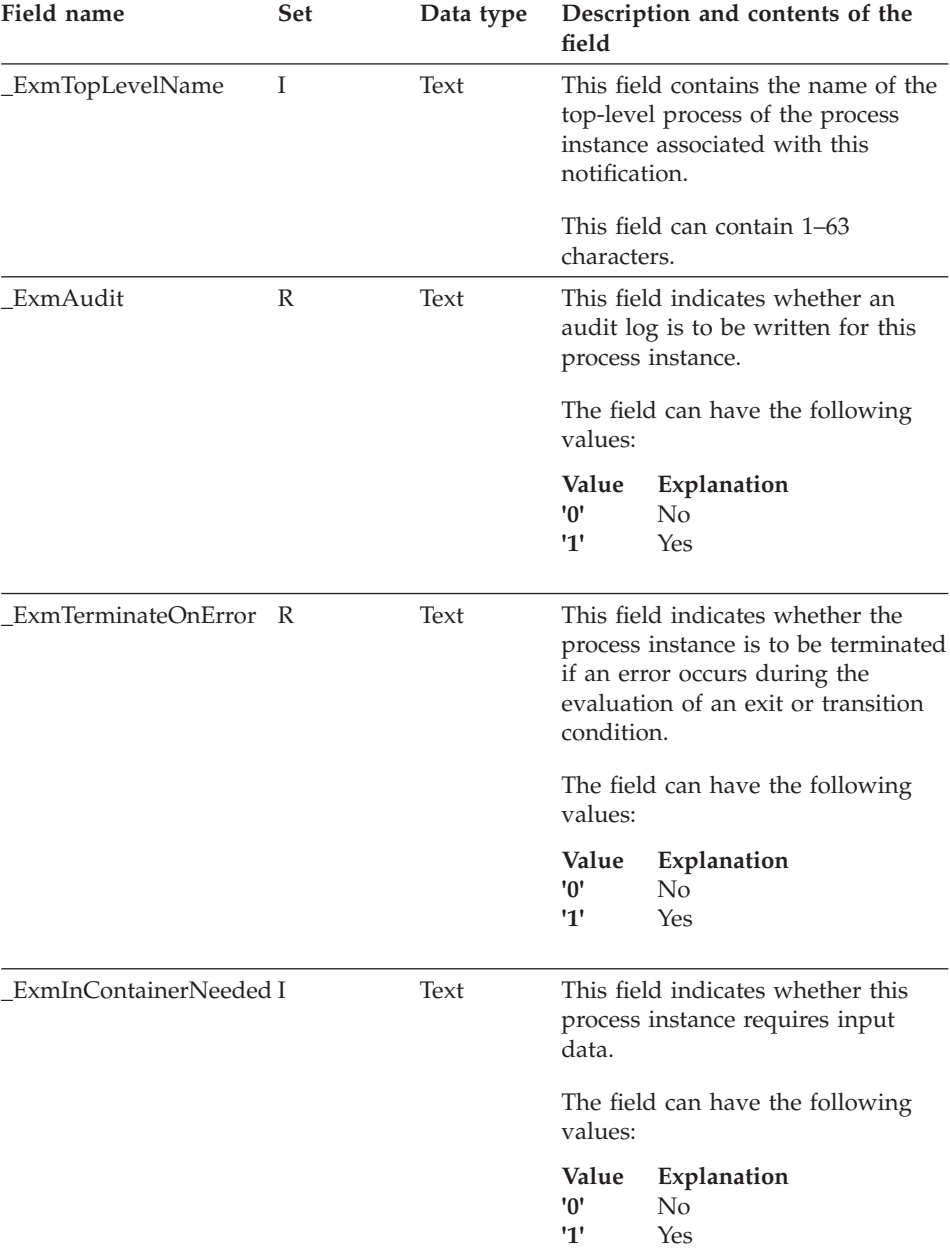

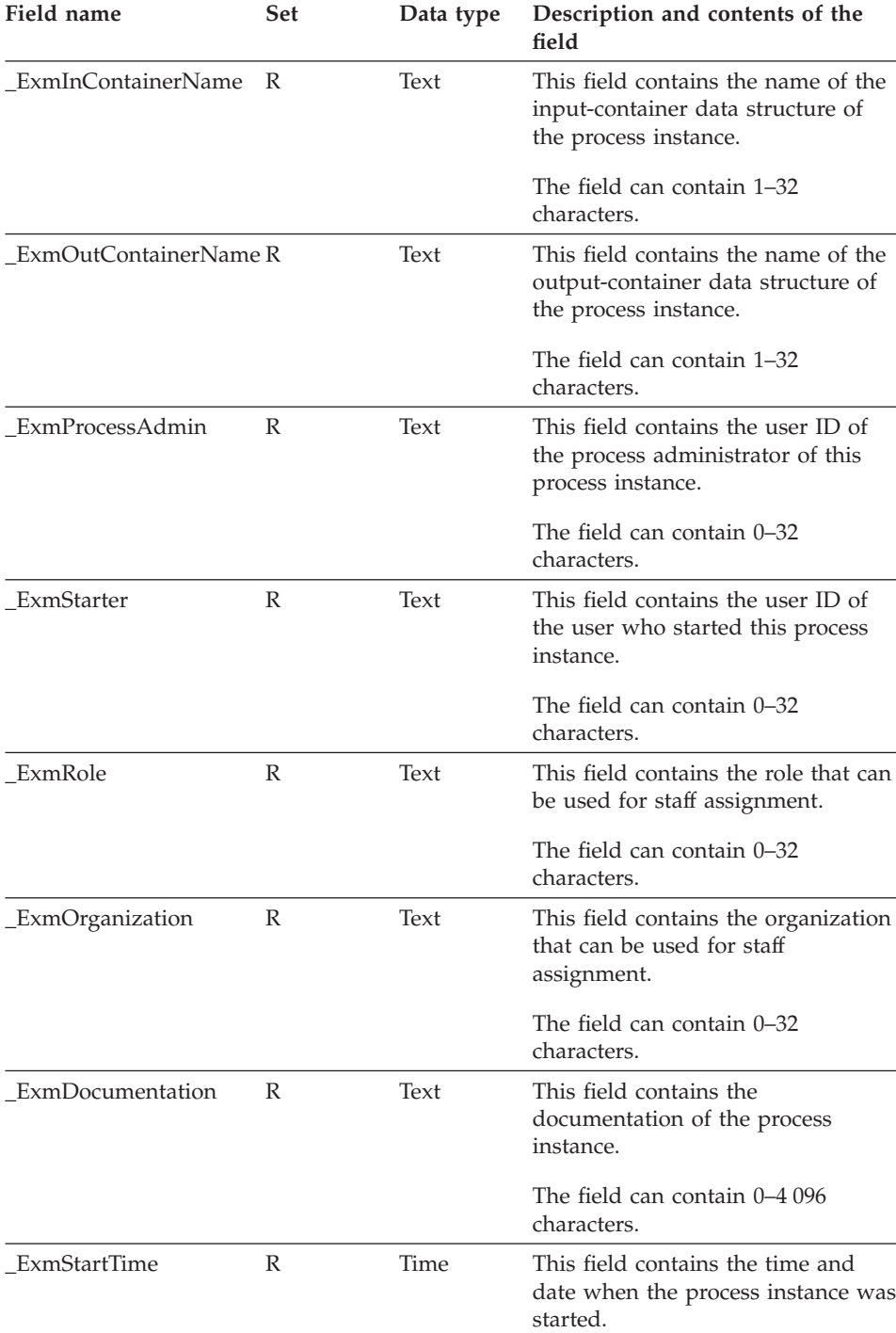

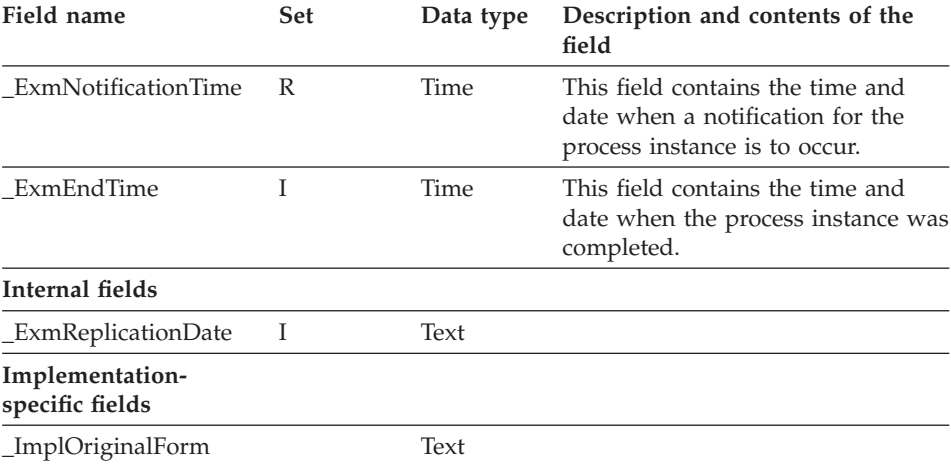

## **Process-instance notification**

#### Table 7. Process-instance notification

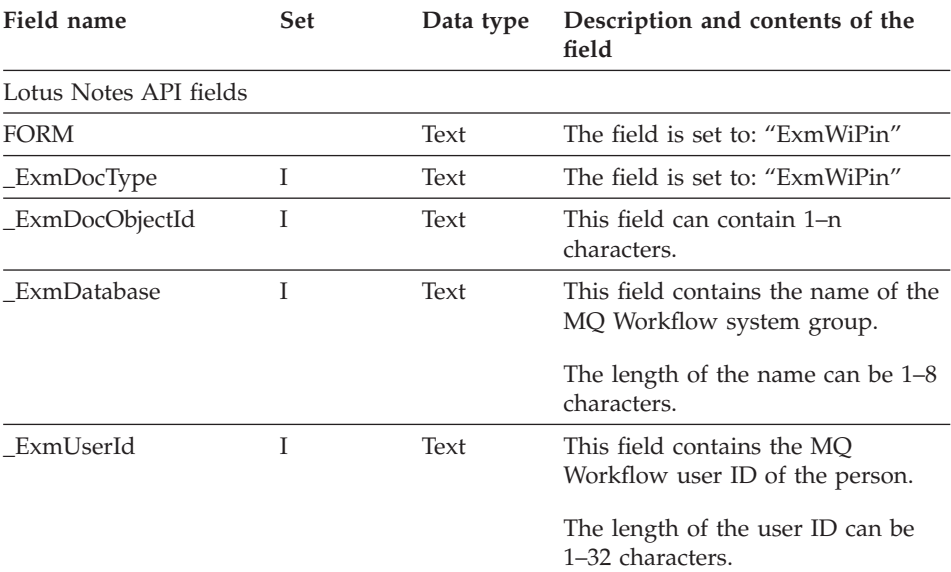

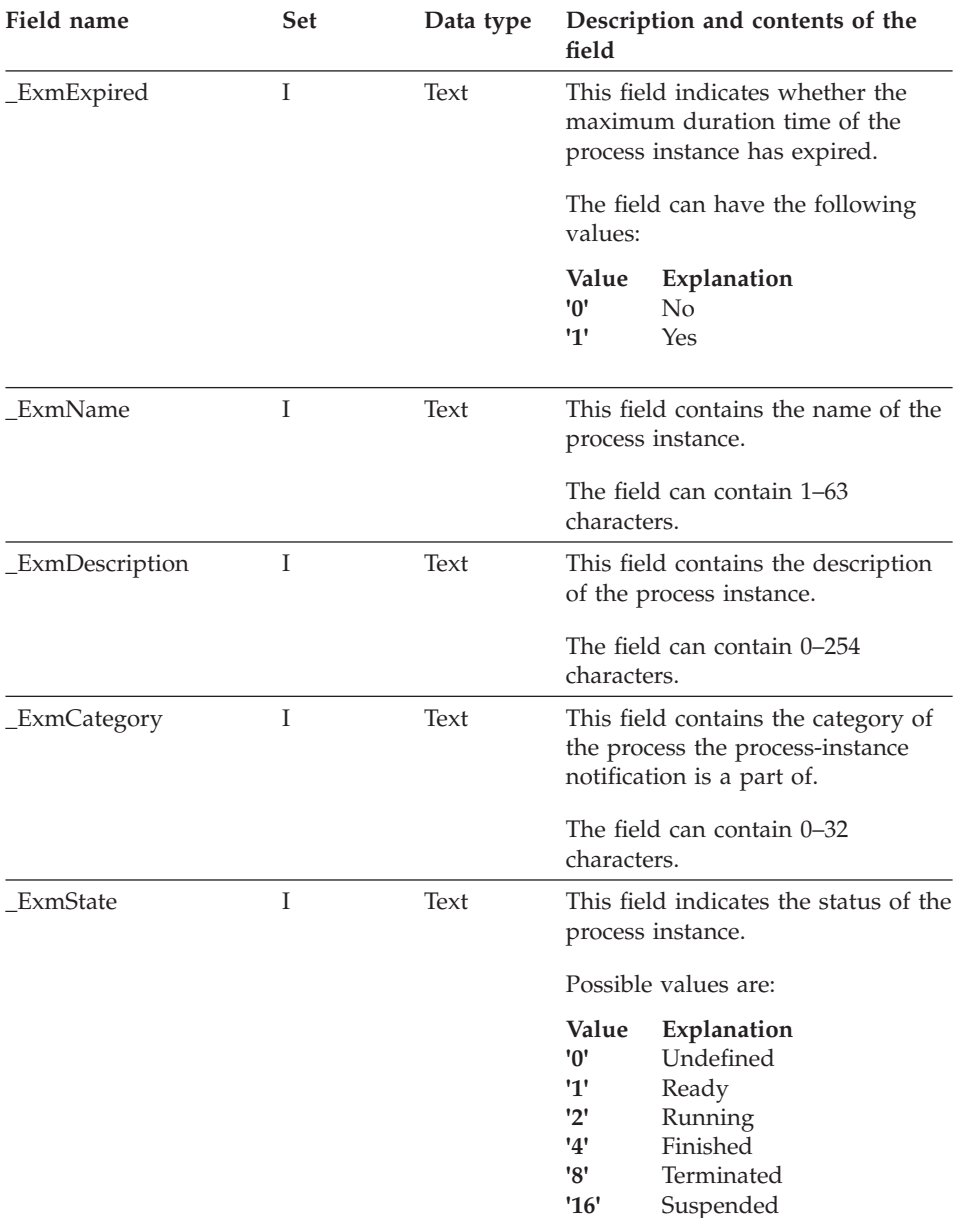

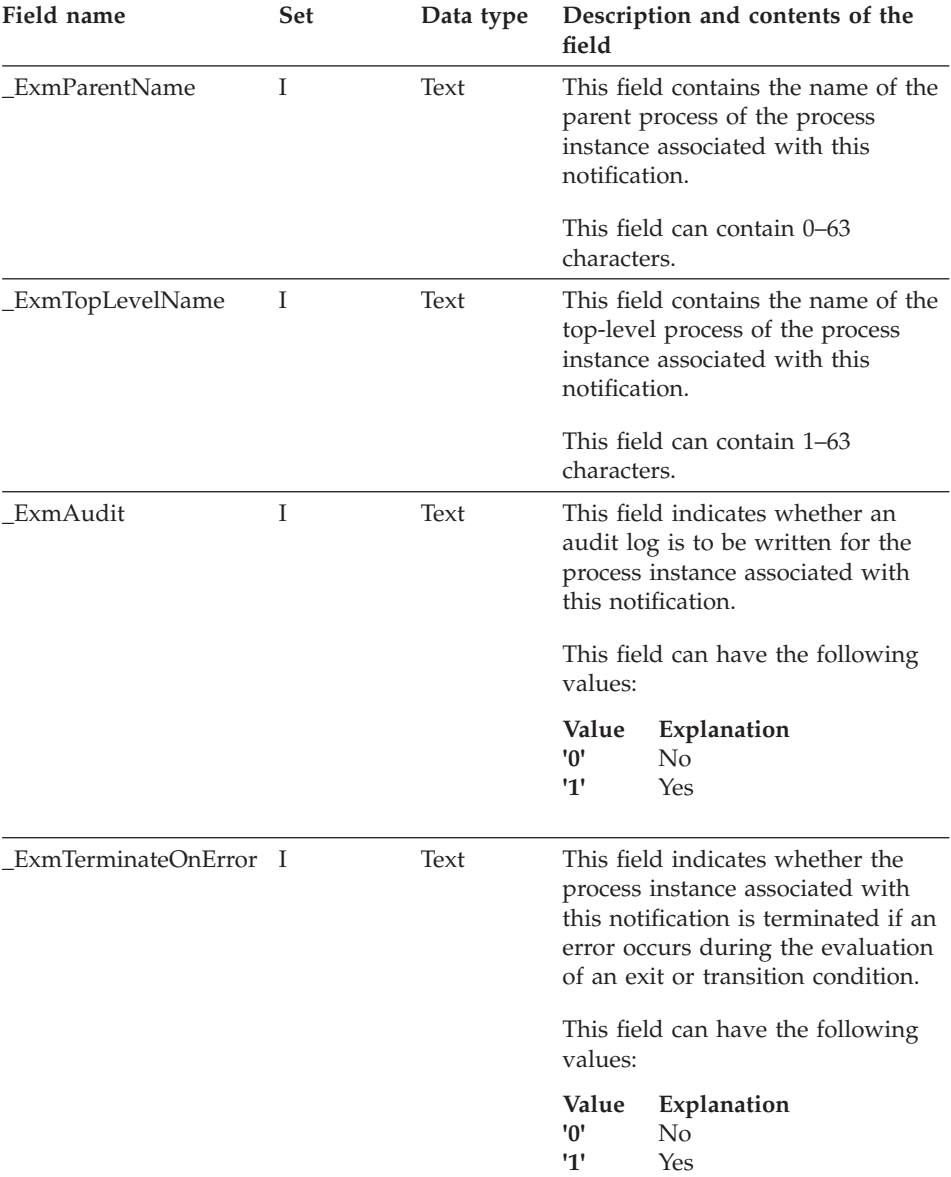

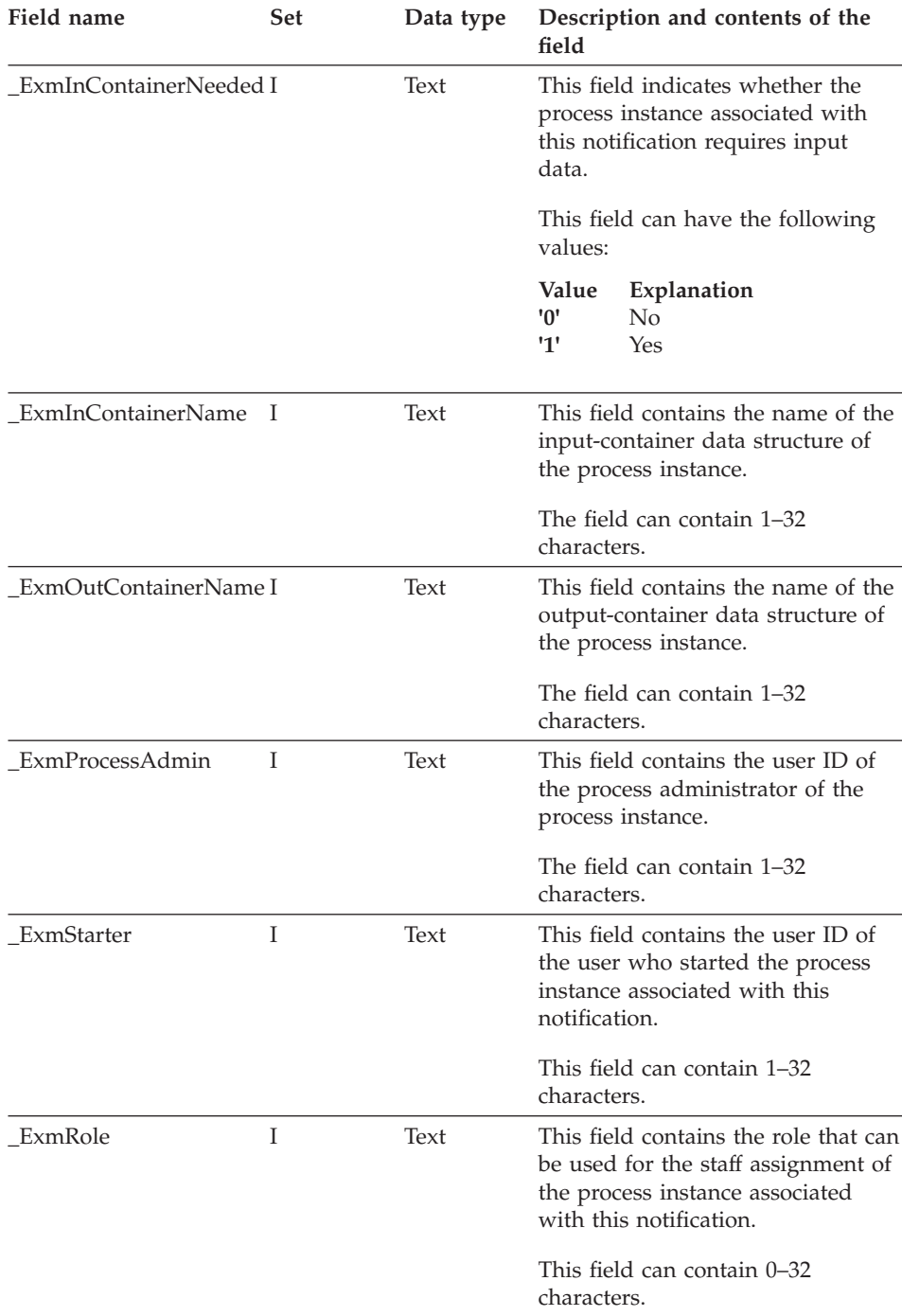

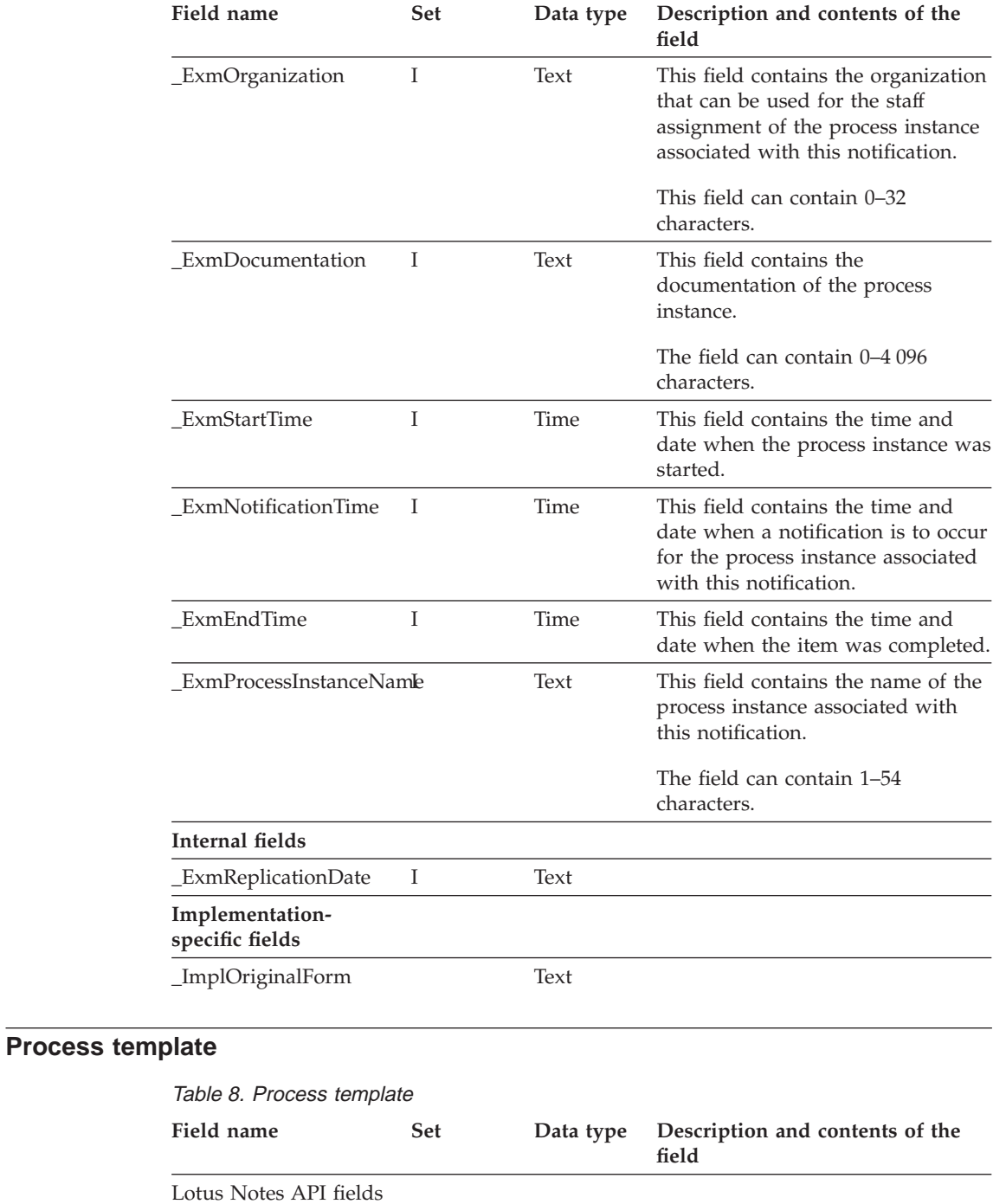

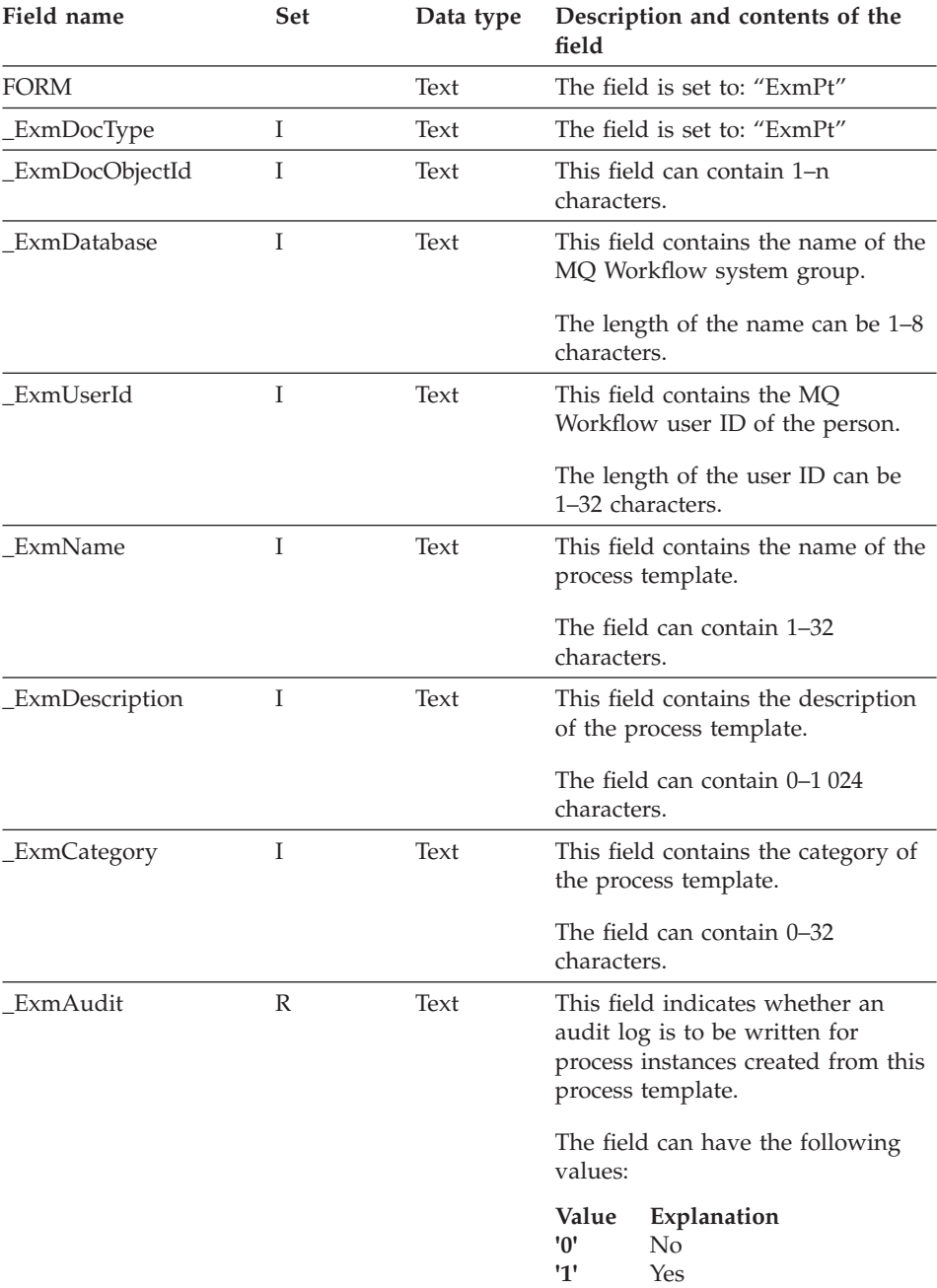

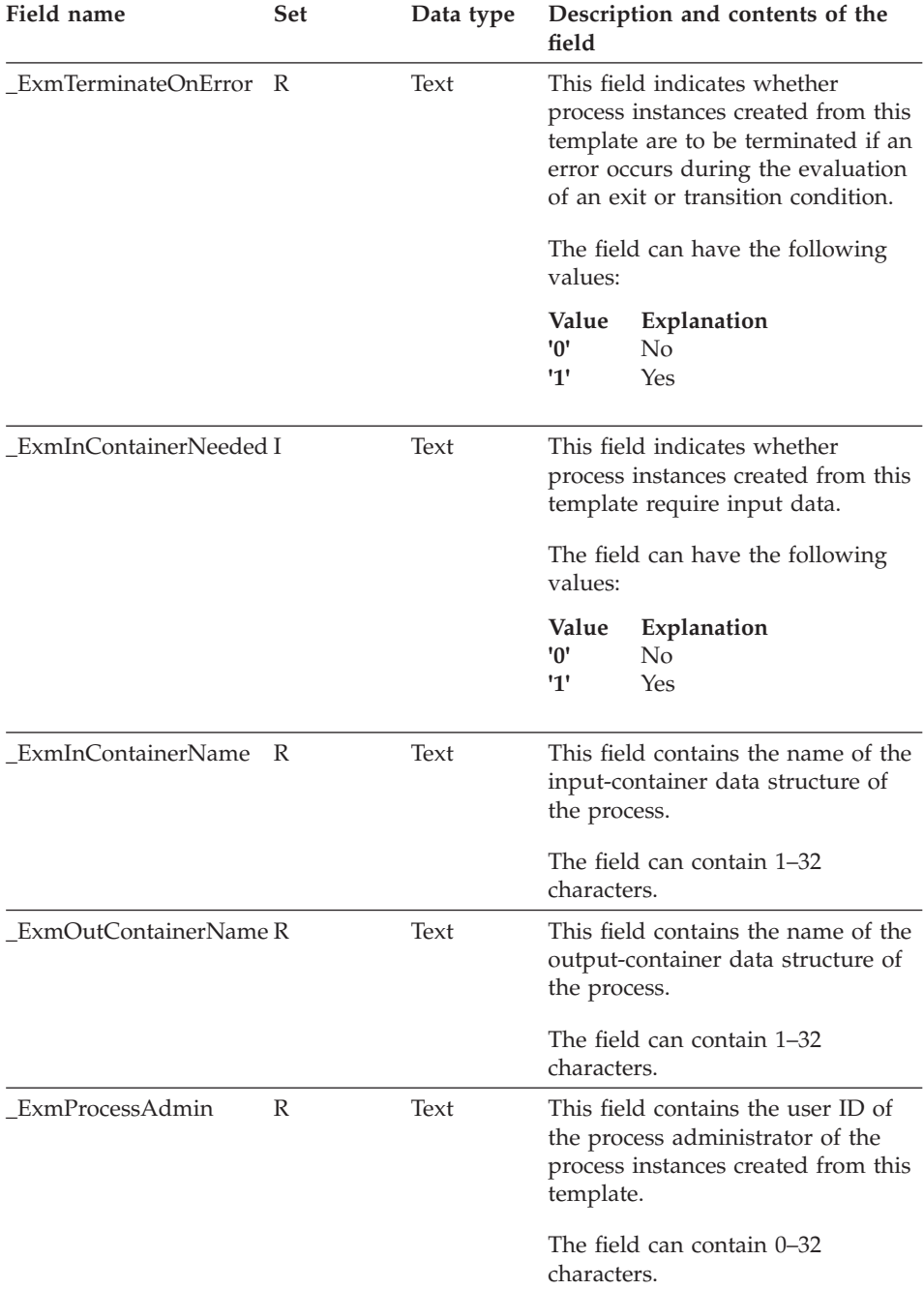

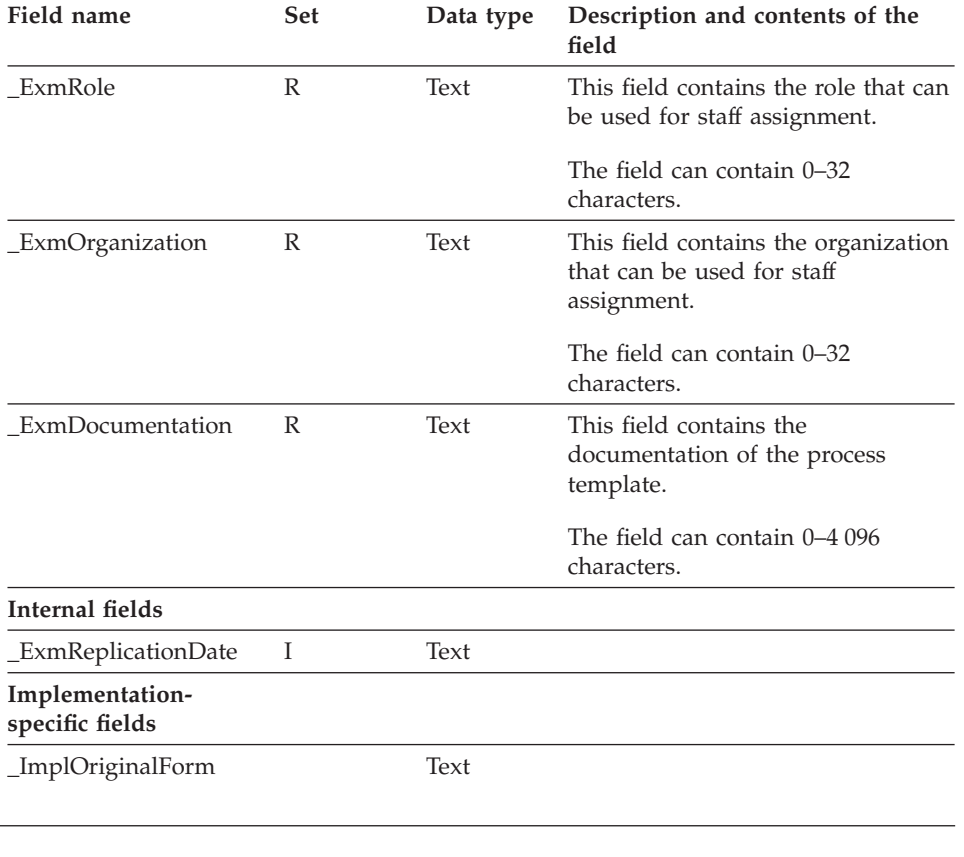

## **Work item**

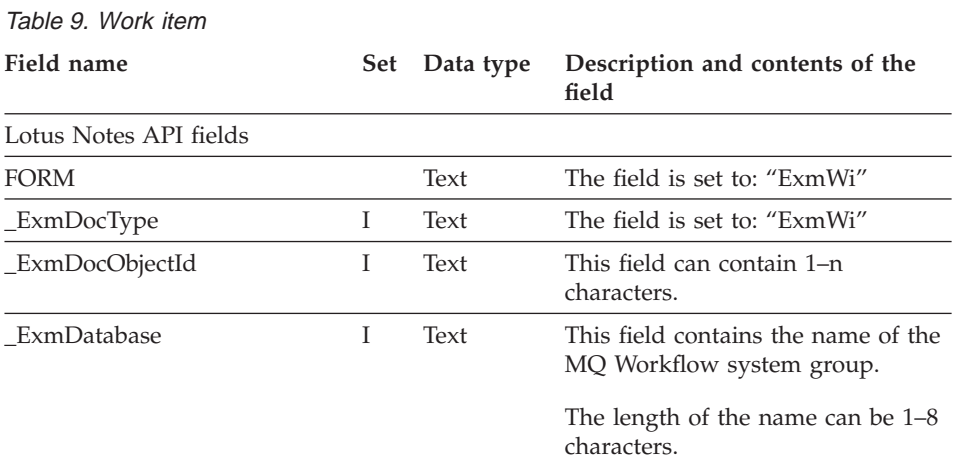

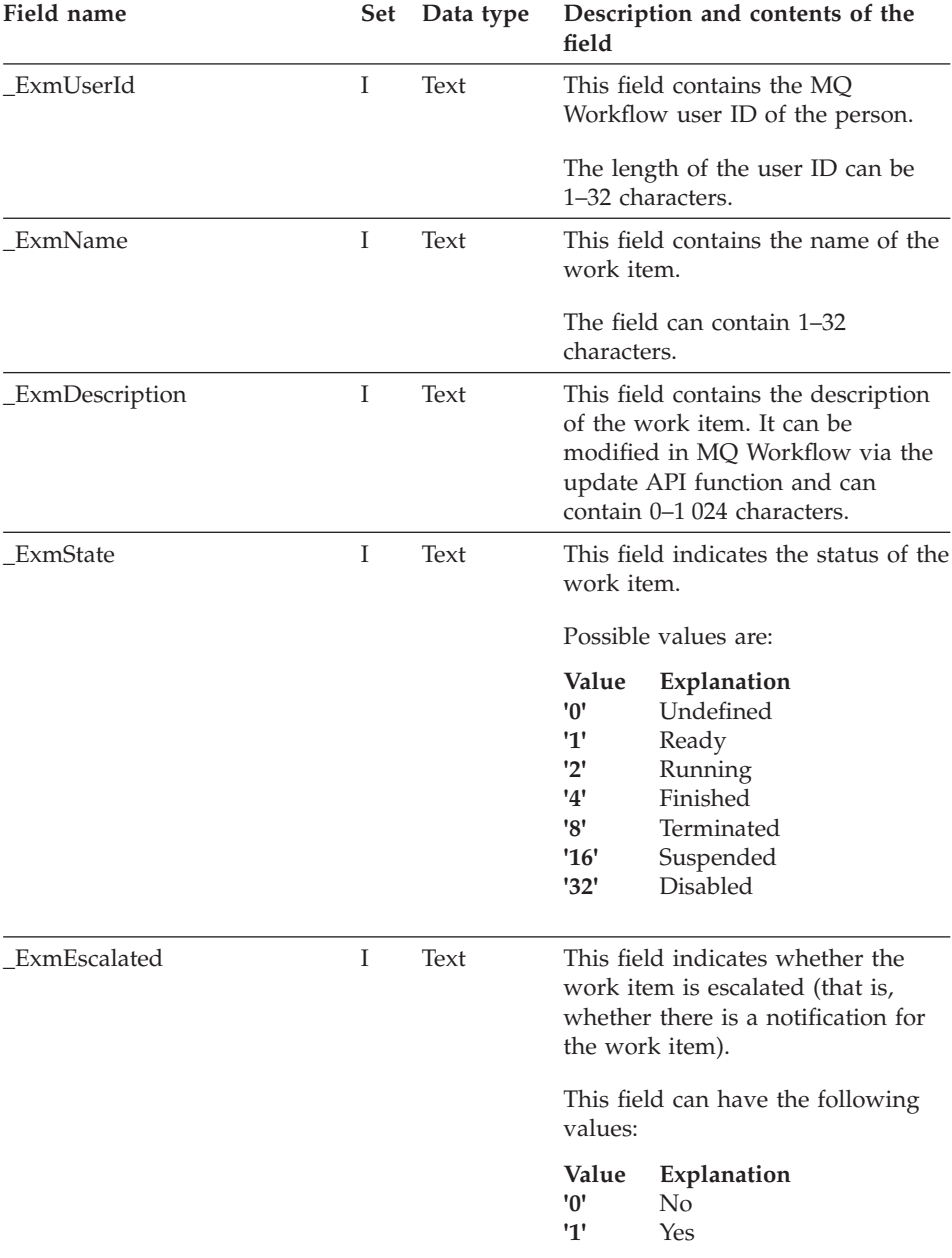

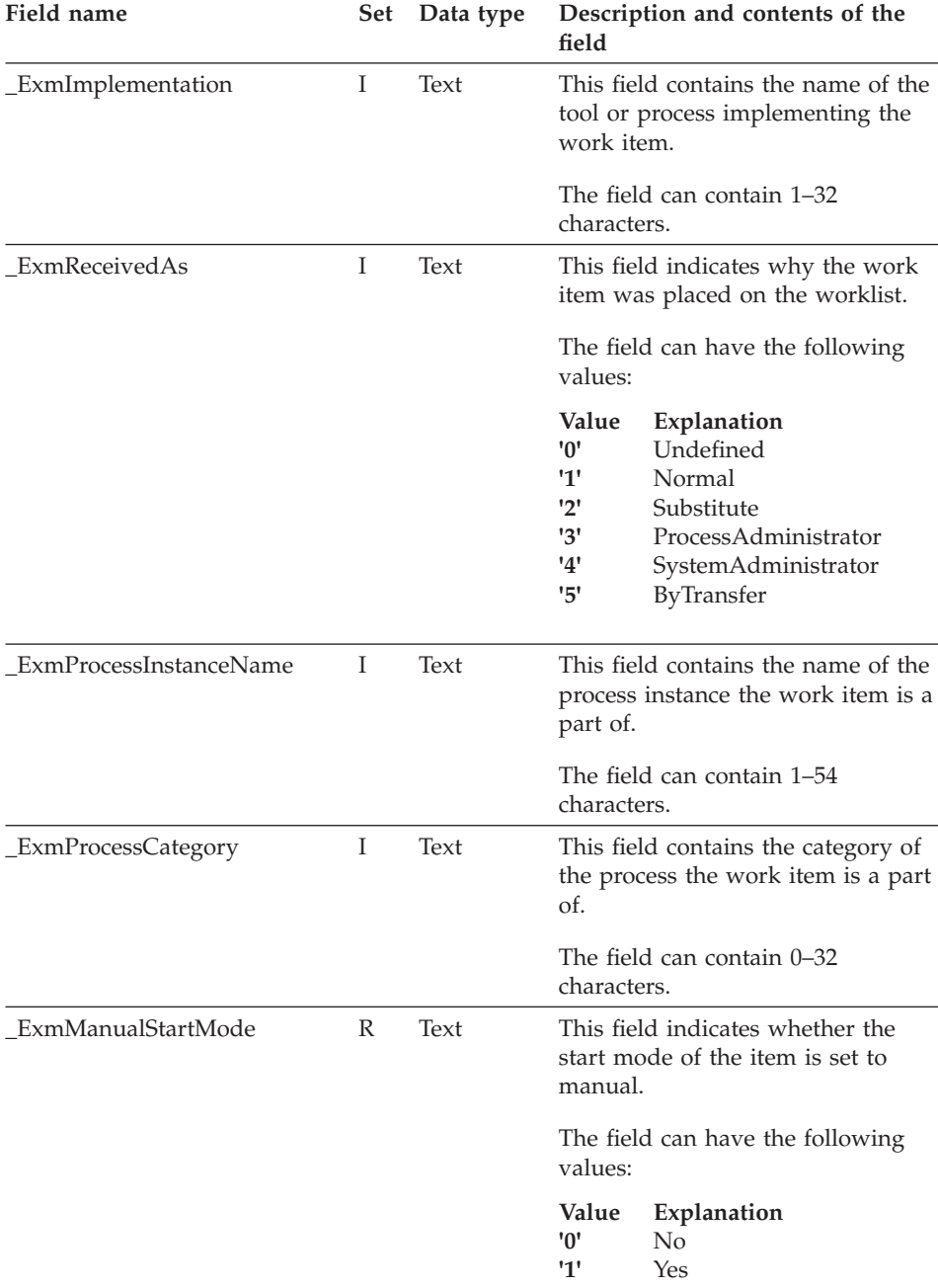

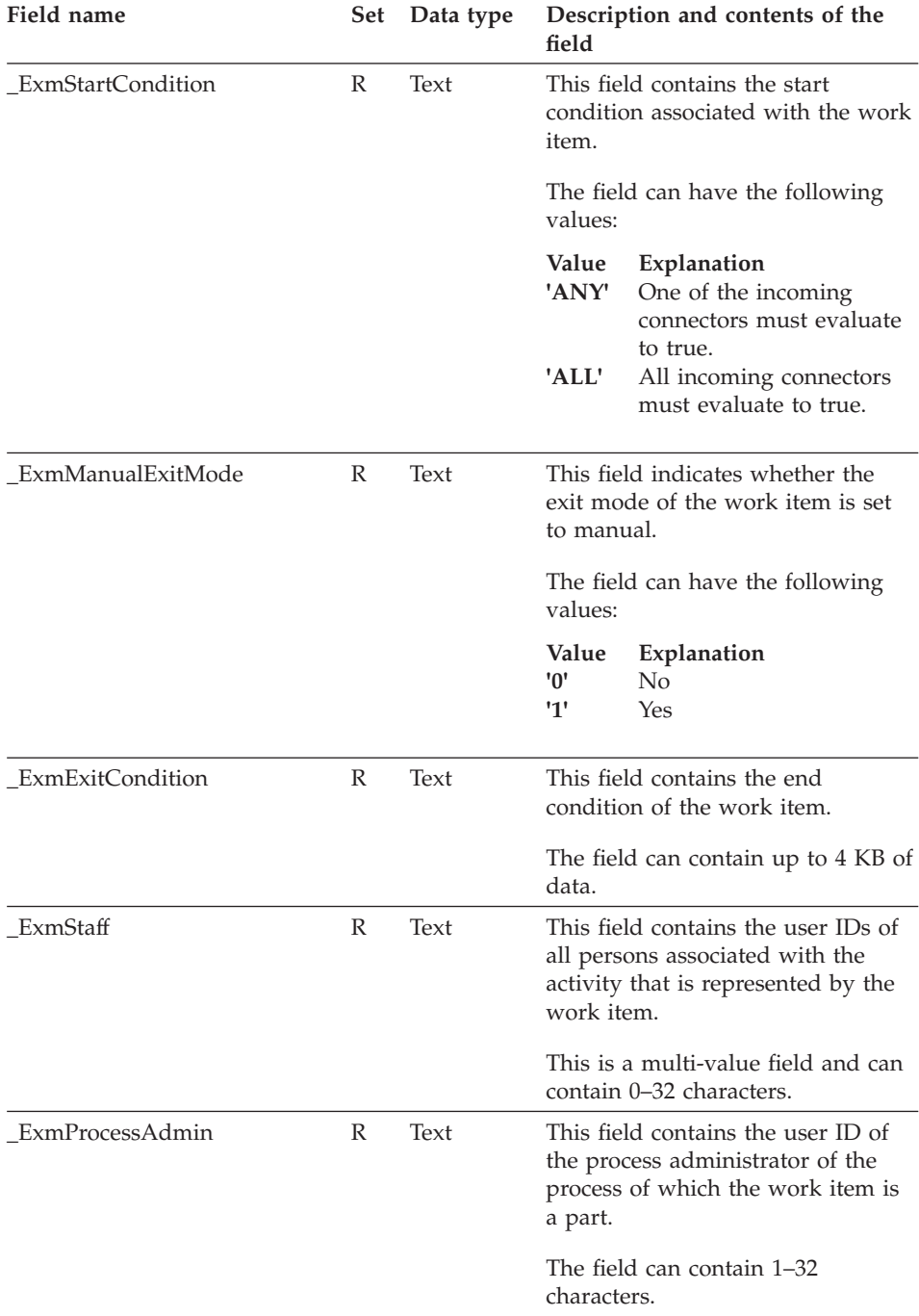

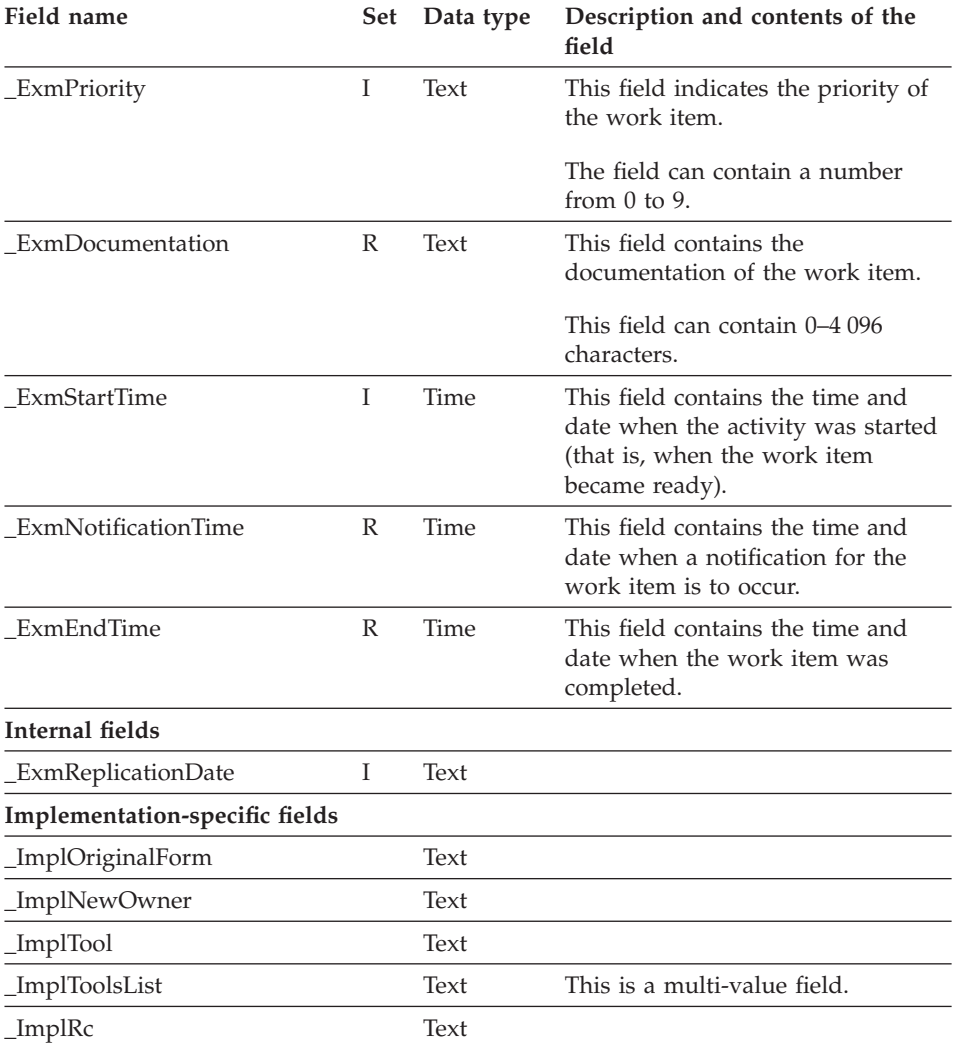

## **Work-item notification**

#### Table 10. Work-item notification

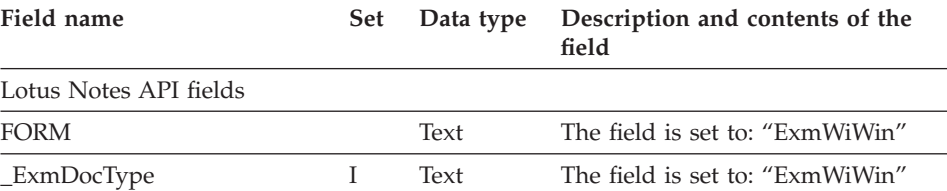

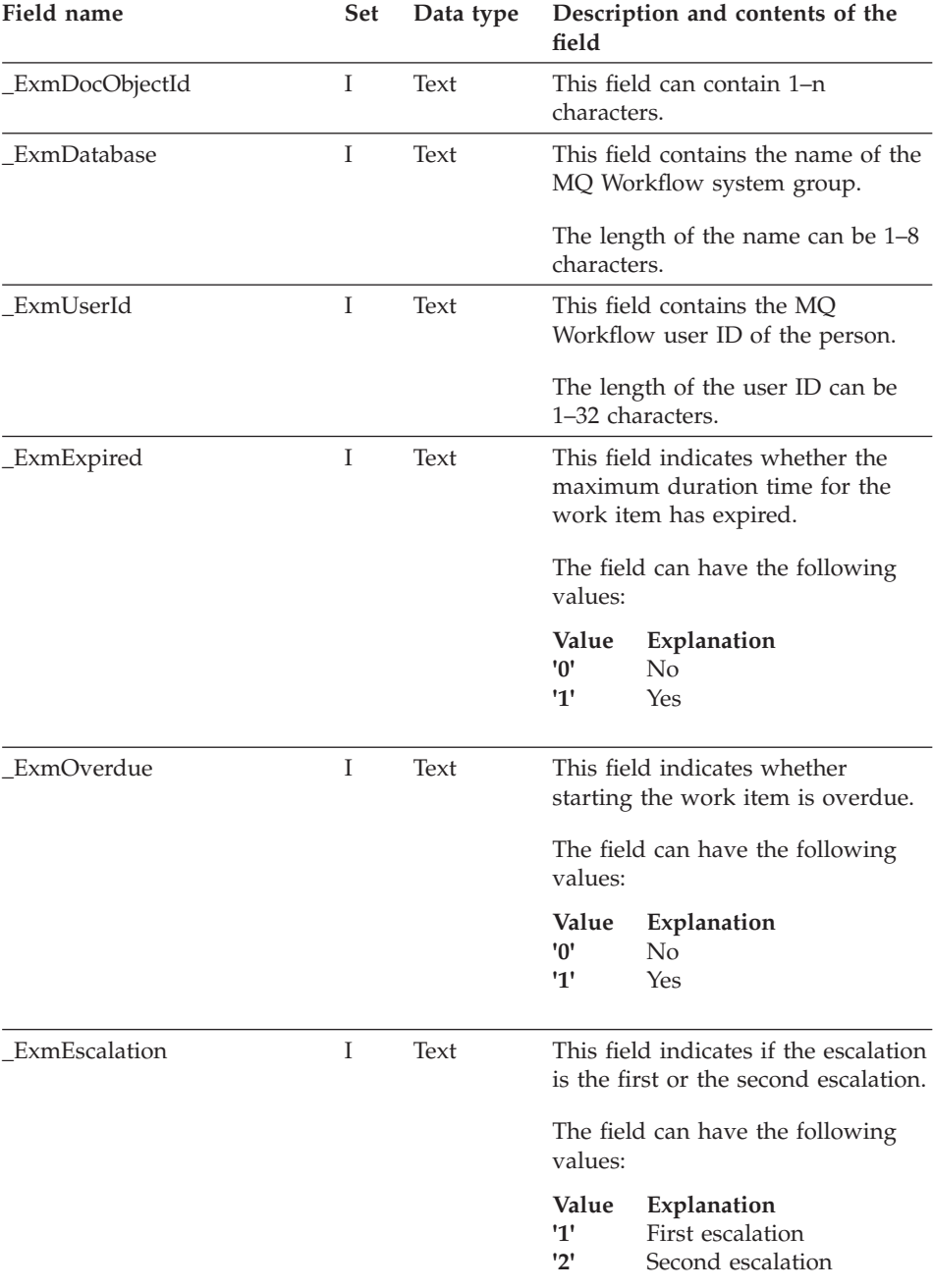

#### Table 10. Work-item notification (continued)
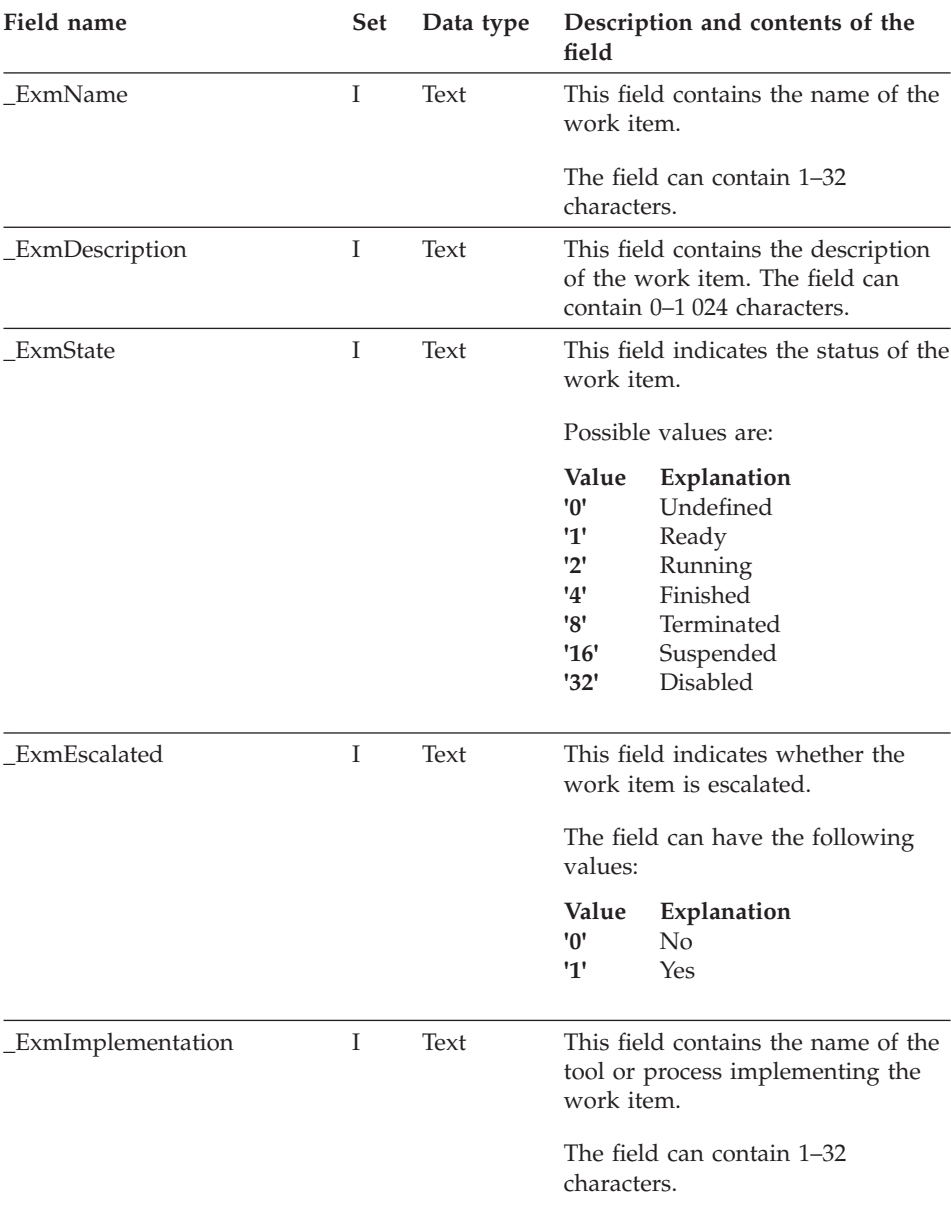

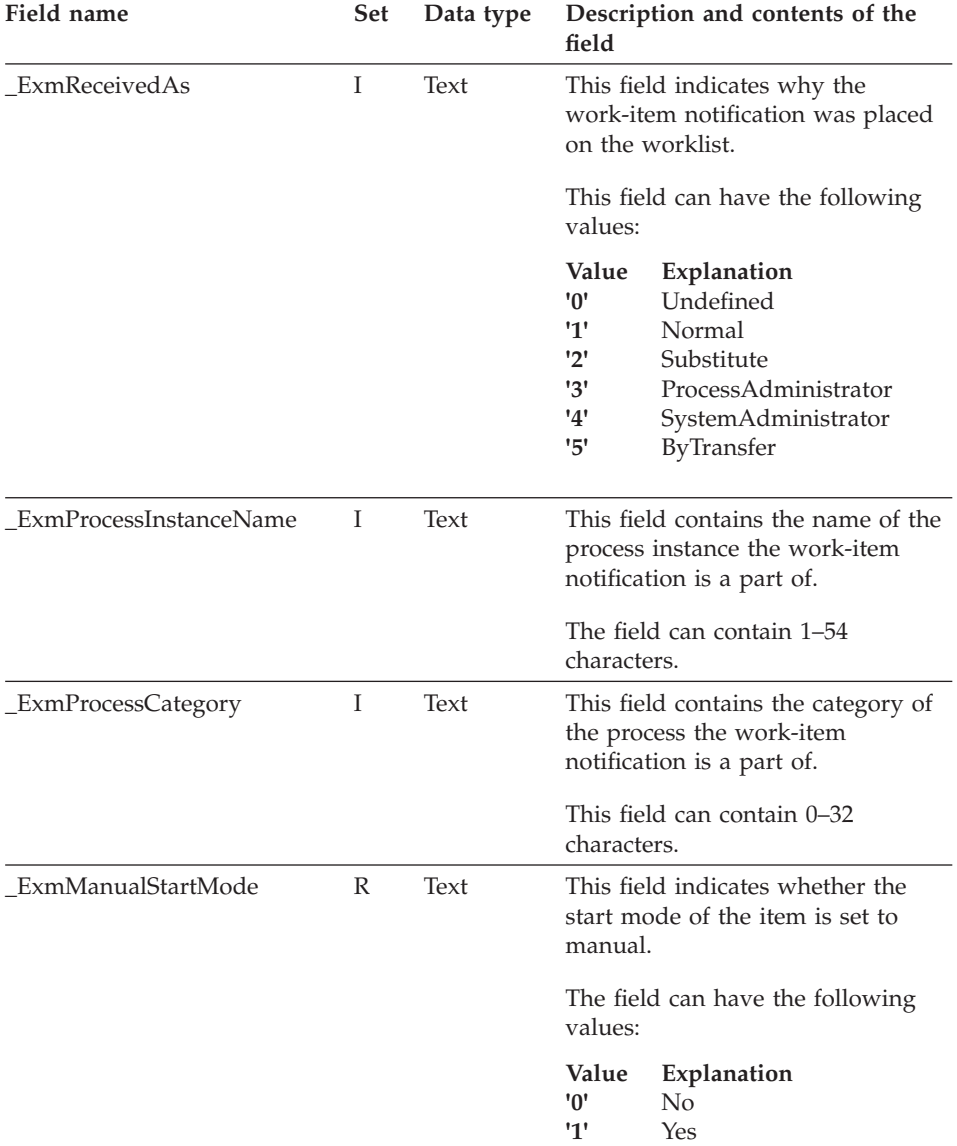

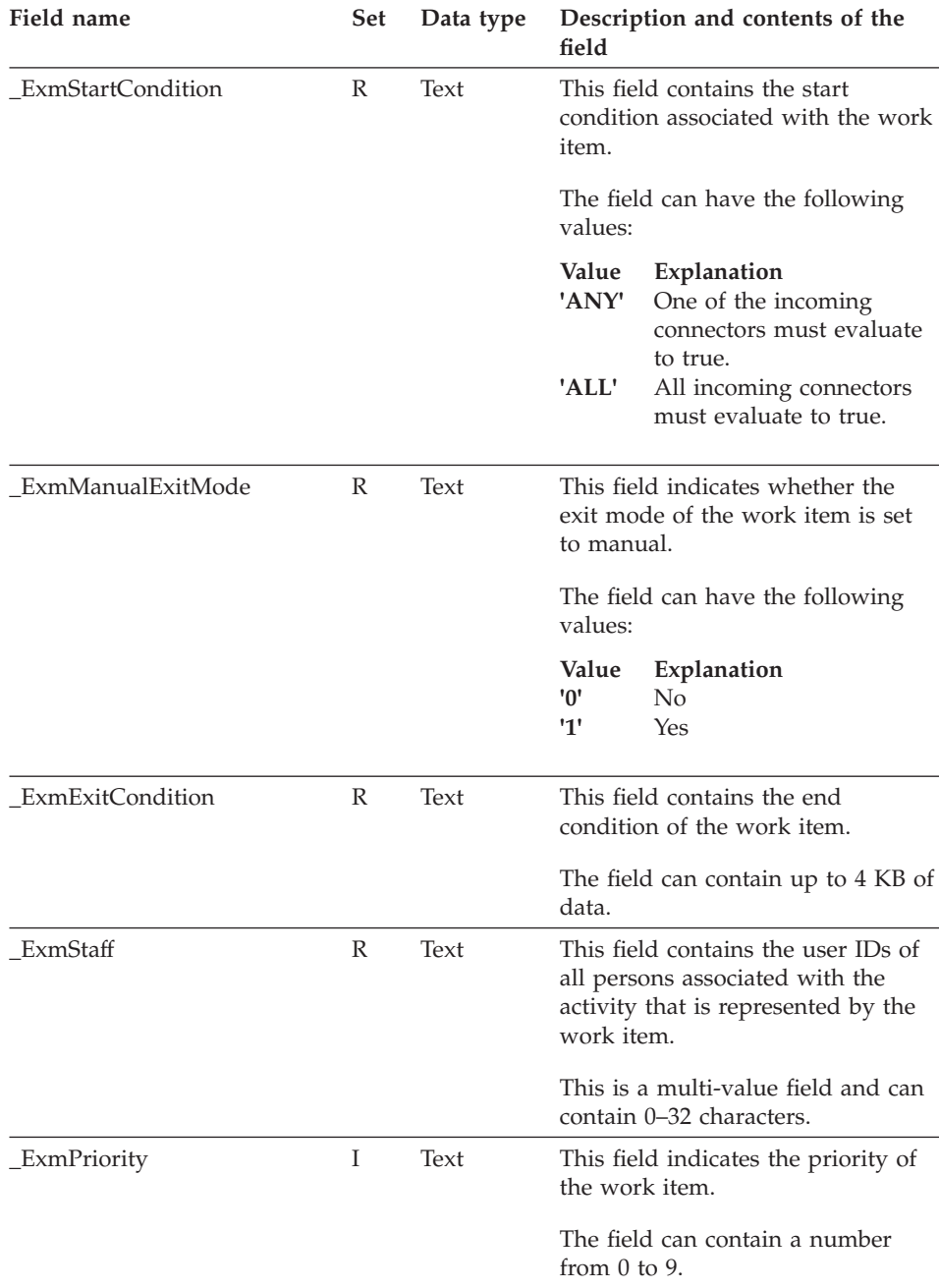

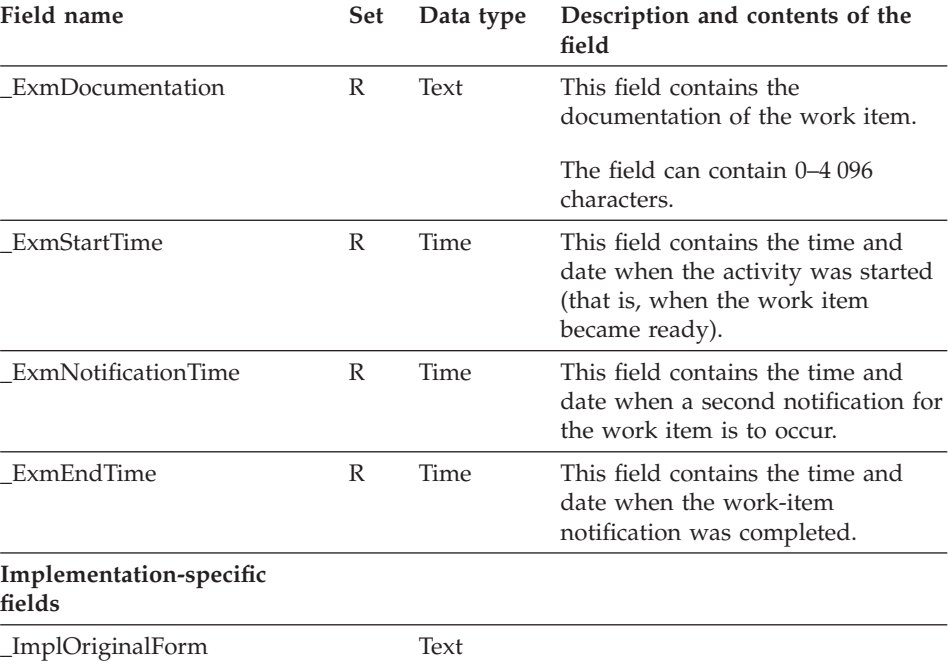

**Part 10. Appendixes**

# **Appendix A. How to read the syntax diagrams**

Throughout this book, syntax is described the following way; all spaces and other characters are significant:

• Read the syntax diagrams from left to right, from top to bottom, following the main path of the line.

The  $\rightarrow$  symbol indicates the beginning of a statement.

The  $\rightarrow$  symbol indicates that the statement syntax is continued on the next line.

The  $\blacktriangleright$  symbol indicates that a statement is continued from the previous line.

The  $\rightarrow$  symbol indicates the end of a statement.

v Diagrams can be broken into fragments. A fragment is indicated by vertical bars with the name of the fragment between the bars. The fragment itself follows the same syntactical rules as the main diagram.

 $\parallel$  a-fragment  $\vdash$ 

• Required items appear on the horizontal line, the main path.

 $\rightharpoonup$ *required-item-*

• Optional items appear below (or above) the main path.

ÊÊ *required-item optional-item*

v If you can choose from one or more items, they appear vertically, in a stack. If you must choose one of the items, one item of the stack appears on the main path.

 $\rightarrow$  *required-item required-choice1 required-choice2*

If choosing one of the items is optional, the entire stack appears below the main path.

ÊÍ

ÊÍ

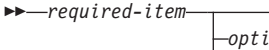

*optional-choice1 optional-choice2*

• An arrow returning to the left, above the main path, indicates an item that can be repeated.

ÊÍ

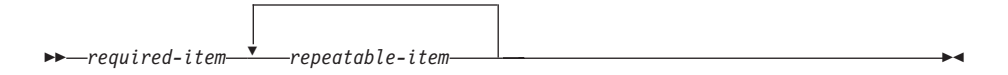

If the repeat arrow contains a comma, you must separate repeated items with a comma.

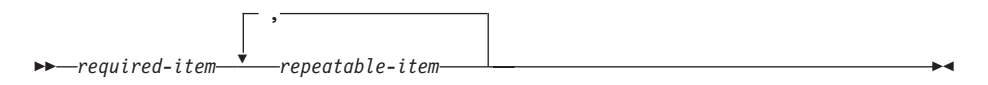

v Keywords appear in uppercase, for example, NAME. They must be spelled exactly as shown. Variables appear in lowercase italic letters, for example, *string*. They represent user-supplied values.

# <span id="page-800-0"></span>**Appendix B. FlowMark Version 2 compatibility mode**

The MQ Workflow APIs support a FlowMark Version 2.3 API compatibility mode that allows you to run FlowMark Version 2.3 programs. It is, however, recommended that you replace the Version 2 functions/methods with the MQ Workflow Version 3 functions/methods in all your applications.

The following languages and compilers are supported in compatibility mode:

- The C-language API
	- For AIX and the IBM C Set++ Version 3.1.4
	- For OS/2 and IBM VisualAge for C++ 3.0
	- For Windows NT or Windows 95 and IBM VisualAge for C++ 3.5 or Microsoft Visual C++ 5.0
- The C++ language API
	- For AIX and the IBM C Set++ Version 3.1.4
	- For HP-UX and the HP aC++ Compiler S700 Version A.01.15.01
	- For OS/2 and IBM VisualAge for C++ 3.0
	- For Windows NT or Windows 95 and IBM VisualAge for C++ 3.5 or Microsoft Visual C++ 5.0
- The REXX API
	- For OS/2 and the compiler provided with the operating system
- The VisualBasic API
	- For Windows NT or Windows 95 and Microsoft VisualBasic 5.0

Repeating the compile-and-link step should be sufficient to make your Version 2.3 programs run.

MQ Workflow Version 3 contains new header, library and dynamic link libraries for this purpose. The header files have the FlowMark Version 2.3 names so that you do not have to change your source code. The library and dynamic link libraries have new names. You can, however, choose to (DLL) rename these files to their Version 2 names; otherwise, you have to adapt your link step to the new names. The following table provides an overview on the compatibility API and the files to include and link with:

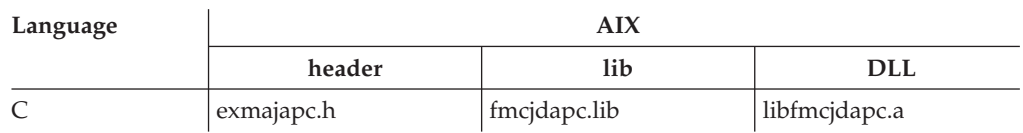

Table 11. FlowMark Version 2 Compatibility APIs on AIX

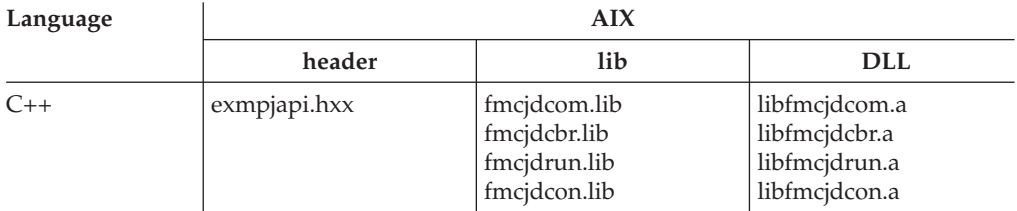

Table 11. FlowMark Version 2 Compatibility APIs on AIX (continued)

Table 12. FlowMark Version 2 Compatibility APIs on HP-UX

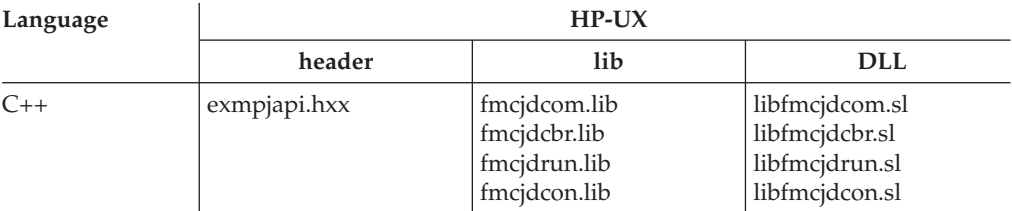

Table 13. FlowMark Version 2 Compatibility APIs on OS/2

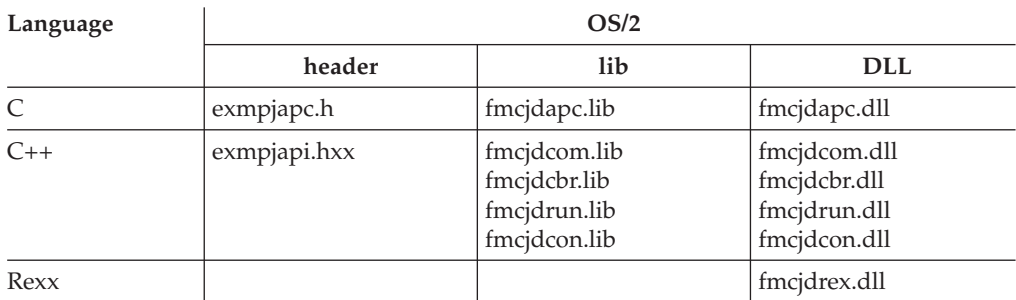

Table 14. FlowMark Version 2 Compatibility APIs on Windows NT/95

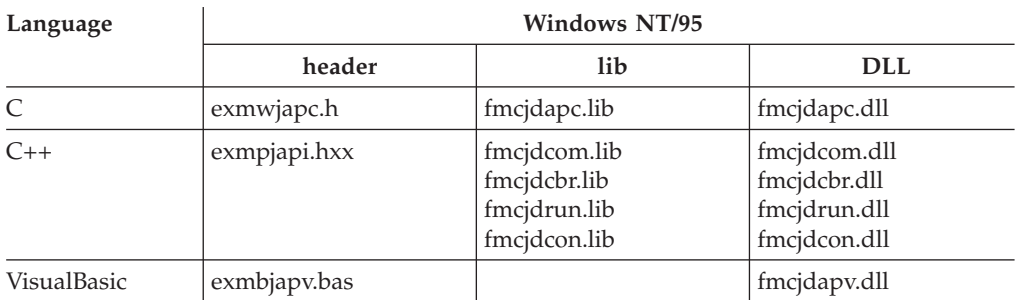

Because MQ Workflow Version 3 has an extended functionality and flexibility, there are some deviations related to the API. You must be aware of these differences, which can influence your Version 2 program behaving differently. This applies mainly to return codes and authorization definitions.

### <span id="page-802-0"></span>**Deviations from FlowMark Version 2**

v Version 3 provides for more detailed states than Version 2 and, therefore, these states are mapped on a best-can-do basis:

When a work item is to be started and the program execution agent is not running or when the program to be started is not found, the work item goes into state *InError*. The InError state is exposed as a Version 2 *Running* state so that a Version 2 Restart() or Terminate() can be issued. Because of the actual InError state, a Version 3 ForceRestart() or ForceFinish() is called which, however, requires the caller to have process administration authority.

When a work item is checked out, the work item goes into state *CheckedOut*. The CheckedOut state is exposed as a Version 2 *Running* state so that a Version 2 Restart() or Terminate() can be issued. Because of the actual CheckedOut state, a Version 3 ForceRestart() or ForceFinish() is called which, however, requires the caller to have process administration authority.

When a manual exit work item has executed its activity implementation, it is set to state *Executed*. This is mapped to the Version 2 *Ready* state to show that the program has executed once and can be finished (called ManualExit() in Version 2).

• Version 3 supports an authorization concept that is more restricted than the Version 2 concept:

Process administration authority is needed for work item ForceFinish() and ForceRestart(). This is also needed for the Version 2 C-language ChangeActivityState() function when you request finish or restart. Authorization changes become active at once. This is because authorization is checked by the server only. The UserSettings() method returns the settings of the user at the time when called, that is, it fetches the current user authorizations from the server every time it is called. In Version 2, the user settings were retrieved once when logging on.

v Version 3 return codes are mapped to Version 2 return codes on a best-can-do basis:

ERROR\_TIMEOUT is returned when the client does not receive an answer within the specified time. This can also mean that the server is not running.

- v The scope or database and server specifications are case-sensitive. They are not folded to uppercase. The scope or database corresponds to the system group specification in Version 3; the server to the system specification.
- The password is case-sensitive.
- v Logon() allows for a specification of the absence setting. If it is not set (as in the compatibility mode), the absence behavior - whether the absence information is to be reset or not - is taken from the person record.
- v If the MQ Workflow server allows for a *unified logon*, an empty password and user ID are accepted (see also ["Logon\(\)" on page 321](#page-338-0)).

• Logon() allows for a specification of the session mode. If it is not set (as in the compatibility mode), the session mode is taken from the user or configuration profile. If it is not found there, session mode *present here* is used. Present here forces any other present session for the user logoff.

If an application that is using the present session mode ends abnormally during the application test phase, a session record is still held on the server. You then have to wait with a new logon attempt until that session expires.

Present here especially forces any pending present session logoff. If you rely on the *already logged on* return code, set the *present* mode in the profile. *Default* allows for multiple parallel sessions.

You can use the configuration utility fmczutil to set or erase profile values; the key is V2\_SESSION\_MODE; the values are DEFAULT, PRESENT, or PRESENTHERE.

- IsDeleteFinishedItems() always returns false since this setting has been moved from the user to the process. The attempt to change this setting returns FMC\_OK but nothing is changed.
- The PersonsAuthorizedFor() method does not return any persons when the logged-on user is authorized for all persons.
- When the logged-on user is an administrator for all categories, then IsAdminForCategory(x) returns true even if the category does not exist.
- v Process templates are versioned in MQ Workflow. This means that a process template can be no longer valid, which is defined as *invalid*.
- Creation of a process instance returns primary values only.
- v Process instance names are generated differently. The process template name is no longer padded by \_n but by a \$ sign followed by an object ID representation so that names are unique.
- The IsTerminatedOnError() method on process templates or process instances always returns false.
- MQ Workflow introduces the concept of autonomy of subprocesses. Only non-autonomous subprocesses with respect to control autonomy are suspended or resumed when the deep option is specified. Suspend() of a ready process instance is not supported.
- v Creation of a worklist does not check whether the owner of the items contained is a registered user or whether you are authorized to see the items of that user. The worklist is created anyhow. The item owner is part of the filter in Version 3 so that the owner is only applied when the worklist content, that is, the items, are queried. If you specified an unknown item owner or if you are not authorized to see the items of the specified owner, you will not see any items at all.
- v The last modification time of a work item is changed even if only the description of the work item changes.
- <span id="page-804-0"></span>• To check out a work item is possible only if the corresponding MQ Workflow setting defines that checking out is allowed.
- Deletion of a ready work item is allowed as long as it is not the last work associated with the activity instance. You can always delete ready work items in a terminated or terminating process instance.
- v When a notification duration is not set, then *no* notification occurs. If the person to notifiy is not supplied or is unknown, the process administrator is notified.
- Finish() on a notification is supported by an implementation returning FMC\_OK. This means that notifications must be deleted explicitly.
- v Input and output containers are only sent to the program execution agent when they are accessed by the activity implementation or support tool. This behavior can be set in Version 3.
- v The program execution agent provides the program identification (called session ID in Version 2) only to *trusted* programs. This property can be set in Version 3.
- Passthrough() cannot be called from a support tool.
- v The maximum size of a container passed between the client and the server can be 32KB.
- A container can have leaves of binary data types.
- v ExmcChangeActivityState() performs the finish action without first checking for a requested ready or running state. It currently requires that the activity name is unique within a process instance, which means it does not support unique activity names within blocks. It returns EXMPJ\_WRONG\_ACTIVITY\_STATE also if the process is not running.
- 
- Bundles are not yet supported.

### **FlowMark Version 2 C-language programs**

### **Running an existing application program**

MQ Workflow Version 3 is delivered so that FlowMark Version 2 application programs can run unchanged. See ["Deviations from FlowMark Version 2" on](#page-802-0) [page 785](#page-802-0) for possible increased authorization requirements. A compile and link should be sufficient to make your Version 2 programs run.

If you want to run an existing FlowMark Version 2 C-language application program in an MQ Workflow Version 3 environment:

- Make sure that MQ Workflow Version 3 paths are searched so that the new header file for Version 3 is used:
	- *exmwjapc.h* for Windows NT or Windows 95
	- *exmajapc.h* for AIX
- Change your application build step to link with the MQ Workflow Version 3 API library *fmcjdapc.lib* instead of the FlowMark Version 2 library
- Compile and link your application

### <span id="page-805-0"></span>**FlowMark Version 2 Visual Basic programs**

### **Running an existing application program**

MQ Workflow Version 3 is delivered so that FlowMark Version 2 application programs can run unchanged. See ["Deviations from FlowMark Version 2" on](#page-802-0) [page 785](#page-802-0) for possible increased authorization requirements.

If you want to run an existing FlowMark Version 2 Visual Basic application program in the MQ Workflow Version 3 environment, make sure that:

- MQ Workflow Version 3 paths are searched so that the new Version 3 provided declarations *exmbjapv.bas* are used
- The MQ Workflow Version 3 dynamic link library fmcjdapv.dll is in a directory in your PATH statement

### **FlowMark Version 2 REXX programs**

### **Running an existing application program**

MQ Workflow Version 3 is delivered so that FlowMark Version 2 application programs can run unchanged. See ["Deviations from FlowMark Version 2" on](#page-802-0) [page 785](#page-802-0) for possible increased authorization requirements.

If you want to run an existing FlowMark Version 2 REXX application program in an MQ Workflow Version 3 environment:

- Load the MQ Workflow REXX functions contained in fmcjdrex.dll
- v Ensure that the MQ Workflow Version 3 dynamic link library fmcjdrex.dll is in a directory in your PATH statement

### **FlowMark Version 2 C++ programs**

### **Running an existing application program**

MQ Workflow Version 3 is delivered so that FlowMark Version 2 application programs can run unchanged. See ["Deviations from FlowMark Version 2" on](#page-802-0) [page 785](#page-802-0) for possible increased authorization requirements. A re-compile and re-link should be sufficient to make your Version 2 programs run.

If you want to run an existing FlowMark Version 2 C++ application program in an MQ Workflow Version 3 environment:

- Make sure that MQ Workflow Version 3 paths are searched so that the new Version 3 provided *exmpjapi.hxx* header file is used
	- **Note:** Since the FlowMark Version 2 exmpjapi.hxx header file is self-sufficient, you should have included no other FlowMark header files in your application. If this is not the case, delete all other inclusions.
- v Change your application build step to link with the MQ Workflow Version 3 API libraries *fmcjdcom.lib*, and *fmcjdcbr.lib, fmcjdrun.lib* and/or *fmcjdcon.lib* instead of the FlowMark Version 2 library, see ["Chapter 14. Compiling and](#page-154-0) [linking" on page 137](#page-154-0)
- Compile and link your application

### **Using MQ Workflow Version 3 methods**

If you want to extend an existing FlowMark Version 2 C++ application program in order to use the new methods provided with the MQ Workflow Version 3 API, then you should migrate your application first. This is because there are some extensions and deviations from FlowMark Version 2.

Migration is done according to the following list:

- 1. **General steps to be done**
	- **Note:** You should follow the sequence of steps illustrated below since some of the global change steps base on each other.

Header file inclusion:

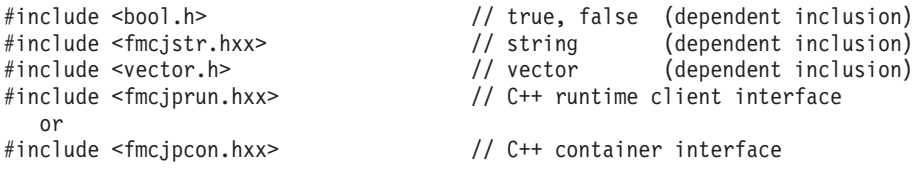

- a. Include the MQ Workflow Version 3 C++ Runtime API header file *fmcjprun.hxx* or *fmcjpcon.hxx* instead of the FlowMark Version 2 header file exmpjapi.hxx.
	- **Note:** Because the FlowMark Version 2 exmpjapi.hxx header file is self-sufficient, you should have included no other FlowMark header files in your application. If not so, delete all other inclusions.
- b. Conditionally include bool.h before fmcjprun.hxx or fmcjpcon.hxx.

If your compiler does not support any bool definition, include this MQ Workflow delivered definition of bool. Otherwise, use the bool definition of your compiler.

**Note:** bool.h must be included before your string definition file.

- c. Conditionally include fmcjstr.hxx before fmcjprun.hxx or fmcjpcon.hxx. If your compiler does not support any string class, include this MQ Workflow delivered definition of a string class. Otherwise, include your compiler string definition file.
- d. Conditionally include vector.h before fmcjprun.hxx.

If your compiler does not support any vector, include this MQ Workflow delivered definition of a vector. Otherwise, include your compiler vector definition file.

Names of error codes:

e. Change all EXM\_API\_ERROR occurrences to FMC\_ERROR. After this step, error codes are named correctly.

Names of classes:

f. Change all Exm occurences to Fmcj. Change the resulting FmcjServer references to FmcjExecutionService. Change the resulting FmcjWorkitemNotification references to FmcjActivityInstanceNotification. Change the resulting FmcjItemBase references to FmcjItem. Change the resulting FmcjUser references to FmcjPerson.

After this step, classes are named correctly.

Names of methods:

g. Change all GetXxx() method names to Xxx() **except** the GetElement() method which does not change its name. Change all ChangeXxx() method names to SetXxx().

This means that accessor methods are consistently named according to the data member name; mutator methods have the prefix ″Set″.

Change all EndCondition() method calls to ExitCondition(). Change all ExecutionSessionID() method calls to ProgramID(). Change all PersistentHandle() method calls to PersistentOid(). Change all ReadPersistentObject() method calls to PersistentObject(). Change all Organization() method calls to OrganizationName(). Change all Role() method calls to RoleName(). Change all RolesToCoordinate() method calls to NamesOfRolesToCoordinate(). Change all QueryWorkitemNotifications() method calls to QueryActivityInstanceNotifications().

This is because of Version 3 C++- and C-language API cleanup and compatibility. The PersistentHandle() method name has been changed to avoid confusion with C-API handles.

After this step, all supported methods are named correctly.

#### 2. **Mandatory specific steps**

These are steps which you **must** carry out if you use the named class and method.

### v **FmcjActivityInstanceNotification**

The IsEscalated() method has been changed to StateOfNotification() returning the exact state of escalation as an enumeration.

The information formerly queried via the IsFirstEscalatation(), and IsSecondEscalation() methods can be accessed by using the Kind() method. The Kind() method returns the exact type of an item as an enumeration.

The IsProcessType() and IsProgramType() methods have been changed to ActivityKind() returning the kind of the associated activity instance as an enumeration.

The NotificationTime() method has been changed to FirstNotificationTime() and SecondNotificationTime() so that both times can be queried.

The ManualExit() and ManualStart() accessor methods return false (the boolean default) as long as the object is not complete.

The Finish() method is no longer needed, that is, it has to be removed.

#### v **FmcjContainer**

ActivityInfo() and ProcessInfo() methods need to be removed; it is no longer necessary to call these methods before accessing their data members. Specifying their fully qualified names when querying a container is sufficient.

Activity implementations do not need to pass their program identifications to the program execution agent when they are dealing with their input or output containers. This means, that either the program ID parameter has to be removed from the InContainer(), or OutContainer() calls, or the appropriate RemoteInContainer(), or RemoteOutContainer() methods have to be called.

### v **FmcjExecutionService** respectively **FmcjService**

Constructor FmcjExecutionService(systemGroup) - ExmServer(scope) - is no longer supported since you always connect to either a specific system or your home system.

The Name() method has to be replaced by SystemName().

The Scope() method has to be replaced by SystemGroupName().

The user identification is case-sensitive. It is no longer folded to uppercase when logging on.

The CreateWorklist() method needs to specify the additional parameters for persistent lists, namely worklist owner, type, description, sort

criteria, and threshold. The filter attribute has become a string and the owner of the workitems is part of the filter criterion.

The QueryProcessTemplates() and QueryProcessInstances() methods newly allow for specifying sort criteria, and thresholds. The filter attribute has become a string.

The UserSettings() method has become an action method returning an APIRET value. In FlowMark Version 2, user information was provided as the result of a successful Logon() request. In MQ Workflow Version 3, user settings have to be queried explicitly.

Passthrough() does no longer need to pass a program identification. This means that either the program ID parameter has to be removed or the RemotePassthrough() method has to be called.

v **FmcjFilter**

To provide for increased flexibility and extentability, the FmcjFilter class has been removed. A string containing the filter expression has to be provided instead of the FmcjFilter object.

v **FmcjItem**

The ItemType enumeration ″WorkitemNotification″ has become more specific and is split into FirstActivityInstanceNotification and SecondInstanceActivityNotification. Such, any check on an item whether it is a notification has to be replaced with an appropriate or-statement to check whether it is a first or second notification.

Methods ManualExit(), ManualStart(), ExitCondition(), StartCondition(), Priority(), and Staff() are not applicable for process instance notifications. Thus, they have been moved from the FmcjItem class to the FmcjWorkitem and FmcjActivityInstanceNotification classes. This means that you can only call them on objects of the respective kind.

v **FmcjPerson**

The functionality to specify whether finished items are to be deleted has been moved from the logged-on user to the process models. Thus, any IsDeleteFinishedItems() and SetDeleteFinishedItems() calls need to be removed.

### v **FmcjProcessInstance**

The IsAudited() method has been changed to AuditMode() returning the exact type of auditing as an enumeration.

#### v **ExmProcessInstanceNotification**

The Expired() method has been removed since a process instance notification is only raised when the process instance is expired.

The Finish() method is no longer needed, that is, it has to be removed.

### v **FmcjProcessTemplate**

The IsAudited() method has been changed to AuditMode() returning the exact type of auditing as an enumeration.

The CreateInstance() and CreateAndStartInstance() methods have additional, still reserved parameters; at least 0 pointers need to be provided.

#### v **FmcjWorkitem**

The IsEscalated() method has been changed to StateOfNotification() returning the exact state of escalation as an enumeration.

The IsProcessType() and IsProgramType() methods have been changed to ActivityKind() returning the kind of the work item - inherited from the activity - as an enumeration.

The NotificationTime() method has been changed to FirstNotificationTime() and SecondNotificationTime() so that both times can be queried.

The ManualExit() and ManualStart() accessor methods return false (the boolean default) as long as the object is not complete.

The ManualExit() action method has been changed to Finish() to better fit to the resulting state.

The CheckIn() method does no longer require a work item output container. You must pass a pointer to your output container instead of the container itself.

The CheckOut() method potentially returns all information about the activity implementation known to MQ Workflow. You need to request the common data only and pick up your input container; from there in order to achieve the FlowMark Version 2 behavior.

#### v **FmcjWorklist**

The filter is returned as a string instead of a Filter object.

The IsDefault() method has been removed. There is only a worklist if you or someone else created one.

The owner of the work items has become part of the filter specification; there may be multiple owners.

The QueryWorkitems() method no longer allows for the specification of an ad-hoc filter. A persistent filter can be specified when a worklist definition is created. If you need to filter, either create the worklist with the appropriate filter or use the

FmcjExecutionServive::QueryWorkitems() method which allows for specifying an ad-hoc filter.

v **CppStartApi** and **CppFinishApi** are no longer needed and need to be removed.

#### 3. **Optional specific steps**

These are steps which you can choose to execute or not.

v FmcjItem::StartTime() If you used this method, it actually returned the creation time of the item. If you want to keep this semantics, change the method name to CreationTime(). StartTime returns the starting time.

- Refresh If you used the refresh method to update relevant object values after an action, this is not always necessary. The object is automatically refreshed with the changed values as the result of calling an action method. For example, calling FmcjWorkitem::Start() updates the workitem's state.
- v FmcjPerson::CategoriesAuthorizedFor() This method only returns the categories for which you are authorized with basic rights. If you want to keep the FlowMark Version 2 behavior, then you have to add the CategoriesAuthorizedForAsAdmin().

# **Appendix C. Notices**

This information was developed for products and services offered in the U.S.A. IBM may not offer the products, services, or features discussed in this document in other countries. Consult your local IBM representative for information on the products and services currently available in your area. Any reference to an IBM product, program, or service is not intended to state or imply that only that IBM product, program, or service may be used. Any functionally equivalent product, program, or service that does not infringe any IBM intellectual property right may be used instead. However, it is the user's responsibility to evaluate and verify the operation of any non-IBM product, program, or service.

IBM may have patents or pending patent applications covering subject matter described in this document. The furnishing of this document does not give you any license to these patents. You can send license inquiries, in writing, to:

IBM Director of Licensing IBM Corporation North Castle Drive Armonk, NY 10504–1785 U.S.A.

For license inquiries regarding double-byte (DBCS) information, contact the IBM Intellectual Property Department in your country or send inquiries, in writing, to:

IBM World Trade Asia Corporation Licensing 2-31 Roppongi 3-chome, Minato-ku Tokyo 106, Japan

**The following paragraph does not apply to the United Kingdom or any other country where such provisions are inconsistent with local law:** INTERNATIONAL BUSINESS MACHINES CORPORATION PROVIDES THIS PUBLICATION "AS IS" WITHOUT WARRANTY OF ANY KIND, EITHER EXPRESS OR IMPLIED, INCLUDING, BUT NOT LIMITED TO, THE IMPLIED WARRANTIES OF NON-INFRINGEMENT, MERCHANTABILITY OR FITNESS FOR A PARTICULAR PURPOSE. Some states do not allow disclaimer of express or implied warranties in certain transactions, therefore, this statement may not apply to you.

This information could include technical inaccuracies or typographical errors. Changes are periodically made to the information herein; these changes will be incorporated in new editions of the publication. IBM may make improvements and/or changes in the product(s) and/or the program(s) described in this publication at any time without notice.

Licensees of this program who wish to have information about it for the purpose of enabling: (i) the exchange of information between independently created programs and other programs (including this one) and (ii) the mutual use of the information which has been exchanged, should contact:

IBM Deutschland Informationssysteme GmbH Department 3982 Pascalstrasse 100 70569 Stuttgart Germany

Such information may be available, subject to appropriate terms and conditions, including in some cases, payment of a fee.

The licensed program described in this information and all licensed material available for it are provided by IBM under terms of the IBM Customer Agreement or any equivalent agreement between us.

Any performance data contained herein was determined in a controlled environment. Therefore, the results obtained in other operating environments may vary significantly. Some measurements may have been made on development-level systems and there is no guarantee that these measurements will be the same on generally available systems. Furthermore, some measurement may have been estimated through extrapolation. Actual results may vary. Users of this document should verify the applicable data for their specific environment.

Information concerning non-IBM products was obtained from the suppliers of those products, their published announcements or other publicly available sources. IBM has not tested those products and cannot confirm the accuracy of performance, compatibility or any other claims related to non-IBM products. Questions on the capabilities of non-IBM products should be addressed to the suppliers of those products.

All statements regarding IBM's future direction or intent are subject to change or withdrawal without notice, and represent goals and objectives only.

This information is for planning purposes only. The information herein is subject to change before the products described become available.

This information contains examples of data and reports used in daily business operations. To illustrate them as completely as possible, the examples include the names of individuals, companies, brands, and products. All of these names are fictitious and any similarity to the names and addresses used by an actual business enterprise is entirely coincidental.

#### COPYRIGHT LICENSE:

This information contains sample application programs in source language, which illustrates programming techniques on various operating platforms. You may copy, modify, and distribute these sample programs in any form without payment to IBM, for the purposes of developing, using, marketing or distributing application programs conforming to the application programming interface for the operating platform for which the sample programs are written. These examples have not been thoroughly tested under all conditions. IBM, therefore, cannot guarantee or imply reliability, serviceability, or function of these programs. You may copy, modify, and distribute these sample programs in any form without payment to IBM for the purposes of developing, using, marketing, or distributing application programs conforming to IBM's application programming interfaces.

Each copy or any portion of these sample programs or any derivative work, must include a copyright notice as follows:

© (your company name) (year). Portions of this code are derived from IBM Corp. Sample Programs. © Copyright IBM Corp.1993, 1999. All rights reserved.

If you are viewing this information softcopy, the photographs and color illustrations may not appear.

### **Trademarks**

The following terms are trademarks of the IBM Corporation in the United States, or other countries, or both:

- $\bullet$  AIX
- CICS
- $\cdot$  C Set $++$
- FlowMark
- $\cdot$  IBM
- $\cdot$  IMS
- MOSeries
- $\cdot$  OS/2
- $OS/390$
- VisualAge

Lotus Notes is a registered trademark, and Domino and Lotus Go Webserver are trademarks of Lotus Development Corporation.

Microsoft, Windows, Windows NT and the Windows logo are registered trademarks of Microsoft Corporation.

UNIX is a registered trademark in the United States and other countries licensed exclusively through X/Open Company Limited.

ActionMedia, LANDesk, MMX, Pentium and ProShare are trademarks or registered trademarks of Intel Corporation in the U.S. and other countries.

Java and all Java-based trademarks and logos are trademarks or registered trademarks of Sun Microsystems, Inc. in the United States and/or other countries.

Other company, product, and service names may be trademarks or service marks of others.

# **Glossary**

This glossary defines important terms and abbreviations used in this publication. If you do not find the term you are looking for, refer to the index or the *IBM Dictionary of Computing*, New York: McGraw-Hill, 1994.

# **A**

**administration server.** The MQ Workflow component that performs administration functions within an MQ Workflow system. Functions include starting and stopping of the MQ Workflow system, performing error management, and participating in administrative functions for a system group.

**activity.** One of the steps that make up a process model. This can be a program activity, process activity, or block activity.

**activity information member.** A predefined data structure member associated with the operating characteristics of an activity.

**API.** Application Programming Interface.

**application programming interface.** An interface provided by the MQ Workflow workflow manager that enables programs to request services from the MQ Workflow workflow manager. The services are provided synchronously.

**audit trail.** A relational table in the database that contains an entry for each major event during execution of a process instance.

**authorization.** The attributes of a user's staff definition that determine the user's level of authority in MQ Workflow. The system administrator is allowed to perform all functions.

# **B**

**bend point.** A point at which a connector starts, ends, or changes direction.

**block activity.** A composite activity that consists of a group of activities, which can be connected with control and data connectors. A block activity is used to implement a Do-Until loop; all activities within the block activity are processed until the exit condition of the block activity evaluates to true. See also *composite activity.*

**Buildtime.** An MQ Workflow component with a graphical user interface for creating and maintaining workflow models, administering resources, and the system network definitions.

## **C**

**cardinality.** (1) An attribute of a relationship that describes the membership quantity. There are four types of cardinality: One-to-one, one-to-many, many-to-many, and many-to-one. (2) The number of rows in a database table or the number of different values in a column of a database table.

**child organization.** An organization within the hierarchy of administrative units of an enterprise that has a parent organization. Each child organization can have one parent organization and several child organizations. The parent is one level above in the hierarchy. Contrast with *parent organization*.

**cleanup server.** The MQ Workflow component that physically deletes information in the MQ Workflow Runtime database, which had only been deleted logically.

**composite activity.** An activity which is composed of other activities. Composite activities are block activities and bundle activities.

**container API.** An MQ Workflow API that allows programs executing under the control of MQ Workflow to obtain data from the input and output container of the activity and to store data in the output container of the activity.

**control connector.** Defines the potential flow of control between two nodes in the process. The actual flow of control is determined at run time based on the truth value of the transition conditions associated with the control connector.

**coordinator.** A predefined role that is automatically assigned to the person designated to coordinate a role.

# **D**

**data connector.** Defines the flow of data between containers.

**data container.** Storage for the input and output data of an activity or process. See *input container* and *output container*.

**data mapping.** Specifies, for a data connector, which fields from the associated source container are mapped to which fields in the associated target container.

**data structure.** A named entity that consists of a set of data structure members. Input and output containers are defined by reference to a data structure and adopt the layout of the referenced data structure type.

**data structure member.** One of the variables of which a data structure is composed.

**default control connector.** The graphical representation of a standard control connector, shown in the process diagram. Control flows along this connector if no other control path is valid.

**domain.** A set of MQ Workflow system groups which have the same meta-model, share the same staff information, and topology information. Communication between the components in the domain is via message queuing.

**dynamic staff assignment.** A method of assigning staff to an activity by specifying criteria such as role, organization, or level. When an activity is ready, the users who meet the selection criteria receive the activity to be worked on. See also *level*, *organization*, *process administrator*, and *role*.

### **E**

**end activity.** An activity that has no outgoing control connector.

**execution server.** The MQ Workflow component that performs the processing of process instances at runtime.

**exit condition.** A logical expression that specifies whether an activity is complete.

**export.** An MQ Workflow utility program for retrieving information from the MQ Workflow database and making it available in MQ Workflow Definition Language (FDL) or HTML format. Contrast with *import*.

### **F**

**fixed member.** A predefined data structure member that provides information about the current activity. The value of a fixed member is set by the MQ Workflow workflow manager.

**(FDL) MQ Workflow Definition Language.** The language used to exchange MQ Workflow information between MQ Workflow system groups. The language is used by the import and export function of MQ Workflow and contains the workflow definitions for staff, programs, data structures, and topology. This allows non-MQ Workflow components to interact with MQ Workflow. See also *export* and *import*.

**fork activity.** An activity that is the source of multiple control connectors.

**form.** In Lotus Notes, a form controls how you enter information into Lotus Notes and how that information is displayed and printed.

**formula.** In Lotus Notes, a mathematical expression that is used, for example, to select documents from a database or to calculate values for display.

**fully-qualified name.** A qualified name that is complete; that is, one that includes all names in the hierarchical sequence above the structure member to which the name refers, as well as the name of the member itself.

# **I**

**import.** An MQ Workflow utility program that accepts information in the MQ Workflow definition language (FDL) format and places it in an MQ Workflow database. Contrast with *export*.

**input container.** Storage for data used as input to an activity or process. See also *source* and *data mapping*.

### **L**

**level.** A number from 0 through 9 that is assigned to each person in an MQ Workflow database. The person who defines staff in Buildtime can assign a meaning to these numbers such as rank and experience. Level is one of the criteria that can be used to dynamically assign activities to people.

**local user.** Identifies a user during staff resolution whose home server is in the same system group as the originating process.

**local subprocess.** A subprocess that is processed in the same MQ Workflow system group as the originating process.

**logical expression.** An expression composed of operators and operands that, when evaluated, gives a result of true, false, or an integer. (Nonzero integers are equivalent to false.) See also *exit condition* and *transition condition*.

### **M**

**manager.** A predefined role that is automatically assigned to the person who is defined as head of an organization.

**message queuing.** A communication technique that uses asynchronous messages for communication between software components.

### **N**

**navigation.** Movement from a completed activity to subsequent activities in a process. The paths followed are determined by control connectors, their associated transition conditions, and by the start conditions of activities. See also *control connector*, *exit condition*, *transition condition*, and *start condition*.

**node.** (1) The generic name for activities within a process diagram. (2) The operating system image that hosts MQ Workflow systems.

**notification.** An MQ Workflow facility that can notify a designated person when a process or activity is not completed within the specified time.

**notification work item.** A work item that represents an activity or process notification.

# **O**

**organization.** An administrative unit of an enterprise. Organization is one of the criteria that can be used to dynamically assign activities to people. See *child organization* and *parent organization*.

**output container.** Storage for data produced by an activity or process for use by other activities or for evaluation of conditions. See also *sink*.

### **P**

**parent organization.** An organization within the hierarchy of administrative units of an enterprise that has one or more child organizations. A child

is one level below its parent in the hierarchy. Contrast with child *child organization*.

**parent process.** A process instance that contains the process activity which started the process as a subprocess.

**pattern activity.** A single and simple activity in a bundle activity from which multiple instances, called pattern activity instances, are created at run time.

**person (pl. people).** A member of staff in an enterprise who has been defined in the MQ Workflow database.

**predefined data structure member.** A data structure member predefined by MQ Workflow and used for communication between user applications and MQ Workflow Runtime.

**process.** Synonymously used for a process model and a process instance. The actual meaning is typically derived from the context.

**process activity.** An activity that is part of a process model. When a process activity is executed, an instance of the process model is created and executed.

**process administrator.** A person who is the administrator for a particular process instance. The administrator is authorized to perform all operations on a process instance. The administrator is also the target for staff resolution and notification.

**process category.** An attribute that a process modeler can specify for a process model to limit the set of users who are authorized to perform functions on the appropriate process instances.

**process definition.** Synonym for *process model*.

**process diagram.** A graphical representation of a process that shows the properties of a process model.

**process instance.** An instance of a process to be executed in MQ Workflow Runtime.

**process instance list.** A set of process instances that are selected and sorted according to user-defined criteria.

**process instance monitor.** An MQ Workflow client component that shows the state of a particular process instance graphically.

**process management.** The MQ Workflow Runtime tasks associated with process instances. These consist of creating, starting, suspending, resuming, terminating, restarting, and deleting process instances.

**process model.** A set of processes represented in a process model. The processes are represented in graphical form in the process diagram. The process model contains the definitions for staff, programs, and data structures associated with the activities of the process. After having translated the process model into a process template, the process template can be executed over and over again. *Workflow model* and *process definition* are synonyms.

**process monitor API.** An application programming interface that allows applications to implement the functions of a process instance monitor.

**process-relevant data.** Data that is used to control the sequence of activities in a process instance.

**process status.** The status of a process instance.

**process template.** A fixed form of a process model from which process instances can be created. It is the translated form in MQ Workflow Runtime. See also *process instance*.

**process template list.** A set of process templates that have been selected and sorted according to user-defined criteria.

**program.** A computer-based application that serves as the implementation of a program activity or as a support tool. Program activities reference executable programs using the logical names associated with the programs in MQ Workflow program registrations. See also *program registration*.

**program activity.** An activity that is executed by a registered program. Starting this activity invokes the program. Contrast with *process activity*.

**program execution agent.** The MQ Workflow component that manages the implementations of program activities, such as .EXE and .DLL files.

**program registration.** Registering a program in MQ Workflow so that sufficient information is available for managing the program when it is executed by MQ Workflow.

# **R**

**role.** A responsibility that is defined for staff members. Role is one of the criteria that can be used to dynamically assign activities to people.

# **S**

**scheduling server.** The MQ Workflow component that schedules actions based on time events, such as resuming suspended work items, or detecting overdue processes.

**server.** The servers that make up an MQ Workflow system are called Execution Server, Administration Server, Scheduling Server, and Cleanup Server.

**sink.** The symbol that represents the output container of a process or a block activity.

**source.** The symbol that represents the input container of a process or a block activity.

**specific resource assignment.** A method of assigning resources to processes or activities by specifying their user IDs.

**standard client.** The MQ Workflow component, which enables creation and control of process instances, working with worklists and work items, and manipulation of personal data of the logged-on user.

**start activity.** An activity that has no incoming control connector.

**start condition.** The condition that determines whether an activity with incoming control connectors can start after all of the incoming control connectors are evaluated.

**subprocess.** A process instance that is started by a process activity.

**substitute.** The person to whom an activity is automatically transferred when the person to whom the activity was originally assigned is declared as absent.

**support tool.** A program that end users can start from their worklists in the MQ Workflow MQ Workflow Client to help complete an activity.

**symbolic reference.** A reference to a specific data item, the process name, or activity name in the description text of activities or in the command-line parameters of program registrations. Symbolic references are expressed as pairs of percent signs (%) that enclose the fully-qualified name of a data item, or either of the keywords \_PROCESS or \_ACTIVITY.

**system.** The smallest MQ Workflow unit within an MQ Workflow domain. It consists of a set of the MQ Workflow servers.

**system group.** A set of MQ Workflow systems that share the same database.

**system administrator.** (1) A predefined role that conveys all authorizations and that can be assigned to exactly one person in an MQ Workflow system. (2) The person at a computer installation who designs, controls, and manages the use of the computer system.

## **T**

**top-level process.** A process instance that is not a subprocess and is started from a user's process instance list or from an application program.

**transition condition.** A logical expression associated with a conditional control connector. If specified, it must be true for control to flow along the associated control connector. See also *control connector*.

**translate.** The action that converts a process model into a Runtime process template.

# **U**

**user ID.** An alphanumeric string that uniquely identifies an MQ Workflow user.

# **V**

**verify.** The action that checks a process model for completeness.

### **W**

**workflow.** The sequence of activities performed in accordance with the business processes of an enterprise.

**Workflow Management Coalition (WfMC).** A non-profit organization of vendors and users of workflow management systems. The Coalition's mission is to promote workflow standards for workflow management systems to allow interoperability between different implementations.

**workflow model.** Synonym for *process model*.

**work item.** Representation of work to be done in the context of an activity in a process instance.

**work item set of a user.** All work items assigned to a user.

**worklist.** A list of work items and notifications assigned to a user and retrieved from a workflow management system.

**worklist view.** List of work items selected from a work item set of a user according to filter criteria which are an attribute of a worklist. It can be sorted according to sort criteria if specified for this worklist.

# **Bibliography**

To order any of the following publications, contact your IBM representative or IBM branch office.

### **MQSeries Workflow publications**

This section lists the publications included in the MQSeries Workflow library.

- v *IBM MQSeries Workflow: List of Workstation Server Processor Groups*, GH12-6357, lists the processor groups for MQ Workflow.
- *IBM MQSeries Workflow: Concepts and Architecture*, GH12-6285, explains the basic concepts of MQ Workflow. It also describes the architecture of MQ Workflow and how the components fit together.
- v *IBM MQSeries Workflow: Getting Started with Buildtime*, SH12-6286, describes how to use Buildtime of MQ Workflow.
- v *IBM MQSeries Workflow: Getting Started with Runtime*, SH12-6287, describes how to get started with the MQ Workflow Client.
- *IBM MQSeries Workflow: Programming Guide*, SH12-6291, explains the application programming interfaces (APIs).
- v *IBM MQSeries Workflow: Installation Guide*, SH12-6288, contains information and procedures for installing and customizing MQ Workflow.
- v *IBM MQSeries Workflow: Administration Guide*, SH12-6289, explains how to administer an MQ Workflow system.

### **Related publications**

- *IBM MQSeries: Application Programming Guide*, SC33-0807.
- v *Frank Leymann, Dieter Roller,* ″*Workflow-based Applications*″*, IBM Systems*

*Journal 36, no. 1(1997): 102–123*— You can also refer to the Internet: http://www.almaden.ibm.com/journal/ sj/361/leymann.html

*Workflow Handbook 1997* published in association with WfMC. Edited by Peter Lawrence.

# **Index**

### **A**

accessor functions/methods [authorization 91](#page-108-0) [bool 91](#page-108-0) [char 116](#page-133-0) [date/time 92](#page-109-0) [default values 89](#page-106-0) [definition 89](#page-106-0) [enumeration 93](#page-110-0) [error handling 10](#page-27-0) [functions/methods 91](#page-108-0) [integer 122](#page-139-0) [IsNull 121](#page-138-0) [lifetime of values 91](#page-108-0) [long 115](#page-132-0)[, 122](#page-139-0)[, 124](#page-141-0) [multi-valued 118](#page-135-0) [object 123](#page-140-0) [object valued 119](#page-136-0)[, 120](#page-137-0) [return codes 91](#page-108-0) [session requirements 91](#page-108-0) [string 116](#page-133-0) [vector 27](#page-44-0) action messages/functions [definition 128](#page-145-0) [error handling 10](#page-27-0) activity implementation [container 135](#page-152-0)[, 155](#page-172-0)[, 171](#page-188-0) [error handling 10](#page-27-0) [functions/methods 128](#page-145-0) [input container 281](#page-298-0)[, 285](#page-302-0) [output container 283](#page-300-0)[, 288](#page-305-0)[, 290](#page-307-0)[,](#page-309-0) [292](#page-309-0) [passthrough 326](#page-343-0) [pseudo code 135](#page-152-0)[, 155](#page-172-0)[, 171](#page-188-0) [remote passthrough 382](#page-399-0) [return code 136](#page-153-0)[, 155](#page-172-0)[, 171](#page-188-0) activity instance [array methods 191](#page-208-0) [definition 261](#page-278-0) [error reason 218](#page-235-0) [monitor, process instance 261](#page-278-0) [notification 333](#page-350-0) [overview 187](#page-204-0) [subprocess instance,](#page-281-0) [retrieval 264](#page-281-0) [vector functions/methods 195](#page-212-0) activity instance notification [array methods 194](#page-211-0) [definition 267](#page-284-0)

activity instance notification *(continued)* [delete 393](#page-410-0) [description, set 403](#page-420-0) [monitor, process instance 395](#page-412-0) [name, set 406](#page-423-0) [object identifier 267](#page-284-0) [overview 191](#page-208-0) [process instance 399](#page-416-0) [refresh 401](#page-418-0) [retrieve 267](#page-284-0) [start tool 270](#page-287-0) [transfer 409](#page-426-0) agent [functions/methods 195](#page-212-0) [overview 195](#page-212-0) allocation [copy 83](#page-100-0) [declaration 80](#page-97-0) [explicit 141](#page-158-0)[, 175](#page-192-0) [implicit 141](#page-158-0)[, 175](#page-192-0) [API fields, Client for Lotus](#page-770-0) [Notes 753](#page-770-0) [APIENTRY 138](#page-155-0) application [activity implementation 9](#page-26-0)[, 135](#page-152-0)[,](#page-196-0) [179](#page-196-0) [activity implementation,](#page-172-0) [ActiveX 155](#page-172-0) [activity implementation,](#page-188-0) [Java 171](#page-188-0) [client 9](#page-26-0)[, 133](#page-150-0)[, 179](#page-196-0) [client, ActiveX 153](#page-170-0) [client, Java 169](#page-186-0) [support tool 9](#page-26-0)[, 135](#page-152-0)[, 171](#page-188-0)[, 179](#page-196-0) [support tool, ActiveX 155](#page-172-0) array [ActiveX 32](#page-49-0) [activity instance notification 194](#page-211-0) [activity instances 191](#page-208-0) [container 201](#page-218-0) [container element 204](#page-221-0) [control connector instance 205](#page-222-0) [exceptions 32](#page-49-0) [execution serviceactivity instance](#page-231-0) [notification 214](#page-231-0) [Java 35](#page-52-0) [point 233](#page-250-0) [process instance list 238](#page-255-0)

array *(continued)* [process instance notification 240](#page-257-0) [process template list 245](#page-262-0) [query result 26](#page-43-0) [string 251](#page-268-0) [work item 256](#page-273-0) [worklistactivity instance](#page-275-0) [notification 258](#page-275-0) [assignment 82](#page-99-0) [asynchronous protocol 17](#page-34-0) authorization [accessor functions/methods 91](#page-108-0) [definitions 75](#page-92-0) [explicit 75](#page-92-0) [implicit 75](#page-92-0) [process administrator 75](#page-92-0) [system administrator 75](#page-92-0)

### **B**

basic functions/methods [definition 79](#page-96-0) [error handling 10](#page-27-0) [return codes 80](#page-97-0) block instance monitor [definition 273](#page-290-0) [monitor, block activity 273](#page-290-0) [monitor, process instance 275](#page-292-0) [obtain 72](#page-89-0) [overview 197](#page-214-0) [ownership 73](#page-90-0) [refresh 278](#page-295-0) [bool definition 133](#page-150-0)

### **C**

[calling convention 138](#page-155-0) [check in 516](#page-533-0) [check out 518](#page-535-0) [code page 137](#page-154-0) [comparison 82](#page-99-0) compatibility [C++ language 783](#page-800-0)[, 788](#page-805-0) [C-language 783](#page-800-0)[, 787](#page-804-0) [FlowMark 783](#page-800-0) [REXX language 783](#page-800-0)[, 788](#page-805-0) [Visual Basic language 783](#page-800-0)[, 788](#page-805-0) compile [bool, string, vector 133](#page-150-0) [calling convention 138](#page-155-0) [compilers supported 139](#page-156-0) [FMC\\_APIENTRY 138](#page-155-0)

compile *(continued)* [headers 137](#page-154-0) [library files 137](#page-154-0) [platforms supported 139](#page-156-0) complete [data view 84](#page-101-0) [function 84](#page-101-0)[, 90](#page-107-0) concepts [functions/methods 9](#page-26-0) [memory management 10](#page-27-0)[, 141](#page-158-0) [object access 9](#page-26-0) [object management 175](#page-192-0) [result object 10](#page-27-0) [session 9](#page-26-0) constructor [copy 83](#page-100-0) [declaration 80](#page-97-0) container [activity implementation 128](#page-145-0)[,](#page-152-0) [135](#page-152-0)[, 155](#page-172-0)[, 171](#page-188-0) [analyze structure 45](#page-62-0) [array 37](#page-54-0) [array index 38](#page-55-0) [array methods 201](#page-218-0) [basic data types 37](#page-54-0) [container element 38](#page-55-0) [data member 37](#page-54-0) [data structure 37](#page-54-0) [definition 37](#page-54-0) [element overview 201](#page-218-0) [element vector 205](#page-222-0) [example 38](#page-55-0) [exception 68](#page-85-0) [fixed data members 40](#page-57-0) [fully qualified name 37](#page-54-0) [input, process template 491](#page-508-0) [input, work item 530](#page-547-0) [input container 281](#page-298-0)[, 285](#page-302-0) [leaf 38](#page-55-0)[, 45](#page-62-0) [name in dot notation 37](#page-54-0) [output, work item 532](#page-549-0) [output container 283](#page-300-0)[, 288](#page-305-0)[, 290](#page-307-0)[,](#page-309-0) [292](#page-309-0) [overview 198](#page-215-0) [predefined data members 39](#page-56-0) [read-only 281](#page-298-0) [read/write 281](#page-298-0) [return codes 68](#page-85-0) [structural member 38](#page-55-0)[, 47](#page-64-0) [support tool 128](#page-145-0)[, 135](#page-152-0)[, 155](#page-172-0)[, 171](#page-188-0) [type 48](#page-65-0) [value 38](#page-55-0)[, 55](#page-72-0)[, 64](#page-81-0) container element [access 54](#page-71-0) [array 50](#page-67-0)[, 53](#page-70-0)

container element *(continued)* [array methods 204](#page-221-0) [definition 38](#page-55-0) [exception 68](#page-85-0) [leaf 38](#page-55-0)[, 50](#page-67-0)[, 51](#page-68-0) [name 49](#page-66-0) [return codes 68](#page-85-0) [structural member 50](#page-67-0)[, 52](#page-69-0) [type 38](#page-55-0)[, 49](#page-66-0) [value 60](#page-77-0) control connector instance [array methods 205](#page-222-0) [overview 205](#page-222-0) [vector 207](#page-224-0) copy [constructor 83](#page-100-0) [function 83](#page-100-0)

### **D**

data access [models 17](#page-34-0) [pull 17](#page-34-0) [push 17](#page-34-0) [view 84](#page-101-0)[, 90](#page-107-0) date/time [overview 207](#page-224-0) deallocation [declaration 84](#page-101-0) [function 28](#page-45-0)[, 84](#page-101-0) [vector 28](#page-45-0) debug [activity implementation 14](#page-31-0) [authorization 15](#page-32-0) [client application 14](#page-31-0) [dynamic link library 15](#page-32-0) [enablement 14](#page-31-0) [executable 15](#page-32-0) [prerequisites 13](#page-30-0) [support tool 14](#page-31-0) [test database 14](#page-31-0) [default values 89](#page-106-0) description [item 403](#page-420-0) [persistent list 418](#page-435-0) [process instance 453](#page-470-0) [process instance list 296](#page-313-0) [process template list 304](#page-321-0) [worklist 311](#page-328-0) destructor [declaration 84](#page-101-0) development kit [requirement 7](#page-24-0) DLL options [overview 208](#page-225-0)

### **E**

empty [function 85](#page-102-0)[, 90](#page-107-0) [object 85](#page-102-0) equal [comparison 82](#page-99-0) [function 82](#page-99-0) error [ActiveX exceptions 13](#page-30-0) [handling 10](#page-27-0) [Java exceptions 10](#page-27-0) [overview 218](#page-235-0) [reason 218](#page-235-0) [result object 143](#page-160-0) [return codes 10](#page-27-0) [exception, Java 219](#page-236-0) exceptions [ActiveX GUI controls 13](#page-30-0) [Java 10](#page-27-0) EXE options [overview 215](#page-232-0) [execution data 19](#page-36-0) [overview 210](#page-227-0) execution service [array methods 214](#page-231-0) [definition 295](#page-312-0) [log off 319](#page-336-0) [log on 321](#page-338-0) [overview 179](#page-196-0)[, 212](#page-229-0) [passthrough 326](#page-343-0) [password, set 505](#page-522-0) [PEA startup 331](#page-348-0) [process instance list 296](#page-313-0) [process template list 303](#page-320-0) [query, activity instance](#page-350-0) [notification 333](#page-350-0) [query, item 341](#page-358-0) [query, process instance 356](#page-373-0) [query, process instance list 347](#page-364-0) [query, process instance](#page-366-0) [notification 349](#page-366-0) [query, process template 365](#page-382-0) [query, process template list 362](#page-379-0) [query, work item 370](#page-387-0) [query, worklist 376](#page-393-0) [remote passthrough 382](#page-399-0) [session, begin 321](#page-338-0) [session, end 319](#page-336-0) [session, passthrough 326](#page-343-0) [session, remote passthrough 382](#page-399-0) [settings, logged on user 507](#page-524-0) [worklist 310](#page-327-0) [ExmnChangePassword 699](#page-716-0) [ExmnCheckInWorkitem 723](#page-740-0) [ExmnCheckOutWorkitem 725](#page-742-0)

[ExmnCreateInstance 705](#page-722-0) [ExmnDeleteInstance 709](#page-726-0) [ExmnDeletePINotification 721](#page-738-0) [ExmnDeleteWINotification 741](#page-758-0) [ExmnDeleteWorkitem 727](#page-744-0) [ExmnGetSupportTools 729](#page-746-0) [ExmnIsLoggedOn 700](#page-717-0) [ExmnListDatabases 701](#page-718-0) [ExmnLogoff 702](#page-719-0) [ExmnLogon 702](#page-719-0) [ExmnManualExitWorkitem 730](#page-747-0) [ExmnReplicateFMUserSettings 743](#page-760-0) [ExmnReplicateInstances 744](#page-761-0) [ExmnReplicatePINotification 746](#page-763-0) [ExmnReplicateTemplates 747](#page-764-0) [ExmnReplicateWINotification 748](#page-765-0) [ExmnReplicateWorkitems 750](#page-767-0) [ExmnRestartInstance 711](#page-728-0) [ExmnRestartWorkitem 731](#page-748-0) [ExmnResumeInstance 712](#page-729-0) [ExmnStartInstance 714](#page-731-0) [ExmnStartSupportTool 733](#page-750-0) [ExmnStartWorkitem 734](#page-751-0) [ExmnSuspendInstance 716](#page-733-0) [ExmnTerminateInstance 718](#page-735-0) [ExmnTerminateWorkitem 736](#page-753-0) [ExmnTransferWorkitem 737](#page-754-0) [ExmnUpdateUserSettings 704](#page-721-0) [ExmnUpdateWorkitem 739](#page-756-0) [EXMP4API.LSS 683](#page-700-0) [EXMP4ARC.LSS 683](#page-700-0) External service options [overview 216](#page-233-0)

### **F**

filter [activity instance notification 333](#page-350-0) [definition 25](#page-42-0) [item 341](#page-358-0) [persistent list 413](#page-430-0)[, 420](#page-437-0) [process instance 357](#page-374-0) [process instance list 296](#page-313-0)[, 297](#page-314-0) [process instance notification 350](#page-367-0) [process template 365](#page-382-0) [process template list 303](#page-320-0)[, 304](#page-321-0) [work item 370](#page-387-0) [worklist 310](#page-327-0)[, 311](#page-328-0) finish [work item 524](#page-541-0) [work item, force 526](#page-543-0) [FlowMark Version 2 783](#page-800-0) [FMC\\_APIENTRY 138](#page-155-0) FmcjActivityInstance [functions/methods 187](#page-204-0) [ObtainInstanceMonitor\(\) 261](#page-278-0)

FmcjActivityInstance *(continued)* [ObtainProcessInstanceMonitor\(\) 261](#page-278-0) [SubProcessInstance\(\) 264](#page-281-0) FmcjActivityInstanceNotification [Delete\(\) 393](#page-410-0) [functions/methods 191](#page-208-0) [ObtainProcessInstanceMonitor\(\) 395](#page-412-0) [PersistentObject\(\) 267](#page-284-0) [ProcessInstance\(\) 399](#page-416-0) [Refresh\(\) 401](#page-418-0) [SetDescription\(\) 403](#page-420-0) [SetName\(\) 406](#page-423-0) [StartTool\(\) 270](#page-287-0) [Transfer\(\) 409](#page-426-0) FmcjBlockInstanceMonitor [functions/methods 197](#page-214-0) [ObtainBlockInstanceMonitor\(\) 273](#page-290-0) FmcjExternalOptions [ObtainProcessInstanceMonitor\(\) 275](#page-292-0) [Refresh\(\) 278](#page-295-0) FmcjContainer [container element 281](#page-298-0) [definition 281](#page-298-0) [functions/methods 198](#page-215-0) [InContainer\(\) 281](#page-298-0) [leaves 281](#page-298-0) [OutContainer\(\) 283](#page-300-0) [RemoteInContainer\(\) 285](#page-302-0) [RemoteOutContainer\(\) 288](#page-305-0) [SetOutContainer\(\) 290](#page-307-0) [SetRemoteOutContainer\(\) 292](#page-309-0) FmcjContainerElement [functions/methods 201](#page-218-0) FmcjControlConnectorInstance [functions/methods 205](#page-222-0) FmcjDateAndTime [functions/methods 207](#page-224-0) FmcjDllOptions [functions/methods 208](#page-225-0) FmcjError [functions/methods 218](#page-235-0) FmcjExecutionData [functions/methods 210](#page-227-0) FmcjExecutionService [CreateProcessInstanceList\(\) 296](#page-313-0) [CreateProcessTemplateList\(\) 303](#page-320-0) [CreateWorklist\(\) 310](#page-327-0) [definition 295](#page-312-0) [functions/methods 212](#page-229-0) [Logoff\(\) 319](#page-336-0) [Logon\(\) 321](#page-338-0) [Passthrough\(\) 326](#page-343-0) [PEAStartUp\(\) 331](#page-348-0) [Query](#page-350-0) [ActivityInstanceNotifications\(\) 333](#page-350-0) FmcjProcessInstance [QueryItems\(\) 341](#page-358-0)

FmcjExecutionService *(continued)* [QueryProcessInstanceLists\(\) 347](#page-364-0) [QueryProcessInstanceNotifications\(\) 349](#page-366-0) [QueryProcessInstances\(\) 356](#page-373-0) [QueryProcessTemplateLists\(\) 362](#page-379-0) [QueryProcessTemplates\(\) 365](#page-382-0) [QueryWorkitems\(\) 370](#page-387-0) [QueryWorklists\(\) 376](#page-393-0) [Receive\(\) 379](#page-396-0) [Refresh\(\) 503](#page-520-0) [RemotePassthrough\(\) 382](#page-399-0) [SetPassword\(\) 505](#page-522-0) [TerminateReceive\(\) 384](#page-401-0) [UserSettings\(\) 507](#page-524-0) FmcjExeOptions [functions/methods 215](#page-232-0) [functions/methods 216](#page-233-0) FmcjGlobal [functions/methods 220](#page-237-0) FmcjImplementationData [functions/methods 221](#page-238-0) FmcjInstanceMonitor [functions/methods 222](#page-239-0) [ObtainInstanceMonitor\(\) 387](#page-404-0) [Refresh\(\) 389](#page-406-0) FmcjItem [Delete\(\) 393](#page-410-0) [functions/methods 223](#page-240-0) [ObtainProcessInstanceMonitor\(\) 395](#page-412-0) [ProcessInstance\(\) 399](#page-416-0) [Refresh\(\) 401](#page-418-0) [SetDesription\(\) 403](#page-420-0) [SetName\(\) 406](#page-423-0) FmcjMessage [functions/methods 226](#page-243-0) FmcjPEA [functions/methods 209](#page-226-0) FmcjPersistentList [Delete\(\) 413](#page-430-0) [functions/methods 226](#page-243-0) [Refresh\(\) 416](#page-433-0) [SetDescription\(\) 418](#page-435-0) [SetFilter\(\) 420](#page-437-0) [SetSortCriteria\(\) 423](#page-440-0) [SetThreshold\(\) 425](#page-442-0) FmcjPerson [functions/methods 228](#page-245-0) [Refresh\(\) 429](#page-446-0) [SetAbsence\(\) 431](#page-448-0) [SetSubstitute\(\) 433](#page-450-0) FmcjPoint [functions/methods 232](#page-249-0) [Delete\(\) 437](#page-454-0)

FmcjProcessInstance *(continued)* [functions/methods 233](#page-250-0) [InContainer\(\) 440](#page-457-0) [ObtainMonitor\(\) 442](#page-459-0) [PersistentObject\(\) 444](#page-461-0) [Refresh\(\) 447](#page-464-0) [Restart\(\) 449](#page-466-0) [Resume\(\) 451](#page-468-0) [SetDescription\(\) 453](#page-470-0) [SetName\(\) 456](#page-473-0) [Start\(\) 458](#page-475-0) [Suspend\(\) 460](#page-477-0) [Terminate\(\) 463](#page-480-0) [Transfer\(\) 409](#page-426-0) FmcjProcessInstanceList [Delete\(\) 413](#page-430-0) [functions/methods 238](#page-255-0) [QueryProcessInstances\(\) 467](#page-484-0) [Refresh\(\) 416](#page-433-0) [SetDescription\(\) 418](#page-435-0) [SetFilter\(\) 420](#page-437-0) [SetSortCriteria\(\) 423](#page-440-0) [SetThreshold\(\) 425](#page-442-0) FmcjProcessInstanceMonitor [functions/methods 239](#page-256-0) [ObtainBlockInstanceMonitor\(\) 273](#page-290-0) [ObtainProcessInstanceMonitor\(\) 275](#page-292-0) [Refresh\(\) 278](#page-295-0) FmcjProcessInstanceNotification [Delete\(\) 393](#page-410-0) [functions/methods 239](#page-256-0) [ObtainProcessInstanceMonitor\(\) 395](#page-412-0) [PersistentObject\(\) 471](#page-488-0) [ProcessInstance\(\) 399](#page-416-0) [Refresh\(\) 401](#page-418-0) [SetDescription\(\) 403](#page-420-0) [SetName\(\) 406](#page-423-0) [Transfer\(\) 409](#page-426-0) FmcjProcessTemplate [CreateAndStartInstance\(\) 475](#page-492-0) [CreateInstance\(\) 480](#page-497-0) [Delete\(\) 483](#page-500-0) [ExecuteProcessInstance\(\) 486](#page-503-0) [functions/methods 241](#page-258-0) [InContainer\(\) 491](#page-508-0) [PersistentObject\(\) 493](#page-510-0) [Refresh\(\) 495](#page-512-0) FmcjProcessTemplateList [Delete\(\) 413](#page-430-0) [functions/methods 244](#page-261-0) [QueryProcessTemplates\(\) 499](#page-516-0) [Refresh\(\) 416](#page-433-0) [SetDescription\(\) 418](#page-435-0) [SetFilter\(\) 420](#page-437-0) [SetSortCriteria\(\) 423](#page-440-0)

FmcjProcessTemplateList *(continued)* [SetThreshold\(\) 425](#page-442-0) FmcjProgramData [functions/methods 246](#page-263-0) FmcjReadOnlyContainer [functions/methods 247](#page-264-0) FmcjReadWriteContainer [functions/methods 247](#page-264-0) FmcjResult [functions/methods 249](#page-266-0) FmcjService [definition 503](#page-520-0) [functions/methods 250](#page-267-0) [PEAShutDown\(\) 329](#page-346-0) [Refresh\(\) 503](#page-520-0) [SetPassword\(\) 505](#page-522-0) [UserSettings\(\) 507](#page-524-0) FmcjStringVector [vector 251](#page-268-0) FmcjSymbolLayout [functions/methods 252](#page-269-0) FmcjWorkitem [CancelCheckOut\(\) 514](#page-531-0) [CheckIn\(\) 516](#page-533-0) [CheckOut\(\) 518](#page-535-0) [Delete\(\) 393](#page-410-0) [Finish\(\) 524](#page-541-0) [ForceFinish\(\) 526](#page-543-0) [ForceRestart\(\) 528](#page-545-0) [functions/methods 253](#page-270-0) [InContainer\(\) 530](#page-547-0) [ObtainProcessInstanceMonitor\(\) 395](#page-412-0) [OutContainer\(\) 532](#page-549-0) [PersistentObject\(\) 534](#page-551-0) [ProcessInstance\(\) 399](#page-416-0) [Refresh\(\) 401](#page-418-0) [Restart\(\) 536](#page-553-0) [SetDescription\(\) 403](#page-420-0) [SetName\(\) 406](#page-423-0) [Start\(\) 538](#page-555-0)[, 540](#page-557-0) [Terminate\(\) 542](#page-559-0) [Transfer\(\) 409](#page-426-0) FmcjWorklist [Delete\(\) 413](#page-430-0) [functions/methods 257](#page-274-0) [QueryActivityInstance](#page-562-0) [Notifications\(\) 545](#page-562-0) [QueryItems\(\) 548](#page-565-0) [QueryProcessInstance](#page-568-0) [Notifications\(\) 551](#page-568-0) [QueryWorkitems\(\) 554](#page-571-0) [Refresh\(\) 416](#page-433-0) [SetDescription\(\) 418](#page-435-0) [SetFilter\(\) 420](#page-437-0) [SetSortCriteria\(\) 423](#page-440-0)

FmcjWorklist *(continued)* [SetThreshold\(\) 425](#page-442-0) [FMNotes example files 685](#page-702-0) [fully qualified name 37](#page-54-0) function [accessor 89](#page-106-0) [action 128](#page-145-0) [activity implementation 128](#page-145-0) [basic 79](#page-96-0) [categories 79](#page-96-0) [client/server call 128](#page-145-0) [program execution](#page-147-0) [management 130](#page-147-0) [vector accessor 27](#page-44-0)

### **G**

global services [overview 220](#page-237-0)

### **H**

handle [object 9](#page-26-0)

### **I**

implementation data [overview 221](#page-238-0) input container [activity implementation 135](#page-152-0)[,](#page-172-0) [155](#page-172-0)[, 171](#page-188-0) [process instance 440](#page-457-0) [process template 491](#page-508-0) [support tool 135](#page-152-0)[, 155](#page-172-0)[, 171](#page-188-0) [work item 530](#page-547-0) instance monitor [definition 387](#page-404-0) [monitor, block activity 387](#page-404-0) [monitor, process activity 387](#page-404-0) [overview 222](#page-239-0) [refresh 389](#page-406-0) item [definition 393](#page-410-0) [delete 393](#page-410-0) [description, set 403](#page-420-0) [filter 341](#page-358-0)[, 370](#page-387-0) [monitor, process instance 395](#page-412-0) [name 406](#page-423-0) [object identifier 393](#page-410-0) [overview 223](#page-240-0) [process instance, retrieval 399](#page-416-0) [properties 403](#page-420-0) [query 341](#page-358-0) [refresh 401](#page-418-0) [sort criteria 344](#page-361-0)[, 373](#page-390-0) [state 511](#page-528-0) [threshold 344](#page-361-0)[, 373](#page-390-0) [transfer 409](#page-426-0)
item *(continued)* [vector 226](#page-243-0) [worklist 310](#page-327-0)

## **K**

kind [function 86](#page-103-0)

## **L**

[locale 137](#page-154-0) [log off 319](#page-336-0) logon [absence setting 323](#page-340-0) [default 322](#page-339-0) [present 321](#page-338-0) [session, execution server 321](#page-338-0) [session mode 321](#page-338-0)

#### **M**

memory [management 10](#page-27-0)[, 141](#page-158-0) [ownership 10](#page-27-0) [thread 142](#page-159-0)[, 175](#page-192-0) message [overview 226](#page-243-0) method [accessor 89](#page-106-0) [action 128](#page-145-0) [activity implementation 128](#page-145-0) [basic 79](#page-96-0) [categories 79](#page-96-0) [client/server call 128](#page-145-0) [program execution](#page-147-0) [management 130](#page-147-0) migration [C++ programs 788](#page-805-0) [C-language programs 787](#page-804-0) [compatibility mode 787](#page-804-0)[, 788](#page-805-0) [REXX programs 788](#page-805-0) [steps 789](#page-806-0) [Visual Basic programs 788](#page-805-0) [modules 3](#page-20-0) [monitor 71](#page-88-0) [ActiveX 387](#page-404-0) [block 273](#page-290-0) [obtain 71](#page-88-0) [process instance 261](#page-278-0)[, 275](#page-292-0)[, 395](#page-412-0)[,](#page-459-0) [442](#page-459-0)

### **N**

name [item 406](#page-423-0) [persistent list 413](#page-430-0) [process instance 456](#page-473-0)[, 475](#page-492-0)[, 480](#page-497-0)[,](#page-503-0) [486](#page-503-0) [process instance list 296](#page-313-0)[, 467](#page-484-0)

name *(continued)* [process template list 303](#page-320-0)[, 304](#page-321-0)[,](#page-516-0) [499](#page-516-0) [syntax 406](#page-423-0)[, 456](#page-473-0)[, 475](#page-492-0)[, 480](#page-497-0)[, 486](#page-503-0) [worklist 310](#page-327-0)[, 545](#page-562-0) notification [activity instance notification,](#page-350-0) [query 333](#page-350-0)[, 545](#page-562-0) [filter 333](#page-350-0)[, 350](#page-367-0) [item, query 341](#page-358-0) [process instance notification,](#page-366-0) [query 349](#page-366-0)[, 551](#page-568-0) [sort criteria 337](#page-354-0)[, 353](#page-370-0) [threshold 337](#page-354-0)[, 353](#page-370-0) [worklist, create 310](#page-327-0)

## **O**

object [access 9](#page-26-0) [management 175](#page-192-0) [memory management 10](#page-27-0) [optional property 90](#page-107-0) [persistent 141](#page-158-0)[, 175](#page-192-0) [primary property 90](#page-107-0) [secondary property 90](#page-107-0) [transient 141](#page-158-0)[, 175](#page-192-0) object identifier [activity instance notification 267](#page-284-0) [item 393](#page-410-0) [process instance 437](#page-454-0) [process instance notification 471](#page-488-0) [process template 475](#page-492-0) [work item 511](#page-528-0) output container [activity implementation 135](#page-152-0)[,](#page-172-0) [155](#page-172-0)[, 171](#page-188-0) [work item 532](#page-549-0) owner [block instance monitor 73](#page-90-0) [persistent list 413](#page-430-0) [process instance list 296](#page-313-0)[, 467](#page-484-0) [process instance monitor 73](#page-90-0) [process template list 303](#page-320-0)[, 499](#page-516-0) [transfer, item 409](#page-426-0) [worklist 310](#page-327-0)[, 545](#page-562-0)

#### **P**

[passthrough 326](#page-343-0)[, 382](#page-399-0) [password, set 505](#page-522-0) persistent list [definition 25](#page-42-0)[, 413](#page-430-0) [delete 413](#page-430-0) [description 296](#page-313-0)[, 304](#page-321-0)[, 311](#page-328-0) [description, set 418](#page-435-0)

persistent list *(continued)* [filter 296](#page-313-0)[, 297](#page-314-0)[, 303](#page-320-0)[, 304](#page-321-0)[, 310](#page-327-0)[, 311](#page-328-0)[,](#page-430-0) [413](#page-430-0) [filter, set 420](#page-437-0) [name 296](#page-313-0)[, 303](#page-320-0)[, 304](#page-321-0)[, 310](#page-327-0)[, 413](#page-430-0) [overview 181](#page-198-0)[, 226](#page-243-0) [owner 296](#page-313-0)[, 303](#page-320-0)[, 310](#page-327-0)[, 413](#page-430-0) [process instance 296](#page-313-0) [process template list 303](#page-320-0) [query 467](#page-484-0)[, 499](#page-516-0) [query, process instance list 347](#page-364-0) [query, worklist 545](#page-562-0)[, 548](#page-565-0)[, 551](#page-568-0)[,](#page-571-0) [554](#page-571-0) [refresh 416](#page-433-0) [sort criteria 296](#page-313-0)[, 299](#page-316-0)[, 304](#page-321-0)[, 306](#page-323-0)[,](#page-327-0) [310](#page-327-0)[, 315](#page-332-0)[, 413](#page-430-0) [sort criteria, set 423](#page-440-0) [threshold 296](#page-313-0)[, 303](#page-320-0)[, 310](#page-327-0)[, 413](#page-430-0) [threshold, set 425](#page-442-0) [type 296](#page-313-0)[, 303](#page-320-0)[, 310](#page-327-0)[, 413](#page-430-0) [worklist 310](#page-327-0) person [absence 431](#page-448-0) [definition 429](#page-446-0) [overview 228](#page-245-0) [password, set 505](#page-522-0) [refresh 429](#page-446-0) [settings, logged on user 507](#page-524-0) [substitute 433](#page-450-0) point [array methods 233](#page-250-0) [overview 232](#page-249-0) [vector 233](#page-250-0) [predefined data members 39](#page-56-0) [\\_ACTIVITY 40](#page-57-0) [\\_ACTIVITY\\_INFO.CoordinatorOfRole 42](#page-59-0) [\\_ACTIVITY\\_INFO.Duration 45](#page-62-0) [\\_ACTIVITY\\_INFO.Duration2 45](#page-62-0) [\\_ACTIVITY\\_INFO.LowerLevel 44](#page-61-0) [\\_ACTIVITY\\_INFO.MembersOfRoles 42](#page-59-0) [\\_ACTIVITY\\_INFO.Organization 43](#page-60-0) [\\_ACTIVITY\\_INFO.OrganizationType 43](#page-60-0) [\\_ACTIVITY\\_INFO.People 44](#page-61-0) [\\_ACTIVITY\\_INFO.PersonToNotify 45](#page-62-0) [\\_ACTIVITY\\_INFO.Priority 42](#page-59-0) [\\_ACTIVITY\\_INFO.UpperLevel 44](#page-61-0) PROCESS 40 [\\_PROCESS\\_INFO.Duration 41](#page-58-0) [\\_PROCESS\\_INFO.Organization 41](#page-58-0) PROCESS INFO.Role 41 [\\_PROCESS\\_MODEL 40](#page-57-0)  $RC$  40 [activity information 39](#page-56-0)[, 42](#page-59-0) [fixed 39](#page-56-0)[, 40](#page-57-0) [process information 39](#page-56-0)[, 40](#page-57-0)

primary view [definition 90](#page-107-0) [IsComplete\(\) 84](#page-101-0) [process administrator 75](#page-92-0) process execution management functions/methods [error handling 10](#page-27-0) [functions/methods 130](#page-147-0) [program execution agent 128](#page-145-0) process instance [create 475](#page-492-0)[, 480](#page-497-0) [definition 437](#page-454-0) [delete 437](#page-454-0) [description 453](#page-470-0) [execute 486](#page-503-0) [filter 357](#page-374-0) [input container 440](#page-457-0) [monitor 239](#page-256-0)[, 442](#page-459-0) [name 437](#page-454-0)[, 456](#page-473-0)[, 475](#page-492-0)[, 480](#page-497-0)[, 486](#page-503-0) [notification 349](#page-366-0) [object identifier 437](#page-454-0) [overview 233](#page-250-0) [persistent list, create 296](#page-313-0) [query 356](#page-373-0) [refresh 447](#page-464-0) [restart 449](#page-466-0) [resume 451](#page-468-0) [retrieve 444](#page-461-0) [sort criteria 359](#page-376-0) [start 458](#page-475-0)[, 475](#page-492-0) [state 437](#page-454-0) [suspend 460](#page-477-0) [terminate 463](#page-480-0) [threshold 359](#page-376-0) [vector 241](#page-258-0) process instance list [array methods 238](#page-255-0) [creation 296](#page-313-0) [delete 413](#page-430-0) [description 296](#page-313-0) [description, set 418](#page-435-0) [filter 296](#page-313-0)[, 297](#page-314-0) [filter, set 420](#page-437-0) [name 296](#page-313-0)[, 467](#page-484-0) [overview 238](#page-255-0) [owner 296](#page-313-0)[, 467](#page-484-0) [query 347](#page-364-0)[, 467](#page-484-0) [refresh 416](#page-433-0) [sort criteria 296](#page-313-0)[, 299](#page-316-0) [sort criteria, set 423](#page-440-0) [threshold 296](#page-313-0) [threshold, set 425](#page-442-0) [type 296](#page-313-0)[, 467](#page-484-0) [vector 239](#page-256-0)

process instance monitor [monitor, block activity 273](#page-290-0) [monitor, process instance 275](#page-292-0) [overview 71](#page-88-0)[, 239](#page-256-0) [ownership 73](#page-90-0) [refresh 278](#page-295-0) process instance notification [array methods 240](#page-257-0) [definition 471](#page-488-0) [delete 393](#page-410-0) [description, set 403](#page-420-0) [monitor,process instance 395](#page-412-0) [name, set 406](#page-423-0) [object identifier 471](#page-488-0) [overview 239](#page-256-0) [process instance 399](#page-416-0) [refresh 401](#page-418-0) [retrieve 471](#page-488-0) [transfer 409](#page-426-0) [vector 240](#page-257-0) process template [create process instance 475](#page-492-0)[, 480](#page-497-0) [definition 475](#page-492-0) [delete 483](#page-500-0) [execute process instance 486](#page-503-0) [filter 365](#page-382-0) [input container 491](#page-508-0) [name 475](#page-492-0) [object identifier 475](#page-492-0) [overview 241](#page-258-0) [persistent list, create 303](#page-320-0) [query 365](#page-382-0) [refresh 495](#page-512-0) [retrieve 493](#page-510-0) [sort criteria 367](#page-384-0) [start process instance 475](#page-492-0) [threshold 367](#page-384-0) [valid-from date 475](#page-492-0) [vector 245](#page-262-0) process template list [array methods 245](#page-262-0) [creation 303](#page-320-0) [delete 413](#page-430-0) [description 304](#page-321-0) [description, set 418](#page-435-0) [filter 303](#page-320-0)[, 304](#page-321-0) [filter, set 420](#page-437-0) [name 303](#page-320-0)[, 304](#page-321-0)[, 499](#page-516-0) [overview 244](#page-261-0) [owner 303](#page-320-0)[, 499](#page-516-0) [query 362](#page-379-0)[, 499](#page-516-0) [refresh 416](#page-433-0) [sort criteria 304](#page-321-0)[, 306](#page-323-0) [sort criteria, set 423](#page-440-0) [threshold 303](#page-320-0)

process template list *(continued)* [threshold, set 425](#page-442-0) [type 303](#page-320-0)[, 499](#page-516-0) [vector 245](#page-262-0) profile [defaults 295](#page-312-0) [user 295](#page-312-0) [workstation 295](#page-312-0) program data [overview 246](#page-263-0) program execution agent [overview 209](#page-226-0) [shutdown 329](#page-346-0) [start 331](#page-348-0) programming [activity implementation 9](#page-26-0)[, 179](#page-196-0) [client 9](#page-26-0)[, 179](#page-196-0) [prerequisites 7](#page-24-0) [support tool 9](#page-26-0)[, 179](#page-196-0) property [optional 90](#page-107-0) [primary 90](#page-107-0) [secondary 90](#page-107-0) protocol [asynchronous 17](#page-34-0) [supported 17](#page-34-0) [synchronous 17](#page-34-0) [unsolicited 17](#page-34-0)[, 322](#page-339-0) [pull data 17](#page-34-0) push [data, receive 379](#page-396-0) [enable 18](#page-35-0) [kind of information 18](#page-35-0) [receive 19](#page-36-0) [session mode 322](#page-339-0) [terminate receive 384](#page-401-0) [push data 17](#page-34-0)

#### **Q**

query [activity instance notification 333](#page-350-0) [array of objects 26](#page-43-0) [data 25](#page-42-0) [item 341](#page-358-0) [process instance 356](#page-373-0) [process instance list 347](#page-364-0) [process instance list, process](#page-484-0) [instances 467](#page-484-0) [process instance notification 349](#page-366-0) [process template list 362](#page-379-0) [process template list, process](#page-516-0) [templates 499](#page-516-0) [vector of objects 26](#page-43-0) [work item 370](#page-387-0) [worklist 376](#page-393-0)[, 545](#page-562-0) [worklist, items 548](#page-565-0)

query *(continued)* [worklist, process instance](#page-568-0) [notification 551](#page-568-0) [worklist, work item 554](#page-571-0)

### **R**

read-only container [activity implementation, input](#page-298-0) [container 281](#page-298-0)[, 285](#page-302-0) [definition 281](#page-298-0) [overview 247](#page-264-0) [work item, input container 530](#page-547-0) read/write container [activity implementation, output](#page-300-0) [container 283](#page-300-0)[, 288](#page-305-0)[, 290](#page-307-0)[, 292](#page-309-0) [definition 281](#page-298-0) [overview 247](#page-264-0) [process instance, input](#page-457-0) [container 440](#page-457-0) [process template, input](#page-508-0) [container 491](#page-508-0) [work item, output container 532](#page-549-0) [receive data 379](#page-396-0) remote [terminate, subprocess 463](#page-480-0) restart [work item 536](#page-553-0) [work item, force 528](#page-545-0) result object [definition 143](#page-160-0) [error information 10](#page-27-0) [information contained 143](#page-160-0) [overview 249](#page-266-0) [thread 143](#page-160-0) return code [access functions/methods 91](#page-108-0) [action functions/methods 10](#page-27-0) [activity implementation 136](#page-153-0)[,](#page-172-0) [155](#page-172-0)[, 171](#page-188-0) [basic functions/methods 80](#page-97-0) [error handling 10](#page-27-0) [list of 10](#page-27-0)

## **S**

secondary view [definition 90](#page-107-0) [IsComplete\(\) 84](#page-101-0) service [execution service 295](#page-312-0) [overview 250](#page-267-0) [password, set 505](#page-522-0) [settings, logged on user 507](#page-524-0) session [absence setting 323](#page-340-0) [accessor functions/methods 91](#page-108-0) session *(continued)* [begin 295](#page-312-0)[, 321](#page-338-0)[, 326](#page-343-0)[, 382](#page-399-0) [default 322](#page-339-0) [end 295](#page-312-0)[, 319](#page-336-0) [establish 23](#page-40-0) [establish, execution server 295](#page-312-0) [log off 295](#page-312-0)[, 319](#page-336-0) [log on 295](#page-312-0)[, 321](#page-338-0) [mode 321](#page-338-0) [overview 23](#page-40-0) [passthrough 326](#page-343-0) [present 321](#page-338-0) [remote passthrough 382](#page-399-0) [requirement 9](#page-26-0) [unified logon 321](#page-338-0) sort criteria [activity instance notification 337](#page-354-0) [definition 26](#page-43-0) [item 344](#page-361-0)[, 373](#page-390-0) [persistent list 413](#page-430-0)[, 423](#page-440-0) [process instance 359](#page-376-0) [process instance list 296](#page-313-0)[, 299](#page-316-0) [process instance notification 353](#page-370-0) [process template 367](#page-384-0) [process template list 304](#page-321-0)[, 306](#page-323-0) [work item 373](#page-390-0) [worklist 310](#page-327-0)[, 315](#page-332-0) start [process instance 458](#page-475-0)[, 475](#page-492-0) [support tool 270](#page-287-0) [work item 538](#page-555-0)[, 540](#page-557-0) state [item 511](#page-528-0) [process instance 437](#page-454-0) [work item 511](#page-528-0) string [array methods 251](#page-268-0) [vector 251](#page-268-0) [string definition 133](#page-150-0) subprocess [resume 451](#page-468-0) [suspend 460](#page-477-0) [terminate 463](#page-480-0) support tool [input container 128](#page-145-0)[, 135](#page-152-0)[, 155](#page-172-0)[,](#page-188-0) [171](#page-188-0) [pseudo code 135](#page-152-0)[, 155](#page-172-0)[, 171](#page-188-0) suspension [process instance 460](#page-477-0) symbol layout [overview 252](#page-269-0) [synchronous protocol 17](#page-34-0) syntax diagrams [how to read 781](#page-798-0)

syntax rules [description, item 403](#page-420-0) [description, persistent list 418](#page-435-0) [description, process instance 453](#page-470-0) [name, item 406](#page-423-0) [name, process instance 456](#page-473-0)[, 475](#page-492-0)[,](#page-497-0) [480](#page-497-0)[, 486](#page-503-0) system [execution server 295](#page-312-0) [system administrator 75](#page-92-0) system group [execution server 295](#page-312-0)

#### **T**

[thread 142](#page-159-0)[, 175](#page-192-0) threshold [activity instance](#page-354-0) [notifications 337](#page-354-0) [definition 26](#page-43-0) [items 344](#page-361-0)[, 373](#page-390-0) [persistent list 413](#page-430-0)[, 425](#page-442-0) [process instance list 296](#page-313-0) [process instance](#page-370-0) [notifications 353](#page-370-0) [process instances 359](#page-376-0) [process template list 303](#page-320-0) [process templates 367](#page-384-0) [worklist 310](#page-327-0) [transient object 9](#page-26-0) type [persistent list 413](#page-430-0) [private, persistent list 413](#page-430-0) [private, process instance list 467](#page-484-0) [private, process template](#page-516-0) [list 499](#page-516-0) [private, worklist 545](#page-562-0) [process instance list 296](#page-313-0)[, 467](#page-484-0) [process template list 303](#page-320-0)[, 499](#page-516-0) [public, persistent list 413](#page-430-0) [public, process instance list 467](#page-484-0) [public, process template list 499](#page-516-0) [public, worklist 545](#page-562-0) [worklist 310](#page-327-0)[, 545](#page-562-0)

## **U**

[unified logon 321](#page-338-0) [unsolicited information 17](#page-34-0) user [default values, profile 295](#page-312-0) [password, set 505](#page-522-0) [settings 507](#page-524-0)

#### **V**

vector [accessor function 27](#page-44-0) vector *(continued)* [activity instance](#page-211-0) [notifications 194](#page-211-0) [activity instances 195](#page-212-0) [container elements 205](#page-222-0) [control connector instances 207](#page-224-0) [deallocate 28](#page-45-0) [definiiton 133](#page-150-0) [first element 28](#page-45-0) [items 226](#page-243-0) [next element 28](#page-45-0) [overview 251](#page-268-0) [points 233](#page-250-0) [process instance lists 239](#page-256-0) [process instance](#page-257-0) [notifications 240](#page-257-0) [process instances 241](#page-258-0) [process template lists 245](#page-262-0) [process templates 245](#page-262-0) [query result 26](#page-43-0) [return codes 27](#page-44-0) [size 29](#page-46-0) [work items 256](#page-273-0) [worklist 258](#page-275-0) view [data view 90](#page-107-0) [IsComplete\(\) 84](#page-101-0) [primary 90](#page-107-0) [secondary 90](#page-107-0)

#### **W**

work item [array methods 256](#page-273-0) [cancel checkout 514](#page-531-0) [check in 516](#page-533-0) [check out 518](#page-535-0) [definition 511](#page-528-0) [delete 393](#page-410-0) [description, set 403](#page-420-0) [error reason 218](#page-235-0) [finish 524](#page-541-0) [finish, force 526](#page-543-0) [input container 530](#page-547-0) [monitor, process instance 395](#page-412-0) [name, set 406](#page-423-0) [object identifier 511](#page-528-0) [output container 532](#page-549-0) [overview 253](#page-270-0) [persistent list, create 310](#page-327-0) [process instance 399](#page-416-0) [query 341](#page-358-0)[, 370](#page-387-0) [query, worklist 554](#page-571-0) [refresh 401](#page-418-0) [restart 536](#page-553-0) [restart, force 528](#page-545-0)

work item *(continued)* [retrieve 534](#page-551-0) [start 538](#page-555-0)[, 540](#page-557-0) [state 511](#page-528-0) [terminate 542](#page-559-0) [transfer 409](#page-426-0) [vector 256](#page-273-0) [workflow model 3](#page-20-0) worklist [array methods 258](#page-275-0) [creation 310](#page-327-0) [definition 545](#page-562-0) [delete 413](#page-430-0) [description 311](#page-328-0) [description, set 418](#page-435-0) [filter 310](#page-327-0)[, 311](#page-328-0) [filter, set 420](#page-437-0) [name 310](#page-327-0)[, 545](#page-562-0) [overview 257](#page-274-0) [owner 310](#page-327-0)[, 545](#page-562-0) [query 376](#page-393-0)[, 548](#page-565-0)[, 551](#page-568-0)[, 554](#page-571-0) [query, activity instance](#page-562-0) [notification 545](#page-562-0) [refresh 416](#page-433-0) [sort criteria 310](#page-327-0)[, 315](#page-332-0) [sort criteria, set 423](#page-440-0) [threshold 310](#page-327-0) [threshold, set 425](#page-442-0) [type 310](#page-327-0)[, 545](#page-562-0) [vector 258](#page-275-0)

#### workstation profile

[default values 295](#page-312-0)

# **Readers' Comments — We'd Like to Hear from You**

**IBM MQSeries Workflow Programming Guide Version 3.2**

**Publication No. SH12-6291-03**

#### **Overall, how satisfied are you with the information in this book?**

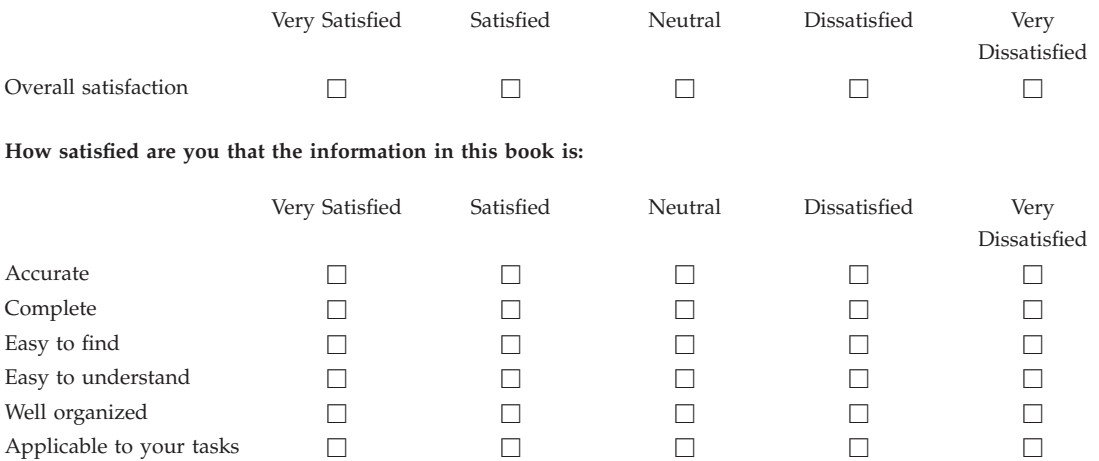

**Please tell us how we can improve this book:**

Thank you for your responses. May we contact you?  $\Box$  Yes  $\Box$  No

When you send comments to IBM, you grant IBM a nonexclusive right to use or distribute your comments in any way it believes appropriate without incurring any obligation to you.

Name Address

Company or Organization

Phone No.

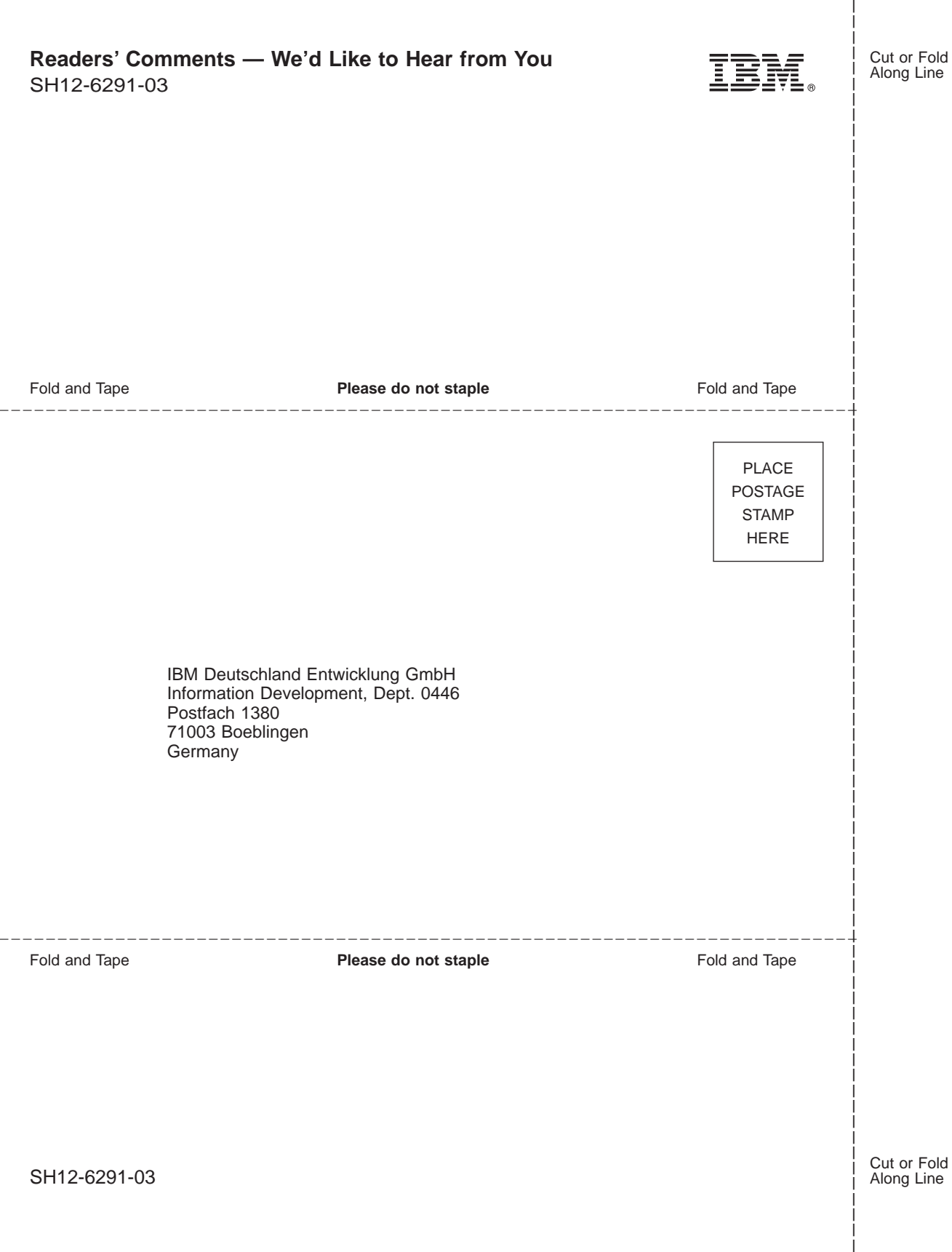

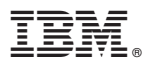

Part Number: 22L4285 Program Number: 5697-FM3

Printed in Denmark by IBM Danmark A/S

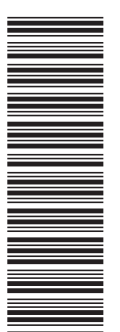

SH12-6291-03

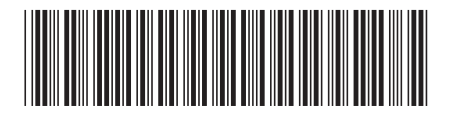

22L4285

Spine information:

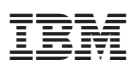

IBM MQSeries Workflow Programming Guide Version 3.2